# SCons API Docs

version 4.7.0

SCons Project

March 17, 2024

## Contents

| SCons API Documentation             | 1  |
|-------------------------------------|----|
| SCons package                       | 1  |
| Module contents                     | 1  |
| Subpackages                         | 1  |
| SCons.Node package                  | 1  |
| Submodules                          | 1  |
| SCons.Node.Alias module             | 1  |
| SCons.Node.FS module                | 7  |
| SCons.Node.Python<br>module         | 52 |
| Module contents                     | 58 |
| SCons.Platform package              | 65 |
| Submodules                          | 65 |
| SCons.Platform.aix<br>module        | 65 |
| SCons.Platform.cygwin<br>module     | 65 |
| SCons.Platform.darwin module        | 66 |
| SCons.Platform.hpux<br>module       | 66 |
| SCons.Platform.irix<br>module       | 66 |
| SCons.Platform.mingw<br>module      | 66 |
| SCons.Platform.os2<br>module        | 66 |
| SCons.Platform.posix<br>module      | 66 |
| SCons.Platform.sunos<br>module      | 66 |
| SCons.Platform.virtualenv<br>module | 67 |
| SCons.Platform.win32<br>module      | 67 |
| Module contents                     | 67 |
| SCons.Scanner package               | 69 |
| Submodules                          | 69 |
| SCons.Scanner.C module              | 69 |
| SCons.Scanner.D module              | 72 |
| SCons.Scanner.Dir<br>module         | 73 |
| SCons.Scanner.Fortran<br>module     | 73 |
| SCons.Scanner.IDL module            | 73 |

| SCons.Scanner.Java<br>module           | 74  |
|----------------------------------------|-----|
| SCons.Scanner.LaTeX                    | 74  |
| SCons.Scanner.Prog<br>module           | 75  |
| SCons.Scanner.RC<br>module             | 76  |
| SCons.Scanner.SWIG<br>module           | 76  |
| Module contents                        | 76  |
| SCons.Script package                   | 79  |
| Submodules                             | 79  |
| SCons.Script.Interactive module        | 79  |
| SCons.Script.Main<br>module            | 80  |
| SCons.Script.SConsOptions<br>module    | 87  |
| SCons.Script.SConscript<br>module      | 92  |
| Module contents                        | 99  |
| SCons.Taskmaster package               | 100 |
| Submodules                             | 100 |
| SCons.Taskmaster.Job<br>module         | 100 |
| Module contents                        | 104 |
| SCons.Tool package                     | 111 |
| Module contents                        | 111 |
| SCons.Util package                     | 112 |
| Submodules                             | 112 |
| SCons.Variables package                | 126 |
| Submodules                             | 126 |
| SCons.Variables.BoolVariable module    | 126 |
| SCons.Variables.EnumVariable module    | 126 |
| SCons.Variables.ListVariable module    | 127 |
| SCons.Variables.PackageVariable module | 127 |
| SCons.Variables.PathVariable module    | 128 |
| Module contents                        | 129 |
| SCons.compat package                   | 131 |
| Module contents                        | 131 |
| Submodules                             | 131 |
| SCons.Action module                    | 131 |

| SCons.Builder module             | 138 |
|----------------------------------|-----|
| SCons.CacheDir module            | 143 |
| SCons.Conftest module            | 143 |
| SCons.Debug module               | 147 |
| SCons.Defaults module            | 147 |
| SCons.Environment module         | 149 |
| SCons.Errors module              | 163 |
| SCons.Executor module            | 164 |
| SCons.Memoize module             | 168 |
| SCons.PathList module            | 169 |
| SCons.SConf module               | 170 |
| SCons.SConsign module            | 175 |
| SCons.Subst module               | 176 |
| SCons.Warnings module            | 181 |
| SCons.cpp module                 | 183 |
| SCons.dblite module              | 186 |
| SCons.exitfuncs module           | 189 |
| SCons.compat package             | 190 |
| Module contents                  | 190 |
| SCons.Node package               | 190 |
| Submodules                       | 190 |
| SCons.Node.Alias module          | 190 |
| SCons.Node.FS module             | 197 |
| SCons.Node.Python module         | 241 |
| Module contents                  | 247 |
| SCons.Platform package           | 255 |
| Submodules                       | 255 |
| SCons.Platform.aix module        | 255 |
| SCons.Platform.cygwin module     | 255 |
| SCons.Platform.darwin module     | 255 |
| SCons.Platform.hpux module       | 255 |
| SCons.Platform.irix module       | 255 |
| SCons.Platform.mingw module      | 255 |
| SCons.Platform.os2 module        | 255 |
| SCons.Platform.posix module      | 255 |
| SCons.Platform.sunos module      | 256 |
| SCons.Platform.virtualenv module | 256 |
| SCons.Platform.win32 module      | 256 |
| Module contents                  | 257 |
| SCons.Scanner package            | 258 |
| Submodules                       | 258 |
| SCons.Scanner.C module           | 258 |
| SCons.Scanner.D module           | 261 |
|                                  |     |

| SCons.Scanner.Dir module               | 262 |
|----------------------------------------|-----|
| SCons.Scanner.Fortran module           | 262 |
| SCons.Scanner.IDL module               | 263 |
| SCons.Scanner.Java module              | 263 |
| SCons.Scanner.LaTeX module             | 263 |
| SCons.Scanner.Prog module              | 265 |
| SCons.Scanner.RC module                | 265 |
| SCons.Scanner.SWIG module              | 265 |
| Module contents                        | 265 |
| SCons.Script package                   | 269 |
| Submodules                             | 269 |
| SCons.Script.Interactive module        | 269 |
| SCons.Script.Main module               | 270 |
| SCons.Script.SConsOptions module       | 277 |
| SCons.Script.SConscript module         | 282 |
| Module contents                        | 289 |
| SCons.Taskmaster package               | 290 |
| Submodules                             | 290 |
| SCons.Taskmaster.Job module            | 290 |
| Module contents                        | 294 |
| SCons.Tool package                     | 300 |
| Module contents                        | 300 |
| SCons.Util package                     | 302 |
| Submodules                             | 302 |
| SCons.Variables package                | 315 |
| Submodules                             | 315 |
| SCons.Variables.BoolVariable module    | 315 |
| SCons.Variables.EnumVariable module    | 316 |
| SCons.Variables.ListVariable module    | 317 |
| SCons.Variables.PackageVariable module | 317 |
| SCons.Variables.PathVariable module    | 318 |
| Module contents                        | 319 |
| Indices and Tables                     | 320 |
| Index                                  | 323 |
| Python Module Index                    | 383 |

#### Attention!

This is the **internal** API Documentation for SCons. The documentation is automatically generated for each release from the source code using the Sphinx documentation generator. Missing information is due to shortcomings in the docstrings in the code, which admittedly could use a lot more work (contributions welcomed!).

The target audience is both developers working on SCons itself, and those writing external Tools, Builders, etc. and other related functionality, who need to reach beyond the Public API. Note that what is Public API is not clearly deliniated in the API Docs. The interfaces available for use in SCons configuration scripts ("SConscript files"), which have a consistency guarantee, are those documented in the SCons Reference Manual.

### SCons package

```
Module contents
```

Subpackages

SCons.Node package

Submodules

SCons.Node.Alias module

Alias nodes.

```
This creates a hash of global Aliases (dummy targets).
class SCons.Node.Alias.Alias (name)
  Bases: Node
  class Attrs
    Bases: object
    shared
  BuildInfo
    alias of AliasBuildInfo
  Decider (function) \rightarrow None
  GetTag (key)
    Return a user-defined tag.
  NodeInfo
    alias of AliasNodeInfo
  Tag (key, value) \rightarrow None
    Add a user-defined tag.
  _add_child (collection, set, child) \rightarrow None
    Adds 'child' to 'collection', first checking 'set' to see if it's already present.
  _children_get ()
  _children_reset () \rightarrow None
  func exists
  _func_get_contents
  _func_is_derived
  _func_rexists
  _func_target_from_source
```

\_get\_scanner (env, initial\_scanner, root\_node\_scanner, kw) \_memo \_specific\_sources tags add dependency (depend) Adds dependencies. add\_ignore (depend) Adds dependencies to ignore. add\_prerequisite (prerequisite) → None Adds prerequisites add source (source) Adds sources. add to implicit (deps)  $\rightarrow$  None add\_to\_waiting\_parents (node)  $\rightarrow$  int Returns the number of nodes added to our waiting parents list: 1 if we add a unique waiting parent, 0 if not. (Note that the returned values are intended to be used to increment a reference count, so don't think you can "clean up" this function by using True and False instead...) add\_to\_waiting\_s\_e (node)  $\rightarrow$  None add wkid (wkid)  $\rightarrow$  None Add a node to the list of kids waiting to be evaluated all children (scan: int = 1) Return a list of all the node's direct children. alter targets () Return a list of alternate targets for this Node. always build attributes binfo build ()  $\rightarrow$  None A "builder" for aliases. builder builder set (builder)  $\rightarrow$  None built ()  $\rightarrow$  None Called just after this node is successfully built. cached changed (node=None, allowcache: bool = False) Returns if the node is up-to-date with respect to the BuildInfo stored last time it was built. The default behavior is to compare it against our own previously stored BuildInfo, but the stored BuildInfo from another Node (typically one in a Repository) can be used instead. Note that we now always check every dependency. We used to short-circuit the check by returning as soon as we detected any difference, but we now rely on checking every dependency to make sure that any necessary Node information (for example, the content signature of an #included .h file) is updated. The allowcache option was added for supporting the early release of the executor/builder structures, right after a File target was built. When set to true, the return value of this changed method gets cached for File nodes. Like this, the executor isn't needed any longer for subsequent calls to changed(). @see: FS.File.changed(), FS.File.release target info() changed\_since\_last\_build check attributes (name) Simple API to check if the node.attributes for name has been set children (scan: int = 1) Return a list of the node's direct children, minus those that are ignored by this node. children are up to date ()  $\rightarrow$  bool Alternate check for whether the Node is current: If all of our children were up-to-date, then this Node was up-to-date, too. The SCons.Node.Alias and SCons.Node.Python.Value subclasses rebind their current() method to this method. clear ()  $\rightarrow$  None

Completely clear a Node of all its cached state (so that it can be re-evaluated by interfaces that do continuous integration builds).

clear memoized values ()  $\rightarrow$  None convert ()  $\rightarrow$  None del binfo ()  $\rightarrow$  None Delete the build info from this node. depends depends set disambiguate (must\_exist=None) env env set (env, safe: bool = False)  $\rightarrow$  None executor executor cleanup ()  $\rightarrow$  None Let the executor clean up any cached information. exists ()  $\rightarrow$  bool Reports whether node exists. explain () for\_signature () Return a string representation of the Node that will always be the same for this particular Node, no matter what. This is by contrast to the \_\_str\_() method, which might, for instance, return a relative path for a file Node. The purpose of this method is to generate a value to be used in signature calculation for the command line used to build a target, and we use this method instead of str() to avoid unnecessary rebuilds. This method does not need to return something that would actually work in a command line; it can return any kind of nonsense, so long as it does not change. get abspath () Return an absolute path to the Node. This will return simply str(Node) by default, but for Node types that have a concept of relative path, this might return something different. get binfo () Fetch a node's build information. node - the node whose sources will be collected cache - alternate node to use for the signature cache returns - the build signature This no longer handles the recursive descent of the node's children's signatures. We expect that they're already built and updated by someone else, if that's what's wanted. aet build env () Fetch the appropriate Environment to build this node. get build scanner path (scanner) Fetch the appropriate scanner path for this node. get builder (default builder=None) Return the set builder, or a specified default value get\_cachedir\_csig () aet contents () The contents of an alias is the concatenation of the content signatures of all its sources. get\_csig () Generate a node's content signature, the digested signature of its content. node - the node cache - alternate node to use for the signature cache returns - the content signature get env () get\_env\_scanner (env, kw={}) get executor (create: int = 1)  $\rightarrow$  Executor Fetch the action executor for this node. Create one if there isn't already one, and requested to do so. get\_found\_includes (env, scanner, path) Return the scanned include lines (implicit dependencies) found in this node. The default is no implicit dependencies. We expect this method to be overridden by any subclass that can be scanned for implicit dependencies. get\_implicit\_deps (env, initial\_scanner, path\_func, kw={}) Return a list of implicit dependencies for this node.

This method exists to handle recursive invocation of the scanner on the implicit dependencies returned by the scanner, if the scanner's recursive flag says that we should.

get\_ninfo ()

get\_source\_scanner (node)

Fetch the source scanner for the specified node

NOTE: "self" is the target being built, "node" is the source file for which we want to fetch the scanner.

Implies self.has\_builder() is true; again, expect to only be called from locations where this is already verified.

This function may be called very often; it attempts to cache the scanner found to improve performance.

get\_state ()

get\_stored\_implicit ()

Fetch the stored implicit dependencies

get\_stored\_info ()

get\_string (for\_signature)

This is a convenience function designed primarily to be used in command generators (i.e., CommandGeneratorActions or Environment variables that are callable), which are called with a for\_signature argument that is nonzero if the command generator is being called to generate a signature for the command line, which determines if we should rebuild or not.

Such command generators should use this method in preference to str(Node) when converting a Node to a string, passing in the for\_signature parameter, such that we will call Node.for\_signature() or str(Node) properly, depending on whether we are calculating a signature or actually constructing a command line.

get\_subst\_proxy ()

This method is expected to return an object that will function exactly like this Node, except that it implements any additional special features that we would like to be in effect for Environment variable substitution. The principle use is that some Nodes would like to implement a \_\_\_getattr\_\_() method, but putting that in the Node type itself has a tendency to kill performance. We instead put it in a proxy and return it from this method. It is legal for this method to return self if no new functionality is needed for Environment substitution.

#### get\_suffix () $\rightarrow$ str

get\_target\_scanner ()

has\_builder ()  $\rightarrow$  bool

Return whether this Node has a builder or not.

In Boolean tests, this turns out to be a *lot* more efficient than simply examining the builder attribute directly ("if node.builder: …"). When the builder attribute is examined directly, it ends up calling \_\_getattr\_\_ for both the \_\_len\_\_ and \_\_bool\_\_ attributes on instances of our Builder Proxy class(es), generating a bazillion extra calls and slowing things down immensely.

has\_explicit\_builder ()  $\rightarrow$  bool

Return whether this Node has an explicit builder.

This allows an internal Builder created by SCons to be marked non-explicit, so that it can be overridden by an explicit builder that the user supplies (the canonical example being directories).

ignore

ignore\_set

implicit

implicit\_set

includes

is\_conftest ()  $\rightarrow$  bool

Returns true if this node is an conftest node

is\_derived ()  $\rightarrow$  bool

Returns true if this node is derived (i.e. built).

This should return true only for nodes whose path should be in the variant directory when duplicate=0 and should contribute their build signatures when they are used as source files to other derived files. For example: source with source builders are not derived in this sense, and hence should not return true.

is\_explicit

is\_literal ()  $\rightarrow$  bool

Always pass the string representation of a Node to the command interpreter literally.

is\_sconscript ()  $\rightarrow$  bool

Returns true if this node is an sconscript

is\_under (dir)  $\rightarrow$  bool

is\_up\_to\_date ()  $\rightarrow$  bool

Alternate check for whether the Node is current: If all of our children were up-to-date, then this Node was up-to-date, too.

The SCons.Node.Alias and SCons.Node.Python.Value subclasses rebind their current() method to this method. linked

make\_ready ()  $\rightarrow$  None

Get a Node ready for evaluation.

This is called before the Taskmaster decides if the Node is up-to-date or not. Overriding this method allows for a Node subclass to be disambiguated if necessary, or for an implicit source builder to be attached.

missing ()  $\rightarrow$  bool

multiple\_side\_effect\_has\_builder ()  $\rightarrow$  bool

Return whether this Node has a builder or not.

In Boolean tests, this turns out to be a *lot* more efficient than simply examining the builder attribute directly ("if node.builder: …"). When the builder attribute is examined directly, it ends up calling \_\_getattr\_\_ for both the \_\_len\_\_ and \_\_bool\_\_ attributes on instances of our Builder Proxy class(es), generating a bazillion extra calls and slowing things down immensely.

new\_binfo ()

new\_ninfo ()

ninfo

nocache

noclean

postprocess ()  $\rightarrow$  None

Clean up anything we don't need to hang onto after we've been built.

precious

prepare ()

Prepare for this Node to be built.

This is called after the Taskmaster has decided that the Node is out-of-date and must be rebuilt, but before actually calling the method to build the Node.

This default implementation checks that explicit or implicit dependencies either exist or are derived, and initializes the BuildInfo structure that will hold the information about how this node is, uh, built.

(The existence of source files is checked separately by the Executor, which aggregates checks for all of the targets built by a specific action.)

Overriding this method allows for for a Node subclass to remove the underlying file from the file system. Note that subclass methods should call this base class method to get the child check and the BuildInfo structure.

prerequisites

pseudo

push\_to\_cache ()  $\rightarrow$  None

Try to push a node into a cache

really\_build (\*\*kw)

Actually build the node.

This is called by the Taskmaster after it's decided that the Node is out-of-date and must be rebuilt, and after the prepare() method has gotten everything, uh, prepared.

This method is called from multiple threads in a parallel build, so only do thread safe stuff here. Do thread unsafe stuff in built().

ref\_count

 $release\_target\_info~() \rightarrow None$ 

Called just after this node has been marked up-to-date or was built completely.

This is where we try to release as many target node infos as possible for clean builds and update runs, in order to minimize the overall memory consumption.

By purging attributes that aren't needed any longer after a Node (=File) got built, we don't have to care that much how many KBytes a Node actually requires...as long as we free the memory shortly afterwards.

@see: built() and File.release\_target\_info()

remove ()

Remove this Node: no-op by default.

render\_include\_tree ()

Return a text representation, suitable for displaying to the user, of the include tree for the sources of this node.

```
reset executor () \rightarrow None
    Remove cached executor; forces recompute when needed.
  retrieve from cache () \rightarrow bool
    Try to retrieve the node's content from a cache
    This method is called from multiple threads in a parallel build, so only do thread safe stuff here. Do thread unsafe
    stuff in built().
    Returns true if the node was successfully retrieved.
  rexists ()
    Does this node exist locally or in a repository?
  scan () \rightarrow None
    Scan this node's dependents for implicit dependencies.
  scanner kev ()
  sconsign () \rightarrow None
    An Alias is not recorded in .sconsign files
  select scanner (scanner)
    Selects a scanner for this Node.
    This is a separate method so it can be overridden by Node subclasses (specifically, Node.FS.Dir) that must use
    their own Scanner and don't select one the Scanner.Selector that's configured for the target.
  set always build (always build: int = 1) \rightarrow None
    Set the Node's always build value.
  set executor (executor: Executor) \rightarrow None
    Set the action executor for this node.
  set explicit (is explicit) \rightarrow None
  set_nocache (nocache: int = 1) \rightarrow None
    Set the Node's nocache value.
  set noclean (noclean: int = 1) \rightarrow None
    Set the Node's noclean value.
  set_precious (precious: int = 1) \rightarrow None
    Set the Node's precious value.
  set pseudo (pseudo: bool = True) \rightarrow None
    Set the Node's pseudo value.
  set specific source (source) \rightarrow None
  set state (state) \rightarrow None
  side effect
  side_effects
  sources
  sources set
  state
  store_info
  str_for_display ()
  target peers
  visited () \rightarrow None
    Called just after this node has been visited (with or without a build).
  waiting parents
  waiting s e
  wkids
class SCons.Node.Alias.AliasBuildInfo
  Bases: BuildInfoBase
    _getstate__ ()
    Return all fields that shall be pickled. Walk the slots in the class hierarchy and add those to the state dictionary. If a
    ' dict ' slot is available, copy all entries to the dictionary. Also include the version id, which is fixed for all
    instances of a class.
    setstate_ (state) \rightarrow None
    Restore the attributes from a pickled state.
  bact
  bactsig
```

bdepends bdependsigs bimplicit bimplicitsigs bsources bsourcesigs current\_version\_id = 2 merge (other)  $\rightarrow$  None Merge the fields of another object into this object. Already existing information is overwritten by the other instance's data. WARNING: If a '\_\_dict\_\_' slot is added, it should be updated instead of replaced. class SCons.Node.Alias.AliasNameSpace (dict=None, /, \*\*kwargs) Bases: UserDict Alias (name, \*\*kw) \_abc\_impl = <\_abc.\_abc\_data object> clear ()  $\rightarrow$  None. Remove all items from D. copy () classmethod fromkeys (iterable, value=None) get  $(k[, d]) \rightarrow D[k]$  if k in D, else d. d defaults to None. items ()  $\rightarrow$  a set-like object providing a view on D's items keys ()  $\rightarrow$  a set-like object providing a view on D's keys lookup (name, \*\*kw) pop  $(k[, d]) \rightarrow v$ , remove specified key and return the corresponding value. If key is not found, d is returned if given, otherwise KeyError is raised. popitem ()  $\rightarrow$  (k, v), remove and return some (key, value) pair as a 2-tuple; but raise KeyError if D is empty. setdefault  $(k[, d]) \rightarrow D.get(k,d)$ , also set D[k]=d if k not in D update  $([, E], **F) \rightarrow$  None. Update D from mapping/iterable E and F. If E present and has a .keys() method, does: for k in E: D[k] = E[k] If E present and lacks .keys() method, does: for (k, v) in E: D[k] = v In either case, this is followed by: for k, v in F.items(): D[k] = v values ()  $\rightarrow$  an object providing a view on D's values class SCons.Node.Alias.AliasNodeInfo Bases: NodeInfoBase getstate () Return all fields that shall be pickled. Walk the slots in the class hierarchy and add those to the state dictionary. If a \_\_dict\_\_' slot is available, copy all entries to the dictionary. Also include the version id, which is fixed for all instances of a class.  $setstate_ (state) \rightarrow None$ Restore the attributes from a pickled state. convert (node, val)  $\rightarrow$  None csig current version id = 2field list = ['csig']format (field list=None, names: int = 0) merge (other)  $\rightarrow$  None Merge the fields of another object into this object. Already existing information is overwritten by the other instance's data. WARNING: If a '\_\_dict\_\_' slot is added, it should be updated instead of replaced. str to node (s) update (node)  $\rightarrow$  None

SCons.Node.FS module

File system nodes.

These Nodes represent the canonical external objects that people think of when they think of building software: files and directories.

This holds a "default\_fs" variable that should be initialized with an FS that can be used by scripts or modules looking for the canonical default.

```
class SCons.Node.FS.Base (name, directory, fs)
  Bases: Node
  A generic class for file system entries. This class is for when we don't know yet whether the entry being looked up is
  a file or a directory. Instances of this class can morph into either Dir or File objects by a later, more precise lookup.
  Note: this class does not define cmp and hash for efficiency reasons. SCons does a lot of comparing of
  Node.FS.{Base,Entry,File,Dir} objects, so those operations must be as fast as possible, which means we want to use
  Python's built-in object identity comparisons.
  class Attrs
    Bases: object
    shared
  BuildInfo
    alias of BuildInfoBase
  Decider (function) \rightarrow None
  GetTag (key)
    Return a user-defined tag.
  NodeInfo
    alias of NodeInfoBase
  RDirs (pathlist)
    Search for a list of directories in the Repository list.
  Rfindalldirs (pathlist)
    Return all of the directories for a given path list, including corresponding "backing" directories in any repositories.
    The Node lookups are relative to this Node (typically a directory), so memoizing result saves cycles from looking up
    the same path for each target in a given directory.
  Tag (key, value) \rightarrow None
    Add a user-defined tag.
  Rfindalldirs key (pathlist)
    getattr (attr)
    Together with the node_bwcomp dict defined below, this method provides a simple backward compatibility layer for
    the Node attributes 'abspath', 'labspath', 'path', 'tpath', 'suffix' and 'path_elements'. These Node attributes used to
    be directly available in v2.3 and earlier, but have been replaced by getter methods that initialize the single
    variables lazily when required, in order to save memory. The redirection to the getters lets older Tools and
    SConstruct continue to work without any additional changes, fully transparent to the user. Note, that getattr is
    only called as fallback when the requested attribute can't be found, so there should be no speed performance
    penalty involved for standard builds.
    _lt__ (other)
    less than operator used by sorting on py3
    str () \rightarrow str
    A Node.FS.Base object's string representation is its path name.
  _abspath
  _add_child (collection, set, child) \rightarrow None
    Adds 'child' to 'collection', first checking 'set' to see if it's already present.
  children get ()
  _children_reset () \rightarrow None
  _func_exists
  _func_get_contents
  _func_is_derived
  _func_rexists
  func sconsign
  _func_target_from_source
  _get_scanner (env, initial_scanner, root_node_scanner, kw)
  _get_str ()
  _glob1 (pattern, ondisk: bool = True, source: bool = False, strings: bool = False)
  _labspath
  _local
  memo
  _path
```

```
_path_elements
_proxy
_save_str ()
specific sources
_tags
_tpath
add_dependency (depend)
  Adds dependencies.
add_ignore (depend)
  Adds dependencies to ignore.
add prerequisite (prerequisite) \rightarrow None
  Adds prerequisites
add source (source)
  Adds sources.
add to implicit (deps) \rightarrow None
add_to_waiting_parents (node) \rightarrow int
  Returns the number of nodes added to our waiting parents list: 1 if we add a unique waiting parent, 0 if not. (Note
  that the returned values are intended to be used to increment a reference count, so don't think you can "clean up"
  this function by using True and False instead...)
add to waiting s e (node) \rightarrow None
add wkid (wkid) \rightarrow None
  Add a node to the list of kids waiting to be evaluated
all children (scan: int = 1)
  Return a list of all the node's direct children.
alter targets ()
  Return a list of alternate targets for this Node.
always build
attributes
binfo
build (**kw)
  Actually build the node.
  This is called by the Taskmaster after it's decided that the Node is out-of-date and must be rebuilt, and after the
  prepare() method has gotten everything, uh, prepared.
  This method is called from multiple threads in a parallel build, so only do thread safe stuff here. Do thread unsafe
  stuff in built().
builder
builder set (builder) \rightarrow None
built () \rightarrow None
  Called just after this node is successfully built.
cached
changed (node=None, allowcache: bool = False)
  Returns if the node is up-to-date with respect to the BuildInfo stored last time it was built. The default behavior is to
  compare it against our own previously stored BuildInfo, but the stored BuildInfo from another Node (typically one in
  a Repository) can be used instead.
  Note that we now always check every dependency. We used to short-circuit the check by returning as soon as we
  detected any difference, but we now rely on checking every dependency to make sure that any necessary Node
  information (for example, the content signature of an #included .h file) is updated.
  The allowcache option was added for supporting the early release of the executor/builder structures, right after a
  File target was built. When set to true, the return value of this changed method gets cached for File nodes. Like
  this, the executor isn't needed any longer for subsequent calls to changed().
  @see: FS.File.changed(), FS.File.release target info()
changed since last build
check attributes (name)
  Simple API to check if the node.attributes for name has been set
children (scan: int = 1)
```

children are up to date ()  $\rightarrow$  bool Alternate check for whether the Node is current: If all of our children were up-to-date, then this Node was up-to-date. too. The SCons.Node.Alias and SCons.Node.Python.Value subclasses rebind their current() method to this method. clear ()  $\rightarrow$  None Completely clear a Node of all its cached state (so that it can be re-evaluated by interfaces that do continuous integration builds). clear\_memoized\_values ()  $\rightarrow$  None cwd del binfo ()  $\rightarrow$  None Delete the build info from this node. depends depends set dir disambiguate (must exist=None) duplicate env env\_set (env, safe: bool = False)  $\rightarrow$  None executor executor cleanup ()  $\rightarrow$  None Let the executor clean up any cached information. exists () Reports whether node exists. explain () for signature () Return a string representation of the Node that will always be the same for this particular Node, no matter what. This is by contrast to the str () method, which might, for instance, return a relative path for a file Node. The purpose of this method is to generate a value to be used in signature calculation for the command line used to build a target, and we use this method instead of str() to avoid unnecessary rebuilds. This method does not need to return something that would actually work in a command line; it can return any kind of nonsense, so long as it does not change. fs Reference to parent Node.FS object get abspath () Get the absolute path of the file. get binfo () Fetch a node's build information. node - the node whose sources will be collected cache - alternate node to use for the signature cache returns - the build signature This no longer handles the recursive descent of the node's children's signatures. We expect that they're already built and updated by someone else, if that's what's wanted. aet build env () Fetch the appropriate Environment to build this node. get build scanner path (scanner) Fetch the appropriate scanner path for this node. get\_builder (default\_builder=None) Return the set builder, or a specified default value get cachedir csig () get contents () Fetch the contents of the entry. get csig () get dir () get env () get\_env\_scanner (env, kw={}) get executor (create: int = 1)  $\rightarrow$  Executor Fetch the action executor for this node. Create one if there isn't already one, and requested to do so.

get\_found\_includes (env, scanner, path)

Return the scanned include lines (implicit dependencies) found in this node.

The default is no implicit dependencies. We expect this method to be overridden by any subclass that can be scanned for implicit dependencies.

get\_implicit\_deps (env, initial\_scanner, path\_func, kw={})

Return a list of implicit dependencies for this node.

This method exists to handle recursive invocation of the scanner on the implicit dependencies returned by the scanner, if the scanner's recursive flag says that we should.

get\_internal\_path ()

get\_labspath ()

Get the absolute path of the file.

get\_ninfo ()

get\_path (dir=None)

Return path relative to the current working directory of the Node.FS.Base object that owns us.

get\_path\_elements ()

get\_relpath ()

Get the path of the file relative to the root SConstruct file's directory.

get\_source\_scanner (node)

Fetch the source scanner for the specified node

NOTE: "self" is the target being built, "node" is the source file for which we want to fetch the scanner.

Implies self.has\_builder() is true; again, expect to only be called from locations where this is already verified.

This function may be called very often; it attempts to cache the scanner found to improve performance.

get\_state ()

get\_stored\_implicit ()

Fetch the stored implicit dependencies

get\_stored\_info ()

get\_string (for\_signature)

This is a convenience function designed primarily to be used in command generators (i.e., CommandGeneratorActions or Environment variables that are callable), which are called with a for\_signature argument that is nonzero if the command generator is being called to generate a signature for the command line, which determines if we should rebuild or not.

Such command generators should use this method in preference to str(Node) when converting a Node to a string, passing in the for\_signature parameter, such that we will call Node.for\_signature() or str(Node) properly, depending on whether we are calculating a signature or actually constructing a command line.

get\_subst\_proxy ()

This method is expected to return an object that will function exactly like this Node, except that it implements any additional special features that we would like to be in effect for Environment variable substitution. The principle use is that some Nodes would like to implement a \_\_\_getattr\_\_() method, but putting that in the Node type itself has a tendency to kill performance. We instead put it in a proxy and return it from this method. It is legal for this method to return self if no new functionality is needed for Environment substitution.

get\_suffix ()

get\_target\_scanner ()

get\_tpath ()

getmtime ()

getsize ()

has\_builder ()  $\rightarrow$  bool

Return whether this Node has a builder or not.

In Boolean tests, this turns out to be a *lot* more efficient than simply examining the builder attribute directly ("if node.builder: …"). When the builder attribute is examined directly, it ends up calling \_\_getattr\_\_ for both the \_\_len\_\_ and \_\_bool\_\_ attributes on instances of our Builder Proxy class(es), generating a bazillion extra calls and slowing things down immensely.

has\_explicit\_builder ()  $\rightarrow$  bool

Return whether this Node has an explicit builder.

This allows an internal Builder created by SCons to be marked non-explicit, so that it can be overridden by an explicit builder that the user supplies (the canonical example being directories).

ignore

ianore set implicit implicit set includes is conftest ()  $\rightarrow$  bool Returns true if this node is an conftest node is derived ()  $\rightarrow$  bool Returns true if this node is derived (i.e. built). This should return true only for nodes whose path should be in the variant directory when duplicate=0 and should contribute their build signatures when they are used as source files to other derived files. For example: source with source builders are not derived in this sense, and hence should not return true. is explicit is literal ()  $\rightarrow$  bool Always pass the string representation of a Node to the command interpreter literally. is sconscript ()  $\rightarrow$  bool Returns true if this node is an sconscript is\_under (dir)  $\rightarrow$  bool is\_up\_to\_date ()  $\rightarrow$  bool Default check for whether the Node is current: unknown Node subtypes are always out of date, so they will always get built. isdir ()  $\rightarrow$  bool isfile ()  $\rightarrow$  bool islink ()  $\rightarrow$  bool linked lstat () make ready ()  $\rightarrow$  None Get a Node ready for evaluation. This is called before the Taskmaster decides if the Node is up-to-date or not. Overriding this method allows for a Node subclass to be disambiguated if necessary, or for an implicit source builder to be attached. missing ()  $\rightarrow$  bool multiple side effect has builder ()  $\rightarrow$  bool Return whether this Node has a builder or not. In Boolean tests, this turns out to be a lot more efficient than simply examining the builder attribute directly ("if node.builder: ..."). When the builder attribute is examined directly, it ends up calling getattr for both the len and bool attributes on instances of our Builder Proxy class(es), generating a bazillion extra calls and slowing things down immensely. must be same (klass) This node, which already existed, is being looked up as the specified klass. Raise an exception if it isn't. name new\_binfo () new ninfo () ninfo nocache noclean postprocess ()  $\rightarrow$  None Clean up anything we don't need to hang onto after we've been built. precious prepare () Prepare for this Node to be built. This is called after the Taskmaster has decided that the Node is out-of-date and must be rebuilt, but before actually calling the method to build the Node.

This default implementation checks that explicit or implicit dependencies either exist or are derived, and initializes the BuildInfo structure that will hold the information about how this node is, uh, built.

(The existence of source files is checked separately by the Executor, which aggregates checks for all of the targets built by a specific action.)

Overriding this method allows for for a Node subclass to remove the underlying file from the file system. Note that subclass methods should call this base class method to get the child check and the BuildInfo structure.

prerequisites pseudo push\_to\_cache ()  $\rightarrow$  None Try to push a node into a cache ref count release target info ()  $\rightarrow$  None Called just after this node has been marked up-to-date or was built completely. This is where we try to release as many target node infos as possible for clean builds and update runs, in order to minimize the overall memory consumption. By purging attributes that aren't needed any longer after a Node (=File) got built, we don't have to care that much how many KBytes a Node actually requires...as long as we free the memory shortly afterwards. @see: built() and File.release\_target\_info() remove () Remove this Node: no-op by default. render\_include\_tree () Return a text representation, suitable for displaying to the user, of the include tree for the sources of this node. rentry () reset executor ()  $\rightarrow$  None Remove cached executor; forces recompute when needed. retrieve from cache ()  $\rightarrow$  bool Try to retrieve the node's content from a cache This method is called from multiple threads in a parallel build, so only do thread safe stuff here. Do thread unsafe stuff in built(). Returns true if the node was successfully retrieved. rexists () Does this node exist locally or in a repository? rfile () rstr ()  $\rightarrow$  str A Node FS.Base object's string representation is its path name. sbuilder scan ()  $\rightarrow$  None Scan this node's dependents for implicit dependencies. scanner key () select\_scanner (scanner) Selects a scanner for this Node. This is a separate method so it can be overridden by Node subclasses (specifically, Node.FS.Dir) that must use their own Scanner and don't select one the Scanner.Selector that's configured for the target. set\_always\_build (always\_build: int = 1)  $\rightarrow$  None Set the Node's always build value. set executor (executor: Executor)  $\rightarrow$  None Set the action executor for this node. set explicit (is explicit)  $\rightarrow$  None set local ()  $\rightarrow$  None set\_nocache (nocache: int = 1)  $\rightarrow$  None Set the Node's nocache value. set noclean (noclean: int = 1)  $\rightarrow$  None Set the Node's noclean value. set\_precious (precious: int = 1)  $\rightarrow$  None Set the Node's precious value. set pseudo (pseudo: bool = True)  $\rightarrow$  None Set the Node's pseudo value. set specific source (source)  $\rightarrow$  None set src builder (builder)  $\rightarrow$  None Set the source code builder for this node.

set state (state)  $\rightarrow$  None side effect side effects sources sources set src builder () Fetch the source code builder for this node. If there isn't one, we cache the source code builder specified for the directory (which in turn will cache the value from its parent directory, and so on up to the file system root). srcnode () If this node is in a build path, return the node corresponding to its source file. Otherwise, return ourself. stat () state store info str for display () target from source (prefix, suffix, splitext=<function splitext>) Generates a target entry that corresponds to this entry (usually a source file) with the specified prefix and suffix. Note that this method can be overridden dynamically for generated files that need different behavior. See Tool/swig.py for an example. target peers visited ()  $\rightarrow$  None Called just after this node has been visited (with or without a build). waiting parents waiting s e wkids class SCons.Node.FS.Dir (name, directory, fs) Bases: Base A class for directories in a file system. class Attrs Bases: object shared BuildInfo alias of DirBuildInfo Decider (function)  $\rightarrow$  None Dir (name, create: bool = True) Looks up or creates a directory node named 'name' relative to this directory. Entry (name) Looks up or creates an entry node named 'name' relative to this directory. File (name) Looks up or creates a file node named 'name' relative to this directory. GetTag (key) Return a user-defined tag. NodeInfo alias of DirNodeInfo RDirs (pathlist) Search for a list of directories in the Repository list. Rfindalldirs (pathlist) Return all of the directories for a given path list, including corresponding "backing" directories in any repositories. The Node lookups are relative to this Node (typically a directory), so memoizing result saves cycles from looking up the same path for each target in a given directory. Tag (key, value)  $\rightarrow$  None Add a user-defined tag. \_Rfindalldirs\_key (pathlist) \_\_clearRepositoryCache (duplicate=None)  $\rightarrow$  None Called when we change the repository(ies) for a directory. This clears any cached information that is invalidated by changing the repository.

getattr\_\_ (attr) Together with the node bwcomp dict defined below, this method provides a simple backward compatibility layer for the Node attributes 'abspath', 'labspath', 'path', 'tpath', 'suffix' and 'path\_elements'. These Node attributes used to be directly available in v2.3 and earlier, but have been replaced by getter methods that initialize the single variables lazily when required, in order to save memory. The redirection to the getters lets older Tools and SConstruct continue to work without any additional changes, fully transparent to the user. Note, that \_\_getattr\_\_ is only called as fallback when the requested attribute can't be found, so there should be no speed performance penalty involved for standard builds. It (other) less than operator used by sorting on py3 resetDuplicate (node)  $\rightarrow$  None str  $() \rightarrow str$ A Node.FS.Base object's string representation is its path name. \_abspath \_add\_child (collection, set, child)  $\rightarrow$  None Adds 'child' to 'collection', first checking 'set' to see if it's already present. \_children\_get () \_children\_reset ()  $\rightarrow$  None \_create () Create this directory, silently and without worrying about whether the builder is the default or not. func exists \_func\_get\_contents \_func\_is\_derived \_func\_rexists \_func\_sconsign \_func\_target\_from\_source \_get\_scanner (env, initial\_scanner, root\_node\_scanner, kw) \_get\_str () \_glob1 (pattern, ondisk: bool = True, source: bool = False, strings: bool = False) Globs for and returns a list of entry names matching a single pattern in this directory. This searches any repositories and source directories for corresponding entries and returns a Node (or string) relative to the current directory if an entry is found anywhere. TODO: handle pattern with no wildcard. Python's glob.glob uses a separate glob0 function to do this. labspath local \_memo \_morph ()  $\rightarrow$  None Turn a file system Node (either a freshly initialized directory object or a separate Entry object) into a proper directory object. Set up this directory's entries and hook it into the file system tree. Specify that directories (this Node) don't use signatures for calculating whether they're current. \_path \_path\_elements \_proxy \_rel\_path\_key (other) \_save\_str () \_sconsign \_specific\_sources \_srcdir\_find\_file\_key (filename) \_tags \_tpath addRepository  $(dir) \rightarrow None$ add dependency (depend) Adds dependencies.

add ignore (depend)

Adds dependencies to ignore.

add prerequisite (prerequisite)  $\rightarrow$  None Adds prerequisites add source (source) Adds sources. add to implicit (deps)  $\rightarrow$  None add\_to\_waiting\_parents (node)  $\rightarrow$  int Returns the number of nodes added to our waiting parents list: 1 if we add a unique waiting parent, 0 if not. (Note that the returned values are intended to be used to increment a reference count, so don't think you can "clean up" this function by using True and False instead...) add to waiting s e (node)  $\rightarrow$  None add wkid (wkid)  $\rightarrow$  None Add a node to the list of kids waiting to be evaluated all children (scan: int = 1) Return a list of all the node's direct children. alter targets () Return any corresponding targets in a variant directory. always build attributes binfo build (\* \*kw)  $\rightarrow$  None A null "builder" for directories. builder builder set (builder)  $\rightarrow$  None built ()  $\rightarrow$  None Called just after this node is successfully built. cached cachedir csig cachesig changed (node=None, allowcache: bool = False) Returns if the node is up-to-date with respect to the BuildInfo stored last time it was built. The default behavior is to compare it against our own previously stored BuildInfo, but the stored BuildInfo from another Node (typically one in a Repository) can be used instead. Note that we now always check every dependency. We used to short-circuit the check by returning as soon as we detected any difference, but we now rely on checking every dependency to make sure that any necessary Node information (for example, the content signature of an #included .h file) is updated. The allowcache option was added for supporting the early release of the executor/builder structures, right after a File target was built. When set to true, the return value of this changed method gets cached for File nodes. Like this, the executor isn't needed any longer for subsequent calls to changed(). @see: FS.File.changed(), FS.File.release\_target\_info() changed\_since\_last\_build check attributes (name) Simple API to check if the node attributes for name has been set children (scan: int = 1) Return a list of the node's direct children, minus those that are ignored by this node. children are up to date ()  $\rightarrow$  bool Alternate check for whether the Node is current: If all of our children were up-to-date, then this Node was up-to-date, too. The SCons.Node.Alias and SCons.Node.Python.Value subclasses rebind their current() method to this method. clear ()  $\rightarrow$  None Completely clear a Node of all its cached state (so that it can be re-evaluated by interfaces that do continuous integration builds). clear memoized values ()  $\rightarrow$  None contentsia cwd del binfo ()  $\rightarrow$  None Delete the build info from this node.

depends depends set dir dir on disk (name) dirname disambiguate (must\_exist=None) diskcheck\_match ()  $\rightarrow$  None do duplicate  $(src) \rightarrow None$ duplicate entries entry abspath (name) entry exists on disk (name) Searches through the file/dir entries of the current directory, and returns True if a physical entry with the given name could be found. @see rentry exists on disk entry labspath (name) entry\_path (name) entry\_tpath (name) env env set (env, safe: bool = False)  $\rightarrow$  None executor executor cleanup ()  $\rightarrow$  None Let the executor clean up any cached information. exists () Reports whether node exists. explain () file\_on\_disk (name) for\_signature () Return a string representation of the Node that will always be the same for this particular Node, no matter what. This is by contrast to the str () method, which might, for instance, return a relative path for a file Node. The purpose of this method is to generate a value to be used in signature calculation for the command line used to build a target, and we use this method instead of str() to avoid unnecessary rebuilds. This method does not need to return something that would actually work in a command line; it can return any kind of nonsense, so long as it does not change. fs Reference to parent Node.FS object getRepositories () Returns a list of repositories for this directory. get\_abspath ()  $\rightarrow$  str Get the absolute path of the file. qet all rdirs () get binfo () Fetch a node's build information. node - the node whose sources will be collected cache - alternate node to use for the signature cache returns - the build signature This no longer handles the recursive descent of the node's children's signatures. We expect that they're already built and updated by someone else, if that's what's wanted. get build env () Fetch the appropriate Environment to build this node. get\_build\_scanner\_path (scanner) Fetch the appropriate scanner path for this node. get builder (default builder=None) Return the set builder, or a specified default value get cachedir csig () get contents () Return content signatures and names of all our children separated by new-lines. Ensure that the nodes are sorted.

get\_csig ()

Compute the content signature for Directory nodes. In general, this is not needed and the content signature is not stored in the DirNodeInfo. However, if get\_contents on a Dir node is called which has a child directory, the child directory should return the hash of its contents.

get\_dir ()

get\_env ()

get\_env\_scanner (env, kw={})

get\_executor (create: int = 1)  $\rightarrow$  Executor

Fetch the action executor for this node. Create one if there isn't already one, and requested to do so.

get\_found\_includes (env, scanner, path)

Return this directory's implicit dependencies.

We don't bother caching the results because the scan typically shouldn't be requested more than once (as opposed to scanning .h file contents, which can be requested as many times as the files is #included by other files).

get\_implicit\_deps (env, initial\_scanner, path\_func, kw={})

Return a list of implicit dependencies for this node.

This method exists to handle recursive invocation of the scanner on the implicit dependencies returned by the scanner, if the scanner's recursive flag says that we should.

get\_internal\_path ()

get\_labspath ()  $\rightarrow$  str

Get the absolute path of the file.

get\_ninfo ()

get\_path (dir=None)

Return path relative to the current working directory of the Node.FS.Base object that owns us.

get\_path\_elements ()

get\_relpath ()

Get the path of the file relative to the root SConstruct file's directory.

get\_source\_scanner (node)

Fetch the source scanner for the specified node

NOTE: "self" is the target being built, "node" is the source file for which we want to fetch the scanner.

Implies self.has\_builder() is true; again, expect to only be called from locations where this is already verified.

This function may be called very often; it attempts to cache the scanner found to improve performance.

get\_state ()

get\_stored\_implicit ()

Fetch the stored implicit dependencies

get\_stored\_info ()

get\_string (for\_signature)

This is a convenience function designed primarily to be used in command generators (i.e., CommandGeneratorActions or Environment variables that are callable), which are called with a for\_signature argument that is nonzero if the command generator is being called to generate a signature for the command line, which determines if we should rebuild or not.

Such command generators should use this method in preference to str(Node) when converting a Node to a string, passing in the for\_signature parameter, such that we will call Node.for\_signature() or str(Node) properly, depending on whether we are calculating a signature or actually constructing a command line.

get\_subst\_proxy ()

This method is expected to return an object that will function exactly like this Node, except that it implements any additional special features that we would like to be in effect for Environment variable substitution. The principle use is that some Nodes would like to implement a \_\_getattr\_\_() method, but putting that in the Node type itself has a tendency to kill performance. We instead put it in a proxy and return it from this method. It is legal for this method to return self if no new functionality is needed for Environment substitution.

get\_suffix ()

get\_target\_scanner ()

get\_text\_contents ()

We already emit things in text, so just return the binary version.

get\_timestamp ()  $\rightarrow$  int

Return the latest timestamp from among our children

get\_tpath ()
getmtime ()
getsize ()
glob (pathname, ondisk: bool = True, source: bool = False, strings: bool = False, exclude=None)
→ list
Returns a list of Nodes (or strings) matching a pathname pattern.

Pathname patterns follow POSIX shell syntax:

\* matches everything
? matches any single character
[seq] matches any character in seq (ranges allowed)
[!seq] matches any char not in seq

The wildcard characters can be escaped by enclosing in brackets. A leading dot is not matched by a wildcard, and needs to be explicitly included in the pattern to be matched. Matches also do not span directory separators. The matches take into account Repositories, returning a local Node if a corresponding entry exists in a Repository (either an in-memory Node or something on disk).

The underlying algorithm is adapted from a rather old version of glob.glob() function in the Python standard library (heavily modified), and uses fnmatch.fnmatch() under the covers.

This is the internal implementation of the external Glob API.

#### Parameters:

- pattern pathname pattern to match.
- ondisk if false, restricts matches to in-memory Nodes. By defafult, matches entries that exist on-disk in addition to in-memory Nodes.
- **source** if true, corresponding source Nodes are returned if globbing in a variant directory. The default behavior is to return Nodes local to the variant directory.
- **strings** if true, returns the matches as strings instead of Nodes. The strings are path names relative to this directory.
- **exclude** if not None, must be a pattern or a list of patterns following the same POSIX shell semantics. Elements matching at least one pattern from *exclude* will be excluded from the result.

#### has\_builder () $\rightarrow$ bool

Return whether this Node has a builder or not.

In Boolean tests, this turns out to be a *lot* more efficient than simply examining the builder attribute directly ("if node.builder: …"). When the builder attribute is examined directly, it ends up calling \_\_getattr\_\_ for both the \_\_len\_\_ and \_\_bool\_\_ attributes on instances of our Builder Proxy class(es), generating a bazillion extra calls and slowing things down immensely.

#### has\_explicit\_builder () $\rightarrow$ bool

Return whether this Node has an explicit builder.

This allows an internal Builder created by SCons to be marked non-explicit, so that it can be overridden by an explicit builder that the user supplies (the canonical example being directories).

ignore

ignore\_set

implicit

implicit\_set

includes

is\_conftest ()  $\rightarrow$  bool

Returns true if this node is an conftest node

is\_derived ()  $\rightarrow$  bool

Returns true if this node is derived (i.e. built).

This should return true only for nodes whose path should be in the variant directory when duplicate=0 and should contribute their build signatures when they are used as source files to other derived files. For example: source with source builders are not derived in this sense, and hence should not return true.

is explicit is\_literal ()  $\rightarrow$  bool Always pass the string representation of a Node to the command interpreter literally. is sconscript ()  $\rightarrow$  bool Returns true if this node is an sconscript is\_under (dir)  $\rightarrow$  bool is up to date ()  $\rightarrow$  bool If any child is not up-to-date, then this directory isn't, either. isdir ()  $\rightarrow$  bool isfile ()  $\rightarrow$  bool islink ()  $\rightarrow$  bool link (srcdir, duplicate)  $\rightarrow$  None Set this directory as the variant directory for the supplied source directory. linked lstat () make\_ready ()  $\rightarrow$  None Get a Node ready for evaluation. This is called before the Taskmaster decides if the Node is up-to-date or not. Overriding this method allows for a Node subclass to be disambiguated if necessary, or for an implicit source builder to be attached. missing ()  $\rightarrow$  bool multiple side effect has builder () Return whether this Node has a builder or not. In Boolean tests, this turns out to be a lot more efficient than simply examining the builder attribute directly ("if node.builder: ..."). When the builder attribute is examined directly, it ends up calling \_\_getattr\_\_ for both the \_len\_\_ and \_\_bool\_\_ attributes on instances of our Builder Proxy class(es), generating a bazillion extra calls and slowing things down immensely. must be same (klass) This node, which already existed, is being looked up as the specified klass. Raise an exception if it isn't. name new binfo () new ninfo () ninfo nocache noclean on disk entries postprocess ()  $\rightarrow$  None Clean up anything we don't need to hang onto after we've been built. precious prepare ()  $\rightarrow$  None Prepare for this Node to be built. This is called after the Taskmaster has decided that the Node is out-of-date and must be rebuilt, but before actually calling the method to build the Node. This default implementation checks that explicit or implicit dependencies either exist or are derived, and initializes the BuildInfo structure that will hold the information about how this node is, uh, built. (The existence of source files is checked separately by the Executor, which aggregates checks for all of the targets built by a specific action.) Overriding this method allows for for a Node subclass to remove the underlying file from the file system. Note that subclass methods should call this base class method to get the child check and the BuildInfo structure. prerequisites pseudo push to cache ()  $\rightarrow$  None Try to push a node into a cache rdir () ref count rel path (other) Return a path to "other" relative to this directory.

release target info ()  $\rightarrow$  None Called just after this node has been marked up-to-date or was built completely. This is where we try to release as many target node infos as possible for clean builds and update runs, in order to minimize the overall memory consumption. By purging attributes that aren't needed any longer after a Node (=File) got built, we don't have to care that much how many KBytes a Node actually requires...as long as we free the memory shortly afterwards. @see: built() and File release target info() released target info remove () Remove this Node: no-op by default. render include tree () Return a text representation, suitable for displaying to the user, of the include tree for the sources of this node. rentry () rentry\_exists\_on\_disk (name) Searches through the file/dir entries of the current and all its remote directories (repos), and returns True if a physical entry with the given name could be found. The local directory (self) gets searched first, so repositories take a lower precedence regarding the searching order. @see entry\_exists\_on\_disk repositories reset executor ()  $\rightarrow$  None Remove cached executor; forces recompute when needed. retrieve from cache ()  $\rightarrow$  bool Try to retrieve the node's content from a cache This method is called from multiple threads in a parallel build, so only do thread safe stuff here. Do thread unsafe stuff in built(). Returns true if the node was successfully retrieved. rexists () Does this node exist locally or in a repository? rfile () root rstr ()  $\rightarrow$  str A Node.FS.Base object's string representation is its path name. sbuilder scan ()  $\rightarrow$  None Scan this node's dependents for implicit dependencies. scanner key () A directory does not get scanned. scanner\_paths sconsign () Return the .sconsign file info for this directory. searched select scanner (scanner) Selects a scanner for this Node. This is a separate method so it can be overridden by Node subclasses (specifically, Node.FS.Dir) that must use their own Scanner and don't select one the Scanner.Selector that's configured for the target. set\_always\_build (always\_build: int = 1)  $\rightarrow$  None Set the Node's always build value. set executor (executor: Executor)  $\rightarrow$  None Set the action executor for this node. set\_explicit (is\_explicit) → None set local ()  $\rightarrow$  None set nocache (nocache: int = 1)  $\rightarrow$  None Set the Node's nocache value. set noclean (noclean: int = 1)  $\rightarrow$  None Set the Node's noclean value. set\_precious (precious: int = 1)  $\rightarrow$  None

```
Set the Node's precious value.
  set pseudo (pseudo: bool = True) \rightarrow None
    Set the Node's pseudo value.
  set specific source (source) \rightarrow None
  set src builder (builder) \rightarrow None
    Set the source code builder for this node.
  set state (state) \rightarrow None
  side effect
  side effects
  sources
  sources set
  src builder ()
    Fetch the source code builder for this node.
    If there isn't one, we cache the source code builder specified for the directory (which in turn will cache the value
    from its parent directory, and so on up to the file system root).
  srcdir
  srcdir_duplicate (name)
  srcdir_find_file (filename)
  srcdir list ()
  srcnode ()
    Dir has a special need for srcnode()...if we have a srcdir attribute set, then that is our srcnode.
  stat ()
  state
  store info
  str for display ()
  target from source (prefix, suffix, splitext=<function splitext>)
    Generates a target entry that corresponds to this entry (usually a source file) with the specified prefix and suffix.
    Note that this method can be overridden dynamically for generated files that need different behavior. See
    Tool/swig.py for an example.
  target peers
  up ()
  variant dirs
  visited () \rightarrow None
    Called just after this node has been visited (with or without a build).
  waiting parents
  waiting s e
  walk (func, arg) \rightarrow None
    Walk this directory tree by calling the specified function for each directory in the tree.
    This behaves like the os.path.walk() function, but for in-memory Node.FS.Dir objects. The function takes the same
    arguments as the functions passed to os.path.walk():
         func(arg, dirname, fnames)
    Except that "dirname" will actually be the directory Node, not the string. The '.' and '..' entries are excluded from
    fnames. The fnames list may be modified in-place to filter the subdirectories visited or otherwise impose a specific
    order. The "arg" argument is always passed to func() and may be used in any way (or ignored, passing None is
    common).
  wkids
class SCons.Node.FS.DirBuildInfo
  Bases: BuildInfoBase
    getstate ()
    Return all fields that shall be pickled. Walk the slots in the class hierarchy and add those to the state dictionary. If a
    ' dict ' slot is available, copy all entries to the dictionary. Also include the version id, which is fixed for all
    instances of a class.
    setstate_ (state) \rightarrow None
    Restore the attributes from a pickled state.
  bact
  bactsig
```

bdepends bdependsigs bimplicit bimplicitsigs bsources bsourcesigs current version id = 2 merge (other)  $\rightarrow$  None Merge the fields of another object into this object. Already existing information is overwritten by the other instance's data. WARNING: If a '\_\_dict\_\_' slot is added, it should be updated instead of replaced. class SCons.Node.FS.DirNodeInfo Bases: NodeInfoBase getstate () Return all fields that shall be pickled. Walk the slots in the class hierarchy and add those to the state dictionary. If a '\_\_dict\_\_' slot is available, copy all entries to the dictionary. Also include the version id, which is fixed for all instances of a class.  $setstate_ (state) \rightarrow None$ Restore the attributes from a pickled state. The version is discarded. convert (node, val)  $\rightarrow$  None current version id = 2 format(field list=None, names: int = 0) fs = None merge (other)  $\rightarrow$  None Merge the fields of another object into this object. Already existing information is overwritten by the other instance's data. WARNING: If a '\_\_dict\_\_' slot is added, it should be updated instead of replaced. str to node (s) update (node)  $\rightarrow$  None class SCons.Node.FS.DiskChecker (disk\_check\_type, do\_check\_function, ignore\_check\_function) Bases: object Implement disk check variation. This Class will hold functions to determine what this particular disk checking implementation should do when enabled or disabled. enable (disk check type list)  $\rightarrow$  None If the current object's disk check type matches any in the list passed :param disk check type list: List of disk checks to enable :return: class SCons.Node.FS.Entry (name, directory, fs) Bases: Base This is the class for generic Node.FS entries-that is, things that could be a File or a Dir, but we're just not sure yet. Consequently, the methods in this class really exist just to transform their associated object into the right class when the time comes, and then call the same-named method in the transformed class. class Attrs Bases: object shared BuildInfo alias of BuildInfoBase Decider (function)  $\rightarrow$  None GetTag (key) Return a user-defined tag. NodeInfo alias of NodeInfoBase RDirs (pathlist) Search for a list of directories in the Repository list. Rfindalldirs (pathlist) Return all of the directories for a given path list, including corresponding "backing" directories in any repositories. The Node lookups are relative to this Node (typically a directory), so memoizing result saves cycles from looking up

the same path for each target in a given directory.

```
Tag (key, value) \rightarrow None
  Add a user-defined tag.
Rfindalldirs key (pathlist)
  getattr (attr)
  Together with the node bwcomp dict defined below, this method provides a simple backward compatibility layer for
  the Node attributes 'abspath', 'labspath', 'path', 'tpath', 'suffix' and 'path_elements'. These Node attributes used to
  be directly available in v2.3 and earlier, but have been replaced by getter methods that initialize the single
  variables lazily when required, in order to save memory. The redirection to the getters lets older Tools and
  SConstruct continue to work without any additional changes, fully transparent to the user. Note, that __getattr__ is
  only called as fallback when the requested attribute can't be found, so there should be no speed performance
  penalty involved for standard builds.
  It (other)
  less than operator used by sorting on py3
  str () \rightarrow str
  A Node.FS.Base object's string representation is its path name.
_abspath
_add_child (collection, set, child) \rightarrow None
  Adds 'child' to 'collection', first checking 'set' to see if it's already present.
_children_get ()
children reset () \rightarrow None
func exists
_func_get_contents
_func_is_derived
_func_rexists
_func_sconsign
_func_target_from_source
_get_scanner (env, initial_scanner, root_node_scanner, kw)
_get_str ()
_glob1 (pattern, ondisk: bool = True, source: bool = False, strings: bool = False)
_labspath
_local
memo
_path
_path_elements
_proxy
_save_str ()
_sconsign
_specific_sources
_tags
tpath
add dependency (depend)
  Adds dependencies.
add ignore (depend)
  Adds dependencies to ignore.
add prerequisite (prerequisite) \rightarrow None
  Adds prerequisites
add source (source)
  Adds sources.
add_to_implicit (deps) \rightarrow None
add_to_waiting_parents (node) \rightarrow int
  Returns the number of nodes added to our waiting parents list: 1 if we add a unique waiting parent, 0 if not. (Note
  that the returned values are intended to be used to increment a reference count, so don't think you can "clean up"
  this function by using True and False instead...)
add_to_waiting_s_e (node) \rightarrow None
add wkid (wkid) \rightarrow None
  Add a node to the list of kids waiting to be evaluated
```

all children (scan: int = 1) Return a list of all the node's direct children. alter targets () Return a list of alternate targets for this Node. alwavs build attributes binfo build (\*\*kw) Actually build the node. This is called by the Taskmaster after it's decided that the Node is out-of-date and must be rebuilt, and after the prepare() method has gotten everything, uh, prepared. This method is called from multiple threads in a parallel build, so only do thread safe stuff here. Do thread unsafe stuff in built(). builder builder set (builder)  $\rightarrow$  None built ()  $\rightarrow$  None Called just after this node is successfully built. cached cachedir csig cachesig changed (node=None, allowcache: bool = False) Returns if the node is up-to-date with respect to the BuildInfo stored last time it was built. The default behavior is to compare it against our own previously stored BuildInfo, but the stored BuildInfo from another Node (typically one in a Repository) can be used instead. Note that we now always check every dependency. We used to short-circuit the check by returning as soon as we detected any difference, but we now rely on checking every dependency to make sure that any necessary Node information (for example, the content signature of an #included .h file) is updated. The allowcache option was added for supporting the early release of the executor/builder structures, right after a File target was built. When set to true, the return value of this changed method gets cached for File nodes. Like this, the executor isn't needed any longer for subsequent calls to changed(). @see: FS.File.changed(), FS.File.release target info() changed since last build check attributes (name) Simple API to check if the node.attributes for name has been set children (scan: int = 1) Return a list of the node's direct children, minus those that are ignored by this node. children are up to date ()  $\rightarrow$  bool Alternate check for whether the Node is current: If all of our children were up-to-date, then this Node was up-to-date, too. The SCons.Node.Alias and SCons.Node.Python.Value subclasses rebind their current() method to this method. clear ()  $\rightarrow$  None Completely clear a Node of all its cached state (so that it can be re-evaluated by interfaces that do continuous integration builds). clear memoized values ()  $\rightarrow$  None contentsig cwd del binfo ()  $\rightarrow$  None Delete the build info from this node. depends depends set dir dirname disambiguate (must exist=None) diskcheck match ()  $\rightarrow$  None duplicate entries

env env\_set (env, safe: bool = False)  $\rightarrow$  None executor executor cleanup ()  $\rightarrow$  None Let the executor clean up any cached information. exists () Reports whether node exists. explain () for signature () Return a string representation of the Node that will always be the same for this particular Node, no matter what. This is by contrast to the str () method, which might, for instance, return a relative path for a file Node. The purpose of this method is to generate a value to be used in signature calculation for the command line used to build a target, and we use this method instead of str() to avoid unnecessary rebuilds. This method does not need to return something that would actually work in a command line; it can return any kind of nonsense, so long as it does not change. fs Reference to parent Node.FS object get abspath () Get the absolute path of the file. get binfo () Fetch a node's build information. node - the node whose sources will be collected cache - alternate node to use for the signature cache returns - the build signature This no longer handles the recursive descent of the node's children's signatures. We expect that they're already built and updated by someone else, if that's what's wanted. get build env () Fetch the appropriate Environment to build this node. get\_build\_scanner\_path (scanner) Fetch the appropriate scanner path for this node. get builder (default builder=None) Return the set builder, or a specified default value get cachedir csig () get contents () Fetch the contents of the entry. Returns the exact binary contents of the file. get csig () get\_dir () get env () get\_env\_scanner (env, kw={}) get\_executor (create: int = 1)  $\rightarrow$  Executor Fetch the action executor for this node. Create one if there isn't already one, and requested to do so. get found includes (env. scanner, path) Return the scanned include lines (implicit dependencies) found in this node. The default is no implicit dependencies. We expect this method to be overridden by any subclass that can be scanned for implicit dependencies. get implicit deps (env, initial scanner, path func, kw={}) Return a list of implicit dependencies for this node. This method exists to handle recursive invocation of the scanner on the implicit dependencies returned by the scanner, if the scanner's recursive flag says that we should. get internal path () get\_labspath () Get the absolute path of the file. aet ninfo () get path (dir=None) Return path relative to the current working directory of the Node.FS.Base object that owns us. get path elements () get\_relpath ()

Get the path of the file relative to the root SConstruct file's directory.

get\_source\_scanner (node)

Fetch the source scanner for the specified node

NOTE: "self" is the target being built, "node" is the source file for which we want to fetch the scanner.

Implies self.has\_builder() is true; again, expect to only be called from locations where this is already verified.

This function may be called very often; it attempts to cache the scanner found to improve performance.

get\_state ()

get\_stored\_implicit ()

Fetch the stored implicit dependencies

get\_stored\_info ()

get\_string (for\_signature)

This is a convenience function designed primarily to be used in command generators (i.e., CommandGeneratorActions or Environment variables that are callable), which are called with a for\_signature argument that is nonzero if the command generator is being called to generate a signature for the command line, which determines if we should rebuild or not.

Such command generators should use this method in preference to str(Node) when converting a Node to a string, passing in the for\_signature parameter, such that we will call Node.for\_signature() or str(Node) properly, depending on whether we are calculating a signature or actually constructing a command line.

get\_subst\_proxy ()

This method is expected to return an object that will function exactly like this Node, except that it implements any additional special features that we would like to be in effect for Environment variable substitution. The principle use is that some Nodes would like to implement a \_\_getattr\_\_() method, but putting that in the Node type itself has a tendency to kill performance. We instead put it in a proxy and return it from this method. It is legal for this method to return self if no new functionality is needed for Environment substitution.

get\_suffix ()

get\_target\_scanner ()

get\_text\_contents ()  $\rightarrow$  str

Fetch the decoded text contents of a Unicode encoded Entry.

Since this should return the text contents from the file system, we check to see into what sort of subclass we should morph this Entry.

get\_tpath ()

getmtime ()

getsize ()

has\_builder ()  $\rightarrow$  bool

Return whether this Node has a builder or not.

In Boolean tests, this turns out to be a *lot* more efficient than simply examining the builder attribute directly ("if node.builder: …"). When the builder attribute is examined directly, it ends up calling \_\_getattr\_\_ for both the \_\_len\_\_ and \_\_bool\_\_ attributes on instances of our Builder Proxy class(es), generating a bazillion extra calls and slowing things down immensely.

has\_explicit\_builder ()  $\rightarrow$  bool

Return whether this Node has an explicit builder.

This allows an internal Builder created by SCons to be marked non-explicit, so that it can be overridden by an explicit builder that the user supplies (the canonical example being directories).

ignore

ignore\_set

implicit

implicit\_set

includes

is\_conftest ()  $\rightarrow$  bool

Returns true if this node is an conftest node

is\_derived ()  $\rightarrow$  bool

Returns true if this node is derived (i.e. built).

This should return true only for nodes whose path should be in the variant directory when duplicate=0 and should contribute their build signatures when they are used as source files to other derived files. For example: source with source builders are not derived in this sense, and hence should not return true.

is\_explicit

is literal ()  $\rightarrow$  bool Always pass the string representation of a Node to the command interpreter literally. is sconscript ()  $\rightarrow$  bool Returns true if this node is an sconscript is under (dir)  $\rightarrow$  bool is\_up\_to\_date ()  $\rightarrow$  bool Default check for whether the Node is current: unknown Node subtypes are always out of date, so they will always get built. isdir ()  $\rightarrow$  bool isfile ()  $\rightarrow$  bool islink ()  $\rightarrow$  bool linked Istat () make ready ()  $\rightarrow$  None Get a Node ready for evaluation. This is called before the Taskmaster decides if the Node is up-to-date or not. Overriding this method allows for a Node subclass to be disambiguated if necessary, or for an implicit source builder to be attached. missing ()  $\rightarrow$  bool multiple side effect has builder ()  $\rightarrow$  bool Return whether this Node has a builder or not. In Boolean tests, this turns out to be a lot more efficient than simply examining the builder attribute directly ("if node.builder: ..."). When the builder attribute is examined directly, it ends up calling getattr for both the \_len\_\_ and \_\_bool\_\_ attributes on instances of our Builder Proxy class(es), generating a bazillion extra calls and slowing things down immensely. must be same (klass)  $\rightarrow$  None Called to make sure a Node is a Dir. Since we're an Entry, we can morph into one. name new\_binfo () new ninfo () ninfo nocache noclean on\_disk\_entries postprocess ()  $\rightarrow$  None Clean up anything we don't need to hang onto after we've been built. precious prepare () Prepare for this Node to be built. This is called after the Taskmaster has decided that the Node is out-of-date and must be rebuilt, but before actually calling the method to build the Node. This default implementation checks that explicit or implicit dependencies either exist or are derived, and initializes the BuildInfo structure that will hold the information about how this node is, uh, built, (The existence of source files is checked separately by the Executor, which aggregates checks for all of the targets built by a specific action.) Overriding this method allows for for a Node subclass to remove the underlying file from the file system. Note that subclass methods should call this base class method to get the child check and the BuildInfo structure. prerequisites pseudo push\_to\_cache ()  $\rightarrow$  None Try to push a node into a cache ref count rel path (other) release target info ()  $\rightarrow$  None Called just after this node has been marked up-to-date or was built completely. This is where we try to release as many target node infos as possible for clean builds and update runs, in order to minimize the overall memory consumption.

By purging attributes that aren't needed any longer after a Node (=File) got built, we don't have to care that much how many KBytes a Node actually requires...as long as we free the memory shortly afterwards. @see: built() and File.release target info() released target info remove () Remove this Node: no-op by default. render include tree () Return a text representation, suitable for displaying to the user, of the include tree for the sources of this node. rentry () repositories reset executor ()  $\rightarrow$  None Remove cached executor; forces recompute when needed. retrieve from cache ()  $\rightarrow$  bool Try to retrieve the node's content from a cache This method is called from multiple threads in a parallel build, so only do thread safe stuff here. Do thread unsafe stuff in built(). Returns true if the node was successfully retrieved. rexists () Does this node exist locally or in a repository? rfile () We're a generic Entry, but the caller is actually looking for a File at this point, so morph into one. root rstr ()  $\rightarrow$  str A Node.FS.Base object's string representation is its path name. sbuilder scan ()  $\rightarrow$  None Scan this node's dependents for implicit dependencies. scanner\_key () scanner\_paths searched select scanner (scanner) Selects a scanner for this Node. This is a separate method so it can be overridden by Node subclasses (specifically, Node.FS.Dir) that must use their own Scanner and don't select one the Scanner.Selector that's configured for the target. set\_always\_build (always\_build: int = 1)  $\rightarrow$  None Set the Node's always build value. set executor (executor: Executor)  $\rightarrow$  None Set the action executor for this node. set\_explicit (is\_explicit) → None set\_local ()  $\rightarrow$  None set nocache (nocache: int = 1)  $\rightarrow$  None Set the Node's nocache value. set noclean (noclean: int = 1)  $\rightarrow$  None Set the Node's noclean value. set precious (precious: int = 1)  $\rightarrow$  None Set the Node's precious value. set\_pseudo (pseudo: bool = True)  $\rightarrow$  None Set the Node's pseudo value. set\_specific\_source (source)  $\rightarrow$  None set\_src\_builder (builder) → None Set the source code builder for this node. set state (state)  $\rightarrow$  None side effect side effects sources sources\_set

src builder () Fetch the source code builder for this node. If there isn't one, we cache the source code builder specified for the directory (which in turn will cache the value from its parent directory, and so on up to the file system root). srcdir srcnode () If this node is in a build path, return the node corresponding to its source file. Otherwise, return ourself. stat () state store info str\_for\_display () target from source (prefix, suffix, splitext=<function splitext>) Generates a target entry that corresponds to this entry (usually a source file) with the specified prefix and suffix. Note that this method can be overridden dynamically for generated files that need different behavior. See Tool/swig.py for an example. target\_peers variant\_dirs visited ()  $\rightarrow$  None Called just after this node has been visited (with or without a build). waiting parents waiting s e wkids class SCons.Node.FS.EntryProxy (subject) Bases: Proxy \_\_get\_abspath () get base path () Return the file's directory and file name, with the suffix stripped. \_get\_dir () \_get\_file () get filebase () get posix path () Return the path with / as the path separator, regardless of platform. get relpath () get rsrcdir () Returns the directory containing the source node linked to this node via VariantDir(), or the directory of this node if not linked. get rsrcnode () \_get\_srcdir () Returns the directory containing the source node linked to this node via VariantDir(), or the directory of this node if not linked. aet srcnode () get suffix () get windows path () Return the path with as the path separator, regardless of platform. dictSpecialAttrs = {'abspath': <function EntryProxy.\_\_get\_abspath>, 'base': <function EntryProxy.\_\_get\_base\_path>, 'dir': <function EntryProxy.\_\_get\_dir>, 'file': <function EntryProxy.\_\_get\_file>, 'filebase': <function EntryProxy.\_\_get\_filebase>, 'posix': <function EntryProxy.\_\_get\_posix\_path>, 'relpath': <function EntryProxy.\_\_get\_relpath>, 'rsrcdir': <function EntryProxy.\_\_get\_rsrcdir>, 'rsrcpath': <function EntryProxy.\_\_get\_rsrcnode>, 'srcdir': <function EntryProxy.\_\_get\_srcdir>, 'srcpath': <function EntryProxy.\_\_get\_srcnode>, 'suffix': <function EntryProxy.\_\_get\_suffix>, 'win32': <function EntryProxy. get windows path>, 'windows': <function EntryProxy. get windows path>} aet () Retrieve the entire wrapped object

exception SCons.Node.FS.EntryProxyAttributeError (entry proxy, attribute)

Bases: AttributeError

An AttributeError subclass for recording and displaying the name of the underlying Entry involved in an AttributeError exception. add note () Exception.add note(note) - add a note to the exception ards name attribute name obj object with traceback () Exception.with traceback(tb) - set self. traceback to tb and return self. class SCons.Node.FS.FS (path=None) Bases: LocalFS Dir (name, directory=None, create: bool = True) Look up or create a Dir node with the specified name. If the name is a relative path (begins with ./, ../, or a file name), then it is looked up relative to the supplied directory node, or to the top level directory of the FS (supplied at construction time) if no directory is supplied. This method will raise TypeError if a normal file is found at the specified path. Entry (name, directory=None, create: bool = True) Look up or create a generic Entry node with the specified name. If the name is a relative path (begins with ./, ../, or a file name), then it is looked up relative to the supplied directory node, or to the top level directory of the FS (supplied at construction time) if no directory is supplied. File (name, directory=None, create: bool = True) Look up or create a File node with the specified name. If the name is a relative path (begins with ./, ../, or a file name), then it is looked up relative to the supplied directory node, or to the top level directory of the FS (supplied at construction time) if no directory is supplied. This method will raise TypeError if a directory is found at the specified path. Glob (pathname, ondisk: bool = True, source: bool = True, strings: bool = False, exclude=None, cwd=None) Globs This is mainly a shim layer PyPackageDir (modulename) → Dir | None Locate the directory of Python module modulename. example 'SCons' miaht Windows: C:Python311Libsite-packagesSCons For resolve to Linux: /usr/lib64/python3.11/site-packages/SCons Can be used to determine a toolpath based on a Python module name. This is the backend called by the public API function PyPackageDir(). Repository (\*dirs)  $\rightarrow$  None Specify Repository directories to search. VariantDir (variant\_dir, src\_dir, duplicate: int = 1) Link the supplied variant directory to the source directory for purposes of building files. lookup (p, directory, fsclass, create: bool = True) The generic entry point for Node lookup with user-supplied data. This translates arbitrary input into a canonical Node.FS object of the specified fsclass. The general approach for strings is to turn it into a fully normalized absolute path and then call the root directory's lookup abs() method for the heavy lifting. If the path name begins with '#', it is unconditionally interpreted relative to the top-level directory of this FS. '#' is treated as a synonym for the top-level SConstruct directory, much like '~' is treated as a synonym for the user's home directory in a UNIX shell. So both '#foo' and '#/foo' refer to the 'foo' subdirectory underneath the top-level SConstruct directory. If the path name is relative, then the path is looked up relative to the specified directory, or the current directory (self. cwd, typically the SConscript directory) if the specified directory is None. chdir (dir, change os dir: bool = False) Change the current working directory for lookups. If change\_os\_dir is true, we will also change the "real" cwd to match. chmod (path, mode)

```
copy (src, dst)
  copy2 (src, dst)
  exists (path)
  get max drift ()
  get_root (drive)
    Returns the root directory for the specified drive, creating it if necessary.
  getcwd ()
  getmtime (path)
  getsize (path)
  isdir (path) \rightarrow bool
  isfile (path) \rightarrow bool
  islink (path) \rightarrow bool
  link (src, dst)
  listdir (path)
  Istat (path)
  makedirs (path, mode: int = 511, exist_ok: bool = False)
  mkdir (path, mode: int = 511)
  open (path)
  readlink (file) \rightarrow str
  rename (old, new)
  scandir (path)
  set SConstruct dir (dir) \rightarrow None
  set max drift (max drift) \rightarrow None
  stat (path)
  symlink (src, dst)
  unlink (path)
  variant_dir_target_climb (orig, dir, tail)
    Create targets in corresponding variant directories
    Climb the directory tree, and look up path names relative to any linked variant directories we find.
    Even though this loops and walks up the tree, we don't memoize the return value because this is really only used
    to process the command-line targets.
class SCons.Node.FS.File (name, directory, fs)
  Bases: Base
  A class for files in a file system.
  class Attrs
    Bases: object
    shared
  BuildInfo
    alias of FileBuildInfo
  Decider (function) \rightarrow None
  Dir (name, create: bool = True)
    Create a directory node named 'name' relative to the directory of this file.
  Dirs (pathlist)
    Create a list of directories relative to the SConscript directory of this file.
  Entry (name)
    Create an entry node named 'name' relative to the directory of this file.
  File (name)
    Create a file node named 'name' relative to the directory of this file.
  GetTag (key)
    Return a user-defined tag.
  NodeInfo
    alias of FileNodeInfo
  RDirs (pathlist)
    Search for a list of directories in the Repository list.
  Rfindalldirs (pathlist)
    Return all of the directories for a given path list, including corresponding "backing" directories in any repositories.
```

The Node lookups are relative to this Node (typically a directory), so memoizing result saves cycles from looking up the same path for each target in a given directory.

Tag (key, value)  $\rightarrow$  None

Add a user-defined tag.

\_Rfindalldirs\_key (pathlist)

\_\_dmap\_cache = {}

\_\_dmap\_sig\_cache = {}

\_\_getattr\_\_ (attr)

Together with the node\_bwcomp dict defined below, this method provides a simple backward compatibility layer for the Node attributes 'abspath', 'labspath', 'path', 'tpath', 'suffix' and 'path\_elements'. These Node attributes used to be directly available in v2.3 and earlier, but have been replaced by getter methods that initialize the single variables lazily when required, in order to save memory. The redirection to the getters lets older Tools and SConstruct continue to work without any additional changes, fully transparent to the user. Note, that \_\_getattr\_\_ is only called as fallback when the requested attribute can't be found, so there should be no speed performance penalty involved for standard builds.

\_\_lt\_\_ (other)

less than operator used by sorting on py3

 $\_str\_() \rightarrow str$ 

A Node.FS.Base object's string representation is its path name.

\_abspath

\_add\_child (collection, set, child)  $\rightarrow$  None

Adds 'child' to 'collection', first checking 'set' to see if it's already present.

\_add\_strings\_to\_dependency\_map (dmap)

In the case comparing node objects isn't sufficient, we'll add the strings for the nodes to the dependency map :return:

\_build\_dependency\_map (binfo)

Build mapping from file -> signature

Parameters:

• self (self -) -

considered (binfo - buildinfo from node being) –

**Returns:** dictionary of file->signature mappings

\_children\_get ()

\_children\_reset ()  $\rightarrow$  None

\_createDir ()  $\rightarrow$  None

\_func\_exists

\_func\_get\_contents

\_func\_is\_derived

\_func\_rexists

\_func\_sconsign

\_func\_target\_from\_source

\_get\_found\_includes\_key (env, scanner, path)

\_get\_previous\_signatures (dmap)

Return a list of corresponding csigs from previous build in order of the node/files in children.

Parameters:

• self (self -) -

• csig (dmap - Dictionary of file ->) -

Returns: List of csigs for provided list of children

```
_get_scanner (env, initial_scanner, root_node_scanner, kw)
_get_str ()
_glob1 (pattern, ondisk: bool = True, source: bool = False, strings: bool = False)
_labspath
_local
_memo
_morph () → None
```

```
Turn a file system node into a File object.
_path
_path_elements
_proxy
_rmv_existing ()
_save_str ()
_sconsign
_specific_sources
_tags
_tpath
add dependency (depend)
  Adds dependencies.
add ignore (depend)
  Adds dependencies to ignore.
add prerequisite (prerequisite) \rightarrow None
  Adds prerequisites
add_source (source)
  Adds sources.
add to implicit (deps) \rightarrow None
add to waiting parents (node) \rightarrow int
  Returns the number of nodes added to our waiting parents list: 1 if we add a unique waiting parent, 0 if not. (Note
  that the returned values are intended to be used to increment a reference count, so don't think you can "clean up"
  this function by using True and False instead...)
add_to_waiting_s_e (node) \rightarrow None
add_wkid (wkid) \rightarrow None
  Add a node to the list of kids waiting to be evaluated
all children (scan: int = 1)
  Return a list of all the node's direct children.
alter targets ()
  Return any corresponding targets in a variant directory.
always build
attributes
binfo
build (**kw)
  Actually build the node.
  This is called by the Taskmaster after it's decided that the Node is out-of-date and must be rebuilt, and after the
  prepare() method has gotten everything, uh, prepared.
  This method is called from multiple threads in a parallel build, so only do thread safe stuff here. Do thread unsafe
  stuff in built().
builder
builder set (builder) \rightarrow None
built () \rightarrow None
  Called just after this File node is successfully built.
  Just like for 'release target info' we try to release some more target node attributes in order to minimize the overall
  memory consumption.
  @see: release_target_info
cached
cachedir csig
cachesig
changed (node=None, allowcache: bool = False) → bool
  Returns if the node is up-to-date with respect to the BuildInfo stored last time it was built.
  For File nodes this is basically a wrapper around Node, changed(), but we allow the return value to get cached after
  the reference to the Executor got released in release target info().
  @see: Node.changed()
changed_content (target, prev_ni, repo_node=None) → bool
changed_since_last_build
```

changed\_state (target, prev\_ni, repo\_node=None) → bool

changed\_timestamp\_match (target, prev\_ni, repo\_node=None) → bool

Return True if the timestamps don't match or if there is no previous timestamp :param target: :param prev\_ni: Information about the node from the previous build :return:

changed\_timestamp\_newer (target, prev\_ni, repo\_node=None) → bool

changed\_timestamp\_then\_content (target, prev\_ni, node=None) → bool

Used when decider for file is Timestamp-MD5

#### NOTE: If the timestamp hasn't changed this will skip md5'ing the

file and just copy the prev\_ni provided. If the prev\_ni is wrong. It will propagate it. See: https://github.com/SCons/scons/issues/2980

#### **Parameters:**

• dependency (self -) -

- target (target -) -
- .sconsign (prev\_ni The NodeInfo object loaded from previous builds) -
- existence/timestamp (node Node instance. Check this node for file) if specified.

Returns: Boolean - Indicates if node(File) has changed.

```
check_attributes (name)
Simple API to check if the node.attributes for name has been set
```

children (scan: int = 1)

Return a list of the node's direct children, minus those that are ignored by this node.

children\_are\_up\_to\_date ()  $\rightarrow$  bool

Alternate check for whether the Node is current: If all of our children were up-to-date, then this Node was up-to-date, too.

The SCons.Node.Alias and SCons.Node.Python.Value subclasses rebind their current() method to this method. clear ()  $\rightarrow$  None

Completely clear a Node of all its cached state (so that it can be re-evaluated by interfaces that do continuous integration builds).

clear\_memoized\_values ()  $\rightarrow$  None

```
contentsig
```

```
convert_copy_attrs = ['bsources', 'bimplicit', 'bdepends', 'bact', 'bactsig', 'ninfo']
```

convert\_old\_entry (old\_entry)

convert\_sig\_attrs = ['bsourcesigs', 'bimplicitsigs', 'bdependsigs']

```
cwd
```

del\_binfo ()  $\rightarrow$  None

Delete the build info from this node. depends

```
depends set
```

dir

dirname

disambiguate (must\_exist=None) diskcheck\_match ()  $\rightarrow$  None

```
do_duplicate (src)
```

duplicate

entries

env\_set (env, safe: bool = False)  $\rightarrow$  None

executor executor cleanup ()  $\rightarrow$  None

Let the executor clean up any cached information.

exists () Reports whether node exists.

explain () find\_repo\_file ()

For this node, find if there exists a corresponding file in one or more repositories :return: list of corresponding files in repositories

find\_src\_builder ()

for\_signature ()

Return a string representation of the Node that will always be the same for this particular Node, no matter what. This is by contrast to the \_\_str\_() method, which might, for instance, return a relative path for a file Node. The purpose of this method is to generate a value to be used in signature calculation for the command line used to build a target, and we use this method instead of str() to avoid unnecessary rebuilds. This method does not need to return something that would actually work in a command line; it can return any kind of nonsense, so long as it does not change.

fs

Reference to parent Node.FS object

get\_abspath ()

Get the absolute path of the file.

get\_binfo ()

Fetch a node's build information.

node - the node whose sources will be collected cache - alternate node to use for the signature cache returns - the build signature

This no longer handles the recursive descent of the node's children's signatures. We expect that they're already built and updated by someone else, if that's what's wanted.

get\_build\_env ()

Fetch the appropriate Environment to build this node.

get\_build\_scanner\_path (scanner)

Fetch the appropriate scanner path for this node.

get\_builder (default\_builder=None)

Return the set builder, or a specified default value

get\_cachedir\_bsig ()

Return the signature for a cached file, including its children.

It adds the path of the cached file to the cache signature, because multiple targets built by the same action will all have the same build signature, and we have to differentiate them somehow.

Signature should normally be string of hex digits.

get\_cachedir\_csig ()

Fetch a Node's content signature for purposes of computing another Node's cachesig.

This is a wrapper around the normal get\_csig() method that handles the somewhat obscure case of using CacheDir with the -n option. Any files that don't exist would normally be "built" by fetching them from the cache, but the normal get\_csig() method will try to open up the local file, which doesn't exist because the -n option meant we didn't actually pull the file from cachedir. But since the file *does* actually exist in the cachedir, we can use its contents for the csig.

get\_content\_hash ()  $\rightarrow$  str

Compute and return the hash for this file.

get\_contents ()  $\rightarrow$  bytes

Return the contents of the file as bytes.

get\_contents\_sig ()

A helper method for get\_cachedir\_bsig.

It computes and returns the signature for this node's contents.

get\_csig ()  $\rightarrow$  str

Generate a node's content signature.

get\_dir ()

get\_env ()

get\_env\_scanner (env, kw={})

get\_executor (create: int = 1)  $\rightarrow$  Executor

Fetch the action executor for this node. Create one if there isn't already one, and requested to do so.

get\_found\_includes (env, scanner, path)

Return the included implicit dependencies in this file. Cache results so we only scan the file once per path regardless of how many times this information is requested.

get\_implicit\_deps (env, initial\_scanner, path\_func, kw={})

Return a list of implicit dependencies for this node.

This method exists to handle recursive invocation of the scanner on the implicit dependencies returned by the scanner, if the scanner's recursive flag says that we should.

get\_internal\_path ()

get\_labspath ()

Get the absolute path of the file.

get\_max\_drift\_csig ()  $\rightarrow$  str | None

Returns the content signature currently stored for this node if it's been unmodified longer than the max\_drift value, or the max\_drift value is 0. Returns None otherwise.

get\_ninfo ()

get\_path (dir=None)

Return path relative to the current working directory of the Node.FS.Base object that owns us.

get\_path\_elements ()

get\_relpath ()

Get the path of the file relative to the root SConstruct file's directory.

get\_size ()  $\rightarrow$  int

get\_source\_scanner (node)

Fetch the source scanner for the specified node

NOTE: "self" is the target being built, "node" is the source file for which we want to fetch the scanner.

Implies self.has\_builder() is true; again, expect to only be called from locations where this is already verified.

This function may be called very often; it attempts to cache the scanner found to improve performance.

get\_state ()

get\_stored\_implicit ()

Fetch the stored implicit dependencies

get\_stored\_info ()

get\_string (for\_signature)

This is a convenience function designed primarily to be used in command generators (i.e., CommandGeneratorActions or Environment variables that are callable), which are called with a for\_signature argument that is nonzero if the command generator is being called to generate a signature for the command line, which determines if we should rebuild or not.

Such command generators should use this method in preference to str(Node) when converting a Node to a string, passing in the for\_signature parameter, such that we will call Node.for\_signature() or str(Node) properly, depending on whether we are calculating a signature or actually constructing a command line.

get\_subst\_proxy ()

This method is expected to return an object that will function exactly like this Node, except that it implements any additional special features that we would like to be in effect for Environment variable substitution. The principle use is that some Nodes would like to implement a \_\_\_getattr\_\_() method, but putting that in the Node type itself has a tendency to kill performance. We instead put it in a proxy and return it from this method. It is legal for this method to return self if no new functionality is needed for Environment substitution.

get\_suffix ()

get\_target\_scanner ()

get\_text\_contents ()  $\rightarrow$  str

Return the contents of the file as text.

get\_timestamp ()  $\rightarrow$  int

get\_tpath ()

getmtime ()

getsize ()

has\_builder ()  $\rightarrow$  bool

Return whether this Node has a builder or not.

In Boolean tests, this turns out to be a *lot* more efficient than simply examining the builder attribute directly ("if node.builder: …"). When the builder attribute is examined directly, it ends up calling \_\_getattr\_\_ for both the \_\_len\_\_ and \_\_bool\_\_ attributes on instances of our Builder Proxy class(es), generating a bazillion extra calls and slowing things down immensely.

has\_explicit\_builder ()  $\rightarrow$  bool

Return whether this Node has an explicit builder.

This allows an internal Builder created by SCons to be marked non-explicit, so that it can be overridden by an explicit builder that the user supplies (the canonical example being directories).

has\_src\_builder ()  $\rightarrow$  bool

Return whether this Node has a source builder or not.

If this Node doesn't have an explicit source code builder, this is where we figure out, on the fly, if there's a transparent source code builder for it.

Note that if we found a source builder, we also set the self.builder attribute, so that all of the methods that actually *build* this file don't have to do anything different.

hash chunksize = 65536 ignore ignore set implicit implicit set includes is conftest ()  $\rightarrow$  bool Returns true if this node is an conftest node is derived ()  $\rightarrow$  bool Returns true if this node is derived (i.e. built). This should return true only for nodes whose path should be in the variant directory when duplicate=0 and should contribute their build signatures when they are used as source files to other derived files. For example: source with source builders are not derived in this sense, and hence should not return true. is explicit is literal ()  $\rightarrow$  bool Always pass the string representation of a Node to the command interpreter literally. is\_sconscript ()  $\rightarrow$  bool Returns true if this node is an sconscript is\_under (dir)  $\rightarrow$  bool is\_up\_to\_date ()  $\rightarrow$  bool Check for whether the Node is current. In all cases self is the target we're checking to see if it's up to date isdir ()  $\rightarrow$  bool isfile ()  $\rightarrow$  bool islink ()  $\rightarrow$  bool linked lstat () make\_ready ()  $\rightarrow$  None Get a Node ready for evaluation. This is called before the Taskmaster decides if the Node is up-to-date or not. Overriding this method allows for a Node subclass to be disambiguated if necessary, or for an implicit source builder to be attached. missing ()  $\rightarrow$  bool multiple side effect has builder ()  $\rightarrow$  bool Return whether this Node has a builder or not. In Boolean tests, this turns out to be a lot more efficient than simply examining the builder attribute directly ("if node.builder: ..."). When the builder attribute is examined directly, it ends up calling getattr for both the \_\_len\_\_ and \_\_bool\_\_ attributes on instances of our Builder Proxy class(es), generating a bazillion extra calls and slowing things down immensely. must be same (klass) This node, which already existed, is being looked up as the specified klass. Raise an exception if it isn't. name new\_binfo () new ninfo () ninfo nocache noclean on disk entries postprocess ()  $\rightarrow$  None

Clean up anything we don't need to hang onto after we've been built. precious prepare () Prepare for this file to be created. prerequisites pseudo push\_to\_cache ()  $\rightarrow$  None Try to push the node into a cache ref count rel path (other) release target info ()  $\rightarrow$  None Called just after this node has been marked up-to-date or was built completely. This is where we try to release as many target node infos as possible for clean builds and update runs, in order to minimize the overall memory consumption. We'd like to remove a lot more attributes like self.sources and self.sources set, but they might get used in a next build step. For example, during configuration the source files for a built E{\*}.o file are used to figure out which linker to use for the resulting Program (gcc vs. g++)! That's why we check for the 'keep\_targetinfo' attribute, config Nodes and the Interactive mode just don't allow an early release of most variables. In the same manner, we can't simply remove the self.attributes here. The smart linking relies on the shared flag, and some parts of the java Tool use it to transport information about nodes... @see: built() and Node.release target info() released target info remove () Remove this file. render include tree () Return a text representation, suitable for displaying to the user, of the include tree for the sources of this node. rentry () repositories reset executor ()  $\rightarrow$  None Remove cached executor; forces recompute when needed. retrieve from cache ()  $\rightarrow$  bool Try to retrieve the node's content from a cache This method is called from multiple threads in a parallel build, so only do thread safe stuff here. Do thread unsafe stuff in built(). Returns True if the node was successfully retrieved. rexists () Does this node exist locally or in a repository? rfile () root rstr () A Node.FS.Base object's string representation is its path name. sbuilder scan ()  $\rightarrow$  None Scan this node's dependents for implicit dependencies. scanner key () scanner\_paths searched select scanner (scanner) Selects a scanner for this Node. This is a separate method so it can be overridden by Node subclasses (specifically, Node.FS.Dir) that must use their own Scanner and don't select one the Scanner.Selector that's configured for the target. set always build (always build: int = 1)  $\rightarrow$  None Set the Node's always build value. set executor (executor: Executor)  $\rightarrow$  None Set the action executor for this node. set\_explicit (is\_explicit) → None

```
set local () \rightarrow None
  set nocache (nocache: int = 1) \rightarrow None
    Set the Node's nocache value.
  set noclean (noclean: int = 1) \rightarrow None
    Set the Node's noclean value.
  set_precious (precious: int = 1) \rightarrow None
    Set the Node's precious value.
  set pseudo (pseudo: bool = True) \rightarrow None
    Set the Node's pseudo value.
  set specific source (source) \rightarrow None
  set src builder (builder) \rightarrow None
    Set the source code builder for this node.
  set state (state) \rightarrow None
  side effect
  side effects
  sources
  sources set
  src builder ()
    Fetch the source code builder for this node.
    If there isn't one, we cache the source code builder specified for the directory (which in turn will cache the value
    from its parent directory, and so on up to the file system root).
  srcdir
  srcnode ()
    If this node is in a build path, return the node corresponding to its source file. Otherwise, return ourself.
  stat ()
  state
  store info
  str for display ()
  target_from_source (prefix, suffix, splitext=<function splitext>)
    Generates a target entry that corresponds to this entry (usually a source file) with the specified prefix and suffix.
    Note that this method can be overridden dynamically for generated files that need different behavior. See
    Tool/swig.py for an example.
  target peers
  variant dirs
  visited () \rightarrow None
    Called just after this node has been visited (with or without a build).
  waiting parents
  waiting s e
  wkids
class SCons.Node.FS.FileBuildInfo
  Bases: BuildInfoBase
  This is info loaded from sconsign.
```

## Attributes unique to FileBuildInfo:

dependency\_map : Caches file->csig mapping

for all dependencies. Currently this is only used when using MD5-timestamp decider. It's used to ensure that we copy the correct csig from the previous build to be written to .sconsign when current build is done. Previously the matching of csig to file was strictly by order they appeared in bdepends, bsources, or bimplicit, and so a change in order or count of any of these could yield writing wrong csig, and then false positive rebuilds

\_\_getstate\_\_ ()

Return all fields that shall be pickled. Walk the slots in the class hierarchy and add those to the state dictionary. If a '\_\_dict\_\_' slot is available, copy all entries to the dictionary. Also include the version id, which is fixed for all instances of a class.

```
\_setstate\_ (state) \rightarrow None
```

Restore the attributes from a pickled state.

bact bactsig bdepends bdependsigs bimplicit bimplicitsigs bsources bsourcesigs convert\_from\_sconsign (dir, name)  $\rightarrow$  None Converts a newly-read FileBuildInfo object for in-SCons use For normal up-to-date checking, we don't have any conversion to perform-but we're leaving this method here to make that clear. convert to sconsign ()  $\rightarrow$  None Converts this FileBuildInfo object for writing to a .sconsign file This replaces each Node in our various dependency lists with its usual string representation: relative to the top-level SConstruct directory, or an absolute path if it's outside. current\_version id = 2 dependency\_map format (names: int = 0) merge (other)  $\rightarrow$  None Merge the fields of another object into this object. Already existing information is overwritten by the other instance's data. WARNING: If a '\_\_dict\_\_' slot is added, it should be updated instead of replaced. prepare\_dependencies ()  $\rightarrow$  None Prepares a FileBuildInfo object for explaining what changed The bsources, bdepends and bimplicit lists have all been stored on disk as paths relative to the top-level SConstruct directory. Convert the strings to actual Nodes (for use by the -debug=explain code and -implicit-cache). exception SCons.Node.FS.FileBuildInfoFileToCsigMappingError **Bases: Exception** add note () Exception.add note(note) - add a note to the exception args with traceback () Exception.with traceback(tb) - set self. traceback to tb and return self. class SCons.Node.FS.FileFinder Bases: object find file key (filename, paths, verbose=None) filedir lookup (p, fd=None) A helper method for find\_file() that looks up a directory for a file we're trying to find. This only creates the Dir Node if it exists on-disk, since if the directory doesn't exist we know we won't find any files in it...:-) It would be more compact to just use this as a nested function with a default keyword argument (see the commented-out version below), but that doesn't work unless you have nested scopes, so we define it here just so this work under Python 1.5.2. find file (filename, paths, verbose=None) Find a node corresponding to either a derived file or a file that exists already. Only the first file found is returned, and none is returned if no file is found. filename: A filename to find paths: A list of directory path nodes to search in. Can be represented as a list, a tuple, or a callable that is called with no arguments and returns the list or tuple. returns The node created from the found file. class SCons.Node.FS.FileNodeInfo Bases: NodeInfoBase getstate () Return all fields that shall be pickled. Walk the slots in the class hierarchy and add those to the state dictionary. If a dict ' slot is available, copy all entries to the dictionary. Also include the version id, which is fixed for all instances of a class.  $\_setstate\_(state) \rightarrow None$ 

```
Restore the attributes from a pickled state.
  convert (node, val) \rightarrow None
  csig
  current version id = 2
  field list = ['csig', 'timestamp', 'size']
  format (field_list=None, names: int = 0)
  fs = None
  merge (other) \rightarrow None
    Merge the fields of another object into this object. Already existing information is overwritten by the other instance's
    data. WARNING: If a ' dict ' slot is added, it should be updated instead of replaced.
  size
  str_to_node (s)
  timestamp
  update (node) \rightarrow None
SCons.Node.FS.LinkFunc (target, source, env) \rightarrow int
  Relative paths cause problems with symbolic links, so we use absolute paths, which may be a problem for people
  who want to move their soft-linked src-trees around. Those people should use the 'hard-copy' mode, softlinks cannot
  be used for that; at least I have no idea how ...
class SCons.Node.FS.LocalFS
  Bases: object
  This class implements an abstraction layer for operations involving a local file system. Essentially, this wraps any
  function in the os, os path or shutil modules that we use to actually go do anything with or to the local file system.
  Note that there's a very good chance we'll refactor this part of the architecture in some way as we really implement
  the interface(s) for remote file system Nodes. For example, the right architecture might be to have this be a subclass
  instead of a base class. Nevertheless, we're using this as a first step in that direction.
  We're not using chdir() yet because the calling subclass method needs to use os.chdir() directly to avoid recursion.
  Will we really need this one?
  chmod (path, mode)
  copy (src, dst)
  copy2 (src, dst)
  exists (path)
  getmtime (path)
  getsize (path)
  isdir (path) \rightarrow bool
  isfile (path) \rightarrow bool
  islink (path) \rightarrow bool
  link (src, dst)
  listdir (path)
  Istat (path)
  makedirs (path, mode: int = 511, exist_ok: bool = False)
  mkdir (path, mode: int = 511)
  open (path)
  readlink (file) \rightarrow str
  rename (old, new)
  scandir (path)
  stat (path)
  symlink (src, dst)
  unlink (path)
SCons.Node.FS.LocalString (target, source, env) \rightarrow str
SCons.Node.FS.MkdirFunc (target, source, env) \rightarrow int
class SCons.Node.FS.RootDir (drive, fs)
  Bases: Dir
  A class for the root directory of a file system.
  This is the same as a Dir class, except that the path separator ('/' or '') is actually part of the name, so we don't need
  to add a separator when creating the path names of entries within this directory.
  class Attrs
```

Bases: object shared BuildInfo alias of DirBuildInfo Decider (function)  $\rightarrow$  None Dir (name, create: bool = True) Looks up or creates a directory node named 'name' relative to this directory. Entry (name) Looks up or creates an entry node named 'name' relative to this directory. File (name) Looks up or creates a file node named 'name' relative to this directory. GetTag (key) Return a user-defined tag. NodeInfo alias of DirNodeInfo RDirs (pathlist) Search for a list of directories in the Repository list. Rfindalldirs (pathlist) Return all of the directories for a given path list, including corresponding "backing" directories in any repositories. The Node lookups are relative to this Node (typically a directory), so memoizing result saves cycles from looking up the same path for each target in a given directory. Tag (key, value)  $\rightarrow$  None Add a user-defined tag. \_Rfindalldirs\_key (pathlist) \_getattr\_\_ (attr) Together with the node bwcomp dict defined below, this method provides a simple backward compatibility layer for the Node attributes 'abspath', 'labspath', 'path', 'tpath', 'suffix' and 'path elements'. These Node attributes used to be directly available in v2.3 and earlier, but have been replaced by getter methods that initialize the single variables lazily when required, in order to save memory. The redirection to the getters lets older Tools and SConstruct continue to work without any additional changes, fully transparent to the user. Note, that getattr is only called as fallback when the requested attribute can't be found, so there should be no speed performance penalty involved for standard builds. lt (other) less than operator used by sorting on py3 abspath \_add\_child (collection, set, child)  $\rightarrow$  None Adds 'child' to 'collection', first checking 'set' to see if it's already present. \_children\_get () \_children\_reset ()  $\rightarrow$  None \_create () Create this directory, silently and without worrying about whether the builder is the default or not. func exists \_func\_get\_contents \_func\_is\_derived \_func\_rexists \_func\_sconsign \_func\_target\_from\_source \_get\_scanner (env, initial\_scanner, root\_node\_scanner, kw) \_get\_str () \_glob1 (pattern, ondisk: bool = True, source: bool = False, strings: bool = False) Globs for and returns a list of entry names matching a single pattern in this directory. This searches any repositories and source directories for corresponding entries and returns a Node (or string) relative to the current directory if an entry is found anywhere. TODO: handle pattern with no wildcard. Python's glob.glob uses a separate glob0 function to do this. labspath \_local

```
_lookupDict
_lookup_abs (p, klass, create: bool = True)
  Fast (?) lookup of a normalized absolute path.
  This method is intended for use by internal lookups with already-normalized path data. For general-purpose
  lookups, use the FS.Entry(), FS.Dir() or FS.File() methods.
  The caller is responsible for making sure we're passed a normalized absolute path; we merely let Python's
  dictionary look up and return the One True Node.FS object for the path.
  If a Node for the specified "p" doesn't already exist, and "create" is specified, the Node may be created after
  recursive invocation to find or create the parent directory or directories.
_memo
morph () \rightarrow None
  Turn a file system Node (either a freshly initialized directory object or a separate Entry object) into a proper
  directory object.
  Set up this directory's entries and hook it into the file system tree. Specify that directories (this Node) don't use
  signatures for calculating whether they're current.
_path
_path_elements
_proxy
_rel_path_key (other)
save str ()
sconsign
_specific_sources
_srcdir_find_file_key (filename)
_tags
_tpath
abspath
addRepository (dir) \rightarrow None
add_dependency (depend)
  Adds dependencies.
add ignore (depend)
  Adds dependencies to ignore.
add prerequisite (prerequisite) \rightarrow None
  Adds prerequisites
add source (source)
  Adds sources.
add_to_implicit (deps) \rightarrow None
add to waiting parents (node) \rightarrow int
  Returns the number of nodes added to our waiting parents list: 1 if we add a unique waiting parent, 0 if not. (Note
  that the returned values are intended to be used to increment a reference count, so don't think you can "clean up"
  this function by using True and False instead...)
add to waiting s e(node) \rightarrow None
add wkid (wkid) \rightarrow None
  Add a node to the list of kids waiting to be evaluated
all children (scan: int = 1)
  Return a list of all the node's direct children.
alter targets ()
  Return any corresponding targets in a variant directory.
always build
attributes
binfo
build (* * kw) \rightarrow None
  A null "builder" for directories.
builder
builder set (builder) \rightarrow None
built () \rightarrow None
  Called just after this node is successfully built.
```

```
cached
cachedir csig
cachesig
changed (node=None, allowcache: bool = False)
  Returns if the node is up-to-date with respect to the BuildInfo stored last time it was built. The default behavior is to
  compare it against our own previously stored BuildInfo, but the stored BuildInfo from another Node (typically one in
  a Repository) can be used instead.
  Note that we now always check every dependency. We used to short-circuit the check by returning as soon as we
  detected any difference, but we now rely on checking every dependency to make sure that any necessary Node
  information (for example, the content signature of an #included .h file) is updated.
  The allowcache option was added for supporting the early release of the executor/builder structures, right after a
  File target was built. When set to true, the return value of this changed method gets cached for File nodes. Like
  this, the executor isn't needed any longer for subsequent calls to changed().
  @see: FS.File.changed(), FS.File.release_target_info()
changed since last build
check attributes (name)
  Simple API to check if the node.attributes for name has been set
children (scan: int = 1)
  Return a list of the node's direct children, minus those that are ignored by this node.
children are up to date () \rightarrow bool
  Alternate check for whether the Node is current: If all of our children were up-to-date, then this Node was
  up-to-date, too.
  The SCons.Node.Alias and SCons.Node.Python.Value subclasses rebind their current() method to this method.
clear () \rightarrow None
  Completely clear a Node of all its cached state (so that it can be re-evaluated by interfaces that do continuous
  integration builds).
clear_memoized_values () \rightarrow None
contentsig
cwd
del binfo () \rightarrow None
  Delete the build info from this node.
depends
depends set
dir
dir_on_disk (name)
dirname
disambiguate (must exist=None)
diskcheck_match () \rightarrow None
do_duplicate (src) \rightarrow None
duplicate
entries
entry abspath (name)
entry exists on disk (name)
  Searches through the file/dir entries of the current directory, and returns True if a physical entry with the given
  name could be found.
  @see rentry_exists_on_disk
entry labspath (name)
entry path (name)
entry_tpath (name)
env
env set (env, safe: bool = False) \rightarrow None
executor
executor cleanup () \rightarrow None
  Let the executor clean up any cached information.
exists ()
  Reports whether node exists.
```

explain ()

file\_on\_disk (name)

for\_signature ()

Return a string representation of the Node that will always be the same for this particular Node, no matter what. This is by contrast to the \_\_str\_() method, which might, for instance, return a relative path for a file Node. The purpose of this method is to generate a value to be used in signature calculation for the command line used to build a target, and we use this method instead of str() to avoid unnecessary rebuilds. This method does not need to return something that would actually work in a command line; it can return any kind of nonsense, so long as it does not change.

fs

Reference to parent Node.FS object

getRepositories ()

Returns a list of repositories for this directory.

get\_abspath ()  $\rightarrow$  str

Get the absolute path of the file.

get\_all\_rdirs ()

get\_binfo ()

Fetch a node's build information.

node - the node whose sources will be collected cache - alternate node to use for the signature cache returns - the build signature

This no longer handles the recursive descent of the node's children's signatures. We expect that they're already built and updated by someone else, if that's what's wanted.

get\_build\_env ()

Fetch the appropriate Environment to build this node.

get\_build\_scanner\_path (scanner)

Fetch the appropriate scanner path for this node.

get\_builder (default\_builder=None)

Return the set builder, or a specified default value

get\_cachedir\_csig ()

get\_contents ()

Return content signatures and names of all our children separated by new-lines. Ensure that the nodes are sorted. get\_csig ()

Compute the content signature for Directory nodes. In general, this is not needed and the content signature is not stored in the DirNodeInfo. However, if get\_contents on a Dir node is called which has a child directory, the child directory should return the hash of its contents.

get\_dir ()

get\_env ()

get\_env\_scanner (env, kw={})

get\_executor (create: int = 1)  $\rightarrow$  Executor

Fetch the action executor for this node. Create one if there isn't already one, and requested to do so.

get\_found\_includes (env, scanner, path)

Return this directory's implicit dependencies.

We don't bother caching the results because the scan typically shouldn't be requested more than once (as opposed to scanning .h file contents, which can be requested as many times as the files is #included by other files).

get\_implicit\_deps (env, initial\_scanner, path\_func, kw={})

Return a list of implicit dependencies for this node.

This method exists to handle recursive invocation of the scanner on the implicit dependencies returned by the scanner, if the scanner's recursive flag says that we should.

get\_internal\_path ()

get\_labspath ()  $\rightarrow$  str

Get the absolute path of the file.

get\_ninfo ()

get\_path (dir=None)

Return path relative to the current working directory of the Node.FS.Base object that owns us.

get\_path\_elements ()

get\_relpath ()

Get the path of the file relative to the root SConstruct file's directory.

get\_source\_scanner (node)

Fetch the source scanner for the specified node

NOTE: "self" is the target being built, "node" is the source file for which we want to fetch the scanner.

Implies self.has\_builder() is true; again, expect to only be called from locations where this is already verified.

This function may be called very often; it attempts to cache the scanner found to improve performance.

get\_state ()

get\_stored\_implicit ()

Fetch the stored implicit dependencies

get\_stored\_info ()

get\_string (for\_signature)

This is a convenience function designed primarily to be used in command generators (i.e., CommandGeneratorActions or Environment variables that are callable), which are called with a for\_signature argument that is nonzero if the command generator is being called to generate a signature for the command line, which determines if we should rebuild or not.

Such command generators should use this method in preference to str(Node) when converting a Node to a string, passing in the for\_signature parameter, such that we will call Node.for\_signature() or str(Node) properly, depending on whether we are calculating a signature or actually constructing a command line.

#### get\_subst\_proxy ()

This method is expected to return an object that will function exactly like this Node, except that it implements any additional special features that we would like to be in effect for Environment variable substitution. The principle use is that some Nodes would like to implement a \_\_\_getattr\_\_() method, but putting that in the Node type itself has a tendency to kill performance. We instead put it in a proxy and return it from this method. It is legal for this method to return self if no new functionality is needed for Environment substitution.

get\_suffix ()

get\_target\_scanner ()

get\_text\_contents ()

We already emit things in text, so just return the binary version.

get\_timestamp ()  $\rightarrow$  int

Return the latest timestamp from among our children

get\_tpath ()

getmtime ()

getsize ()

glob (pathname, ondisk: bool = True, source: bool = False, strings: bool = False, exclude=None)  $\rightarrow$  list

Returns a list of Nodes (or strings) matching a pathname pattern.

Pathname patterns follow POSIX shell syntax:

\* matches everything
? matches any single character
[seq] matches any character in seq (ranges allowed)
[!seq] matches any char not in seq

The wildcard characters can be escaped by enclosing in brackets. A leading dot is not matched by a wildcard, and needs to be explicitly included in the pattern to be matched. Matches also do not span directory separators. The matches take into account Repositories, returning a local Node if a corresponding entry exists in a Repository

(either an in-memory Node or something on disk).

The underlying algorithm is adapted from a rather old version of glob.glob() function in the Python standard library (heavily modified), and uses fnmatch.fnmatch() under the covers.

This is the internal implementation of the external Glob API.

## Parameters:

- pattern pathname pattern to match.
- **ondisk** if false, restricts matches to in-memory Nodes. By defafult, matches entries that exist on-disk in addition to in-memory Nodes.
- **source** if true, corresponding source Nodes are returned if globbing in a variant directory. The default behavior is to return Nodes local to the variant directory.
- **strings** if true, returns the matches as strings instead of Nodes. The strings are path names relative to this directory.
- **exclude** if not None, must be a pattern or a list of patterns following the same POSIX shell semantics. Elements matching at least one pattern from *exclude* will be excluded from the result.

## has\_builder () $\rightarrow$ bool

Return whether this Node has a builder or not.

In Boolean tests, this turns out to be a *lot* more efficient than simply examining the builder attribute directly ("if node.builder: …"). When the builder attribute is examined directly, it ends up calling \_\_getattr\_\_ for both the \_\_len\_\_ and \_\_bool\_\_ attributes on instances of our Builder Proxy class(es), generating a bazillion extra calls and slowing things down immensely.

## has\_explicit\_builder () $\rightarrow$ bool

Return whether this Node has an explicit builder.

This allows an internal Builder created by SCons to be marked non-explicit, so that it can be overridden by an explicit builder that the user supplies (the canonical example being directories).

ignore ignore set

implicit

implicit\_set

includes

is\_conftest ()  $\rightarrow$  bool

Returns true if this node is an conftest node

is\_derived ()  $\rightarrow$  bool

Returns true if this node is derived (i.e. built).

This should return true only for nodes whose path should be in the variant directory when duplicate=0 and should contribute their build signatures when they are used as source files to other derived files. For example: source with source builders are not derived in this sense, and hence should not return true.

is\_explicit

is\_literal ()  $\rightarrow$  bool

Always pass the string representation of a Node to the command interpreter literally.

is\_sconscript ()  $\rightarrow$  bool

Returns true if this node is an sconscript

is\_under (dir)  $\rightarrow$  bool

is\_up\_to\_date ()  $\rightarrow$  bool

If any child is not up-to-date, then this directory isn't, either.

```
isdir () \rightarrow bool
```

isfile ()  $\rightarrow$  bool

islink ()  $\rightarrow$  bool

link (srcdir, duplicate)  $\rightarrow$  None

Set this directory as the variant directory for the supplied source directory.

linked

lstat ()

make\_ready ()  $\rightarrow$  None

Get a Node ready for evaluation.

This is called before the Taskmaster decides if the Node is up-to-date or not. Overriding this method allows for a Node subclass to be disambiguated if necessary, or for an implicit source builder to be attached.

missing ()  $\rightarrow$  bool

multiple\_side\_effect\_has\_builder ()

Return whether this Node has a builder or not.

In Boolean tests, this turns out to be a *lot* more efficient than simply examining the builder attribute directly ("if node.builder: …"). When the builder attribute is examined directly, it ends up calling \_\_getattr\_\_ for both the \_\_len\_\_ and \_\_bool\_\_ attributes on instances of our Builder Proxy class(es), generating a bazillion extra calls and slowing things down immensely.

must\_be\_same (klass)  $\rightarrow$  None

This node, which already existed, is being looked up as the specified klass. Raise an exception if it isn't.

name new\_binfo () new ninfo () ninfo nocache noclean on disk entries path postprocess ()  $\rightarrow$  None Clean up anything we don't need to hang onto after we've been built. precious prepare ()  $\rightarrow$  None Prepare for this Node to be built. This is called after the Taskmaster has decided that the Node is out-of-date and must be rebuilt, but before actually calling the method to build the Node. This default implementation checks that explicit or implicit dependencies either exist or are derived, and initializes the BuildInfo structure that will hold the information about how this node is, uh, built. (The existence of source files is checked separately by the Executor, which aggregates checks for all of the targets built by a specific action.) Overriding this method allows for for a Node subclass to remove the underlying file from the file system. Note that subclass methods should call this base class method to get the child check and the BuildInfo structure. prerequisites pseudo push to cache ()  $\rightarrow$  None Try to push a node into a cache rdir () ref count rel path (other) Return a path to "other" relative to this directory. release target info ()  $\rightarrow$  None Called just after this node has been marked up-to-date or was built completely. This is where we try to release as many target node infos as possible for clean builds and update runs, in order to minimize the overall memory consumption. By purging attributes that aren't needed any longer after a Node (=File) got built, we don't have to care that much how many KBytes a Node actually requires...as long as we free the memory shortly afterwards. @see: built() and File.release target info() released target info remove () Remove this Node: no-op by default. render include tree () Return a text representation, suitable for displaying to the user, of the include tree for the sources of this node. rentry () rentry\_exists\_on\_disk (name) Searches through the file/dir entries of the current and all its remote directories (repos), and returns True if a physical entry with the given name could be found. The local directory (self) gets searched first, so repositories take a lower precedence regarding the searching order. @see entry exists on disk repositories reset\_executor ()  $\rightarrow$  None

Remove cached executor; forces recompute when needed. retrieve\_from\_cache ()  $\rightarrow$  bool Try to retrieve the node's content from a cache This method is called from multiple threads in a parallel build, so only do thread safe stuff here. Do thread unsafe stuff in built(). Returns true if the node was successfully retrieved. rexists () Does this node exist locally or in a repository? rfile () root rstr ()  $\rightarrow$  str A Node.FS.Base object's string representation is its path name. sbuilder scan ()  $\rightarrow$  None Scan this node's dependents for implicit dependencies. scanner key () A directory does not get scanned. scanner\_paths sconsign () Return the .sconsign file info for this directory. searched select scanner (scanner) Selects a scanner for this Node. This is a separate method so it can be overridden by Node subclasses (specifically, Node.FS.Dir) that must use their own Scanner and don't select one the Scanner.Selector that's configured for the target. set always build (always build: int = 1)  $\rightarrow$  None Set the Node's always build value. set\_executor (executor: Executor)  $\rightarrow$  None Set the action executor for this node. set explicit (is explicit)  $\rightarrow$  None set local ()  $\rightarrow$  None set nocache (nocache: int = 1)  $\rightarrow$  None Set the Node's nocache value. set noclean (noclean: int = 1)  $\rightarrow$  None Set the Node's noclean value. set\_precious: int = 1)  $\rightarrow$  None Set the Node's precious value. set\_pseudo (pseudo: bool = True)  $\rightarrow$  None Set the Node's pseudo value. set\_specific\_source (source)  $\rightarrow$  None set src builder (builder)  $\rightarrow$  None Set the source code builder for this node. set state (state)  $\rightarrow$  None side effect side effects sources sources set src builder () Fetch the source code builder for this node. If there isn't one, we cache the source code builder specified for the directory (which in turn will cache the value from its parent directory, and so on up to the file system root). srcdir srcdir duplicate (name) srcdir find file (filename) srcdir list () srcnode ()

Dir has a special need for srcnode()...if we have a srcdir attribute set, then that is our srcnode. stat () state store info str for display () target\_from\_source (prefix, suffix, splitext=<function splitext>) Generates a target entry that corresponds to this entry (usually a source file) with the specified prefix and suffix. Note that this method can be overridden dynamically for generated files that need different behavior. See Tool/swig.py for an example. target peers up () variant dirs visited ()  $\rightarrow$  None Called just after this node has been visited (with or without a build). waiting parents waiting s e walk (func, arg)  $\rightarrow$  None Walk this directory tree by calling the specified function for each directory in the tree. This behaves like the os.path.walk() function, but for in-memory Node.FS.Dir objects. The function takes the same arguments as the functions passed to os.path.walk(): func(arg, dirname, fnames) Except that "dirname" will actually be the directory Node, not the string. The '.' and '..' entries are excluded from fnames. The fnames list may be modified in-place to filter the subdirectories visited or otherwise impose a specific order. The "arg" argument is always passed to func() and may be used in any way (or ignored, passing None is common). wkids SCons.Node.FS.UnlinkFunc (target, source, env)  $\rightarrow$  int class SCons.Node.FS. Null Bases: object SCons.Node.FS. classEntry alias of Entry SCons.Node.FS.\_copy\_func (fs, src, dest)  $\rightarrow$  None SCons.Node.FS.\_hardlink\_func (fs, src, dst)  $\rightarrow$  None SCons.Node.FS.\_my\_normcase (x) SCons.Node.FS. my splitdrive (p) SCons.Node.FS. softlink func (fs, src, dst)  $\rightarrow$  None SCons.Node.FS.diskcheck types () SCons.Node.FS.do\_diskcheck\_match (node, predicate, errorfmt) SCons.Node.FS.find\_file (filename, paths, verbose=None) Find a node corresponding to either a derived file or a file that exists already. Only the first file found is returned, and none is returned if no file is found. filename: A filename to find paths: A list of directory path nodes to search in. Can be represented as a list, a tuple, or a callable that is called with no arguments and returns the list or tuple. returns The node created from the found file. SCons.Node.FS.get MkdirBuilder () SCons.Node.FS.get default fs () SCons.Node.FS.has glob magic (s)  $\rightarrow$  bool SCons.Node.FS.ignore diskcheck match (node, predicate, errorfmt)  $\rightarrow$  None SCons.Node.FS.initialize\_do\_splitdrive ()  $\rightarrow$  None SCons.Node.FS.invalidate node memos  $(targets) \rightarrow None$ Invalidate the memoized values of all Nodes (files or directories) that are associated with the given entries. Has been added to clear the cache of nodes affected by a direct execution of an action (e.g. Delete/Copy/Chmod). Existing Node caches become inconsistent if the action is run through Execute(). The argument targets can be a single Node object or filename, or a sequence of Nodes/filenames. SCons.Node.FS.needs\_normpath\_match (string, pos=0, endpos=9223372036854775807) Matches zero or more characters at the beginning of the string.

SCons.Node.FS.save strings  $(val) \rightarrow None$ SCons.Node.FS.sconsign dir (node) Return the .sconsign file info for this directory, creating it first if necessary. SCons.Node.FS.sconsign none (node) SCons.Node.FS.set diskcheck (enabled checkers)  $\rightarrow$  None SCons.Node.FS.set\_duplicate (duplicate) SCons.Node.Python module Python nodes. class SCons.Node.Python.Value (value, built\_value=None, name=None) Bases: Node A Node class for values represented by Python expressions. Values are typically passed on the command line or generated by a script, but not from a file or some other source. Changed in version 4.0: the name parameter was added. class Attrs Bases: object shared **BuildInfo** alias of ValueBuildInfo Decider (function)  $\rightarrow$  None GetTag (key) Return a user-defined tag. NodeInfo alias of ValueNodeInfo Tag (key, value)  $\rightarrow$  None Add a user-defined tag. \_add\_child (collection, set, child)  $\rightarrow$  None Adds 'child' to 'collection', first checking 'set' to see if it's already present. \_children\_get () \_children\_reset ()  $\rightarrow$  None \_func\_exists \_func\_get\_contents func is derived func rexists func target from source \_get\_scanner (env, initial\_scanner, root\_node\_scanner, kw) \_memo \_specific\_sources \_tags add dependency (depend) Adds dependencies. add\_ignore (depend) Adds dependencies to ignore. add\_prerequisite (prerequisite) → None Adds prerequisites add source (source) Adds sources. add to implicit (deps)  $\rightarrow$  None add to waiting parents (node)  $\rightarrow$  int Returns the number of nodes added to our waiting parents list: 1 if we add a unique waiting parent, 0 if not. (Note that the returned values are intended to be used to increment a reference count, so don't think you can "clean up" this function by using True and False instead...) add\_to\_waiting\_s\_e (node)  $\rightarrow$  None add wkid (wkid)  $\rightarrow$  None Add a node to the list of kids waiting to be evaluated all\_children (scan: int = 1)

Return a list of all the node's direct children. alter targets () Return a list of alternate targets for this Node. always build attributes binfo build  $(**kw) \rightarrow None$ Actually build the node. This is called by the Taskmaster after it's decided that the Node is out-of-date and must be rebuilt, and after the prepare() method has gotten everything, uh, prepared. This method is called from multiple threads in a parallel build, so only do thread safe stuff here. Do thread unsafe stuff in built(). builder builder\_set (builder)  $\rightarrow$  None built ()  $\rightarrow$  None Called just after this node is successfully built. cached changed (node=None, allowcache: bool = False) Returns if the node is up-to-date with respect to the BuildInfo stored last time it was built. The default behavior is to compare it against our own previously stored BuildInfo, but the stored BuildInfo from another Node (typically one in a Repository) can be used instead. Note that we now always check every dependency. We used to short-circuit the check by returning as soon as we detected any difference, but we now rely on checking every dependency to make sure that any necessary Node information (for example, the content signature of an #included .h file) is updated. The allowcache option was added for supporting the early release of the executor/builder structures, right after a File target was built. When set to true, the return value of this changed method gets cached for File nodes. Like this, the executor isn't needed any longer for subsequent calls to changed(). @see: FS.File.changed(), FS.File.release\_target\_info() changed\_since\_last\_build check attributes (name) Simple API to check if the node attributes for name has been set children (scan: int = 1) Return a list of the node's direct children, minus those that are ignored by this node. children are up to date ()  $\rightarrow$  bool Alternate check for whether the Node is current: If all of our children were up-to-date, then this Node was up-to-date, too. The SCons.Node.Alias and SCons.Node.Python.Value subclasses rebind their current() method to this method. clear ()  $\rightarrow$  None Completely clear a Node of all its cached state (so that it can be re-evaluated by interfaces that do continuous integration builds). clear memoized values ()  $\rightarrow$  None del binfo ()  $\rightarrow$  None Delete the build info from this node. depends depends set disambiguate (must\_exist=None) env env\_set (env, safe: bool = False)  $\rightarrow$  None executor executor\_cleanup ()  $\rightarrow$  None Let the executor clean up any cached information. exists ()  $\rightarrow$  bool Reports whether node exists. explain () for signature ()

Return a string representation of the Node that will always be the same for this particular Node, no matter what. This is by contrast to the \_\_str\_() method, which might, for instance, return a relative path for a file Node. The purpose of this method is to generate a value to be used in signature calculation for the command line used to build a target, and we use this method instead of str() to avoid unnecessary rebuilds. This method does not need to return something that would actually work in a command line; it can return any kind of nonsense, so long as it does not change.

get\_abspath ()

Return an absolute path to the Node. This will return simply str(Node) by default, but for Node types that have a concept of relative path, this might return something different.

get\_binfo ()

Fetch a node's build information.

node - the node whose sources will be collected cache - alternate node to use for the signature cache returns - the build signature

This no longer handles the recursive descent of the node's children's signatures. We expect that they're already built and updated by someone else, if that's what's wanted.

get\_build\_env ()

Fetch the appropriate Environment to build this node.

get\_build\_scanner\_path (scanner)

Fetch the appropriate scanner path for this node.

get\_builder (default\_builder=None)

Return the set builder, or a specified default value

get\_cachedir\_csig ()

get\_contents ()  $\rightarrow$  bytes

Get contents for signature calculations.

get\_csig (calc=None)

Because we're a Python value node and don't have a real timestamp, we get to ignore the calculator and just use the value contents.

Returns string. Ideally string of hex digits. (Not bytes)

get\_env ()

get\_env\_scanner (env, kw={})

get\_executor (create: int = 1)  $\rightarrow$  Executor

Fetch the action executor for this node. Create one if there isn't already one, and requested to do so.

get\_found\_includes (env, scanner, path)

Return the scanned include lines (implicit dependencies) found in this node.

The default is no implicit dependencies. We expect this method to be overridden by any subclass that can be scanned for implicit dependencies.

get\_implicit\_deps (env, initial\_scanner, path\_func, kw={})

Return a list of implicit dependencies for this node.

This method exists to handle recursive invocation of the scanner on the implicit dependencies returned by the scanner, if the scanner's recursive flag says that we should.

get\_ninfo ()

get\_source\_scanner (node)

Fetch the source scanner for the specified node

NOTE: "self" is the target being built, "node" is the source file for which we want to fetch the scanner.

Implies self.has\_builder() is true; again, expect to only be called from locations where this is already verified.

This function may be called very often; it attempts to cache the scanner found to improve performance.

get\_state ()

get\_stored\_implicit ()

Fetch the stored implicit dependencies

get\_stored\_info ()

## get\_string (for\_signature)

This is a convenience function designed primarily to be used in command generators (i.e., CommandGeneratorActions or Environment variables that are callable), which are called with a for\_signature argument that is nonzero if the command generator is being called to generate a signature for the command line, which determines if we should rebuild or not.

Such command generators should use this method in preference to str(Node) when converting a Node to a string, passing in the for\_signature parameter, such that we will call Node.for\_signature() or str(Node) properly, depending on whether we are calculating a signature or actually constructing a command line.

#### get\_subst\_proxy ()

This method is expected to return an object that will function exactly like this Node, except that it implements any additional special features that we would like to be in effect for Environment variable substitution. The principle use is that some Nodes would like to implement a \_\_getattr\_\_() method, but putting that in the Node type itself has a tendency to kill performance. We instead put it in a proxy and return it from this method. It is legal for this method to return self if no new functionality is needed for Environment substitution.

### get\_suffix () $\rightarrow$ str

## get\_target\_scanner ()

#### get\_text\_contents () $\rightarrow$ str

By the assumption that the node.built\_value is a deterministic product of the sources, the contents of a Value are the concatenation of all the contents of its sources. As the value need not be built when get\_contents() is called, we cannot use the actual node.built\_value.

#### has\_builder () $\rightarrow$ bool

Return whether this Node has a builder or not.

In Boolean tests, this turns out to be a *lot* more efficient than simply examining the builder attribute directly ("if node.builder: …"). When the builder attribute is examined directly, it ends up calling \_\_getattr\_\_ for both the \_\_len\_\_ and \_\_bool\_\_ attributes on instances of our Builder Proxy class(es), generating a bazillion extra calls and slowing things down immensely.

## has\_explicit\_builder () $\rightarrow$ bool

Return whether this Node has an explicit builder.

This allows an internal Builder created by SCons to be marked non-explicit, so that it can be overridden by an explicit builder that the user supplies (the canonical example being directories).

#### ignore

ignore\_set

implicit

implicit\_set

includes

is\_conftest ()  $\rightarrow$  bool

Returns true if this node is an conftest node

is\_derived ()  $\rightarrow$  bool

Returns true if this node is derived (i.e. built).

This should return true only for nodes whose path should be in the variant directory when duplicate=0 and should contribute their build signatures when they are used as source files to other derived files. For example: source with source builders are not derived in this sense, and hence should not return true.

#### is\_explicit

is\_literal ()  $\rightarrow$  bool

Always pass the string representation of a Node to the command interpreter literally.

is\_sconscript ()  $\rightarrow$  bool

Returns true if this node is an sconscript

is\_under (dir)  $\rightarrow$  bool

is\_up\_to\_date ()  $\rightarrow$  bool

Alternate check for whether the Node is current: If all of our children were up-to-date, then this Node was up-to-date, too.

The SCons.Node.Alias and SCons.Node.Python.Value subclasses rebind their current() method to this method. linked

make\_ready ()  $\rightarrow$  None

Get a Node ready for evaluation.

This is called before the Taskmaster decides if the Node is up-to-date or not. Overriding this method allows for a Node subclass to be disambiguated if necessary, or for an implicit source builder to be attached.

missing ()  $\rightarrow$  bool

 $multiple\_side\_effect\_has\_builder () \rightarrow bool$ 

Return whether this Node has a builder or not.

In Boolean tests, this turns out to be a *lot* more efficient than simply examining the builder attribute directly ("if node.builder: …"). When the builder attribute is examined directly, it ends up calling \_\_getattr\_\_ for both the \_\_len\_\_ and \_\_bool\_\_ attributes on instances of our Builder Proxy class(es), generating a bazillion extra calls and slowing things down immensely.

new binfo () new\_ninfo () ninfo nocache noclean postprocess ()  $\rightarrow$  None Clean up anything we don't need to hang onto after we've been built. precious prepare () Prepare for this Node to be built. This is called after the Taskmaster has decided that the Node is out-of-date and must be rebuilt, but before actually calling the method to build the Node. This default implementation checks that explicit or implicit dependencies either exist or are derived, and initializes the BuildInfo structure that will hold the information about how this node is, uh, built. (The existence of source files is checked separately by the Executor, which aggregates checks for all of the targets built by a specific action.) Overriding this method allows for for a Node subclass to remove the underlying file from the file system. Note that subclass methods should call this base class method to get the child check and the BuildInfo structure. prerequisites pseudo push\_to\_cache ()  $\rightarrow$  None Try to push a node into a cache read () Return the value. If necessary, the value is built. ref count release target info ()  $\rightarrow$  None Called just after this node has been marked up-to-date or was built completely. This is where we try to release as many target node infos as possible for clean builds and update runs, in order to minimize the overall memory consumption. By purging attributes that aren't needed any longer after a Node (=File) got built, we don't have to care that much how many KBytes a Node actually requires...as long as we free the memory shortly afterwards. @see: built() and File.release\_target\_info() remove () Remove this Node: no-op by default. render\_include\_tree () Return a text representation, suitable for displaying to the user, of the include tree for the sources of this node. reset executor ()  $\rightarrow$  None Remove cached executor; forces recompute when needed. retrieve from cache ()  $\rightarrow$  bool Try to retrieve the node's content from a cache This method is called from multiple threads in a parallel build, so only do thread safe stuff here. Do thread unsafe stuff in built(). Returns true if the node was successfully retrieved. rexists () Does this node exist locally or in a repository? scan ()  $\rightarrow$  None Scan this node's dependents for implicit dependencies. scanner kev () select scanner (scanner) Selects a scanner for this Node. This is a separate method so it can be overridden by Node subclasses (specifically, Node.FS.Dir) that *must* use their own Scanner and don't select one the Scanner.Selector that's configured for the target.

```
set always build (always build: int = 1) \rightarrow None
    Set the Node's always build value.
  set executor (executor: Executor) \rightarrow None
    Set the action executor for this node.
  set explicit (is explicit) \rightarrow None
  set_nocache (nocache: int = 1) \rightarrow None
    Set the Node's nocache value.
  set noclean (noclean: int = 1) \rightarrow None
    Set the Node's noclean value.
  set precious: int = 1) \rightarrow None
    Set the Node's precious value.
  set pseudo (pseudo: bool = True) \rightarrow None
    Set the Node's pseudo value.
  set_specific_source (source) \rightarrow None
  set state (state) \rightarrow None
  side effect
  side_effects
  sources
  sources set
  state
  store info
  str for display ()
  target peers
  visited () \rightarrow None
    Called just after this node has been visited (with or without a build).
  waiting parents
  waiting_s_e
  wkids
  write (built_value) \rightarrow None
    Set the value of the node.
class SCons.Node.Pvthon.ValueBuildInfo
  Bases: BuildInfoBase
    getstate ()
    Return all fields that shall be pickled. Walk the slots in the class hierarchy and add those to the state dictionary. If a
    '__dict__' slot is available, copy all entries to the dictionary. Also include the version id, which is fixed for all
    instances of a class.
    setstate_ (state) \rightarrow None
    Restore the attributes from a pickled state.
  bact
  bactsig
  bdepends
  bdependsias
  bimplicit
  bimplicitsigs
  bsources
  bsourcesigs
  current_version_id = 2
  merge (other) \rightarrow None
    Merge the fields of another object into this object. Already existing information is overwritten by the other instance's
    data. WARNING: If a '__dict__' slot is added, it should be updated instead of replaced.
class SCons.Node.Python.ValueNodeInfo
  Bases: NodeInfoBase
    getstate ()
    Return all fields that shall be pickled. Walk the slots in the class hierarchy and add those to the state dictionary. If a
    ' dict ' slot is available, copy all entries to the dictionary. Also include the version id, which is fixed for all
    instances of a class.
```

```
__setstate__ (state) → None

Restore the attributes from a pickled state.

convert (node, val) → None

csig

current_version_id = 2

field_list = ['csig']

format (field_list=None, names: int = 0)

merge (other) → None

Merge the fields of another object into this object. Already existing information is overwritten by the other instance's

data. WARNING: If a '__dict__' slot is added, it should be updated instead of replaced.

str_to_node (s)

update (node) → None

SCons.Node.Python.ValueWithMemo (value, built_value=None, name=None)

Memoized Value node factory.

Changed in version 4.0: the name parameter was added.
```

Module contents

The Node package for the SCons software construction utility.

This is, in many ways, the heart of SCons.

A Node is where we encapsulate all of the dependency information about any thing that SCons can build, or about any thing which SCons can use to build some other thing. The canonical "thing," of course, is a file, but a Node can also represent something remote (like a web page) or something completely abstract (like an Alias).

Each specific type of "thing" is specifically represented by a subclass of the Node base class: Node.FS.File for files, Node.Alias for aliases, etc. Dependency information is kept here in the base class, and information specific to files/aliases/etc. is in the subclass. The goal, if we've done this correctly, is that any type of "thing" should be able to depend on any other type of "thing."

SCons.Node.Annotate (node)  $\rightarrow$  None

class SCons.Node.BuildInfoBase

Bases: object

The generic base class for build information for a Node.

This is what gets stored in a .sconsign file for each target file. It contains a NodeInfo instance for this node (signature information that's specific to the type of Node) and direct attributes for the generic build stuff we have to track: sources, explicit dependencies, implicit dependencies, and action information.

\_\_getstate\_\_ ()

Return all fields that shall be pickled. Walk the slots in the class hierarchy and add those to the state dictionary. If a '\_\_dict\_\_' slot is available, copy all entries to the dictionary. Also include the version id, which is fixed for all instances of a class.

 $\_setstate\_$  (state)  $\rightarrow$  None

Restore the attributes from a pickled state.

bact bactsig

bdepends bdependsigs bimplicit

bimplicitsigs

bsources

bsourcesigs

current\_version\_id = 2

merge (other)  $\rightarrow$  None

Merge the fields of another object into this object. Already existing information is overwritten by the other instance's data. WARNING: If a '\_\_dict\_\_' slot is added, it should be updated instead of replaced.

class SCons.Node.Node

Bases: object

The base Node class, for entities that we know how to build, or use to build other Nodes.

```
class Attrs
  Bases: object
  shared
BuildInfo
  alias of BuildInfoBase
Decider (function) \rightarrow None
GetTag (key)
  Return a user-defined tag.
NodeInfo
  alias of NodeInfoBase
Tag (key, value) \rightarrow None
  Add a user-defined tag.
_add_child (collection, set, child) \rightarrow None
  Adds 'child' to 'collection', first checking 'set' to see if it's already present.
_children_get ()
_children_reset () \rightarrow None
_func_exists
_func_get_contents
func is derived
func rexists
_func_target_from_source
_get_scanner (env, initial_scanner, root_node_scanner, kw)
_memo
_specific_sources
_tags
add dependency (depend)
  Adds dependencies.
add_ignore (depend)
  Adds dependencies to ignore.
add prerequisite (prerequisite) \rightarrow None
  Adds prerequisites
add source (source)
  Adds sources.
add to implicit (deps) \rightarrow None
add_to_waiting_parents (node) \rightarrow int
  Returns the number of nodes added to our waiting parents list: 1 if we add a unique waiting parent, 0 if not. (Note
  that the returned values are intended to be used to increment a reference count, so don't think you can "clean up"
  this function by using True and False instead...)
add_to_waiting_s_e (node) \rightarrow None
add_wkid (wkid) \rightarrow None
  Add a node to the list of kids waiting to be evaluated
all children (scan: int = 1)
  Return a list of all the node's direct children.
alter targets ()
  Return a list of alternate targets for this Node.
always build
attributes
binfo
build (**kw)
  Actually build the node.
  This is called by the Taskmaster after it's decided that the Node is out-of-date and must be rebuilt, and after the
  prepare() method has gotten everything, uh, prepared.
  This method is called from multiple threads in a parallel build, so only do thread safe stuff here. Do thread unsafe
  stuff in built().
builder
builder_set (builder) \rightarrow None
```

```
built () \rightarrow None
  Called just after this node is successfully built.
cached
changed (node=None, allowcache: bool = False)
  Returns if the node is up-to-date with respect to the BuildInfo stored last time it was built. The default behavior is to
  compare it against our own previously stored BuildInfo, but the stored BuildInfo from another Node (typically one in
  a Repository) can be used instead.
  Note that we now always check every dependency. We used to short-circuit the check by returning as soon as we
  detected any difference, but we now rely on checking every dependency to make sure that any necessary Node
  information (for example, the content signature of an #included .h file) is updated.
  The allowcache option was added for supporting the early release of the executor/builder structures, right after a
  File target was built. When set to true, the return value of this changed method gets cached for File nodes. Like
  this, the executor isn't needed any longer for subsequent calls to changed().
  @see: FS.File.changed(), FS.File.release_target_info()
changed since last build
check attributes (name)
  Simple API to check if the node.attributes for name has been set
children (scan: int = 1)
  Return a list of the node's direct children, minus those that are ignored by this node.
children are up to date () \rightarrow bool
  Alternate check for whether the Node is current: If all of our children were up-to-date, then this Node was
  up-to-date. too.
  The SCons.Node.Alias and SCons.Node.Python.Value subclasses rebind their current() method to this method.
clear () \rightarrow None
  Completely clear a Node of all its cached state (so that it can be re-evaluated by interfaces that do continuous
  integration builds).
clear memoized values () \rightarrow None
del_binfo () \rightarrow None
  Delete the build info from this node.
depends
depends set
disambiguate (must exist=None)
env
env_set (env, safe: bool = False) \rightarrow None
executor
executor_cleanup () \rightarrow None
  Let the executor clean up any cached information.
exists () \rightarrow bool
  Reports whether node exists.
explain ()
for signature ()
  Return a string representation of the Node that will always be the same for this particular Node, no matter what.
  This is by contrast to the str () method, which might, for instance, return a relative path for a file Node. The
  purpose of this method is to generate a value to be used in signature calculation for the command line used to
  build a target, and we use this method instead of str() to avoid unnecessary rebuilds. This method does not need to
  return something that would actually work in a command line; it can return any kind of nonsense, so long as it does
  not change.
get abspath ()
  Return an absolute path to the Node. This will return simply str(Node) by default, but for Node types that have a
  concept of relative path, this might return something different.
```

get\_binfo ()

Fetch a node's build information.

node - the node whose sources will be collected cache - alternate node to use for the signature cache returns - the build signature

This no longer handles the recursive descent of the node's children's signatures. We expect that they're already built and updated by someone else, if that's what's wanted.

get build env () Fetch the appropriate Environment to build this node. get\_build\_scanner\_path (scanner) Fetch the appropriate scanner path for this node. get builder (default builder=None) Return the set builder, or a specified default value get\_cachedir\_csig () get contents () Fetch the contents of the entry. get csig () get env () get env scanner (env, kw={}) get\_executor (create: int = 1)  $\rightarrow$  Executor Fetch the action executor for this node. Create one if there isn't already one, and requested to do so. get found includes (env, scanner, path) Return the scanned include lines (implicit dependencies) found in this node. The default is no implicit dependencies. We expect this method to be overridden by any subclass that can be scanned for implicit dependencies. get\_implicit\_deps (env, initial\_scanner, path\_func, kw={}) Return a list of implicit dependencies for this node. This method exists to handle recursive invocation of the scanner on the implicit dependencies returned by the scanner, if the scanner's recursive flag says that we should. aet ninfo() get source scanner (node) Fetch the source scanner for the specified node NOTE: "self" is the target being built, "node" is the source file for which we want to fetch the scanner. Implies self.has builder() is true; again, expect to only be called from locations where this is already verified. This function may be called very often; it attempts to cache the scanner found to improve performance. get state () get stored implicit () Fetch the stored implicit dependencies get stored info () get string (for signature) This is a convenience function designed primarily to be used in command generators (i.e., CommandGeneratorActions or Environment variables that are callable), which are called with a for signature argument that is nonzero if the command generator is being called to generate a signature for the command line, which determines if we should rebuild or not. Such command generators should use this method in preference to str(Node) when converting a Node to a string, passing in the for\_signature parameter, such that we will call Node.for\_signature() or str(Node) properly, depending on whether we are calculating a signature or actually constructing a command line. get subst proxy ()

This method is expected to return an object that will function exactly like this Node, except that it implements any additional special features that we would like to be in effect for Environment variable substitution. The principle use is that some Nodes would like to implement a \_\_getattr\_\_() method, but putting that in the Node type itself has a tendency to kill performance. We instead put it in a proxy and return it from this method. It is legal for this method to return self if no new functionality is needed for Environment substitution.

get\_suffix ()  $\rightarrow$  str

get\_target\_scanner ()

has\_builder ()  $\rightarrow$  bool

Return whether this Node has a builder or not.

In Boolean tests, this turns out to be a *lot* more efficient than simply examining the builder attribute directly ("if node.builder: …"). When the builder attribute is examined directly, it ends up calling \_\_getattr\_\_ for both the \_\_len\_\_ and \_\_bool\_\_ attributes on instances of our Builder Proxy class(es), generating a bazillion extra calls and slowing things down immensely.

has\_explicit\_builder ()  $\rightarrow$  bool

Return whether this Node has an explicit builder.

This allows an internal Builder created by SCons to be marked non-explicit, so that it can be overridden by an explicit builder that the user supplies (the canonical example being directories).

ignore

ignore\_set

implicit

implicit\_set

includes

is\_conftest ()  $\rightarrow$  bool

Returns true if this node is an conftest node

is\_derived ()  $\rightarrow$  bool

Returns true if this node is derived (i.e. built).

This should return true only for nodes whose path should be in the variant directory when duplicate=0 and should contribute their build signatures when they are used as source files to other derived files. For example: source with source builders are not derived in this sense, and hence should not return true.

is\_explicit

is\_literal ()  $\rightarrow$  bool

Always pass the string representation of a Node to the command interpreter literally.

is\_sconscript ()  $\rightarrow$  bool

Returns true if this node is an sconscript

is\_up\_to\_date ()  $\rightarrow$  bool

Default check for whether the Node is current: unknown Node subtypes are always out of date, so they will always get built.

linked

make\_ready ()  $\rightarrow$  None

Get a Node ready for evaluation.

This is called before the Taskmaster decides if the Node is up-to-date or not. Overriding this method allows for a Node subclass to be disambiguated if necessary, or for an implicit source builder to be attached.

missing ()  $\rightarrow$  bool

multiple\_side\_effect\_has\_builder ()  $\rightarrow$  bool

Return whether this Node has a builder or not.

In Boolean tests, this turns out to be a *lot* more efficient than simply examining the builder attribute directly ("if node.builder: …"). When the builder attribute is examined directly, it ends up calling \_\_getattr\_\_ for both the \_\_len\_\_ and \_\_bool\_\_ attributes on instances of our Builder Proxy class(es), generating a bazillion extra calls and slowing things down immensely.

new\_binfo ()

new\_ninfo ()

ninfo

nocache

noclean

postprocess ()  $\rightarrow$  None

Clean up anything we don't need to hang onto after we've been built.

precious

prepare ()

Prepare for this Node to be built.

This is called after the Taskmaster has decided that the Node is out-of-date and must be rebuilt, but before actually calling the method to build the Node.

This default implementation checks that explicit or implicit dependencies either exist or are derived, and initializes the BuildInfo structure that will hold the information about how this node is, uh, built.

(The existence of source files is checked separately by the Executor, which aggregates checks for all of the targets built by a specific action.)

Overriding this method allows for for a Node subclass to remove the underlying file from the file system. Note that subclass methods should call this base class method to get the child check and the BuildInfo structure.

prerequisites

pseudo

push\_to\_cache ()  $\rightarrow$  None

Try to push a node into a cache

ref count release target info ()  $\rightarrow$  None Called just after this node has been marked up-to-date or was built completely. This is where we try to release as many target node infos as possible for clean builds and update runs, in order to minimize the overall memory consumption. By purging attributes that aren't needed any longer after a Node (=File) got built, we don't have to care that much how many KBytes a Node actually requires...as long as we free the memory shortly afterwards. @see: built() and File.release target info() remove () Remove this Node: no-op by default. render include tree () Return a text representation, suitable for displaying to the user, of the include tree for the sources of this node. reset executor ()  $\rightarrow$  None Remove cached executor; forces recompute when needed. retrieve from cache ()  $\rightarrow$  bool Try to retrieve the node's content from a cache This method is called from multiple threads in a parallel build, so only do thread safe stuff here. Do thread unsafe stuff in built(). Returns true if the node was successfully retrieved. rexists () Does this node exist locally or in a repository? scan ()  $\rightarrow$  None Scan this node's dependents for implicit dependencies. scanner key () select\_scanner (scanner) Selects a scanner for this Node. This is a separate method so it can be overridden by Node subclasses (specifically, Node.FS.Dir) that must use their own Scanner and don't select one the Scanner.Selector that's configured for the target. set\_always\_build (always\_build: int = 1)  $\rightarrow$  None Set the Node's always build value. set executor (executor: Executor)  $\rightarrow$  None Set the action executor for this node. set explicit (is explicit)  $\rightarrow$  None set nocache (nocache: int = 1)  $\rightarrow$  None Set the Node's nocache value. set noclean (noclean: int = 1)  $\rightarrow$  None Set the Node's noclean value. set\_precious (precious: int = 1)  $\rightarrow$  None Set the Node's precious value. set\_pseudo (pseudo: bool = True)  $\rightarrow$  None Set the Node's pseudo value. set specific source (source)  $\rightarrow$  None set state (state)  $\rightarrow$  None side effect side effects sources sources set state store\_info target\_peers visited ()  $\rightarrow$  None Called just after this node has been visited (with or without a build). waiting\_parents waiting\_s\_e wkids

```
class SCons.Node.NodeInfoBase
```

Bases: object The generic base class for signature information for a Node. Node subclasses should subclass NodeInfoBase to provide their own logic for dealing with their own Node-specific signature information. getstate () Return all fields that shall be pickled. Walk the slots in the class hierarchy and add those to the state dictionary. If a \_\_dict\_\_' slot is available, copy all entries to the dictionary. Also include the version id, which is fixed for all instances of a class.  $setstate_ (state) \rightarrow None$ Restore the attributes from a pickled state. The version is discarded. convert (node, val)  $\rightarrow$  None current version id = 2format (field\_list=None, names: int = 0) merge (other)  $\rightarrow$  None Merge the fields of another object into this object. Already existing information is overwritten by the other instance's data. WARNING: If a '\_\_dict\_\_' slot is added, it should be updated instead of replaced. update (node)  $\rightarrow$  None class SCons.Node.NodeList (initlist=None) Bases: UserList abc impl = < abc. abc data object> append (item) S.append(value) - append value to the end of the sequence clear ()  $\rightarrow$  None -- remove all items from S copy () count (value)  $\rightarrow$  integer -- return number of occurrences of value extend (other) S.extend(iterable) - extend sequence by appending elements from the iterable index (value[, start[, stop]])  $\rightarrow$  integer -- return first index of value. Raises ValueError if the value is not present. Supporting start and stop arguments is optional, but recommended. insert (i, item) S.insert(index, value) – insert value before index pop ([, index])  $\rightarrow$  item -- remove and return item at index (default last). Raise IndexError if list is empty or index is out of range. remove (item) S.remove(value) - remove first occurrence of value. Raise ValueError if the value is not present. reverse () S.reverse() - reverse IN PLACE sort (\*args, \*\*kwds) class SCons.Node.Walker (node, kids\_func=<function get\_children>, cycle\_func=<function ignore cycle>, eval func=<function do nothing>) Bases: object An iterator for walking a Node tree. This is depth-first, children are visited before the parent. The Walker object can be initialized with any node, and returns the next node on the descent with each get next() call. get the children of a node instead of calling 'children'. 'cycle\_func' is an optional function that will be called when a cycle is detected. This class does not get caught in node cycles caused, for example, by C header file include loops. get next () Return the next node for this walk of the tree. This function is intentionally iterative, not recursive, to sidestep any issues of stack size limitations. is done ()  $\rightarrow$  bool SCons.Node.changed\_since\_last\_build\_alias (node, target, prev\_ni, repo\_node=None) → bool SCons.Node.changed\_since\_last\_build\_entry (node, target, prev\_ni, repo\_node=None) → bool 

Must be overridden in a specific subclass to return True if this Node (a dependency) has changed since the last time it was used to build the specified target. prev\_ni is this Node's state (for example, its file timestamp, length, maybe content signature) as of the last time the target was built.

Note that this method is called through the dependency, not the target, because a dependency Node must be able to use its own logic to decide if it changed. For example, File Nodes need to obey if we're configured to use timestamps, but Python Value Nodes never use timestamps and always use the content. If this method were called through the target, then each Node's implementation of this method would have to have more complicated logic to handle all the different Node types on which it might depend.

SCons.Node.changed\_since\_last\_build\_python (node, target, prev\_ni, repo\_node=None) → bool SCons.Node.changed since last build state changed (node, target, prev ni, repo node=None)  $\rightarrow$  bool SCons.Node.classname (obj) SCons.Node.decide source (node, target, prev ni, repo node=None)  $\rightarrow$  bool SCons.Node.decide\_target (node, target, prev\_ni, repo\_node=None) → bool SCons.Node.do nothing (node, parent)  $\rightarrow$  None SCons.Node.do nothing node (node)  $\rightarrow$  None SCons.Node.exists always (node)  $\rightarrow$  bool SCons.Node.exists\_base (node)  $\rightarrow$  bool SCons.Node.exists\_entry (node)  $\rightarrow$  bool Return if the Entry exists. Check the file system to see what we should turn into first. Assume a file if there's no directory. SCons.Node.exists file (node)  $\rightarrow$  bool SCons.Node.exists none (node)  $\rightarrow$  bool SCons.Node.get children (node, parent) SCons.Node.get contents dir (node) Return content signatures and names of all our children separated by new-lines. Ensure that the nodes are sorted. SCons.Node.get contents entry (node) Fetch the contents of the entry. Returns the exact binary contents of the file. SCons.Node.get\_contents\_file (node) SCons.Node.get\_contents\_none (node) SCons.Node.ignore cycle (node, stack)  $\rightarrow$  None SCons.Node.is derived node (node)  $\rightarrow$  bool Returns true if this node is derived (i.e. built). SCons.Node.is derived none (node) SCons.Node.rexists base (node) SCons.Node.rexists node (node) SCons.Node.rexists none (node) SCons.Node.store info file (node)  $\rightarrow$  None SCons.Node.store\_info\_pass (node)  $\rightarrow$  None SCons.Node.target\_from\_source\_base (node, prefix, suffix, splitext) SCons.Node.target\_from\_source\_none (node, prefix, suffix, splitext)

SCons.Platform package

Submodules

SCons.Platform.aix module

Platform-specific initialization for IBM AIX systems.

There normally shouldn't be any need to import this module directly. It will usually be imported through the generic SCons.Platform.Platform() selection method. SCons.Platform.aix.generate (env)  $\rightarrow$  None SCons.Platform.aix.get xlc (env, xlc=None, packages=[])

SCons.Platform.cygwin module

Platform-specific initialization for Cygwin systems.

There normally shouldn't be any need to import this module directly. It will usually be imported through the generic SCons.Platform.Platform() selection method. SCons.Platform.cygwin.generate (env)  $\rightarrow$  None

SCons.Platform.darwin module

Platform-specific initialization for Mac OS X systems.

There normally shouldn't be any need to import this module directly. It will usually be imported through the generic SCons.Platform.Platform() selection method. SCons.Platform.darwin.generate (env)  $\rightarrow$  None

SCons.Platform.hpux module

Platform-specific initialization for HP-UX systems.

There normally shouldn't be any need to import this module directly. It will usually be imported through the generic SCons.Platform.Platform() selection method. SCons.Platform.hpux.generate (env)  $\rightarrow$  None

SCons.Platform.irix module

Platform-specific initialization for SGI IRIX systems.

There normally shouldn't be any need to import this module directly. It will usually be imported through the generic SCons.Platform.Platform() selection method. SCons.Platform.irix.generate (env)  $\rightarrow$  None

SCons.Platform.mingw module

Platform-specific initialization for the MinGW system.

SCons.Platform.os2 module

Platform-specific initialization for OS/2 systems.

There normally shouldn't be any need to import this module directly. It will usually be imported through the generic SCons.Platform.Platform() selection method.

SCons.Platform.os2.generate (env)  $\rightarrow$  None

SCons.Platform.posix module

Platform-specific initialization for POSIX (Linux, UNIX, etc.) systems.

There normally shouldn't be any need to import this module directly. It will usually be imported through the generic SCons.Platform.Platform() selection method.

SCons.Platform.posix.escape (arg)

escape shell special characters

SCons.Platform.posix.exec\_popen3 (1, env, stdout, stderr)

SCons.Platform.posix.exec subprocess (1, env)

SCons.Platform.posix.generate (env)  $\rightarrow$  None

SCons.Platform.posix.piped env spawn (sh, escape, cmd, args, env, stdout, stderr)

SCons.Platform.posix.subprocess spawn (sh, escape, cmd, args, env)

SCons.Platform.sunos module

Platform-specific initialization for Sun systems.

There normally shouldn't be any need to import this module directly. It will usually be imported through the generic SCons.Platform.Platform() selection method.

SCons.Platform.sunos.generate  $(env) \rightarrow None$ 

SCons.Platform.virtualenv module

'Platform" support for a Python virtualenv.

SCons.Platform.virtualenv.ImportVirtualenv (env)  $\rightarrow$  None

Copies virtualenv-related environment variables from OS environment to env['ENV'] and prepends virtualenv's PATH to env['ENV']['PATH'].

SCons.Platform.virtualenv.IsInVirtualenv (path)

Returns True, if **path** is under virtualenv's home directory. If not, or if we don't use virtualenv, returns False.

SCons.Platform.virtualenv.Virtualenv ()

Returns path to the virtualenv home if scons is executing within a virtualenv or None, if not.

SCons.Platform.virtualenv.\_enable\_virtualenv\_default ()

SCons.Platform.virtualenv.\_ignore\_virtualenv\_default ()

SCons.Platform.virtualenv.\_inject\_venv\_path (env, path\_list=None)  $\rightarrow$  None

Modify environment such that SCons will take into account its virtualenv when running external tools.

 $SCons.Platform.virtualenv.\_inject\_venv\_variables~(env) \rightarrow None$ 

SCons.Platform.virtualenv.\_is\_path\_in (path, base)  $\rightarrow$  bool

Returns true if **path** is located under the **base** directory.

SCons.Platform.virtualenv.\_running\_in\_virtualenv ()

Returns True if scons is executed within a virtualenv

SCons.Platform.virtualenv.select\_paths\_in\_venv (path\_list)

Returns a list of paths from **path\_list** which are under virtualenv's home directory.

SCons.Platform.win32 module

Platform-specific initialization for Win32 systems.

There normally shouldn't be any need to import this module directly. It will usually be imported through the generic SCons.Platform.Platform() selection method.

class SCons.Platform.win32.ArchDefinition (arch, synonyms=[])

Bases: object

Determine which windows CPU were running on. A class for defining architecture-specific settings and logic.

SCons.Platform.win32.escape (x)

SCons.Platform.win32.exec\_spawn (1, env)

SCons.Platform.win32.generate (env)

SCons.Platform.win32.get\_architecture (arch=None)

Returns the definition for the specified architecture string.

If no string is specified, the system default is returned (as defined by the registry PROCESSOR\_ARCHITECTURE value, PROCESSOR\_ARCHITEW6432 environment variable, PROCESSOR\_ARCHITECTURE environment variable, or the platform machine).

SCons.Platform.win32.get\_program\_files\_dir ()

Get the location of the program files directory

SCons.Platform.win32.get\_system\_root ()

SCons.Platform.win32.piped\_spawn (sh, escape, cmd, args, env, stdout, stderr)

SCons.Platform.win32.spawn (sh, escape, cmd, args, env)

SCons.Platform.win32.spawnve (mode, file, args, env)

Module contents

SCons platform selection.

Looks for modules that define a callable object that can modify a construction environment as appropriate for a given platform.

Note that we take a more simplistic view of "platform" than Python does. We're looking for a single string that determines a set of tool-independent variables with which to initialize a construction environment. Consequently, we'll examine both sys.platform and os.name (and anything else that might come in to play) in order to return some specification which is unique enough for our purposes.

Note that because this subsystem just *selects* a callable that can modify a construction environment, it's possible for people to define their own "platform specification" in an arbitrary callable function. No one needs to use or tie in to this subsystem in order to roll their own platform definition.

SCons.Platform.DefaultToolList (platform, env)

Select a default tool list for the specified platform.

SCons.Platform.Platform (name='darwin')

Select a canned Platform specification.

```
class SCons.Platform.PlatformSpec (name, generate)
```

Bases: object

class SCons.Platform.TempFileMunge (cmd, cmdstr=None)

Bases: object

Convert long command lines to use a temporary file.

You can set an Environment variable (usually TEMPFILE) to this, then call it with a string argument, and it will perform temporary file substitution on it. This is used to circumvent limitations on the length of command lines. Example:

```
env["TEMPFILE"] = TempFileMunge
env["LINKCOM"] = "${TEMPFILE('$LINK $TARGET $SOURCES','$LINKCOMSTR')}"
```

By default, the name of the temporary file used begins with a prefix of '@'. This may be configured for other tool chains by setting the TEMPFILEPREFIX variable. Example:

```
env["TEMPFILEPREFIX"] = '-@' # diab compiler
env["TEMPFILEPREFIX"] = '-via' # arm tool chain
env["TEMPFILEPREFIX"] = '' # (the empty string) PC Lint
```

You can configure the extension of the temporary file through the TEMPFILESUFFIX variable, which defaults to '.Ink' (see comments in the code below). Example:

```
env["TEMPFILESUFFIX"] = '.lnt' # PC Lint
```

Entries in the temporary file are separated by the value of the TEMPFILEARGJOIN variable, which defaults to an OS-appropriate value.

A default argument escape function is SCons.Subst.quote\_spaces. If you need to apply extra operations on a command argument before writing to a temporary file(fix Windows slashes, normalize paths, etc.), please set *TEMPFILEARGESCFUNC* variable to a custom function. Example:

```
import sys
import re
from SCons.Subst import quote_spaces
WINPATHSEP_RE = re.compile(r"\([^"'\]|$)")
def tempfile_arg_esc_func(arg):
    arg = quote_spaces(arg)
    if sys.platform != "win32":
        return arg
    # GCC requires double Windows slashes, let's use UNIX separator
    return WINPATHSEP_RE.sub(r"/■", arg)
env["TEMPFILEARGESCFUNC"] = tempfile_arg_esc_func
```

\_print\_cmd\_str (target, source, env, cmdstr)  $\rightarrow$  None

SCons.Platform.platform\_default ()

Return the platform string for our execution environment.

The returned value should map to one of the SCons/Platform/\*.py files. Since scons is architecture independent, though, we don't care about the machine architecture.

SCons.Platform.platform\_module (name='darwin')

Return the imported module for the platform.

This looks for a module name that matches the specified argument. If the name is unspecified, we fetch the appropriate default for our execution environment.

SCons.Scanner package

Submodules

SCons.Scanner.C module

Dependency scanner for C/C++ code.

```
Two scanners are defined here: the default CScanner, and the optional CConditionalScanner, which must be explicitly selected by calling add_scanner() for each affected suffix.
```

SCons.Scanner.C.CConditionalScanner ()

Return an advanced conditional Scanner instance for scanning source files

Interprets C/C++ Preprocessor conditional syntax (#ifdef, #if, defined, #else, #elif, etc.).

SCons.Scanner.C.CScanner ()

Return a prototype Scanner instance for scanning source files that use the C pre-processor

class SCons.Scanner.C.SConsCPPConditionalScanner (\*args, \*\*kwargs)

Bases: PreProcessor

SCons-specific subclass of the cpp.py module's processing.

We subclass this so that: 1) we can deal with files represented by Nodes, not strings; 2) we can keep track of the files that are missing.

\_\_call\_\_(file)

Pre-processes a file. This is the main public entry point.  $do_if_else_condition (condition) \rightarrow None$ Common logic for evaluating the conditions on #if, #ifdef and #ifndef lines. match tuples (tuples) \_parse\_tuples (contents) \_process\_tuples (tuples, file=None) all\_include (t)  $\rightarrow$  None do\_define  $(t) \rightarrow None$ Default handling of a #define line. do elif  $(t) \rightarrow None$ Default handling of a #elif line. do else  $(t) \rightarrow None$ Default handling of a #else line. do endif  $(t) \rightarrow None$ Default handling of a #endif line. do\_if (t)  $\rightarrow$  None Default handling of a #if line. do ifdef  $(t) \rightarrow None$ Default handling of a #ifdef line. do ifndef  $(t) \rightarrow None$ Default handling of a #ifndef line. do import (t)  $\rightarrow$  None Default handling of a #import line. do include (t)  $\rightarrow$  None Default handling of a #include line.

do include next (t)  $\rightarrow$  None Default handling of a #include line. do nothing  $(t) \rightarrow None$ Null method for when we explicitly want the action for a specific preprocessor directive to do nothing. do undef  $(t) \rightarrow None$ Default handling of a #undef line. eval expression (t) Evaluates a C preprocessor expression. This is done by converting it to a Python equivalent and eval()ing it in the C preprocessor namespace we use to track #define values. finalize result (fname) find include file (t) Finds the #include file for a given preprocessor tuple. initialize result (fname)  $\rightarrow$  None process contents (contents) Pre-processes a file contents. Is used by tests process\_file (file) Pre-processes a file. This is the main internal entry point. read file (file)  $\rightarrow$  str resolve include (t) Resolve a tuple-ized #include line. This handles recursive expansion of values without "" or <> surrounding the name until an initial " or < is found, to handle #include FILE where FILE is a #define somewhere else. restore ()  $\rightarrow$  None Pops the previous dispatch table off the stack and makes it the current one. save ()  $\rightarrow$  None Pushes the current dispatch table on the stack and re-initializes the current dispatch table to the default. scons current file  $(t) \rightarrow None$ start\_handling\_includes (t=None)  $\rightarrow$  None Causes the PreProcessor object to start processing #import, #include and #include next lines. This method will be called when a #if, #ifdef, #ifndef or #elif evaluates True, or when we reach the #else in a #if, #ifdef, #ifndef or #elif block where a condition already evaluated False. stop handling includes (t=None)  $\rightarrow$  None Causes the PreProcessor object to stop processing #import, #include and #include next lines. This method will be called when a #if, #ifdef, #ifndef or #elif evaluates False, or when we reach the #else in a #if, #ifdef, #ifndef or #elif block where a condition already evaluated True. tupleize (contents) Turns the contents of a file into a list of easily-processed tuples describing the CPP lines in the file. The first element of each tuple is the line's preprocessor directive (#if, #include, #define, etc., minus the initial '#'). The remaining elements are specific to the type of directive, as pulled apart by the regular expression. class SCons.Scanner.C.SConsCPPConditionalScannerWrapper (name, variable) Bases: object The SCons wrapper around a cpp.py scanner. This is the actual glue between the calling conventions of generic SCons scanners, and the (subclass of) cpp.py class that knows how to look for #include lines with reasonably real C-preprocessor-like evaluation of #if/#ifdef/#else/#elif lines. recurse nodes (nodes) select (node) class SCons.Scanner.C.SConsCPPScanner (\*args, \*\*kwargs) Bases: PreProcessor SCons-specific subclass of the cpp.py module's processing. We subclass this so that: 1) we can deal with files represented by Nodes, not strings; 2) we can keep track of the files that are missing. \_\_call\_\_(file)

Pre-processes a file. This is the main public entry point.  $_do_if_else_condition (condition) \rightarrow None$ Common logic for evaluating the conditions on #if, #ifdef and #ifndef lines. \_match\_tuples (tuples) \_parse\_tuples (contents) \_process\_tuples (tuples, file=None) all\_include (t)  $\rightarrow$  None do\_define  $(t) \rightarrow None$ Default handling of a #define line. do elif  $(t) \rightarrow None$ Default handling of a #elif line. do else  $(t) \rightarrow None$ Default handling of a #else line. do endif  $(t) \rightarrow None$ Default handling of a #endif line. do\_if (t)  $\rightarrow$  None Default handling of a #if line. do ifdef  $(t) \rightarrow None$ Default handling of a #ifdef line. do ifndef  $(t) \rightarrow None$ Default handling of a #ifndef line. do import  $(t) \rightarrow None$ Default handling of a #import line. do include (t)  $\rightarrow$  None Default handling of a #include line. do include next (t)  $\rightarrow$  None Default handling of a #include line. do\_nothing  $(t) \rightarrow None$ Null method for when we explicitly want the action for a specific preprocessor directive to do nothing. do undef  $(t) \rightarrow None$ Default handling of a #undef line. eval expression (t) Evaluates a C preprocessor expression. This is done by converting it to a Python equivalent and eval()ing it in the C preprocessor namespace we use to track #define values. finalize result (fname) find include file (t) Finds the #include file for a given preprocessor tuple. initialize\_result (fname)  $\rightarrow$  None process contents (contents) Pre-processes a file contents. Is used by tests process file (file) Pre-processes a file. This is the main internal entry point. read\_file (file)  $\rightarrow$  str resolve include (t) Resolve a tuple-ized #include line. This handles recursive expansion of values without "" or <> surrounding the name until an initial " or < is found, to handle #include FILE where FILE is a #define somewhere else. restore ()  $\rightarrow$  None Pops the previous dispatch table off the stack and makes it the current one. save ()  $\rightarrow$  None Pushes the current dispatch table on the stack and re-initializes the current dispatch table to the default.

scons\_current\_file  $(t) \rightarrow None$ 

start\_handling\_includes (t=None)  $\rightarrow$  None

Causes the PreProcessor object to start processing #import, #include and #include\_next lines.

This method will be called when a #if, #ifdef, #ifndef or #elif evaluates True, or when we reach the #else in a #if, #ifdef, #ifndef or #elif block where a condition already evaluated False.

stop\_handling\_includes (t=None)  $\rightarrow$  None

Causes the PreProcessor object to stop processing #import, #include and #include\_next lines.

This method will be called when a #if, #ifdef, #ifndef or #elif evaluates False, or when we reach the #else in a #if, #ifdef, #ifndef or #elif block where a condition already evaluated True.

tupleize (contents)

Turns the contents of a file into a list of easily-processed tuples describing the CPP lines in the file.

The first element of each tuple is the line's preprocessor directive (#if, #include, #define, etc., minus the initial '#'). The remaining elements are specific to the type of directive, as pulled apart by the regular expression.

class SCons.Scanner.C.SConsCPPScannerWrapper (name, variable)

Bases: object

The SCons wrapper around a cpp.py scanner.

This is the actual glue between the calling conventions of generic SCons scanners, and the (subclass of) cpp.py class that knows how to look for #include lines with reasonably real C-preprocessor-like evaluation of #if/#ifdef/#else/#elif lines.

recurse\_nodes (nodes)

select (node)

 $SCons.Scanner.C.dictify\_CPPDEFINES (\texttt{env}) \rightarrow dict$ 

Returns CPPDEFINES converted to a dict.

This should be similar to processDefines(). Unfortunately, we can't do the simple thing of calling that routine and passing the result to the dict() constructor, because it turns the defines into a list of "name=value" pairs, which the dict constructor won't consume correctly. Also cannot just call dict on CPPDEFINES itself - it's fine if it's stored in the converted form (currently deque of tuples), but CPPDEFINES could be in other formats too.

So we have to do all the work here - keep concepts in sync with  ${\tt processDefines}.$ 

SCons.Scanner.D module

Scanner for the Digital Mars "D" programming language.

Coded by Andy Friesen, 17 Nov 2003

class SCons.Scanner.D.D

Bases: Classic

 $_call_ (node, env, path=()) → list Scans a single object.$ 

**Parameters:** 

- node the node that will be passed to the scanner function
- env the environment that will be passed to the scanner function.

• **path** – tuple of paths from the *path\_function* 

Returns: A list of direct dependency nodes for the specified node.

static \_recurse\_all\_nodes (nodes)
static \_recurse\_no\_nodes (nodes)
add\_scanner (skey, scanner) → None
add\_skey (skey) → None
Add a skey to the list of skeys
static find\_include (include, source\_dir, path)
find\_include\_names (node)
get\_skeys (env=None)
path (env, dir=None, target=None, source=None)
scan (node, path=())
select (node)
static sort\_key (include)
SCons.Scanner.D.DScanner ()
Return a prototype Scanner instance for scanning D source files

SCons.Scanner.Dir module

SCons.Scanner.Dir.DirEntryScanner (\*\*kwargs)

Return a prototype Scanner instance for "scanning" directory Nodes for their in-memory entries

SCons.Scanner.Dir.DirScanner (\*\*kwargs)

Return a prototype Scanner instance for scanning directories for on-disk files

SCons.Scanner.Dir.do\_not\_scan (k)

SCons.Scanner.Dir.only\_dirs (nodes)

SCons.Scanner.Dir.scan\_in\_memory (node, env, path=())

"Scans" a Node.FS.Dir for its in-memory entries.

SCons.Scanner.Dir.scan\_on\_disk (node, env, path=())

Scans a directory for on-disk files and directories therein.

Looking up the entries will add these to the in-memory Node tree representation of the file system, so all we have to do is just that and then call the in-memory scanning function.

SCons.Scanner.Fortran module

Dependency scanner for Fortran code.

class SCons.Scanner.Fortran.F90Scanner (name, suffixes, path\_variable, use\_regex, incl\_regex,

def\_regex, \*args, \*\*kwargs)

**Bases: Classic** 

A Classic Scanner subclass for Fortran source files which takes into account both USE and INCLUDE statements. This scanner will work for both F77 and F90 (and beyond) compilers.

Currently, this scanner assumes that the include files do not contain USE statements. To enable the ability to deal with USE statements in include files, add logic right after the module names are found to loop over each include file, search for and locate each USE statement, and append each module name to the list of dependencies. Caching the search results in a common dictionary somewhere so that the same include file is not searched multiple times would be a smart thing to do.

 $_call_ (node, env, path=()) → list Scans a single object.$ 

#### Parameters:

- node the node that will be passed to the scanner function
- env the environment that will be passed to the scanner function.
- path tuple of paths from the path\_function

**Returns:** A list of direct dependency nodes for the specified node.

static \_recurse\_all\_nodes (nodes)
static \_recurse\_no\_nodes (nodes)
add\_scanner (skey, scanner) → None
add\_skey (skey) → None
Add a skey to the list of skeys
static find\_include (include, source\_dir, path)
find\_include\_names (node)
get\_skeys (env=None)
path (env, dir=None, target=None, source=None)
scan (node, env, path=())
select (node)
static sort\_key (include)
SCons.Scanner.Fortran.FortranScan (path\_variable: str = 'FORTRANPATH')

Return a prototype Scanner instance for scanning source files for Fortran USE & INCLUDE statements

SCons.Scanner.IDL module

Dependency scanner for IDL (Interface Definition Language) files. SCons.Scanner.IDL.IDLScan ()

Return a prototype Scanner instance for scanning IDL source files

SCons.Scanner.Java module

SCons.Scanner.Java.JavaScanner ()

Scanner for .java files.

New in version 4.4.

SCons.Scanner.Java. collect classes (classlist, dirname, files) → None

SCons.Scanner.Java. subst paths (env, paths)  $\rightarrow$  list

Return a list of substituted path elements.

If paths is a string, it is split on the search-path separator. Otherwise, substitution is done on string-valued list elements but they are not split.

Note helps support behavior like pulling in the external CLASSPATH and setting it directly into JAVACLASSPATH, however splitting on os.pathsep makes the interpretation system-specific (this is warned about in the manpage entry for JAVACLASSPATH).

SCons.Scanner.Java.scan (node, env,  $libpath=()) \rightarrow list$ Scan for files both on JAVACLASSPATH and JAVAPROCESSORPATH.

## JAVACLASSPATH/JAVAPROCESSORPATH path can contain:

- Explicit paths to JAR/Zip files
- Wildcards (\*)
- · Directories which contain classes in an unnamed package

• Parent directories of the root package for classes in a named package Class path entries that are neither directories nor archives (.zip or JAR files) nor the asterisk (\*) wildcard character are ignored.

SCons.Scanner.LaTeX module

Dependency scanner for LaTeX code.

class SCons.Scanner.LaTeX.FindENVPathDirs (variable)

Bases: object

A class to bind a specific E{\*}PATH variable name to a function that will return all of the E{\*}path directories.

class SCons.Scanner.LaTeX.LaTeX (name, suffixes, graphics\_extensions, \*args, \*\*kwargs)

**Bases: ScannerBase** 

Class for scanning LaTeX files for included files.

Unlike most scanners, which use regular expressions that just return the included file name, this returns a tuple consisting of the keyword for the inclusion ("include", "includegraphics", "input", or "bibliography"), and then the file name itself. Based on a quick look at LaTeX documentation, it seems that we should append .tex suffix for the "include" keywords, append .tex if there is no extension for the "input" keyword, and need to add .bib for the "bibliography" keyword that does not accept extensions by itself.

Finally, if there is no extension for an "includegraphics" keyword latex will append .ps or .eps to find the file, while pdftex may use .pdf, .jpg, .tif, .mps, or .png.

The actual subset and search order may be altered by DeclareGraphicsExtensions command. This complication is ignored. The default order corresponds to experimentation with teTeX:

```
$ latex --version
pdfeTeX 3.141592-1.21a-2.2 (Web2C 7.5.4)
kpathsea version 3.5.4
```

# The order is:

['.eps', '.ps'] for latex ['.png', '.pdf', '.jpg', '.tif'].

Another difference is that the search path is determined by the type of the file being searched: env['TEXINPUTS'] for "input" and "include" keywords env['TEXINPUTS'] for "includegraphics" keyword env['TEXINPUTS'] for "Istinputlisting" keyword env['BIBINPUTS'] for "bibliography" keyword env['BSTINPUTS'] for "bibliographystyle" keyword env['INDEXSTYLE'] for "makeindex" keyword, no scanning support needed just allows user to set it if needed.

FIXME: also look for the class or style in document[class|style]{} FIXME: also look for the argument of bibliographystyle{}

 $call_(node, env, path=()) \rightarrow list$ 

Scans a single object.

**Parameters:** 

- node the node that will be passed to the scanner function
- env the environment that will be passed to the scanner function.

• **path** – tuple of paths from the *path\_function* 

**Returns:** A list of direct dependency nodes for the specified node.

```
_latex_names (include_type, filename)

static _recurse_all_nodes (nodes)

static _recurse_no_nodes (nodes)

add_scanner (skey, scanner) → None

add_skey (skey) → None

Add a skey to the list of skeys

canonical_text (text)
```

Standardize an input TeX-file contents.

# **Currently:**

• removes comments, unwrapping comment-wrapped lines. env\_variables = ['TEXINPUTS', 'BIBINPUTS', 'BSTINPUTS', 'INDEXSTYLE'] find\_include (include, source\_dir, path) get skeys (env=None) keyword paths = {'addbibresource': 'BIBINPUTS', 'addglobalbib': 'BIBINPUTS', 'addsectionbib': 'BIBINPUTS', 'bibliography': 'BIBINPUTS', 'bibliographystyle': 'BSTINPUTS', 'include': 'TEXINPUTS', 'includegraphics': 'TEXINPUTS', 'input': 'TEXINPUTS', 'Istinputlisting': 'TEXINPUTS', 'makeindex': 'INDEXSTYLE', 'usepackage': 'TEXINPUTS'} path (env, dir=None, target=None, source=None) scan (node, subdir: str = '.') scan\_recurse (node, path=()) do a recursive scan of the top level target file This lets us search for included files based on the directory of the main file just as latex does select (node) static sort key (include) two arg commands = ['import', 'subimport', 'includefrom', 'subincludefrom', 'inputfrom', 'subinputfrom'] SCons.Scanner.LaTeX.LaTeXScanner () Return a prototype Scanner instance for scanning LaTeX source files when built with latex. SCons.Scanner.LaTeX.PDFLaTeXScanner () Return a prototype Scanner instance for scanning LaTeX source files when built with pdflatex. class SCons.Scanner.LaTeX.\_Null Bases: object SCons.Scanner.LaTeX.\_null alias of Null SCons.Scanner.LaTeX.modify\_env\_var (env, var, abspath) SCons.Scanner.Prog module Dependency scanner for program files. SCons.Scanner.Prog.ProgramScanner (\*\*kwargs) Return a prototype Scanner instance for scanning executable files for static-lib dependencies SCons.Scanner.Prog.\_subst\_libs (env, libs) Substitute environment variables and split into list. SCons.Scanner.Prog.scan (node, env, libpath=())

Scans program files for static-library dependencies.

It will search the LIBPATH environment variable for libraries specified in the LIBS variable, returning any files it finds as dependencies.

SCons.Scanner.RC module

Dependency scanner for RC (Interface Definition Language) files. SCons.Scanner.RC.RCScan () Return a prototype Scanner instance for scanning RC source files SCons.Scanner.RC.no\_tlb (nodes) Filter out .tlb files as they are binary and shouldn't be scanned.

SCons.Scanner.SWIG module

Dependency scanner for SWIG code. SCons.Scanner.SWIG.SWIGScanner ()

Module contents

The Scanner package for the SCons software construction utility.

SCons.Scanner.Base

alias of ScannerBase

class SCons.Scanner.Classic (name, suffixes, path\_variable, regex, \*args, \*\*kwargs)

Bases: Current

A Scanner subclass to contain the common logic for classic CPP-style include scanning, but which can be customized to use different regular expressions to find the includes.

Note that in order for this to work "out of the box" (without overriding the find\_include() and sort\_key1() methods), the regular expression passed to the constructor must return the name of the include file in group 0.

 $call_ (node, env, path=()) \rightarrow list$ 

Scans a single object.

#### **Parameters:**

- node the node that will be passed to the scanner function
- env the environment that will be passed to the scanner function.

• **path** – tuple of paths from the *path\_function* 

**Returns:** A list of direct dependency nodes for the specified node.

static \_recurse\_all\_nodes (nodes) static \_recurse\_no\_nodes (nodes) add scanner (skey, scanner)  $\rightarrow$  None add\_skey (skey)  $\rightarrow$  None Add a skey to the list of skeys static find\_include (include, source\_dir, path) find include names (node) get skeys (env=None) path (env, dir=None, target=None, source=None) scan (node, path=()) select (node) static sort\_key(include) class SCons.Scanner.ClassicCPP (name, suffixes, path\_variable, regex, \*args, \*\*kwargs) **Bases: Classic** A Classic Scanner subclass which takes into account the type of bracketing used to include the file, and uses classic CPP rules for searching for the files based on the bracketing.

Note that in order for this to work, the regular expression passed to the constructor must return the leading bracket in group 0, and the contained filename in group 1.

 $\_call_ (node, env, path=()) \rightarrow list$ 

Scans a single object.

```
Parameters:

    node – the node that will be passed to the scanner function

    env – the environment that will be passed to the scanner function.

                           • path - tuple of paths from the path function
            Returns: A list of direct dependency nodes for the specified node.
  static _recurse_all_nodes (nodes)
  static recurse no nodes (nodes)
  add_scanner (skey, scanner) \rightarrow None
  add skey (skey) \rightarrow None
    Add a skey to the list of skeys
  static find include (include, source dir, path)
  find include names (node)
  get skeys (env=None)
  path (env, dir=None, target=None, source=None)
  scan (node, path=())
  select (node)
  static sort_key(include)
class SCons.Scanner.Current (*args, **kwargs)
  Bases: ScannerBase
  A class for scanning files that are source files (have no builder) or are derived files and are current (which implies that
  they exist, either locally or in a repository).
    call (node, env, path=()) \rightarrow list
    Scans a single object.
         Parameters:

    node – the node that will be passed to the scanner function

                           • env - the environment that will be passed to the scanner function.
                           • path - tuple of paths from the path function
            Returns: A list of direct dependency nodes for the specified node.
  static _recurse_all_nodes (nodes)
  static _recurse_no_nodes (nodes)
  add scanner (skey, scanner) \rightarrow None
  add_skey (skey) \rightarrow None
    Add a skey to the list of skeys
  get skeys (env=None)
  path (env, dir=None, target=None, source=None)
  select (node)
class SCons.Scanner.FindPathDirs (variable)
  Bases: object
  Class to bind a specific E{*}PATH variable name to a function that will return all of the E{*}path directories.
SCons.Scanner.Scanner(function, *args, **kwargs)
  Factory function to create a Scanner Object.
  Creates the appropriate Scanner based on the type of "function".
  TODO: Deprecate this some day. We've moved the functionality inside the ScannerBase class and really don't need
  this factory function any more. It was, however, used by some of our Tool modules, so the call probably ended up in
  various people's custom modules patterned on SCons code.
class SCons.Scanner.ScannerBase (function, name: str = 'NONE', argument=<class
'SCons.Scanner._Null'>, skeys=<class 'SCons.Scanner._Null'>, path_function=None,
node_class=<class 'SCons.Node.FS.Base'>, node_factory=None, scan_check=None,
recursive=None)
  Bases: object
  Base class for dependency scanners.
  Implements straightforward, single-pass scanning of a single file.
  A Scanner is usually set up with a scanner function (and optionally a path function), but can also be a kind of
  dispatcher which passes control to other Scanners.
```

A scanner function takes three arguments: a Node to scan for dependecies, the construction environment to use, and an optional tuple of paths (as generated by the optional path function). It must return a list containing the Nodes for all the direct dependencies of the file.

The optional path function is called to return paths that can be searched for implicit dependency files. It takes five arguments: a construction environment, a Node for the directory containing the SConscript file that defined the primary target, a list of target nodes, a list of source nodes, and the optional argument for this instance. Examples:

s = Scanner(my\_scanner\_function)

- s = Scanner(function=my\_scanner\_function)
- s = Scanner(function=my\_scanner\_function, argument='foo')

#### **Parameters:**

- function either a scanner function taking two or three arguments and returning a list of File Nodes; or a mapping of keys to other Scanner objects.
- name an optional name for identifying this scanner object (defaults to "NONE").
- **argument** an optional argument that will be passed to both *function* and *path\_function*.
- skeys an optional list argument that can be used to determine if this scanner can be used for a given Node. In the case of File nodes, for example, the skeys would be file suffixes.
- path\_function an optional function which returns a tuple of the directories that can be searched for implicit dependency files. May also return a callable which is called with no args and returns the tuple (supporting Bindable class).
- node\_class optional class of Nodes which this scan will return. If not specified, defaults to SCons.Node.FS.Base. If node\_class is None, then this scanner will not enforce any Node conversion and will return the raw results from *function*.
- node\_factory optional factory function to be called to translate the raw results returned by *function* into the expected *node\_class* objects.
- scan\_check optional function to be called to first check whether this node really needs to be scanned.
- recursive optional specifier of whether this scanner should be invoked recursively on all
  of the implicit dependencies it returns (for example *#include* lines in C source files, which
  may refer to header files which should themselves be scanned). May be a callable, which
  will be called to filter the list of nodes found to select a subset for recursive scanning (the
  canonical example being only recursively scanning subdirectories within a directory). The
  default is to not do recursive scanning.

 $_call_ (node, env, path=()) → list Scans a single object.$ 

#### **Parameters:**

- **node** the node that will be passed to the scanner function
- env the environment that will be passed to the scanner function.
- path tuple of paths from the path\_function

**Returns:** A list of direct dependency nodes for the specified node.

static \_recurse\_all\_nodes (nodes)
static \_recurse\_no\_nodes (nodes)
add\_scanner (skey, scanner) → None
add\_skey (skey) → None
Add a skey to the list of skeys
get\_skeys (env=None)
path (env, dir=None, target=None, source=None)

```
select (node)
class SCons.Scanner.Selector (mapping, *args, **kwargs)
  Bases: ScannerBase
  A class for selecting a more specific scanner based on the scanner key() (suffix) for a specific Node.
  TODO: This functionality has been moved into the inner workings of the ScannerBase class, and this class will be
  deprecated at some point. (It was never exposed directly as part of the public interface, although it is used by the
  Scanner() factory function that was used by various Tool modules and therefore was likely a template for custom
  modules that may be out there.)
  static _recurse_all_nodes (nodes)
  static recurse no nodes (nodes)
  add scanner (skey, scanner) \rightarrow None
  add skey (skey) \rightarrow None
    Add a skey to the list of skeys
  get skeys (env=None)
  path (env, dir=None, target=None, source=None)
  select (node)
class SCons.Scanner._Null
  Bases: object
SCons.Scanner. null
  alias of Null
SCons.Script package
Submodules
SCons.Script.Interactive module
SCons interactive mode.
class SCons.Script.Interactive.SConsInteractiveCmd (**kw)
  Bases: Cmd
  build [TARGETS] Build the specified TARGETS and their dependencies. 'b' is a synonym. clean [TARGETS] Clean
  (remove) the specified TARGETS and their dependencies. 'c' is a synonym. exit Exit SCons interactive mode. help
  [COMMAND] Prints help for the specified COMMAND. 'h' and '?' are synonyms. shell [COMMANDLINE] Execute
  COMMANDLINE in a subshell. 'sh' and '!' are synonyms. version Prints SCons version information.
  do_one_help (arg) \rightarrow None
  doc to help (obj)
  _strip_initial_spaces (s)
  cmdloop (intro=None)
    Repeatedly issue a prompt, accept input, parse an initial prefix off the received input, and dispatch to action
    methods, passing them the remainder of the line as argument.
  columnize (list, displaywidth=80)
    Display a list of strings as a compact set of columns.
    Each column is only as wide as necessary. Columns are separated by two spaces (one was not legible enough).
  complete (text, state)
    Return the next possible completion for 'text'.
    If a command has not been entered, then complete against command list. Otherwise try to call
    complete <command> to get list of completions.
  complete help (*args)
  completedefault (*ignored)
    Method called to complete an input line when no command-specific complete *() method is available.
    By default, it returns an empty list.
  completenames (text, *ignored)
  default (argv) \rightarrow None
    Called on an input line when the command prefix is not recognized.
    If this method is not overridden, it prints an error message and returns.
  do_EOF (argv) \rightarrow None
  do_build (argv) \rightarrow None
```

build [TARGETS] Build the specified TARGETS and their dependencies. 'b' is a synonym. do clean (argy) clean [TARGETS] Clean (remove) the specified TARGETS and their dependencies. 'c' is a synonym. do exit  $(argv) \rightarrow None$ exit Exit SCons interactive mode. do\_help (argv)  $\rightarrow$  None help [COMMAND] Prints help for the specified COMMAND. 'h' and '?' are synonyms. do shell  $(argv) \rightarrow None$ shell [COMMANDLINE] Execute COMMANDLINE in a subshell. 'sh' and '!' are synonyms. do version  $(argv) \rightarrow None$ version Prints SCons version information. doc header = 'Documented commands (type help <topic>):' doc\_leader = " emptyline () Called when an empty line is entered in response to the prompt. If this method is not overridden, it repeats the last nonempty command entered. get names () identchars = 'abcdefghijklmnopqrstuvwxyzABCDEFGHIJKLMNOPQRSTUVWXYZ0123456789\_' intro = None lastcmd = " misc header = 'Miscellaneous help topics:' nohelp = '\*\*\* No help on %s' onecmd (line) Interpret the argument as though it had been typed in response to the prompt. This may be overridden, but should not normally need to be; see the precmd() and postcmd() methods for useful execution hooks. The return value is a flag indicating whether interpretation of commands by the interpreter should stop. parseline (line) Parse the line into a command name and a string containing the arguments. Returns a tuple containing (command, args, line). 'command' and 'args' may be None if the line couldn't be parsed. postcmd (stop, line) Hook method executed just after a command dispatch is finished. postloop () Hook method executed once when the cmdloop() method is about to return. precmd (line) Hook method executed just before the command line is interpreted, but after the input prompt is generated and issued. preloop () Hook method executed once when the cmdloop() method is called. print\_topics (header, cmds, cmdlen, maxcol) prompt = '(Cmd)'ruler = '=' synonyms = {'b': 'build', 'c': 'clean', 'h': 'help', 'scons': 'build', 'sh': 'shell'} undoc header = 'Undocumented commands:' use rawinput = 1 SCons.Script.Interactive.interact (fs, parser, options, targets, target\_top)  $\rightarrow$  None

# SCons.Script.Main module

The main() function used by the scons script.

Architecturally, this *is* the scons script, and will likely only be called from the external "scons" wrapper. Consequently, anything here should not be, or be considered, part of the build engine. If it's something that we expect other software to want to use, it should go in some other module. If it's specific to the "scons" script invocation, it goes here. SCons.Script.Main.AddOption (\*args, \*\*kw)

*class* SCons.Script.Main.BuildTask (tm, targets, top, node) Bases: OutOfDateTask An SCons build task. LOGGER = None \_abc\_impl = <\_abc.\_abc\_data object> \_exception\_raise () Raises a pending exception that was recorded while getting a Task ready for execution. \_no\_exception\_to\_raise ()  $\rightarrow$  None display (message)  $\rightarrow$  None Hook to allow the calling interface to display a message. This hook gets called as part of preparing a task for execution (that is, a Node to be built). As part of figuring out what Node should be built next, the actual target list may be altered, along with a message describing the alteration. The calling interface can subclass Task and provide a concrete implementation of this method to see those messages. do\_failed (status: int = 2)  $\rightarrow$  None exc\_clear ()  $\rightarrow$  None Clears any recorded exception. This also changes the "exception\_raise" attribute to point to the appropriate do-nothing method. exc info () Returns info about a recorded exception. exception set (exception=None)  $\rightarrow$  None Records an exception to be raised at the appropriate time. This also changes the "exception raise" attribute to point to the method that will, in fact execute ()  $\rightarrow$  None Called to execute the task. This method is called from multiple threads in a parallel build, so only do thread safe stuff here. Do thread unsafe stuff in prepare(), executed() or failed(). executed () Called when the task has been successfully executed and the Taskmaster instance wants to call the Node's callback methods. This may have been a do-nothing operation (to preserve build order), so we must check the node's state before deciding whether it was "built", in which case we call the appropriate Node method. In any event, we always call "visited()", which will handle any post-visit actions that must take place regardless of whether or not the target was an actual built target or a source Node. executed with callbacks ()  $\rightarrow$  None Called when the task has been successfully executed and the Taskmaster instance wants to call the Node's callback methods. This may have been a do-nothing operation (to preserve build order), so we must check the node's state before deciding whether it was "built", in which case we call the appropriate Node method. In any event, we always call "visited()", which will handle any post-visit actions that must take place regardless of whether or not the target was an actual built target or a source Node. executed\_without\_callbacks ()  $\rightarrow$  None Called when the task has been successfully executed and the Taskmaster instance doesn't want to call the Node's callback methods. fail continue ()  $\rightarrow$  None Explicit continue-the-build failure. This sets failure status on the target nodes and all of their dependent parent nodes. Note: Although this function is normally invoked on nodes in the executing state, it might also be invoked on up-to-date nodes when using Configure(). fail stop ()  $\rightarrow$  None Explicit stop-the-build failure. This sets failure status on the target nodes and all of their dependent parent nodes. Note: Although this function is normally invoked on nodes in the executing state, it might also be invoked on up-to-date nodes when using Configure(). failed ()  $\rightarrow$  None Default action when a task fails: stop the build. Note: Although this function is normally invoked on nodes in the executing state, it might also be invoked on up-to-date nodes when using Configure().

get target () Fetch the target being built or updated by this task. make\_ready ()  $\rightarrow$  None Make a task ready for execution make ready all ()  $\rightarrow$  None Marks all targets in a task ready for execution. This is used when the interface needs every target Node to be visited-the canonical example being the "scons -c" option. make ready current () Marks all targets in a task ready for execution if any target is not current. This is the default behavior for building only what's necessary. needs execute ()  $\rightarrow$  bool Returns True (indicating this Task should be executed) if this Task's target state indicates it needs executing, which has already been determined by an earlier up-to-date check. postprocess ()  $\rightarrow$  None Post-processes a task after it's been executed. This examines all the targets just built (or not, we don't care if the build was successful, or even if there was no build because everything was up-to-date) to see if they have any waiting parent Nodes, or Nodes waiting on a common side effect, that can be put back on the candidates list. prepare () Called just before the task is executed. This is mainly intended to give the target Nodes a chance to unlink underlying files and make all necessary directories before the Action is actually called to build the targets. trace\_message (node, description: str = 'node')  $\rightarrow$  None class SCons.Script.Main.CleanTask (tm, targets, top, node) Bases: AlwaysTask An SCons clean task. LOGGER = None \_abc\_impl = <\_abc.\_abc\_data object> \_clean\_targets (remove: bool = True)  $\rightarrow$  None \_exception\_raise () Raises a pending exception that was recorded while getting a Task ready for execution. \_get\_files\_to\_clean () no exception to raise ()  $\rightarrow$  None display (message)  $\rightarrow$  None Hook to allow the calling interface to display a message. This hook gets called as part of preparing a task for execution (that is, a Node to be built). As part of figuring out what Node should be built next, the actual target list may be altered, along with a message describing the alteration. The calling interface can subclass Task and provide a concrete implementation of this method to see those messages. exc clear ()  $\rightarrow$  None Clears any recorded exception. This also changes the "exception raise" attribute to point to the appropriate do-nothing method. exc info () Returns info about a recorded exception. exception\_set (exception=None)  $\rightarrow$  None Records an exception to be raised at the appropriate time. This also changes the "exception raise" attribute to point to the method that will, in fact execute ()  $\rightarrow$  None Called to execute the task. This method is called from multiple threads in a parallel build, so only do thread safe stuff here. Do thread unsafe stuff in prepare(), executed() or failed(). executed ()  $\rightarrow$  None Called when the task has been successfully executed and the Taskmaster instance doesn't want to call the Node's callback methods. executed\_with\_callbacks ()  $\rightarrow$  None

Called when the task has been successfully executed and the Taskmaster instance wants to call the Node's callback methods.

This may have been a do-nothing operation (to preserve build order), so we must check the node's state before deciding whether it was "built", in which case we call the appropriate Node method. In any event, we always call "visited()", which will handle any post-visit actions that must take place regardless of whether or not the target was an actual built target or a source Node.

executed\_without\_callbacks ()  $\rightarrow$  None

Called when the task has been successfully executed and the Taskmaster instance doesn't want to call the Node's callback methods.

fail\_continue ()  $\rightarrow$  None

Explicit continue-the-build failure.

This sets failure status on the target nodes and all of their dependent parent nodes.

Note: Although this function is normally invoked on nodes in the executing state, it might also be invoked on up-to-date nodes when using Configure().

## fail\_stop () $\rightarrow$ None

Explicit stop-the-build failure.

This sets failure status on the target nodes and all of their dependent parent nodes.

Note: Although this function is normally invoked on nodes in the executing state, it might also be invoked on up-to-date nodes when using Configure().

failed ()  $\rightarrow$  None

Default action when a task fails: stop the build.

Note: Although this function is normally invoked on nodes in the executing state, it might also be invoked on up-to-date nodes when using Configure().

fs\_delete (path, pathstr, remove: bool = True)

get\_target ()

Fetch the target being built or updated by this task.

make\_ready ()  $\rightarrow$  None

Marks all targets in a task ready for execution.

This is used when the interface needs every target Node to be visited-the canonical example being the "scons -c" option.

make\_ready\_all ()  $\rightarrow$  None

Marks all targets in a task ready for execution.

This is used when the interface needs every target Node to be visited-the canonical example being the "scons -c" option.

make\_ready\_current ()

Marks all targets in a task ready for execution if any target is not current.

This is the default behavior for building only what's necessary.

needs\_execute ()  $\rightarrow$  bool

Always returns True (indicating this Task should always be executed).

Subclasses that need this behavior (as opposed to the default of only executing Nodes that are out of date w.r.t. their dependencies) can use this as follows:

# class MyTaskSubclass(SCons.Taskmaster.Task):

needs\_execute = SCons.Taskmaster.AlwaysTask.needs\_execute

postprocess ()  $\rightarrow$  None

Post-processes a task after it's been executed.

This examines all the targets just built (or not, we don't care if the build was successful, or even if there was no build because everything was up-to-date) to see if they have any waiting parent Nodes, or Nodes waiting on a common side effect, that can be put back on the candidates list.

prepare ()  $\rightarrow$  None

Called just before the task is executed.

This is mainly intended to give the target Nodes a chance to unlink underlying files and make all necessary directories before the Action is actually called to build the targets.

remove ()  $\rightarrow$  None

show ()  $\rightarrow$  None

trace\_message (node, description: str = 'node')  $\rightarrow$  None

SCons.Script.Main.DebugOptions (json=None) API to allow specifying options to SCons debug logic Currently only json is supported which changes the json file written by -debug=json from the default class SCons.Script.Main.FakeOptionParser Bases: object A do-nothing option parser, used for the initial OptionsParser value. During normal SCons operation, the OptionsParser is created right away by the main() function. Certain test scripts however, can introspect on different Tool modules, the initialization of which can try to add a new, local option to an otherwise uninitialized OptionsParser object. This allows that introspection to happen without blowing up. class FakeOptionValues Bases: object add local option (\*args, \*\*kw)  $\rightarrow$  None values = <SCons.Script.Main.FakeOptionParser.FakeOptionValues object> SCons.Script.Main.GetBuildFailures () SCons.Script.Main.GetOption (name) SCons.Script.Main.PrintHelp (file=None, local\_only: bool = False) → None SCons.Script.Main.Progress (\*args, \*\*kw) → None class SCons.Script.Main.Progressor (obj, interval: int = 1, file=None, overwrite: bool = False) Bases: object count = 0erase previous ()  $\rightarrow$  None prev = " replace string (node)  $\rightarrow$  None spinner (node)  $\rightarrow$  None string (node)  $\rightarrow$  None target string = '\$TARGET' write  $(s) \rightarrow None$ class SCons.Script.Main.QuestionTask (tm, targets, top, node) Bases: AlwaysTask An SCons task for the -q (question) option. LOGGER = None \_abc\_impl = <\_abc.\_abc\_data object> \_exception\_raise () Raises a pending exception that was recorded while getting a Task ready for execution. \_no\_exception\_to\_raise ()  $\rightarrow$  None display (message)  $\rightarrow$  None Hook to allow the calling interface to display a message. This hook gets called as part of preparing a task for execution (that is, a Node to be built). As part of figuring out what Node should be built next, the actual target list may be altered, along with a message describing the alteration. The calling interface can subclass Task and provide a concrete implementation of this method to see those messages. exc clear ()  $\rightarrow$  None Clears any recorded exception. This also changes the "exception raise" attribute to point to the appropriate do-nothing method. exc info () Returns info about a recorded exception. exception set (exception=None)  $\rightarrow$  None Records an exception to be raised at the appropriate time. This also changes the "exception raise" attribute to point to the method that will, in fact execute ()  $\rightarrow$  None Called to execute the task. This method is called from multiple threads in a parallel build, so only do thread safe stuff here. Do thread unsafe stuff in prepare(), executed() or failed(). executed ()  $\rightarrow$  None Called when the task has been successfully executed and the Taskmaster instance wants to call the Node's callback methods.

This may have been a do-nothing operation (to preserve build order), so we must check the node's state before deciding whether it was "built", in which case we call the appropriate Node method. In any event, we always call "visited()", which will handle any post-visit actions that must take place regardless of whether or not the target was an actual built target or a source Node.

executed\_with\_callbacks ()  $\rightarrow$  None

Called when the task has been successfully executed and the Taskmaster instance wants to call the Node's callback methods.

This may have been a do-nothing operation (to preserve build order), so we must check the node's state before deciding whether it was "built", in which case we call the appropriate Node method. In any event, we always call "visited()", which will handle any post-visit actions that must take place regardless of whether or not the target was an actual built target or a source Node.

executed\_without\_callbacks ()  $\rightarrow$  None

Called when the task has been successfully executed and the Taskmaster instance doesn't want to call the Node's callback methods.

## fail\_continue () $\rightarrow$ None

Explicit continue-the-build failure.

This sets failure status on the target nodes and all of their dependent parent nodes.

Note: Although this function is normally invoked on nodes in the executing state, it might also be invoked on up-to-date nodes when using Configure().

## fail\_stop () $\rightarrow$ None

Explicit stop-the-build failure.

This sets failure status on the target nodes and all of their dependent parent nodes.

Note: Although this function is normally invoked on nodes in the executing state, it might also be invoked on up-to-date nodes when using Configure().

failed ()  $\rightarrow$  None

Default action when a task fails: stop the build.

Note: Although this function is normally invoked on nodes in the executing state, it might also be invoked on up-to-date nodes when using Configure().

get\_target ()

Fetch the target being built or updated by this task.

make\_ready ()

Marks all targets in a task ready for execution if any target is not current.

This is the default behavior for building only what's necessary.

make\_ready\_all ()  $\rightarrow$  None

Marks all targets in a task ready for execution.

This is used when the interface needs every target Node to be visited-the canonical example being the "scons -c" option.

make\_ready\_current ()

Marks all targets in a task ready for execution if any target is not current.

This is the default behavior for building only what's necessary.

needs\_execute ()  $\rightarrow$  bool

Always returns True (indicating this Task should always be executed).

Subclasses that need this behavior (as opposed to the default of only executing Nodes that are out of date w.r.t. their dependencies) can use this as follows:

# class MyTaskSubclass(SCons.Taskmaster.Task):

needs\_execute = SCons.Taskmaster.AlwaysTask.needs\_execute

#### postprocess () $\rightarrow$ None

Post-processes a task after it's been executed.

This examines all the targets just built (or not, we don't care if the build was successful, or even if there was no build because everything was up-to-date) to see if they have any waiting parent Nodes, or Nodes waiting on a common side effect, that can be put back on the candidates list.

prepare ()  $\rightarrow$  None

Called just before the task is executed.

This is mainly intended to give the target Nodes a chance to unlink underlying files and make all necessary directories before the Action is actually called to build the targets.

```
trace message (node, description: str = 'node') \rightarrow None
exception SCons.Script.Main.SConsPrintHelpException
  Bases: Exception
  add note ()
    Exception.add_note(note) - add a note to the exception
  args
  with traceback ()
    Exception.with_traceback(tb) - set self.__traceback__ to tb and return self.
SCons.Script.Main.SetOption (name, value)
class SCons.Script.Main.TreePrinter (derived: bool = False, prune: bool = False, status: bool = False,
sLineDraw: bool = False)
  Bases: object
  display (t) \rightarrow None
  get all children (node)
  get derived children (node)
SCons.Script.Main.ValidateOptions (throw exception: bool = False) \rightarrow None
  Validate options passed to SCons on the command line.
  Checks that all options given on the command line are known to this instance of SCons. Call after all of the cli options
```

have been set up through AddOption() calls. For example, if you added an option -xyz and you call SCons with -xyy you can cause SCons to issue an error message and exit by calling this function.

- **Parameters:** throw\_exception if an invalid option is present on the command line, raises an exception if this optional parameter evaluates true; if false (the default), issue a message and exit with error status.
  - **Raises:** SConsBadOptionError If *throw\_exception* is true and there are invalid options on the command line.

New in version 4.5.0.

Check that an SConstruct file exists in a directory.

**Parameters:** 

• dirname - the directory to search. If empty, look in cwd.

- **repositories** a list of repositories to search in addition to the project directory tree.
- filelist names of SConstruct file(s) to search for. If empty list, use the built-in list of names.

**Returns:** The path to the located SConstruct file, or None.

SCons.Script.Main.\_build\_targets (fs, options, targets, target\_top)

SCons.Script.Main.\_create\_path (plist)

 $SCons.Script.Main.\_exec\_main\ (\texttt{parser}, \texttt{values}) \rightarrow None$ 

SCons.Script.Main.\_load\_all\_site\_scons\_dirs (topdir, verbose: bool = False) → None

Load all of the predefined site\_scons dir. Order is significant; we load them in order from most generic (machine-wide) to most specific (topdir). The verbose argument is only for testing.

SCons.Script.Main.\_load\_site\_scons\_dir(topdir, site\_dir\_name=None)

Load the site directory under topdir.

If a site dir name is supplied use it, else use default "site\_scons" Prepend site dir to sys.path. If a "site\_tools" subdir exists, prepend to toolpath. Import "site\_init.py" from site dir if it exists.

SCons.Script.Main.\_main (parser)

SCons.Script.Main.\_scons\_internal\_error ()  $\rightarrow$  None

Handle all errors but user errors. Print out a message telling the user what to do in this case and print a normal trace. SCons.Script.Main.\_scons\_internal\_warning (e)  $\rightarrow$  None

Slightly different from \_scons\_user\_warning in that we use the *current call stack* rather than sys.exc\_info() to get our stack trace. This is used by the warnings framework to print warnings.

SCons.Script.Main.\_scons\_syntax\_error (e)  $\rightarrow$  None

Handle syntax errors. Print out a message and show where the error occurred.

SCons.Script.Main.\_scons\_user\_error (e)  $\rightarrow$  None

Handle user errors. Print out a message and a description of the error, along with the line number and routine where it occured. The file and line number will be the deepest stack frame that is not part of SCons itself.

 $SCons.Script.Main.\_scons\_user\_warning~(e) \rightarrow None$ 

Handle user warnings. Print out a message and a description of the warning, along with the line number and routine where it occured. The file and line number will be the deepest stack frame that is not part of SCons itself.

 $SCons.Script.Main\_set\_debug\_values\ (\texttt{options}) \rightarrow None$ 

SCons.Script.Main.find\_deepest\_user\_frame (tb)

Find the deepest stack frame that is not part of SCons.

Input is a "pre-processed" stack trace in the form returned by traceback.extract\_tb() or traceback.extract\_stack() SCons.Script.Main.main ()  $\rightarrow$  None

SCons.Script.Main.path\_string (label, module)  $\rightarrow$  str

SCons.Script.Main.python\_version\_deprecated (version=sys.version\_info(major=3, minor=11, micro=8,

releaselevel='final', serial=0))

SCons.Script.Main.python\_version\_string ()

SCons.Script.Main.python\_version\_unsupported (version=sys.version\_info(major=3, minor=11, micro=8,

releaselevel='final', serial=0))

 $SCons.Script.Main.revert\_io~() \rightarrow None$ 

SCons.Script.Main.test\_load\_all\_site\_scons\_dirs (d)  $\rightarrow$  None

SCons.Script.Main.version\_string (label, module)

SCons.Script.SConsOptions module

SCons.Script.SConsOptions.Parser (version)

Returns a parser object initialized with the standard SCons options.

Add options in the order we want them to show up in the -H help text, basically alphabetical. Each op.add\_option() call should have a consistent format:

Even though the optparse module constructs reasonable default destination names from the long option names, we're going to be explicit about each one for easier readability and so this code will at least show up when grepping the source for option attribute names, or otherwise browsing the source code.

exception SCons.Script.SConsOptions.SConsBadOptionError (opt\_str, parser=None)

Bases: BadOptionError

Exception used to indicate that invalid command line options were specified

Variables:

• opt\_str (str) - The offending option specified on command line which is not recognized

• **parser** (*OptionParser*) – The active argument parser

add\_note ()

Exception.add\_note(note) – add a note to the exception

args

with\_traceback ()

Exception.with\_traceback(tb) – set self.\_\_traceback\_\_ to tb and return self.

class SCons.Script.SConsOptions.SConsIndentedHelpFormatter (indent\_increment=2,

max\_help\_position=24, width=None, short\_first=1)

Bases: IndentedHelpFormatter

NO\_DEFAULT\_VALUE = 'none'

\_format\_text (text)

Format a paragraph of free-form text for inclusion in the help output at the current indentation level. dedent ()

expand\_default (option)
format description (description)

format\_epilog (epilog)

format heading (heading)

Translates heading to "SCons Options"

Heading of "Options" changed to "SCons Options." Unfortunately, we have to do this here, because those titles are hard-coded in the optparse calls.

format\_option (option)

Customized option formatter.

A copy of the normal <code>optparse.IndentedHelpFormatter.format\_option()</code> method. This has been snarfed so we can modify text wrapping to our liking:

- add our own regular expression that doesn't break on hyphens (so things like --no-print-directory don't get broken).
- wrap the list of options themselves when it's too long (the wrapper.fill(opts) call below).

• set the subsequent\_indent when wrapping the help\_text. The help for each option consists of two parts:

• the opt strings and metavars e.g. ("-x", or "-fFILENAME, -file=FILENAME")

• the user-supplied help string e.g. ("turn on expert mode", "read data from FILENAME") If possible, we write both of these on the same line:

-x turn on expert mode

But if the opt string list is too long, we put the help string on a second line, indented to the same column it would start in if it fit on the first line:

-fFILENAME, --file=FILENAME read data from FILENAME

format\_option\_strings (option)

Return a comma-separated list of option strings & metavariables. format\_usage (usage)  $\rightarrow$  str Formats the usage message. indent () set long opt delimiter (delim) set parser (parser) set short opt delimiter (delim) store local option strings (parser, group) Local-only version of store\_option\_strings. We need to replicate this so the formatter will be set up properly if we didn't go through the "normal" store option strings New in version 4.6.0. store\_option\_strings (parser) class SCons.Script.SConsOptions.SConsOption (\*opts, \*\*attrs) Bases: Option ACTIONS = ('store', 'store const', 'store true', 'store false', 'append', 'append const', 'count', 'callback', 'help', 'version') ALWAYS TYPED ACTIONS = ('store', 'append') ATTRS = ['action', 'type', 'dest', 'default', 'nargs', 'const', 'choices', 'callback', 'callback args', 'callback kwargs', 'help', 'metavar'] CHECK METHODS = [<function Option. check action>, <function Option. check type>, <function Option.\_check\_choice>, <function Option.\_check\_dest>, <function Option.\_check\_const>, <function Option.\_check\_nargs>, <function Option.\_check\_callback>, <function SConsOption.\_check\_nargs\_optional>] CONST\_ACTIONS = ('store\_const', 'append\_const', 'store', 'append', 'callback')

```
STORE_ACTIONS = ('store', 'store_const', 'store_true', 'store_false', 'append', 'append_const', 'count')
  TYPED_ACTIONS = ('store', 'append', 'callback')
  TYPES = ('string', 'int', 'long', 'float', 'complex', 'choice')
  TYPE CHECKER = {'choice': <function check choice>, 'complex': <function check builtin>, 'float': <function
  check builtin>, 'int': <function check builtin>, 'long': <function check builtin>}
  _check_action ()
  _check_callback ()
  _check_choice ()
  _check_const ()
  _check_dest ()
  check nargs ()
  check nargs optional ()
  _check_opt_strings (opts)
  _check_type ()
  _set_attrs (attrs)
  _set_opt_strings (opts)
  check_value (opt, value)
  convert_value (opt, value)
  get opt string ()
  process (opt, value, values, parser)
  take action (action, dest, opt, value, values, parser)
  takes value ()
class SCons.Script.SConsOptions.SConsOptionGroup (parser, title, description=None)
  Bases: OptionGroup
  A subclass for SCons-specific option groups.
  The only difference between this and the base class is that we print the group's help text flush left, underneath their
  own title but lined up with the normal "SCons Options".
  _check_conflict (option)
  _create_option_list ()
  _create_option_mappings ()
  _share_option_mappings (parser)
  add option (Option)
  add option (opt str, ..., kwarg=val, ...) \rightarrow None
  add options (option list)
  destroy ()
    see OptionParser.destroy().
  format description (formatter)
  format help (formatter)
    Format an option group's help text.
    The title is dedented so it's flush with the "SCons Options" title we print at the top.
  format option help (formatter)
  get_description ()
  get option (opt str)
  has option (opt str)
  remove_option (opt_str)
  set_conflict_handler (handler)
  set description (description)
  set title (title)
class SCons.Script.SConsOptions.SConsOptionParser (usage=None, option_list=None,
option_class=<class 'optparse.Option'>, version=None, conflict_handler='error',
description=None, formatter=None, add help option=True, prog=None, epilog=None)
  Bases: OptionParser
  _add_help_option ()
  _add_version_option ()
  check conflict (option)
  _create_option_list ()
```

\_create\_option\_mappings ()

\_get\_all\_options ()

\_get\_args (args)

\_init\_parsing\_state ()

\_match\_long\_opt (opt: string) → string

Determine which long option string 'opt' matches, ie. which one it is an unambiguous abbreviation for. Raises BadOptionError if 'opt' doesn't unambiguously match any long option string.

\_populate\_option\_list (option\_list, add\_help=True)

\_process\_args (largs, rargs, values)

\_process\_args(largs : [string],

rargs : [string], values : Values)

Process command-line arguments and populate 'values', consuming options and arguments from 'rargs'. If 'allow\_interspersed\_args' is false, stop at the first non-option argument. If true, accumulate any interspersed non-option arguments in 'largs'.

\_process\_long\_opt (rargs, values)

SCons-specific processing of long options.

This is copied directly from the normal <code>optparse.\_process\_long\_opt()</code> method, except that, if configured to do so, we catch the exception thrown when an unknown option is encountered and just stick it back on the "leftover" arguments for later (re-)processing. This is because we may see the option definition later, while processing SConscript files.

\_process\_short\_opts (rargs, values)

\_share\_option\_mappings (parser)

add\_local\_option (\*args, \*\*kw)

Adds a local option to the parser.

This is initiated by an AddOption() call to add a user-defined command-line option. We add the option to a separate option group for the local options, creating the group if necessary.

add\_option (Option)

add\_option (opt\_str, ..., kwarg=val, ...)  $\rightarrow$  None

add\_option\_group (\*args, \*\*kwargs)

add\_options (option\_list)

check\_values (values: Values, args: [string])

-> (values : Values, args : [string])

Check that the supplied option values and leftover arguments are valid. Returns the option values and leftover arguments (possibly adjusted, possibly completely new – whatever you like). Default implementation just returns the passed-in values; subclasses may override as desired.

destroy ()

Declare that you are done with this OptionParser. This cleans up reference cycles so the OptionParser (and all objects referenced by it) can be garbage-collected promptly. After calling destroy(), the OptionParser is unusable. disable interspersed args ()

Set parsing to stop on the first non-option. Use this if you have a command processor which runs another command that has options of its own and you want to make sure these options don't get confused.

enable\_interspersed\_args ()

Set parsing to not stop on the first non-option, allowing interspersing switches with command arguments. This is the default behavior. See also disable\_interspersed\_args() and the class documentation description of the attribute allow\_interspersed\_args.

error (msg)

overridden OptionValueError exception handler exit (status=0, msg=None) expand\_prog\_name (s) format\_description (formatter) format\_epilog (formatter) format\_help (formatter=None) format\_local\_option\_help (formatter=None, file=None) Return the help for the project-level ("local") options. New in version 4.6.0. format\_option\_help (formatter=None)
get\_default\_values ()
get\_description ()
get\_option (opt\_str)
get\_option\_group (opt\_str)
get\_prog\_name ()
get\_usage ()
get\_version ()
has\_option (opt\_str)
parse args (args=None, values=None)

# parse\_args(args : [string] = sys.argv[1:],

values : Values = None)

-> (values : Values, args : [string])

Parse the command-line options found in 'args' (default: sys.argv[1:]). Any errors result in a call to 'error()', which by default prints the usage message to stderr and calls sys.exit() with an error message. On success returns a pair (values, args) where 'values' is a Values instance (with all your option values) and 'args' is the list of arguments left over after parsing options.

preserve\_unknown\_options = False

print\_help (file: file = stdout)

Print an extended help message, listing all options and any help text provided with them, to 'file' (default stdout). print local option help (file=None)

Print help for just project-defined options.

Writes to file (default stdout).

New in version 4.6.0.

#### print\_usage (file: file = stdout)

Print the usage message for the current program (self.usage) to 'file' (default stdout). Any occurrence of the string "%prog" in self.usage is replaced with the name of the current program (basename of sys.argv[0]). Does nothing if self.usage is empty or not defined.

#### print\_version (file: file = stdout)

Print the version message for this program (self.version) to 'file' (default stdout). As with print\_usage(), any occurrence of "%prog" in self.version is replaced by the current program's name. Does nothing if self.version is empty or undefined.

raise\_exception\_on\_error = False

remove\_option (opt\_str)

reparse\_local\_options ()  $\rightarrow$  None

Re-parse the leftover command-line options.

Parse options stored in *self.largs*, so that any value overridden on the command line is immediately available if the user turns around and does a GetOption() right away.

We mimic the processing of the single args in the original OptionParser \_process\_args(), but here we allow exact matches for long-opts only (no partial argument names!). Otherwise there could be problems in add\_local\_option() below. When called from there, we try to reparse the command-line arguments that

1. haven't been processed so far (self.largs), but

2. are possibly not added to the list of options yet.

So, when we only have a value for "-myargument" so far, a command-line argument of "-myarg=test" would set it, per the behaviour of \_match\_long\_opt(), which allows for partial matches of the option name, as long as the common prefix appears to be unique. This would lead to further confusion, because we might want to add another option "-myarg" later on (see issue #2929).

set\_conflict\_handler (handler)
set\_default (dest, value)
set\_defaults (\*\*kwargs)
set\_description (description)
set\_process\_default\_values (process)
set\_usage (usage)
standard\_option\_list = []

class SCons.Script.SConsOptions.SConsValues (defaults)

**Bases: Values** 

Holder class for uniform access to SCons options, regardless of whether they can be set on the command line or in the SConscript files (using the SetOption() function).

A SCons option value can originate three different ways:

- 1. set on the command line;
- 2. set in an SConscript file;

3. the default setting (from the the op.add\_option() calls in the Parser() function, below).

The command line always overrides a value set in a SConscript file, which in turn always overrides default settings. Because we want to support user-specified options in the SConscript file itself, though, we may not know about all of the options when the command line is first parsed, so we can't make all the necessary precedence decisions at the time the option is configured.

The solution implemented in this class is to keep these different sets of settings separate (command line, SConscript file, and default) and to override the \_\_\_getattr\_\_() method to check them in turn. This should allow the rest of the code to just fetch values as attributes of an instance of this class, without having to worry about where they came from.

Note that not all command line options are settable from SConscript files, and the ones that are must be explicitly added to the "settable" list in this class, and optionally validated and coerced in the set\_option() method.

## \_\_getattr\_\_ (attr)

Fetches an options value, checking first for explicit settings from the command line (which are direct attributes), then the SConscript file settings, then the default values.

\_update (dict, mode)

\_update\_careful (dict)

Update the option values from an arbitrary dictionary, but only use keys from dict that already have a corresponding attribute in self. Any keys in dict without a corresponding attribute are silently ignored. \_update\_loose (dict)

Update the option values from an arbitrary dictionary, using all keys from the dictionary regardless of whether they have a corresponding attribute in self or not.

ensure\_value (attr, value)

read\_file (filename, mode='careful')

read\_module (modname, mode='careful')

set\_option (name, value)

Sets an option from an SConscript file.

#### Raises: UserError – invalid or malformed option ("error in your script")

settable = ['clean', 'diskcheck', 'duplicate', 'experimental', 'hash\_chunksize', 'hash\_format', 'help', 'implicit\_cache', 'implicit\_deps\_changed', 'implicit\_deps\_unchanged', 'max\_drift', 'md5\_chunksize', 'no\_exec', 'no\_progress', 'num\_jobs', 'random', 'silent', 'stack\_size', 'warn', 'disable\_execute\_ninja', 'disable\_ninja', 'skip\_ninja\_regen'] SCons.Script.SConsOptions.diskcheck convert (value)

SCons.Script.SConscript module

This module defines the Python API provided to SConscript files.

SCons.Script.SConscript.BuildDefaultGlobals ()

Create a dictionary containing all the default globals for SConstruct and SConscript files.

SCons.Script.SConscript.Configure (\*args, \*\*kw)

class SCons.Script.SConscript.DefaultEnvironmentCall (method\_name, subst: int = 0)
Bases: object

A class that implements "global function" calls of Environment methods by fetching the specified method from the DefaultEnvironment's class. Note that this uses an intermediate proxy class instead of calling the DefaultEnvironment method directly so that the proxy can override the subst() method and thereby prevent expansion of construction variables (since from the user's point of view this was called as a global function, with no associated construction environment).

class SCons.Script.SConscript.Frame (fs, exports, sconscript)
Bases: object

A frame on the SConstruct/SConscript call stack

SCons.Script.SConscript.Return (\*vars, \*\*kw)

class SCons.Script.SConscript.SConsEnvironment (platform=None, tools=None, toolpath=None,

variables=None, parse flags=None, \*\*kw)

# Bases: Base

An Environment subclass that contains all of the methods that are particular to the wrapper SCons interface and which aren't (or shouldn't be) part of the build engine itself.

Note that not all of the methods of this class have corresponding global functions, there are some private methods. Action (\*args, \*\*kw)

AddMethod (function, name=None)  $\rightarrow$  None

Adds the specified function as a method of this construction environment with the specified name. If the name is omitted, the default name is the name of the function itself.

AddPostAction (files, action)

AddPreAction (files, action)

Alias (target, source=[], action=None, \*\*kw)

AlwaysBuild (\*targets)

Append (\* \*kw)  $\rightarrow$  None

Append values to construction variables in an Environment.

The variable is created if it is not already present.

AppendENVPath (name, newpath, envname: str = 'ENV', sep=':', delete existing: bool = False)  $\rightarrow$ None

Append path elements to the path name in the envname dictionary for this environment. Will only add any particular path once, and will normpath and normcase all paths to help assure this. This can also handle the case where the env variable is a list instead of a string.

If delete existing is False, a newpath element already in the path will not be moved to the end (it will be left where it is).

AppendUnique (delete existing: bool = False, \*\*kw)  $\rightarrow$  None

Append values to existing construction variables in an Environment, if they're not already there. If delete\_existing is True, removes existing values first, so values move to end.

Builder (\*\*kw)

CacheDir (path, custom class=None)  $\rightarrow$  None

Clean (targets, files)  $\rightarrow$  None

Clone (tools=[], toolpath=None, parse flags=None, \*\*kw)

Return a copy of a construction Environment.

The copy is like a Python "deep copy"-that is, independent copies are made recursively of each objects-except that a reference is copied when an object is not deep-copyable (like a function). There are no references to any mutable objects in the original Environment.

Command (target, source, action, \*\*kw)

Builds the supplied target files from the supplied source files using the supplied action. Action may be any type that the Builder constructor will accept for an action.

Configure (\*args, \*\*kw)

Decider (function)

Default (\*targets)  $\rightarrow$  None

Depends (target, dependency)

Explicitly specify that 'target's depend on 'dependency'.

Detect (progs)

Return the first available program from one or more possibilities.

**Parameters:** progs (str or list) – one or more command names to check for

#### Dictionary (\*args)

Return construction variables from an environment.

| Parameters: | *args (optional) – variable names to look up                                                 |
|-------------|----------------------------------------------------------------------------------------------|
| Returns:    | If args omitted, the dictionary of all construction variables. If one arg, the corresponding |
|             | value is returned. If more than one arg, a list of values is returned.                       |
|             |                                                                                              |

Raises: **KeyError** – if any of *args* is not in the construction environment.

```
Dir (name, *args, **kw)
Dump (key=None, format: str = 'pretty')
  Return construction variables serialized to a string.
       Parameters:
                          • key (optional) - if None, format the whole dict of variables. Else format the value of key
                           (Default value = None)
                          • format (str, optional) - specify the format to serialize to. "pretty" generates a
                           pretty-printed string, "json" a JSON-formatted string. (Default value = "pretty")
static EnsurePythonVersion (major, minor) → None
  Exit abnormally if the Python version is not late enough.
static EnsureSConsVersion (major, minor, revision: int = 0) \rightarrow None
  Exit abnormally if the SCons version is not late enough.
Entry (name, *args, **kw)
Environment (**kw)
Execute (action, *args, **kw)
  Directly execute an action through an Environment
static Exit (value: int = 0) \rightarrow None
Export (*vars, **kw) \rightarrow None
File (name, *args, **kw)
FindFile (file, dirs)
FindInstalledFiles ()
  returns the list of all targets of the Install and InstallAs Builder.
Findlxes (paths, prefix, suffix)
  Search a list of paths for something that matches the prefix and suffix.
       Parameters:
                          • paths - the list of paths or nodes.
                          • prefix - construction variable for the prefix.
                          • suffix - construction variable for the suffix.
  Returns: the matched path or None
FindSourceFiles (node: str = '.') \rightarrow list
  Return a list of all source files.
Flatten (sequence)
GetBuildPath (files)
static GetLaunchDir ()
GetOption (name)
Glob (pattern, ondisk: bool = True, source: bool = False, strings: bool = False, exclude=None)
Help (text, append: bool = False, keep_local: bool = False) → None
  Update the help text.
  The previous help text has text appended to it, except on the first call. On first call, the values of append and
  keep local are considered to determine what is appended to.
       Parameters:

    text – string to add to the help text.

                          • append – on first call, if true, keep the existing help text (default False).
                          • keep_local - on first call, if true and append is also true, keep only the help text from
                           AddOption calls.
  Changed in version 4.6.0: The keep local parameter was added.
Ignore (target, dependency)
  Ignore a dependency.
Import (*vars)
Literal (string)
```

```
Local (*targets)
MergeFlags (args, unique: bool = True) → None
```

```
Merge flags into construction variables.
```

Merges the flags from *args* into this construction environent. If *args* is not a dict, it is first converted to one with flags distributed into appropriate construction variables. See ParseFlags().

As a side effect, if *unique* is true, a new object is created for each modified construction variable by the loop at the end. This is silently expected by the Override() *parse\_flags* functionality, which does not want to share the list (or whatever) with the environment being overridden.

## Parameters:

- args flags to merge
- **unique** merge flags rather than appending (default: True). When merging, path variables are retained from the front, other construction variables from the end.

# NoCache (\*targets)

Tags a target so that it will not be cached

NoClean (\*targets)

Tags a target so that it will not be cleaned by -c

Override (overrides)

Produce a modified environment whose variables are overridden by the overrides dictionaries. "overrides" is a dictionary that will override the variables of this environment.

This function is much more efficient than Clone() or creating a new Environment because it doesn't copy the construction environment dictionary, it just wraps the underlying construction environment, and doesn't even create a wrapper object if there are no overrides.

ParseConfig (command, function=None, unique: bool = True)

Parse the result of running a command to update construction vars.

Use function to parse the output of running command in order to modify the current environment.

## Parameters:

- command a string or a list of strings representing a command and its arguments.
- function called to process the result of command, which will be passed as args. If function is omitted or None, MergeFlags() is used. Takes 3 args (env, args, unique)
- unique whether no duplicate values are allowed (default true)

ParseDepends (filename, must\_exist=None, only\_one: bool = False)

Parse a mkdep-style file for explicit dependencies. This is completely abusable, and should be unnecessary in the "normal" case of proper SCons configuration, but it may help make the transition from a Make hierarchy easier for some people to swallow. It can also be genuinely useful when using a tool that can write a .d file, but for which writing a scanner would be too complicated.

# ParseFlags (\*flags) $\rightarrow$ dict

Return a dict of parsed flags.

Parse flags and return a dict with the flags distributed into the appropriate construction variable names. The flags are treated as a typical set of command-line flags for a GNU-style toolchain, such as might have been generated by one of the {foo}-config scripts, and used to populate the entries based on knowledge embedded in this method - the choices are not expected to be portable to other toolchains.

If one of the flags strings begins with a bang (exclamation mark), it is assumed to be a command and the rest of the string is executed; the result of that evaluation is then added to the dict.

Platform (platform)

# Precious (\*targets)

Mark targets as precious: do not delete before building.

Prepend (\*\*kw)  $\rightarrow$  None

Prepend values to construction variables in an Environment.

The variable is created if it is not already present.

PrependENVPath (name, newpath, envname: str = 'ENV', sep=':', delete\_existing: bool = True) → None

Prepend path elements to the path *name* in the *envname* dictionary for this environment. Will only add any particular path once, and will normpath and normcase all paths to help assure this. This can also handle the case where the env variable is a list instead of a string.

If *delete\_existing* is False, a *newpath* component already in the path will not be moved to the front (it will be left where it is).

PrependUnique (delete\_existing: bool = False, \*\*kw) → None

Prepend values to existing construction variables in an Environment, if they're not already there. If delete\_existing is True, removes existing values first, so values move to front.

Pseudo (\*targets)

Mark targets as pseudo: must not exist.

PyPackageDir (modulename)

 $\textbf{RemoveMethod} \; (\texttt{function}) \rightarrow \textbf{None}$ 

Removes the specified function's MethodWrapper from the added\_methods list, so we don't re-bind it when making a clone.

Replace  $(* * kw) \rightarrow None$ 

Replace existing construction variables in an Environment with new construction variables and/or values.

Replacelxes (path, old\_prefix, old\_suffix, new\_prefix, new\_suffix)

Replace old\_prefix with new\_prefix and old\_suffix with new\_suffix.

env - Environment used to interpolate variables. path - the path that will be modified. old\_prefix - construction variable for the old suffix. new\_prefix - construction variable for the new prefix. new\_suffix - construction variable for the new suffix.

Repository (\*dirs, \*\*kw)  $\rightarrow$  None

Specify Repository directories to search.

Requires (target, prerequisite)

Specify that *prerequisite* must be built before *target*.

Creates an order-only relationship, not a full dependency. *prerequisite* must exist before *target* can be built, but a change to *prerequisite* does not trigger a rebuild of *target*.

#### SConscript (\*1s, \*\*kw)

Execute SCons configuration files.

**Parameters:** \*Is (*str or list*) – configuration file(s) to execute.

Keyword

- Arguments: dirs (*list*) execute SConscript in each listed directory.
  - name (str) execute script 'name' (used only with 'dirs').
  - exports (list or dict) locally export variables the called script(s) can import.
  - **variant\_dir** (*str*) mirror sources needed for the build in a variant directory to allow building in it.
  - **duplicate** (*bool*) physically duplicate sources instead of just adjusting paths of derived files (used only with 'variant\_dir') (default is True).
  - must\_exist (bool) fail if a requested script is missing (default is False, default is deprecated).
  - Returns: list of variables returned by the called script

**Raises:** UserError – a script is not found and such exceptions are enabled.

static SConscriptChdir (flag: bool) → None

SConsignFile (name='.sconsign', dbm\_module=None) → None

Scanner (\*args, \*\*kw)

SetDefault (\* \* kw)  $\rightarrow$  None

SetOption (name, value)  $\rightarrow$  None

SideEffect (side\_effect, target)

Tell scons that side\_effects are built as side effects of building targets.

#### Split (arg)

This function converts a string or list into a list of strings or Nodes. This makes things easier for users by allowing files to be specified as a white-space separated list to be split.

## The input rules are:

- A single string containing names separated by spaces. These will be split apart at the spaces.
- A single Node instance

• A list containing either strings or Node instances. Any strings in the list are not split at spaces. In all cases, the function returns a list of Nodes and strings. **Tool** (tool, toolpath=None, \*\*kwargs)  $\rightarrow$  **Tool** Find and run tool module tool. Changed in version 4.2: returns the tool module rather than None. Value (value, built\_value=None, name=None) Return a Value (Python expression) node. Changed in version 4.0: the name parameter was added. VariantDir (variant\_dir, src\_dir, duplicate: int = 1) → None Wherels (prog, path=None, pathext=None, reject=None) Find prog in the path. \_canonicalize (path) Allow Dirs and strings beginning with # for top-relative. Note this uses the current env's fs (in self). \_changed\_build (dependency, target, prev\_ni, repo\_node=None)  $\rightarrow$  bool \_changed\_content (dependency, target, prev\_ni, repo\_node=None) → bool changed timestamp match (dependency, target, prev ni, repo node=None)  $\rightarrow$  bool \_changed\_timestamp\_newer (dependency, target, prev\_ni, repo\_node=None) → bool \_changed\_timestamp\_then\_content (dependency, target, prev\_ni, repo\_node=None) → bool \_find\_toolpath\_dir (tp) \_get\_SConscript\_filenames (ls, kw) Convert the parameters passed to SConscript() calls into a list of files and export variables. If the parameters are invalid, throws SCons.Errors.UserError. Returns a tuple (I, e) where I is a list of SConscript filenames and e is a list of exports. static \_get\_major\_minor\_revision (version\_string) Split a version string into major, minor and (optionally) revision parts. This is complicated by the fact that a version string can be something like 3.2b1. \_gsm () init special ()  $\rightarrow$  None Initial the dispatch tables for special handling of special construction variables. \_update (other)  $\rightarrow$  None Private method to update an environment's consvar dict directly. Bypasses the normal checks that occur when users try to set items. \_update\_onlynew (other)  $\rightarrow$  None Private method to add new items to an environment's consvar dict. Only adds items from other whose keys do not already appear in the existing dict; values from other are not used for replacement. Bypasses the normal checks that occur when users try to set items. arg2nodes (args, node factory=<class 'SCons.Environment. Null'>, lookup list=<class 'SCons.Environment. Null'>, \*\*kw) Converts args to a list of nodes. Parameters: • just (args - filename strings or nodes to convert; nodes are) – added to the list without further processing. • not (node factory - optional factory to create the nodes; if) - specified, will use this environment's ``fs.File method.

- to (*lookup\_list optional list of lookup functions to call*) attempt to find the file referenced by each *args*.
- add. (kw keyword arguments that represent additional nodes to) -

backtick (command)  $\rightarrow$  str

Emulate command substitution.

Provides behavior conceptually like POSIX Shell notation for running a command in backquotes (backticks) by running command and returning the resulting output string.

This is not really a public API any longer, it is provided for the use of ParseFlags() (which supports it using a syntax of !command) and ParseConfig().

**Raises: OSError** – if the external command returned non-zero exit status. get (key, default=None) Emulates the get() method of dictionaries. get CacheDir () get builder (name) Fetch the builder with the specified name from the environment. get factory (factory, default: str = 'File') Return a factory function for creating Nodes for this construction environment. get scanner (skey) Find the appropriate scanner given a key (usually a file suffix). gvars () items () Emulates the items() method of dictionaries. keys () Emulates the keys() method of dictionaries. lvars () scanner map delete (kw=None)  $\rightarrow$  None Delete the cached scanner map (if we need to). setdefault (key, default=None) Emulates the setdefault() method of dictionaries. subst (string, raw: int = 0, target=None, source=None, conv=None, executor: Executor | None = None, overrides: dict | None = None) Recursively interpolates construction variables from the Environment into the specified string, returning the expanded result. Construction variables are specified by a \$ prefix in the string and begin with an initial underscore or alphabetic character followed by any number of underscores or alphanumeric characters. The construction variable names may be surrounded by curly braces to separate the name from trailing characters. subst\_kw (kw, raw: int = 0, target=None, source=None) subst\_list (string, raw: int = 0, target=None, source=None, conv=None, executor: Executor | None = None, overrides: dict | None = None) Calls through to SCons.Subst.scons subst list(). See the documentation for that function. subst\_path (path, target=None, source=None) Substitute a path list. Turns EntryProxies into Nodes, leaving Nodes (and other objects) as-is. subst\_target\_source (string, raw: int = 0, target=None, source=None, conv=None, executor: Executor | None = None, overrides: dict | None = None) Recursively interpolates construction variables from the Environment into the specified string, returning the expanded result. Construction variables are specified by a \$ prefix in the string and begin with an initial underscore or alphabetic character followed by any number of underscores or alphanumeric characters. The construction variable names may be surrounded by curly braces to separate the name from trailing characters. validate CacheDir class (custom class=None) Validate the passed custom CacheDir class, or if no args are passed, validate the custom CacheDir class from the environment. values () Emulates the values() method of dictionaries. exception SCons.Script.SConscript.SConscriptReturn **Bases: Exception** add note () Exception.add note(note) - add a note to the exception args with traceback () Exception.with traceback(tb) – set self. traceback to tb and return self. SCons.Script.SConscript\_exception (file=<\_io.TextIOWrapper name='<stderr>' mode='w' encoding='utf-8'>)  $\rightarrow$  None Print an exception stack trace just for the SConscript file(s). This will show users who have Python errors where the

SCons.Script.SConscript.\_SConscript (fs, \*files, \*\*kw)

SCons.Script.SConscript.annotate (node)

Annotate a node with the stack frame describing the SConscript file and line number that created it.

SCons.Script.SConscript.compute\_exports (exports)

Compute a dictionary of exports given one of the parameters to the Export() function or the exports argument to SConscript().

SCons.Script.SConscript.get\_DefaultEnvironmentProxy ()

SCons.Script.SConscript.get\_calling\_namespaces ()

Return the locals and globals for the function that called into this module in the current call stack.

 $SCons.Script.SConscript.handle\_missing\_SConscript (\texttt{f: str}, \texttt{must\_exist: bool = True}) \rightarrow None$ 

Take appropriate action on missing file in SConscript() call.

Print a warning or raise an exception on missing file, unless missing is explicitly allowed by the *must\_exist* parameter or by a global flag.

Parameters:

• f – path to missing configuration file

 must\_exist – if true (the default), fail. If false do nothing, allowing a build to declare it's okay to be missing.

**Raises:** UserError – if *must\_exist* is true or if global SCons.Script.\_no\_missing\_sconscript is true.

Module contents

The main() function used by the scons script.

Architecturally, this *is* the scons script, and will likely only be called from the external "scons" wrapper. Consequently, anything here should not be, or be considered, part of the build engine. If it's something that we expect other software to want to use, it should go in some other module. If it's specific to the "scons" script invocation, it goes here.

```
SCons.Script.HelpFunction (text, append: bool = False, keep_local: bool = False) → None
  The implementaion of the the Help method.
  See Help().
  Changed in version 4.6.0: The keep local parameter was added.
class SCons.Script.TargetList (initlist=None)
  Bases: UserList
  abc impl = < abc. abc data object>
  add Default (list) \rightarrow None
  _clear () \rightarrow None
  _do_nothing (*args, **kw) \rightarrow None
  append (item)
    S.append(value) - append value to the end of the sequence
  clear () \rightarrow None -- remove all items from S
  copy ()
  count (value) \rightarrow integer -- return number of occurrences of value
  extend (other)
    S.extend(iterable) - extend sequence by appending elements from the iterable
  index (value[, start[, stop]]) \rightarrow integer -- return first index of value.
    Raises ValueError if the value is not present.
    Supporting start and stop arguments is optional, but recommended.
  insert (i, item)
    S.insert(index, value) – insert value before index
  pop ([, index]) \rightarrow item -- remove and return item at index (default last).
    Raise IndexError if list is empty or index is out of range.
  remove (item)
    S.remove(value) - remove first occurrence of value. Raise ValueError if the value is not present.
  reverse ()
    S.reverse() - reverse IN PLACE
  sort (*args, **kwds)
SCons.Script.Variables (files=None, args={})
```

SCons.Script. Add Arguments (alist)  $\rightarrow$  None SCons.Script.\_Add\_Targets (tlist)  $\rightarrow$  None SCons.Script.\_Get\_Default\_Targets (d, fs) SCons.Script. Set Default Targets (env, tlist)  $\rightarrow$  None SCons.Script. Set Default Targets Has Been Called (d, fs) SCons.Script.\_Set\_Default\_Targets\_Has\_Not\_Been\_Called (d, fs) SCons.Script.set\_missing\_sconscript\_error (flag: bool = True) → bool Set behavior on missing file in SConscript() call.

Returns: previous value

SCons.Taskmaster package

Submodules

SCons.Taskmaster.Job module

Serial and Parallel classes to execute build tasks.

The Jobs class provides a higher level interface to start, stop, and wait on jobs.

class SCons.Taskmaster.Job.InterruptState

Bases: object

set ()  $\rightarrow$  None

class SCons.Taskmaster.Job.Jobs (num, taskmaster)

Bases: object

An instance of this class initializes N jobs, and provides methods for starting, stopping, and waiting on all N jobs. \_reset\_sig\_handler ()  $\rightarrow$  None

Restore the signal handlers to their previous state (before the call to setup sig handler().

\_setup\_sig\_handler ()  $\rightarrow$  None

Setup an interrupt handler so that SCons can shutdown cleanly in various conditions:

a. SIGINT: Keyboard interrupt

b. SIGTERM: kill or system shutdown

 $_{\rm C}$  . SIGHUP: Controlling shell exiting We handle all of these cases by stopping the taskmaster. It turns out that it's very difficult to stop the build process by throwing asynchronously an exception such as KeyboardInterrupt. For example, the python Condition variables (threading.Condition) and queues do not seem to be asynchronous-exception-safe. It would require adding a whole bunch of try/finally block and except KeyboardInterrupt all over the place.

Note also that we have to be careful to handle the case when SCons forks before executing another process. In that case, we want the child to exit immediately.

run (postfunc=<function Jobs.<lambda>>)  $\rightarrow$  None

Run the jobs.

postfunc() will be invoked after the jobs has run. It will be invoked even if the jobs are interrupted by a keyboard interrupt (well, in fact by a signal such as either SIGINT, SIGTERM or SIGHUP). The execution of postfunc() is protected against keyboard interrupts and is guaranteed to run to completion.

were interrupted ()

Returns whether the jobs were interrupted by a signal.

class SCons.Taskmaster.Job.LegacyParallel (taskmaster, num, stack size)

Bases: object

This class is used to execute tasks in parallel, and is somewhat less efficient than Serial, but is appropriate for parallel builds.

This class is thread safe.

start ()

Start the job. This will begin pulling tasks from the taskmaster and executing them, and return when there are no more tasks. If a task fails to execute (i.e. execute() raises an exception), then the job will stop.

class SCons.Taskmaster.Job.NewParallel (taskmaster, num, stack size)

```
Bases: object
class FakeCondition (lock)
  Bases: object
  notify ()
  notify all ()
  wait ()
class FakeLock
  Bases: object
  lock ()
  unlock ()
class State (value, names=None, *, module=None, qualname=None, type=None, start=1, boundary=None)
  Bases: Enum
  COMPLETED = 3
  READY = 0
  SEARCHING = 1
  STALLED = 2
  classmethod __contains__ (member)
    Return True if member is a member of this enum raises TypeError if member is not an enum member
    note: in 3.12 TypeError will no longer be raised, and True will also be returned if member is the value of a
    member in this enum
  classmethod getitem (name)
    Return the member matching name.
  classmethod __iter__()
    Return members in definition order.
  classmethod __len__()
    Return the number of members (no aliases)
class Worker (owner)
  Bases: Thread
  _bootstrap ()
  _bootstrap_inner ()
 _delete ()
    Remove current thread from the dict of currently running threads.
  _initialized = False
  reset internal locks (is alive)
  set ident ()
  _set_native_id ()
  _set_tstate_lock ()
    Set a lock object which will be released by the interpreter when the underlying thread state (see pystate.h) gets
    deleted.
  stop ()
  wait for tstate lock (block=True, timeout=-1)
  property daemon
    A boolean value indicating whether this thread is a daemon thread.
    This must be set before start() is called, otherwise RuntimeError is raised. Its initial value is inherited from the
    creating thread: the main thread is not a daemon thread and therefore all threads created in the main thread
    default to daemon = False.
    The entire Python program exits when only daemon threads are left.
  getName ()
    Return a string used for identification purposes only.
    This method is deprecated, use the name attribute instead.
  property ident
    Thread identifier of this thread or None if it has not been started.
    This is a nonzero integer. See the get ident() function. Thread identifiers may be recycled when a thread exits
    and another thread is created. The identifier is available even after the thread has exited.
  isDaemon ()
    Return whether this thread is a daemon.
```

This method is deprecated, use the daemon attribute instead.

is\_alive ()

Return whether the thread is alive.

This method returns True just before the run() method starts until just after the run() method terminates. See also the module function enumerate().

join (timeout=None)

Wait until the thread terminates.

This blocks the calling thread until the thread whose join() method is called terminates – either normally or through an unhandled exception or until the optional timeout occurs.

When the timeout argument is present and not None, it should be a floating point number specifying a timeout for the operation in seconds (or fractions thereof). As join() always returns None, you must call is\_alive() after join() to decide whether a timeout happened – if the thread is still alive, the join() call timed out.

When the timeout argument is not present or None, the operation will block until the thread terminates. A thread can be join()ed many times.

join() raises a RuntimeError if an attempt is made to join the current thread as that would cause a deadlock. It is also an error to join() a thread before it has been started and attempts to do so raises the same exception.

### property name

A string used for identification purposes only.

It has no semantics. Multiple threads may be given the same name. The initial name is set by the constructor. *property* native\_id

Native integral thread ID of this thread, or None if it has not been started.

This is a non-negative integer. See the get\_native\_id() function. This represents the Thread ID as reported by the kernel.

run ()  $\rightarrow$  None

Method representing the thread's activity.

You may override this method in a subclass. The standard run() method invokes the callable object passed to the object's constructor as the target argument, if any, with sequential and keyword arguments taken from the args and kwargs arguments, respectively.

setDaemon (daemonic)

Set whether this thread is a daemon.

This method is deprecated, use the .daemon property instead.

setName (name)

Set the name string for this thread.

This method is deprecated, use the name attribute instead.

start ()

Start the thread's activity.

It must be called at most once per thread object. It arranges for the object's run() method to be invoked in a separate thread of control.

This method will raise a RuntimeError if called more than once on the same thread object.

\_adjust\_stack\_size ()

```
_maybe_start_worker () \rightarrow None
```

\_restore\_stack\_size (prev\_size)  $\rightarrow$  None

\_setup\_logging ()

\_start\_worker ()  $\rightarrow$  None

\_work ()

start ()  $\rightarrow$  None

trace\_message (message)  $\rightarrow$  None

class SCons.Taskmaster.Job.Serial (taskmaster)

Bases: object

This class is used to execute tasks in series, and is more efficient than Parallel, but is only appropriate for non-parallel builds. Only one instance of this class should be in existence at a time.

This class is not thread safe.

start ()

Start the job. This will begin pulling tasks from the taskmaster and executing them, and return when there are no more tasks. If a task fails to execute (i.e. execute() raises an exception), then the job will stop.

class SCons.Taskmaster.Job.ThreadPool (num, stack\_size, interrupted)

Bases: object This class is responsible for spawning and managing worker threads. cleanup ()  $\rightarrow$  None Shuts down the thread pool, giving each worker thread a chance to shut down gracefully. get () Remove and return a result tuple from the results queue. preparation\_failed  $(task) \rightarrow None$ put (task)  $\rightarrow$  None Put task into request queue. class SCons.Taskmaster.Job.Worker (requestQueue, resultsQueue, interrupted) Bases: Thread A worker thread waits on a task to be posted to its request queue, dequeues the task, executes it, and posts a tuple including the task and a boolean indicating whether the task executed successfully. \_bootstrap () \_bootstrap\_inner () \_delete () Remove current thread from the dict of currently running threads. initialized = False \_reset\_internal\_locks (is\_alive) set ident () set native id () \_set\_tstate\_lock () Set a lock object which will be released by the interpreter when the underlying thread state (see pystate.h) gets deleted. \_stop () \_wait\_for\_tstate\_lock (block=True, timeout=-1) property daemon A boolean value indicating whether this thread is a daemon thread. This must be set before start() is called, otherwise RuntimeError is raised. Its initial value is inherited from the creating thread; the main thread is not a daemon thread and therefore all threads created in the main thread default to daemon = False. The entire Python program exits when only daemon threads are left. getName () Return a string used for identification purposes only. This method is deprecated, use the name attribute instead. property ident

Thread identifier of this thread or None if it has not been started.

This is a nonzero integer. See the get\_ident() function. Thread identifiers may be recycled when a thread exits and another thread is created. The identifier is available even after the thread has exited.

isDaemon ()

Return whether this thread is a daemon.

This method is deprecated, use the daemon attribute instead.

is\_alive ()

Return whether the thread is alive.

This method returns True just before the run() method starts until just after the run() method terminates. See also the module function enumerate().

# join (timeout=None)

Wait until the thread terminates.

This blocks the calling thread until the thread whose join() method is called terminates – either normally or through an unhandled exception or until the optional timeout occurs.

When the timeout argument is present and not None, it should be a floating point number specifying a timeout for the operation in seconds (or fractions thereof). As join() always returns None, you must call is\_alive() after join() to decide whether a timeout happened – if the thread is still alive, the join() call timed out.

When the timeout argument is not present or None, the operation will block until the thread terminates.

A thread can be join()ed many times.

join() raises a RuntimeError if an attempt is made to join the current thread as that would cause a deadlock. It is also an error to join() a thread before it has been started and attempts to do so raises the same exception. *property* name

property name

A string used for identification purposes only.

It has no semantics. Multiple threads may be given the same name. The initial name is set by the constructor. *property* native\_id

Native integral thread ID of this thread, or None if it has not been started.

This is a non-negative integer. See the get\_native\_id() function. This represents the Thread ID as reported by the kernel.

run ()

Method representing the thread's activity.

You may override this method in a subclass. The standard run() method invokes the callable object passed to the object's constructor as the target argument, if any, with sequential and keyword arguments taken from the args and kwargs arguments, respectively.

setDaemon (daemonic)

Set whether this thread is a daemon.

This method is deprecated, use the .daemon property instead.

setName (name)

Set the name string for this thread.

This method is deprecated, use the name attribute instead.

start ()

Start the thread's activity.

It must be called at most once per thread object. It arranges for the object's run() method to be invoked in a separate thread of control.

This method will raise a RuntimeError if called more than once on the same thread object.

Module contents

Generic Taskmaster module for the SCons build engine.

This module contains the primary interface(s) between a wrapping user interface and the SCons build engine. There are two key classes here:

#### Taskmaster

This is the main engine for walking the dependency graph and calling things to decide what does or doesn't need to be built.

## Task

This is the base class for allowing a wrapping interface to decide what does or doesn't actually need to be done. The intention is for a wrapping interface to subclass this as appropriate for different types of behavior it may need.

The canonical example is the SCons native Python interface, which has Task subclasses that handle its specific behavior, like printing "foo' is up to date" when a top-level target doesn't need to be built, and handling the -c option by removing targets as its "build" action. There is also a separate subclass for suppressing this output when the -q option is used.

The Taskmaster instantiates a Task object for each (set of) target(s) that it decides need to be evaluated and/or built.

class SCons.Taskmaster.AlwaysTask (tm, targets, top, node)

Bases: Task

LOGGER = None

\_abc\_impl = <\_abc.\_abc\_data object>

\_exception\_raise ()

Raises a pending exception that was recorded while getting a Task ready for execution.

\_no\_exception\_to\_raise ()  $\rightarrow$  None

display (message)  $\rightarrow$  None

Hook to allow the calling interface to display a message.

This hook gets called as part of preparing a task for execution (that is, a Node to be built). As part of figuring out what Node should be built next, the actual target list may be altered, along with a message describing the

alteration. The calling interface can subclass Task and provide a concrete implementation of this method to see those messages.

 $exc\_clear () \rightarrow None$ 

Clears any recorded exception.

This also changes the "exception\_raise" attribute to point to the appropriate do-nothing method.

exc\_info ()

Returns info about a recorded exception.

 $exception\_set \ (\texttt{exception}\_\texttt{None}) \rightarrow \texttt{None}$ 

Records an exception to be raised at the appropriate time.

This also changes the "exception\_raise" attribute to point to the method that will, in fact

### execute ()

Called to execute the task.

This method is called from multiple threads in a parallel build, so only do thread safe stuff here. Do thread unsafe stuff in prepare(), executed() or failed().

#### executed () $\rightarrow$ None

Called when the task has been successfully executed and the Taskmaster instance wants to call the Node's callback methods.

This may have been a do-nothing operation (to preserve build order), so we must check the node's state before deciding whether it was "built", in which case we call the appropriate Node method. In any event, we always call "visited()", which will handle any post-visit actions that must take place regardless of whether or not the target was an actual built target or a source Node.

### executed\_with\_callbacks () $\rightarrow$ None

Called when the task has been successfully executed and the Taskmaster instance wants to call the Node's callback methods.

This may have been a do-nothing operation (to preserve build order), so we must check the node's state before deciding whether it was "built", in which case we call the appropriate Node method. In any event, we always call "visited()", which will handle any post-visit actions that must take place regardless of whether or not the target was an actual built target or a source Node.

executed\_without\_callbacks ()  $\rightarrow$  None

Called when the task has been successfully executed and the Taskmaster instance doesn't want to call the Node's callback methods.

#### fail\_continue () $\rightarrow$ None

Explicit continue-the-build failure.

This sets failure status on the target nodes and all of their dependent parent nodes.

Note: Although this function is normally invoked on nodes in the executing state, it might also be invoked on up-to-date nodes when using Configure().

## fail\_stop () $\rightarrow$ None

Explicit stop-the-build failure.

This sets failure status on the target nodes and all of their dependent parent nodes.

Note: Although this function is normally invoked on nodes in the executing state, it might also be invoked on up-to-date nodes when using Configure().

### failed () $\rightarrow$ None

Default action when a task fails: stop the build.

Note: Although this function is normally invoked on nodes in the executing state, it might also be invoked on up-to-date nodes when using Configure().

## get\_target ()

Fetch the target being built or updated by this task.

make\_ready ()

Marks all targets in a task ready for execution if any target is not current.

This is the default behavior for building only what's necessary.

make\_ready\_all ()  $\rightarrow$  None

Marks all targets in a task ready for execution.

This is used when the interface needs every target Node to be visited-the canonical example being the "scons -c" option.

#### make\_ready\_current ()

Marks all targets in a task ready for execution if any target is not current.

This is the default behavior for building only what's necessary. needs execute ()  $\rightarrow$  bool

Always returns True (indicating this Task should always be executed).

Subclasses that need this behavior (as opposed to the default of only executing Nodes that are out of date w.r.t. their dependencies) can use this as follows:

## class MyTaskSubclass(SCons.Taskmaster.Task):

needs\_execute = SCons.Taskmaster.AlwaysTask.needs\_execute

postprocess ()  $\rightarrow$  None

Post-processes a task after it's been executed.

This examines all the targets just built (or not, we don't care if the build was successful, or even if there was no build because everything was up-to-date) to see if they have any waiting parent Nodes, or Nodes waiting on a common side effect, that can be put back on the candidates list.

prepare ()  $\rightarrow$  None

Called just before the task is executed.

This is mainly intended to give the target Nodes a chance to unlink underlying files and make all necessary directories before the Action is actually called to build the targets.

trace\_message (node, description: str = 'node')  $\rightarrow$  None

class SCons.Taskmaster.OutOfDateTask (tm, targets, top, node)

Bases: Task

LOGGER = None

\_abc\_impl = <\_abc.\_abc\_data object>

\_exception\_raise ()

Raises a pending exception that was recorded while getting a Task ready for execution.

\_no\_exception\_to\_raise ()  $\rightarrow$  None

display (message)  $\rightarrow$  None

Hook to allow the calling interface to display a message.

This hook gets called as part of preparing a task for execution (that is, a Node to be built). As part of figuring out what Node should be built next, the actual target list may be altered, along with a message describing the alteration. The calling interface can subclass Task and provide a concrete implementation of this method to see those messages.

exc\_clear ()  $\rightarrow$  None

Clears any recorded exception.

This also changes the "exception\_raise" attribute to point to the appropriate do-nothing method.

exc\_info ()

Returns info about a recorded exception.

 $exception\_set (exception=None) \rightarrow None$ 

Records an exception to be raised at the appropriate time.

This also changes the "exception\_raise" attribute to point to the method that will, in fact

execute ()

Called to execute the task.

This method is called from multiple threads in a parallel build, so only do thread safe stuff here. Do thread unsafe stuff in prepare(), executed() or failed().

executed ()  $\rightarrow$  None

Called when the task has been successfully executed and the Taskmaster instance wants to call the Node's callback methods.

This may have been a do-nothing operation (to preserve build order), so we must check the node's state before deciding whether it was "built", in which case we call the appropriate Node method. In any event, we always call "visited()", which will handle any post-visit actions that must take place regardless of whether or not the target was an actual built target or a source Node.

executed\_with\_callbacks ()  $\rightarrow$  None

Called when the task has been successfully executed and the Taskmaster instance wants to call the Node's callback methods.

This may have been a do-nothing operation (to preserve build order), so we must check the node's state before deciding whether it was "built", in which case we call the appropriate Node method. In any event, we always call

"visited()", which will handle any post-visit actions that must take place regardless of whether or not the target was an actual built target or a source Node.

executed\_without\_callbacks ()  $\rightarrow$  None

Called when the task has been successfully executed and the Taskmaster instance doesn't want to call the Node's callback methods.

fail\_continue ()  $\rightarrow$  None

Explicit continue-the-build failure.

This sets failure status on the target nodes and all of their dependent parent nodes.

Note: Although this function is normally invoked on nodes in the executing state, it might also be invoked on up-to-date nodes when using Configure().

### fail\_stop () $\rightarrow$ None

Explicit stop-the-build failure.

This sets failure status on the target nodes and all of their dependent parent nodes.

Note: Although this function is normally invoked on nodes in the executing state, it might also be invoked on up-to-date nodes when using Configure().

failed ()  $\rightarrow$  None

Default action when a task fails: stop the build.

Note: Although this function is normally invoked on nodes in the executing state, it might also be invoked on up-to-date nodes when using Configure().

get\_target ()

Fetch the target being built or updated by this task.

make\_ready ()

Marks all targets in a task ready for execution if any target is not current.

This is the default behavior for building only what's necessary.

make\_ready\_all ()  $\rightarrow$  None

Marks all targets in a task ready for execution.

This is used when the interface needs every target Node to be visited-the canonical example being the "scons -c" option.

make\_ready\_current ()

Marks all targets in a task ready for execution if any target is not current.

This is the default behavior for building only what's necessary.

needs\_execute ()

Returns True (indicating this Task should be executed) if this Task's target state indicates it needs executing, which has already been determined by an earlier up-to-date check.

postprocess ()  $\rightarrow$  None

Post-processes a task after it's been executed.

This examines all the targets just built (or not, we don't care if the build was successful, or even if there was no build because everything was up-to-date) to see if they have any waiting parent Nodes, or Nodes waiting on a common side effect, that can be put back on the candidates list.

prepare ()  $\rightarrow$  None

Called just before the task is executed.

This is mainly intended to give the target Nodes a chance to unlink underlying files and make all necessary directories before the Action is actually called to build the targets.

trace\_message (node, description: str = 'node')  $\rightarrow$  None

### class SCons.Taskmaster.Stats

Bases: object

A simple class for holding statistics about the disposition of a Node by the Taskmaster. If we're collecting statistics, each Node processed by the Taskmaster gets one of these attached, in which case the Taskmaster records its decision each time it processes the Node. (Ideally, that's just once per Node.)

class SCons.Taskmaster.Task (tm, targets, top, node)

Bases: ABC

SCons build engine abstract task class.

This controls the interaction of the actual building of node and the rest of the engine.

This is expected to handle all of the normally-customizable aspects of controlling a build, so any given application *should* be able to do what it wants by sub-classing this class and overriding methods as appropriate. If an application

needs to customize something by sub-classing Taskmaster (or some other build engine class), we should first try to migrate that functionality into this class.

Note that it's generally a good idea for sub-classes to call these methods explicitly to update state, etc., rather than roll their own interaction with Taskmaster from scratch.

LOGGER = None

\_abc\_impl = <\_abc.\_abc\_data object>

\_exception\_raise ()

Raises a pending exception that was recorded while getting a Task ready for execution.

\_no\_exception\_to\_raise ()  $\rightarrow$  None

display (message)  $\rightarrow$  None

Hook to allow the calling interface to display a message.

This hook gets called as part of preparing a task for execution (that is, a Node to be built). As part of figuring out what Node should be built next, the actual target list may be altered, along with a message describing the alteration. The calling interface can subclass Task and provide a concrete implementation of this method to see those messages.

exc\_clear ()  $\rightarrow$  None

Clears any recorded exception.

This also changes the "exception\_raise" attribute to point to the appropriate do-nothing method.

exc\_info ()

Returns info about a recorded exception.

 $exception\_set \ (\texttt{exception}\_\texttt{None}) \rightarrow \texttt{None}$ 

Records an exception to be raised at the appropriate time.

This also changes the "exception\_raise" attribute to point to the method that will, in fact

execute ()

Called to execute the task.

This method is called from multiple threads in a parallel build, so only do thread safe stuff here. Do thread unsafe stuff in prepare(), executed() or failed().

executed ()  $\rightarrow$  None

Called when the task has been successfully executed and the Taskmaster instance wants to call the Node's callback methods.

This may have been a do-nothing operation (to preserve build order), so we must check the node's state before deciding whether it was "built", in which case we call the appropriate Node method. In any event, we always call "visited()", which will handle any post-visit actions that must take place regardless of whether or not the target was an actual built target or a source Node.

### executed\_with\_callbacks () $\rightarrow$ None

Called when the task has been successfully executed and the Taskmaster instance wants to call the Node's callback methods.

This may have been a do-nothing operation (to preserve build order), so we must check the node's state before deciding whether it was "built", in which case we call the appropriate Node method. In any event, we always call "visited()", which will handle any post-visit actions that must take place regardless of whether or not the target was an actual built target or a source Node.

executed\_without\_callbacks ()  $\rightarrow$  None

Called when the task has been successfully executed and the Taskmaster instance doesn't want to call the Node's callback methods.

fail\_continue ()  $\rightarrow$  None

Explicit continue-the-build failure.

This sets failure status on the target nodes and all of their dependent parent nodes.

Note: Although this function is normally invoked on nodes in the executing state, it might also be invoked on up-to-date nodes when using Configure().

# fail\_stop () $\rightarrow$ None

Explicit stop-the-build failure.

This sets failure status on the target nodes and all of their dependent parent nodes.

Note: Although this function is normally invoked on nodes in the executing state, it might also be invoked on up-to-date nodes when using Configure().

failed ()  $\rightarrow$  None

Default action when a task fails: stop the build.

Note: Although this function is normally invoked on nodes in the executing state, it might also be invoked on up-to-date nodes when using Configure().

get\_target ()

Fetch the target being built or updated by this task.

make\_ready ()

Marks all targets in a task ready for execution if any target is not current.

This is the default behavior for building only what's necessary.

## make\_ready\_all () $\rightarrow$ None

Marks all targets in a task ready for execution.

This is used when the interface needs every target Node to be visited-the canonical example being the "scons -c" option.

make\_ready\_current ()

Marks all targets in a task ready for execution if any target is not current.

This is the default behavior for building only what's necessary.

abstract needs\_execute ()

postprocess ()  $\rightarrow$  None

Post-processes a task after it's been executed.

This examines all the targets just built (or not, we don't care if the build was successful, or even if there was no build because everything was up-to-date) to see if they have any waiting parent Nodes, or Nodes waiting on a common side effect, that can be put back on the candidates list.

prepare ()  $\rightarrow$  None

Called just before the task is executed.

This is mainly intended to give the target Nodes a chance to unlink underlying files and make all necessary directories before the Action is actually called to build the targets.

trace\_message (node, description: str = 'node')  $\rightarrow$  None

class SCons.Taskmaster.Taskmaster(targets=[], tasker=None, order=None, trace=None)

Bases: object

The Taskmaster for walking the dependency DAG.

\_find\_next\_ready\_node ()

Finds the next node that is ready to be built.

This is *the* main guts of the DAG walk. We loop through the list of candidates, looking for something that has no un-built children (i.e., that is a leaf Node or has dependencies that are all leaf Nodes or up-to-date). Candidate Nodes are re-scanned (both the target Node itself and its sources, which are always scanned in the context of a given target) to discover implicit dependencies. A Node that must wait for some children to be built will be put back on the candidates list after the children have finished building. A Node that has been put back on the candidates list in this way may have itself (or its sources) re-scanned, in order to handle generated header files (e.g.) and the implicit dependencies therein.

Note that this method does not do any signature calculation or up-to-date check itself. All of that is handled by the Task class. This is purely concerned with the dependency graph walk.

\_validate\_pending\_children ()  $\rightarrow$  None

Validate the content of the pending\_children set. Assert if an internal error is found.

This function is used strictly for debugging the taskmaster by checking that no invariants are violated. It is not used in normal operation.

The pending\_children set is used to detect cycles in the dependency graph. We call a "pending child" a child that is found in the "pending" state when checking the dependencies of its parent node.

A pending child can occur when the Taskmaster completes a loop through a cycle. For example, let's imagine a graph made of three nodes (A, B and C) making a cycle. The evaluation starts at node A. The Taskmaster first considers whether node A's child B is up-to-date. Then, recursively, node B needs to check whether node C is up-to-date. This leaves us with a dependency graph looking like:

|   | Next candidate |  |
|---|----------------|--|
| ^ |                |  |
|   | i              |  |
| + | +              |  |

Now, when the Taskmaster examines the Node C's child Node A, it finds that Node A is in the "pending" state. Therefore, Node A is a pending child of node C.

Pending children indicate that the Taskmaster has potentially loop back through a cycle. We say potentially because it could also occur when a DAG is evaluated in parallel. For example, consider the following graph:

The Taskmaster first evaluates the nodes A, B, and C and starts building some children of node C. Assuming, that the maximum parallel level has not been reached, the Taskmaster will examine Node D. It will find that Node C is a pending child of Node D.

In summary, evaluating a graph with a cycle will always involve a pending child at one point. A pending child might indicate either a cycle or a diamond-shaped DAG. Only a fraction of the nodes ends-up being a "pending child" of another node. This keeps the pending\_children set small in practice.

We can differentiate between the two cases if we wait until the end of the build. At this point, all the pending children nodes due to a diamond-shaped DAG will have been properly built (or will have failed to build). But, the pending children involved in a cycle will still be in the pending state.

The taskmaster removes nodes from the pending\_children set as soon as a pending\_children node moves out of the pending state. This also helps to keep the pending\_children set small.

### cleanup ()

Check for dependency cycles.

configure\_trace (trace=None)  $\rightarrow$  None

This handles the command line option –taskmastertrace= It can be: - : output to stdout <filename> : output to a file False/None : Do not trace

find\_next\_candidate ()

Returns the next candidate Node for (potential) evaluation.

The candidate list (really a stack) initially consists of all of the top-level (command line) targets provided when the Taskmaster was initialized. While we walk the DAG, visiting Nodes, all the children that haven't finished processing get pushed on to the candidate list. Each child can then be popped and examined in turn for whether *their* children are all up-to-date, in which case a Task will be created for their actual evaluation and potential building.

Here is where we also allow candidate Nodes to alter the list of Nodes that should be examined. This is used, for example, when invoking SCons in a source directory. A source directory Node can return its corresponding build directory Node, essentially saying, "Hey, you really need to build this thing over here instead."

next\_task ()

Returns the next task to be executed.

This simply asks for the next Node to be evaluated, and then wraps it in the specific Task subclass with which we were initialized.

no\_next\_candidate ()

Stops Taskmaster processing by not returning a next candidate.

Note that we have to clean-up the Taskmaster candidate list because the cycle detection depends on the fact all nodes have been processed somehow.

### stop () $\rightarrow$ None

Stops the current build completely.

tm\_trace\_node (node)  $\rightarrow$  str

will\_not\_build (nodes, node\_func=<function Taskmaster.<lambda>>)  $\rightarrow$  None

Perform clean-up about nodes that will never be built. Invokes a user defined function on all of these nodes (including all of their parents).

SCons.Taskmaster.dump\_stats ()  $\rightarrow$  None

SCons.Taskmaster.find\_cycle (stack, visited)

SCons.Tool package

Module contents

SCons tool selection.

Looks for modules that define a callable object that can modify a construction environment as appropriate for a given tool (or tool chain).

Note that because this subsystem just *selects* a callable that can modify a construction environment, it's possible for people to define their own "tool specification" in an arbitrary callable function. No one needs to use or tie in to this subsystem in order to roll their own tool specifications.

SCons.Tool.CreateJarBuilder (env)

The Jar builder expects a list of class files which it can package into a jar file.

The jar tool provides an interface for passing other types of java files such as .java, directories or swig interfaces and will build them to class files in which it can package into the jar.

SCons.Tool.CreateJavaClassDirBuilder (env)

SCons.Tool.CreateJavaClassFileBuilder (env)

SCons.Tool.CreateJavaFileBuilder (env)

SCons.Tool.CreateJavaHBuilder (env)

SCons.Tool.FindAllTools (tools, env)

SCons.Tool.FindTool (tools, env)

SCons.Tool.Initializers (env)  $\rightarrow$  None

class SCons.Tool.Tool (name, toolpath=None, \*\*kwargs)

Bases: object

\_tool\_module ()

Try to load a tool module.

This will hunt in the toolpath for both a Python file (toolname.py) and a Python module (toolname directory), then try the regular import machinery, then fallback to try a zipfile.

class SCons.Tool.ToolInitializer (env, tools, names)

Bases: object

A class for delayed initialization of Tools modules.

Instances of this class associate a list of Tool modules with a list of Builder method names that will be added by those Tool modules. As part of instantiating this object for a particular construction environment, we also add the appropriate ToolInitializerMethod objects for the various Builder methods that we want to use to delay Tool searches until necessary.

apply\_tools (env)  $\rightarrow$  None

Searches the list of associated Tool modules for one that exists, and applies that to the construction environment. remove\_methods (env)  $\rightarrow$  None

Removes the methods that were added by the tool initialization so we no longer copy and re-bind them when the construction environment gets cloned.

class SCons.Tool.ToolInitializerMethod (name, initializer)

Bases: object

This is added to a construction environment in place of a method(s) normally called for a Builder (env.Object, env.StaticObject, etc.). When called, it has its associated ToolInitializer object search the specified list of tools and apply the first one that exists to the construction environment. It then calls whatever builder was (presumably) added to the construction environment in place of this particular instance.

\_\_call\_\_ (env, \*args, \*\*kw)

get\_builder (env)

Returns the appropriate real Builder for this method name after having the associated ToolInitializer object apply the appropriate Tool module.

SCons.Tool.createCFileBuilders (env)

This is a utility function that creates the CFile/CXXFile Builders in an Environment if they are not there already. If they are there already, we return the existing ones.

This is a separate function because soooo many Tools use this functionality.

The return is a 2-tuple of (CFile, CXXFile)

SCons.Tool.createLoadableModuleBuilder (env, loadable\_module\_suffix: str = '\$\_LDMODULESUFFIX') This is a utility function that creates the LoadableModule Builder in an Environment if it is not there already.

If it is already there, we return the existing one.

Parameters: loadable\_module\_suffix - The suffix specified for the loadable module builder

SCons.Tool.createObjBuilders (env)

This is a utility function that creates the StaticObject and SharedObject Builders in an Environment if they are not there already.

If they are there already, we return the existing ones.

This is a separate function because soooo many Tools use this functionality.

The return is a 2-tuple of (StaticObject, SharedObject)

SCons.Tool.createProgBuilder (env)

This is a utility function that creates the Program Builder in an Environment if it is not there already.

If it is already there, we return the existing one.

SCons.Tool.createSharedLibBuilder (env, shlib\_suffix: str = '\$\_SHLIBSUFFIX')

This is a utility function that creates the SharedLibrary Builder in an Environment if it is not there already. If it is already there, we return the existing one.

Parameters: shlib\_suffix – The suffix specified for the shared library builder

SCons.Tool.createStaticLibBuilder (env)

This is a utility function that creates the StaticLibrary Builder in an Environment if it is not there already.

If it is already there, we return the existing one.

 $\label{eq:scons.tool.find_program_path (env, key_program, default_paths=None, add_path: bool = False) \rightarrow str \mid None$ 

Find the location of a tool using various means.

Mainly for windows where tools aren't all installed in /usr/bin, etc.

Parameters:

• env – Current Construction Environment.

• key\_program – Tool to locate.

• default\_paths – List of additional paths this tool might be found in.

• **add\_path** – If true, add path found if it was from *default\_paths*.

SCons.Tool.tool\_list (platform, env)

SCons.Util package

Submodules

SCons utility functions

This package contains routines for use by other parts of SCons. Candidates for inclusion here are routines that do not need other parts of SCons (other than Util), and have a reasonable chance of being useful in multiple places, rather then being topical only to one module/package.

class SCons.Util.CLVar (initlist=None)

Bases: UserList

A container for command-line construction variables.

Forces the use of a list of strings intended as command-line arguments. Like collections.UserList, but the argument passed to the initializter will be processed by the Split() function, which includes special handling for string types: they will be split into a list of words, not coereced directly to a list. The same happens if a string is added to a CLVar, which allows doing the right thing with both Append()/Prepend() methods, as well as with pure Python addition, regardless of whether adding a list or a string to a construction variable.

Side effect: spaces will be stripped from individual string arguments. If you need spaces preserved, pass strings containing spaces inside a list argument.

```
>>> u = UserList("--some --opts and args")
>>> print(len(u), repr(u))
22 ['-', '-', 's', 'o', 'm', 'e', ' ', '-', 'o', 'p', 't', 's', ' ', 'a', 'n', 'd', '
>>> c = CLVar("--some --opts and args")
```

```
>>> print(len(c), repr(c))
   4 ['--some', '--opts', 'and', 'args']
   >>> C += "
                   strips spaces
   >>> print(len(c), repr(c))
   6 ['--some', '--opts', 'and', 'args', 'strips', 'spaces']
   >>> C += ["
                    does not split or strip
                                                     "]
   7 ['--some', '--opts', 'and', 'args', 'strips', 'spaces', ' does not split or strip
                                                                                                                    ']
  _abc_impl = <_abc._abc_data object>
  append (item)
    S.append(value) - append value to the end of the sequence
  clear () \rightarrow None -- remove all items from S
  copy ()
  count (value) \rightarrow integer -- return number of occurrences of value
  extend (other)
    S.extend(iterable) - extend sequence by appending elements from the iterable
  index (value[, start[, stop]]) \rightarrow integer -- return first index of value.
    Raises ValueError if the value is not present.
    Supporting start and stop arguments is optional, but recommended.
  insert (i, item)
    S.insert(index, value) - insert value before index
  pop([, index]) \rightarrow item -- remove and return item at index (default last).
    Raise IndexError if list is empty or index is out of range.
  remove (item)
    S.remove(value) - remove first occurrence of value. Raise ValueError if the value is not present.
  reverse ()
    S.reverse() - reverse IN PLACE
  sort (*args, **kwds)
class SCons.Util.Delegate (attribute)
  Bases: object
  A Python Descriptor class that delegates attribute fetches to an underlying wrapped subject of a Proxy. Typical use:
```

```
class Foo(Proxy):
    __str__ = Delegate('__str__')
```

class SCons.Util.DispatchingFormatter (formatters, default\_formatter)

Bases: Formatter Logging formatter which dispatches to various formatters. converter ()

localtime([seconds]) -> (tm\_year,tm\_mon,tm\_mday,tm\_hour,tm\_min,

tm\_sec,tm\_wday,tm\_yday,tm\_isdst)

Convert seconds since the Epoch to a time tuple expressing local time. When 'seconds' is not passed in, convert the current time instead.

default\_msec\_format = '%s,%03d'
default\_time\_format = '%Y-%m-%d %H:%M:%S'

format (record)

Format the specified record as text.

The record's attribute dictionary is used as the operand to a string formatting operation which yields the returned string. Before formatting the dictionary, a couple of preparatory steps are carried out. The message attribute of the record is computed using LogRecord.getMessage(). If the formatting string uses the time (as determined by a call to usesTime(), formatTime() is called to format the event time. If there is exception information, it is formatted using formatException() and appended to the message.

formatException (ei)

Format and return the specified exception information as a string.

This default implementation just uses traceback.print\_exception() formatMessage (record)

formatStack (stack\_info)

This method is provided as an extension point for specialized formatting of stack information.

The input data is a string as returned from a call to traceback.print\_stack(), but with the last trailing newline removed.

The base implementation just returns the value passed in.

formatTime (record, datefmt=None)

Return the creation time of the specified LogRecord as formatted text.

This method should be called from format() by a formatter which wants to make use of a formatted time. This method can be overridden in formatters to provide for any specific requirement, but the basic behaviour is as follows: if datefmt (a string) is specified, it is used with time.strftime() to format the creation time of the record. Otherwise, an ISO8601-like (or RFC 3339-like) format is used. The resulting string is returned. This function uses a user-configurable function to convert the creation time to a tuple. By default, time.localtime() is used; to change this for a particular formatter instance, set the 'converter' attribute to a function with the same signature as time.localtime() or time.gmtime(). To change it for all formatters, for example if you want all logging times to be shown in GMT, set the 'converter' attribute in the Formatter class.

usesTime ()

Check if the format uses the creation time of the record.

class SCons.Util.DisplayEngine

Bases: object

A callable class used to display SCons messages.

print\_it = True

set\_mode (mode)  $\rightarrow$  None

SCons.Util.IDX (n)  $\rightarrow$  bool

Generate in index into strings from the tree legends.

These are always a choice between two, so bool works fine.

class SCons.Util.LogicalLines (fileobj)

Bases: object

Wrapper class for the logical\_lines() function.

Allows us to read all "logical" lines at once from a given file object.

readlines ()

class SCons.Util.NodeList (initlist=None)

Bases: UserList

A list of Nodes with special attribute retrieval.

Unlike an ordinary list, access to a member's attribute returns a *NodeList* containing the same attribute for each member. Although this can hold any object, it is intended for use when processing Nodes, where fetching an attribute of each member is very commone, for example getting the content signature of each node. The term "attribute" here includes the string representation.

```
>>> someList = NodeList([' foo ', ' bar '])
>>> someList.strip()
['foo', 'bar']
```

\_\_\_getattr\_\_ (name) → NodeList Returns a NodeList of *name* from each member. \_\_\_getitem\_\_ (index) Returns one item, forces a *NodeList* if *index* is a slice. \_abc\_impl = <\_abc.\_abc\_data object> append (item) S.append(value) – append value to the end of the sequence clear () → None -- remove all items from S copy () count (value) → integer -- return number of occurrences of value extend (other) S.extend(iterable) – extend sequence by appending elements from the iterable

```
index (value[, start[, stop]]) \rightarrow integer -- return first index of value.
    Raises ValueError if the value is not present.
    Supporting start and stop arguments is optional, but recommended.
  insert (i, item)
    S.insert(index, value) - insert value before index
  pop ([, index]) \rightarrow item -- remove and return item at index (default last).
    Raise IndexError if list is empty or index is out of range.
  remove (item)
    S.remove(value) - remove first occurrence of value. Raise ValueError if the value is not present.
  reverse ()
    S.reverse() - reverse IN PLACE
  sort (*args, **kwds)
class SCons.Util.Proxy (subject)
  Bases: object
  A simple generic Proxy class, forwarding all calls to subject.
  This means you can take an object, let's call it 'obj a', and wrap it in this Proxy class, with a statement like this:
```

proxy\_obj = Proxy(obj\_a)

Then, if in the future, you do something like this:

x = proxy\_obj.var1

since the Proxy class does not have a var1 attribute (but presumably obj\_a does), the request actually is equivalent to saying:

```
x = obj_a.var1
```

Inherit from this class to create a Proxy.

With Python 3.5+ this does *not* work transparently for Proxy subclasses that use special dunder method names, because those names are now bound to the class, not the individual instances. You now need to know in advance which special method names you want to pass on to the underlying Proxy object, and specifically delegate their calls like this:

```
class Foo(Proxy):
    __str__ = Delegate('__str__')
```

\_\_getattr\_\_ (name)

Retrieve an attribute from the wrapped object.

Raises: AttributeError – if attribute name doesn't exist.

```
get ()

Retrieve the entire wrapped object

SCons.Util.RegError

alias of _NoError

SCons.Util.RegGetValue (root, key)

SCons.Util.RegOpenKeyEx (root, key)

class SCons.Util.Selector

Bases: dict

A callable dict for file suffix lookup.

Often used to associate actions or emitters with file types.

Depends on insertion order being preserved so that get_suffix() calls always return the first suffix added.

clear () → None. Remove all items from D.

copy () → a shallow copy of D

fromkeys (value=None, /)
```

Create a new dictionary with keys from iterable and values set to value. get (key, default=None, /)

Return the value for key if key is in the dictionary, else default.

items ()  $\rightarrow$  a set-like object providing a view on D's items

keys ()  $\rightarrow$  a set-like object providing a view on D's keys

pop  $(k[, d]) \rightarrow v$ , remove specified key and return the corresponding value.

If the key is not found, return the default if given; otherwise, raise a KeyError.

popitem ()

Remove and return a (key, value) pair as a 2-tuple.

Pairs are returned in LIFO (last-in, first-out) order. Raises KeyError if the dict is empty.

setdefault (key, default=None, /)

Insert key with a value of default if key is not in the dictionary.

Return the value for key if key is in the dictionary, else default.

update ([, E], \*\*F)  $\rightarrow$  None. Update D from dict/iterable E and F.

If E is present and has a .keys() method, then does: for k in E: D[k] = E[k] If E is present and lacks a .keys() method, then does: for k, v in E: D[k] = v In either case, this is followed by: for k in F: D[k] = F[k] values ()  $\rightarrow$  an object providing a view on D's values

SCons.Util.Split (arg)  $\rightarrow$  list

Returns a list of file names or other objects.

If arg is a string, it will be split on whitespace within the string. If arg is already a list, the list will be returned untouched. If arg is any other type of object, it will be returned in a single-item list.

```
>>> print(Split(" this is a string "))
['this', 'is', 'a', 'string']
>>> print(Split(["stringlist", " preserving ", " spaces "]))
['stringlist', ' preserving ', ' spaces ']
```

class SCons.Util.Unbuffered (file)

Bases: object A proxy that wraps a file object, flushing after every write. Delegates everything else to the wrapped object. write (arg)  $\rightarrow$  None writelines  $(arg) \rightarrow None$ class SCons.Util.UniqueList (initlist=None) Bases: UserList A list which maintains uniqueness. Uniquing is lazy: rather than being enforced on list changes, it is fixed up on access by those methods which need to act on a unique list to be correct. That means things like membership tests don't have to eat the uniquing time.  $\__make\_unique () \rightarrow None$ \_abc\_impl = <\_abc.\_abc\_data object> append (item)  $\rightarrow$  None S.append(value) - append value to the end of the sequence clear ()  $\rightarrow$  None -- remove all items from S copy () count (value)  $\rightarrow$  integer -- return number of occurrences of value extend (other)  $\rightarrow$  None S.extend(iterable) - extend sequence by appending elements from the iterable index (value[, start[, stop]])  $\rightarrow$  integer -- return first index of value. Raises ValueError if the value is not present. Supporting start and stop arguments is optional, but recommended. insert (i, item)  $\rightarrow$  None S.insert(index, value) - insert value before index pop ([, index])  $\rightarrow$  item -- remove and return item at index (default last). Raise IndexError if list is empty or index is out of range. remove (item) S.remove(value) - remove first occurrence of value. Raise ValueError if the value is not present.

reverse ()  $\rightarrow$  None S.reverse() – reverse IN PLACE

sort (\*args, \*\*kwds)

SCons.Util.WhereIs (file, path=None, pathext=None, reject=None)  $\rightarrow$  str | None

Return the path to an executable that matches *file*.

Searches the given *path* for *file*, considering any filename extensions in *pathext* (on the Windows platform only), and returns the full path to the matching command of the first match, or None if there are no matches. Will not select any path name or names in the optional *reject* list.

If *path* is None (the default), os.environ[PATH] is used. On Windows, If *pathext* is None (the default), os.environ[PATHEXT] is used.

The construction environment method of the same name wraps a call to this function by filling in *path* from the execution environment if it is None (and for *pathext* on Windows, if necessary), so if called from there, this function will not backfill from os.environ.

### Note

Finding things in os.environ may answer the question "does *file* exist on the system", but not the question "can SCons use that executable", unless the path element that yields the match is also in the the Execution Environment (e.g. env['ENV']['PATH']). Since this utility function has no environment reference, it cannot make that determination.

exception SCons.Util. NoError **Bases: Exception** add\_note () Exception.add\_note(note) - add a note to the exception args with\_traceback () Exception.with\_traceback(tb) - set self.\_\_traceback\_\_ to tb and return self. SCons.Util.\_semi\_deepcopy\_list (obj)  $\rightarrow$  list SCons.Util. semi deepcopy tuple  $(obj) \rightarrow$  tuple SCons.Util.adjustixes (fname, pre, suf, ensure\_suffix: bool = False) → str Adjust filename prefixes and suffixes as needed. Add prefix to fname if specified. Add suffix to fname if specified and if ensure suffix is True SCons.Util.case\_sensitive\_suffixes (s1: str, s2: str)  $\rightarrow$  bool Returns whether platform distinguishes case in file suffixes. SCons.Util.cmp (a, b)  $\rightarrow$  bool A cmp function because one is no longer available in Python3. SCons.Util.containsAll (s, pat)  $\rightarrow$  bool Check whether string s contains ALL of the items in pat. SCons.Util.containsAny (s, pat)  $\rightarrow$  bool Check whether string s contains ANY of the items in pat. SCons.Util.containsOnly (s, pat)  $\rightarrow$  bool Check whether string s contains ONLY items in pat. SCons.Util.dictify (keys, values, result=None)  $\rightarrow$  dict SCons.Util.do\_flatten (sequence, result, isinstance=<built-in function isinstance>, StringTypes=(<class 'str'>, <class 'collections.UserString'>), SequenceTypes=(<class</pre> 'list'>, <class 'tuple'>, <class 'collections.deque'>, <class 'collections.UserList'>, <class 'collections.abc.MappingView'>)) -> None SCons.Util.flatten (obj, isinstance=<built-in function isinstance>, StringTypes=(<class 'str'>, <class 'collections.UserString'>),SequenceTypes=(<class 'list'>,<class 'tuple'>,<class
</pre> 'collections.deque'>, <class 'collections.UserList'>, <class</pre> Flatten a sequence to a non-nested list.

Converts either a single scalar or a nested sequence to a non-nested list. Note that flatten() considers strings to be scalars instead of sequences like pure Python would.

SCons.Util.flatten\_sequence (sequence, isinstance=<built-in function isinstance>,

StringTypes=(<class 'str'>, <class 'collections.UserString'>), SequenceTypes=(<class
'list'>, <class 'tuple'>, <class 'collections.deque'>, <class 'collections.UserList'>,
<class 'collections.abc.MappingView'>), do\_flatten=<function do\_flatten>) → list

Flatten a sequence to a non-nested list.

Same as flatten(), but it does not handle the single scalar case. This is slightly more efficient when one knows that the sequence to flatten can not be a scalar.

SCons.Util.get\_native\_path (path: str) → str

Transform an absolute path into a native path for the system.

In Cygwin, this converts from a Cygwin path to a Windows path, without regard to whether *path* refers to an existing file system object. For other platforms, *path* is unchanged.

```
SCons.Util.logical_lines (physical_lines, joiner=<built-in method join of str object>)
```

 $SCons.Util.make\_path\_relative (\texttt{path}) \rightarrow str$ 

Converts an absolute path name to a relative pathname.

SCons.Util.print\_time ()

Hack to return a value from Main if can't import Main.

```
SCons.Util.print_tree (root, child_func, prune: bool = False, showtags: int = 0, margin: List[bool]
```

= [False], visited: dict | None = None, lastChild: bool = False, singleLineDraw: bool = False)

 $\rightarrow$  None

Print a tree of nodes.

This is like func: *render\_tree*, except it prints lines directly instead of creating a string representation in memory, so that huge trees can be handled.

### Parameters:

- root the root node of the tree
- child\_func the function called to get the children of a node
- prune don't visit the same node twice
- **showtags** print status information to the left of each node line The default is false (value 0). A value of 2 will also print a legend for the margin tags.
- **margin** the format of the left margin to use for children of *root*. Each entry represents a column, where a true value will display a vertical bar and a false one a blank.
- **visited** a dictionary of visited nodes in the current branch if *prune* is false, or in the whole tree if *prune* is true.
- lastChild this is the last leaf of a branch
- singleLineDraw use line-drawing characters rather than ASCII.

Render a tree of nodes into an ASCII tree view.

### Parameters:

- root the root node of the tree
- child\_func the function called to get the children of a node
- prune don't visit the same node twice
- **margin** the format of the left margin to use for children of *root*. Each entry represents a column where a true value will display a vertical bar and a false one a blank.
- **visited** a dictionary of visited nodes in the current branch if *prune* is false, or in the whole tree if *prune* is true.

SCons.Util.rightmost\_separator (path, sep)

 $SCons.Util.sanitize\_shell\_env\;(\texttt{execution\_env:}\;\;\texttt{dict}) \rightarrow dict$ 

Sanitize all values in *execution\_env* 

The execution environment (typically comes from env['ENV']) is propagated to the shell, and may need to be cleaned first.

**Parameters:** 

execution\_env – The shell environment variables to be propagated

• shell. (to the spawned) -

Returns: sanitized dictionary of env variables (similar to what you'd get from os.environ)

SCons.Util.semi\_deepcopy (obj)

 $SCons.Util.semi\_deepcopy\_dict (obj, exclude=None) \rightarrow dict$ 

 $\texttt{SCons.Util.silent\_intern} (\_\texttt{string: Any}) \rightarrow \texttt{str}$ 

Intern a string without failing.

Perform sys.intern on the passed argument and return the result. If the input is ineligible for interning the original argument is returned and no exception is thrown.

 $\texttt{SCons.Util.splitext (path)} \rightarrow \texttt{tuple}$ 

Split path into a (root, ext) pair.

Same as os.path.splitext but faster.

SCons.Util.unique (seq)

Return a list of the elements in seq without duplicates, ignoring order.

For best speed, all sequence elements should be hashable. Then unique() will usually work in linear time.

If not possible, the sequence elements should enjoy a total ordering, and if list(s).sort() doesn't raise TypeError it is assumed that they do enjoy a total ordering. Then unique() will usually work in  $O(N^*log2(N))$  time.

If that's not possible either, the sequence elements must support equality-testing. Then unique() will usually work in quadratic time.

```
>>> mylist = unique([1, 2, 3, 1, 2, 3])
>>> print(sorted(mylist))
[1, 2, 3]
>>> mylist = unique("abcabc")
>>> print(sorted(mylist))
['a', 'b', 'c']
>>> mylist = unique(([1, 2], [2, 3], [1, 2]))
>>> print(sorted(mylist))
[[1, 2], [2, 3]]
```

SCons.Util.uniquer\_hashables (seq)

SCons.Util.updrive (path)  $\rightarrow$  str

Make the drive letter (if any) upper case.

This is useful because Windows is inconsistent on the case of the drive letter, which can cause inconsistencies when calculating command signatures.

 $SCons.Util.wait\_for\_process\_to\_die (pid) \rightarrow None$ 

Wait for specified process to die, or alternatively kill it NOTE: This function operates best with psutil pypi package TODO: Add timeout which raises exception

SCons environment utility functions.

Routines for working with environments and construction variables that don't need the specifics of the Environment class.

SCons.Util.envs.AddMethod (obj, function: Callable, name: str | None = None) → None Add a method to an object.

Adds *function* to *obj* if *obj* is a class object. Adds *function* as a bound method if *obj* is an instance object. If *obj* looks like an environment instance, use MethodWrapper to add it. If *name* is supplied it is used as the name of *function*. Although this works for any class object, the intent as a public API is to be used on Environment, to be able to add a method to all construction environments; it is preferred to use env.AddMethod to add to an individual environment.

>>> class A:

>>> a = A()

```
>>> def f(self, x, y):
... self.z = x + y
>>> AddMethod(A, f, "add")
>>> a.add(2, 4)
>>> print(a.z)
6
>>> a.data = ['a', 'b', 'c', 'd', 'e', 'f']
>>> AddMethod(a, lambda self, i: self.data[i], "listIndex")
>>> print(a.listIndex(3))
d
```

 $\label{eq:scons.Util.envs.AddPathIfNotExists (env_dict, key, path, sep: str = ':') \rightarrow None$ 

Add a path element to a construction variable.

key is looked up in *env\_dict*, and *path* is added to it if it is not already present. *env\_dict[key]* is assumed to be in the format of a PATH variable: a list of paths separated by *sep* tokens.

```
>>> env = {'PATH': '/bin:/usr/bin:/usr/local/bin'}
>>> AddPathIfNotExists(env, 'PATH', '/opt/bin')
>>> print(env['PATH'])
/opt/bin:/bin:/usr/local/bin
```

SCons.Util.envs.AppendPath (oldpath, newpath, sep=':', delete\_existing: bool = True, canonicalize: Callable | None = None) → list | str

Append *newpath* path elements to *oldpath*.

Will only add any particular path once (leaving the last one it encounters and ignoring the rest, to preserve path order), and will os.path.normpath and os.path.normcase all paths to help assure this. This can also handle the case where *oldpath* is a list instead of a string, in which case a list will be returned instead of a string. For example:

```
>>> p = AppendPath("/foo/bar:/foo", "/biz/boom:/foo")
>>> print(p)
/foo/bar:/biz/boom:/foo
```

If delete\_existing is False, then adding a path that exists will not move it to the end; it will stay where it is in the list.

```
>>> p = AppendPath("/foo/bar:/foo", "/biz/boom:/foo", delete_existing=False)
>>> print(p)
/foo/bar:/foo:/biz/boom
```

If *canonicalize* is not None, it is applied to each element of *newpath* before use.

class SCons.Util.envs.MethodWrapper(obj: Any, method: Callable, name: str | None = None)
Bases: object

A generic Wrapper class that associates a method with an object.

As part of creating this MethodWrapper object an attribute with the specified name (by default, the name of the supplied method) is added to the underlying object. When that new "method" is called, our \_\_call\_\_() method adds the object as the first argument, simulating the Python behavior of supplying "self" on method calls.

We hang on to the name by which the method was added to the underlying base class so that we can provide a method to "clone" ourselves onto a new underlying object being copied (without which we wouldn't need to save that info).

clone (new\_object)

Returns an object that re-binds the underlying "method" to the specified new object. SCons.Util.envs.PrependPath (oldpath, newpath, sep=':', delete\_existing: bool = True, canonicalize: Callable | None = None) → list | str

Prepend newpath path elements to oldpath.

Will only add any particular path once (leaving the first one it encounters and ignoring the rest, to preserve path order), and will os.path.normpath and os.path.normcase all paths to help assure this. This can also handle the case where *oldpath* is a list instead of a string, in which case a list will be returned instead of a string. For example:

```
>>> p = PrependPath("/foo/bar:/foo", "/biz/boom:/foo")
>>> print(p)
/biz/boom:/foo:/foo/bar
```

If *delete\_existing* is False, then adding a path that exists will not move it to the beginning; it will stay where it is in the list.

```
>>> p = PrependPath("/foo/bar:/foo", "/biz/boom:/foo", delete_existing=False)
>>> print(p)
/biz/boom:/foo/bar:/foo
```

If canonicalize is not None, it is applied to each element of newpath before use.

SCons file locking functions.

Simple-minded filesystem-based locking. Provides a context manager which acquires a lock (or at least, permission) on entry and releases it on exit.

Usage:

```
from SCons.Util.filelock import FileLock
with FileLock("myfile.txt", writer=True) as lock:
    print(f"Lock on {lock.file} acquired.")
    # work with the file as it is now locked
```

```
class SCons.Util.filelock.FileLock (file: str, timeout: int | None = None, delay: float | None =
0.05, writer: bool = False)
```

Bases: object

Lock a file using a lockfile.

Basic locking for when multiple processes may hit an externally shared resource that cannot depend on locking within a single SCons process. SCons does not have a lot of those, but caches come to mind.

Cross-platform safe, does not use any OS-specific features. Provides context manager support, or can be called with acquire\_lock() and release\_lock().

Lock can be a write lock, which is held until released, or a read lock, which releases immediately upon aquisition - we want to not read a file which somebody else may be writing, but not create the writers starvation problem of the classic readers/writers lock.

### TODO: Should default timeout be None (non-blocking), or 0 (block forever),

or some arbitrary number?

Parameters:

- file name of file to lock. Only used to build the lockfile name.
  - **timeout** optional time (sec) to give up trying. If None, quit now if we failed to get the lock (non-blocking). If 0, block forever (well, a long time).
  - delay optional delay between tries [default 0.05s]
  - writer if True, obtain the lock for safe writing. If False (default), just wait till the lock is available, give it back right away.

Raises: SConsLockFailure – if the operation "timed out", including the non-blocking mode. \_enter\_\_ ()  $\rightarrow$  FileLock Context manager entry: acquire lock if not holding. exit (exc type, exc value, exc tb)  $\rightarrow$  None Context manager exit: release lock if holding. \_repr\_\_ ()  $\rightarrow$  str Nicer display if someone repr's the lock class. acquire lock ()  $\rightarrow$  None Acquire the lock, if possible. If the lock is in use, check again every *delay* seconds. Continue until lock acquired or *timeout* expires. release lock ()  $\rightarrow$  None Release the lock by deleting the lockfile. exception SCons.Util.filelock.SConsLockFailure **Bases: Exception** Lock failure exception. add note () Exception.add note(note) - add a note to the exception aras with traceback () Exception.with\_traceback(tb) - set self.\_\_traceback\_\_ to tb and return self. SCons hash utility routines. Routines for working with content and signature hashes. SCons.Util.hashes.MD5collect (signatures) Deprecated. Use hash collect() instead. SCons.Util.hashes.MD5filesignature (fname, chunksize: int = 65536) Deprecated. Use hash\_file\_signature() instead. SCons.Util.hashes.MD5signature (s) Deprecated. Use hash signature() instead. SCons.Util.hashes. attempt get hash function (hash name, hashlib used=<module 'hashlib' from '/opt /local/Library/Frameworks/Python.framework/Versions/3.11/lib/python3.11/hashlib.py'>, sys\_used=<module 'sys' (built-in)>) Wrapper used to try to initialize a hash function given. If successful, returns the name of the hash function back to the user. Otherwise returns None. SCons.Util.hashes.\_attempt\_init\_of\_python\_3\_9\_hash\_object (hash\_function\_object, sys\_used=<module 'sys' (built-in)>) Initialize hash function with non-security indicator. In Python 3.9 and onwards, hashlib constructors accept a keyword argument usedforsecurity, which, if set to False, lets us continue to use algorithms that have been deprecated either by FIPS or by Python itself, as the MD5 algorithm SCons prefers is not being used for security purposes as much as a short, 32 char hash that is resistant to accidental collisions. In prior versions of python, hashlib returns a native function wrapper, which errors out when it's queried for the optional parameter, so this function wraps that call. It can still throw a ValueError if the initialization fails due to FIPS compliance issues, but that is assumed to be the responsibility of the caller. SCons.Util.hashes.\_get\_hash\_object (hash\_format, hashlib\_used=<module 'hashlib' from '/opt/local /Library/Frameworks/Python.framework/Versions/3.11/lib/python3.11/hashlib.py'>, sys\_used=<module 'sys' (built-in)>) Allocates a hash object using the requested hash format. Parameters: hash\_format - Hash format to use.

Returns: hashlib object.

 $\label{eq:scons_Util_hashes_set_allowed_viable_default_hashes (hashlib_used, sys_used=<module 'sys'(built-in)>) \rightarrow None$ 

Check if the default hash algorithms can be called.

This util class is sometimes called prior to setting the user-selected hash algorithm, meaning that on FIPS-compliant systems the library would default-initialize MD5 and throw an exception in set\_hash\_format. A common case is using the SConf options, which can run prior to main, and thus ignore the options.hash\_format variable.

This function checks the DEFAULT\_HASH\_FORMATS and sets the ALLOWED\_HASH\_FORMATS to only the ones that can be called. In Python >= 3.9 this will always default to MD5 as in Python 3.9 there is an optional attribute "usedforsecurity" set for the method.

Throws if no allowed hash formats are detected.

 $SCons.Util.hashes.\_show\_md5\_warning(function\_name) \rightarrow None$ 

Shows a deprecation warning for various MD5 functions.

SCons.Util.hashes.get\_current\_hash\_algorithm\_used ()

Returns the current hash algorithm name used.

Where the python version >= 3.9, this is expected to return md5. If python's version is <= 3.8, this returns md5 on non-FIPS-mode platforms, and sha1 or sha256 on FIPS-mode Linux platforms.

This function is primarily useful for testing, where one expects a value to be one of N distinct hashes, and therefore the test needs to know which hash to select.

SCons.Util.hashes.get\_hash\_format ()

Retrieves the hash format or None if not overridden.

A return value of None does not guarantee that MD5 is being used; instead, it means that the default precedence order documented in SCons.Util.set\_hash\_format() is respected.

SCons.Util.hashes.hash\_collect (signatures, hash\_format=None)

Collects a list of signatures into an aggregate signature.

Parameters:

• signatures - a list of signatures

• hash\_format - Specify to override default hash format

**Returns:** the aggregate signature

SCons.Util.hashes.hash\_file\_signature (fname, chunksize: int = 65536, hash\_format=None) Generate the md5 signature of a file

Parameters:

• fname - file to hash

• chunksize - chunk size to read

- hash\_format Specify to override default hash format
- Returns: String of Hex digits representing the signature

SCons.Util.hashes.hash\_signature (s, hash\_format=None)

Generate hash signature of a string

Parameters:

• **s** – either string or bytes. Normally should be bytes

• hash\_format – Specify to override default hash format

## Returns: String of hex digits representing the signature

SCons.Util.hashes.set\_hash\_format(hash\_format, hashlib\_used=<module 'hashlib' from '/opt/local/ Library/Frameworks/Python.framework/Versions/3.11/lib/python3.11/hashlib.py'>, sys\_used=<module 'sys' (built-in)>)

Sets the default hash format used by SCons.

If hash format is None or an empty string, the default is determined by this function.

Currently the default behavior is to use the first available format of the following options: MD5, SHA1, SHA256.

Various SCons utility functions

Routines which check types and do type conversions.

*class* SCons.Util.sctypes.Null (\*args, \*\*kwargs) Bases: object

Null objects always and reliably 'do nothing'.

class SCons.Util.sctypes.NullSeq (\*args, \*\*kwargs)

Bases: Null

A Null object that can also be iterated over.

SCons.Util.sctypes.get\_env\_bool (env, name: str, default: bool = False) → bool Convert a construction variable to bool.

If the value of *name* in dict-like object *env* is 'true', 'yes', 'y', 'on' (case insensitive) or anything convertible to int that yields non-zero, return True; if 'false', 'no', 'n', 'off' (case insensitive) or a number that converts to integer zero return False. Otherwise, or if *name* is not found, return the value of *default*.

Parameters:

• env - construction environment, or any dict-like object.

• **name** – name of the variable.

• default - value to return if name not in env or cannot be converted (default: False).

SCons.Util.sctypes.get\_environment\_var (varstr)  $\rightarrow$  str | None

Return undecorated construction variable string.

Determine if *varstr* looks like a reference to a single environment variable, like "\$FOO" or "\${FOO}". If so, return that variable with no decorations, like "FOO". If not, return None.

SCons.Util.sctypes.get\_os\_env\_bool (name: str, default: bool = False) → bool

Convert an external environment variable to boolean.

Like get\_env\_bool(), but uses os.environ as the lookup dict.

SCons.Util.sctypes.is\_Dict (obj, isinstance=<built-in function isinstance>, DictTypes=(<class 'dict'>, <class 'collections.UserDict'>)) → bool

Check if object is a dict.

SCons.Util.sctypes.is\_List (obj, isinstance=<built-in function isinstance>, ListTypes=(<class

'list'>, <class 'collections.UserList'>, <class 'collections.deque'>))  $\rightarrow$  bool

Check if object is a list.

SCons.Util.sctypes.is\_Scalar (obj, isinstance=<built-in function isinstance>, StringTypes=(<class 'str'>, <class 'collections.UserString'>), Iterable=<class 'collections.abc.Iterable'>) → bool

Check if object is a scalar: not a container or iterable.

SCons.Util.sctypes.is\_Sequence (obj, isinstance=<built-in function isinstance>,

SequenceTypes=(<class 'list'>, <class 'tuple'>, <class 'collections.deque'>, <class

'collections.UserList'>, <class 'collections.abc.MappingView'>)) → bool

Check if object is a sequence.

SCons.Util.sctypes.is\_String (obj, isinstance=<built-in function isinstance>, StringTypes=(<class
'str'>, <class 'collections.UserString'>)) → bool

Check if object is a string.

 $SCons.Util.sctypes.is_Tuple (obj, isinstance=<built-in function isinstance>, tuple=<class 'tuple'>) \rightarrow bool$ 

Check if object is a tuple.

SCons.Util.sctypes.to\_String (obj, isinstance=<built-in function isinstance>, str=<class 'str'>,
UserString=<class 'collections.UserString'>, BaseStringTypes=<class 'str'>) → str

Return a string version of obj.

Use this for data likely to be well-behaved. Use to\_Text() for unknown file data that needs to be decoded. SCons.Util.sctypes.to\_String\_for\_signature (obj, to\_String\_for\_subst=<function to\_String\_for\_subst>, AttributeError=<class 'AttributeError'>) → str

Return a string version of obj for signature usage.

Like to\_String\_for\_subst() but has special handling for scons objects that have a for\_signature() method, and for dicts.

```
SCons.Util.sctypes.to_String_for_subst (obj, isinstance=<built-in function isinstance>, str=<class
'str'>, BaseStringTypes=<class 'str'>, SequenceTypes=(<class 'list'>, <class 'tuple'>,
<class 'collections.deque'>, <class 'collections.UserList'>, <class</pre>
```

SCons.Util.sctypes.to\_Text (data: bytes)  $\rightarrow$  str

Return bytes data converted to text.

Useful for whole-file reads where the data needs some interpretation, particularly for Scanners. Attempts to figure out what the encoding of the text is based upon the BOM bytes, and then decodes the contents so that it's a valid python string.

SCons.Util.sctypes.to\_bytes (s)  $\rightarrow$  bytes Convert object to bytes. SCons.Util.sctypes.to str (s)  $\rightarrow$  str

Convert object to string.

SCons statistics routines.

This package provides a way to gather various statistics during an SCons run and dump that info in several formats

Additionally, it probably makes sense to do stderr/stdout output of those statistics here as well

There are basically two types of stats:

1. Timer (start/stop/time) for specific event. These events can be hierarchical. So you can record the children events of some parent. Think program compile could contain the total Program builder time, which could include linking, and stripping the executable

 Counter. Counting the number of events and/or objects created. This would likely only be reported at the end of a given SCons run, though it might be useful to query during a run. class SCons.Util.stats.CountStats

```
Bases: Stats
  _abc_impl = <_abc._abc_data object>
  do_append (label)
  do_nothing (*args, **kw)
  do print ()
  enable (outfp)
class SCons.Util.stats.MemStats
  Bases: Stats
  _abc_impl = <_abc._abc_data object>
  do_append (label)
  do_nothing (*args, **kw)
  do_print ()
  enable (outfp)
class SCons.Util.stats.Stats
  Bases: ABC
  abc impl = < abc. abc data object>
  do append (label)
  do_nothing (*args, **kw)
  do_print ()
  enable (outfp)
class SCons.Util.stats.TimeStats
  Bases: Stats
  _abc_impl = <_abc._abc_data object>
  add command (command, start time, finish time)
  do append (label)
  do_nothing (*args, **kw)
  do print ()
  enable (outfp)
  total_times (build_time, sconscript_time, scons_exec_time, command_exec_time)
SCons.Util.stats.add_stat_type (name, stat_object)
  Add a statistic type to the global collection
SCons.Util.stats.write_scons_stats_file ()
  Actually write the JSON file with debug information. Depending which of : count, time, action-timestamps, memory
  their information will be written.
```

SCons.Variables package

Submodules

SCons.Variables.BoolVariable module

Variable type for true/false Variables.

Usage example:

```
opts = Variables()
opts.Add(BoolVariable('embedded', 'build for an embedded system', False))
...
if env['embedded']:
...
```

SCons.Variables.BoolVariable.BoolVariable (key, help, default)  $\rightarrow$  Tuple[str, str, str, Callable, Callable] Return a tuple describing a boolean SCons Variable.

The input parameters describe a boolean option. Returns a tuple including the correct converter and validator. The *help* text will have (yes|no) automatically appended to show the valid values. The result is usable as input to Add(). SCons.Variables.BoolVariable.\_text2bool (val: str) → bool

Convert boolean-like string to boolean.

If *val* looks like it expresses a bool-like value, based on the TRUE\_STRINGS and FALSE\_STRINGS tuples, return the appropriate value.

This is usable as a converter function for SCons Variables.

Raises: ValueError – if val cannot be converted to boolean.

SCons.Variables.BoolVariable.\_validator (key, val, env)  $\rightarrow$  None Validate that the value of *key* in *env* is a boolean.

Parmaeter *val* is not used in the check.

Parmaeter varis not used in the check.

Usable as a validator function for SCons Variables.

Raises:

• KeyError - if key is not set in env

• UserError - if the value of key is not True or False.

SCons.Variables.EnumVariable module

Variable type for enumeration Variables.

Enumeration variables allow selection of one from a specified set of values.

Usage example:

```
opts = Variables()
opts.Add(
    EnumVariable(
        'debug',
        help='debug output and symbols',
        default='no',
        allowed_values=('yes', 'no', 'full'),
        map={},
        ignorecase=2,
    )
)
...
if env['debug'] == 'full':
...
```

SCons.Variables.EnumVariable.EnumVariable (key, help, default, allowed\_values, map={}, ignorecase: int = 0)  $\rightarrow$  Tuple[str, str, str, Callable, Callable]

Return a tuple describing an enumaration SCons Variable.

The input parameters describe an option with only certain values allowed. Returns A tuple including an appropriate converter and validator. The result is usable as input to Add().

key and default are passed directly on to Add().

help is the descriptive part of the help text, and will have the allowed values automatically appended.

allowed\_values is a list of strings, which are the allowed values for this option.

The map-dictionary may be used for converting the input value into canonical values (e.g. for aliases).

The value of *ignorecase* defines the behaviour of the validator:

- 0: the validator/converter are case-sensitive.
- 1: the validator/converter are case-insensitive.

• 2: the validator/converter is case-insensitive and the converted value will always be lower-case. The *validator* tests whether the value is in the list of allowed values. The *converter* converts input values according to the given *map*-dictionary (unmapped input values are returned unchanged).

SCons.Variables.ListVariable module

Variable type for list Variables.

A 'list' option may either be 'all', 'none' or a list of names separated by comma. After the option has been processed, the option value holds either the named list elements, all list elements or no list elements at all.

Usage example:

```
list_of_libs = Split('x11 gl qt ical')
opts = Variables()
opts.Add(
   ListVariable(
        'shared',
        help='libraries to build as shared libraries',
        default='all',
        elems=list_of_libs,
    )
)
...
for lib in list_of_libs:
    if lib in env['shared']:
        env.SharedObject(...)
else:
        env.Object(...)
```

SCons.Variables.ListVariable.ListVariable (key, help, default, names, map={})  $\rightarrow$  Tuple[str, str, str, None, Callable]

Return a tuple describing a list SCons Variable.

The input parameters describe a 'list' option. Returns a tuple including the correct converter and validator. The result is usable for input to Add().

help will have text appended indicating the legal values (not including any extra names from map).

map can be used to map alternative names to the ones in names - that is, a form of alias.

A 'list' option may either be 'all', 'none' or a list of names (separated by commas).

 $SCons. Variables. ListVariable. \_converter (val, allowedElems, mapdict) \rightarrow \_ListVariables. \\$ 

SCons.Variables.PackageVariable module

Variable type for package Variables.

To be used whenever a 'package' may be enabled/disabled and the package path may be specified.

Given these options

```
x11=no (disables X11 support)
x11=yes (will search for the package installation dir)
x11=/usr/local/X11 (will check this path for existence)
```

Can be used as a replacement for autoconf's --with-xxx=yyy

```
opts = Variables()
opts.Add(
    PackageVariable(
        key='x11',
        help='use X11 installed here (yes = search some places)',
        default='yes'
    )
)
...
if env['x11'] == True:
    dir = ... # search X11 in some standard places ...
    env['x11'] = dir
if env['x11']:
    ... # build with x11 ...
```

 $\label{eq:scons} SCons.Variables.PackageVariable.PackageVariable (key, help, default, searchfunc=None) \rightarrow Tuple[str, str, str, Callable, Callable]$ 

Return a tuple describing a package list SCons Variable.

The input parameters describe a 'package list' option. Returns a tuple including the correct converter and validator appended. The result is usable as input to Add().

A 'package list' option may either be 'all', 'none' or a pathname string. This information is appended to *help*. SCons.Variables.PackageVariable.\_converter (val)

 $SCons.Variables.PackageVariable.\_validator (key, val, env, searchfunc) \rightarrow None$ 

SCons.Variables.PathVariable module

Variable type for path Variables.

To be used whenever a user-specified path override setting should be allowed.

### Arguments to PathVariable are:

- key name of this option on the command line (e.g. "prefix")
- help help string for option
- default default value for this option
- validator [optional] validator for option value. Predefined are:
  - · PathAccept accepts any path setting; no validation
  - PathIsDir path must be an existing directory
  - PathIsDirCreate path must be a dir; will create
  - PathIsFile path must be a file
  - PathExists path must exist (any type) [default]

The *validator* is a function that is called and which should return True or False to indicate if the path is valid. The arguments to the validator function are: (*key*, *val*, *env*). *key* is the name of the option, *val* is the path specified for the option, and *env* is the environment to which the Options have been added.

Usage example:

```
opts = Variables()
opts.Add(
    PathVariable(
        'qtdir',
        help='where the root of Qt is installed',
        default=qtdir,
        validator=PathIsDir,
    )
)
opts.Add(
    PathVariable(
        'qt_includes',
        help='where the Qt includes are installed',
        default='$qtdir/includes',
        validator=PathIsDirCreate,
    )
)
opts.Add(
    PathVariable(
        'qt_libraries',
        help='where the Qt library is installed',
        default='$qtdir/lib',
    )
)
```

Module contents

Adds user-friendly customizable variables to an SCons build.

class SCons.Variables.Variables (files=None, args=None, is\_global: bool = True)
Bases: object

Holds all the options, updates the environment with the variables, and renders the help text.

If *is\_global* is true, this is a singleton, create only once.

#### **Parameters:**

- files (*optional*) List of option configuration files to load (backward compatibility). If a single string is passed it is automatically placed in a file list (Default value = None)
  - args (optional) dictionary to override values set from files. (Default value = None)

• **is\_global** (*optional*) – global instance? (Default value = True)

Add (key, \*args, \*\*kwargs)  $\rightarrow$  None Adds an option.

Parameters:

- **key** the name of the variable, or a 5-tuple (or list). If a tuple, and there are no additional arguments, the tuple is unpacked into the four named kwargs from below. If a tuple and there are additional arguments, the first word of the tuple is taken as the key, and the remainder as aliases.
  - \*args optional positional arguments, corresponding to the four named kwargs below.

| Keyword    |                                                                                                    |
|------------|----------------------------------------------------------------------------------------------------|
| Arguments: | <ul> <li>help – help text for the options (Default value = "")</li> </ul>                                                                            |
|            | <ul> <li>default – default value for option (Default value = None)</li> </ul>                                                                        |
|            | <ul> <li>validator – function called to validate the option's value (Default value = None)</li> </ul>                                                |
|            | <ul> <li>converter – function to be called to convert the option's value before putting it in the<br/>environment. (Default value = None)</li> </ul> |
|            |                                                                                                    |

• \*\*kwargs – arbitrary keyword arguments used by the variable itself.

### AddVariables (\*optlist) $\rightarrow$ None

### Adds a list of options.

Each list element is a tuple/list of arguments to be passed on to the underlying method for adding options. Example:

```
opt.AddVariables(
   ('debug', '', 0),
   ('CC', 'The C compiler'),
   ('VALIDATE', 'An option for testing validation', 'notset', validator, None),
)
```

FormatVariableHelpText (env, key, help, default, actual, aliases=None)  $\rightarrow$  str

GenerateHelpText (env, sort=None)  $\rightarrow$  str

Generates the help text for the options.

## Parameters:

- env an environment that is used to get the current values of the options.
- **sort** Either a comparison function used for sorting (must take two arguments and return -1, 0 or 1) or a boolean to indicate if it should be sorted.

Save (filename, env)  $\rightarrow$  None

Save the options to a file.

Saves all the options which have non-default settings to the given file as Python expressions. This file can then be used to load the options for a subsequent run. This can be used to create an option cache file.

## Parameters:

- filename Name of the file to save into
- env the environment get the option values from

UnknownVariables ()  $\rightarrow$  dict

Returns unknown variables.

Identifies options that were not known, declared options in this object.

Update (env, args=None)  $\rightarrow$  None

Updates an environment with the option variables.

### Parameters:

- **env** the environment to update.
- **args** (*optional*) a dictionary of keys and values to update in *env*. If omitted, uses the variables from the commandline.

fmt = '\n%s: %s\n default: %s\n actual: %s\n'

instance = None

keys ()  $\rightarrow$  list

Returns the keywords for the options.

SCons.compat package

### Module contents

SCons compatibility package for old Python versions

This subpackage holds modules that provide backwards-compatible implementations of various things from newer Python versions that we cannot count on because SCons still supported older Pythons.

Other code will not generally reference things in this package through the SCons.compat namespace. The modules included here add things to the builtins namespace or the global module list so that the rest of our code can use the objects and names imported here regardless of Python version. As a result, if this module is used, it should violate the normal convention for imports (standard library imports first, then program-specific imports, each ordered aplhabetically) and needs to be listed first.

The rest of the things here will be in individual compatibility modules that are either: 1) suitably modified copies of the future modules that we want to use; or 2) backwards compatible re-implementations of the specific portions of a future module's API that we want to use.

GENERAL WARNINGS: Implementations of functions in the SCons.compat modules are *NOT* guaranteed to be fully compliant with these functions in later versions of Python. We are only concerned with adding functionality that we actually use in SCons, so be wary if you lift this code for other uses. (That said, making these more nearly the same as later, official versions is still a desirable goal, we just don't need to be obsessive about it.)

We name the compatibility modules with an initial '\_scons\_' (for example, \_scons\_subprocess.py is our compatibility module for subprocess) so that we can still try to import the real module name and fall back to our compatibility module if we get an ImportError. The import\_as() function defined below loads the module as the "real" name (without the '\_scons'), after which all of the "import {module}" statements in the rest of our code will find our pre-loaded compatibility module.

class SCons.compat.NoSlotsPyPy (name, bases, dct)

Bases: type

Metaclass for PyPy compatibility.

PyPy does not work well with \_\_slots\_\_ and \_\_class\_\_ assignment.

mro ()

Return a type's method resolution order.

SCons.compat.rename\_module (new, old)  $\rightarrow$  bool

Attempt to import the old module and load it under the new name. Used for purely cosmetic name changes in Python 3.x.

Submodules

SCons.Action module

SCons Actions.

Information about executing any sort of action that can build one or more target Nodes (typically files) from one or more source Nodes (also typically files) given a specific Environment.

The base class here is ActionBase. The base class supplies just a few utility methods and some generic methods for displaying information about an Action in response to the various commands that control printing.

A second-level base class is \_ActionAction. This extends ActionBase by providing the methods that can be used to show and perform an action. True Action objects will subclass \_ActionAction; Action factory class objects will subclass ActionBase.

The heavy lifting is handled by subclasses for the different types of actions we might execute:

CommandAction CommandGeneratorAction FunctionAction ListAction

The subclasses supply the following public interface methods used by other modules:

\_\_call\_\_()

THE public interface, "calling" an Action object executes the command or Python function. This also takes care of printing a pre-substitution command for debugging purposes.

### get\_contents()

Fetches the "contents" of an Action for signature calculation plus the varlist. This is what gets checksummed to decide if a target needs to be rebuilt because its action changed.

## genstring()

Returns a string representation of the Action *without* command substitution, but allows a CommandGeneratorAction to generate the right action based on the specified target, source and env. This is used by the Signature subsystem (through the Executor) to obtain an (imprecise) representation of the Action operation for informative purposes.

Subclasses also supply the following methods for internal use within this module:

\_\_str\_\_()

Returns a string approximation of the Action; no variable substitution is performed.

### execute()

The internal method that really, truly, actually handles the execution of a command or Python function. This is used so that the <u>\_\_call\_\_()</u> methods can take care of displaying any pre-substitution representations, and *then* execute an action without worrying about the specific Actions involved.

### get\_presig()

Fetches the "contents" of a subclass for signature calculation. The variist is added to this to produce the Action's contents. TODO(?): Change this to always return bytes and not str?

### strfunction()

Returns a substituted string representation of the Action. This is used by the \_ActionAction.show() command to display the command/function that will be executed to generate the target(s).

There is a related independent ActionCaller class that looks like a regular Action, and which serves as a wrapper for arbitrary functions that we want to let the user specify the arguments to now, but actually execute later (when an out-of-date check determines that it's needed to be executed, for example). Objects of this class are returned by an ActionFactory class that provides a \_\_call\_() method as a convenient way for wrapping up the functions.

SCons.Action.Action (act, \*args, \*\*kw)

A factory for action objects.

class SCons.Action.ActionBase

Bases: ABC

Base class for all types of action objects that can be held by other objects (Builders, Executors, etc.) This provides the common methods for manipulating and combining those actions.

\_abc\_impl = <\_abc.\_abc\_data object>

batch\_key (env, target, source)

abstract get\_presig (target, source, env, executor: Executor | None = None)

```
get_targets (env, executor: Executor | None)
```

Returns the type of targets (\$TARGETS, \$CHANGED\_TARGETS) used by this action.

get\_varlist (target, source, env, executor: Executor | None = None)

no\_batch\_key (env, target, source)

presub\_lines (env)

class SCons.Action.ActionCaller (parent, args, kw)

Bases: object

A class for delaying calling an Action function with specific (positional and keyword) arguments until the Action is actually executed.

This class looks to the rest of the world like a normal Action object, but what it's really doing is hanging on to the arguments until we have a target, source and env to use for the expansion.

get\_contents (target, source, env)

strfunction (target, source, env) subst (s, target, source, env) subst\_args (target, source, env) subst kw (target, source, env) class SCons.Action.ActionFactory (actfunc, strfunc, convert=<function ActionFactory.<lambda>>) Bases: object A factory class that will wrap up an arbitrary function as an SCons-executable Action object. The real heavy lifting here is done by the ActionCaller class. We just collect the (positional and keyword) arguments that we're called with and give them to the ActionCaller object we create, so it can hang onto them until it needs them. class SCons.Action.CommandAction (cmd, \*\*kw) Bases: ActionAction Class for command-execution actions. \_abc\_impl = <\_abc.\_abc\_data object> \_get\_implicit\_deps\_heavyweight (target, source, env, executor: Executor | None, icd\_int) Heavyweight dependency scanning involves scanning more than just the first entry in an action string. The exact behavior depends on the value of icd\_int. Only files are taken as implicit dependencies; directories are ignored. If icd\_int is an integer value, it specifies the number of entries to scan for implicit dependencies. Action strings are also scanned after a &&. So for example, if icd int=2 and the action string is "cd <some dir> && \$PYTHON \$SCRIPT PATH <another path>", the implicit dependencies would be the path to the python binary and the path to the script. If icd int is None, all entries are scanned for implicit dependencies. \_get\_implicit\_deps\_lightweight (target, source, env, executor: Executor | None) Lightweight dependency scanning involves only scanning the first entry in an action string, even if it contains &&. batch key (env, target, source) execute (target, source, env, executor: Executor | None = None) Execute a command action. This will handle lists of commands as well as individual commands, because construction variable substitution may turn a single "command" into a list. This means that this class can actually handle lists of commands, even though that's not how we use it externally. genstring (target, source, env, executor: Executor | None = None)  $\rightarrow$  str get contents (target, source, env) get implicit deps (target, source, env, executor: Executor | None = None) Return the implicit dependencies of this action's command line. get\_presig (target, source, env, executor: Executor | None = None) Return the signature contents of this action's command line. This strips \$(-\$) and everything in between the string, since those parts don't affect signatures. get\_targets (env, executor: Executor | None) Returns the type of targets (\$TARGETS, \$CHANGED\_TARGETS) used by this action. get\_varlist (target, source, env, executor: Executor | None = None) no batch key (env, target, source) presub lines (env) print\_cmd\_line (s, target, source, env)  $\rightarrow$  None In python 3, and in some of our tests, sys.stdout is a String io object, and it takes unicode strings only This code assumes s is a regular string. process (target, source, env, executor=None, overrides: dict | None = None) -> Tuple[List, bool, bool] stifunction (target, source, env, executor: Executor | None = None, overrides: dict | None = None)  $\rightarrow$  str class SCons.Action.CommandGeneratorAction (generator, kw) Bases: ActionBase Class for command-generator actions. \_abc\_impl = <\_abc.\_abc\_data object> \_generate (target, source, env, for\_signature, executor: Executor | None = None) batch key (env, target, source) genstring (target, source, env, executor: Executor | None = None)  $\rightarrow$  str

get contents (target, source, env) get\_implicit\_deps (target, source, env, executor: Executor | None = None) get\_presig (target, source, env, executor: Executor | None = None) Return the signature contents of this action's command line. This strips \$(-\$) and everything in between the string, since those parts don't affect signatures. get\_targets (env, executor: Executor | None) Returns the type of targets (\$TARGETS, \$CHANGED\_TARGETS) used by this action. get\_varlist (target, source, env, executor: Executor | None = None) no\_batch\_key (env, target, source) presub lines (env) class SCons.Action.FunctionAction (execfunction, kw) Bases: ActionAction Class for Python function actions. \_abc\_impl = <\_abc.\_abc\_data object> batch\_key (env, target, source) execute (target, source, env, executor: Executor | None = None) function name () genstring (target, source, env, executor: Executor | None = None)  $\rightarrow$  str get contents (target, source, env) get implicit deps (target, source, env, executor: Executor | None = None) get presig (target, source, env, executor: Executor | None = None) Return the signature contents of this callable action. get\_targets (env, executor: Executor | None) Returns the type of targets (\$TARGETS, \$CHANGED\_TARGETS) used by this action. get\_varlist (target, source, env, executor: Executor | None = None) no batch key (env, target, source) presub lines (env) print\_cmd\_line (s, target, source, env)  $\rightarrow$  None In python 3, and in some of our tests, sys.stdout is a String io object, and it takes unicode strings only This code assumes s is a regular string. stifunction (target, source, env, executor: Executor | None = None) class SCons.Action.LazyAction (var, kw) Bases: CommandGeneratorAction, CommandAction A LazyAction is a kind of hybrid generator and command action for strings of the form "\$VAR". These strings normally expand to other strings (think "\$CCCOM" to "\$CC -c -o \$TARGET \$SOURCE"), but we also want to be able to replace them with functions in the construction environment. Consequently, we want lazy evaluation and creation of an Action in the case of the function, but that's overkill in the more normal case of expansion to other strings. So we do this with a subclass that's both a generator and a command action. The overridden methods all do a quick check of the construction variable, and if it's a string we just call the corresponding CommandAction method to do the then we call the same-named CommandGeneratorAction method. heavy lifting. lf not, CommandGeneratorAction methods work by using the overridden generate() method, that is, our own way of handling "generation" of an action based on what's in the construction variable. \_abc\_impl = <\_abc.\_abc\_data object> \_generate (target, source, env, for\_signature, executor: Executor | None = None) \_generate\_cache (env) \_get\_implicit\_deps\_heavyweight (target, source, env, executor: Executor | None, icd\_int) Heavyweight dependency scanning involves scanning more than just the first entry in an action string. The exact behavior depends on the value of icd int. Only files are taken as implicit dependencies; directories are ignored. If icd\_int is an integer value, it specifies the number of entries to scan for implicit dependencies. Action strings are also scanned after a &&. So for example, if icd\_int=2 and the action string is "cd <some\_dir> && \$PYTHON \$SCRIPT PATH <another path>", the implicit dependencies would be the path to the python binary and the path to the script. If icd int is None, all entries are scanned for implicit dependencies. \_get\_implicit\_deps\_lightweight (target, source, env, executor: Executor | None) Lightweight dependency scanning involves only scanning the first entry in an action string, even if it contains &&. batch\_key (env, target, source)

The

execute (target, source, env, executor: Executor | None = None) Execute a command action. This will handle lists of commands as well as individual commands, because construction variable substitution may turn a single "command" into a list. This means that this class can actually handle lists of commands, even though that's not how we use it externally. genstring (target, source, env, executor: Executor | None = None)  $\rightarrow$  str get\_contents (target, source, env) get\_implicit\_deps (target, source, env, executor: Executor | None = None) Return the implicit dependencies of this action's command line. get parent class (env) get presig (target, source, env, executor: Executor | None = None) Return the signature contents of this action's command line. This strips \$(-\$) and everything in between the string, since those parts don't affect signatures. get\_targets (env, executor: Executor | None) Returns the type of targets (\$TARGETS, \$CHANGED TARGETS) used by this action. get\_varlist (target, source, env, executor: Executor | None = None) no\_batch\_key (env, target, source) presub\_lines (env) print\_cmd\_line (s, target, source, env)  $\rightarrow$  None In python 3, and in some of our tests, sys.stdout is a String io object, and it takes unicode strings only This code assumes s is a regular string. process (target, source, env, executor=None, overrides: dict | None = None)  $\rightarrow$  Tuple[List, bool, bool 1 strfunction (target, source, env, executor: Executor | None = None, overrides: dict | None = None)  $\rightarrow$  str class SCons.Action.ListAction (actionlist) **Bases:** ActionBase Class for lists of other actions. \_abc\_impl = <\_abc.\_abc\_data object> batch key (env, target, source) genstring (target, source, env, executor: Executor | None = None)  $\rightarrow$  str get contents (target, source, env) get implicit deps (target, source, env, executor: Executor | None = None) get presig (target, source, env, executor: Executor | None = None) Return the signature contents of this action list. Simple concatenation of the signatures of the elements. get\_targets (env, executor: Executor | None) Returns the type of targets (\$TARGETS, \$CHANGED\_TARGETS) used by this action. get\_varlist (target, source, env, executor: Executor | None = None) no\_batch\_key (env, target, source) presub lines (env) class SCons.Action.\_ActionAction (cmdstr=<class 'SCons.Action.\_null'>, strfunction=<class 'SCons.Action.\_null'>, varlist=(), presub=<class 'SCons.Action.\_null'>, chdir=None, exitstatfunc=None, batch key=None, targets: str = '\$TARGETS', \*\*kw) Bases: ActionBase Base class for actions that create output objects. \_abc\_impl = <\_abc.\_abc\_data object> batch\_key (env, target, source) genstring (target, source, env, executor: Executor | None = None)  $\rightarrow$  str get\_contents (target, source, env) get implicit deps (target, source, env, executor: Executor | None = None) get presig (target, source, env, executor: Executor | None = None) get\_targets (env, executor: Executor | None) Returns the type of targets (\$TARGETS, \$CHANGED\_TARGETS) used by this action. get varlist (target, source, env, executor: Executor | None = None) no\_batch\_key (env, target, source)

presub\_lines (env)

print\_cmd\_line (s, target, source, env)  $\rightarrow$  None

In python 3, and in some of our tests, sys.stdout is a String io object, and it takes unicode strings only This code assumes s is a regular string.

SCons.Action.\_actionAppend (act1, act2)

Joins two actions together.

Mainly, it handles ListActions by concatenating into a single ListAction.

SCons.Action.\_callable\_contents (obj)  $\rightarrow$  bytearray

Return the signature contents of a callable Python object.

SCons.Action.\_code\_contents (code, docstring=None)  $\rightarrow$  bytearray

Return the signature contents of a code object.

By providing direct access to the code object of the function, Python makes this extremely easy. Hooray!

Unfortunately, older versions of Python include line number indications in the compiled byte code. Boo! So we remove the line number byte codes to prevent recompilations from moving a Python function.

See:

### https://docs.python.org/3/library/inspect.html

# • http://python-reference.readthedocs.io/en/latest/docs/code/index.html

For info on what each co\_ variable provides

The signature is as follows (should be byte/chars): co\_argcount, len(co\_varnames), len(co\_cellvars), len(co\_freevars), ( comma separated signature for each object in co\_consts ), ( comma separated signature for each object in co\_names ), ( The bytecode with line number bytecodes removed from co\_code )

co\_argcount - Returns the number of positional arguments (including arguments with default values). co\_varnames - Returns a tuple containing the names of the local variables (starting with the argument names). co\_cellvars - Returns a tuple containing the names of local variables that are referenced by nested functions. co\_freevars - Returns a tuple containing the names of free variables. (?) co\_consts - Returns a tuple containing the literals used by the bytecode. co\_names - Returns a tuple containing the names a tuple containing the names used by the bytecode. co\_code - Returns a string representing the sequence of bytecode instructions.

SCons.Action.\_do\_create\_action (act, kw)

The internal implementation for the Action factory method.

This handles the fact that passing lists to Action() itself has different semantics than passing lists as elements of lists. The former will create a ListAction, the latter will create a CommandAction by converting the inner list elements to strings.

SCons.Action.\_do\_create\_keywords (args, kw)

This converts any arguments after the action argument into their equivalent keywords and adds them to the kw argument.

SCons.Action.\_do\_create\_list\_action (act, kw)  $\rightarrow$  ListAction

A factory for list actions.

Convert the input list *act* into Actions and then wrap them in a ListAction. If *act* has only a single member, return that member, not a *ListAction*. This is intended to allow a contained list to specify a command action without being processed into a list action.

SCons.Action\_function\_contents (func)  $\rightarrow$  bytearray

Return the signature contents of a function.

The signature is as follows (should be byte/chars): < \_code\_contents (see above) from func.\_\_code\_\_ > ,( comma separated \_object\_contents for function argument defaults) ,( comma separated \_object\_contents for any closure contents )

## See also: https://docs.python.org/3/reference/datamodel.html

- func.\_\_code\_\_ The code object representing the compiled function body.
- func.\_\_defaults\_\_ A tuple containing default argument values for those arguments that have defaults, or None if no arguments have a default value

• func.\_\_closure\_\_ - None or a tuple of cells that contain bindings for the function's free variables. *class* SCons.Action. null

Bases: object

SCons.Action.\_object\_contents (obj)  $\rightarrow$  bytearray

Return the signature contents of any Python object.

We have to handle the case where object contains a code object since it can be pickled directly.

SCons.Action.\_object\_instance\_content (obj)

Returns consistant content for a action class or an instance thereof

## Parameters:

obj Should be either and action class or an instance thereof

**Returns:** bytearray or bytes representing the obj suitable for generating a signature from.

SCons.Action.\_resolve\_shell\_env (env, target, source)

Returns a resolved execution environment.

First get the execution environment. Then if SHELL\_ENV\_GENERATORS is set and is iterable, call each function to allow it to alter the created execution environment, passing each the returned execution environment from the previous call.

New in version 4.4.

SCons.Action.\_string\_from\_cmd\_list (cmd\_list)

Takes a list of command line arguments and returns a pretty representation for printing.

SCons.Action.\_subproc (scons\_env, cmd, error='ignore', \*\*kw)

Wrapper for subprocess.Popen which pulls from construction env.

Use for calls to subprocess which need to interpolate values from an SCons construction environment into the environment passed to subprocess. Adds an an error-handling argument. Adds ability to specify std{in,out,err} with "devnull" tag.

Deprecated since version 4.6.

SCons.Action.default\_exitstatfunc (s)

SCons.Action.get\_default\_ENV (env)

Returns an execution environment.

If there is one in *env*, just use it, else return the Default Environment, insantiated if necessary.

A fiddlin' little function that has an import SCons.Environment which cannot be moved to the top level without creating an import loop. Since this import creates a local variable named SCons, it blocks access to the global variable, so we move it here to prevent complaints about local variables being used uninitialized.

# SCons.Action.rfile (n)

 $SCons.Action.scons\_subproc\_run (scons\_env, *args, **kwargs) \rightarrow CompletedProcess$ 

Run an external command using an SCons execution environment.

SCons normally runs external build commands using subprocess, but does not harvest any output from such commands. This function is a thin wrapper around subprocess.run() allowing running a command in an SCons context (i.e. uses an "execution environment" rather than the user's existing environment), and provides the ability to return any output in a subprocess.CompletedProcess instance (this must be selected by setting stdout and/or stderr to PIPE, or setting capture\_output=True - see Keyword Arguments). Typical use case is to run a tool's "version" option to find out the installed version.

If supplied, the env keyword argument provides an execution environment to process into appropriate form before it is supplied to subprocess; if omitted, *scons\_env* is used to derive a suitable default. The other keyword arguments are passed through, except that the SCons legacy error keyword is remapped to the subprocess check keyword; if both are omitted check=False will be passed. The caller is responsible for setting up the desired arguments for subprocess.run().

This function retains the legacy behavior of returning something vaguely usable even in the face of complete failure, unless check=True (in which case an error is allowed to be raised): it synthesizes a CompletedProcess instance in this case.

A subset of interesting keyword arguments follows; see the Python documentation of subprocess for the complete list.

| Keyword<br>Arguments: | <ul> <li>stdout – (and stderr, stdin) if set to subprocess.PIPE. send input to or collect output from<br/>the relevant stream in the subprocess; the default None does no redirection (i.e. output or<br/>errors may go to the console or log file, but is not captured); if set to<br/>subprocess.DEVNULL they are explicitly thrown away. capture_output=True is a<br/>synonym for setting both stdout and stderr to PIPE.</li> </ul> |  |
|-----------------------|----------------------------------------------------------------------------------------------------|--|
|                       | • <b>text</b> – open <i>stdin</i> , <i>stdout</i> , <i>stderr</i> in text mode. Default is binary mode. universal_newlines is a synonym.                                                                                                    |  |
|                       | <ul> <li>encoding – specifies an encoding. Changes to text mode.</li> </ul>                                                                                                    |  |
|                       | <ul> <li>errors – specified error handling. Changes to text mode.</li> </ul>                                                                                                    |  |
|                       | <ul> <li>input – a byte sequence to be passed to stdin, unless text mode is enabled, in which<br/>case it must be a string.</li> </ul>                                                                                                    |  |
|                       | <ul> <li>shell – if true, the command is executed through the shell.</li> </ul>                                                                                                    |  |
|                       | <ul> <li>check – if true and the subprocess exits with a non-zero exit code, raise a<br/>subprocess.CalledProcessError exception. Otherwise (the default) in case of an OSError,<br/>report the exit code in the CompletedProcess instance.</li> </ul>                                                                                                    |  |
| New in version 4.6.   |                                                                                                    |  |
| ~ ~ ~                 |                                                                                                    |  |

SCons.Builder module

SCons.Builder

Builder object subsystem.

A Builder object is a callable that encapsulates information about how to execute actions to create a target Node (file) from source Nodes (files), and how to create those dependencies for tracking.

The main entry point here is the Builder() factory method. This provides a procedural interface that creates the right underlying Builder object based on the keyword arguments supplied and the types of the arguments.

The goal is for this external interface to be simple enough that the vast majority of users can create new Builders as necessary to support building new types of files in their configurations, without having to dive any deeper into this subsystem.

The base class here is BuilderBase. This is a concrete base class which does, in fact, represent the Builder objects that we (or users) create.

There is also a proxy that looks like a Builder:

CompositeBuilder

This proxies for a Builder with an action that is actually a dictionary that knows how to map file suffixes to a specific action. This is so that we can invoke different actions (compilers, compile options) for different flavors of source files.

Builders and their proxies have the following public interface methods used by other modules:

THE public interface. Calling a Builder object (with the use of internal helper methods) sets up the target and source dependencies, appropriate mapping to a specific action, and the environment manipulation necessary for overridden construction variable. This also takes care of warning about possible mistakes in keyword arguments.

add\_emitter()

Adds an emitter for a specific file suffix, used by some Tool modules to specify that (for example) a yacc invocation on a .y can create a .h *and* a .c file.

### add\_action()

<sup>•</sup> \_\_call\_\_()

Adds an action for a specific file suffix, heavily used by Tool modules to add their specific action(s) for turning a source file into an object file to the global static and shared object file Builders.

There are the following methods for internal use within this module:

\_execute()

The internal method that handles the heavily lifting when a Builder is called. This is used so that the \_\_call\_\_() methods can set up warning about possible mistakes in keyword-argument overrides, and *then* execute all of the steps necessary so that the warnings only occur once.

get\_name()

Returns the Builder's name within a specific Environment, primarily used to try to return helpful information in error messages.

- adjust\_suffix()
- get\_prefix()
- get\_suffix()
- get\_src\_suffix()
- set\_src\_suffix()

Miscellaneous stuff for handling the prefix and suffix manipulation we use in turning source file names into target file names.

SCons.Builder.Builder (\* \* kw)

A factory for builder objects.

class SCons.Builder.BuilderBase (action=None, prefix: str = '', suffix: str = '', src\_suffix: str = '', target\_factory=None, source\_factory=None, target\_scanner=None, source\_scanner=None, emitter=None, multi: int = 0, env=None, single\_source: bool = False, name=None, chdir=<class 'SCons.Builder.\_Null'>, is\_explicit: bool = True, src\_builder=None, ensure\_suffix: bool = False, \*\*overrides)

Bases: object

Base class for Builders, objects that create output nodes (files) from input nodes (files).

\_adjustixes (files, pre, suf, ensure\_suffix: bool = False)

\_create\_nodes (env, target=None, source=None)

Create and return lists of target and source nodes.

\_execute (env, target, source, overwarn={}, executor\_kw={})

\_get\_sdict (env)

Returns a dictionary mapping all of the source suffixes of all src\_builders of this Builder to the underlying Builder that should be called first.

This dictionary is used for each target specified, so we save a lot of extra computation by memoizing it for each construction environment.

Note that this is re-computed each time, not cached, because there might be changes to one of our source Builders (or one of their source Builders, and so on, and so on...) that we can't "see."

The underlying methods we call cache their computed values, though, so we hope repeatedly aggregating them into a dictionary like this won't be too big a hit. We may need to look for a better way to do this if performance data show this has turned into a significant bottleneck.

\_get\_src\_builders\_key (env)

\_subst\_src\_suffixes\_key (env)

add\_emitter (suffix, emitter)  $\rightarrow$  None

Add a suffix-emitter mapping to this Builder.

This assumes that emitter has been initialized with an appropriate dictionary type, and will throw a TypeError if not, so the caller is responsible for knowing that this is an appropriate method to call for the Builder in question.

add\_src\_builder (builder)  $\rightarrow$  None

Add a new Builder to the list of src\_builders.

This requires wiping out cached values so that the computed lists of source suffixes get re-calculated.

adjust\_suffix (suff)

get\_name (env)

Attempts to get the name of the Builder.

Look at the BUILDERS variable of env, expecting it to be a dictionary containing this Builder, and return the key of the dictionary. If there's no key, then return a directly-configured name (if there is one) or the name of the class (by default).

get\_prefix (env, sources=[])

get\_src\_builders (env)

Returns the list of source Builders for this Builder.

This exists mainly to look up Builders referenced as strings in the 'BUILDER' variable of the construction environment and cache the result.

get\_src\_suffix (env)

Get the first src\_suffix in the list of src\_suffixes.

get\_suffix (env, sources=[])

set\_src\_suffix (src\_suffix)  $\rightarrow$  None

set\_suffix (suffix)  $\rightarrow$  None

splitext (path, env=None)

src\_builder\_sources (env, source, overwarn={})

src\_suffixes (env)

Returns the list of source suffixes for all src\_builders of this Builder.

This is essentially a recursive descent of the src\_builder "tree." (This value isn't cached because there may be changes in a src\_builder many levels deep that we can't see.)

subst\_src\_suffixes (env)

The suffix list may contain construction variable expansions, so we have to evaluate the individual strings. To avoid doing this over and over, we memoize the results for each construction environment.

class SCons.Builder.CallableSelector

Bases: Selector

A callable dictionary that will, in turn, call the value it finds if it can.

clear ()  $\rightarrow$  None. Remove all items from D.

copy ()  $\rightarrow$  a shallow copy of D

fromkeys (value=None, /)

Create a new dictionary with keys from iterable and values set to value.

get (key, default=None, /)

Return the value for key if key is in the dictionary, else default.

items ()  $\rightarrow$  a set-like object providing a view on D's items

keys ()  $\rightarrow$  a set-like object providing a view on D's keys

pop  $(k[, d]) \rightarrow v$ , remove specified key and return the corresponding value.

If the key is not found, return the default if given; otherwise, raise a KeyError.

popitem ()

Remove and return a (key, value) pair as a 2-tuple.

Pairs are returned in LIFO (last-in, first-out) order. Raises KeyError if the dict is empty.

setdefault (key, default=None, /)

Insert key with a value of default if key is not in the dictionary.

Return the value for key if key is in the dictionary, else default.

update ([, E], \*\*F)  $\rightarrow$  None. Update D from dict/iterable E and F.

If E is present and has a .keys() method, then does: for k in E: D[k] = E[k] If E is present and lacks a .keys() method, then does: for k, v in E: D[k] = v In either case, this is followed by: for k in F: D[k] = F[k]

values ()  $\rightarrow$  an object providing a view on D's values

class SCons.Builder.CompositeBuilder (builder, cmdgen)

Bases: Proxy

A Builder Proxy whose main purpose is to always have a DictCmdGenerator as its action, and to provide access to the DictCmdGenerator's add\_action() method.

\_\_getattr\_\_ (name)

Retrieve an attribute from the wrapped object.

**Raises:** AttributeError – if attribute name doesn't exist.

```
add_action (suffix, action) \rightarrow None get ()
```

Retrieve the entire wrapped object

class SCons.Builder.DictCmdGenerator (mapping=None, source\_ext\_match: bool = True)

Bases: Selector

This is a callable class that can be used as a command generator function. It holds on to a dictionary mapping file suffixes to Actions. It uses that dictionary to return the proper action based on the file suffix of the source file.  $add\_action(suffix, action) \rightarrow None$ 

Add a suffix-action pair to the mapping.

clear ()  $\rightarrow$  None. Remove all items from D.

copy ()  $\rightarrow$  a shallow copy of D

fromkeys (value=None, /)

Create a new dictionary with keys from iterable and values set to value.

get (key, default=None, /)

Return the value for key if key is in the dictionary, else default.

items ()  $\rightarrow$  a set-like object providing a view on D's items

keys ()  $\rightarrow$  a set-like object providing a view on D's keys

pop  $(k[, d]) \rightarrow v$ , remove specified key and return the corresponding value.

If the key is not found, return the default if given; otherwise, raise a KeyError.

popitem ()

Remove and return a (key, value) pair as a 2-tuple.

Pairs are returned in LIFO (last-in, first-out) order. Raises KeyError if the dict is empty.

setdefault (key, default=None, /)

Insert key with a value of default if key is not in the dictionary.

Return the value for key if key is in the dictionary, else default.

## src\_suffixes ()

update  $([, E], **F) \rightarrow$  None. Update D from dict/iterable E and F.

If E is present and has a .keys() method, then does: for k in E: D[k] = E[k] If E is present and lacks a .keys() method, then does: for k, v in E: D[k] = v In either case, this is followed by: for k in F: D[k] = F[k]

values ()  $\rightarrow$  an object providing a view on D's values

class SCons.Builder.DictEmitter

Bases: Selector

A callable dictionary that maps file suffixes to emitters. When called, it finds the right emitter in its dictionary for the suffix of the first source file, and calls that emitter to get the right lists of targets and sources to return. If there's no emitter for the suffix in its dictionary, the original target and source are returned.

clear ()  $\rightarrow$  None. Remove all items from D.

copy ()  $\rightarrow$  a shallow copy of D

fromkeys (value=None, /)

Create a new dictionary with keys from iterable and values set to value.

get (key, default=None, /)

Return the value for key if key is in the dictionary, else default.

items ()  $\rightarrow$  a set-like object providing a view on D's items

keys ()  $\rightarrow$  a set-like object providing a view on D's keys

pop  $(k[, d]) \rightarrow v$ , remove specified key and return the corresponding value.

If the key is not found, return the default if given; otherwise, raise a KeyError.

popitem ()

Remove and return a (key, value) pair as a 2-tuple.

Pairs are returned in LIFO (last-in, first-out) order. Raises KeyError if the dict is empty.

setdefault (key, default=None, /)

Insert key with a value of default if key is not in the dictionary.

Return the value for key if key is in the dictionary, else default.

update ([, E], \*\*F)  $\rightarrow$  None. Update D from dict/iterable E and F.

If E is present and has a .keys() method, then does: for k in E: D[k] = E[k] If E is present and lacks a .keys() method, then does: for k, v in E: D[k] = v In either case, this is followed by: for k in F: D[k] = F[k]

values ()  $\rightarrow$  an object providing a view on D's values

class SCons.Builder.EmitterProxy (var)

Bases: object

This is a callable class that can act as a Builder emitter. It holds on to a string that is a key into an Environment dictionary, and will look there at actual build time to see if it holds a callable. If so, we will call that as the actual emitter. class SCons.Builder.ListEmitter (initlist=None) Bases: UserList A callable list of emitters that calls each in sequence, returning the result. \_abc\_impl = <\_abc.\_abc\_data object> append (item) S.append(value) - append value to the end of the sequence clear ()  $\rightarrow$  None -- remove all items from S copy () count (value)  $\rightarrow$  integer -- return number of occurrences of value extend (other) S.extend(iterable) - extend sequence by appending elements from the iterable index (value[, start[, stop]])  $\rightarrow$  integer -- return first index of value. Raises ValueError if the value is not present. Supporting start and stop arguments is optional, but recommended. insert(i, item) S.insert(index, value) - insert value before index pop ([, index])  $\rightarrow$  item -- remove and return item at index (default last). Raise IndexError if list is empty or index is out of range. remove (item) S.remove(value) - remove first occurrence of value. Raise ValueError if the value is not present. reverse () S.reverse() - reverse IN PLACE sort (\*args, \*\*kwds) class SCons.Builder.OverrideWarner (mapping) **Bases: UserDict** A class for warning about keyword arguments that we use as overrides in a Builder call. This class exists to handle the fact that a single Builder call can actually invoke multiple builders. This class only emits the warnings once, no matter how many Builders are invoked. \_abc\_impl = <\_abc.\_abc\_data object> clear ()  $\rightarrow$  None. Remove all items from D. copy () classmethod fromkeys (iterable, value=None) get  $(k[, d]) \rightarrow D[k]$  if k in D, else d. d defaults to None. items ()  $\rightarrow$  a set-like object providing a view on D's items keys ()  $\rightarrow$  a set-like object providing a view on D's keys pop  $(k[, d]) \rightarrow v$ , remove specified key and return the corresponding value. If key is not found, d is returned if given, otherwise KeyError is raised. popitem ()  $\rightarrow$  (k, v), remove and return some (key, value) pair as a 2-tuple; but raise KeyError if D is empty. setdefault  $(k[, d]) \rightarrow D.get(k,d)$ , also set D[k]=d if k not in D update ([, E], \*\*F)  $\rightarrow$  None. Update D from mapping/iterable E and F. If E present and has a .keys() method, does: for k in E: D[k] = E[k] If E present and lacks .keys() method, does: for (k, v) in E: D[k] = v In either case, this is followed by: for k, v in F.items(): D[k] = v values ()  $\rightarrow$  an object providing a view on D's values warn ()  $\rightarrow$  None class SCons.Builder. Null Bases: object SCons.Builder. node errors (builder, env, tlist, slist) Validate that the lists of target and source nodes are legal for this builder and environment. Raise errors or issue warnings as appropriate. SCons.Builder. null alias of Null SCons.Builder.is\_a\_Builder (obj)  $\rightarrow$  bool

"Returns True if the specified obj is one of our Builder classes.

The test is complicated a bit by the fact that CompositeBuilder is a proxy, not a subclass of BuilderBase. SCons.Builder.match\_splitext (path, suffixes=[])

# SCons.CacheDir module

CacheDir support

class SCons.CacheDir.CacheDir (path)

Bases: object

CacheDebug (fmt, target, cachefile)  $\rightarrow$  None

\_readconfig (path)

Read the cache config.

If directory or config file do not exist, create. Take advantage of Py3 capability in os.makedirs() and in file open(): just try the operation and handle failure appropriately.

Omit the check for old cache format, assume that's old enough there will be none of those left to worry about.

## **Parameters:** path – path to the cache directory

cachepath (node)  $\rightarrow$  tuple

Return where to cache a file.

Given a Node, obtain the configured cache directory and the path to the cached file, which is generated from the node's build signature. If caching is not enabled for the None, return a tuple of None.

classmethod copy\_from\_cache (env, src, dst)  $\rightarrow$  str

Copy a file from cache.

classmethod copy\_to\_cache (env, src, dst)  $\rightarrow$  str

Copy a file to cache.

Just use the FS copy2 ("with metadata") method, except do an additional check and if necessary a chmod to ensure the cachefile is writeable, to forestall permission problems if the cache entry is later updated.

get\_cachedir\_csig (node)

property hit\_ratio: float is\_enabled ()  $\rightarrow$  bool is\_readonly ()  $\rightarrow$  bool property misses: int push (node)

push\_if\_forced (node)

retrieve (node)  $\rightarrow$  bool

Retrieve a node from cache.

Returns True if a successful retrieval resulted.

This method is called from multiple threads in a parallel build, so only do thread safe stuff here. Do thread unsafe stuff in built().

Note that there's a special trick here with the execute flag (one that's not normally done for other actions). Basically if the user requested a no\_exec (-n) build, then SCons.Action.execute\_actions is set to 0 and when any action is called, it does its showing but then just returns zero instead of actually calling the action execution operation. The problem for caching is that if the file does NOT exist in cache then the CacheRetrieveString won't return anything to show for the task, but the Action.\_\_call\_\_ won't call CacheRetrieveFunc; instead it just returns zero, which makes the code below think that the file *was* successfully retrieved from the cache, therefore it doesn't do any subsequent building. However, the CacheRetrieveString didn't print anything because it didn't actually exist in the cache, and no more build actions will be performed, so the user just sees nothing. The fix is to tell Action.\_\_call\_\_ to always execute the CacheRetrieveFunc and then have the latter explicitly check SCons.Action.execute\_actions itself.

SCons.Conftest module

Autoconf-like configuration support

The purpose of this module is to define how a check is to be performed.

A context class is used that defines functions for carrying out the tests, logging and messages. The following methods and members must be present:

#### context.Display(msg)

Function called to print messages that are normally displayed for the user. Newlines are explicitly used. The text should also be written to the logfile!

#### context.Log(msg)

Function called to write to a log file.

# context.BuildProg(text, ext)

Function called to build a program, using "ext" for the file extension. Must return an empty string for success, an error message for failure. For reliable test results building should be done just like an actual program would be build, using the same command and arguments (including configure results so far).

# context.CompileProg(text, ext)

Function called to compile a program, using "ext" for the file extension. Must return an empty string for success, an error message for failure. For reliable test results compiling should be done just like an actual source file would be compiled, using the same command and arguments (including configure results so far).

## context.AppendLIBS(lib\_name\_list)

Append "lib\_name\_list" to the value of LIBS. "lib\_namelist" is a list of strings. Return the value of LIBS before changing it (any type can be used, it is passed to SetLIBS() later.)

## context.PrependLIBS(lib\_name\_list)

Prepend "lib\_name\_list" to the value of LIBS. "lib\_namelist" is a list of strings. Return the value of LIBS before changing it (any type can be used, it is passed to SetLIBS() later.)

#### context.SetLIBS(value)

Set LIBS to "value". The type of "value" is what AppendLIBS() returned. Return the value of LIBS before changing it (any type can be used, it is passed to SetLIBS() later.)

#### context.headerfilename

Name of file to append configure results to, usually "confdefs.h". The file must not exist or be empty when starting. Empty or None to skip this (some tests will not work!).

# context.config\_h (may be missing).

If present, must be a string, which will be filled with the contents of a config\_h file.

#### context.vardict

Dictionary holding variables used for the tests and stores results from the tests, used for the build commands. Normally contains "CC", "LIBS", "CPPFLAGS", etc.

#### context.havedict

Dictionary holding results from the tests that are to be used inside a program. Names often start with "HAVE\_". These are zero (feature not present) or one (feature present). Other variables may have any value, e.g., "PERLVERSION" can be a number and "SYSTEMNAME" a string.

#### SCons.Conftest.CheckBuilder (context, text=None, language=None)

Configure check to see if the compiler works. Note that this uses the current value of compiler and linker flags, make sure \$CFLAGS, \$CPPFLAGS and \$LIBS are set correctly. "language" should be "C" or "C++" and is used to select the compiler. Default is "C". "text" may be used to specify the code to be build. Returns an empty string for success, an error message for failure.

# SCons.Conftest.CheckCC (context)

Configure check for a working C compiler.

This checks whether the C compiler, as defined in the \$CC construction variable, can compile a C source file. It uses the current \$CCCOM value too, so that it can test against non working flags.

# SCons.Conftest.CheckCXX (context)

Configure check for a working CXX compiler.

This checks whether the CXX compiler, as defined in the \$CXX construction variable, can compile a CXX source file. It uses the current \$CXXCOM value too, so that it can test against non working flags.

SCons.Conftest.CheckDeclaration (context, symbol, includes=None, language=None)

Checks whether symbol is declared.

Use the same test as autoconf, that is test whether the symbol is defined as a macro or can be used as an r-value.

#### Parameters:

- symbol str the symbol to check
- includes str Optional "header" can be defined to include a header file.
- language str only C and C++ supported.
- **Returns:** boolTrue if the check failed, False if succeeded.

## Return type: status

SCons.Conftest.CheckFunc (context, function\_name, header=None, language=None, funcargs=None) Configure check for a function "function\_name". "language" should be "C" or "C++" and is used to select the compiler. Default is "C". Optional "header" can be defined to define a function prototype, include a header file or anything else that compare before main(). Optional "funcarge" can be defined to define a prototype, include a header file or anything else

that comes before main(). Optional "funcargs" can be defined to define an argument list for the generated function invocation. Sets HAVE\_function\_name in context.havedict according to the result. Note that this uses the current value of compiler and linker flags, make sure \$CFLAGS, \$CPPFLAGS and \$LIBS are set correctly. Returns an empty string for success, an error message for failure.

Changed in version 4.7.0: The funcargs parameter was added.

SCons.Conftest.CheckHeader (context, header\_name, header=None, language=None,

include\_quotes=None)

Configure check for a C or C++ header file "header\_name". Optional "header" can be defined to do something before including the header file (unusual, supported for consistency). "language" should be "C" or "C++" and is used to select the compiler. Default is "C". Sets HAVE\_header\_name in context.havedict according to the result. Note that this uses the current value of compiler and linker flags, make sure \$CFLAGS and \$CPPFLAGS are set correctly. Returns an empty string for success, an error message for failure.

SCons.Conftest.CheckLib (context, libs, func\_name=None, header=None, extra\_libs=None, call=None,

language=None, autoadd: int = 1, append: bool = True, unique: bool = False)

Configure check for a C or C++ libraries "libs". Searches through the list of libraries, until one is found where the test succeeds. Tests if "func\_name" or "call" exists in the library. Note: if it exists in another library the test succeeds anyway! Optional "header" can be defined to include a header file. If not given a default prototype for "func\_name" is added. Optional "extra\_libs" is a list of library names to be added after "lib\_name" in the build command. To be used for libraries that "lib\_name" depends on. Optional "call" replaces the call to "func\_name" in the test code. It must consist of complete C statements, including a trailing ";". Both "func\_name" and "call" arguments are optional, and in that case, just linking against the libs is tested. "language" should be "C" or "C++" and is used to select the compiler. Default is "C". Note that this uses the current value of compiler and linker flags, make sure \$CFLAGS, \$CPPFLAGS and \$LIBS are set correctly. Returns an empty string for success, an error message for failure.

SCons.Conftest.CheckMember (context, aggregate\_member, header=None, language=None)

Configure check for a C or C++ member "aggregate\_member". Optional "header" can be defined to include a header file. "language" should be "C" or "C++" and is used to select the compiler. Default is "C". Note that this uses the current value of compiler and linker flags, make sure \$CFLAGS, \$CPPFLAGS and \$LIBS are set correctly.

#### **Parameters:**

• aggregate\_member – str the member to check. For example, 'struct tm.tm\_gmtoff'.

- includes str Optional "header" can be defined to include a header file.
- **language** str only C and C++ supported.

Returns the status (0 or False = Passed, True/non-zero = Failed).

SCons.Conftest.CheckProg (context, prog\_name)

Configure check for a specific program.

Check whether program prog\_name exists in path. If it is found, returns the path for it, otherwise returns None. SCons.Conftest.CheckSHCC (context)

Configure check for a working shared C compiler.

This checks whether the C compiler, as defined in the \$SHCC construction variable, can compile a C source file. It uses the current \$SHCCCOM value too, so that it can test against non working flags.

SCons.Conftest.CheckSHCXX (context)

Configure check for a working shared CXX compiler.

This checks whether the CXX compiler, as defined in the \$SHCXX construction variable, can compile a CXX source file. It uses the current \$SHCXXCOM value too, so that it can test against non working flags.

SCons.Conftest.CheckType (context, type name, fallback=None, header=None, language=None)

Configure check for a C or C++ type "type\_name". Optional "header" can be defined to include a header file. "language" should be "C" or "C++" and is used to select the compiler. Default is "C". Sets HAVE\_type\_name in context.havedict according to the result. Note that this uses the current value of compiler and linker flags, make sure \$CFLAGS, \$CPPFLAGS and \$LIBS are set correctly. Returns an empty string for success, an error message for failure.

SCons.Conftest.CheckTypeSize (context, type name, header=None, language=None, expect=None) This check can be used to get the size of a given type, or to check whether the type is of expected size.

## Parameters:

- **type** (-) str the type to check
- includes (-) sequence list of headers to include in the test code before testing the type
- language (-) str 'C' or 'C++'
- expect (-) int if given, will test wether the type has the given number of bytes. If not given, will automatically find the size.
- Returns statusint0 if the check failed, or the found size of the type if the check succeeded.

SCons.Conftest.\_Have (context, key, have, comment=None) → None Store result of a test in context.havedict and context.headerfilename.

Parameters:

- key is a "HAVE abc" name. It is turned into all CAPITALS and non-alphanumerics are replaced by an underscore.
- · have value as it should appear in the header file, include quotes when desired and escape special characters!
- comment is the C comment to add above the line defining the symbol (the comment is automatically put inside a /\* \*/). If None, no comment is added.

### The value of "have" can be:

- 1 Feature is defined, add "#define key".
- 0 Feature is not defined, add "/\* #undef key \*/". Adding "undef" is what autoconf does. Not useful for the compiler, but it shows that the test was done.
- number Feature is defined to this number "#define key have". Doesn't work for 0 or 1, use a string then.

• string - Feature is defined to this string "#define key have". SCons.Conftest.\_LogFailed (context, text, msg)  $\rightarrow$  None

Write to the log about a failed program. Add line numbers, so that error messages can be understood.

 $SCons.Conftest\_YesNoResult\ (\texttt{context}, \texttt{ret}, \texttt{key}, \texttt{text}, \texttt{comment=None}) \rightarrow None$ 

Handle the result of a test with a "yes" or "no" result.

#### Parameters:

- ret is the return value: empty if OK, error message when not.
- key is the name of the symbol to be defined (HAVE\_foo).
- text is the source code of the program used for testing.
- comment is the C comment to add above the line defining the symbol (the comment is automatically put inside a /\* \*/). If None, no comment is added.

SCons.Conftest. check empty program (context, comp. text, language, use shared: bool = False) Return 0 on success, 1 otherwise.

SCons.Conftest.\_lang2suffix (lang)

Convert a language name to a suffix. When "lang" is empty or None C is assumed. Returns a tuple (lang, suffix, None) when it works. For an unrecognized language returns (None, None, msg). **Where:** 

• lang = the unified language name

- suffix = the suffix, including the leading dot
- msg = an error message

SCons.Debug module

Code for debugging SCons internal things.

Shouldn't be needed by most users. Quick shortcuts:

from SCons.Debug import caller\_trace caller\_trace()

```
SCons.Debug.Trace (msg, tracefile=None, mode: str = 'w', tstamp: bool = False) → None Write a trace message.
```

Write messages when debugging which do not interfere with stdout. Useful in tests, which monitor stdout and would break with unexpected output. Trace messages can go to the console (which is opened as a file), or to a disk file; the tracefile argument persists across calls unless overridden.

Parameters:

- tracefile file to write trace message to. If omitted, write to the previous trace file (default: console).
- mode file open mode (default: 'w')
- **tstamp** write relative timestamps with trace. Outputs time since scons was started, and time since last trace (default: False)

SCons.Debug.\_dump\_one\_caller (key, file, level: int = 0) → None SCons.Debug.caller\_stack () return caller's stack SCons.Debug.caller\_trace (back: int = 0) → None Trace caller stack and save info into global dicts, which are printed automatically at the end of SCons execution. SCons.Debug.countLoggedInstances (classes, file=<\_io.TextIOWrapper name='<stdout>' mode='w' encoding='utf-8'>) → None SCons.Debug.dumpLoggedInstances (classes, file=<\_io.TextIOWrapper name='<stdout>' mode='w' encoding='utf-8'>) → None SCons.Debug.dump\_caller\_counts (file=<\_io.TextIOWrapper name='<stdout>' mode='w' encoding='utf-8'>) → None SCons.Debug.dump\_caller\_counts (file=<\_io.TextIOWrapper name='<stdout>' mode='w' encoding='utf-8'>) → None SCons.Debug.fetchLoggedInstances (classes: str = '\*') SCons.Debug.func\_shorten (func\_tuple)

SCons.Debug.listLoggedInstances (classes, file=<\_io.TextIOWrapper name='<stdout>' mode='w'
encoding='utf-8'>) → None

 $SCons.Debug.logInstanceCreation (\texttt{instance}, \texttt{name=None}) \rightarrow None$ 

SCons.Debug.memory ()  $\rightarrow$  int

SCons.Debug.string\_to\_classes (s)

SCons.Defaults module

Builders and other things for the local site.

Here's where we'll duplicate the functionality of autoconf until we move it into the installation procedure or use something like qmconf.

The code that reads the registry to find MSVC components was borrowed from distutils.msvccompiler.

SCons.Defaults.DefaultEnvironment (\*args, \*\*kwargs)

Construct the global ("default") construction environment.

The environment is provisioned with the values from *kwargs*.

After the environment is created, this function is replaced with a reference to \_fetch\_DefaultEnvironment() which efficiently returns the initialized default construction environment without checking for its existence.

Historically, some parts of the code held references to this function. Thus it still has the existence check for \_default\_env rather than just blindly creating the environment and overwriting itself.

class SCons.Defaults.NullCmdGenerator (cmd)

Bases: object

Callable class for use as a no-effect command generator.

The <u>\_\_\_\_\_</u>call\_\_\_ method for this class simply returns the thing you instantiated it with. Example usage:

```
env["D0_NOTHING"] = NullCmdGenerator
env["LINKCOM"] = "${D0_NOTHING('$LINK $SOURCES $TARGET')}"
```

SCons.Defaults.SharedFlagChecker (source, target, env) SCons.Defaults.SharedObjectEmitter (target, source, env) SCons.Defaults.StaticObjectEmitter (target, source, env) class SCons.Defaults.Variable Method Caller (variable, method) Bases: object A class for finding a construction variable on the stack and calling one of its methods. Used to support "construction variables" appearing in string eval``s methods--specifically, that actually stand in for the use "RDirs" call :func:`\_concat` that should of in actually the а to execute ``TARGET.RDirs method. Historical note: This was formerly supported by creating a little "build dictionary" that mapped RDirs to the method,

but this got in the way of Memoizing construction environments, because we had to create new environment objects to hold the variables.

SCons.Defaults.\_\_lib\_either\_version\_flag (env, version\_var1, version\_var2, flags\_var)

if \$version\_var1 or \$version\_var2 is not empty, returns env[flags\_var], otherwise returns None :param env: :param version\_var1: :param version\_var2: :param flags\_var: :return:

SCons.Defaults.\_\_libversionflags (env, version\_var, flags\_var)

if version\_var is not empty, returns env[flags\_var], otherwise returns None :param env: :param version\_var: :param flags\_var: :return:

SCons.Defaults.\_concat (prefix, items\_iter, suffix, env, f=<function <lambda>>, target=None, source=None, affect\_signature: bool = True)

Creates a new list from 'items\_iter' by first interpolating each element in the list using the 'env' dictionary and then calling f on the list, and finally calling \_concat\_ixes to concatenate 'prefix' and 'suffix' onto each element of the list. SCons.Defaults. concat ixes (prefix, items iter, suffix, env)

Creates a new list from 'items\_iter' by concatenating the 'prefix' and 'suffix' arguments onto each element of the list. A trailing space on 'prefix' or leading space on 'suffix' will cause them to be put into separate list elements rather than being concatenated.

SCons.Defaults.\_defines (prefix, defs, suffix, env, target=None, source=None, c=<function concat ixes>)

A wrapper around \_concat\_ixes() that turns a list or string into a list of C preprocessor command-line definitions. SCons.Defaults.\_fetch\_DefaultEnvironment (\*args, \*\*kwargs)

Returns the already-created default construction environment.

SCons.Defaults.\_stripixes (prefix: str, items, suffix: str, stripprefixes: List[str],
stripsuffixes: List[str], env, literal\_prefix: str = ", c: Callable[[list], list] = None) →
list

Returns a list with text added to items after first stripping them.

A companion to \_concat\_ixes(), used by tools (like the GNU linker) that need to turn something like libfoo.a into -lfoo. *stripprefixes* and *stripsuffixes* are stripped from *items*. Calls function *c* to postprocess the result.

- prefix string to prepend to elements
  - items string or iterable to transform
  - suffix string to append to elements
  - stripprefixes prefix string(s) to strip from elements
  - stripsuffixes suffix string(s) to strip from elements
  - env construction environment for variable interpolation
  - c optional function to perform a transformation on the list. The default is *None*, which will select \_concat\_ixes().
- $SCons.Defaults.chmod_func~(\texttt{dest},~\texttt{mode}) \rightarrow None$

Implementation of the Chmod action function.

*mode* can be either an integer (normally expressed in octal mode, as in 0o755) or a string following the syntax of the POSIX chmod command (for example "ugo+w"). The latter must be converted, since the underlying Python only takes the numeric form.

SCons.Defaults.chmod\_strfunc (dest, mode)  $\rightarrow$  str strfunction for the Chmod action function.

SCons.Defaults.copy\_func (dest, src, symlinks: bool = True)  $\rightarrow$  int

Implementation of the Copy action function.

Copies *src* to *dest*. If *src* is a list, *dest* must be a directory, or not exist (will be created).

Since Python shutil methods, which know nothing about SCons Nodes, will be called to perform the actual copying, args are converted to strings first.

If *symlinks* evaluates true, then a symbolic link will be shallow copied and recreated as a symbolic link; otherwise, copying a symbolic link will be equivalent to copying the symbolic link's final target regardless of symbolic link depth.

 $SCons.Defaults.copy\_strfunc\;(\texttt{dest},\,\texttt{src},\,\texttt{symlinks}\colon\;\texttt{bool}\;=\;\mathsf{True})\to\mathsf{str}$ 

strfunction for the Copy action function.

SCons.Defaults.delete\_func (dest, must\_exist: bool = False)  $\rightarrow$  None Implementation of the Delete action function.

Implementation of the Delete action function.

Lets the Python os.unlink() raise an error if dest does not exist, unless must\_exist evaluates false (the default).

 $SCons.Defaults.delete\_strfunc\ (\texttt{dest},\ \texttt{must\_exist:}\ \texttt{bool}\ =\ False) \rightarrow str$ 

strfunction for the Delete action function.

 $SCons.Defaults.get\_paths\_str\;(\texttt{dest}) \rightarrow str$ 

Generates a string from *dest* for use in a strfunction.

If dest is a list, manually converts each elem to a string.

- $\texttt{SCons.Defaults.mkdir\_func} (\texttt{dest}) \rightarrow \texttt{None}$
- Implementation of the Mkdir action function.
- SCons.Defaults.move\_func (dest, src)  $\rightarrow$  None

Implementation of the Move action function.

SCons.Defaults.processDefines  $(defs) \rightarrow List[str]$ 

Return list of strings for preprocessor defines from *defs*.

Resolves the different forms CPPDEFINES can be assembled in: if the Append/Prepend routines are used beyond a initial setting it will be a deque, but if written to only once (Environment initializer, or direct write) it can be a multitude of types.

Any prefix/suffix is handled elsewhere (usually \_concat\_ixes()).

Changed in version 4.5.0: Bare tuples are now treated the same as tuple-in-sequence, assumed to describe a valued macro. Bare strings are now split on space. A dictionary is no longer sorted before handling.

SCons.Defaults.touch\_func (dest)  $\rightarrow$  None

Implementation of the Touch action function.

# SCons.Environment module

Base class for construction Environments.

These are the primary objects used to communicate dependency and construction information to the build engine.

Keyword arguments supplied when the construction Environment is created are construction variables used to initialize the Environment.

```
class SCons.Environment.Base (platform=None, tools=None, toolpath=None, variables=None,
```

parse\_flags=None, \*\*kw)

Bases: SubstitutionEnvironment

Base class for "real" construction Environments.

These are the primary objects used to communicate dependency and construction information to the build engine.

Keyword arguments supplied when the construction Environment is created are construction variables used to initialize the Environment.

# Action (\*args, \*\*kw)

AddMethod (function, name=None)  $\rightarrow$  None

Adds the specified function as a method of this construction environment with the specified name. If the name is omitted, the default name is the name of the function itself.

AddPostAction (files, action)

AddPreAction (files, action)

Alias (target, source=[], action=None, \*\*kw)

AlwaysBuild (\*targets)

Append (\* \* kw)  $\rightarrow$  None

Append values to construction variables in an Environment.

The variable is created if it is not already present.

AppendENVPath (name, newpath, envname: str = 'ENV', sep=':', delete\_existing: bool = False)  $\rightarrow$  None

Append path elements to the path *name* in the *envname* dictionary for this environment. Will only add any particular path once, and will normpath and normcase all paths to help assure this. This can also handle the case where the env variable is a list instead of a string.

If *delete\_existing* is False, a *newpath* element already in the path will not be moved to the end (it will be left where it is).

AppendUnique (delete\_existing: bool = False, \*\*kw) → None

Append values to existing construction variables in an Environment, if they're not already there. If delete\_existing is True, removes existing values first, so values move to end.

Builder (\*\*kw)

```
CacheDir (path, custom_class=None) \rightarrow None
```

Clean (targets, files)  $\rightarrow$  None

Clone (tools=[], toolpath=None, parse\_flags=None, \*\*kw)

Return a copy of a construction Environment.

The copy is like a Python "deep copy"-that is, independent copies are made recursively of each objects-except that a reference is copied when an object is not deep-copyable (like a function). There are no references to any mutable objects in the original Environment.

Command (target, source, action, \*\*kw)

Builds the supplied target files from the supplied source files using the supplied action. Action may be any type that the Builder constructor will accept for an action.

Configure (\*args, \*\*kw)

Decider (function)

Depends (target, dependency)

Explicity specify that 'target's depend on 'dependency'.

```
Detect (progs)
```

Return the first available program from one or more possibilities.

Parameters: progs (str or list) - one or more command names to check for

#### Dictionary (\*args)

Return construction variables from an environment.

| Parameters: | *args (optional) – variable names to look up                                                 |
|-------------|----------------------------------------------------------------------------------------------|
| Returns:    | If args omitted, the dictionary of all construction variables. If one arg, the corresponding |
|             | value is returned. If more than one arg, a list of values is returned.                       |
| Deleger     | Key Even if any of argain act in the construction any ironmant                               |

```
Dir (name, *args, **kw)
Dump (key=None, format: str = 'pretty')
Return construction variables serialized to a string.
```

Parameters:

- key (optional) if None, format the whole dict of variables. Else format the value of key (Default value = None)
- format (*str, optional*) specify the format to serialize to. "*pretty*" generates a pretty-printed string, "*json*" a JSON-formatted string. (Default value = "*pretty*")

```
Entry (name, *args, **kw)
```

Environment (\* \* kw)

Execute (action, \*args, \*\*kw)

Directly execute an action through an Environment

File (name, \*args, \*\*kw)

FindFile (file, dirs)

FindInstalledFiles ()

returns the list of all targets of the Install and InstallAs Builder.

Findlxes (paths, prefix, suffix)

Search a list of paths for something that matches the prefix and suffix.

## Parameters:

- paths the list of paths or nodes.
- prefix construction variable for the prefix.

• suffix - construction variable for the suffix.

Returns: the matched path or None

FindSourceFiles (node: str = '.')  $\rightarrow$  list

Return a list of all source files.

Flatten (sequence)

GetBuildPath (files)

```
Glob (pattern, ondisk: bool = True, source: bool = False, strings: bool = False, exclude=None) Ignore (target, dependency)
```

Ignore a dependency.

Literal (string)

Local (\*targets)

MergeFlags (args, unique: bool = True) → None

Merge flags into construction variables.

Merges the flags from *args* into this construction environent. If *args* is not a dict, it is first converted to one with flags distributed into appropriate construction variables. See ParseFlags().

As a side effect, if *unique* is true, a new object is created for each modified construction variable by the loop at the end. This is silently expected by the Override() *parse\_flags* functionality, which does not want to share the list (or whatever) with the environment being overridden.

# **Parameters:**

- args flags to merge
- **unique** merge flags rather than appending (default: True). When merging, path variables are retained from the front, other construction variables from the end.

NoCache (\*targets)

Tags a target so that it will not be cached

NoClean (\*targets)

Tags a target so that it will not be cleaned by -c

Override (overrides)

Produce a modified environment whose variables are overridden by the overrides dictionaries. "overrides" is a dictionary that will override the variables of this environment.

This function is much more efficient than Clone() or creating a new Environment because it doesn't copy the construction environment dictionary, it just wraps the underlying construction environment, and doesn't even create a wrapper object if there are no overrides.

ParseConfig (command, function=None, unique: bool = True)

Parse the result of running a command to update construction vars.

Use function to parse the output of running command in order to modify the current environment.

#### Parameters:

• command – a string or a list of strings representing a command and its arguments.

- function called to process the result of command, which will be passed as args. If function is omitted or None, MergeFlags() is used. Takes 3 args (env, args, unique)
- unique whether no duplicate values are allowed (default true)

ParseDepends (filename, must\_exist=None, only\_one: bool = False)

Parse a mkdep-style file for explicit dependencies. This is completely abusable, and should be unnecessary in the "normal" case of proper SCons configuration, but it may help make the transition from a Make hierarchy easier for some people to swallow. It can also be genuinely useful when using a tool that can write a .d file, but for which writing a scanner would be too complicated.

ParseFlags (\*flags)  $\rightarrow$  dict

Return a dict of parsed flags.

Parse flags and return a dict with the flags distributed into the appropriate construction variable names. The flags are treated as a typical set of command-line flags for a GNU-style toolchain, such as might have been generated by one of the {foo}-config scripts, and used to populate the entries based on knowledge embedded in this method - the choices are not expected to be portable to other toolchains.

If one of the flags strings begins with a bang (exclamation mark), it is assumed to be a command and the rest of the string is executed; the result of that evaluation is then added to the dict.

Platform (platform)

Precious (\*targets)

Mark targets as precious: do not delete before building.

Prepend (\*\*kw)  $\rightarrow$  None

Prepend values to construction variables in an Environment.

The variable is created if it is not already present.

PrependENVPath (name, newpath, envname: str = 'ENV', sep=':', delete\_existing: bool = True) → None

Prepend path elements to the path *name* in the *envname* dictionary for this environment. Will only add any particular path once, and will normpath and normcase all paths to help assure this. This can also handle the case where the env variable is a list instead of a string.

If *delete\_existing* is False, a *newpath* component already in the path will not be moved to the front (it will be left where it is).

PrependUnique (delete\_existing: bool = False, \*\*kw)  $\rightarrow$  None

Prepend values to existing construction variables in an Environment, if they're not already there. If delete\_existing is True, removes existing values first, so values move to front.

Pseudo (\*targets)

Mark *targets* as pseudo: must not exist.

PyPackageDir (modulename)

RemoveMethod (function)  $\rightarrow$  None

Removes the specified function's MethodWrapper from the added\_methods list, so we don't re-bind it when making a clone.

Replace  $(**kw) \rightarrow None$ 

Replace existing construction variables in an Environment with new construction variables and/or values.

Replacelxes (path, old\_prefix, old\_suffix, new\_prefix, new\_suffix)

Replace old\_prefix with new\_prefix and old\_suffix with new\_suffix.

env - Environment used to interpolate variables. path - the path that will be modified. old\_prefix - construction variable for the old prefix. old\_suffix - construction variable for the old suffix. new\_prefix - construction variable for the new prefix. new\_suffix - construction variable for the new suffix.

Repository (\*dirs, \*\*kw)  $\rightarrow$  None

Specify Repository directories to search.

Requires (target, prerequisite)

Specify that *prerequisite* must be built before *target*.

Creates an order-only relationship, not a full dependency. *prerequisite* must exist before *target* can be built, but a change to *prerequisite* does not trigger a rebuild of *target*.

```
SConsignFile (name='.sconsign', dbm_module=None) \rightarrow None
```

Scanner (\*args, \*\*kw)

SetDefault (\* \* kw)  $\rightarrow$  None

```
SideEffect (side_effect, target)
```

Tell scons that side\_effects are built as side effects of building targets.

```
Split (arg)
```

This function converts a string or list into a list of strings or Nodes. This makes things easier for users by allowing files to be specified as a white-space separated list to be split.

## The input rules are:

- A single string containing names separated by spaces. These will be split apart at the spaces.
- A single Node instance

• A list containing either strings or Node instances. Any strings in the list are not split at spaces. In all cases, the function returns a list of Nodes and strings.

```
Tool (tool, toolpath=None, **kwargs) \rightarrow Tool
```

Find and run tool module tool.

Changed in version 4.2: returns the tool module rather than None.

```
Value (value, built_value=None, name=None)
```

Return a Value (Python expression) node.

Changed in version 4.0: the name parameter was added.

```
VariantDir (variant_dir, src_dir, duplicate: int = 1) \rightarrow None
```

```
Wherels (prog, path=None, pathext=None, reject=None)
```

Find prog in the path.

\_canonicalize (path)

Allow Dirs and strings beginning with # for top-relative.

Note this uses the current env's fs (in self).

\_changed\_build (dependency, target, prev\_ni, repo\_node=None) → bool

```
_changed_content (dependency, target, prev_ni, repo_node=None) → bool
```

```
_changed_timestamp_match (dependency, target, prev_ni, repo_node=None) → bool
```

```
_changed_timestamp_newer (dependency, target, prev_ni, repo_node=None) → bool
```

```
_changed_timestamp_then_content (dependency, target, prev_ni, repo_node=None) \rightarrow bool
```

\_find\_toolpath\_dir (tp)

\_gsm ()

\_init\_special ()  $\rightarrow$  None

Initial the dispatch tables for special handling of special construction variables.

\_update (other)  $\rightarrow$  None

Private method to update an environment's consvar dict directly.

Bypasses the normal checks that occur when users try to set items.

\_update\_onlynew (other)  $\rightarrow$  None

Private method to add new items to an environment's consvar dict.

Only adds items from *other* whose keys do not already appear in the existing dict; values from *other* are not used for replacement. Bypasses the normal checks that occur when users try to set items.

```
arg2nodes (args, node_factory=<class 'SCons.Environment._Null'>, lookup_list=<class
```

'SCons.Environment.\_Null'>, \*\*kw)

Converts args to a list of nodes.

## Parameters:

- just (args filename strings or nodes to convert; nodes are) added to the list without further processing.
- **not** (*node\_factory optional factory to create the nodes; if*) specified, will use this environment's ``fs.File method.
- to (*lookup\_list optional list of lookup functions to call*) attempt to find the file referenced by each *args*.
- add. (kw keyword arguments that represent additional nodes to) -

#### backtick (command) $\rightarrow$ str Emulate command substitution.

Provides behavior conceptually like POSIX Shell notation for running a command in backquotes (backticks) by running command and returning the resulting output string.

This is not really a public API any longer, it is provided for the use of ParseFlags() (which supports it using a syntax of !command) and ParseConfig().

#### **Raises: OSError** – if the external command returned non-zero exit status.

get (key, default=None)

Emulates the get() method of dictionaries.

get\_CacheDir ()

get\_builder (name)

Fetch the builder with the specified name from the environment.

get\_factory (factory, default: str = 'File')

Return a factory function for creating Nodes for this construction environment.

get\_scanner (skey)

Find the appropriate scanner given a key (usually a file suffix).

gvars ()

items ()

Emulates the items() method of dictionaries.

keys ()

Emulates the keys() method of dictionaries.

lvars ()

scanner\_map\_delete (kw=None)  $\rightarrow$  None

Delete the cached scanner map (if we need to).

setdefault (key, default=None)

Emulates the setdefault() method of dictionaries.

subst(string,raw: int = 0, target=None, source=None, conv=None, executor: Executor | None =
None, overrides: dict | None = None)

Recursively interpolates construction variables from the Environment into the specified string, returning the expanded result. Construction variables are specified by a \$ prefix in the string and begin with an initial underscore or alphabetic character followed by any number of underscores or alphanumeric characters. The construction variable names may be surrounded by curly braces to separate the name from trailing characters.

```
subst_kw (kw, raw: int = 0, target=None, source=None)
```

```
subst_list (string, raw: int = 0, target=None, source=None, conv=None, executor: Executor | None
= None, overrides: dict | None = None)
```

Calls through to SCons.Subst.scons\_subst\_list().

See the documentation for that function.

subst\_path (path, target=None, source=None)

Substitute a path list.

Turns EntryProxies into Nodes, leaving Nodes (and other objects) as-is.

subst\_target\_source (string, raw: int = 0, target=None, source=None, conv=None, executor:

Executor | None = None, overrides: dict | None = None)

Recursively interpolates construction variables from the Environment into the specified string, returning the expanded result. Construction variables are specified by a \$ prefix in the string and begin with an initial underscore or alphabetic character followed by any number of underscores or alphanumeric characters. The construction variable names may be surrounded by curly braces to separate the name from trailing characters.

validate\_CacheDir\_class (custom\_class=None)

Validate the passed custom CacheDir class, or if no args are passed, validate the custom CacheDir class from the environment.

values ()

Emulates the values() method of dictionaries.

class SCons.Environment.BuilderDict (mapping, env)

Bases: UserDict

This is a dictionary-like class used by an Environment to hold the Builders. We need to do this because every time someone changes the Builders in the Environment's BUILDERS dictionary, we must update the Environment's attributes.

\_abc\_impl = <\_abc.\_abc\_data object>

clear ()  $\rightarrow$  None. Remove all items from D.

copy ()

classmethod fromkeys (iterable, value=None)

get  $(k[, d]) \rightarrow D[k]$  if k in D, else d. d defaults to None.

items ()  $\rightarrow$  a set-like object providing a view on D's items

keys ()  $\rightarrow$  a set-like object providing a view on D's keys

pop (k[, d])  $\rightarrow$  v, remove specified key and return the corresponding value.

If key is not found, d is returned if given, otherwise KeyError is raised.

popitem ()  $\rightarrow$  (k, v), remove and return some (key, value) pair

as a 2-tuple; but raise KeyError if D is empty.

setdefault  $(k[, d]) \rightarrow D.get(k,d)$ , also set D[k]=d if k not in D

update ([, E], \*\*F)  $\rightarrow$  None. Update D from mapping/iterable E and F.

If E present and has a .keys() method, does: for k in E: D[k] = E[k] If E present and lacks .keys() method, does: for (k, v) in E: D[k] = v In either case, this is followed by: for k, v in F.items(): D[k] = v

values ()  $\rightarrow$  an object providing a view on D's values

*class* SCons.Environment.BuilderWrapper (obj: Any, method: Callable, name: str | None = None) Bases: MethodWrapper

A MethodWrapper subclass that that associates an environment with a Builder.

This mainly exists to wrap the \_\_call\_() function so that all calls to Builders can have their argument lists massaged in the same way (treat a lone argument as the source, treat two arguments as target then source, make sure both target and source are lists) without having to have cut-and-paste code to do it.

As a bit of obsessive backwards compatibility, we also intercept attempts to get or set the "env" or "builder" attributes, which were the names we used before we put the common functionality into the MethodWrapper base class. We'll keep this around for a while in case people shipped Tool modules that reached into the wrapper (like the Tool/qt.py module does, or did). There shouldn't be a lot attribute fetching or setting on these, so a little extra work shouldn't hurt.

clone (new\_object)

Returns an object that re-binds the underlying "method" to the specified new object.

SCons.Environment.NoSubstitutionProxy (subject)

An entry point for returning a proxy subclass instance that overrides the subst\*() methods so they don't actually perform construction variable substitution. This is specifically intended to be the shim layer in between global function calls (which don't want construction variable substitution) and the DefaultEnvironment() (which would substitute variables if left to its own devices).

We have to wrap this in a function that allows us to delay definition of the class until it's necessary, so that when it subclasses Environment it will pick up whatever Environment subclass the wrapper interface might have assigned to SCons.Environment.Environment.

class SCons.Environment.OverrideEnvironment (subject, overrides=None)

Bases: Base

A proxy that overrides variables in a wrapped construction environment by returning values from an overrides dictionary in preference to values from the underlying subject environment.

This is a lightweight (I hope) proxy that passes through most use of attributes to the underlying Environment.Base class, but has just enough additional methods defined to act like a real construction environment with overridden values. It can wrap either a Base construction environment, or another OverrideEnvironment, which can in turn nest arbitrary OverrideEnvironments...

Note that we do *not* call the underlying base class (SubsitutionEnvironment) initialization, because we get most of those from proxying the attributes of the subject construction environment. But because we subclass SubstitutionEnvironment, this class also has inherited arg2nodes() and subst\*() methods; those methods can't be proxied because they need *this* object's methods to fetch the values from the overrides dictionary.

# Action (\*args, \*\*kw)

AddMethod (function, name=None)  $\rightarrow$  None

Adds the specified function as a method of this construction environment with the specified name. If the name is omitted, the default name is the name of the function itself.

AddPostAction (files, action)

AddPreAction (files, action)

Alias (target, source=[], action=None, \*\*kw)

AlwaysBuild (\*targets)

Append (\* \* kw)  $\rightarrow$  None

Append values to construction variables in an Environment.

The variable is created if it is not already present.

AppendENVPath (name, newpath, envname: str = 'ENV', sep=':', delete\_existing: bool = False)  $\rightarrow$  None

Append path elements to the path *name* in the *envname* dictionary for this environment. Will only add any particular path once, and will normpath and normcase all paths to help assure this. This can also handle the case where the env variable is a list instead of a string.

If *delete\_existing* is False, a *newpath* element already in the path will not be moved to the end (it will be left where it is).

AppendUnique (delete\_existing: bool = False, \*\*kw) → None

Append values to existing construction variables in an Environment, if they're not already there. If delete\_existing is True, removes existing values first, so values move to end.

Builder (\*\*kw)

 $CacheDir\;(\texttt{path}, \texttt{custom\_class=None}) \rightarrow None$ 

Clean (targets, files)  $\rightarrow$  None

Clone (tools=[], toolpath=None, parse\_flags=None, \*\*kw)

Return a copy of a construction Environment.

The copy is like a Python "deep copy"-that is, independent copies are made recursively of each objects-except that a reference is copied when an object is not deep-copyable (like a function). There are no references to any mutable objects in the original Environment.

Command (target, source, action, \*\*kw)

Builds the supplied target files from the supplied source files using the supplied action. Action may be any type that the Builder constructor will accept for an action.

Configure (\*args, \*\*kw)

Decider (function)

Depends (target, dependency)

Explicity specify that 'target's depend on 'dependency'.

Detect (progs)

Return the first available program from one or more possibilities.

Parameters: progs (str or list) - one or more command names to check for

Dictionary (\*args)

Return construction variables from an environment.

- Parameters: \*args (optional) variable names to look up
  - **Returns:** If *args* omitted, the dictionary of all construction variables. If one arg, the corresponding value is returned. If more than one arg, a list of values is returned.

**Raises:** KeyError – if any of *args* is not in the construction environment.

Dir (name, \*args, \*\*kw)

Dump (key=None, format: str = 'pretty')

Return construction variables serialized to a string.

Parameters: • key (optional) - if None, format the whole dict of variables. Else format the value of key (Default value = None) • format (str, optional) - specify the format to serialize to. "pretty" generates a pretty-printed string, "json" a JSON-formatted string. (Default value = "pretty") Entry (name, \*args, \*\*kw) Environment (\*\*kw) Execute (action, \*args, \*\*kw) Directly execute an action through an Environment File (name, \*args, \*\*kw) FindFile (file, dirs) FindInstalledFiles () returns the list of all targets of the Install and InstallAs Builder. Findlxes (paths, prefix, suffix) Search a list of paths for something that matches the prefix and suffix. Parameters: • paths - the list of paths or nodes. • prefix - construction variable for the prefix. • suffix - construction variable for the suffix. Returns: the matched path or None FindSourceFiles (node: str = '.')  $\rightarrow$  list Return a list of all source files. Flatten (sequence) GetBuildPath (files) Glob (pattern, ondisk: bool = True, source: bool = False, strings: bool = False, exclude=None) Ignore (target, dependency) Ignore a dependency. Literal (string) Local (\*targets) MergeFlags (args, unique: bool = True)  $\rightarrow$  None

Merge flags into construction variables.

Merges the flags from *args* into this construction environent. If *args* is not a dict, it is first converted to one with flags distributed into appropriate construction variables. See ParseFlags().

As a side effect, if *unique* is true, a new object is created for each modified construction variable by the loop at the end. This is silently expected by the Override() *parse\_flags* functionality, which does not want to share the list (or whatever) with the environment being overridden.

Parameters:

- args flags to merge
- **unique** merge flags rather than appending (default: True). When merging, path variables are retained from the front, other construction variables from the end.

NoCache (\*targets)

Tags a target so that it will not be cached

NoClean (\*targets)

Tags a target so that it will not be cleaned by -c Override (overrides)

Produce a modified environment whose variables are overridden by the overrides dictionaries. "overrides" is a dictionary that will override the variables of this environment.

This function is much more efficient than Clone() or creating a new Environment because it doesn't copy the construction environment dictionary, it just wraps the underlying construction environment, and doesn't even create a wrapper object if there are no overrides.

ParseConfig (command, function=None, unique: bool = True)

Parse the result of running a command to update construction vars.

Use function to parse the output of running command in order to modify the current environment.

#### Parameters:

- command a string or a list of strings representing a command and its arguments.
- function called to process the result of command, which will be passed as args. If function is omitted or None, MergeFlags() is used. Takes 3 args (env, args, unique)
- unique whether no duplicate values are allowed (default true)

ParseDepends (filename, must\_exist=None, only\_one: bool = False)

Parse a mkdep-style file for explicit dependencies. This is completely abusable, and should be unnecessary in the "normal" case of proper SCons configuration, but it may help make the transition from a Make hierarchy easier for some people to swallow. It can also be genuinely useful when using a tool that can write a .d file, but for which writing a scanner would be too complicated.

## ParseFlags (\*flags) $\rightarrow$ dict

Return a dict of parsed flags.

Parse flags and return a dict with the flags distributed into the appropriate construction variable names. The flags are treated as a typical set of command-line flags for a GNU-style toolchain, such as might have been generated by one of the {foo}-config scripts, and used to populate the entries based on knowledge embedded in this method - the choices are not expected to be portable to other toolchains.

If one of the flags strings begins with a bang (exclamation mark), it is assumed to be a command and the rest of the string is executed; the result of that evaluation is then added to the dict.

# Platform (platform)

Precious (\*targets)

Mark *targets* as precious: do not delete before building.

Prepend (\*\*kw)  $\rightarrow$  None

Prepend values to construction variables in an Environment.

The variable is created if it is not already present.

PrependENVPath (name, newpath, envname: str = 'ENV', sep=':', delete\_existing: bool = True) → None

Prepend path elements to the path *name* in the *envname* dictionary for this environment. Will only add any particular path once, and will normpath and normcase all paths to help assure this. This can also handle the case where the env variable is a list instead of a string.

If *delete\_existing* is False, a *newpath* component already in the path will not be moved to the front (it will be left where it is).

PrependUnique (delete\_existing: bool = False, \*\*kw) → None

Prepend values to existing construction variables in an Environment, if they're not already there. If delete\_existing is True, removes existing values first, so values move to front.

Pseudo (\*targets)

Mark targets as pseudo: must not exist.

PyPackageDir (modulename)

RemoveMethod (function)  $\rightarrow$  None

Removes the specified function's MethodWrapper from the added\_methods list, so we don't re-bind it when making a clone.

Replace (\*\*kw)  $\rightarrow$  None

Replace existing construction variables in an Environment with new construction variables and/or values.

Replacelxes (path, old\_prefix, old\_suffix, new\_prefix, new\_suffix)

Replace old\_prefix with new\_prefix and old\_suffix with new\_suffix.

env - Environment used to interpolate variables. path - the path that will be modified. old\_prefix - construction variable for the old prefix. old\_suffix - construction variable for the old suffix. new\_prefix - construction variable for the new prefix. new\_suffix - construction variable for the new suffix.

Repository (\*dirs, \*\*kw)  $\rightarrow$  None

Specify Repository directories to search.

## Requires (target, prerequisite)

Specify that *prerequisite* must be built before *target*.

Creates an order-only relationship, not a full dependency. *prerequisite* must exist before *target* can be built, but a change to *prerequisite* does not trigger a rebuild of *target*.

 $SConsignFile (name='.sconsign', dbm_module=None) \rightarrow None$ 

Scanner (\*args, \*\*kw) SetDefault (\* \* kw)  $\rightarrow$  None SideEffect (side\_effect, target) Tell scons that side effects are built as side effects of building targets. Split (arg) This function converts a string or list into a list of strings or Nodes. This makes things easier for users by allowing files to be specified as a white-space separated list to be split. The input rules are: A single string containing names separated by spaces. These will be split apart at the spaces. · A single Node instance • A list containing either strings or Node instances. Any strings in the list are not split at spaces. In all cases, the function returns a list of Nodes and strings. Tool (tool, toolpath=None, \*\*kwargs)  $\rightarrow$  Tool Find and run tool module tool. Changed in version 4.2: returns the tool module rather than None. Value (value, built\_value=None, name=None) Return a Value (Python expression) node. Changed in version 4.0: the name parameter was added. VariantDir (variant dir, src dir, duplicate: int = 1)  $\rightarrow$  None Wherels (prog, path=None, pathext=None, reject=None) Find prog in the path. \_canonicalize (path) Allow Dirs and strings beginning with # for top-relative. Note this uses the current env's fs (in self). \_changed\_build (dependency, target, prev\_ni, repo\_node=None)  $\rightarrow$  bool \_changed\_content (dependency, target, prev\_ni, repo\_node=None)  $\rightarrow$  bool \_changed\_timestamp\_match (dependency, target, prev\_ni, repo\_node=None)  $\rightarrow$  bool \_changed\_timestamp\_newer (dependency, target, prev\_ni, repo\_node=None)  $\rightarrow$  bool \_changed\_timestamp\_then\_content (dependency, target, prev\_ni, repo\_node=None)  $\rightarrow$  bool find toolpath dir (tp) \_gsm () \_init\_special ()  $\rightarrow$  None Initial the dispatch tables for special handling of special construction variables. \_update (other)  $\rightarrow$  None Private method to update an environment's consvar dict directly. Bypasses the normal checks that occur when users try to set items. \_update\_onlynew (other)  $\rightarrow$  None Update a dict with new keys. Unlike the .update method, if the key is already present, it is not replaced. arg2nodes (args, node\_factory=<class 'SCons.Environment.\_Null'>, lookup\_list=<class 'SCons.Environment.\_Null'>, \*\*kw) Converts args to a list of nodes. **Parameters:** • just (args - filename strings or nodes to convert; nodes are) - added to the list without further processing. • not (node\_factory - optional factory to create the nodes; if) - specified, will use this environment's ``fs.File method.

- to (*lookup\_list optional list of lookup functions to call*) attempt to find the file referenced by each *args*.
- add. (kw keyword arguments that represent additional nodes to) –

## backtick (command) $\rightarrow$ str

Emulate command substitution.

Provides behavior conceptually like POSIX Shell notation for running a command in backquotes (backticks) by running command and returning the resulting output string.

This is not really a public API any longer, it is provided for the use of ParseFlags() (which supports it using a syntax of !command) and ParseConfig().

## Raises: OSError – if the external command returned non-zero exit status.

get (key, default=None)
Emulates the get() method of dictionaries.

Emulates the get() method of dictional

get\_CacheDir ()

get\_builder (name)

Fetch the builder with the specified name from the environment.

get\_factory (factory, default: str = 'File')

Return a factory function for creating Nodes for this construction environment.

get\_scanner (skey)

Find the appropriate scanner given a key (usually a file suffix).

gvars ()

items ()

Emulates the items() method of dictionaries.

keys ()

Emulates the keys() method of dictionaries.

lvars ()

scanner\_map\_delete (kw=None)  $\rightarrow$  None

Delete the cached scanner map (if we need to).

setdefault (key, default=None)

Emulates the setdefault() method of dictionaries.

subst(string,raw: int = 0, target=None, source=None, conv=None, executor: Executor | None =
None, overrides: dict | None = None)

Recursively interpolates construction variables from the Environment into the specified string, returning the expanded result. Construction variables are specified by a \$ prefix in the string and begin with an initial underscore or alphabetic character followed by any number of underscores or alphanumeric characters. The construction variable names may be surrounded by curly braces to separate the name from trailing characters.

# subst\_kw (kw, raw: int = 0, target=None, source=None)

subst\_list (string, raw: int = 0, target=None, source=None, conv=None, executor: Executor | None = None, overrides: dict | None = None)

Calls through to SCons.Subst.scons\_subst\_list().

See the documentation for that function.

subst\_path (path, target=None, source=None)

Substitute a path list.

Turns EntryProxies into Nodes, leaving Nodes (and other objects) as-is.

subst\_target\_source (string, raw: int = 0, target=None, source=None, conv=None, executor:

Executor | None = None, overrides: dict | None = None)

Recursively interpolates construction variables from the Environment into the specified string, returning the expanded result. Construction variables are specified by a \$ prefix in the string and begin with an initial underscore or alphabetic character followed by any number of underscores or alphanumeric characters. The construction variable names may be surrounded by curly braces to separate the name from trailing characters.

validate\_CacheDir\_class (custom\_class=None)

Validate the passed custom CacheDir class, or if no args are passed, validate the custom CacheDir class from the environment.

values ()

Emulates the values() method of dictionaries.

class SCons.Environment.SubstitutionEnvironment (\*\*kw)

Bases: object

Base class for different flavors of construction environments.

This class contains a minimal set of methods that handle construction variable expansion and conversion of strings to Nodes, which may or may not be actually useful as a stand-alone class. Which methods ended up in this class is pretty arbitrary right now. They're basically the ones which we've empirically determined are common to the different

construction environment subclasses, and most of the others that use or touch the underlying dictionary of construction variables.

Eventually, this class should contain all the methods that we determine are necessary for a "minimal" interface to the build engine. A full "native Python" SCons environment has gotten pretty heavyweight with all of the methods and Tools and construction variables we've jammed in there, so it would be nice to have a lighter weight alternative for interfaces that don't need all of the bells and whistles. (At some point, we'll also probably rename this class "Base," since that more reflects what we want this class to become, but because we've released comments that tell people to subclass Environment.Base to create their own flavors of construction environment, we'll save that for a future refactoring when this class actually becomes useful.)

AddMethod (function, name=None)  $\rightarrow$  None

Adds the specified function as a method of this construction environment with the specified name. If the name is omitted, the default name is the name of the function itself.

MergeFlags (args, unique: bool = True)  $\rightarrow$  None

Merge flags into construction variables.

Merges the flags from *args* into this construction environent. If *args* is not a dict, it is first converted to one with flags distributed into appropriate construction variables. See ParseFlags().

As a side effect, if *unique* is true, a new object is created for each modified construction variable by the loop at the end. This is silently expected by the Override() *parse\_flags* functionality, which does not want to share the list (or whatever) with the environment being overridden.

#### Parameters:

- args flags to merge
- **unique** merge flags rather than appending (default: True). When merging, path variables are retained from the front, other construction variables from the end.

Override (overrides)

Produce a modified environment whose variables are overridden by the overrides dictionaries. "overrides" is a dictionary that will override the variables of this environment.

This function is much more efficient than Clone() or creating a new Environment because it doesn't copy the construction environment dictionary, it just wraps the underlying construction environment, and doesn't even create a wrapper object if there are no overrides.

# ParseFlags (\*flags) $\rightarrow$ dict

Return a dict of parsed flags.

Parse flags and return a dict with the flags distributed into the appropriate construction variable names. The flags are treated as a typical set of command-line flags for a GNU-style toolchain, such as might have been generated by one of the {foo}-config scripts, and used to populate the entries based on knowledge embedded in this method - the choices are not expected to be portable to other toolchains.

If one of the flags strings begins with a bang (exclamation mark), it is assumed to be a command and the rest of the string is executed; the result of that evaluation is then added to the dict.

RemoveMethod (function)  $\rightarrow$  None

Removes the specified function's MethodWrapper from the added\_methods list, so we don't re-bind it when making a clone.

\_init\_special ()  $\rightarrow$  None

Initial the dispatch tables for special handling of special construction variables.

arg2nodes (args, node\_factory=<class 'SCons.Environment.\_Null'>, lookup\_list=<class

'SCons.Environment.\_Null'>, \*\*kw)

Converts args to a list of nodes.

Parameters:

- just (args filename strings or nodes to convert; nodes are) added to the list without further processing.
- **not** (*node\_factory optional factory to create the nodes; if*) specified, will use this environment's ``fs.File method.
- to (*lookup\_list optional list of lookup functions to call*) attempt to find the file referenced by each *args*.
- add. (kw keyword arguments that represent additional nodes to) -

backtick (command)  $\rightarrow$  str

Emulate command substitution.

Provides behavior conceptually like POSIX Shell notation for running a command in backquotes (backticks) by running command and returning the resulting output string.

This is not really a public API any longer, it is provided for the use of ParseFlags() (which supports it using a syntax of !command) and ParseConfig().

Raises: OSError – if the external command returned non-zero exit status.

get(key,default=None)

Emulates the get() method of dictionaries.

gvars ()

items ()

Emulates the items() method of dictionaries.

keys ()

Emulates the keys() method of dictionaries.

lvars ()

setdefault (key, default=None)

Emulates the setdefault() method of dictionaries.

subst(string, raw: int = 0, target=None, source=None, conv=None, executor: Executor | None =
None, overrides: dict | None = None)

Recursively interpolates construction variables from the Environment into the specified string, returning the expanded result. Construction variables are specified by a \$ prefix in the string and begin with an initial underscore or alphabetic character followed by any number of underscores or alphanumeric characters. The construction variable names may be surrounded by curly braces to separate the name from trailing characters.

subst\_kw (kw, raw: int = 0, target=None, source=None)

subst\_list (string, raw: int = 0, target=None, source=None, conv=None, executor: Executor | None = None, overrides: dict | None = None)

Calls through to SCons.Subst.scons subst list().

See the documentation for that function.

subst\_path (path, target=None, source=None)

Substitute a path list.

Turns EntryProxies into Nodes, leaving Nodes (and other objects) as-is.

subst\_target\_source (string, raw: int = 0, target=None, source=None, conv=None, executor:

Executor | None = None, overrides: dict | None = None)

Recursively interpolates construction variables from the Environment into the specified string, returning the expanded result. Construction variables are specified by a \$ prefix in the string and begin with an initial underscore or alphabetic character followed by any number of underscores or alphanumeric characters. The construction variable names may be surrounded by curly braces to separate the name from trailing characters.

values ()

Emulates the values() method of dictionaries.

class SCons.Environment.\_Null

Bases: object

SCons.Environment.\_add\_cppdefines (env\_dict: dict, val, prepend: bool = False, unique: bool = False, delete\_existing: bool = False) → None

Adds to CPPDEFINES, using the rules for C preprocessor macros.

This is split out from regular construction variable addition because these entries can express either a macro with a replacement value or one without. A macro with replacement value can be supplied as *val* in three ways: as a combined string "name=value"; as a tuple (name, value), or as an entry in a dictionary { "name": value}. A list argument with multiple macros can also be given.

Additions can be unconditional (duplicates allowed) or uniquing (no dupes).

Note if a replacement value is supplied, *unique* requires a full match to decide uniqueness - both the macro name and the replacement. The inner \_is\_in() is used to figure that out.

| Parameters: <ul> <li>env_dict – the dictionary containing the CPPDEFINES to be modified.</li> </ul>                                |  |
|----------------------------------------------------------------------------------------------------|--|
| <ul> <li>val – the value to add, can be string, sequence or dict</li> </ul>                                                        |  |
| <ul> <li>prepend – whether to put val in front or back.</li> </ul>                                                                 |  |
|                                                                                                    |  |
| <ul> <li>unique – whether to add val if it already exists.</li> </ul>                                                              |  |
| <ul> <li>delete_existing – if unique is true, add val after removing previous.</li> </ul>                                          |  |
| New in version 4.5.0.                                                                                                    |  |
| SCons.Environmentdel_SCANNERS (env, key) $\rightarrow$ None                                                                        |  |
| SCons.Environmentdelete_duplicates (1, keep_last)                                                                                  |  |
| Delete duplicates from a sequence, keeping the first or last.                                                                      |  |
| SCons.Environmentnull                                                                                                    |  |
| alias of _Null                                                                                                    |  |
| SCons.Environmentset_BUILDERS (env, key, value)                                                                                    |  |
| SCons.Environmentset_SCANNERS (env, key, value) → None                                                                             |  |
| SCons.Environmentset_future_reserved (env, key, value) → None                                                                      |  |
| SCons.Environmentset_reserved (env, key, value) → None                                                                             |  |
| SCons.Environment.alias_builder (env, target, source) $\rightarrow$ None                                                           |  |
| SCons.Environment.apply_tools (env, tools, toolpath) $\rightarrow$ None                                                            |  |
| SCons.Environment.copy_non_reserved_keywords (dict)                                                                                |  |
| SCons.Environment.default_copy_from_cache (env, src, dst)                                                                          |  |
| SCons.Environment.default_copy_to_cache (env, src, dst)                                                                            |  |
| SCons.Environment.default_decide_source (dependency, target, prev_ni, repo_node=None)                                              |  |
| SCons.Environment.default_decide_target (dependency, target, prev_ni, repo_node=None)                                              |  |
| SCons.Environment.is_valid_construction_var (varstr) → bool<br>Return True if <i>varstr</i> is a legitimate construction variable. |  |
|                                                                                                    |  |
|                                                                                                    |  |

SCons.Errors module

SCons exception classes.

Used to handle internal and user errors in SCons. exception SCons.Errors.BuildError (node=None, errstr: str = 'Unknown error', status: int = 2, exitstatus: int = 2, filename=None, executor: SCons.Executor.Executor | None = None, action=None, command=None, exc\_info=(None, None, None)) Bases: Exception

SCons Errors that can occur while building.

A BuildError exception contains information both about the erorr itself, and what caused the error.

Variables:

- **node** (*cause*) the error occurred while building this target node(s)
- errstr (info) a description of the error message
- **status** (*info*) the return code of the action that caused the build error. Must be set to a non-zero value even if the build error is not due to an action returning a non-zero returned code.
- exitstatus (*info*) SCons exit status due to this build error. Must be nonzero unless due to an explicit Exit() call. Not always the same as status, since actions return a status code that should be respected, but SCons typically exits with 2 irrespective of the return value of the failed action.
- filename (*info*) The name of the file or directory that caused the build error. Set to None if no files are associated with this error. This might be different from the target being built. For example, failure to create the directory in which the target file will appear. It can be None if the error is not due to a particular filename.
- **executor** (*cause*) the executor that caused the build to fail (might be None if the build failures is not due to the executor failing)
- **action** (*cause*) the action that caused the build to fail (might be None if the build failures is not due to the an action failure)
- **command** (*cause*) the command line for the action that caused the build to fail (might be None if the build failures is not due to the an action failure)
- exc\_info (*info*) Info about exception that caused the build error. Set to (None, None, None) if this build error is not due to an exception.

exception SCons.Errors.ExplicitExit (node=None, status=None, \*args) **Bases: Exception** exception SCons.Errors.InternalError **Bases: Exception** exception SCons.Errors.MSVCError Bases: OSError exception SCons.Errors.SConsEnvironmentError Bases: Exception exception SCons.Errors.StopError Bases: Exception exception SCons.Errors.UserError Bases: Exception SCons.Errors.convert\_to\_BuildError (status, exc\_info=None) Convert a return code to a BuildError Exception. The *buildError.status* we set here will normally be used as the exit status of the "scons" process. Parameters: • status – can either be a return code or an Exception.

• **exc\_info** (*tuple, optional*) – explicit exception information.

# SCons.Executor module

Execute actions with specific lists of target and source Nodes. SCons.Executor.AddBatchExecutor (key: str, executor: Executor) → None class SCons.Executor.Batch (targets=[], sources=[]) Bases: object Remembers exact association between targets and sources of executor. sources targets class SCons.Executor.Executor (action, env=None, overridelist=[{}], targets=[], sources=[], builder\_kw={})

Bases: object A class for controlling instances of executing an action. This largely exists to hold a single association of an action, environment, list of environment override dictionaries, targets and sources for later processing as needed. \_changed\_sources\_list \_changed\_targets\_list \_do\_execute \_execute\_ str \_get\_changed\_sources (\*args, \*\*kw) \_get\_changed\_targets (\*args, \*\*kw) get changes ()  $\rightarrow$  None \_get\_source (\*args, \*\*kw) \_get\_sources (\*args, \*\*kw) \_get\_target (\*args, \*\*kw) \_get\_targets (\*args, \*\*kw) \_get\_unchanged\_sources (\*args, \*\*kw) \_get\_unchanged\_targets (\*args, \*\*kw) \_get\_unignored\_sources\_key (node, ignore=()) memo unchanged sources list unchanged targets list action list add batch (targets, sources)  $\rightarrow$  None Add pair of associated target and source to this Executor's list. This is necessary for "batch" Builders that can be called repeatedly to build up a list of matching target and source files that will be used in order to update multiple target files at once from multiple corresponding source files, for tools like MSVC that support it. add post action (action)  $\rightarrow$  None add\_pre\_action (action)  $\rightarrow$  None add\_sources (sources)  $\rightarrow$  None Add source files to this Executor's list. This is necessary for "multi" Builders that can be called repeatedly to build up a source file list for a given target. batches builder kw cleanup ()  $\rightarrow$  None env get action list () get action side effects () Returns all side effects for all batches of this Executor used by the underlying Action. get\_action\_targets () get\_all\_children () Returns all unique children (dependencies) for all batches of this Executor. The Taskmaster can recognize when it's already evaluated a Node, so we don't have to make this list unique for its intended canonical use case, but we expect there to be a lot of redundancy (long lists of batched .cc files #including the same .h files over and over), so removing the duplicates once up front should save the Taskmaster a lot of work. get\_all\_prerequisites () Returns all unique (order-only) prerequisites for all batches of this Executor. get all sources () Returns all sources for all batches of this Executor. get\_all\_targets () Returns all targets for all batches of this Executor. aet build env () Fetch or create the appropriate build Environment for this Executor. get build scanner path (scanner) Fetch the scanner path for this executor's targets and sources. get\_contents ()

Fetch the signature contents. This is the main reason this class exists, so we can compute this once and cache it regardless of how many target or source Nodes there are. Returns bytes get implicit deps () Return the executor's implicit dependencies, i.e. the nodes of the commands to be executed. get\_kw (kw={}) get\_lvars () get sources () get\_timestamp ()  $\rightarrow$  int Fetch a time stamp for this Executor. We don't have one, of course (only files do), but this is the interface used by the timestamp module. get unignored sources (node, ignore=()) lvars nullify ()  $\rightarrow$  None overridelist post actions pre\_actions prepare () Preparatory checks for whether this Executor can go ahead and (try to) build its targets. scan (scanner, node list)  $\rightarrow$  None Scan a list of this Executor's files (targets or sources) for implicit dependencies and update all of the targets with them. This essentially short-circuits an N\*M scan of the sources for each individual target, which is a hell of a lot more efficient. scan\_sources (scanner)  $\rightarrow$  None scan\_targets (scanner)  $\rightarrow$  None set action list (action) SCons.Executor.GetBatchExecutor (key: str)  $\rightarrow$  Executor class SCons.Executor.Null (\*args, \*\*kw) Bases: object A null Executor, with a null build Environment, that does nothing when the rest of the methods call it. This might be able to disappear when we refactor things to disassociate Builders from Nodes entirely, so we're not going to worry about unit tests for this-at least for now. \_changed\_sources\_list \_changed\_targets\_list \_do\_execute \_execute\_str \_memo \_morph ()  $\rightarrow$  None Morph this Null executor to a real Executor object. \_unchanged\_sources\_list unchanged targets list action list add post action (action)  $\rightarrow$  None add pre action (action)  $\rightarrow$  None batches builder kw cleanup ()  $\rightarrow$  None env get\_action\_list () get\_action\_side\_effects () get action targets () get all children () get\_all\_prerequisites () get\_all\_sources () get all targets () get\_build\_env ()

get build scanner path () get\_contents ()  $\rightarrow$  str get\_unignored\_sources (\*args, \*\*kw) lvars overridelist post\_actions pre\_actions prepare ()  $\rightarrow$  None set\_action\_list (action)  $\rightarrow$  None class SCons.Executor.NullEnvironment (\*args, \*\*kwargs) Bases: Null SCons = <module 'SCons' from '/Users/bdbaddog/devel/scons/git/as scons/SCons/ init .py'> \_CacheDir = <SCons.CacheDir.CacheDir object> \_CacheDir\_path = None get CacheDir () class SCons.Executor.TSList (func) Bases: UserList A class that implements \$TARGETS or \$SOURCES expansions by wrapping an executor Method. This class is used in the Executor.lvars() to delay creation of NodeList objects until they're needed. Note that we subclass collections.UserList purely so that the is Sequence() function will identify an object of this class as a list during variable expansion. We're not really using any collections. UserList methods in practice. abc impl = < abc. abc data object> append (item) S.append(value) - append value to the end of the sequence clear ()  $\rightarrow$  None -- remove all items from S copy () count (value)  $\rightarrow$  integer -- return number of occurrences of value extend (other) S.extend(iterable) - extend sequence by appending elements from the iterable index (value[, start[, stop]])  $\rightarrow$  integer -- return first index of value. Raises ValueError if the value is not present. Supporting start and stop arguments is optional, but recommended. insert (i, item) S.insert(index, value) - insert value before index pop ([, index])  $\rightarrow$  item -- remove and return item at index (default last). Raise IndexError if list is empty or index is out of range. remove (item) S.remove(value) - remove first occurrence of value. Raise ValueError if the value is not present. reverse () S.reverse() - reverse IN PLACE sort (\*args, \*\*kwds) class SCons.Executor.TSObject (func) Bases: object A class that implements \$TARGET or \$SOURCE expansions by wrapping an Executor method. SCons.Executor.execute action list (obj, target, kw) Actually execute the action list. SCons.Executor.execute\_actions\_str (obj) SCons.Executor.execute\_nothing (obj, target, kw)  $\rightarrow$  int SCons.Executor.execute\_null\_str (obj)  $\rightarrow$  str SCons.Executor.get\_NullEnvironment () Use singleton pattern for Null Environments. SCons.Executor.rfile (node) A function to return the results of a Node's rfile() method, if it exists, and the Node itself otherwise (if it's a Value

Node, e.g.).

## SCons.Memoize module

Decorator-based memoizer to count caching stats.

A decorator-based implementation to count hits and misses of the computed values that various methods cache in memory.

Use of this modules assumes that wrapped methods be coded to cache their values in a consistent way. In particular, it requires that the class uses a dictionary named "\_\_memo" to store the cached values.

Here is an example of wrapping a method that returns a computed value, with no input parameters:

Here is an example of wrapping a method that will return different values based on one or more input arguments:

```
def _bar_key(self, argument):
                                                              # Memoization
    return argument
                                                              # Memoization
@SCons.Memoize.CountDictCall(_bar_key)
def bar(self, argument):
    memo_key = argument
                                                              # Memoization
                                                              # Memoization
    try:
        memo_dict = self._memo['bar']
                                                             # Memoization
                                                             # Memoization
    except KeyError:
        memo_dict = {}
                                                              # Memoization
        self._memo['dict'] = memo_dict
                                                             # Memoization
    else:
                                                             # Memoization
                                                             # Memoization
        try:
                                                             # Memoization
            return memo_dict[memo_key]
                                                             # Memoization
        except KeyError:
                                                              # Memoization
            pass
    result = self.compute_bar_value(argument)
    memo_dict[memo_key] = result
                                                              # Memoization
    return result
```

Deciding what to cache is tricky, because different configurations can have radically different performance tradeoffs, and because the tradeoffs involved are often so non-obvious. Consequently, deciding whether or not to cache a given method will likely be more of an art than a science, but should still be based on available data from this module. Here are some VERY GENERAL guidelines about deciding whether or not to cache return values from a method that's being called a lot:

# - The first question to ask is, "Can we change the calling code

so this method isn't called so often?" Sometimes this can be done by changing the algorithm. Sometimes the *caller* should be memoized, not the method you're looking at.

The memoized function should be timed with multiple configurations to make sure it doesn't inadvertently slow down some other configuration.

# - When memoizing values based on a dictionary key composed of

input arguments, you don't need to use all of the arguments if some of them don't affect the return values. *class* SCons.Memoize.CountDict (cls\_name, method\_name, keymaker)

Bases: Counter

A counter class for memoized values stored in a dictionary, with keys based on the method's input arguments.

A CountDict object is instantiated in a decorator for each of the class's methods that memoizes its return value in a dictionary, indexed by some key that can be computed from one or more of its input arguments.

count (\*args, \*\*kw)  $\rightarrow$  None

Counts whether the computed key value is already present in the memoization dictionary (a hit) or not (a miss). display ()  $\rightarrow$  None

key ()

# SCons.Memoize.CountDictCall (keyfunc)

Decorator for counting memoizer hits/misses while accessing dictionary values with a key-generating function. Like CountMethodCall above, it wraps the given method fn and uses a CountDict object to keep track of the caching statistics. The dict-key function keyfunc has to get passed in the decorator call and gets stored in the CountDict instance. Wrapping gets enabled by calling EnableMemoization().

## SCons.Memoize.CountMethodCall (fn)

Decorator for counting memoizer hits/misses while retrieving a simple value in a class method. It wraps the given method fn and uses a CountValue object to keep track of the caching statistics. Wrapping gets enabled by calling EnableMemoization().

class SCons.Memoize.CountValue (cls\_name, method\_name)

**Bases: Counter** 

A counter class for simple, atomic memoized values.

A CountValue object should be instantiated in a decorator for each of the class's methods that memoizes its return value by simply storing the return value in its \_memo dictionary.

count (\*args, \*\*kw)  $\rightarrow$  None

Counts whether the memoized value has already been set (a hit) or not (a miss).

display ()  $\rightarrow$  None

key ()

class SCons.Memoize.Counter (cls\_name, method\_name)

Bases: object

Base class for counting memoization hits and misses.

We expect that the initialization in a matching decorator will fill in the correct class name and method name that represents the name of the function being counted.

display ()  $\rightarrow$  None

key ()

SCons.Memoize.Dump (title=None)  $\rightarrow$  None

Dump the hit/miss count for all the counters collected so far.

SCons.Memoize.EnableMemoization ()  $\rightarrow$  None

# SCons.PathList module

Handle lists of directory paths.

These are the path lists that get set as CPPPATH, LIBPATH, etc.) with as much caching of data and efficiency as we can, while still keeping the evaluation delayed so that we Do the Right Thing (almost) regardless of how the variable is specified.

SCons.PathList.PathList (pathlist, split=True)

Returns the cached \_PathList object for the specified pathlist, creating and caching a new object as necessary. *class* SCons.PathList.\_PathList (pathlist, split=True) Bases: object An actual PathList object. subst\_path (env, target, source) Performs construction variable substitution on a pre-digested PathList for a specific target and source. SCons.PathList.node\_conv (obj)

This is the "string conversion" routine that we have our substitutions use to return Nodes, not strings. This relies on the fact that an EntryProxy object has a get() method that returns the underlying Node that it wraps, which is a bit of architectural dependence that we might need to break or modify in the future in response to additional requirements.

SCons.SConf module

Autoconf-like configuration support.

In other words, SConf allows to run tests on the build machine to detect capabilities of system and do some things based on result: generate config files, header files for C/C++, update variables in environment.

Tests on the build system can detect if compiler sees header files, if libraries are installed, if some command line options are supported etc.

SCons.SConf.CheckCC (context)  $\rightarrow$  bool

SCons.SConf.CheckCHeader (context, header, include\_quotes: str = """)
A test for a C header file.
SCons.SConf.CheckCXX (context) → bool
SCons.SConf.CheckCXXHeader (context, header, include\_quotes: str = """)
A test for a C++ header file.

class SCons.SConf.CheckContext (sconf)

Bases: object

Provides a context for configure tests. Defines how a test writes to the screen and log file.

A typical test is just a callable with an instance of CheckContext as first argument:

# def CheckCustom(context, ...):

```
context.Message('Checking my weird test ... ') ret = myWeirdTestFunction(...) context.Result(ret)
  Often, myWeirdTestFunction will be one of context.TryCompile/context.TryLink/context.TryRun. The results of those
  are cached, for they are only rebuild, if the dependencies have changed.
  AppendLIBS (lib_name_list, unique: bool = False)
  BuildProg (text, ext) \rightarrow bool
  CompileProg (text, ext) \rightarrow bool
  CompileSharedObject (text, ext) \rightarrow bool
  Display (msq) \rightarrow None
  Log (msg) \rightarrow None
  Message (text) \rightarrow None
    Inform about what we are doing right now, e.g. 'Checking for SOMETHING ... '
  PrependLIBS (lib name list, unique: bool = False)
  Result (res) \rightarrow None
    Inform about the result of the test. If res is not a string, displays 'yes' or 'no' depending on whether res is evaluated
    as true or false. The result is only displayed when self.did_show_result is not set.
  RunProg (text, ext)
  SetLIBS (val)
  TryAction (*args, **kw)
  TryBuild (*args, **kw)
  TryCompile (*args, **kw)
  TryLink (*args, **kw)
  TryRun (*args, **kw)
SCons.SConf.CheckDeclaration (context, declaration, includes: str = ", language=None) \rightarrow bool
SCons.SConf.CheckFunc (context, function_name, header=None, language=None, funcargs=None) → bool
SCons.SConf.CheckHeader (context, header, include_quotes: str = '<>', language=None) → bool
  A test for a C or C++ header file.
SCons.SConf.CheckLib (context, library=None, symbol: str = 'main', header=None, language=None,
autoadd: bool = True, append: bool = True, unique: bool = False) \rightarrow bool
```

A test for a library. See also CheckLibWithHeader. Note that library may also be None to test whether the given symbol compiles without flags.

SCons.SConf.CheckLibWithHeader (context, libs, header, language, call=None, autoadd: bool = True, append: bool = True, unique: bool = False)  $\rightarrow$  bool

Another (more sophisticated) test for a library. Checks, if library and header is available for language (may be 'C' or 'CXX'). Call maybe be a valid expression \_with\_ a trailing ';'. As in CheckLib, we support library=None, to test if the call compiles without extra link flags.

SCons.SConf.CheckMember (context, aggregate\_member, header=None, language=None) → bool Returns the status (False : failed, True : ok).

SCons.SConf.CheckProg (context, prog name)

Simple check if a program exists in the path. Returns the path for the application, or None if not found.

SCons.SConf.CheckSHCC (context)  $\rightarrow$  bool

SCons.SConf.CheckSHCXX (context)  $\rightarrow$  bool

SCons.SConf.CheckType (context, type\_name, includes: str = ", language=None) → bool

SCons.SConf.CheckTypeSize (context, type name, includes: str = ", language=None, expect=None) exception SCons.SConf.ConfigureCacheError (target)

Bases: SConfError

Raised when a use explicitely requested the cache feature, but the test is run the first time.

add note ()

Exception.add note(note) - add a note to the exception

args

with traceback ()

Exception.with\_traceback(tb) - set self.\_\_traceback\_\_ to tb and return self.

exception SCons.SConf.ConfigureDryRunError (target)

Bases: SConfError

Raised when a file or directory needs to be updated during a Configure process, but the user requested a dry-run add note ()

Exception.add\_note(note) - add a note to the exception

args

with traceback ()

Exception.with\_traceback(tb) - set self.\_\_traceback\_\_ to tb and return self.

SCons.SConf.CreateConfigHBuilder (env)  $\rightarrow$  None

Called if necessary just before the building targets phase begins.

SCons.SConf.NeedConfigHBuilder ()  $\rightarrow$  bool

SCons.SConf.SConf (\*args, \*\*kw)

class SCons.SConf.SConfBase (env, custom\_tests={}, conf\_dir: str = '\$CONFIGUREDIR', log\_file:

str = '\$CONFIGURELOG', config h=None, depth: int = 0)

Bases: object

This is simply a class to represent a configure context. After creating a SConf object, you can call any tests. After finished with your tests, be sure to call the Finish() method, which returns the modified environment. Some words about caching: In most cases, it is not necessary to cache Test results explicitly. Instead, we use the scons dependency checking mechanism. For example, if one wants to compile a test program (SConf.TryLink), the compiler is only called, if the program dependencies have changed. However, if the program could not be compiled in a former SConf run, we need to explicitly cache this error.

AddTest (test name, test instance)  $\rightarrow$  None

Adds test\_class to this SConf instance. It can be called with self.test\_name(...)

AddTests (tests)  $\rightarrow$  None

Adds all the tests given in the tests dictionary to this SConf instance

BuildNodes (nodes)

Tries to build the given nodes immediately. Returns 1 on success, 0 on error.

Define (name, value=None, comment=None)  $\rightarrow$  None

Define a pre processor symbol name, with the optional given value in the current config header.

If value is None (default), then #define name is written. If value is not none, then #define name value is written.

comment is a string which will be put as a C comment in the header, to explain the meaning of the value (appropriate C comments will be added automatically).

Finish ()

Call this method after finished with your tests: env = sconf.Finish()

*class* TestWrapper (test, sconf)

Bases: object

A wrapper around Tests (to ensure sanity)

TryAction (action, text=None, extension: str = ")

Tries to execute the given action with optional source file contents <text> and optional source file extension <extension>, Returns the status (0 : failed, 1 : ok) and the contents of the output file.

TryBuild (builder, text=None, extension: str = ")

Low level TryBuild implementation. Normally you don't need to call that - you can use TryCompile / TryLink / TryRun instead

TryCompile (text, extension)

Compiles the program given in text to an env.Object, using extension as file extension (e.g. '.c'). Returns 1, if compilation was successful, 0 otherwise. The target is saved in self.lastTarget (for further processing).

## TryLink (text, extension)

Compiles the program given in text to an executable env.Program, using extension as file extension (e.g. '.c'). Returns 1, if compilation was successful, 0 otherwise. The target is saved in self.lastTarget (for further processing). TryRun (text, extension)

Compiles and runs the program given in text, using extension as file extension (e.g. '.c'). Returns (1, outputStr) on success, (0, '') otherwise. The target (a file containing the program's stdout) is saved in self.lastTarget (for further processing).

\_createDir (node)

\_shutdown ()

Private method. Reset to non-piped spawn

\_startup ()  $\rightarrow$  None

Private method. Set up logstream, and set the environment variables necessary for a piped build

pspawn\_wrapper (sh, escape, cmd, args, env)

Wrapper function for handling piped spawns.

This looks to the calling interface (in Action.py) like a "normal" spawn, but associates the call with the PSPAWN variable from the construction environment and with the streams to which we want the output logged. This gets slid into the construction environment as the SPAWN variable so Action.py doesn't have to know or care whether it's spawning a piped command or not.

class SCons.SConf.SConfBuildInfo

Bases: FileBuildInfo

Special build info for targets of configure tests. Additional members are result (did the builder succeed last time?) and string, which contains messages of the original build phase.

\_\_getstate\_\_ ()

Return all fields that shall be pickled. Walk the slots in the class hierarchy and add those to the state dictionary. If a '\_\_dict\_\_' slot is available, copy all entries to the dictionary. Also include the version id, which is fixed for all instances of a class.

 $\_setstate\_ (state) \rightarrow None$ 

Restore the attributes from a pickled state.

bact

bactsig

bdepends bdependsias

bimplicit

bimplicitsigs

bsources

bsourcesigs

convert\_from\_sconsign (dir, name)  $\rightarrow$  None

Converts a newly-read FileBuildInfo object for in-SCons use

For normal up-to-date checking, we don't have any conversion to perform-but we're leaving this method here to make that clear.

convert\_to\_sconsign ()  $\rightarrow$  None

Converts this FileBuildInfo object for writing to a .sconsign file

This replaces each Node in our various dependency lists with its usual string representation: relative to the top-level SConstruct directory, or an absolute path if it's outside.

current version id = 2dependency map format (names: int = 0) merge (other)  $\rightarrow$  None Merge the fields of another object into this object. Already existing information is overwritten by the other instance's data. WARNING: If a '\_\_dict\_\_' slot is added, it should be updated instead of replaced. prepare\_dependencies ()  $\rightarrow$  None Prepares a FileBuildInfo object for explaining what changed The bsources, bdepends and bimplicit lists have all been stored on disk as paths relative to the top-level SConstruct directory. Convert the strings to actual Nodes (for use by the -debug=explain code and -implicit-cache). result set build result (result, string)  $\rightarrow$  None strina class SCons.SConf.SConfBuildTask (tm, targets, top, node) Bases: AlwaysTask This is almost the same as SCons.Script.BuildTask. Handles SConfErrors correctly and knows about the current cache mode. LOGGER = Noneabc impl = < abc. abc data object> \_exception\_raise () Raises a pending exception that was recorded while getting a Task ready for execution. \_no\_exception\_to\_raise ()  $\rightarrow$  None collect node states ()  $\rightarrow$  Tuple [bool, bool, bool] display (message)  $\rightarrow$  None Hook to allow the calling interface to display a message. This hook gets called as part of preparing a task for execution (that is, a Node to be built). As part of figuring out what Node should be built next, the actual target list may be altered, along with a message describing the alteration. The calling interface can subclass Task and provide a concrete implementation of this method to see those messages. display cached string (bi)  $\rightarrow$  None Logs the original builder messages, given the SConfBuildInfo instance bi. exc clear ()  $\rightarrow$  None Clears any recorded exception. This also changes the "exception raise" attribute to point to the appropriate do-nothing method. exc info () Returns info about a recorded exception. exception\_set (exception=None)  $\rightarrow$  None Records an exception to be raised at the appropriate time. This also changes the "exception raise" attribute to point to the method that will, in fact execute () Called to execute the task. This method is called from multiple threads in a parallel build, so only do thread safe stuff here. Do thread unsafe stuff in prepare(), executed() or failed(). executed ()  $\rightarrow$  None Called when the task has been successfully executed and the Taskmaster instance wants to call the Node's callback methods. This may have been a do-nothing operation (to preserve build order), so we must check the node's state before deciding whether it was "built", in which case we call the appropriate Node method. In any event, we always call "visited()", which will handle any post-visit actions that must take place regardless of whether or not the target was an actual built target or a source Node. executed with callbacks ()  $\rightarrow$  None Called when the task has been successfully executed and the Taskmaster instance wants to call the Node's callback methods.

This may have been a do-nothing operation (to preserve build order), so we must check the node's state before deciding whether it was "built", in which case we call the appropriate Node method. In any event, we always call "visited()", which will handle any post-visit actions that must take place regardless of whether or not the target was an actual built target or a source Node.

executed\_without\_callbacks ()  $\rightarrow$  None

Called when the task has been successfully executed and the Taskmaster instance doesn't want to call the Node's callback methods.

## fail\_continue () $\rightarrow$ None

Explicit continue-the-build failure.

This sets failure status on the target nodes and all of their dependent parent nodes.

Note: Although this function is normally invoked on nodes in the executing state, it might also be invoked on up-to-date nodes when using Configure().

#### fail\_stop () $\rightarrow$ None

Explicit stop-the-build failure.

This sets failure status on the target nodes and all of their dependent parent nodes.

Note: Although this function is normally invoked on nodes in the executing state, it might also be invoked on up-to-date nodes when using Configure().

#### failed ()

Default action when a task fails: stop the build.

Note: Although this function is normally invoked on nodes in the executing state, it might also be invoked on up-to-date nodes when using Configure().

## get\_target ()

Fetch the target being built or updated by this task.

## $make\_ready~() \rightarrow None$

Marks all targets in a task ready for execution if any target is not current.

This is the default behavior for building only what's necessary.

make\_ready\_all ()  $\rightarrow$  None

Marks all targets in a task ready for execution.

This is used when the interface needs every target Node to be visited-the canonical example being the "scons -c" option.

make\_ready\_current ()  $\rightarrow$  None

Marks all targets in a task ready for execution if any target is not current.

This is the default behavior for building only what's necessary.

needs\_execute ()  $\rightarrow$  bool

Always returns True (indicating this Task should always be executed).

Subclasses that need this behavior (as opposed to the default of only executing Nodes that are out of date w.r.t. their dependencies) can use this as follows:

## class MyTaskSubclass(SCons.Taskmaster.Task):

needs\_execute = SCons.Taskmaster.AlwaysTask.needs\_execute

non\_sconf\_nodes = {}

postprocess ()  $\rightarrow$  None

Post-processes a task after it's been executed.

This examines all the targets just built (or not, we don't care if the build was successful, or even if there was no build because everything was up-to-date) to see if they have any waiting parent Nodes, or Nodes waiting on a common side effect, that can be put back on the candidates list.

prepare ()  $\rightarrow$  None

Called just before the task is executed.

This is mainly intended to give the target Nodes a chance to unlink underlying files and make all necessary directories before the Action is actually called to build the targets.

```
trace_message (node, description: str = 'node') \rightarrow None
```

```
exception SCons.SConf.SConfError (msg)
```

```
Bases: UserError
```

add\_note ()

Exception.add\_note(note) – add a note to the exception

args

```
with traceback ()
    Exception.with traceback(tb) - set self. traceback to tb and return self.
exception SCons.SConf.SConfWarning
  Bases: SConsWarning
  add note ()
    Exception.add_note(note) - add a note to the exception
  args
  with traceback ()
    Exception.with_traceback(tb) - set self.__traceback__ to tb and return self.
SCons.SConf.SetBuildType (buildtype) \rightarrow None
SCons.SConf.SetCacheMode (mode)
  Set the Configure cache mode. mode must be one of "auto", "force", or "cache".
SCons.SConf.SetProgressDisplay (display) \rightarrow None
  Set the progress display to use (called from SCons.Script)
class SCons.SConf.Streamer (orig)
  Bases: object
  'Sniffer' for a file-like writable object. Similar to the unix tool tee.
  flush () \rightarrow None
  getvalue ()
    Return everything written to orig since the Streamer was created.
  write (str) \rightarrow None
  writelines (lines) \rightarrow None
SCons.SConf. createConfigH (target, source, env) \rightarrow None
SCons.SConf._createSource (target, source, env) \rightarrow None
SCons.SConf._set_conftest_node (node) \rightarrow None
SCons.SConf. stringConfigH (target, source, env)
SCons.SConf. stringSource (target, source, env)
SCons.SConf.createIncludesFromHeaders (headers, leaveLast, include_quotes: str = """)
```

# SCons.SConsign module

Operations on signature database files (.sconsign). class SCons.SConsign.Base Bases: object This is the controlling class for the signatures for the collection of entries associated with a specific directory. The actual directory association will be maintained by a subclass that is specific to the underlying storage method. This class provides a common set of methods for fetching and storing the individual bits of information that make up signature entry. do\_not\_set\_entry (filename, obj) → None do\_not\_store\_info (filename, node)  $\rightarrow$  None get entry (filename) Fetch the specified entry attribute. merge ()  $\rightarrow$  None set entry (filename, obj)  $\rightarrow$  None Set the entry. store\_info (filename, node)  $\rightarrow$  None class SCons.SConsign.DB (dir) Bases: Base A Base subclass that reads and writes signature information from a global .sconsign.db\* file-the actual file suffix is determined by the database module. do\_not\_set\_entry (filename, obj)  $\rightarrow$  None do\_not\_store\_info (filename, node)  $\rightarrow$  None get\_entry (filename) Fetch the specified entry attribute. merge ()  $\rightarrow$  None set\_entry (filename, obj)  $\rightarrow$  None

```
Set the entry.
  store info (filename, node) \rightarrow None
  write (sync: int = 1) \rightarrow None
class SCons.SConsign.Dir (fp=None, dir=None)
  Bases: Base
  do_not_set_entry (filename, obj) \rightarrow None
  do_not_store_info (filename, node) \rightarrow None
  get entry (filename)
    Fetch the specified entry attribute.
  merge () \rightarrow None
  set entry (filename, obj) \rightarrow None
    Set the entry.
  store_info (filename, node) \rightarrow None
class SCons.SConsign.DirFile (dir)
  Bases: Dir
  Encapsulates reading and writing a per-directory .sconsign file.
  do_not_set_entry (filename, obj) \rightarrow None
  do_not_store_info (filename, node) \rightarrow None
  get entry (filename)
    Fetch the specified entry attribute.
  merge () \rightarrow None
  set entry (filename, obj) \rightarrow None
    Set the entry.
  store_info (filename, node) \rightarrow None
  write (sync: int = 1) \rightarrow None
    Write the .sconsign file to disk.
    Try to write to a temporary file first, and rename it if we succeed. If we can't write to the temporary file, it's probably
    because the directory isn't writable (and if so, how did we build anything in this directory, anyway?), so try to write
    directly to the .sconsign file as a backup. If we can't rename, try to copy the temporary contents back to the
    .sconsign file. Either way, always try to remove the temporary file at the end.
SCons.SConsign.File (name, dbm module=None) \rightarrow None
  Arrange for all signatures to be stored in a global .sconsign.db* file.
SCons.SConsign.ForDirectory
  alias of DB
SCons.SConsign.Get DataBase (dir)
SCons.SConsign.Reset () \rightarrow None
  Reset global state. Used by unit tests that end up using SConsign multiple times to get a clean slate for each test.
class SCons.SConsign.SConsignEntry
  Bases: object
  Wrapper class for the generic entry in a .sconsign file. The Node subclass populates it with attributes as it pleases.
  XXX As coded below, we do expect a '.binfo' attribute to be added, but we'll probably generalize this in the next
  refactorings.
  binfo
  convert from sconsign (dir, name) \rightarrow None
  convert to sconsign () \rightarrow None
  current version id = 2
  ninfo
SCons.SConsign.corrupt dblite warning (filename) \rightarrow None
SCons.SConsign.current_sconsign_filename ()
SCons.SConsign.write () \rightarrow None
SCons.Subst module
```

SCons string substitution. *class* SCons.Subst.CmdStringHolder (cmd, literal=None) Bases: UserString This is a special class used to hold strings generated by scons subst() and scons subst list(). It defines a special method escape(). When passed a function with an escape algorithm for a particular platform, it will return the contained string with the proper escape sequences inserted. \_abc\_impl = <\_abc.\_abc\_data object> capitalize () casefold () center (width, \*args) count (value)  $\rightarrow$  integer -- return number of occurrences of value encode (encoding='utf-8', errors='strict') endswith (suffix, start=0, end=9223372036854775807) escape (escape func, quote func=<function quote spaces>) Escape the string with the supplied function. The function is expected to take an arbitrary string, then return it with all special characters escaped and ready for passing to the command interpreter. After calling this function, the next call to str() will return the escaped string. expandtabs (tabsize=8) find (sub, start=0, end=9223372036854775807) format (\*args, \*\*kwds) format\_map (mapping) index (value[, start[, stop]])  $\rightarrow$  integer -- return first index of value. Raises ValueError if the value is not present. Supporting start and stop arguments is optional, but recommended. is literal ()  $\rightarrow$  bool isalnum () isalpha () isascii () isdecimal () isdigit () isidentifier () islower () isnumeric () isprintable () isspace () istitle () isupper () join (seq) ljust (width, \*args) lower () Istrip (chars=None) maketrans () Return a translation table usable for str.translate(). If there is only one argument, it must be a dictionary mapping Unicode ordinals (integers) or characters to Unicode ordinals, strings or None. Character keys will be then converted to ordinals. If there are two arguments, they must be strings of equal length, and in the resulting dictionary, each character in x will be mapped to the character at the same position in y. If there is a third argument, it must be a string, whose characters will be mapped to None in the result. partition (sep) removeprefix (prefix, /) removesuffix (suffix, /) replace (old, new, maxsplit=-1) rfind (sub, start=0, end=9223372036854775807) rindex (sub, start=0, end=9223372036854775807) rjust (width, \*args) rpartition (sep) rsplit (sep=None, maxsplit=-1) rstrip (chars=None) split (sep=None, maxsplit=-1)

```
splitlines (keepends=False)
  startswith (prefix, start=0, end=9223372036854775807)
  strip (chars=None)
  swapcase ()
  title ()
  translate (*args)
  upper ()
  zfill (width)
class SCons.Subst.ListSubber (env, mode, conv, gvars)
  Bases: UserList
  A class to construct the results of a scons subst list() call.
  Like StringSubber, this class binds a specific construction environment, mode, target and source with two methods
  (substitute() and expand()) that handle the expansion.
  In addition, however, this class is used to track the state of the result(s) we're gathering so we can do the appropriate
  thing whenever we have to append another word to the result-start a new line, start a new word, append to the
  current word, etc. We do this by setting the "append" attribute to the right method so that our wrapper methods only
  need ever call ListSubber.append(), and the rest of the object takes care of doing the right thing internally.
  _abc_impl = <_abc._abc_data object>
  add new word (x) \rightarrow None
  add to current word (x) \rightarrow None
    Append the string x to the end of the current last word in the result. If that is not possible, then just add it as a new
    word. Make sure the entire concatenated string inherits the object attributes of x (in particular, the escape function)
    by wrapping it as CmdStringHolder.
  append (item)
    S.append(value) – append value to the end of the sequence
  clear () \rightarrow None -- remove all items from S
  close_strip (x) \rightarrow None
    Handle the "close strip" $) token.
  copy ()
  count (value) \rightarrow integer -- return number of occurrences of value
  expand (s, lvars, within list)
    Expand a single "token" as necessary, appending the expansion to the current result.
    This handles expanding different types of things (strings, lists, callables) appropriately. It calls the wrapper
    substitute() method to re-expand things as necessary, so that the results of expansions of side-by-side strings still
    get re-evaluated separately, not smushed together.
  expanded (s) \rightarrow bool
    Determines if the string s requires further expansion.
    Due to the implementation of ListSubber expand will call itself 2 additional times for an already expanded string.
    This method is used to determine if a string is already fully expanded and if so exit the loop early to prevent these
    recursive calls.
  extend (other)
    S.extend(iterable) - extend sequence by appending elements from the iterable
  index (value[, start[, stop]]) \rightarrow integer -- return first index of value.
    Raises ValueError if the value is not present.
    Supporting start and stop arguments is optional, but recommended.
  insert (i, item)
    S.insert(index, value) - insert value before index
  literal (x)
  next line () \rightarrow None
    Arrange for the next word to start a new line. This is like starting a new word, except that we have to append
    another line to the result.
  next word () \rightarrow None
    Arrange for the next word to start a new word.
  open strip (x) \rightarrow None
    Handle the "open strip" $( token.
  pop ([, index]) \rightarrow item -- remove and return item at index (default last).
```

Raise IndexError if list is empty or index is out of range. remove (item) S.remove(value) - remove first occurrence of value. Raise ValueError if the value is not present. reverse () S.reverse() - reverse IN PLACE sort (\*args, \*\*kwds) substitute (args, lvars, within\_list) → None Substitute expansions in an argument or list of arguments. This serves as a wrapper for splitting up a string into separate tokens. this word ()  $\rightarrow$  None Arrange for the next word to append to the end of the current last word in the result. class SCons.Subst.Literal (lstr) Bases: object A wrapper for a string. If you use this object wrapped around a string, then it will be interpreted as literal. When passed to the command interpreter, all special characters will be escaped. escape (escape func) for\_signature () is\_literal ()  $\rightarrow$  bool class SCons.Subst.NLWrapper (list, func) Bases: object A wrapper class that delays turning a list of sources or targets into a NodeList until it's needed. The specified function supplied when the object is initialized is responsible for turning raw nodes into proxies that implement the special attributes like .abspath, .source, etc. This way, we avoid creating those proxies just "in case" someone is going to use \$TARGET or the like, and only go through the trouble if we really have to. In practice, this might be a wash performance-wise, but it's a little cleaner conceptually... \_create\_nodelist () \_gen\_nodelist () \_return\_nodelist () class SCons.Subst.NullNodeList (\*args, \*\*kwargs) Bases: NullSeq instance SCons.Subst.SetAllowableExceptions (\*excepts)  $\rightarrow$  None class SCons.Subst.SpecialAttrWrapper (lstr, for signature=None) Bases: object This is a wrapper for what we call a 'Node special attribute.' This is any of the attributes of a Node that we can reference from Environment variable substitution, such as \$TARGET.abspath or \$SOURCES[1].filebase. We implement the same methods as Literal so we can handle special characters, plus a for signature method, such that we can return some canonical string during signature calculation to avoid unnecessary rebuilds. escape (escape\_func) for\_signature () is literal ()  $\rightarrow$  bool class SCons.Subst.StringSubber (env, mode, conv, gvars) Bases: object A class to construct the results of a scons subst() call. This binds a specific construction environment, mode, target and source with two methods (substitute() and expand()) that handle the expansion. expand (s, lvars) Expand a single "token" as necessary, returning an appropriate string containing the expansion. This handles expanding different types of things (strings, lists, callables) appropriately. It calls the wrapper substitute() method to re-expand things as necessary, so that the results of expansions of side-by-side strings still get re-evaluated separately, not smushed together. substitute (args. lvars) Substitute expansions in an argument or list of arguments. This serves as a wrapper for splitting up a string into separate tokens. class SCons.Subst.Target or Source (n1) Bases: object

### SCons API Documentation

A class that implements \$TARGET or \$SOURCE expansions by in turn wrapping a NLWrapper. This class handles the different methods used to access an individual proxy Node, calling the NLWrapper to create a proxy on demand. *class* SCons.Subst.Targets or Sources (n1)

Bases: UserList

A class that implements \$TARGETS or \$SOURCES expansions by in turn wrapping a NLWrapper. This class handles the different methods used to access the list, calling the NLWrapper to create proxies on demand. Note that we subclass collections.UserList purely so that the is\_Sequence() function will identify an object of this

class as a list during variable expansion. We're not really using any collections.UserList methods in practice.

\_abc\_impl = <\_abc.\_abc\_data object>

append (item)

S.append(value) – append value to the end of the sequence

clear ()  $\rightarrow$  None -- remove all items from S

copy ()

count (value)  $\rightarrow$  integer -- return number of occurrences of value

extend (other)

S.extend(iterable) – extend sequence by appending elements from the iterable

index (value[, start[, stop]])  $\rightarrow$  integer -- return first index of value.

Raises ValueError if the value is not present.

Supporting start and stop arguments is optional, but recommended.

insert(i, item)

S.insert(index, value) – insert value before index

pop ([, index])  $\rightarrow$  item -- remove and return item at index (default last).

Raise IndexError if list is empty or index is out of range.

remove (item)

S.remove(value) – remove first occurrence of value. Raise ValueError if the value is not present.

reverse ()

S.reverse() - reverse IN PLACE

sort (\*args, \*\*kwds)

SCons.Subst.\_remove\_list (list)

SCons.Subst.\_rm\_list (list)

SCons.Subst.escape\_list (mylist, escape\_func)

Escape a list of arguments by running the specified escape\_func on every object in the list that has an escape() method.

SCons.Subst.quote\_spaces (arg)

Generic function for putting double quotes around any string that has white space in it.

SCons.Subst.raise\_exception (exception, target, s)

SCons.Subst.scons\_subst (strSubst, env, mode=1, target=None, source=None, gvars={}, lvars={}, conv=None, overrides: dict | None = None)

Expand a string or list containing construction variable substitutions.

This is the work-horse function for substitutions in file names and the like. The companion scons\_subst\_list() function (below) handles separating command lines into lists of arguments, so see that function if that's what you're looking for.

SCons.Subst.scons\_subst\_list (strSubst, env, mode=1, target=None, source=None, gvars={}, lvars={}, conv=None, overrides: dict | None = None)

Substitute construction variables in a string (or list or other object) and separate the arguments into a command list. The companion scons\_subst() function (above) handles basic substitutions within strings, so see that function instead if that's what you're looking for.

SCons.Subst.scons\_subst\_once (strSubst, env, key)

Perform single (non-recursive) substitution of a single construction variable keyword.

This is used when setting a variable when copying or overriding values in an Environment. We want to capture (expand) the old value before we override it, so people can do things like:

env2 = env.Clone(CCFLAGS = '\$CCFLAGS -g')

We do this with some straightforward, brute-force code here...

SCons.Subst.subst\_dict (target, source)

Create a dictionary for substitution of special construction variables.

This translates the following special arguments:

### target - the target (object or array of objects),

used to generate the TARGET and TARGETS construction variables

### source - the source (object or array of objects),

used to generate the SOURCES and SOURCE construction variables

### SCons.Warnings module

The SCons Warnings framework.

Enables issuing warnings in situations where it is useful to alert the user of a condition that does not warrant raising an exception that could terminate the program.

A new warning class should inherit (perhaps indirectly) from one of two base classes: SConsWarning or WarningOnByDefault, which are the same except warnings derived from the latter will start out in an enabled state. Enabled warnings cause a message to be printed when called, disabled warnings are silent.

There is also a hierarchy for indicating deprecations and future changes: for these, derive from DeprecatedWarning, MandatoryDeprecatedWarning, FutureDeprecatedWarning or FutureReservedVariableWarning.

Whether or not to display warnings, beyond those that are on by default, is controlled through the command line (--warn) or through SetOption('warn'). The names used there use a different naming style than the warning class names. process\_warn\_strings() converts the names before enabling/disabling.

The behavior of issuing only a message (for "enabled" warnings) can be toggled to raising an exception instead by calling the warningAsException() function.

For new/removed warnings, the manpage needs to be kept in sync. Any warning class defined here is accepted, but we don't want to make people have to dig around to find the names. Warnings do not have to be defined in this file, though it is preferred: those defined elsewhere cannot use the enable/disable functionality unless they monkeypatch the warning into this module's namespace.

You issue a warning, either in SCons code or in a build project's SConscripts, by calling the warn() function defined in this module. Raising directly with an instance of a warning class bypasses the framework and it will behave like an ordinary exception.

*exception* SCons.Warnings.CacheCleanupErrorWarning Bases: SConsWarning

Problems removing retrieved target prior to rebuilding.

exception SCons.Warnings.CacheVersionWarning

Bases: WarningOnByDefault

The derived-file cache directory has an out of date config.

exception SCons.Warnings.CacheWriteErrorWarning

Bases: SConsWarning

Problems writing a derived file to the cache. exception SCons.Warnings.CorruptSConsignWarning

- exception SCons.warnings.CorruptSConsignwarning
- Bases: WarningOnByDefault
- Problems decoding the contents of the sconsign database.
- exception SCons.Warnings.DependencyWarning
- Bases: SConsWarning

A scanner identified a dependency but did not add it.

- $exception \ \ SCons. Warnings. Deprecated Debug Options Warning$
- Bases: MandatoryDeprecatedWarning

Option-arguments to -debug that are deprecated.

exception SCons.Warnings.DeprecatedOptionsWarning

Bases: MandatoryDeprecatedWarning

Options that are deprecated.

exception SCons.Warnings.DeprecatedWarning Bases: SConsWarning

Base class for deprecated features, will be removed in future. exception SCons.Warnings.DevelopmentVersionWarning

### SCons API Documentation

Bases: WarningOnBvDefault Use of a deprecated feature. exception SCons.Warnings.DuplicateEnvironmentWarning Bases: WarningOnByDefault A target appears in more than one consenv with identical actions. A duplicate target with different rules cannot be built; with the same rule it can, but this could indicate a problem in the build configuration. exception SCons.Warnings.FortranCxxMixWarning Bases: LinkWarning Fortran and C++ objects appear together in a link line. Some compilers support this, others do not. exception SCons.Warnings.FutureDeprecatedWarning Bases: SConsWarning Base class for features that will become deprecated in a future release. exception SCons.Warnings.FutureReservedVariableWarning Bases: WarningOnByDefault Setting a variable marked to become reserved in a future release. exception SCons.Warnings.LinkWarning Bases: WarningOnByDefault Base class for linker warnings. exception SCons.Warnings.MandatoryDeprecatedWarning Bases: DeprecatedWarning Base class for deprecated features where warning cannot be disabled. exception SCons.Warnings.MisleadingKeywordsWarning Bases: WarningOnByDefault Use of possibly misspelled kwargs in Builder calls. exception SCons.Warnings.MissingSConscriptWarning Bases: WarningOnByDefault The script specified in an SConscript() call was not found. TODO: this is now an error, so no need for a warning. Left in for a while in case anyone is using, remove eventually. Manpage entry removed in 4.6.0. exception SCons.Warnings.NoObjectCountWarning Bases: WarningOnByDefault Object counting (debug mode) could not be enabled. exception SCons.Warnings.NoParallelSupportWarning Bases: WarningOnByDefault Fell back to single-threaded build, as no thread support found. exception SCons.Warnings.PythonVersionWarning Bases: DeprecatedWarning SCons was run with a deprecated Python version. exception SCons.Warnings.ReservedVariableWarning Bases: WarningOnByDefault Attempt to set reserved construction variable names. exception SCons.Warnings.SConsWarning Bases: UserError Base class for all SCons warnings. SCons.Warnings.SConsWarningOnByDefault alias of WarningOnByDefault exception SCons.Warnings.StackSizeWarning Bases: WarningOnByDefault Requested thread stack size could not be set. exception SCons.Warnings.TargetNotBuiltWarning Bases: SConsWarning A target build indicated success but the file is not found. exception SCons.Warnings.ToolQtDeprecatedWarning Bases: DeprecatedWarning

### SCons API Documentation

exception SCons.Warnings.VisualCMissingWarning Bases: WarningOnByDefault Requested MSVC version not found and policy is to not fail. exception SCons.Warnings.VisualStudioMissingWarning Bases: SConsWarning exception SCons.Warnings.VisualVersionMismatch Bases: WarningOnByDefault MSVC VERSION and MSVS VERSION do not match. Note MSVS VERSION is deprecated, use MSVC VERSION. exception SCons.Warnings.WarningOnByDefault Bases: SConsWarning Base class for SCons warnings that are enabled by default. SCons.Warnings.enableWarningClass  $(clazz) \rightarrow None$ Enables all warnings of type *clazz* or derived from *clazz*. SCons.Warnings.process warn strings (arguments: Sequence[str])  $\rightarrow$  None Process requests to enable/disable warnings. The requests come from the option-argument string passed to the --warn command line option or as the value passed to the SetOption function with a first argument of warn; The arguments are expected to be as documented in the SCons manual page for the --warn option, in the style some-type, which is converted here to a camel-case name like SomeTypeWarning, to try to match the warning classes defined here, which are then passed to enableWarningClass() or suppressWarningClass(). For example, a string``"deprecated"`` enables the DeprecatedWarning class, while a string``"no-dependency"`` disables the DependencyWarning class. As a special case, the string "all" disables all warnings and a the string "no-all" disables all warnings. SCons.Warnings.suppressWarningClass  $(clazz) \rightarrow None$ Suppresses all warnings of type *clazz* or derived from *clazz*. SCons.Warnings.warn (clazz, \*args)  $\rightarrow$  None Issue a warning, accounting for SCons rules. Check if warnings for this class are enabled. If warnings are treated as exceptions, raise exception. Use the global warning emitter warningOut, which allows selecting different ways of presenting a traceback (see Script/Main.py). SCons.Warnings.warningAsException (flag: bool = True)  $\rightarrow$  bool Sets global warningAsExeption flag. If true, any enabled warning will cause an exception to be raised. Parameters: flag – new value for warnings-as-exceptions. Returns: The previous value.

SCons.cpp module

SCons C Pre-Processor module

SCons.cpp.CPP\_to\_Python (s)

Converts a C pre-processor expression into an equivalent Python expression that can be evaluated.

SCons.cpp.CPP\_to\_Python\_Ops\_Sub (m)

SCons.cpp.Cleanup\_CPP\_Expressions (ts)

class SCons.cpp.DumbPreProcessor (\*args, \*\*kw)

Bases: PreProcessor

A preprocessor that ignores all #if/#elif/#else/#endif directives and just reports back *all* of the #include files (like the classic SCons scanner did).

This is functionally equivalent to using a regular expression to find all of the #include lines, only slower. It exists mainly as an example of how the main PreProcessor class can be sub-classed to tailor its behavior.

\_\_call\_\_(file)

Pre-processes a file.

This is the main public entry point.

 $do_if_else_condition (condition) \rightarrow None$ 

Common logic for evaluating the conditions on #if, #ifdef and #ifndef lines.

\_match\_tuples (tuples)

\_parse\_tuples (contents) \_process\_tuples (tuples, file=None) all\_include (t)  $\rightarrow$  None do define  $(t) \rightarrow None$ Default handling of a #define line. do\_elif (t)  $\rightarrow$  None Default handling of a #elif line. do else  $(t) \rightarrow None$ Default handling of a #else line. do endif  $(t) \rightarrow None$ Default handling of a #endif line. do if  $(t) \rightarrow None$ Default handling of a #if line. do\_ifdef (t)  $\rightarrow$  None Default handling of a #ifdef line. do\_ifndef (t)  $\rightarrow$  None Default handling of a #ifndef line. do\_import (t)  $\rightarrow$  None Default handling of a #import line. do include (t)  $\rightarrow$  None Default handling of a #include line. do include next (t)  $\rightarrow$  None Default handling of a #include line. do\_nothing  $(t) \rightarrow None$ Null method for when we explicitly want the action for a specific preprocessor directive to do nothing. do undef (t)  $\rightarrow$  None Default handling of a #undef line. eval expression (t) Evaluates a C preprocessor expression. This is done by converting it to a Python equivalent and eval()ing it in the C preprocessor namespace we use to track #define values. finalize result (fname) find include file (t) Finds the #include file for a given preprocessor tuple. initialize\_result (fname)  $\rightarrow$  None process contents (contents) Pre-processes a file contents. Is used by tests process\_file (file) Pre-processes a file. This is the main internal entry point. read file (file)  $\rightarrow$  str resolve include (t) Resolve a tuple-ized #include line. This handles recursive expansion of values without "" or <> surrounding the name until an initial " or < is found, to handle #include FILE where FILE is a #define somewhere else. restore ()  $\rightarrow$  None Pops the previous dispatch table off the stack and makes it the current one. save ()  $\rightarrow$  None Pushes the current dispatch table on the stack and re-initializes the current dispatch table to the default. scons current file  $(t) \rightarrow None$ start handling includes (t=None)  $\rightarrow$  None Causes the PreProcessor object to start processing #import, #include and #include next lines. This method will be called when a #if, #ifdef, #ifndef or #elif evaluates True, or when we reach the #else in a #if, #ifdef, #ifndef or #elif block where a condition already evaluated False. stop\_handling\_includes (t=None)  $\rightarrow$  None

Causes the PreProcessor object to stop processing #import, #include and #include next lines. This method will be called when a #if, #ifdef, #ifndef or #elif evaluates False, or when we reach the #else in a #if, #ifdef, #ifndef or #elif block where a condition already evaluated True. tupleize (contents) Turns the contents of a file into a list of easily-processed tuples describing the CPP lines in the file. The first element of each tuple is the line's preprocessor directive (#if, #include, #define, etc., minus the initial '#'). The remaining elements are specific to the type of directive, as pulled apart by the regular expression. class SCons.cpp.FunctionEvaluator (name, args, expansion) Bases: object Handles delayed evaluation of a #define function call. call (\*values) Evaluates the expansion of a #define macro function called with the specified values. class SCons.cpp.PreProcessor (current='.', cpppath=(), dict={}, all: int = 0, depth=-1) Bases: object The main workhorse class for handling C pre-processing. \_\_call\_\_(file) Pre-processes a file. This is the main public entry point.  $do_if_else_condition (condition) \rightarrow None$ Common logic for evaluating the conditions on #if, #ifdef and #ifndef lines. match tuples (tuples) \_parse\_tuples (contents) \_process\_tuples (tuples, file=None) all\_include (t)  $\rightarrow$  None do\_define  $(t) \rightarrow None$ Default handling of a #define line. do elif  $(t) \rightarrow None$ Default handling of a #elif line. do\_else (t)  $\rightarrow$  None Default handling of a #else line. do endif  $(t) \rightarrow None$ Default handling of a #endif line. do if  $(t) \rightarrow None$ Default handling of a #if line. do\_ifdef (t)  $\rightarrow$  None Default handling of a #ifdef line. do ifndef  $(t) \rightarrow None$ Default handling of a #ifndef line. do\_import (t)  $\rightarrow$  None Default handling of a #import line. do include (t)  $\rightarrow$  None Default handling of a #include line. do include next (t)  $\rightarrow$  None Default handling of a #include line. do\_nothing (t)  $\rightarrow$  None Null method for when we explicitly want the action for a specific preprocessor directive to do nothing. do\_undef (t)  $\rightarrow$  None Default handling of a #undef line. eval expression (t) Evaluates a C preprocessor expression. This is done by converting it to a Python equivalent and eval()ing it in the C preprocessor namespace we use to track #define values. finalize result (fname) find include file (t) Finds the #include file for a given preprocessor tuple. initialize\_result (fname)  $\rightarrow$  None

process\_contents (contents)

Pre-processes a file contents.

Is used by tests

process\_file (file) Pre-processes a file.

This is the main internal entry point.

read file (file)  $\rightarrow$  str

resolve include (t)

Resolve a tuple-ized #include line.

This handles recursive expansion of values without "" or <> surrounding the name until an initial " or < is found, to handle #include FILE where FILE is a #define somewhere else.

restore ()  $\rightarrow$  None

Pops the previous dispatch table off the stack and makes it the current one.

save ()  $\rightarrow$  None

Pushes the current dispatch table on the stack and re-initializes the current dispatch table to the default. scons\_current\_file (t)  $\rightarrow$  None

start\_handling\_includes (t=None)  $\rightarrow$  None

Causes the PreProcessor object to start processing #import, #include and #include\_next lines.

This method will be called when a #if, #ifdef, #ifndef or #elif evaluates True, or when we reach the #else in a #if, #ifdef, #ifndef or #elif block where a condition already evaluated False.

stop\_handling\_includes (t=None)  $\rightarrow$  None

Causes the PreProcessor object to stop processing #import, #include and #include\_next lines.

This method will be called when a #if, #ifdef, #ifndef or #elif evaluates False, or when we reach the #else in a #if, #ifdef, #ifndef or #elif block where a condition already evaluated True.

tupleize (contents)

Turns the contents of a file into a list of easily-processed tuples describing the CPP lines in the file.

The first element of each tuple is the line's preprocessor directive (#if, #include, #define, etc., minus the initial '#'). The remaining elements are specific to the type of directive, as pulled apart by the regular expression.

SCons.dblite module

dblite.py module contributed by Ralf W. Grosse-Kunstleve. Extended for Unicode by Steven Knight.

This is a very simple-minded "database" used for saved signature information, with an interface modeled on the Python dbm database interface module.

class SCons.dblite.\_Dblite (file\_base\_name, flag='r', mode=438)

Bases: object

Lightweight signature database class.

Behaves like a dict when in memory, loads from a pickled disk file on open and writes back out to it on close.

Open the database file using a path derived from *file\_base\_name*. The optional *flag* argument can be:

| Value | Meaning                                                                |
|-------|------------------------------------------------------------------------|
| 'r'   | Open existing database for reading only (default)                      |
| ' W ' | Open existing database for reading and writing                         |
| 'c'   | Open database for reading and writing, creating it if it doesn't exist |
| 'n'   | Always create a new, empty database, open for reading and writing      |

The optional *mode* argument is the POSIX mode of the file, used only when the database has to be created. It defaults to octal 00666.

\_check\_writable ()

static \_open (file, mode='r', buffering=-1, encoding=None, errors=None, newline=None, closefd=True,
opener=None)

Open file and return a stream. Raise OSError upon failure.

file is either a text or byte string giving the name (and the path if the file isn't in the current working directory) of the file to be opened or an integer file descriptor of the file to be wrapped. (If a file descriptor is given, it is closed when the returned I/O object is closed, unless closefd is set to False.)

### SCons API Documentation

mode is an optional string that specifies the mode in which the file is opened. It defaults to 'r' which means open for reading in text mode. Other common values are 'w' for writing (truncating the file if it already exists), 'x' for creating and writing to a new file, and 'a' for appending (which on some Unix systems, means that all writes append to the end of the file regardless of the current seek position). In text mode, if encoding is not specified the encoding used is platform dependent: locale.getencoding() is called to get the current locale encoding. (For reading and writing raw bytes use binary mode and leave encoding unspecified.) The available modes are:

| Character | Meaning                                                         |
|-----------|-----------------------------------------------------------------|
| ʻr'       | open for reading (default)                                      |
| 'w'       | open for writing, truncating the file first                     |
| 'x'       | create a new file and open it for writing                       |
| 'a'       | open for writing, appending to the end of the file if it exists |
| ʻb'       | binary mode                                                     |
| 'ť'       | text mode (default)                                             |
| ·+'       | open a disk file for updating (reading and writing)             |

The default mode is 'rt' (open for reading text). For binary random access, the mode 'w+b' opens and truncates the file to 0 bytes, while 'r+b' opens the file without truncation. The 'x' mode implies 'w' and raises an FileExistsError if the file already exists.

Python distinguishes between files opened in binary and text modes, even when the underlying operating system doesn't. Files opened in binary mode (appending 'b' to the mode argument) return contents as bytes objects without any decoding. In text mode (the default, or when 't' is appended to the mode argument), the contents of the file are returned as strings, the bytes having been first decoded using a platform-dependent encoding or using the specified encoding if given.

buffering is an optional integer used to set the buffering policy. Pass 0 to switch buffering off (only allowed in binary mode), 1 to select line buffering (only usable in text mode), and an integer > 1 to indicate the size of a fixed-size chunk buffer. When no buffering argument is given, the default buffering policy works as follows:

- Binary files are buffered in fixed-size chunks; the size of the buffer is chosen using a heuristic trying to determine the underlying device's "block size" and falling back on io.DEFAULT BUFFER SIZE. On many systems, the buffer will typically be 4096 or 8192 bytes long.
- "Interactive" text files (files for which isatty() returns True) use line buffering. Other text files use the policy described above for binary files. encoding is the name of the encoding used to decode or encode the file. This should only be used in text mode.

The default encoding is platform dependent, but any encoding supported by Python can be passed. See the codecs module for the list of supported encodings.

errors is an optional string that specifies how encoding errors are to be handled—this argument should not be used in binary mode. Pass 'strict' to raise a ValueError exception if there is an encoding error (the default of None has the same effect), or pass 'ignore' to ignore errors. (Note that ignoring encoding errors can lead to data loss.) See the documentation for codecs.register or run 'help(codecs.Codec)' for a list of the permitted encoding error strings. newline controls how universal newlines works (it only applies to text mode). It can be None, ", 'n', 'r', and 'rn'. It works as follows:

- On input, if newline is None, universal newlines mode is enabled. Lines in the input can end in 'n', 'r', or 'rn', and these are translated into 'n' before being returned to the caller. If it is ", universal newline mode is enabled, but line endings are returned to the caller untranslated. If it has any of the other legal values, input lines are only terminated by the given string, and the line ending is returned to the caller untranslated.
- On output, if newline is None, any 'n' characters written are translated to the system default line separator, os.linesep. If newline is " or 'n', no translation takes place. If newline is any of the other legal values, any 'n' characters written are translated to the given string. If closefd is False, the underlying file descriptor will be kept open when the file is closed. This does not work when

a file name is given and must be True in that case.

A custom opener can be used by passing a callable as *opener*. The underlying file descriptor for the file object is then obtained by calling *opener* with (*file*, *flags*). *opener* must return an open file descriptor (passing os.open as opener results in functionality similar to passing None).

open() returns a file object whose type depends on the mode, and through which the standard file operations such as reading and writing are performed. When open() is used to open a file in a text mode ('w', 'r', 'wt', 'rt', etc.), it returns a TextIOWrapper. When used to open a file in a binary mode, the returned class varies: in read binary mode, it returns a BufferedReader; in write binary and append binary modes, it returns a BufferedWriter, and in read/write mode, it returns a BufferedRandom.

It is also possible to use a string or bytearray as a file for both reading and writing. For strings StringIO can be used like a file opened in a text mode, and for bytes a BytesIO can be used like a file opened in a binary mode.

static \_os\_chmod (path, mode, \*, dir\_fd=None, follow\_symlinks=True)

Change the access permissions of a file.

#### path

Path to be modified. May always be specified as a str, bytes, or a path-like object. On some platforms, path may also be specified as an open file descriptor. If this functionality is unavailable, using it raises an exception.

#### mode

Operating-system mode bitfield.

#### dir\_fd

If not None, it should be a file descriptor open to a directory, and path should be relative; path will then be relative to that directory.

#### follow\_symlinks

If False, and the last element of the path is a symbolic link, chmod will modify the symbolic link itself instead of the file the link points to.

#### It is an error to use dir\_fd or follow\_symlinks when specifying path as

an open file descriptor.

#### dir\_fd and follow\_symlinks may not be implemented on your platform.

If they are unavailable, using them will raise a NotImplementedError. *static* \_os\_chown (path, uid, gid, \*, dir\_fd=None, follow\_symlinks=True) Change the owner and group id of path to the numeric uid and gid.

#### path

Path to be examined; can be string, bytes, a path-like object, or open-file-descriptor int.

#### dir\_fd

If not None, it should be a file descriptor open to a directory, and path should be relative; path will then be relative to that directory.

#### follow\_symlinks

If False, and the last element of the path is a symbolic link, stat will examine the symbolic link itself instead of the file the link points to.

path may always be specified as a string. On some platforms, path may also be specified as an open file descriptor.

If this functionality is unavailable, using it raises an exception.

#### If dir\_fd is not None, it should be a file descriptor open to a directory,

and path should be relative; path will then be relative to that directory.

#### If follow\_symlinks is False, and the last element of the path is a symbolic

link, chown will modify the symbolic link itself instead of the file the link points to.

# It is an error to use dir\_fd or follow\_symlinks when specifying path as an open file descriptor.

#### dir\_fd and follow\_symlinks may not be implemented on your platform.

### SCons API Documentation

If they are unavailable, using them will raise a NotImplementedError.

static \_os\_replace (src, dst, \*, src\_dir\_fd=None, dst\_dir\_fd=None)

Rename a file or directory, overwriting the destination.

### If either src\_dir\_fd or dst\_dir\_fd is not None, it should be a file

descriptor open to a directory, and the respective path string (src or dst) should be relative; the path will then be relative to that directory.

# src\_dir\_fd and dst\_dir\_fd, may not be implemented on your platform.

If they are unavailable, using them will raise a NotImplementedError.

static \_pickle\_dump (obj, file, protocol=None, \*, fix\_imports=True, buffer\_callback=None)

Write a pickled representation of obj to the open file object file.

This is equivalent to Pickler(file, protocol).dump(obj), but may be more efficient.

The optional *protocol* argument tells the pickler to use the given protocol; supported protocols are 0, 1, 2, 3, 4 and 5. The default protocol is 4. It was introduced in Python 3.4, and is incompatible with previous versions.

Specifying a negative protocol version selects the highest protocol version supported. The higher the protocol used, the more recent the version of Python needed to read the pickle produced.

The *file* argument must have a write() method that accepts a single bytes argument. It can thus be a file object opened for binary writing, an io.BytesIO instance, or any other custom object that meets this interface.

If *fix\_imports* is True and protocol is less than 3, pickle will try to map the new Python 3 names to the old module names used in Python 2, so that the pickle data stream is readable with Python 2.

If *buffer\_callback* is None (the default), buffer views are serialized into *file* as part of the pickle stream. It is an error if *buffer\_callback* is not None and *protocol* is None or smaller than 5.

\_pickle\_protocol = 4

static \_shutil\_copyfile (src, dst, \*, follow\_symlinks=True)

Copy data from src to dst in the most efficient way possible.

If follow\_symlinks is not set and src is a symbolic link, a new symlink will be created instead of copying the file it points to.

static \_time\_time ()

time() -> floating point number

Return the current time in seconds since the Epoch. Fractions of a second may be present if the system clock provides them.

- close ()  $\rightarrow$  None
- items ()
- keys ()

opener (path, flags)

Database open helper when creation may be needed.

The high-level Python open() function cannot specify a file mode for creation. Using this as the opener with the saved mode lets us do that.

sync ()  $\rightarrow$  None

Flush the database to disk.

This routine *must* succeed, since the in-memory and on-disk copies are out of sync as soon as we do anything that changes the in-memory version. Thus, to be cautious, flush to a temporary file and then move it over with some error handling.

```
values ()
```

SCons.dblite.\_exercise () SCons.dblite.open (file, flag='r', mode: int = 438)

# SCons.exitfuncs module

Register functions which are executed when SCons exits for any reason.

 $SCons.exitfuncs.\_run\_exitfuncs () \rightarrow None$ 

run any registered exit functions

\_exithandlers is traversed in reverse order so functions are executed last in, first out.

SCons.exitfuncs.register (func, \*targs, \*\*kargs)  $\rightarrow$  None

register a function to be executed upon normal program termination

func - function to be called at exit targs - optional arguments to pass to func kargs - optional keyword arguments to pass to func

# SCons.compat package

# Module contents

SCons compatibility package for old Python versions

This subpackage holds modules that provide backwards-compatible implementations of various things from newer Python versions that we cannot count on because SCons still supported older Pythons.

Other code will not generally reference things in this package through the SCons.compat namespace. The modules included here add things to the builtins namespace or the global module list so that the rest of our code can use the objects and names imported here regardless of Python version. As a result, if this module is used, it should violate the normal convention for imports (standard library imports first, then program-specific imports, each ordered aplhabetically) and needs to be listed first.

The rest of the things here will be in individual compatibility modules that are either: 1) suitably modified copies of the future modules that we want to use; or 2) backwards compatible re-implementations of the specific portions of a future module's API that we want to use.

GENERAL WARNINGS: Implementations of functions in the SCons.compat modules are *NOT* guaranteed to be fully compliant with these functions in later versions of Python. We are only concerned with adding functionality that we actually use in SCons, so be wary if you lift this code for other uses. (That said, making these more nearly the same as later, official versions is still a desirable goal, we just don't need to be obsessive about it.)

We name the compatibility modules with an initial '\_scons\_' (for example, \_scons\_subprocess.py is our compatibility module for subprocess) so that we can still try to import the real module name and fall back to our compatibility module if we get an ImportError. The import\_as() function defined below loads the module as the "real" name (without the '\_scons'), after which all of the "import {module}" statements in the rest of our code will find our pre-loaded compatibility module.

class SCons.compat.NoSlotsPyPy (name, bases, dct)

Bases: type

Metaclass for PyPy compatitbility.

PyPy does not work well with \_\_slots\_\_ and \_\_class\_\_ assignment.

mro ()

Return a type's method resolution order.

SCons.compat.rename\_module (new, old)  $\rightarrow$  bool

Attempt to import the old module and load it under the new name. Used for purely cosmetic name changes in Python 3.x.

SCons.Node package

Submodules

SCons.Node.Alias module

Alias nodes.

This creates a hash of global Aliases (dummy targets). *class* SCons.Node.Alias.Alias (name) Bases: Node *class* Attrs Bases: object shared BuildInfo alias of AliasBuildInfo

```
Decider (function) \rightarrow None
GetTag (key)
  Return a user-defined tag.
NodeInfo
  alias of AliasNodeInfo
Tag (key, value) \rightarrow None
  Add a user-defined tag.
_add_child (collection, set, child) \rightarrow None
  Adds 'child' to 'collection', first checking 'set' to see if it's already present.
_children_get ()
children reset () \rightarrow None
func exists
_func_get_contents
_func_is_derived
_func_rexists
_func_target_from_source
_get_scanner (env, initial_scanner, root_node_scanner, kw)
_memo
_specific_sources
tags
add dependency (depend)
  Adds dependencies.
add ignore (depend)
  Adds dependencies to ignore.
add_prerequisite (prerequisite) \rightarrow None
  Adds prerequisites
add source (source)
  Adds sources.
add_to_implicit (deps) \rightarrow None
add to waiting parents (node) \rightarrow int
  Returns the number of nodes added to our waiting parents list: 1 if we add a unique waiting parent, 0 if not. (Note
  that the returned values are intended to be used to increment a reference count, so don't think you can "clean up"
  this function by using True and False instead...)
add to waiting s e (node) \rightarrow None
add_wkid (wkid) \rightarrow None
  Add a node to the list of kids waiting to be evaluated
all children (scan: int = 1)
  Return a list of all the node's direct children.
alter_targets ()
  Return a list of alternate targets for this Node.
always build
attributes
binfo
build () \rightarrow None
  A "builder" for aliases.
builder
builder_set (builder) \rightarrow None
built () \rightarrow None
  Called just after this node is successfully built.
cached
changed (node=None, allowcache: bool = False)
  Returns if the node is up-to-date with respect to the BuildInfo stored last time it was built. The default behavior is to
  compare it against our own previously stored BuildInfo, but the stored BuildInfo from another Node (typically one in
```

a Repository) can be used instead.

Note that we now *always* check every dependency. We used to short-circuit the check by returning as soon as we detected any difference, but we now rely on checking every dependency to make sure that any necessary Node information (for example, the content signature of an #included .h file) is updated.

The allowcache option was added for supporting the early release of the executor/builder structures, right after a File target was built. When set to true, the return value of this changed method gets cached for File nodes. Like this, the executor isn't needed any longer for subsequent calls to changed().

@see: FS.File.changed(), FS.File.release\_target\_info()

changed\_since\_last\_build

check\_attributes (name)

Simple API to check if the node.attributes for name has been set

#### children (scan: int = 1)

Return a list of the node's direct children, minus those that are ignored by this node.

children\_are\_up\_to\_date ()  $\rightarrow$  bool

Alternate check for whether the Node is current: If all of our children were up-to-date, then this Node was up-to-date, too.

The SCons.Node.Alias and SCons.Node.Python.Value subclasses rebind their current() method to this method. clear ()  $\rightarrow$  None

Completely clear a Node of all its cached state (so that it can be re-evaluated by interfaces that do continuous integration builds).

clear\_memoized\_values ()  $\rightarrow$  None

### convert () $\rightarrow$ None

del\_binfo ()  $\rightarrow$  None

Delete the build info from this node.

### depends

depends\_set

```
disambiguate (must_exist=None)
```

env

```
env_set (env, safe: bool = False) \rightarrow None
```

executor

executor\_cleanup ()  $\rightarrow$  None

Let the executor clean up any cached information.

### exists () $\rightarrow$ bool

Reports whether node exists.

# explain ()

for\_signature ()

Return a string representation of the Node that will always be the same for this particular Node, no matter what. This is by contrast to the \_\_str\_() method, which might, for instance, return a relative path for a file Node. The purpose of this method is to generate a value to be used in signature calculation for the command line used to build a target, and we use this method instead of str() to avoid unnecessary rebuilds. This method does not need to return something that would actually work in a command line; it can return any kind of nonsense, so long as it does not change.

### get\_abspath ()

Return an absolute path to the Node. This will return simply str(Node) by default, but for Node types that have a concept of relative path, this might return something different.

get\_binfo ()

Fetch a node's build information.

node - the node whose sources will be collected cache - alternate node to use for the signature cache returns - the build signature

This no longer handles the recursive descent of the node's children's signatures. We expect that they're already built and updated by someone else, if that's what's wanted.

get\_build\_env ()

Fetch the appropriate Environment to build this node.

get\_build\_scanner\_path (scanner)

Fetch the appropriate scanner path for this node.

get\_builder (default\_builder=None)

Return the set builder, or a specified default value

get\_cachedir\_csig ()

get\_contents ()

The contents of an alias is the concatenation of the content signatures of all its sources.

get\_csig ()

Generate a node's content signature, the digested signature of its content.

node - the node cache - alternate node to use for the signature cache returns - the content signature get\_env ()

get\_env\_scanner (env, kw={})

get\_executor (create: int = 1)  $\rightarrow$  Executor

Fetch the action executor for this node. Create one if there isn't already one, and requested to do so.

get\_found\_includes (env, scanner, path)

Return the scanned include lines (implicit dependencies) found in this node.

The default is no implicit dependencies. We expect this method to be overridden by any subclass that can be scanned for implicit dependencies.

get\_implicit\_deps (env, initial\_scanner, path\_func, kw={})

Return a list of implicit dependencies for this node.

This method exists to handle recursive invocation of the scanner on the implicit dependencies returned by the scanner, if the scanner's recursive flag says that we should.

get\_ninfo ()

get\_source\_scanner (node)

Fetch the source scanner for the specified node

NOTE: "self" is the target being built, "node" is the source file for which we want to fetch the scanner.

Implies self.has\_builder() is true; again, expect to only be called from locations where this is already verified.

This function may be called very often; it attempts to cache the scanner found to improve performance.

get\_state ()

get\_stored\_implicit ()

Fetch the stored implicit dependencies

get\_stored\_info ()

get\_string (for\_signature)

This is a convenience function designed primarily to be used in command generators (i.e., CommandGeneratorActions or Environment variables that are callable), which are called with a for\_signature argument that is nonzero if the command generator is being called to generate a signature for the command line, which determines if we should rebuild or not.

Such command generators should use this method in preference to str(Node) when converting a Node to a string, passing in the for\_signature parameter, such that we will call Node.for\_signature() or str(Node) properly, depending on whether we are calculating a signature or actually constructing a command line.

get\_subst\_proxy ()

This method is expected to return an object that will function exactly like this Node, except that it implements any additional special features that we would like to be in effect for Environment variable substitution. The principle use is that some Nodes would like to implement a \_\_\_getattr\_\_() method, but putting that in the Node type itself has a tendency to kill performance. We instead put it in a proxy and return it from this method. It is legal for this method to return self if no new functionality is needed for Environment substitution.

get\_suffix ()  $\rightarrow$  str

get\_target\_scanner ()

has\_builder ()  $\rightarrow$  bool

Return whether this Node has a builder or not.

In Boolean tests, this turns out to be a *lot* more efficient than simply examining the builder attribute directly ("if node.builder: …"). When the builder attribute is examined directly, it ends up calling \_\_getattr\_\_ for both the \_\_len\_\_ and \_\_bool\_\_ attributes on instances of our Builder Proxy class(es), generating a bazillion extra calls and slowing things down immensely.

has\_explicit\_builder ()  $\rightarrow$  bool

Return whether this Node has an explicit builder.

This allows an internal Builder created by SCons to be marked non-explicit, so that it can be overridden by an explicit builder that the user supplies (the canonical example being directories).

ignore

ignore\_set

implicit implicit set includes is conftest ()  $\rightarrow$  bool Returns true if this node is an conftest node is derived ()  $\rightarrow$  bool Returns true if this node is derived (i.e. built). This should return true only for nodes whose path should be in the variant directory when duplicate=0 and should contribute their build signatures when they are used as source files to other derived files. For example: source with source builders are not derived in this sense, and hence should not return true. is explicit is literal ()  $\rightarrow$  bool Always pass the string representation of a Node to the command interpreter literally. is sconscript ()  $\rightarrow$  bool Returns true if this node is an sconscript is\_under (dir)  $\rightarrow$  bool is\_up\_to\_date ()  $\rightarrow$  bool Alternate check for whether the Node is current: If all of our children were up-to-date, then this Node was up-to-date, too. The SCons.Node.Alias and SCons.Node.Python.Value subclasses rebind their current() method to this method. linked make ready ()  $\rightarrow$  None Get a Node ready for evaluation. This is called before the Taskmaster decides if the Node is up-to-date or not. Overriding this method allows for a Node subclass to be disambiguated if necessary, or for an implicit source builder to be attached. missing ()  $\rightarrow$  bool multiple side effect has builder ()  $\rightarrow$  bool Return whether this Node has a builder or not. In Boolean tests, this turns out to be a lot more efficient than simply examining the builder attribute directly ("if node.builder: ..."). When the builder attribute is examined directly, it ends up calling getattr for both the \_\_len\_\_ and \_\_bool\_\_ attributes on instances of our Builder Proxy class(es), generating a bazillion extra calls and slowing things down immensely. new binfo () new ninfo () ninfo nocache noclean postprocess ()  $\rightarrow$  None Clean up anything we don't need to hang onto after we've been built. precious prepare () Prepare for this Node to be built. This is called after the Taskmaster has decided that the Node is out-of-date and must be rebuilt, but before actually calling the method to build the Node. This default implementation checks that explicit or implicit dependencies either exist or are derived, and initializes the BuildInfo structure that will hold the information about how this node is, uh, built. (The existence of source files is checked separately by the Executor, which aggregates checks for all of the targets built by a specific action.) Overriding this method allows for for a Node subclass to remove the underlying file from the file system. Note that subclass methods should call this base class method to get the child check and the BuildInfo structure. prerequisites pseudo push to cache ()  $\rightarrow$  None Try to push a node into a cache really build (\*\*kw) Actually build the node.

This is called by the Taskmaster after it's decided that the Node is out-of-date and must be rebuilt, and after the prepare() method has gotten everything, uh, prepared.

This method is called from multiple threads in a parallel build, so only do thread safe stuff here. Do thread unsafe stuff in built().

ref\_count

release\_target\_info ()  $\rightarrow$  None

Called just after this node has been marked up-to-date or was built completely.

This is where we try to release as many target node infos as possible for clean builds and update runs, in order to minimize the overall memory consumption.

By purging attributes that aren't needed any longer after a Node (=File) got built, we don't have to care that much how many KBytes a Node actually requires...as long as we free the memory shortly afterwards. @see: built() and File.release target info()

remove ()

Remove this Node: no-op by default.

render\_include\_tree ()

Return a text representation, suitable for displaying to the user, of the include tree for the sources of this node. reset\_executor ()  $\rightarrow$  None

Remove cached executor; forces recompute when needed.

retrieve from cache ()  $\rightarrow$  bool

Try to retrieve the node's content from a cache

This method is called from multiple threads in a parallel build, so only do thread safe stuff here. Do thread unsafe stuff in built().

Returns true if the node was successfully retrieved.

rexists ()

Does this node exist locally or in a repository?

scan ()  $\rightarrow$  None

Scan this node's dependents for implicit dependencies.

scanner\_key ()

sconsign ()  $\rightarrow$  None

An Alias is not recorded in .sconsign files

select\_scanner (scanner)

Selects a scanner for this Node.

This is a separate method so it can be overridden by Node subclasses (specifically, Node.FS.Dir) that *must* use their own Scanner and don't select one the Scanner.Selector that's configured for the target.

set\_always\_build (always\_build: int = 1)  $\rightarrow$  None

Set the Node's always\_build value.

set\_executor (executor: Executor)  $\rightarrow$  None

- Set the action executor for this node.
- set\_explicit (is\_explicit)  $\rightarrow$  None
- set\_nocache (nocache: int = 1)  $\rightarrow$  None Set the Node's nocache value.
- set noclean (noclean: int = 1)  $\rightarrow$  None

Set the Node's noclean value.

- set\_precious: int = 1)  $\rightarrow$  None
  - Set the Node's precious value.

set\_pseudo (pseudo: bool = True)  $\rightarrow$  None

Set the Node's pseudo value.

set\_specific\_source (source)  $\rightarrow$  None set\_state (state)  $\rightarrow$  None

side\_effect

side effects

sources

sources\_set

state store info

str\_for\_display ()

target peers visited ()  $\rightarrow$  None Called just after this node has been visited (with or without a build). waiting parents waiting s e wkids class SCons.Node.Alias.AliasBuildInfo Bases: BuildInfoBase \_getstate\_\_ () Return all fields that shall be pickled. Walk the slots in the class hierarchy and add those to the state dictionary. If a dict ' slot is available, copy all entries to the dictionary. Also include the version id, which is fixed for all instances of a class.  $setstate_ (state) \rightarrow None$ Restore the attributes from a pickled state. bact bactsig bdepends bdependsigs bimplicit bimplicitsigs bsources bsourcesigs current version id = 2 merge (other)  $\rightarrow$  None Merge the fields of another object into this object. Already existing information is overwritten by the other instance's data. WARNING: If a ' dict ' slot is added, it should be updated instead of replaced. class SCons.Node.Alias.AliasNameSpace (dict=None, /, \*\*kwargs) **Bases: UserDict** Alias (name, \*\*kw) \_abc\_impl = <\_abc.\_abc\_data object> clear ()  $\rightarrow$  None. Remove all items from D. copy () classmethod fromkeys (iterable, value=None) get  $(k[, d]) \rightarrow D[k]$  if k in D, else d. d defaults to None. items ()  $\rightarrow$  a set-like object providing a view on D's items keys ()  $\rightarrow$  a set-like object providing a view on D's keys lookup (name, \*\*kw) pop  $(k[, d]) \rightarrow v$ , remove specified key and return the corresponding value. If key is not found, d is returned if given, otherwise KeyError is raised. popitem ()  $\rightarrow$  (k, v), remove and return some (key, value) pair as a 2-tuple: but raise KevError if D is empty. setdefault  $(k[, d]) \rightarrow D.get(k,d)$ , also set D[k]=d if k not in D update ([, E], \*\*F)  $\rightarrow$  None. Update D from mapping/iterable E and F. If E present and has a .keys() method, does: for k in E: D[k] = E[k] If E present and lacks .keys() method, does: for (k, v) in E: D[k] = v In either case, this is followed by: for k, v in F.items(): D[k] = v values ()  $\rightarrow$  an object providing a view on D's values class SCons.Node.Alias.AliasNodeInfo Bases: NodeInfoBase getstate () Return all fields that shall be pickled. Walk the slots in the class hierarchy and add those to the state dictionary. If a dict ' slot is available, copy all entries to the dictionary. Also include the version id, which is fixed for all instances of a class.  $setstate_ (state) \rightarrow None$ Restore the attributes from a pickled state. convert (node, val)  $\rightarrow$  None csig

current\_version\_id = 2
field\_list = ['csig']
format (field\_list=None, names: int = 0)
merge (other) → None
Merge the fields of another object into this object. Already existing information is overwritten by the other instance's
data. WARNING: If a '\_\_\_dict\_\_' slot is added, it should be updated instead of replaced.
str\_to\_node (s)
update (node) → None

SCons.Node.FS module

File system nodes.

These Nodes represent the canonical external objects that people think of when they think of building software: files and directories.

This holds a "default\_fs" variable that should be initialized with an FS that can be used by scripts or modules looking for the canonical default.

class SCons.Node.FS.Base (name, directory, fs)

Bases: Node

A generic class for file system entries. This class is for when we don't know yet whether the entry being looked up is a file or a directory. Instances of this class can morph into either Dir or File objects by a later, more precise lookup. Note: this class does not define \_\_cmp\_\_ and \_\_hash\_\_ for efficiency reasons. SCons does a lot of comparing of Node.FS.{Base,Entry,File,Dir} objects, so those operations must be as fast as possible, which means we want to use Python's built-in object identity comparisons.

class Attrs

Bases: object shared BuildInfo alias of BuildInfoBase Decider (function) → None GetTag (key) Return a user-defined tag. NodeInfo alias of NodeInfoBase RDirs (pathlist)

Search for a list of directories in the Repository list.

Rfindalldirs (pathlist)

Return all of the directories for a given path list, including corresponding "backing" directories in any repositories. The Node lookups are relative to this Node (typically a directory), so memoizing result saves cycles from looking up the same path for each target in a given directory.

Tag (key, value)  $\rightarrow$  None

Add a user-defined tag.

\_Rfindalldirs\_key (pathlist)

\_\_getattr\_\_ (attr)

Together with the node\_bwcomp dict defined below, this method provides a simple backward compatibility layer for the Node attributes 'abspath', 'labspath', 'path', 'tpath', 'suffix' and 'path\_elements'. These Node attributes used to be directly available in v2.3 and earlier, but have been replaced by getter methods that initialize the single variables lazily when required, in order to save memory. The redirection to the getters lets older Tools and SConstruct continue to work without any additional changes, fully transparent to the user. Note, that \_\_getattr\_\_ is only called as fallback when the requested attribute can't be found, so there should be no speed performance penalty involved for standard builds.

\_\_lt\_\_ (other)

less than operator used by sorting on py3

 $\_str\_() \rightarrow str$ 

A Node.FS.Base object's string representation is its path name.

\_abspath

```
_add_child (collection, set, child) \rightarrow None
  Adds 'child' to 'collection', first checking 'set' to see if it's already present.
_children_get ()
children reset () \rightarrow None
_func_exists
_func_get_contents
_func_is_derived
_func_rexists
_func_sconsign
_func_target_from_source
get scanner (env, initial scanner, root node scanner, kw)
_get_str ()
_glob1 (pattern, ondisk: bool = True, source: bool = False, strings: bool = False)
_labspath
_local
_memo
_path
_path_elements
_proxy
save str ()
specific sources
_tags
_tpath
add_dependency (depend)
  Adds dependencies.
add ignore (depend)
  Adds dependencies to ignore.
add_prerequisite (prerequisite) → None
  Adds prerequisites
add source (source)
  Adds sources.
add to implicit (deps) \rightarrow None
add to waiting parents (node) \rightarrow int
  Returns the number of nodes added to our waiting parents list: 1 if we add a unique waiting parent, 0 if not. (Note
  that the returned values are intended to be used to increment a reference count, so don't think you can "clean up"
  this function by using True and False instead...)
add to waiting s e (node) \rightarrow None
add_wkid (wkid) \rightarrow None
  Add a node to the list of kids waiting to be evaluated
all_children (scan: int = 1)
  Return a list of all the node's direct children.
alter targets ()
  Return a list of alternate targets for this Node.
always build
attributes
binfo
build (**kw)
  Actually build the node.
  This is called by the Taskmaster after it's decided that the Node is out-of-date and must be rebuilt, and after the
  prepare() method has gotten everything, uh, prepared.
  This method is called from multiple threads in a parallel build, so only do thread safe stuff here. Do thread unsafe
  stuff in built().
builder
builder_set (builder) \rightarrow None
built () \rightarrow None
  Called just after this node is successfully built.
```

cached changed (node=None, allowcache: bool = False) Returns if the node is up-to-date with respect to the BuildInfo stored last time it was built. The default behavior is to compare it against our own previously stored BuildInfo, but the stored BuildInfo from another Node (typically one in a Repository) can be used instead. Note that we now always check every dependency. We used to short-circuit the check by returning as soon as we detected any difference, but we now rely on checking every dependency to make sure that any necessary Node information (for example, the content signature of an #included .h file) is updated. The allowcache option was added for supporting the early release of the executor/builder structures, right after a File target was built. When set to true, the return value of this changed method gets cached for File nodes. Like this, the executor isn't needed any longer for subsequent calls to changed(). @see: FS.File.changed(), FS.File.release target info() changed since last build check attributes (name) Simple API to check if the node.attributes for name has been set children (scan: int = 1) Return a list of the node's direct children, minus those that are ignored by this node. children\_are\_up\_to\_date ()  $\rightarrow$  bool Alternate check for whether the Node is current: If all of our children were up-to-date, then this Node was up-to-date, too. The SCons.Node.Alias and SCons.Node.Python.Value subclasses rebind their current() method to this method. clear ()  $\rightarrow$  None Completely clear a Node of all its cached state (so that it can be re-evaluated by interfaces that do continuous integration builds). clear\_memoized\_values ()  $\rightarrow$  None cwd del binfo ()  $\rightarrow$  None Delete the build info from this node. depends depends set dir disambiguate (must exist=None) duplicate env env\_set (env, safe: bool = False)  $\rightarrow$  None executor executor cleanup ()  $\rightarrow$  None Let the executor clean up any cached information. exists () Reports whether node exists. explain () for signature () Return a string representation of the Node that will always be the same for this particular Node, no matter what.

This is by contrast to the \_\_str\_\_() method, which might, for instance, return a relative path for a file Node. The purpose of this method is to generate a value to be used in signature calculation for the command line used to build a target, and we use this method instead of str() to avoid unnecessary rebuilds. This method does not need to return something that would actually work in a command line; it can return any kind of nonsense, so long as it does not change.

### fs

Reference to parent Node.FS object

get\_abspath ()

Get the absolute path of the file.

get\_binfo ()

Fetch a node's build information.

node - the node whose sources will be collected cache - alternate node to use for the signature cache returns - the build signature

This no longer handles the recursive descent of the node's children's signatures. We expect that they're already built and updated by someone else, if that's what's wanted. get build env () Fetch the appropriate Environment to build this node. get build scanner path (scanner) Fetch the appropriate scanner path for this node. get\_builder (default\_builder=None) Return the set builder, or a specified default value get\_cachedir\_csig () get contents () Fetch the contents of the entry. aet csia () get\_dir () get\_env () get env scanner (env, kw={}) get\_executor (create: int = 1)  $\rightarrow$  Executor Fetch the action executor for this node. Create one if there isn't already one, and requested to do so. get\_found\_includes (env, scanner, path) Return the scanned include lines (implicit dependencies) found in this node. The default is no implicit dependencies. We expect this method to be overridden by any subclass that can be scanned for implicit dependencies. get implicit deps (env, initial scanner, path func, kw={}) Return a list of implicit dependencies for this node. This method exists to handle recursive invocation of the scanner on the implicit dependencies returned by the scanner, if the scanner's recursive flag says that we should. get internal path () get labspath () Get the absolute path of the file. get ninfo () get path (dir=None) Return path relative to the current working directory of the Node.FS.Base object that owns us. get path elements () get relpath () Get the path of the file relative to the root SConstruct file's directory. get source scanner (node) Fetch the source scanner for the specified node NOTE: "self" is the target being built, "node" is the source file for which we want to fetch the scanner. Implies self.has builder() is true; again, expect to only be called from locations where this is already verified. This function may be called very often; it attempts to cache the scanner found to improve performance. get\_state () aet stored implicit () Fetch the stored implicit dependencies get stored info () get string (for signature) This is a convenience function designed primarily to be used in command generators (i.e., CommandGeneratorActions or Environment variables that are callable), which are called with a for\_signature argument that is nonzero if the command generator is being called to generate a signature for the command line, which determines if we should rebuild or not. Such command generators should use this method in preference to str(Node) when converting a Node to a string, passing in the for\_signature parameter, such that we will call Node.for\_signature() or str(Node) properly, depending on whether we are calculating a signature or actually constructing a command line. get subst proxy () This method is expected to return an object that will function exactly like this Node, except that it implements any additional special features that we would like to be in effect for Environment variable substitution. The principle use is that some Nodes would like to implement a getattr () method, but putting that in the Node type itself has a

tendency to kill performance. We instead put it in a proxy and return it from this method. It is legal for this method to return self if no new functionality is needed for Environment substitution.

get suffix () get target scanner () get tpath () getmtime () getsize () has builder ()  $\rightarrow$  bool Return whether this Node has a builder or not. In Boolean tests, this turns out to be a lot more efficient than simply examining the builder attribute directly ("if node.builder: ..."). When the builder attribute is examined directly, it ends up calling getattr for both the len and bool attributes on instances of our Builder Proxy class(es), generating a bazillion extra calls and slowing things down immensely. has explicit builder ()  $\rightarrow$  bool Return whether this Node has an explicit builder. This allows an internal Builder created by SCons to be marked non-explicit, so that it can be overridden by an explicit builder that the user supplies (the canonical example being directories). ignore ignore set implicit implicit set includes is conftest ()  $\rightarrow$  bool Returns true if this node is an conftest node is derived ()  $\rightarrow$  bool Returns true if this node is derived (i.e. built). This should return true only for nodes whose path should be in the variant directory when duplicate=0 and should contribute their build signatures when they are used as source files to other derived files. For example: source with source builders are not derived in this sense, and hence should not return true. is explicit is literal ()  $\rightarrow$  bool Always pass the string representation of a Node to the command interpreter literally. is sconscript ()  $\rightarrow$  bool Returns true if this node is an sconscript is\_under (dir)  $\rightarrow$  bool is up to date ()  $\rightarrow$  bool Default check for whether the Node is current: unknown Node subtypes are always out of date, so they will always get built. isdir ()  $\rightarrow$  bool isfile ()  $\rightarrow$  bool islink ()  $\rightarrow$  bool linked Istat () make ready ()  $\rightarrow$  None Get a Node ready for evaluation. This is called before the Taskmaster decides if the Node is up-to-date or not. Overriding this method allows for a Node subclass to be disambiguated if necessary, or for an implicit source builder to be attached. missing ()  $\rightarrow$  bool multiple\_side\_effect\_has\_builder ()  $\rightarrow$  bool Return whether this Node has a builder or not. In Boolean tests, this turns out to be a lot more efficient than simply examining the builder attribute directly ("if node, builder: ..."). When the builder attribute is examined directly, it ends up calling getattr for both the \_\_len\_\_ and \_\_bool\_\_ attributes on instances of our Builder Proxy class(es), generating a bazillion extra calls and slowing things down immensely. must be same (klass) This node, which already existed, is being looked up as the specified klass. Raise an exception if it isn't.

name new binfo () new ninfo () ninfo nocache noclean postprocess ()  $\rightarrow$  None Clean up anything we don't need to hang onto after we've been built. precious prepare () Prepare for this Node to be built. This is called after the Taskmaster has decided that the Node is out-of-date and must be rebuilt, but before actually calling the method to build the Node. This default implementation checks that explicit or implicit dependencies either exist or are derived, and initializes the BuildInfo structure that will hold the information about how this node is, uh, built. (The existence of source files is checked separately by the Executor, which aggregates checks for all of the targets built by a specific action.) Overriding this method allows for for a Node subclass to remove the underlying file from the file system. Note that subclass methods should call this base class method to get the child check and the BuildInfo structure. prerequisites pseudo push to cache ()  $\rightarrow$  None Try to push a node into a cache ref count release\_target\_info ()  $\rightarrow$  None Called just after this node has been marked up-to-date or was built completely. This is where we try to release as many target node infos as possible for clean builds and update runs, in order to minimize the overall memory consumption. By purging attributes that aren't needed any longer after a Node (=File) got built, we don't have to care that much how many KBytes a Node actually requires...as long as we free the memory shortly afterwards. @see: built() and File.release target info() remove () Remove this Node: no-op by default. render include tree () Return a text representation, suitable for displaying to the user, of the include tree for the sources of this node. rentry () reset executor ()  $\rightarrow$  None Remove cached executor; forces recompute when needed. retrieve\_from\_cache ()  $\rightarrow$  bool Try to retrieve the node's content from a cache This method is called from multiple threads in a parallel build, so only do thread safe stuff here. Do thread unsafe stuff in built(). Returns true if the node was successfully retrieved. rexists () Does this node exist locally or in a repository? rfile () rstr ()  $\rightarrow$  str A Node.FS.Base object's string representation is its path name. sbuilder scan ()  $\rightarrow$  None Scan this node's dependents for implicit dependencies. scanner kev () select scanner (scanner) Selects a scanner for this Node. This is a separate method so it can be overridden by Node subclasses (specifically, Node.FS.Dir) that *must* use their own Scanner and don't select one the Scanner.Selector that's configured for the target.

set always build (always build: int = 1)  $\rightarrow$  None Set the Node's always build value. set executor (executor: Executor)  $\rightarrow$  None Set the action executor for this node. set\_explicit (is\_explicit)  $\rightarrow$  None set\_local ()  $\rightarrow$  None set\_nocache (nocache: int = 1)  $\rightarrow$  None Set the Node's nocache value. set\_noclean (noclean: int = 1)  $\rightarrow$  None Set the Node's noclean value. set precious (precious: int = 1)  $\rightarrow$  None Set the Node's precious value. set\_pseudo (pseudo: bool = True)  $\rightarrow$  None Set the Node's pseudo value. set specific source (source)  $\rightarrow$  None set src builder (builder)  $\rightarrow$  None Set the source code builder for this node. set state (state)  $\rightarrow$  None side effect side effects sources sources set src builder () Fetch the source code builder for this node. If there isn't one, we cache the source code builder specified for the directory (which in turn will cache the value from its parent directory, and so on up to the file system root). srcnode () If this node is in a build path, return the node corresponding to its source file. Otherwise, return ourself. stat () state store info str for display () target from source (prefix, suffix, splitext=<function splitext>) Generates a target entry that corresponds to this entry (usually a source file) with the specified prefix and suffix. Note that this method can be overridden dynamically for generated files that need different behavior. See Tool/swig.py for an example. target peers visited ()  $\rightarrow$  None Called just after this node has been visited (with or without a build). waiting\_parents waiting\_s\_e wkids class SCons.Node.FS.Dir (name, directory, fs) Bases: Base A class for directories in a file system. class Attrs Bases: object shared **BuildInfo** alias of DirBuildInfo Decider (function)  $\rightarrow$  None Dir (name, create: bool = True) Looks up or creates a directory node named 'name' relative to this directory. Entry (name) Looks up or creates an entry node named 'name' relative to this directory. File (name)

Looks up or creates a file node named 'name' relative to this directory. GetTag (key) Return a user-defined tag. NodeInfo alias of DirNodeInfo RDirs (pathlist) Search for a list of directories in the Repository list. Rfindalldirs (pathlist) Return all of the directories for a given path list, including corresponding "backing" directories in any repositories. The Node lookups are relative to this Node (typically a directory), so memoizing result saves cycles from looking up the same path for each target in a given directory. Tag (key, value)  $\rightarrow$  None Add a user-defined tag. \_Rfindalldirs\_key (pathlist) clearRepositoryCache (duplicate=None)  $\rightarrow$  None Called when we change the repository(ies) for a directory. This clears any cached information that is invalidated by changing the repository. \_getattr\_\_\_(attr) Together with the node bwcomp dict defined below, this method provides a simple backward compatibility layer for the Node attributes 'abspath', 'labspath', 'path', 'tpath', 'suffix' and 'path elements'. These Node attributes used to be directly available in v2.3 and earlier, but have been replaced by getter methods that initialize the single variables lazily when required, in order to save memory. The redirection to the getters lets older Tools and SConstruct continue to work without any additional changes, fully transparent to the user. Note, that getattr is only called as fallback when the requested attribute can't be found, so there should be no speed performance penalty involved for standard builds. lt (other) less than operator used by sorting on py3 \_resetDuplicate (node)  $\rightarrow$  None  $_str_() \rightarrow str$ A Node.FS.Base object's string representation is its path name. \_abspath \_add\_child (collection, set, child)  $\rightarrow$  None Adds 'child' to 'collection', first checking 'set' to see if it's already present. \_children\_get () \_children\_reset ()  $\rightarrow$  None \_create () Create this directory, silently and without worrying about whether the builder is the default or not. \_func\_exists \_func\_get\_contents \_func\_is\_derived func rexists func sconsign \_func\_target\_from\_source \_get\_scanner (env, initial\_scanner, root\_node\_scanner, kw) \_get\_str () \_glob1 (pattern, ondisk: bool = True, source: bool = False, strings: bool = False) Globs for and returns a list of entry names matching a single pattern in this directory. This searches any repositories and source directories for corresponding entries and returns a Node (or string) relative to the current directory if an entry is found anywhere. TODO: handle pattern with no wildcard. Python's glob.glob uses a separate \_glob0 function to do this. labspath \_local \_memo \_morph ()  $\rightarrow$  None

Turn a file system Node (either a freshly initialized directory object or a separate Entry object) into a proper directory object.

Set up this directory's entries and hook it into the file system tree. Specify that directories (this Node) don't use signatures for calculating whether they're current.

```
_path
_path_elements
_proxy
_rel_path_key (other)
_save_str ()
_sconsign
_specific_sources
_srcdir_find_file_key (filename)
tags
_tpath
addRepository (dir) \rightarrow None
add dependency (depend)
  Adds dependencies.
add_ignore (depend)
  Adds dependencies to ignore.
add_prerequisite (prerequisite) → None
  Adds prerequisites
add source (source)
  Adds sources.
add to implicit (deps) \rightarrow None
add to waiting parents (node) \rightarrow int
  Returns the number of nodes added to our waiting parents list: 1 if we add a unique waiting parent, 0 if not. (Note
  that the returned values are intended to be used to increment a reference count, so don't think you can "clean up"
  this function by using True and False instead...)
add to waiting s e (node) \rightarrow None
add_wkid (wkid) \rightarrow None
  Add a node to the list of kids waiting to be evaluated
all children (scan: int = 1)
  Return a list of all the node's direct children.
alter targets ()
  Return any corresponding targets in a variant directory.
always build
attributes
binfo
build (**kw) \rightarrow None
  A null "builder" for directories.
builder
builder_set (builder) \rightarrow None
built () \rightarrow None
  Called just after this node is successfully built.
cached
cachedir csig
cachesia
changed (node=None, allowcache: bool = False)
  Returns if the node is up-to-date with respect to the BuildInfo stored last time it was built. The default behavior is to
  compare it against our own previously stored BuildInfo, but the stored BuildInfo from another Node (typically one in
  a Repository) can be used instead.
  Note that we now always check every dependency. We used to short-circuit the check by returning as soon as we
  detected any difference, but we now rely on checking every dependency to make sure that any necessary Node
  information (for example, the content signature of an #included .h file) is updated.
  The allowcache option was added for supporting the early release of the executor/builder structures, right after a
```

File target was built. When set to true, the return value of this changed method gets cached for File nodes. Like this, the executor isn't needed any longer for subsequent calls to changed().

@see: FS.File.changed(), FS.File.release\_target\_info()

changed since last build check attributes (name) Simple API to check if the node.attributes for name has been set children (scan: int = 1) Return a list of the node's direct children, minus those that are ignored by this node. children\_are\_up\_to\_date ()  $\rightarrow$  bool Alternate check for whether the Node is current: If all of our children were up-to-date, then this Node was up-to-date, too. The SCons.Node.Alias and SCons.Node.Python.Value subclasses rebind their current() method to this method. clear ()  $\rightarrow$  None Completely clear a Node of all its cached state (so that it can be re-evaluated by interfaces that do continuous integration builds). clear\_memoized\_values ()  $\rightarrow$  None contentsig cwd del\_binfo ()  $\rightarrow$  None Delete the build info from this node. depends depends set dir dir on disk (name) dirname disambiguate (must\_exist=None) diskcheck\_match ()  $\rightarrow$  None do duplicate (src)  $\rightarrow$  None duplicate entries entry\_abspath (name) entry\_exists\_on\_disk (name) Searches through the file/dir entries of the current directory, and returns True if a physical entry with the given name could be found. @see rentry exists on disk entry labspath (name) entry path (name) entry\_tpath (name) env env\_set (env, safe: bool = False)  $\rightarrow$  None executor executor\_cleanup ()  $\rightarrow$  None Let the executor clean up any cached information. exists () Reports whether node exists. explain () file on disk (name) for signature () Return a string representation of the Node that will always be the same for this particular Node, no matter what. This is by contrast to the \_\_str\_() method, which might, for instance, return a relative path for a file Node. The purpose of this method is to generate a value to be used in signature calculation for the command line used to build a target, and we use this method instead of str() to avoid unnecessary rebuilds. This method does not need to return something that would actually work in a command line; it can return any kind of nonsense, so long as it does not change. fs Reference to parent Node.FS object getRepositories ()

Returns a list of repositories for this directory. get\_abspath ()  $\rightarrow$  str

Get the absolute path of the file.

get\_all\_rdirs ()

get\_binfo ()

Fetch a node's build information.

node - the node whose sources will be collected cache - alternate node to use for the signature cache returns - the build signature

This no longer handles the recursive descent of the node's children's signatures. We expect that they're already built and updated by someone else, if that's what's wanted.

get\_build\_env ()

Fetch the appropriate Environment to build this node.

get\_build\_scanner\_path (scanner)

Fetch the appropriate scanner path for this node.

get\_builder (default\_builder=None)

Return the set builder, or a specified default value

get\_cachedir\_csig ()

get\_contents ()

Return content signatures and names of all our children separated by new-lines. Ensure that the nodes are sorted. get\_csig ()

Compute the content signature for Directory nodes. In general, this is not needed and the content signature is not stored in the DirNodeInfo. However, if get\_contents on a Dir node is called which has a child directory, the child directory should return the hash of its contents.

get\_dir ()

get\_env ()

get\_env\_scanner (env, kw={})

get\_executor (create: int = 1)  $\rightarrow$  Executor

Fetch the action executor for this node. Create one if there isn't already one, and requested to do so.

get\_found\_includes (env, scanner, path)

Return this directory's implicit dependencies.

We don't bother caching the results because the scan typically shouldn't be requested more than once (as opposed to scanning .h file contents, which can be requested as many times as the files is #included by other files).

get\_implicit\_deps (env, initial\_scanner, path\_func, kw={})

Return a list of implicit dependencies for this node.

This method exists to handle recursive invocation of the scanner on the implicit dependencies returned by the scanner, if the scanner's recursive flag says that we should.

get\_internal\_path ()

get\_labspath ()  $\rightarrow$  str

Get the absolute path of the file.

get\_ninfo ()

get\_path (dir=None)

Return path relative to the current working directory of the Node.FS.Base object that owns us.

get\_path\_elements ()

get\_relpath ()

Get the path of the file relative to the root SConstruct file's directory.

get\_source\_scanner (node)

Fetch the source scanner for the specified node

NOTE: "self" is the target being built, "node" is the source file for which we want to fetch the scanner.

Implies self.has\_builder() is true; again, expect to only be called from locations where this is already verified.

This function may be called very often; it attempts to cache the scanner found to improve performance.

get\_state ()

get\_stored\_implicit ()

Fetch the stored implicit dependencies

get\_stored\_info ()

get\_string (for\_signature)

This is a convenience function designed primarily to be used in command generators (i.e., CommandGeneratorActions or Environment variables that are callable), which are called with a for\_signature

argument that is nonzero if the command generator is being called to generate a signature for the command line, which determines if we should rebuild or not.

Such command generators should use this method in preference to str(Node) when converting a Node to a string, passing in the for\_signature parameter, such that we will call Node.for\_signature() or str(Node) properly, depending on whether we are calculating a signature or actually constructing a command line.

#### get\_subst\_proxy ()

This method is expected to return an object that will function exactly like this Node, except that it implements any additional special features that we would like to be in effect for Environment variable substitution. The principle use is that some Nodes would like to implement a \_\_\_getattr\_\_() method, but putting that in the Node type itself has a tendency to kill performance. We instead put it in a proxy and return it from this method. It is legal for this method to return self if no new functionality is needed for Environment substitution.

get\_suffix ()

get\_target\_scanner ()

get\_text\_contents ()

We already emit things in text, so just return the binary version.

get\_timestamp ()  $\rightarrow$  int

Return the latest timestamp from among our children

get\_tpath ()

getmtime ()

getsize ()

glob (pathname, ondisk: bool = True, source: bool = False, strings: bool = False, exclude=None)  $\rightarrow$  list

Returns a list of Nodes (or strings) matching a pathname pattern. Pathname patterns follow POSIX shell syntax:

\* matches everything
? matches any single character
[seq] matches any character in seq (ranges allowed)
[!seq] matches any char not in seq

The wildcard characters can be escaped by enclosing in brackets. A leading dot is not matched by a wildcard, and needs to be explicitly included in the pattern to be matched. Matches also do not span directory separators. The matches take into account Repositories, returning a local Node if a corresponding entry exists in a Repository

(either an in-memory Node or something on disk).

The underlying algorithm is adapted from a rather old version of glob.glob() function in the Python standard library (heavily modified), and uses fnmatch.fnmatch() under the covers.

This is the internal implementation of the external Glob API.

#### **Parameters:**

- pattern pathname pattern to match.
- ondisk if false, restricts matches to in-memory Nodes. By defafult, matches entries that exist on-disk in addition to in-memory Nodes.
- **source** if true, corresponding source Nodes are returned if globbing in a variant directory. The default behavior is to return Nodes local to the variant directory.
- **strings** if true, returns the matches as strings instead of Nodes. The strings are path names relative to this directory.
- **exclude** if not None, must be a pattern or a list of patterns following the same POSIX shell semantics. Elements matching at least one pattern from *exclude* will be excluded from the result.

has\_builder ()  $\rightarrow$  bool

Return whether this Node has a builder or not.

In Boolean tests, this turns out to be a *lot* more efficient than simply examining the builder attribute directly ("if node.builder: ..."). When the builder attribute is examined directly, it ends up calling \_\_\_\_getattr\_\_\_ for both the

\_\_len\_\_ and \_\_bool\_\_ attributes on instances of our Builder Proxy class(es), generating a bazillion extra calls and slowing things down immensely.

has\_explicit\_builder ()  $\rightarrow$  bool

Return whether this Node has an explicit builder.

This allows an internal Builder created by SCons to be marked non-explicit, so that it can be overridden by an explicit builder that the user supplies (the canonical example being directories).

ignore ignore set implicit implicit set includes is conftest ()  $\rightarrow$  bool Returns true if this node is an conftest node is derived ()  $\rightarrow$  bool Returns true if this node is derived (i.e. built). This should return true only for nodes whose path should be in the variant directory when duplicate=0 and should contribute their build signatures when they are used as source files to other derived files. For example: source with source builders are not derived in this sense, and hence should not return true. is explicit is literal ()  $\rightarrow$  bool Always pass the string representation of a Node to the command interpreter literally. is sconscript ()  $\rightarrow$  bool Returns true if this node is an sconscript is\_under (dir)  $\rightarrow$  bool is\_up\_to\_date ()  $\rightarrow$  bool If any child is not up-to-date, then this directory isn't, either. isdir ()  $\rightarrow$  bool isfile ()  $\rightarrow$  bool islink ()  $\rightarrow$  bool link (srcdir, duplicate)  $\rightarrow$  None Set this directory as the variant directory for the supplied source directory. linked lstat () make ready ()  $\rightarrow$  None Get a Node ready for evaluation. This is called before the Taskmaster decides if the Node is up-to-date or not. Overriding this method allows for a Node subclass to be disambiguated if necessary, or for an implicit source builder to be attached. missing ()  $\rightarrow$  bool multiple\_side\_effect\_has\_builder () Return whether this Node has a builder or not. In Boolean tests, this turns out to be a lot more efficient than simply examining the builder attribute directly ("if node.builder: ..."). When the builder attribute is examined directly, it ends up calling getattr for both the len and bool attributes on instances of our Builder Proxy class(es), generating a bazillion extra calls and slowing things down immensely. must be same (klass) This node, which already existed, is being looked up as the specified klass. Raise an exception if it isn't. name new binfo () new\_ninfo () ninfo nocache noclean on disk entries postprocess ()  $\rightarrow$  None Clean up anything we don't need to hang onto after we've been built. precious

prepare ()  $\rightarrow$  None Prepare for this Node to be built. This is called after the Taskmaster has decided that the Node is out-of-date and must be rebuilt, but before actually calling the method to build the Node. This default implementation checks that explicit or implicit dependencies either exist or are derived, and initializes the BuildInfo structure that will hold the information about how this node is, uh, built. (The existence of source files is checked separately by the Executor, which aggregates checks for all of the targets built by a specific action.) Overriding this method allows for for a Node subclass to remove the underlying file from the file system. Note that subclass methods should call this base class method to get the child check and the BuildInfo structure. prerequisites pseudo push to cache ()  $\rightarrow$  None Try to push a node into a cache rdir () ref count rel\_path (other) Return a path to "other" relative to this directory. release target info ()  $\rightarrow$  None Called just after this node has been marked up-to-date or was built completely. This is where we try to release as many target node infos as possible for clean builds and update runs, in order to minimize the overall memory consumption. By purging attributes that aren't needed any longer after a Node (=File) got built, we don't have to care that much how many KBytes a Node actually requires...as long as we free the memory shortly afterwards. @see: built() and File.release target info() released target info remove () Remove this Node: no-op by default. render include tree () Return a text representation, suitable for displaying to the user, of the include tree for the sources of this node. rentry () rentry exists on disk (name) Searches through the file/dir entries of the current and all its remote directories (repos), and returns True if a physical entry with the given name could be found. The local directory (self) gets searched first, so repositories take a lower precedence regarding the searching order. @see entry exists on disk repositories reset\_executor ()  $\rightarrow$  None Remove cached executor; forces recompute when needed. retrieve\_from\_cache ()  $\rightarrow$  bool Try to retrieve the node's content from a cache This method is called from multiple threads in a parallel build, so only do thread safe stuff here. Do thread unsafe stuff in built(). Returns true if the node was successfully retrieved. rexists () Does this node exist locally or in a repository? rfile () root rstr ()  $\rightarrow$  str A Node.FS.Base object's string representation is its path name. sbuilder scan ()  $\rightarrow$  None Scan this node's dependents for implicit dependencies. scanner key () A directory does not get scanned. scanner\_paths

sconsign () Return the .sconsign file info for this directory. searched select scanner (scanner) Selects a scanner for this Node. This is a separate method so it can be overridden by Node subclasses (specifically, Node.FS.Dir) that must use their own Scanner and don't select one the Scanner.Selector that's configured for the target. set always build (always build: int = 1)  $\rightarrow$  None Set the Node's always\_build value. set executor (executor: Executor)  $\rightarrow$  None Set the action executor for this node. set explicit (is explicit)  $\rightarrow$  None set local ()  $\rightarrow$  None set\_nocache (nocache: int = 1)  $\rightarrow$  None Set the Node's nocache value. set\_noclean (noclean: int = 1)  $\rightarrow$  None Set the Node's noclean value. set\_precious (precious: int = 1)  $\rightarrow$  None Set the Node's precious value. set pseudo (pseudo: bool = True)  $\rightarrow$  None Set the Node's pseudo value. set specific source (source)  $\rightarrow$  None set src builder (builder)  $\rightarrow$  None Set the source code builder for this node. set\_state (state)  $\rightarrow$  None side effect side effects sources sources set src builder () Fetch the source code builder for this node. If there isn't one, we cache the source code builder specified for the directory (which in turn will cache the value from its parent directory, and so on up to the file system root). srcdir srcdir\_duplicate (name) srcdir\_find\_file (filename) srcdir list () srcnode () Dir has a special need for srcnode()...if we have a srcdir attribute set, then that is our srcnode. stat () state store info str for display () target from source (prefix, suffix, splitext=<function splitext>) Generates a target entry that corresponds to this entry (usually a source file) with the specified prefix and suffix. Note that this method can be overridden dynamically for generated files that need different behavior. See Tool/swig.py for an example. target peers up () variant\_dirs visited ()  $\rightarrow$  None Called just after this node has been visited (with or without a build). waiting\_parents waiting s e walk (func, arg)  $\rightarrow$  None Walk this directory tree by calling the specified function for each directory in the tree.

This behaves like the os.path.walk() function, but for in-memory Node.FS.Dir objects. The function takes the same arguments as the functions passed to os.path.walk():

```
func(arg, dirname, fnames)
```

Except that "dirname" will actually be the directory *Node*, not the string. The '.' and '..' entries are excluded from fnames. The fnames list may be modified in-place to filter the subdirectories visited or otherwise impose a specific order. The "arg" argument is always passed to func() and may be used in any way (or ignored, passing None is common).

wkids

class SCons.Node.FS.DirBuildInfo

Bases: BuildInfoBase

\_\_getstate\_\_ ()

Return all fields that shall be pickled. Walk the slots in the class hierarchy and add those to the state dictionary. If a '\_\_dict\_\_' slot is available, copy all entries to the dictionary. Also include the version id, which is fixed for all instances of a class.

 $\_setstate\_$  (state)  $\rightarrow$  None

Restore the attributes from a pickled state.

bact bactsig bdepends bdependsigs bimplicit bimplicitsigs bsources bsourcesigs current version id = 2merge (other)  $\rightarrow$  None Merge the fields of another object into this object. Already existing information is overwritten by the other instance's data. WARNING: If a ' dict ' slot is added, it should be updated instead of replaced. class SCons.Node.FS.DirNodeInfo Bases: NodeInfoBase \_getstate\_\_ () Return all fields that shall be pickled. Walk the slots in the class hierarchy and add those to the state dictionary. If a dict 'slot is available, copy all entries to the dictionary. Also include the version id, which is fixed for all instances of a class. setstate  $(state) \rightarrow None$ Restore the attributes from a pickled state. The version is discarded. convert (node, val)  $\rightarrow$  None current version id = 2format (field list=None, names: int = 0) fs = None merge (other)  $\rightarrow$  None Merge the fields of another object into this object. Already existing information is overwritten by the other instance's data. WARNING: If a '\_\_dict\_\_' slot is added, it should be updated instead of replaced. str to node (s) update (node)  $\rightarrow$  None class SCons.Node.FS.DiskChecker (disk check type, do check function, ignore check function) Bases: object Implement disk check variation. This Class will hold functions to determine what this particular disk checking implementation should do when enabled or disabled. enable (disk check type list)  $\rightarrow$  None If the current object's disk\_check\_type matches any in the list passed :param disk\_check\_type\_list: List of disk checks to enable :return: class SCons.Node.FS.Entry (name, directory, fs)

This is the class for generic Node.FS entries—that is, things that could be a File or a Dir, but we're just not sure yet. Consequently, the methods in this class really exist just to transform their associated object into the right class when the time comes, and then call the same-named method in the transformed class. *class* Attrs

Bases: object shared BuildInfo alias of BuildInfoBase Decider (function)  $\rightarrow$  None GetTag (key) Return a user-defined tag. NodeInfo alias of NodeInfoBase RDirs (pathlist) Search for a list of directories in the Repository list. Rfindalldirs (pathlist) Return all of the directories for a given path list, including corresponding "backing" directories in any repositories. The Node lookups are relative to this Node (typically a directory), so memoizing result saves cycles from looking up the same path for each target in a given directory. Tag (key, value)  $\rightarrow$  None Add a user-defined tag. \_Rfindalldirs\_key (pathlist) getattr (attr) Together with the node bwcomp dict defined below, this method provides a simple backward compatibility layer for the Node attributes 'abspath', 'labspath', 'path', 'tpath', 'suffix' and 'path\_elements'. These Node attributes used to be directly available in v2.3 and earlier, but have been replaced by getter methods that initialize the single variables lazily when required, in order to save memory. The redirection to the getters lets older Tools and SConstruct continue to work without any additional changes, fully transparent to the user. Note, that \_\_getattr\_\_ is only called as fallback when the requested attribute can't be found, so there should be no speed performance penalty involved for standard builds. It (other) less than operator used by sorting on py3 str ()  $\rightarrow$  str A Node.FS.Base object's string representation is its path name. abspath \_add\_child (collection, set, child)  $\rightarrow$  None Adds 'child' to 'collection', first checking 'set' to see if it's already present. \_children\_get () \_children\_reset ()  $\rightarrow$  None \_func\_exists func aet contents func is derived \_func\_rexists \_func\_sconsign \_func\_target\_from\_source \_get\_scanner (env, initial\_scanner, root\_node\_scanner, kw) \_get\_str () \_glob1 (pattern, ondisk: bool = True, source: bool = False, strings: bool = False) \_labspath \_local memo \_path \_path\_elements \_proxy save str () \_sconsign

```
_specific_sources
_tags
_tpath
add dependency (depend)
  Adds dependencies.
add_ignore (depend)
  Adds dependencies to ignore.
add_prerequisite (prerequisite) → None
  Adds prerequisites
add source (source)
  Adds sources.
add to implicit (deps) \rightarrow None
add to waiting parents (node) \rightarrow int
  Returns the number of nodes added to our waiting parents list: 1 if we add a unique waiting parent, 0 if not. (Note
  that the returned values are intended to be used to increment a reference count, so don't think you can "clean up"
  this function by using True and False instead...)
add_to_waiting_s_e (node) \rightarrow None
add_wkid (wkid) \rightarrow None
  Add a node to the list of kids waiting to be evaluated
all children (scan: int = 1)
  Return a list of all the node's direct children.
alter targets ()
  Return a list of alternate targets for this Node.
always build
attributes
binfo
build (**kw)
  Actually build the node.
  This is called by the Taskmaster after it's decided that the Node is out-of-date and must be rebuilt, and after the
  prepare() method has gotten everything, uh, prepared.
  This method is called from multiple threads in a parallel build, so only do thread safe stuff here. Do thread unsafe
  stuff in built().
builder
builder set (builder) \rightarrow None
built () \rightarrow None
  Called just after this node is successfully built.
cached
cachedir csig
cachesig
changed (node=None, allowcache: bool = False)
  Returns if the node is up-to-date with respect to the BuildInfo stored last time it was built. The default behavior is to
  compare it against our own previously stored BuildInfo, but the stored BuildInfo from another Node (typically one in
  a Repository) can be used instead.
  Note that we now always check every dependency. We used to short-circuit the check by returning as soon as we
  detected any difference, but we now rely on checking every dependency to make sure that any necessary Node
  information (for example, the content signature of an #included .h file) is updated.
  The allowcache option was added for supporting the early release of the executor/builder structures, right after a
  File target was built. When set to true, the return value of this changed method gets cached for File nodes. Like
  this, the executor isn't needed any longer for subsequent calls to changed().
  @see: FS.File.changed(), FS.File.release_target_info()
changed since last build
check attributes (name)
  Simple API to check if the node.attributes for name has been set
children (scan: int = 1)
  Return a list of the node's direct children, minus those that are ignored by this node.
children_are_up_to_date () \rightarrow bool
```

Alternate check for whether the Node is current: If all of our children were up-to-date, then this Node was up-to-date, too. The SCons.Node.Alias and SCons.Node.Python.Value subclasses rebind their current() method to this method. clear ()  $\rightarrow$  None Completely clear a Node of all its cached state (so that it can be re-evaluated by interfaces that do continuous integration builds). clear\_memoized\_values ()  $\rightarrow$  None contentsig cwd del binfo ()  $\rightarrow$  None Delete the build info from this node. depends depends set dir dirname disambiguate (must\_exist=None) diskcheck\_match ()  $\rightarrow$  None duplicate entries env env set (env, safe: bool = False)  $\rightarrow$  None executor executor cleanup ()  $\rightarrow$  None Let the executor clean up any cached information. exists () Reports whether node exists. explain () for signature () Return a string representation of the Node that will always be the same for this particular Node, no matter what. This is by contrast to the str () method, which might, for instance, return a relative path for a file Node. The purpose of this method is to generate a value to be used in signature calculation for the command line used to build a target, and we use this method instead of str() to avoid unnecessary rebuilds. This method does not need to return something that would actually work in a command line; it can return any kind of nonsense, so long as it does not change. fs Reference to parent Node.FS object get abspath () Get the absolute path of the file. get binfo () Fetch a node's build information. node - the node whose sources will be collected cache - alternate node to use for the signature cache returns - the build signature This no longer handles the recursive descent of the node's children's signatures. We expect that they're already built and updated by someone else, if that's what's wanted. get build env () Fetch the appropriate Environment to build this node. get\_build\_scanner\_path (scanner) Fetch the appropriate scanner path for this node. get\_builder (default\_builder=None) Return the set builder, or a specified default value get cachedir csig () aet contents () Fetch the contents of the entry. Returns the exact binary contents of the file. get csig () get dir () get\_env ()

get env scanner (env, kw={}) get\_executor (create: int = 1)  $\rightarrow$  Executor Fetch the action executor for this node. Create one if there isn't already one, and requested to do so. get found includes (env, scanner, path) Return the scanned include lines (implicit dependencies) found in this node. The default is no implicit dependencies. We expect this method to be overridden by any subclass that can be scanned for implicit dependencies. get\_implicit\_deps (env, initial\_scanner, path\_func, kw={}) Return a list of implicit dependencies for this node. This method exists to handle recursive invocation of the scanner on the implicit dependencies returned by the scanner, if the scanner's recursive flag says that we should. get internal path () get labspath () Get the absolute path of the file. get ninfo () get\_path (dir=None) Return path relative to the current working directory of the Node.FS.Base object that owns us. get path elements () get relpath () Get the path of the file relative to the root SConstruct file's directory. get source scanner (node) Fetch the source scanner for the specified node NOTE: "self" is the target being built, "node" is the source file for which we want to fetch the scanner. Implies self.has\_builder() is true; again, expect to only be called from locations where this is already verified. This function may be called very often; it attempts to cache the scanner found to improve performance. get state () get stored implicit () Fetch the stored implicit dependencies get stored info () get string (for signature) This is a convenience function designed primarily to be used in command generators (i.e., CommandGeneratorActions or Environment variables that are callable), which are called with a for signature argument that is nonzero if the command generator is being called to generate a signature for the command line, which determines if we should rebuild or not. Such command generators should use this method in preference to str(Node) when converting a Node to a string, passing in the for signature parameter, such that we will call Node for signature() or str(Node) properly, depending on whether we are calculating a signature or actually constructing a command line. get subst proxy () This method is expected to return an object that will function exactly like this Node, except that it implements any additional special features that we would like to be in effect for Environment variable substitution. The principle use is that some Nodes would like to implement a \_\_\_getattr\_\_() method, but putting that in the Node type itself has a tendency to kill performance. We instead put it in a proxy and return it from this method. It is legal for this method to return self if no new functionality is needed for Environment substitution. get suffix () get\_target\_scanner () get\_text\_contents ()  $\rightarrow$  str Fetch the decoded text contents of a Unicode encoded Entry. Since this should return the text contents from the file system, we check to see into what sort of subclass we should morph this Entry. get\_tpath () getmtime () getsize () has\_builder ()  $\rightarrow$  bool Return whether this Node has a builder or not. In Boolean tests, this turns out to be a lot more efficient than simply examining the builder attribute directly ("if node.builder: ..."). When the builder attribute is examined directly, it ends up calling \_\_getattr\_\_ for both the

\_\_len\_\_ and \_\_bool\_\_ attributes on instances of our Builder Proxy class(es), generating a bazillion extra calls and slowing things down immensely.

has\_explicit\_builder ()  $\rightarrow$  bool

Return whether this Node has an explicit builder.

This allows an internal Builder created by SCons to be marked non-explicit, so that it can be overridden by an explicit builder that the user supplies (the canonical example being directories).

ignore ignore set implicit implicit set includes is conftest ()  $\rightarrow$  bool Returns true if this node is an conftest node is derived ()  $\rightarrow$  bool Returns true if this node is derived (i.e. built). This should return true only for nodes whose path should be in the variant directory when duplicate=0 and should contribute their build signatures when they are used as source files to other derived files. For example: source with source builders are not derived in this sense, and hence should not return true. is explicit is literal ()  $\rightarrow$  bool Always pass the string representation of a Node to the command interpreter literally. is sconscript ()  $\rightarrow$  bool Returns true if this node is an sconscript is\_under (dir)  $\rightarrow$  bool is up to date ()  $\rightarrow$  bool Default check for whether the Node is current: unknown Node subtypes are always out of date, so they will always get built. isdir ()  $\rightarrow$  bool isfile ()  $\rightarrow$  bool islink ()  $\rightarrow$  bool linked lstat () make ready ()  $\rightarrow$  None Get a Node ready for evaluation. This is called before the Taskmaster decides if the Node is up-to-date or not. Overriding this method allows for a Node subclass to be disambiguated if necessary, or for an implicit source builder to be attached. missing ()  $\rightarrow$  bool multiple side effect has builder ()  $\rightarrow$  bool Return whether this Node has a builder or not. In Boolean tests, this turns out to be a lot more efficient than simply examining the builder attribute directly ("if node, builder: ..."). When the builder attribute is examined directly, it ends up calling getattr for both the len and bool attributes on instances of our Builder Proxy class(es), generating a bazillion extra calls and slowing things down immensely. must be same (klass)  $\rightarrow$  None Called to make sure a Node is a Dir. Since we're an Entry, we can morph into one. name new\_binfo () new ninfo () ninfo nocache noclean on disk entries postprocess ()  $\rightarrow$  None Clean up anything we don't need to hang onto after we've been built. precious prepare ()

Prepare for this Node to be built.

This is called after the Taskmaster has decided that the Node is out-of-date and must be rebuilt, but before actually calling the method to build the Node.

This default implementation checks that explicit or implicit dependencies either exist or are derived, and initializes the BuildInfo structure that will hold the information about how this node is, uh, built.

(The existence of source files is checked separately by the Executor, which aggregates checks for all of the targets built by a specific action.)

Overriding this method allows for for a Node subclass to remove the underlying file from the file system. Note that subclass methods should call this base class method to get the child check and the BuildInfo structure.

prerequisites

pseudo

push\_to\_cache ()  $\rightarrow$  None

Try to push a node into a cache

ref\_count

rel\_path (other)

 $release\_target\_info () \rightarrow None$ 

Called just after this node has been marked up-to-date or was built completely.

This is where we try to release as many target node infos as possible for clean builds and update runs, in order to minimize the overall memory consumption.

By purging attributes that aren't needed any longer after a Node (=File) got built, we don't have to care that much how many KBytes a Node actually requires...as long as we free the memory shortly afterwards.

@see: built() and File.release\_target\_info()

released\_target\_info

remove ()

Remove this Node: no-op by default.

render\_include\_tree ()

Return a text representation, suitable for displaying to the user, of the include tree for the sources of this node.

rentry () repositories

reset executor ()  $\rightarrow$  None

Remove cached executor; forces recompute when needed.

 $retrieve\_from\_cache~() \rightarrow bool$ 

Try to retrieve the node's content from a cache

This method is called from multiple threads in a parallel build, so only do thread safe stuff here. Do thread unsafe stuff in built().

Returns true if the node was successfully retrieved.

rexists ()

Does this node exist locally or in a repository?

rfile ()

We're a generic Entry, but the caller is actually looking for a File at this point, so morph into one.

root

rstr ()  $\rightarrow$  str

A Node.FS.Base object's string representation is its path name.

sbuilder

scan ()  $\rightarrow$  None

Scan this node's dependents for implicit dependencies.

scanner\_key ()

scanner\_paths

searched

select\_scanner (scanner)

Selects a scanner for this Node.

This is a separate method so it can be overridden by Node subclasses (specifically, Node.FS.Dir) that *must* use their own Scanner and don't select one the Scanner.Selector that's configured for the target.

set\_always\_build: int = 1)  $\rightarrow$  None

Set the Node's always\_build value.

set\_executor (executor: Executor)  $\rightarrow$  None

```
Set the action executor for this node.
  set explicit (is explicit) \rightarrow None
  set_local () \rightarrow None
  set nocache (nocache: int = 1) \rightarrow None
    Set the Node's nocache value.
  set_noclean (noclean: int = 1) \rightarrow None
    Set the Node's noclean value.
  set_precious (precious: int = 1) \rightarrow None
    Set the Node's precious value.
  set pseudo (pseudo: bool = True) \rightarrow None
    Set the Node's pseudo value.
  set specific source (source) \rightarrow None
  set src builder (builder) \rightarrow None
    Set the source code builder for this node.
  set state (state) \rightarrow None
  side effect
  side effects
  sources
  sources set
  src builder ()
    Fetch the source code builder for this node.
    If there isn't one, we cache the source code builder specified for the directory (which in turn will cache the value
    from its parent directory, and so on up to the file system root).
  srcdir
  srcnode ()
    If this node is in a build path, return the node corresponding to its source file. Otherwise, return ourself.
  stat ()
  state
  store info
  str for display ()
  target from source (prefix, suffix, splitext=<function splitext>)
    Generates a target entry that corresponds to this entry (usually a source file) with the specified prefix and suffix.
    Note that this method can be overridden dynamically for generated files that need different behavior. See
    Tool/swig.py for an example.
  target_peers
  variant dirs
  visited () \rightarrow None
    Called just after this node has been visited (with or without a build).
  waiting_parents
  waiting_s_e
  wkids
class SCons.Node.FS.EntryProxy (subject)
  Bases: Proxy
  __get_abspath ()
    _get_base_path ()
    Return the file's directory and file name, with the suffix stripped.
    _get_dir ()
    _get_file ()
    _get_filebase ()
    _get_posix_path ()
    Return the path with / as the path separator, regardless of platform.
    _get_relpath ()
    get rsrcdir ()
    Returns the directory containing the source node linked to this node via VariantDir(), or the directory of this node if
    not linked.
  __get_rsrcnode ()
```

get srcdir () Returns the directory containing the source node linked to this node via VariantDir(), or the directory of this node if not linked. get srcnode () \_\_get\_suffix () \_get\_windows\_path () Return the path with as the path separator, regardless of platform. dictSpecialAttrs = {'abspath': <function EntryProxy. get abspath>, 'base': <function EntryProxy.\_\_get\_base\_path>, 'dir': <function EntryProxy.\_\_get\_dir>, 'file': <function EntryProxy.\_\_get\_file>, 'filebase': <function EntryProxy.\_\_get\_filebase>, 'posix': <function EntryProxy.\_\_get\_posix\_path>, 'relpath': <function EntryProxy. get relpath>, 'rsrcdir': <function EntryProxy. get rsrcdir>, 'rsrcpath': <function EntryProxy.\_\_get\_rsrcnode>, 'srcdir': <function EntryProxy.\_\_get\_srcdir>, 'srcpath': <function EntryProxy.\_\_get\_srcnode>, 'suffix': <function EntryProxy.\_\_get\_suffix>, 'win32': <function EntryProxy. get windows path>, 'windows': <function EntryProxy. get windows path>} get () Retrieve the entire wrapped object exception SCons.Node.FS.EntryProxyAttributeError (entry\_proxy, attribute) Bases: AttributeError An AttributeError subclass for recording and displaying the name of the underlying Entry involved in an AttributeError exception. add note () Exception.add note(note) - add a note to the exception args name attribute name obj object with traceback () Exception.with\_traceback(tb) - set self.\_\_traceback\_\_ to tb and return self. class SCons.Node.FS.FS (path=None) Bases: LocalFS Dir (name, directory=None, create: bool = True) Look up or create a Dir node with the specified name. If the name is a relative path (begins with ./, ../, or a file name), then it is looked up relative to the supplied directory node, or to the top level directory of the FS (supplied at construction time) if no directory is supplied. This method will raise TypeError if a normal file is found at the specified path. Entry (name, directory=None, create: bool = True) Look up or create a generic Entry node with the specified name. If the name is a relative path (begins with ./, ../, or a file name), then it is looked up relative to the supplied directory node, or to the top level directory of the FS (supplied at construction time) if no directory is supplied. File (name, directory=None, create: bool = True) Look up or create a File node with the specified name. If the name is a relative path (begins with ./, ../, or a file name), then it is looked up relative to the supplied directory node, or to the top level directory of the FS (supplied at construction time) if no directory is supplied. This method will raise TypeError if a directory is found at the specified path. Glob (pathname, ondisk: bool = True, source: bool = True, strings: bool = False, exclude=None, cwd=None) Globs This is mainly a shim layer PyPackageDir (modulename)  $\rightarrow$  Dir | None Locate the directory of Python module modulename. example 'SCons' might resolve Windows: C:Python311Libsite-packagesSCons For to Linux: /usr/lib64/python3.11/site-packages/SCons Can be used to determine a toolpath based on a Python module name. This is the backend called by the public API function PyPackageDir(). Repository (\*dirs)  $\rightarrow$  None

Specify Repository directories to search.

VariantDir (variant\_dir, src\_dir, duplicate: int = 1)

Link the supplied variant directory to the source directory for purposes of building files.

\_lookup (p, directory, fsclass, create: bool = True)

The generic entry point for Node lookup with user-supplied data.

This translates arbitrary input into a canonical Node.FS object of the specified fsclass. The general approach for strings is to turn it into a fully normalized absolute path and then call the root directory's lookup\_abs() method for the heavy lifting.

If the path name begins with '#', it is unconditionally interpreted relative to the top-level directory of this FS. '#' is treated as a synonym for the top-level SConstruct directory, much like '~' is treated as a synonym for the user's home directory in a UNIX shell. So both '#foo' and '#/foo' refer to the 'foo' subdirectory underneath the top-level SConstruct directory.

If the path name is relative, then the path is looked up relative to the specified directory, or the current directory (self.\_cwd, typically the SConscript directory) if the specified directory is None.

```
chdir (dir, change_os_dir: bool = False)
```

Change the current working directory for lookups. If change\_os\_dir is true, we will also change the "real" cwd to match.

chmod (path, mode) copy (src, dst) copy2 (src, dst) exists (path) get max drift () get root (drive) Returns the root directory for the specified drive, creating it if necessary. getcwd () getmtime (path) getsize (path) isdir (path)  $\rightarrow$  bool isfile (path)  $\rightarrow$  bool islink (path)  $\rightarrow$  bool link (src, dst) listdir (path) Istat (path) makedirs (path, mode: int = 511, exist ok: bool = False) mkdir (path, mode: int = 511) open (path) readlink (file)  $\rightarrow$  str rename (old, new) scandir (path) set\_SConstruct\_dir (dir)  $\rightarrow$  None set max drift (max drift)  $\rightarrow$  None stat (path) symlink (src, dst) unlink (path) variant dir target climb (orig, dir, tail) Create targets in corresponding variant directories Climb the directory tree, and look up path names relative to any linked variant directories we find. Even though this loops and walks up the tree, we don't memoize the return value because this is really only used to process the command-line targets. class SCons.Node.FS.File (name, directory, fs) Bases: Base A class for files in a file system. class Attrs Bases: object shared BuildInfo

alias of FileBuildInfo Decider (function)  $\rightarrow$  None Dir (name, create: bool = True) Create a directory node named 'name' relative to the directory of this file. Dirs (pathlist) Create a list of directories relative to the SConscript directory of this file. Entry (name) Create an entry node named 'name' relative to the directory of this file. File (name) Create a file node named 'name' relative to the directory of this file. GetTag (key) Return a user-defined tag. NodeInfo alias of FileNodeInfo RDirs (pathlist) Search for a list of directories in the Repository list. Rfindalldirs (pathlist) Return all of the directories for a given path list, including corresponding "backing" directories in any repositories. The Node lookups are relative to this Node (typically a directory), so memoizing result saves cycles from looking up the same path for each target in a given directory. Tag (key, value)  $\rightarrow$  None Add a user-defined tag. \_Rfindalldirs\_key (pathlist) \_\_\_dmap\_cache = {} \_\_dmap\_sig\_cache = {} getattr (attr) Together with the node bwcomp dict defined below, this method provides a simple backward compatibility layer for the Node attributes 'abspath', 'labspath', 'path', 'tpath', 'suffix' and 'path\_elements'. These Node attributes used to be directly available in v2.3 and earlier, but have been replaced by getter methods that initialize the single variables lazily when required, in order to save memory. The redirection to the getters lets older Tools and SConstruct continue to work without any additional changes, fully transparent to the user. Note, that getattr is only called as fallback when the requested attribute can't be found, so there should be no speed performance penalty involved for standard builds. lt (other) less than operator used by sorting on py3 str ()  $\rightarrow$  str A Node.FS.Base object's string representation is its path name. \_abspath \_add\_child (collection, set, child)  $\rightarrow$  None Adds 'child' to 'collection', first checking 'set' to see if it's already present. add strings to dependency map (dmap) In the case comparing node objects isn't sufficient, we'll add the strings for the nodes to the dependency map :return: build dependency map (binfo) Build mapping from file -> signature Parameters: self (self -) - considered (binfo - buildinfo from node being) – Returns: dictionary of file->signature mappings \_children\_get () \_children\_reset ()  $\rightarrow$  None \_createDir ()  $\rightarrow$  None \_func\_exists func get contents \_func\_is\_derived

```
_func_rexists
_func_sconsign
_func_target_from_source
_get_found_includes_key (env, scanner, path)
_get_previous_signatures (dmap)
  Return a list of corresponding csigs from previous build in order of the node/files in children.
       Parameters:
                          • self (self -) -

    csig (dmap - Dictionary of file ->) –

           Returns:
                      List of csigs for provided list of children
_get_scanner (env, initial_scanner, root_node_scanner, kw)
_get_str ()
_glob1 (pattern, ondisk: bool = True, source: bool = False, strings: bool = False)
_labspath
_local
_memo
_morph () \rightarrow None
  Turn a file system node into a File object.
_path
_path_elements
_proxy
_rmv_existing ()
_save_str ()
_sconsign
_specific_sources
_tags
_tpath
add_dependency (depend)
  Adds dependencies.
add ignore (depend)
  Adds dependencies to ignore.
add prerequisite (prerequisite) \rightarrow None
  Adds prerequisites
add source (source)
  Adds sources.
add to implicit (deps) \rightarrow None
add_to_waiting_parents (node) \rightarrow int
  Returns the number of nodes added to our waiting parents list: 1 if we add a unique waiting parent, 0 if not. (Note
  that the returned values are intended to be used to increment a reference count, so don't think you can "clean up"
  this function by using True and False instead...)
add to waiting s e (node) \rightarrow None
add wkid (wkid) \rightarrow None
  Add a node to the list of kids waiting to be evaluated
all children (scan: int = 1)
  Return a list of all the node's direct children.
alter targets ()
  Return any corresponding targets in a variant directory.
always build
attributes
binfo
build (**kw)
  Actually build the node.
  This is called by the Taskmaster after it's decided that the Node is out-of-date and must be rebuilt, and after the
  prepare() method has gotten everything, uh, prepared.
```

This method is called from multiple threads in a parallel build, so only do thread safe stuff here. Do thread unsafe stuff in built().

builder

builder\_set (builder)  $\rightarrow$  None

built ()  $\rightarrow$  None

Called just after this File node is successfully built.

Just like for 'release\_target\_info' we try to release some more target node attributes in order to minimize the overall memory consumption.

@see: release\_target\_info

cached

cachedir\_csig

cachesig

changed (node=None, allowcache: bool = False)  $\rightarrow$  bool

Returns if the node is up-to-date with respect to the BuildInfo stored last time it was built.

For File nodes this is basically a wrapper around Node.changed(), but we allow the return value to get cached after the reference to the Executor got released in release\_target\_info().

@see: Node.changed()

changed\_content (target, prev\_ni, repo\_node=None) → bool

changed\_since\_last\_build

changed\_state (target, prev\_ni, repo\_node=None) → bool

changed\_timestamp\_match (target, prev\_ni, repo\_node=None) → bool

Return True if the timestamps don't match or if there is no previous timestamp :param target: :param prev\_ni: Information about the node from the previous build :return:

changed\_timestamp\_newer (target, prev\_ni, repo\_node=None) → bool

changed\_timestamp\_then\_content (target, prev\_ni, node=None) → bool

Used when decider for file is Timestamp-MD5

# NOTE: If the timestamp hasn't changed this will skip md5'ing the

file and just copy the prev\_ni provided. If the prev\_ni is wrong. It will propagate it. See: https://github.com/SCons/scons/issues/2980

**Parameters:** 

- dependency (self -) -
- target (target -) -
- .sconsign (prev\_ni The NodeInfo object loaded from previous builds) -
- existence/timestamp (node Node instance. Check this node for file) if specified.

Returns: Boolean - Indicates if node(File) has changed.

### check\_attributes (name)

Simple API to check if the node.attributes for name has been set

children (scan: int = 1)

Return a list of the node's direct children, minus those that are ignored by this node.

```
children_are_up_to_date () \rightarrow bool
```

Alternate check for whether the Node is current: If all of our children were up-to-date, then this Node was up-to-date, too.

The SCons.Node.Alias and SCons.Node.Python.Value subclasses rebind their current() method to this method.

clear ()  $\rightarrow$  None

Completely clear a Node of all its cached state (so that it can be re-evaluated by interfaces that do continuous integration builds).

 $clear\_memoized\_values () \rightarrow None$ 

contentsig

convert\_copy\_attrs = ['bsources', 'bimplicit', 'bdepends', 'bact', 'bactsig', 'ninfo']

convert\_old\_entry (old\_entry)

convert\_sig\_attrs = ['bsourcesigs', 'bimplicitsigs', 'bdependsigs']

cwd

del\_binfo ()  $\rightarrow$  None

Delete the build info from this node. depends depends set dir dirname disambiguate (must\_exist=None) diskcheck\_match ()  $\rightarrow$  None do duplicate (src) duplicate entries env env\_set (env, safe: bool = False)  $\rightarrow$  None executor executor\_cleanup ()  $\rightarrow$  None Let the executor clean up any cached information. exists () Reports whether node exists. explain () find repo file () For this node, find if there exists a corresponding file in one or more repositories :return: list of corresponding files in repositories find src builder () for signature () Return a string representation of the Node that will always be the same for this particular Node, no matter what. This is by contrast to the str () method, which might, for instance, return a relative path for a file Node. The purpose of this method is to generate a value to be used in signature calculation for the command line used to build a target, and we use this method instead of str() to avoid unnecessary rebuilds. This method does not need to return something that would actually work in a command line; it can return any kind of nonsense, so long as it does not change. fs Reference to parent Node.FS object get abspath () Get the absolute path of the file. aet binfo () Fetch a node's build information. node - the node whose sources will be collected cache - alternate node to use for the signature cache returns - the build signature This no longer handles the recursive descent of the node's children's signatures. We expect that they're already built and updated by someone else, if that's what's wanted. get build env () Fetch the appropriate Environment to build this node. get build scanner path (scanner) Fetch the appropriate scanner path for this node. get builder (default builder=None) Return the set builder, or a specified default value get cachedir bsig () Return the signature for a cached file, including its children. It adds the path of the cached file to the cache signature, because multiple targets built by the same action will all have the same build signature, and we have to differentiate them somehow. Signature should normally be string of hex digits.

get\_cachedir\_csig ()

Fetch a Node's content signature for purposes of computing another Node's cachesig.

This is a wrapper around the normal get\_csig() method that handles the somewhat obscure case of using CacheDir with the -n option. Any files that don't exist would normally be "built" by fetching them from the cache, but the normal get\_csig() method will try to open up the local file, which doesn't exist because the -n option meant we

didn't actually pull the file from cachedir. But since the file does actually exist in the cachedir, we can use its contents for the csia. get content hash ()  $\rightarrow$  str Compute and return the hash for this file. get contents ()  $\rightarrow$  bytes Return the contents of the file as bytes. get contents sig () A helper method for get cachedir bsig. It computes and returns the signature for this node's contents. get csig ()  $\rightarrow$  str Generate a node's content signature. aet dir () get env () get env scanner (env, kw={}) get executor (create: int = 1)  $\rightarrow$  Executor Fetch the action executor for this node. Create one if there isn't already one, and requested to do so. get\_found\_includes (env, scanner, path) Return the included implicit dependencies in this file. Cache results so we only scan the file once per path regardless of how many times this information is requested. get implicit deps (env, initial scanner, path func, kw={}) Return a list of implicit dependencies for this node. This method exists to handle recursive invocation of the scanner on the implicit dependencies returned by the scanner, if the scanner's recursive flag says that we should. get internal path () get labspath () Get the absolute path of the file. get max drift csig ()  $\rightarrow$  str | None Returns the content signature currently stored for this node if it's been unmodified longer than the max\_drift value, or the max drift value is 0. Returns None otherwise. get ninfo () get path (dir=None) Return path relative to the current working directory of the Node.FS.Base object that owns us. get path elements () qet relpath () Get the path of the file relative to the root SConstruct file's directory. get\_size ()  $\rightarrow$  int get source scanner (node) Fetch the source scanner for the specified node NOTE: "self" is the target being built, "node" is the source file for which we want to fetch the scanner. Implies self.has\_builder() is true; again, expect to only be called from locations where this is already verified. This function may be called very often; it attempts to cache the scanner found to improve performance. get state () get stored implicit () Fetch the stored implicit dependencies get stored info () get\_string (for\_signature) This is a convenience function designed primarily to be used in command generators (i.e., CommandGeneratorActions or Environment variables that are callable), which are called with a for signature argument that is nonzero if the command generator is being called to generate a signature for the command line, which determines if we should rebuild or not. Such command generators should use this method in preference to str(Node) when converting a Node to a string, passing in the for signature parameter, such that we will call Node for signature() or str(Node) properly, depending on whether we are calculating a signature or actually constructing a command line. get subst proxy () This method is expected to return an object that will function exactly like this Node, except that it implements any

additional special features that we would like to be in effect for Environment variable substitution. The principle use

is that some Nodes would like to implement a \_\_getattr\_\_() method, but putting that in the Node type itself has a tendency to kill performance. We instead put it in a proxy and return it from this method. It is legal for this method to return self if no new functionality is needed for Environment substitution. get suffix () get target scanner () get\_text\_contents ()  $\rightarrow$  str Return the contents of the file as text. get\_timestamp ()  $\rightarrow$  int get\_tpath () getmtime () getsize () has builder ()  $\rightarrow$  bool Return whether this Node has a builder or not. In Boolean tests, this turns out to be a lot more efficient than simply examining the builder attribute directly ("if node.builder: ..."). When the builder attribute is examined directly, it ends up calling getattr for both the \_\_len\_\_ and \_\_bool\_\_ attributes on instances of our Builder Proxy class(es), generating a bazillion extra calls and slowing things down immensely. has\_explicit\_builder ()  $\rightarrow$  bool Return whether this Node has an explicit builder. This allows an internal Builder created by SCons to be marked non-explicit, so that it can be overridden by an explicit builder that the user supplies (the canonical example being directories). has src builder ()  $\rightarrow$  bool Return whether this Node has a source builder or not. If this Node doesn't have an explicit source code builder, this is where we figure out, on the fly, if there's a transparent source code builder for it. Note that if we found a source builder, we also set the self.builder attribute, so that all of the methods that actually build this file don't have to do anything different. hash\_chunksize = 65536 ignore ignore set implicit implicit set includes is conftest ()  $\rightarrow$  bool Returns true if this node is an conftest node is derived ()  $\rightarrow$  bool Returns true if this node is derived (i.e. built). This should return true only for nodes whose path should be in the variant directory when duplicate=0 and should contribute their build signatures when they are used as source files to other derived files. For example: source with source builders are not derived in this sense, and hence should not return true. is explicit is literal ()  $\rightarrow$  bool Always pass the string representation of a Node to the command interpreter literally. is sconscript ()  $\rightarrow$  bool Returns true if this node is an sconscript is\_under (dir)  $\rightarrow$  bool is\_up\_to\_date ()  $\rightarrow$  bool Check for whether the Node is current. In all cases self is the target we're checking to see if it's up to date isdir ()  $\rightarrow$  bool isfile ()  $\rightarrow$  bool islink ()  $\rightarrow$  bool linked lstat () make ready ()  $\rightarrow$  None Get a Node ready for evaluation.

This is called before the Taskmaster decides if the Node is up-to-date or not. Overriding this method allows for a Node subclass to be disambiguated if necessary, or for an implicit source builder to be attached.

missing ()  $\rightarrow$  bool

multiple\_side\_effect\_has\_builder ()  $\rightarrow$  bool

Return whether this Node has a builder or not.

In Boolean tests, this turns out to be a *lot* more efficient than simply examining the builder attribute directly ("if node.builder: …"). When the builder attribute is examined directly, it ends up calling \_\_getattr\_\_ for both the \_\_len\_\_ and \_\_bool\_\_ attributes on instances of our Builder Proxy class(es), generating a bazillion extra calls and slowing things down immensely.

must\_be\_same (klass)

This node, which already existed, is being looked up as the specified klass. Raise an exception if it isn't.

```
name
new binfo ()
new ninfo ()
ninfo
nocache
noclean
on disk entries
postprocess () \rightarrow None
  Clean up anything we don't need to hang onto after we've been built.
precious
prepare ()
  Prepare for this file to be created.
prerequisites
pseudo
push to cache () \rightarrow None
  Try to push the node into a cache
ref count
rel_path (other)
release target info () \rightarrow None
  Called just after this node has been marked up-to-date or was built completely.
  This is where we try to release as many target node infos as possible for clean builds and update runs, in order to
  minimize the overall memory consumption.
  We'd like to remove a lot more attributes like self.sources and self.sources set, but they might get used in a next
  build step. For example, during configuration the source files for a built E<sup>*</sup>. o file are used to figure out which linker
  to use for the resulting Program (gcc vs. g++)! That's why we check for the 'keep_targetinfo' attribute, config Nodes
  and the Interactive mode just don't allow an early release of most variables.
  In the same manner, we can't simply remove the self.attributes here. The smart linking relies on the shared flag,
  and some parts of the java Tool use it to transport information about nodes...
  @see: built() and Node.release_target_info()
released target info
remove ()
  Remove this file.
render include tree ()
  Return a text representation, suitable for displaying to the user, of the include tree for the sources of this node.
rentry ()
repositories
reset executor () \rightarrow None
  Remove cached executor; forces recompute when needed.
retrieve_from_cache () \rightarrow bool
  Try to retrieve the node's content from a cache
  This method is called from multiple threads in a parallel build, so only do thread safe stuff here. Do thread unsafe
  stuff in built().
  Returns True if the node was successfully retrieved.
rexists ()
  Does this node exist locally or in a repository?
```

rfile () root rstr () A Node.FS.Base object's string representation is its path name. sbuilder scan ()  $\rightarrow$  None Scan this node's dependents for implicit dependencies. scanner key () scanner\_paths searched select scanner (scanner) Selects a scanner for this Node. This is a separate method so it can be overridden by Node subclasses (specifically, Node.FS.Dir) that must use their own Scanner and don't select one the Scanner.Selector that's configured for the target. set always build (always build: int = 1)  $\rightarrow$  None Set the Node's always build value. set\_executor (executor: Executor)  $\rightarrow$  None Set the action executor for this node. set explicit (is explicit)  $\rightarrow$  None set local ()  $\rightarrow$  None set nocache (nocache: int = 1)  $\rightarrow$  None Set the Node's nocache value. set noclean (noclean: int = 1)  $\rightarrow$  None Set the Node's noclean value. set precious (precious: int = 1)  $\rightarrow$  None Set the Node's precious value. set\_pseudo (pseudo: bool = True)  $\rightarrow$  None Set the Node's pseudo value. set\_specific\_source (source)  $\rightarrow$  None set src builder (builder)  $\rightarrow$  None Set the source code builder for this node. set state (state)  $\rightarrow$  None side effect side effects sources sources set src builder () Fetch the source code builder for this node. If there isn't one, we cache the source code builder specified for the directory (which in turn will cache the value from its parent directory, and so on up to the file system root). srcdir srcnode () If this node is in a build path, return the node corresponding to its source file. Otherwise, return ourself. stat () state store info str for display () target from source (prefix, suffix, splitext=<function splitext>) Generates a target entry that corresponds to this entry (usually a source file) with the specified prefix and suffix. Note that this method can be overridden dynamically for generated files that need different behavior. See Tool/swig.py for an example. target peers variant dirs visited ()  $\rightarrow$  None Called just after this node has been visited (with or without a build). waiting\_parents

waiting\_s\_e wkids class SCons.Node.FS.FileBuildInfo Bases: BuildInfoBase This is info loaded from sconsign.

# Attributes unique to FileBuildInfo:

### dependency\_map : Caches file->csig mapping

for all dependencies. Currently this is only used when using MD5-timestamp decider. It's used to ensure that we copy the correct csig from the previous build to be written to .sconsign when current build is done. Previously the matching of csig to file was strictly by order they appeared in bdepends, bsources, or bimplicit, and so a change in order or count of any of these could yield writing wrong csig, and then false positive rebuilds

\_\_getstate\_\_ ()

Return all fields that shall be pickled. Walk the slots in the class hierarchy and add those to the state dictionary. If a '\_\_\_\_\_' slot is available, copy all entries to the dictionary. Also include the version id, which is fixed for all instances of a class.

 $\_setstate\_$  (state)  $\rightarrow$  None

Restore the attributes from a pickled state.

bact

bactsig

bdepends

bdependsigs

bimplicit

bimplicitsigs

bsources

bsourcesigs

convert\_from\_sconsign (dir, name)  $\rightarrow$  None

Converts a newly-read FileBuildInfo object for in-SCons use

For normal up-to-date checking, we don't have any conversion to perform-but we're leaving this method here to make that clear.

convert\_to\_sconsign ()  $\rightarrow$  None

Converts this FileBuildInfo object for writing to a .sconsign file

This replaces each Node in our various dependency lists with its usual string representation: relative to the top-level SConstruct directory, or an absolute path if it's outside.

current\_version\_id = 2

dependency\_map

format (names: int = 0)

merge (other)  $\rightarrow$  None

Merge the fields of another object into this object. Already existing information is overwritten by the other instance's data. WARNING: If a '\_\_\_\_\_' slot is added, it should be updated instead of replaced.

prepare\_dependencies ()  $\rightarrow$  None

Prepares a FileBuildInfo object for explaining what changed

The bsources, bdepends and bimplicit lists have all been stored on disk as paths relative to the top-level SConstruct directory. Convert the strings to actual Nodes (for use by the –debug=explain code and –implicit-cache).

exception SCons.Node.FS.FileBuildInfoFileToCsigMappingError

Bases: Exception

add\_note ()

Exception.add\_note(note) – add a note to the exception

args

with\_traceback ()

Exception.with\_traceback(tb) - set self.\_\_traceback\_\_ to tb and return self.

class SCons.Node.FS.FileFinder

Bases: object

\_find\_file\_key (filename, paths, verbose=None)

filedir\_lookup (p, fd=None)

A helper method for find\_file() that looks up a directory for a file we're trying to find. This only creates the Dir Node if it exists on-disk, since if the directory doesn't exist we know we won't find any files in it...:-)

It would be more compact to just use this as a nested function with a default keyword argument (see the commented-out version below), but that doesn't work unless you have nested scopes, so we define it here just so this work under Python 1.5.2.

find\_file (filename, paths, verbose=None)

Find a node corresponding to either a derived file or a file that exists already.

Only the first file found is returned, and none is returned if no file is found.

filename: A filename to find paths: A list of directory path *nodes* to search in. Can be represented as a list, a tuple, or a callable that is called with no arguments and returns the list or tuple.

returns The node created from the found file.

class SCons.Node.FS.FileNodeInfo

Bases: NodeInfoBase

\_\_getstate\_\_ ()

Return all fields that shall be pickled. Walk the slots in the class hierarchy and add those to the state dictionary. If a '\_\_dict\_\_' slot is available, copy all entries to the dictionary. Also include the version id, which is fixed for all instances of a class.

 $setstate_ (state) \rightarrow None$ 

Restore the attributes from a pickled state.

convert (node, val)  $\rightarrow$  None

csig

current\_version\_id = 2

field\_list = ['csig', 'timestamp', 'size']

format (field\_list=None, names: int = 0)

fs = None

merge (other)  $\rightarrow$  None

Merge the fields of another object into this object. Already existing information is overwritten by the other instance's data. WARNING: If a '\_\_\_dict\_\_' slot is added, it should be updated instead of replaced.

size

str\_to\_node (s) timestamp

update (node)  $\rightarrow$  None

SCons.Node.FS.LinkFunc (target, source, env)  $\rightarrow$  int

Relative paths cause problems with symbolic links, so we use absolute paths, which may be a problem for people who want to move their soft-linked src-trees around. Those people should use the 'hard-copy' mode, softlinks cannot be used for that; at least I have no idea how ...

class SCons.Node.FS.LocalFS

Bases: object

This class implements an abstraction layer for operations involving a local file system. Essentially, this wraps any function in the os, os.path or shutil modules that we use to actually go do anything with or to the local file system.

Note that there's a very good chance we'll refactor this part of the architecture in some way as we really implement the interface(s) for remote file system Nodes. For example, the right architecture might be to have this be a subclass instead of a base class. Nevertheless, we're using this as a first step in that direction.

We're not using chdir() yet because the calling subclass method needs to use os.chdir() directly to avoid recursion. Will we really need this one?

chmod (path, mode) copy (src, dst) copy2 (src, dst) exists (path) getmtime (path) getsize (path) isdir (path)  $\rightarrow$  bool isfile (path)  $\rightarrow$  bool islink (path)  $\rightarrow$  bool link (src, dst)

listdir (path) Istat (path) makedirs (path, mode: int = 511, exist\_ok: bool = False) mkdir (path, mode: int = 511) open (path) readlink (file)  $\rightarrow$  str rename (old, new) scandir (path) stat (path) symlink (src, dst) unlink (path) SCons.Node.FS.LocalString (target, source, env)  $\rightarrow$  str SCons.Node.FS.MkdirFunc (target, source, env)  $\rightarrow$  int class SCons.Node.FS.RootDir (drive, fs) Bases: Dir A class for the root directory of a file system. This is the same as a Dir class, except that the path separator ('/' or '') is actually part of the name, so we don't need to add a separator when creating the path names of entries within this directory. class Attrs Bases: object shared BuildInfo alias of DirBuildInfo Decider (function)  $\rightarrow$  None Dir (name, create: bool = True) Looks up or creates a directory node named 'name' relative to this directory. Entry (name) Looks up or creates an entry node named 'name' relative to this directory. File (name) Looks up or creates a file node named 'name' relative to this directory. GetTag (key) Return a user-defined tag. NodeInfo alias of DirNodeInfo RDirs (pathlist) Search for a list of directories in the Repository list. Rfindalldirs (pathlist) Return all of the directories for a given path list, including corresponding "backing" directories in any repositories. The Node lookups are relative to this Node (typically a directory), so memoizing result saves cycles from looking up the same path for each target in a given directory. Tag (key, value)  $\rightarrow$  None Add a user-defined tag. Rfindalldirs key (pathlist) getattr (attr) Together with the node bwcomp dict defined below, this method provides a simple backward compatibility layer for the Node attributes 'abspath', 'labspath', 'path', 'tpath', 'suffix' and 'path\_elements'. These Node attributes used to be directly available in v2.3 and earlier, but have been replaced by getter methods that initialize the single variables lazily when required, in order to save memory. The redirection to the getters lets older Tools and SConstruct continue to work without any additional changes, fully transparent to the user. Note, that getattr is only called as fallback when the requested attribute can't be found, so there should be no speed performance penalty involved for standard builds. It (other) less than operator used by sorting on py3 \_abspath

\_add\_child (collection, set, child)  $\rightarrow$  None

Adds 'child' to 'collection', first checking 'set' to see if it's already present.

\_children\_get () \_children\_reset ()  $\rightarrow$  None \_create () Create this directory, silently and without worrying about whether the builder is the default or not. \_func\_exists \_func\_get\_contents \_func\_is\_derived \_func\_rexists \_func\_sconsign \_func\_target\_from\_source get scanner (env, initial scanner, root node scanner, kw) \_get\_str () \_glob1 (pattern, ondisk: bool = True, source: bool = False, strings: bool = False) Globs for and returns a list of entry names matching a single pattern in this directory. This searches any repositories and source directories for corresponding entries and returns a Node (or string) relative to the current directory if an entry is found anywhere. TODO: handle pattern with no wildcard. Python's glob.glob uses a separate \_glob0 function to do this. labspath local lookupDict lookup abs (p, klass, create: bool = True) Fast (?) lookup of a normalized absolute path. This method is intended for use by internal lookups with already-normalized path data. For general-purpose lookups, use the FS.Entry(), FS.Dir() or FS.File() methods. The caller is responsible for making sure we're passed a normalized absolute path; we merely let Python's dictionary look up and return the One True Node.FS object for the path. If a Node for the specified "p" doesn't already exist, and "create" is specified, the Node may be created after recursive invocation to find or create the parent directory or directories. memo \_morph ()  $\rightarrow$  None Turn a file system Node (either a freshly initialized directory object or a separate Entry object) into a proper directory object. Set up this directory's entries and hook it into the file system tree. Specify that directories (this Node) don't use signatures for calculating whether they're current. \_path \_path\_elements \_proxy \_rel\_path\_key (other) \_save\_str () \_sconsign specific sources srcdir find file key(filename) \_tags \_tpath abspath addRepository  $(dir) \rightarrow None$ add\_dependency (depend) Adds dependencies. add\_ignore (depend) Adds dependencies to ignore. add\_prerequisite (prerequisite)  $\rightarrow$  None Adds prerequisites add source (source) Adds sources. add to implicit (deps)  $\rightarrow$  None

Returns the number of nodes added to our waiting parents list: 1 if we add a unique waiting parent. 0 if not. (Note that the returned values are intended to be used to increment a reference count, so don't think you can "clean up" this function by using True and False instead...) add to waiting s e (node)  $\rightarrow$  None add wkid (wkid)  $\rightarrow$  None Add a node to the list of kids waiting to be evaluated all children (scan: int = 1) Return a list of all the node's direct children. alter targets () Return any corresponding targets in a variant directory. always build attributes binfo build (\* \*kw)  $\rightarrow$  None A null "builder" for directories. builder builder set (builder)  $\rightarrow$  None built ()  $\rightarrow$  None Called just after this node is successfully built. cached cachedir csig cachesia changed (node=None, allowcache: bool = False) Returns if the node is up-to-date with respect to the BuildInfo stored last time it was built. The default behavior is to compare it against our own previously stored BuildInfo, but the stored BuildInfo from another Node (typically one in a Repository) can be used instead. Note that we now always check every dependency. We used to short-circuit the check by returning as soon as we detected any difference, but we now rely on checking every dependency to make sure that any necessary Node information (for example, the content signature of an #included .h file) is updated. The allowcache option was added for supporting the early release of the executor/builder structures, right after a File target was built. When set to true, the return value of this changed method gets cached for File nodes. Like this, the executor isn't needed any longer for subsequent calls to changed(). @see: FS.File.changed(), FS.File.release target info() changed since last build check attributes (name) Simple API to check if the node.attributes for name has been set children (scan: int = 1) Return a list of the node's direct children, minus those that are ignored by this node. children are  $_up_to_date () \rightarrow bool$ Alternate check for whether the Node is current: If all of our children were up-to-date, then this Node was up-to-date, too. The SCons.Node.Alias and SCons.Node.Python.Value subclasses rebind their current() method to this method. clear ()  $\rightarrow$  None Completely clear a Node of all its cached state (so that it can be re-evaluated by interfaces that do continuous integration builds). clear\_memoized\_values ()  $\rightarrow$  None contentsig cwd del binfo ()  $\rightarrow$  None Delete the build info from this node. depends depends set dir dir on disk (name) dirname disambiguate (must\_exist=None)

diskcheck match ()  $\rightarrow$  None do duplicate (src)  $\rightarrow$  None duplicate entries entry abspath (name) entry\_exists\_on\_disk (name) Searches through the file/dir entries of the current directory, and returns True if a physical entry with the given name could be found. @see rentry\_exists\_on\_disk entry labspath (name) entry path (name) entry tpath (name) env env\_set (env, safe: bool = False)  $\rightarrow$  None executor executor\_cleanup ()  $\rightarrow$  None Let the executor clean up any cached information. exists () Reports whether node exists. explain () file on disk (name) for signature () Return a string representation of the Node that will always be the same for this particular Node, no matter what. This is by contrast to the \_\_str\_() method, which might, for instance, return a relative path for a file Node. The purpose of this method is to generate a value to be used in signature calculation for the command line used to build a target, and we use this method instead of str() to avoid unnecessary rebuilds. This method does not need to return something that would actually work in a command line; it can return any kind of nonsense, so long as it does not change. fs Reference to parent Node.FS object getRepositories () Returns a list of repositories for this directory. get abspath ()  $\rightarrow$  str Get the absolute path of the file. get\_all\_rdirs () get binfo () Fetch a node's build information. node - the node whose sources will be collected cache - alternate node to use for the signature cache returns - the build signature This no longer handles the recursive descent of the node's children's signatures. We expect that they're already built and updated by someone else, if that's what's wanted. get build env () Fetch the appropriate Environment to build this node. get build scanner path (scanner) Fetch the appropriate scanner path for this node. get\_builder (default\_builder=None) Return the set builder, or a specified default value get cachedir csig () get contents () Return content signatures and names of all our children separated by new-lines. Ensure that the nodes are sorted. get csig () Compute the content signature for Directory nodes. In general, this is not needed and the content signature is not stored in the DirNodeInfo. However, if get contents on a Dir node is called which has a child directory, the child directory should return the hash of its contents. get dir () get\_env ()

get\_env\_scanner (env, kw={})

get\_executor (create: int = 1)  $\rightarrow$  Executor

Fetch the action executor for this node. Create one if there isn't already one, and requested to do so.

get\_found\_includes (env, scanner, path)

Return this directory's implicit dependencies.

We don't bother caching the results because the scan typically shouldn't be requested more than once (as opposed to scanning .h file contents, which can be requested as many times as the files is #included by other files).

get\_implicit\_deps (env, initial\_scanner, path\_func, kw={})

Return a list of implicit dependencies for this node.

This method exists to handle recursive invocation of the scanner on the implicit dependencies returned by the scanner, if the scanner's recursive flag says that we should.

get\_internal\_path ()

get\_labspath ()  $\rightarrow$  str

Get the absolute path of the file.

get\_ninfo ()

get\_path (dir=None)

Return path relative to the current working directory of the Node.FS.Base object that owns us.

get\_path\_elements ()

get\_relpath ()

Get the path of the file relative to the root SConstruct file's directory.

get\_source\_scanner (node)

Fetch the source scanner for the specified node

NOTE: "self" is the target being built, "node" is the source file for which we want to fetch the scanner.

Implies self.has\_builder() is true; again, expect to only be called from locations where this is already verified.

This function may be called very often; it attempts to cache the scanner found to improve performance.

get\_state ()

get\_stored\_implicit ()

Fetch the stored implicit dependencies

get\_stored\_info ()

get\_string (for\_signature)

This is a convenience function designed primarily to be used in command generators (i.e., CommandGeneratorActions or Environment variables that are callable), which are called with a for\_signature argument that is nonzero if the command generator is being called to generate a signature for the command line, which determines if we should rebuild or not.

Such command generators should use this method in preference to str(Node) when converting a Node to a string, passing in the for\_signature parameter, such that we will call Node.for\_signature() or str(Node) properly, depending on whether we are calculating a signature or actually constructing a command line.

get\_subst\_proxy ()

This method is expected to return an object that will function exactly like this Node, except that it implements any additional special features that we would like to be in effect for Environment variable substitution. The principle use is that some Nodes would like to implement a \_\_\_getattr\_\_() method, but putting that in the Node type itself has a tendency to kill performance. We instead put it in a proxy and return it from this method. It is legal for this method to return self if no new functionality is needed for Environment substitution.

get\_suffix ()

get\_target\_scanner ()

get\_text\_contents ()

We already emit things in text, so just return the binary version.

get\_timestamp ()  $\rightarrow$  int

Return the latest timestamp from among our children

get\_tpath ()

getmtime ()

getsize ()

glob (pathname, ondisk: bool = True, source: bool = False, strings: bool = False, exclude=None)
→ list

Returns a list of Nodes (or strings) matching a pathname pattern.

Pathname patterns follow POSIX shell syntax:

```
* matches everything
? matches any single character
[seq] matches any character in seq (ranges allowed)
[!seq] matches any char not in seq
```

The wildcard characters can be escaped by enclosing in brackets. A leading dot is not matched by a wildcard, and needs to be explicitly included in the pattern to be matched. Matches also do not span directory separators.

The matches take into account Repositories, returning a local Node if a corresponding entry exists in a Repository (either an in-memory Node or something on disk).

The underlying algorithm is adapted from a rather old version of glob.glob() function in the Python standard library (heavily modified), and uses fnmatch.fnmatch() under the covers.

This is the internal implementation of the external Glob API.

Parameters:

- pattern pathname pattern to match.
- **ondisk** if false, restricts matches to in-memory Nodes. By defafult, matches entries that exist on-disk in addition to in-memory Nodes.
- **source** if true, corresponding source Nodes are returned if globbing in a variant directory. The default behavior is to return Nodes local to the variant directory.
- **strings** if true, returns the matches as strings instead of Nodes. The strings are path names relative to this directory.
- **exclude** if not None, must be a pattern or a list of patterns following the same POSIX shell semantics. Elements matching at least one pattern from *exclude* will be excluded from the result.

has\_builder ()  $\rightarrow$  bool

Return whether this Node has a builder or not.

In Boolean tests, this turns out to be a *lot* more efficient than simply examining the builder attribute directly ("if node.builder: …"). When the builder attribute is examined directly, it ends up calling \_\_getattr\_\_ for both the \_\_len\_\_ and \_\_bool\_\_ attributes on instances of our Builder Proxy class(es), generating a bazillion extra calls and slowing things down immensely.

has\_explicit\_builder ()  $\rightarrow$  bool

Return whether this Node has an explicit builder.

This allows an internal Builder created by SCons to be marked non-explicit, so that it can be overridden by an explicit builder that the user supplies (the canonical example being directories).

ignore

ignore\_set implicit implicit\_set includes

is\_conftest ()  $\rightarrow$  bool

Returns true if this node is an conftest node

is\_derived ()  $\rightarrow$  bool

Returns true if this node is derived (i.e. built).

This should return true only for nodes whose path should be in the variant directory when duplicate=0 and should contribute their build signatures when they are used as source files to other derived files. For example: source with source builders are not derived in this sense, and hence should not return true.

is\_explicit

is\_literal ()  $\rightarrow$  bool

Always pass the string representation of a Node to the command interpreter literally.

is\_sconscript ()  $\rightarrow$  bool

Returns true if this node is an sconscript

is\_under (dir)  $\rightarrow$  bool

```
is up to date () \rightarrow bool
  If any child is not up-to-date, then this directory isn't, either.
isdir () \rightarrow bool
isfile () \rightarrow bool
islink () \rightarrow bool
link (srcdir, duplicate) \rightarrow None
  Set this directory as the variant directory for the supplied source directory.
linked
lstat ()
make ready () \rightarrow None
  Get a Node ready for evaluation.
  This is called before the Taskmaster decides if the Node is up-to-date or not. Overriding this method allows for a
  Node subclass to be disambiguated if necessary, or for an implicit source builder to be attached.
missing () \rightarrow bool
multiple side effect has builder ()
  Return whether this Node has a builder or not.
  In Boolean tests, this turns out to be a lot more efficient than simply examining the builder attribute directly ("if
  node.builder: ..."). When the builder attribute is examined directly, it ends up calling __getattr__ for both the
    len and bool attributes on instances of our Builder Proxy class(es), generating a bazillion extra calls and
  slowing things down immensely.
must be same (klass) \rightarrow None
  This node, which already existed, is being looked up as the specified klass. Raise an exception if it isn't.
name
new_binfo ()
new_ninfo ()
ninfo
nocache
noclean
on_disk_entries
path
postprocess () \rightarrow None
  Clean up anything we don't need to hang onto after we've been built.
precious
prepare () \rightarrow None
  Prepare for this Node to be built.
  This is called after the Taskmaster has decided that the Node is out-of-date and must be rebuilt, but before actually
  calling the method to build the Node.
  This default implementation checks that explicit or implicit dependencies either exist or are derived, and initializes
  the BuildInfo structure that will hold the information about how this node is, uh, built.
  (The existence of source files is checked separately by the Executor, which aggregates checks for all of the targets
  built by a specific action.)
  Overriding this method allows for for a Node subclass to remove the underlying file from the file system. Note that
  subclass methods should call this base class method to get the child check and the BuildInfo structure.
prerequisites
pseudo
push_to_cache () \rightarrow None
  Try to push a node into a cache
rdir ()
ref count
rel_path (other)
  Return a path to "other" relative to this directory.
release target info () \rightarrow None
  Called just after this node has been marked up-to-date or was built completely.
  This is where we try to release as many target node infos as possible for clean builds and update runs, in order to
  minimize the overall memory consumption.
```

By purging attributes that aren't needed any longer after a Node (=File) got built, we don't have to care that much how many KBytes a Node actually requires...as long as we free the memory shortly afterwards. @see: built() and File.release target info() released target info remove () Remove this Node: no-op by default. render include tree () Return a text representation, suitable for displaying to the user, of the include tree for the sources of this node. rentry () rentry exists on disk (name) Searches through the file/dir entries of the current and all its remote directories (repos), and returns True if a physical entry with the given name could be found. The local directory (self) gets searched first, so repositories take a lower precedence regarding the searching order. @see entry\_exists\_on\_disk repositories reset\_executor ()  $\rightarrow$  None Remove cached executor; forces recompute when needed. retrieve\_from\_cache ()  $\rightarrow$  bool Try to retrieve the node's content from a cache This method is called from multiple threads in a parallel build, so only do thread safe stuff here. Do thread unsafe stuff in built(). Returns true if the node was successfully retrieved. rexists () Does this node exist locally or in a repository? rfile () root rstr ()  $\rightarrow$  str A Node.FS.Base object's string representation is its path name. sbuilder scan ()  $\rightarrow$  None Scan this node's dependents for implicit dependencies. scanner key () A directory does not get scanned. scanner paths sconsign () Return the .sconsign file info for this directory. searched select scanner (scanner) Selects a scanner for this Node. This is a separate method so it can be overridden by Node subclasses (specifically, Node.FS.Dir) that must use their own Scanner and don't select one the Scanner.Selector that's configured for the target. set always build (always build: int = 1)  $\rightarrow$  None Set the Node's always build value. set executor (executor: Executor)  $\rightarrow$  None Set the action executor for this node. set\_explicit (is\_explicit)  $\rightarrow$  None set\_local ()  $\rightarrow$  None set nocache (nocache: int = 1)  $\rightarrow$  None Set the Node's nocache value. set\_noclean (noclean: int = 1)  $\rightarrow$  None Set the Node's noclean value. set precious (precious: int = 1)  $\rightarrow$  None Set the Node's precious value. set pseudo (pseudo: bool = True)  $\rightarrow$  None Set the Node's pseudo value. set\_specific\_source (source)  $\rightarrow$  None

set src builder (builder)  $\rightarrow$  None Set the source code builder for this node. set state (state)  $\rightarrow$  None side effect side effects sources sources set src builder () Fetch the source code builder for this node. If there isn't one, we cache the source code builder specified for the directory (which in turn will cache the value from its parent directory, and so on up to the file system root). srcdir srcdir duplicate (name) srcdir\_find\_file (filename) srcdir list () srcnode () Dir has a special need for srcnode()...if we have a srcdir attribute set, then that is our srcnode. stat () state store info str for display () target from source (prefix, suffix, splitext=<function splitext>) Generates a target entry that corresponds to this entry (usually a source file) with the specified prefix and suffix. Note that this method can be overridden dynamically for generated files that need different behavior. See Tool/swig.py for an example. target peers up () variant\_dirs visited ()  $\rightarrow$  None Called just after this node has been visited (with or without a build). waiting parents waiting s e walk (func, arg)  $\rightarrow$  None Walk this directory tree by calling the specified function for each directory in the tree. This behaves like the os.path.walk() function, but for in-memory Node.FS.Dir objects. The function takes the same arguments as the functions passed to os.path.walk(): func(arg, dirname, fnames) Except that "dirname" will actually be the directory Node, not the string. The '.' and '..' entries are excluded from fnames. The fnames list may be modified in-place to filter the subdirectories visited or otherwise impose a specific order. The "arg" argument is always passed to func() and may be used in any way (or ignored, passing None is common). wkids SCons.Node.FS.UnlinkFunc (target, source, env)  $\rightarrow$  int class SCons.Node.FS. Null Bases: object SCons.Node.FS. classEntry alias of Entrv SCons.Node.FS. copy func (fs, src, dest)  $\rightarrow$  None SCons.Node.FS.\_hardlink\_func (fs, src, dst)  $\rightarrow$  None SCons.Node.FS.\_my\_normcase (x) SCons.Node.FS.\_my\_splitdrive (p) SCons.Node.FS.\_softlink\_func (fs, src, dst)  $\rightarrow$  None SCons.Node.FS.diskcheck\_types () SCons.Node.FS.do\_diskcheck\_match (node, predicate, errorfmt) SCons.Node.FS.find\_file (filename, paths, verbose=None) Find a node corresponding to either a derived file or a file that exists already.

Only the first file found is returned, and none is returned if no file is found.

filename: A filename to find paths: A list of directory path *nodes* to search in. Can be represented as a list, a tuple, or a callable that is called with no arguments and returns the list or tuple.

returns The node created from the found file.

SCons.Node.FS.get\_MkdirBuilder ()

SCons.Node.FS.get\_default\_fs ()

SCons.Node.FS.has\_glob\_magic (s)  $\rightarrow$  bool

 $SCons.Node.FS.ignore\_diskcheck\_match\ (\texttt{node},\ \texttt{predicate},\ \texttt{errorfmt}) \rightarrow None$ 

SCons.Node.FS.initialize\_do\_splitdrive ()  $\rightarrow$  None

 $SCons.Node.FS.invalidate\_node\_memos\;(\texttt{targets}) \rightarrow None$ 

Invalidate the memoized values of all Nodes (files or directories) that are associated with the given entries. Has been added to clear the cache of nodes affected by a direct execution of an action (e.g. Delete/Copy/Chmod). Existing Node caches become inconsistent if the action is run through Execute(). The argument *targets* can be a single Node object or filename, or a sequence of Nodes/filenames.

SCons.Node.FS.needs\_normpath\_match (string, pos=0, endpos=9223372036854775807)

Matches zero or more characters at the beginning of the string.

 $SCons.Node.FS.save\_strings\;(\texttt{val}) \rightarrow None$ 

SCons.Node.FS.sconsign\_dir (node)

Return the .sconsign file info for this directory, creating it first if necessary.

SCons.Node.FS.sconsign\_none (node)

SCons.Node.FS.set\_diskcheck (enabled\_checkers)  $\rightarrow$  None

SCons.Node.FS.set\_duplicate (duplicate)

# SCons.Node.Python module

# Python nodes. class SCons.Node.Python.Value (value, built value=None, name=None) Bases: Node A Node class for values represented by Python expressions. Values are typically passed on the command line or generated by a script, but not from a file or some other source. Changed in version 4.0: the name parameter was added. class Attrs Bases: object shared BuildInfo alias of ValueBuildInfo Decider (function) $\rightarrow$ None GetTag (key) Return a user-defined tag. NodeInfo alias of ValueNodeInfo Tag (key, value) $\rightarrow$ None Add a user-defined tag. add child (collection, set, child) $\rightarrow$ None Adds 'child' to 'collection', first checking 'set' to see if it's already present. children get () \_children\_reset () $\rightarrow$ None \_func\_exists \_func\_get\_contents \_func\_is\_derived \_func\_rexists \_func\_target\_from\_source \_get\_scanner (env, initial\_scanner, root\_node\_scanner, kw) memo \_specific\_sources \_tags

add dependency (depend) Adds dependencies. add\_ignore (depend) Adds dependencies to ignore. add prerequisite (prerequisite)  $\rightarrow$  None Adds prerequisites add source (source) Adds sources. add\_to\_implicit (deps)  $\rightarrow$  None add to waiting parents (node)  $\rightarrow$  int Returns the number of nodes added to our waiting parents list: 1 if we add a unique waiting parent, 0 if not. (Note that the returned values are intended to be used to increment a reference count, so don't think you can "clean up" this function by using True and False instead...) add\_to\_waiting\_s\_e (node)  $\rightarrow$  None add wkid (wkid)  $\rightarrow$  None Add a node to the list of kids waiting to be evaluated all\_children (scan: int = 1) Return a list of all the node's direct children. alter targets () Return a list of alternate targets for this Node. always build attributes binfo build (\* \*kw)  $\rightarrow$  None Actually build the node. This is called by the Taskmaster after it's decided that the Node is out-of-date and must be rebuilt, and after the prepare() method has gotten everything, uh, prepared. This method is called from multiple threads in a parallel build, so only do thread safe stuff here. Do thread unsafe stuff in built(). builder builder set (builder)  $\rightarrow$  None built ()  $\rightarrow$  None Called just after this node is successfully built. cached changed (node=None, allowcache: bool = False) Returns if the node is up-to-date with respect to the BuildInfo stored last time it was built. The default behavior is to compare it against our own previously stored BuildInfo, but the stored BuildInfo from another Node (typically one in a Repository) can be used instead. Note that we now always check every dependency. We used to short-circuit the check by returning as soon as we detected any difference, but we now rely on checking every dependency to make sure that any necessary Node information (for example, the content signature of an #included .h file) is updated. The allowcache option was added for supporting the early release of the executor/builder structures, right after a File target was built. When set to true, the return value of this changed method gets cached for File nodes. Like this, the executor isn't needed any longer for subsequent calls to changed(). @see: FS.File.changed(), FS.File.release\_target\_info() changed\_since\_last\_build check attributes (name) Simple API to check if the node.attributes for name has been set children (scan: int = 1) Return a list of the node's direct children, minus those that are ignored by this node. children are up to date ()  $\rightarrow$  bool Alternate check for whether the Node is current: If all of our children were up-to-date, then this Node was up-to-date, too. The SCons.Node.Alias and SCons.Node.Python.Value subclasses rebind their current() method to this method. clear ()  $\rightarrow$  None

Completely clear a Node of all its cached state (so that it can be re-evaluated by interfaces that do continuous integration builds).

clear memoized values ()  $\rightarrow$  None del\_binfo ()  $\rightarrow$  None Delete the build info from this node. depends depends set disambiguate (must exist=None) env env set (env, safe: bool = False)  $\rightarrow$  None executor executor cleanup ()  $\rightarrow$  None Let the executor clean up any cached information. exists ()  $\rightarrow$  bool Reports whether node exists. explain () for signature () Return a string representation of the Node that will always be the same for this particular Node, no matter what. This is by contrast to the \_\_str\_() method, which might, for instance, return a relative path for a file Node. The purpose of this method is to generate a value to be used in signature calculation for the command line used to build a target, and we use this method instead of str() to avoid unnecessary rebuilds. This method does not need to return something that would actually work in a command line; it can return any kind of nonsense, so long as it does not change. get abspath () Return an absolute path to the Node. This will return simply str(Node) by default, but for Node types that have a concept of relative path, this might return something different. get binfo () Fetch a node's build information. node - the node whose sources will be collected cache - alternate node to use for the signature cache returns - the build signature This no longer handles the recursive descent of the node's children's signatures. We expect that they're already built and updated by someone else, if that's what's wanted. aet build env () Fetch the appropriate Environment to build this node. get\_build\_scanner\_path (scanner) Fetch the appropriate scanner path for this node. get builder (default builder=None) Return the set builder, or a specified default value get\_cachedir\_csig () get\_contents ()  $\rightarrow$  bytes Get contents for signature calculations. get csig (calc=None) Because we're a Python value node and don't have a real timestamp, we get to ignore the calculator and just use the value contents. Returns string. Ideally string of hex digits. (Not bytes) get env () get\_env\_scanner (env, kw={}) get executor (create: int = 1)  $\rightarrow$  Executor Fetch the action executor for this node. Create one if there isn't already one, and requested to do so. get\_found\_includes (env, scanner, path) Return the scanned include lines (implicit dependencies) found in this node. The default is no implicit dependencies. We expect this method to be overridden by any subclass that can be scanned for implicit dependencies. get\_implicit\_deps (env, initial\_scanner, path\_func, kw={})

Return a list of implicit dependencies for this node.

This method exists to handle recursive invocation of the scanner on the implicit dependencies returned by the scanner, if the scanner's recursive flag says that we should.

get\_ninfo ()

get\_source\_scanner (node)

Fetch the source scanner for the specified node

NOTE: "self" is the target being built, "node" is the source file for which we want to fetch the scanner.

Implies self.has\_builder() is true; again, expect to only be called from locations where this is already verified.

This function may be called very often; it attempts to cache the scanner found to improve performance.

get\_state ()

get\_stored\_implicit ()

Fetch the stored implicit dependencies

get\_stored\_info ()

get\_string (for\_signature)

This is a convenience function designed primarily to be used in command generators (i.e., CommandGeneratorActions or Environment variables that are callable), which are called with a for\_signature argument that is nonzero if the command generator is being called to generate a signature for the command line, which determines if we should rebuild or not.

Such command generators should use this method in preference to str(Node) when converting a Node to a string, passing in the for\_signature parameter, such that we will call Node.for\_signature() or str(Node) properly, depending on whether we are calculating a signature or actually constructing a command line.

get\_subst\_proxy ()

This method is expected to return an object that will function exactly like this Node, except that it implements any additional special features that we would like to be in effect for Environment variable substitution. The principle use is that some Nodes would like to implement a \_\_getattr\_\_() method, but putting that in the Node type itself has a tendency to kill performance. We instead put it in a proxy and return it from this method. It is legal for this method to return self if no new functionality is needed for Environment substitution.

get\_suffix ()  $\rightarrow$  str

get\_target\_scanner ()

get\_text\_contents ()  $\rightarrow$  str

By the assumption that the node.built\_value is a deterministic product of the sources, the contents of a Value are the concatenation of all the contents of its sources. As the value need not be built when get\_contents() is called, we cannot use the actual node.built\_value.

## has\_builder () $\rightarrow$ bool

Return whether this Node has a builder or not.

In Boolean tests, this turns out to be a *lot* more efficient than simply examining the builder attribute directly ("if node.builder: …"). When the builder attribute is examined directly, it ends up calling \_\_getattr\_\_ for both the \_\_len\_\_ and \_\_bool\_\_ attributes on instances of our Builder Proxy class(es), generating a bazillion extra calls and slowing things down immensely.

### has\_explicit\_builder () $\rightarrow$ bool

Return whether this Node has an explicit builder.

This allows an internal Builder created by SCons to be marked non-explicit, so that it can be overridden by an explicit builder that the user supplies (the canonical example being directories).

ignore

ignore\_set

implicit

implicit\_set

includes

is\_conftest ()  $\rightarrow$  bool

Returns true if this node is an conftest node

is\_derived ()  $\rightarrow$  bool

Returns true if this node is derived (i.e. built).

This should return true only for nodes whose path should be in the variant directory when duplicate=0 and should contribute their build signatures when they are used as source files to other derived files. For example: source with source builders are not derived in this sense, and hence should not return true.

is\_explicit

is\_literal ()  $\rightarrow$  bool

Always pass the string representation of a Node to the command interpreter literally.

is\_sconscript ()  $\rightarrow$  bool

Returns true if this node is an sconscript

is\_under (dir)  $\rightarrow$  bool

is\_up\_to\_date ()  $\rightarrow$  bool

Alternate check for whether the Node is current: If all of our children were up-to-date, then this Node was up-to-date, too.

The SCons.Node.Alias and SCons.Node.Python.Value subclasses rebind their current() method to this method. linked

make\_ready ()  $\rightarrow$  None

Get a Node ready for evaluation.

This is called before the Taskmaster decides if the Node is up-to-date or not. Overriding this method allows for a Node subclass to be disambiguated if necessary, or for an implicit source builder to be attached.

missing ()  $\rightarrow$  bool

multiple\_side\_effect\_has\_builder ()  $\rightarrow$  bool

Return whether this Node has a builder or not.

In Boolean tests, this turns out to be a *lot* more efficient than simply examining the builder attribute directly ("if node.builder: …"). When the builder attribute is examined directly, it ends up calling \_\_getattr\_\_ for both the \_\_len\_\_ and \_\_bool\_\_ attributes on instances of our Builder Proxy class(es), generating a bazillion extra calls and

slowing things down immensely.

new\_binfo ()

new\_ninfo ()

ninfo

nocache

noclean

postprocess ()  $\rightarrow$  None

Clean up anything we don't need to hang onto after we've been built.

precious prepare ()

Prepare for this Node to be built.

This is called after the Taskmaster has decided that the Node is out-of-date and must be rebuilt, but before actually calling the method to build the Node.

This default implementation checks that explicit or implicit dependencies either exist or are derived, and initializes the BuildInfo structure that will hold the information about how this node is, uh, built.

(The existence of source files is checked separately by the Executor, which aggregates checks for all of the targets built by a specific action.)

Overriding this method allows for for a Node subclass to remove the underlying file from the file system. Note that subclass methods should call this base class method to get the child check and the BuildInfo structure.

prerequisites

pseudo

push\_to\_cache ()  $\rightarrow$  None

Try to push a node into a cache

read ()

Return the value. If necessary, the value is built.

ref\_count

 $release\_target\_info () \rightarrow None$ 

Called just after this node has been marked up-to-date or was built completely.

This is where we try to release as many target node infos as possible for clean builds and update runs, in order to minimize the overall memory consumption.

By purging attributes that aren't needed any longer after a Node (=File) got built, we don't have to care that much how many KBytes a Node actually requires...as long as we free the memory shortly afterwards.

@see: built() and File.release\_target\_info()

remove ()

Remove this Node: no-op by default.

render\_include\_tree ()

Return a text representation, suitable for displaying to the user, of the include tree for the sources of this node.

```
reset executor () \rightarrow None
    Remove cached executor; forces recompute when needed.
  retrieve from cache () \rightarrow bool
    Try to retrieve the node's content from a cache
    This method is called from multiple threads in a parallel build, so only do thread safe stuff here. Do thread unsafe
    stuff in built().
    Returns true if the node was successfully retrieved.
  rexists ()
    Does this node exist locally or in a repository?
  scan () \rightarrow None
    Scan this node's dependents for implicit dependencies.
  scanner kev ()
  select scanner (scanner)
    Selects a scanner for this Node.
    This is a separate method so it can be overridden by Node subclasses (specifically, Node.FS.Dir) that must use
    their own Scanner and don't select one the Scanner.Selector that's configured for the target.
  set_always_build (always_build: int = 1) \rightarrow None
    Set the Node's always_build value.
  set executor (executor: Executor) \rightarrow None
    Set the action executor for this node.
  set explicit (is explicit) \rightarrow None
  set nocache (nocache: int = 1) \rightarrow None
    Set the Node's nocache value.
  set_noclean (noclean: int = 1) \rightarrow None
    Set the Node's noclean value.
  set precious (precious: int = 1) \rightarrow None
    Set the Node's precious value.
  set_pseudo (pseudo: bool = True) \rightarrow None
    Set the Node's pseudo value.
  set specific source (source) \rightarrow None
  set state (state) \rightarrow None
  side effect
  side effects
  sources
  sources set
  state
  store info
  str_for_display ()
  target_peers
  visited () \rightarrow None
    Called just after this node has been visited (with or without a build).
  waiting parents
  waiting s e
  wkids
  write (built value) \rightarrow None
    Set the value of the node.
class SCons.Node.Python.ValueBuildInfo
  Bases: BuildInfoBase
    _getstate__ ()
    Return all fields that shall be pickled. Walk the slots in the class hierarchy and add those to the state dictionary. If a
    ' dict ' slot is available, copy all entries to the dictionary. Also include the version id, which is fixed for all
    instances of a class.
    setstate_ (state) \rightarrow None
    Restore the attributes from a pickled state.
  bact
  bactsig
```

bdepends bdependsigs bimplicit bimplicitsigs bsources bsourcesigs current\_version\_id = 2 merge (other)  $\rightarrow$  None Merge the fields of another object into this object. Already existing information is overwritten by the other instance's data. WARNING: If a '\_\_dict\_\_' slot is added, it should be updated instead of replaced. class SCons.Node.Python.ValueNodeInfo Bases: NodeInfoBase getstate () Return all fields that shall be pickled. Walk the slots in the class hierarchy and add those to the state dictionary. If a '\_\_dict\_\_' slot is available, copy all entries to the dictionary. Also include the version id, which is fixed for all instances of a class. \_setstate\_\_ (state)  $\rightarrow$  None Restore the attributes from a pickled state. convert (node, val)  $\rightarrow$  None csig current version id = 2 field list = ['csig']format (field\_list=None, names: int = 0) merge (other)  $\rightarrow$  None Merge the fields of another object into this object. Already existing information is overwritten by the other instance's data. WARNING: If a ' dict ' slot is added, it should be updated instead of replaced. str to node (s) update (node)  $\rightarrow$  None SCons.Node.Python.ValueWithMemo (value, built\_value=None, name=None)

Memoized Value node factory.

Changed in version 4.0: the name parameter was added.

# Module contents

The Node package for the SCons software construction utility.

This is, in many ways, the heart of SCons.

A Node is where we encapsulate all of the dependency information about any thing that SCons can build, or about any thing which SCons can use to build some other thing. The canonical "thing," of course, is a file, but a Node can also represent something remote (like a web page) or something completely abstract (like an Alias).

Each specific type of "thing" is specifically represented by a subclass of the Node base class: Node.FS.File for files, Node.Alias for aliases, etc. Dependency information is kept here in the base class, and information specific to files/aliases/etc. is in the subclass. The goal, if we've done this correctly, is that any type of "thing" should be able to depend on any other type of "thing."

SCons.Node.Annotate (node)  $\rightarrow$  None

class SCons.Node.BuildInfoBase

Bases: object

The generic base class for build information for a Node.

This is what gets stored in a .sconsign file for each target file. It contains a Nodelnfo instance for this node (signature information that's specific to the type of Node) and direct attributes for the generic build stuff we have to track: sources, explicit dependencies, implicit dependencies, and action information.

\_\_getstate\_\_ ()

Return all fields that shall be pickled. Walk the slots in the class hierarchy and add those to the state dictionary. If a '\_\_\_\_\_\_' slot is available, copy all entries to the dictionary. Also include the version id, which is fixed for all instances of a class.

 $\_setstate\_(state) \rightarrow None$ 

```
Restore the attributes from a pickled state.
  bact
  bactsig
  bdepends
  bdependsigs
  bimplicit
  bimplicitsigs
  bsources
  bsourcesigs
  current version id = 2
  merge (other) \rightarrow None
    Merge the fields of another object into this object. Already existing information is overwritten by the other instance's
    data. WARNING: If a '__dict__' slot is added, it should be updated instead of replaced.
class SCons.Node.Node
  Bases: object
  The base Node class, for entities that we know how to build, or use to build other Nodes.
  class Attrs
    Bases: object
    shared
  BuildInfo
    alias of BuildInfoBase
  Decider (function) \rightarrow None
  GetTag (key)
    Return a user-defined tag.
  NodeInfo
    alias of NodeInfoBase
  Tag (key, value) \rightarrow None
    Add a user-defined tag.
  _add_child (collection, set, child) \rightarrow None
    Adds 'child' to 'collection', first checking 'set' to see if it's already present.
  _children_get ()
  _children_reset () \rightarrow None
  func exists
  _func_get_contents
  _func_is_derived
  _func_rexists
  _func_target_from_source
  _get_scanner (env, initial_scanner, root_node_scanner, kw)
  _memo
  _specific_sources
  taas
  add dependency (depend)
    Adds dependencies.
  add ignore (depend)
    Adds dependencies to ignore.
  add_prerequisite (prerequisite) → None
    Adds prerequisites
  add source (source)
    Adds sources.
  add_to_implicit (deps) \rightarrow None
  add to waiting parents (node) \rightarrow int
    Returns the number of nodes added to our waiting parents list: 1 if we add a unique waiting parent, 0 if not. (Note
    that the returned values are intended to be used to increment a reference count, so don't think you can "clean up"
    this function by using True and False instead...)
  add to waiting s e (node) \rightarrow None
  add_wkid (wkid) \rightarrow None
```

```
Add a node to the list of kids waiting to be evaluated
all_children (scan: int = 1)
  Return a list of all the node's direct children.
alter targets ()
  Return a list of alternate targets for this Node.
always build
attributes
binfo
build (**kw)
  Actually build the node.
  This is called by the Taskmaster after it's decided that the Node is out-of-date and must be rebuilt, and after the
  prepare() method has gotten everything, uh. prepared.
  This method is called from multiple threads in a parallel build, so only do thread safe stuff here. Do thread unsafe
  stuff in built().
builder
builder set (builder) \rightarrow None
built () \rightarrow None
  Called just after this node is successfully built.
cached
changed (node=None, allowcache: bool = False)
  Returns if the node is up-to-date with respect to the BuildInfo stored last time it was built. The default behavior is to
  compare it against our own previously stored BuildInfo, but the stored BuildInfo from another Node (typically one in
  a Repository) can be used instead.
  Note that we now always check every dependency. We used to short-circuit the check by returning as soon as we
  detected any difference, but we now rely on checking every dependency to make sure that any necessary Node
  information (for example, the content signature of an #included .h file) is updated.
  The allowcache option was added for supporting the early release of the executor/builder structures, right after a
  File target was built. When set to true, the return value of this changed method gets cached for File nodes. Like
  this, the executor isn't needed any longer for subsequent calls to changed().
  @see: FS.File.changed(), FS.File.release target info()
changed since last build
check attributes (name)
  Simple API to check if the node.attributes for name has been set
children (scan: int = 1)
  Return a list of the node's direct children, minus those that are ignored by this node.
children are up to date () \rightarrow bool
  Alternate check for whether the Node is current: If all of our children were up-to-date, then this Node was
  up-to-date. too.
  The SCons.Node.Alias and SCons.Node.Python.Value subclasses rebind their current() method to this method.
clear () \rightarrow None
  Completely clear a Node of all its cached state (so that it can be re-evaluated by interfaces that do continuous
  integration builds).
clear memoized values () \rightarrow None
del binfo () \rightarrow None
  Delete the build info from this node.
depends
depends set
disambiguate (must exist=None)
env
env_set (env, safe: bool = False) \rightarrow None
executor
executor cleanup () \rightarrow None
  Let the executor clean up any cached information.
exists () \rightarrow bool
  Reports whether node exists.
explain ()
```

#### SCons.compat package

for\_signature ()

Return a string representation of the Node that will always be the same for this particular Node, no matter what. This is by contrast to the <u>\_\_str\_()</u> method, which might, for instance, return a relative path for a file Node. The purpose of this method is to generate a value to be used in signature calculation for the command line used to build a target, and we use this method instead of str() to avoid unnecessary rebuilds. This method does not need to return something that would actually work in a command line; it can return any kind of nonsense, so long as it does not change.

get\_abspath ()

Return an absolute path to the Node. This will return simply str(Node) by default, but for Node types that have a concept of relative path, this might return something different.

#### get\_binfo ()

Fetch a node's build information.

node - the node whose sources will be collected cache - alternate node to use for the signature cache returns - the build signature

This no longer handles the recursive descent of the node's children's signatures. We expect that they're already built and updated by someone else, if that's what's wanted.

get\_build\_env ()

Fetch the appropriate Environment to build this node.

get\_build\_scanner\_path (scanner)

Fetch the appropriate scanner path for this node.

get\_builder (default\_builder=None)

Return the set builder, or a specified default value

get\_cachedir\_csig ()

get\_contents ()

Fetch the contents of the entry.

get\_csig ()

get\_env ()

get\_env\_scanner (env, kw={})

get\_executor (create: int = 1)  $\rightarrow$  Executor

Fetch the action executor for this node. Create one if there isn't already one, and requested to do so.

get\_found\_includes (env, scanner, path)

Return the scanned include lines (implicit dependencies) found in this node.

The default is no implicit dependencies. We expect this method to be overridden by any subclass that can be scanned for implicit dependencies.

get\_implicit\_deps (env, initial\_scanner, path\_func, kw={})

Return a list of implicit dependencies for this node.

This method exists to handle recursive invocation of the scanner on the implicit dependencies returned by the scanner, if the scanner's recursive flag says that we should.

get\_ninfo ()

get\_source\_scanner (node)

Fetch the source scanner for the specified node

NOTE: "self" is the target being built, "node" is the source file for which we want to fetch the scanner.

Implies self.has\_builder() is true; again, expect to only be called from locations where this is already verified.

This function may be called very often; it attempts to cache the scanner found to improve performance.

get\_state ()

get\_stored\_implicit ()

Fetch the stored implicit dependencies

get\_stored\_info ()

get\_string (for\_signature)

This is a convenience function designed primarily to be used in command generators (i.e., CommandGeneratorActions or Environment variables that are callable), which are called with a for\_signature argument that is nonzero if the command generator is being called to generate a signature for the command line, which determines if we should rebuild or not.

Such command generators should use this method in preference to str(Node) when converting a Node to a string, passing in the for\_signature parameter, such that we will call Node.for\_signature() or str(Node) properly, depending on whether we are calculating a signature or actually constructing a command line.

#### get\_subst\_proxy ()

This method is expected to return an object that will function exactly like this Node, except that it implements any additional special features that we would like to be in effect for Environment variable substitution. The principle use is that some Nodes would like to implement a \_\_\_getattr\_\_() method, but putting that in the Node type itself has a tendency to kill performance. We instead put it in a proxy and return it from this method. It is legal for this method to return self if no new functionality is needed for Environment substitution.

get\_suffix ()  $\rightarrow$  str

get\_target\_scanner ()

has\_builder ()  $\rightarrow$  bool

Return whether this Node has a builder or not.

In Boolean tests, this turns out to be a *lot* more efficient than simply examining the builder attribute directly ("if node.builder: …"). When the builder attribute is examined directly, it ends up calling \_\_getattr\_\_ for both the \_\_len\_\_ and \_\_bool\_\_ attributes on instances of our Builder Proxy class(es), generating a bazillion extra calls and slowing things down immensely.

#### has\_explicit\_builder () $\rightarrow$ bool

Return whether this Node has an explicit builder.

This allows an internal Builder created by SCons to be marked non-explicit, so that it can be overridden by an explicit builder that the user supplies (the canonical example being directories).

ignore

ignore\_set

implicit

implicit\_set

includes

is\_conftest ()  $\rightarrow$  bool

Returns true if this node is an conftest node

is\_derived ()  $\rightarrow$  bool

Returns true if this node is derived (i.e. built).

This should return true only for nodes whose path should be in the variant directory when duplicate=0 and should contribute their build signatures when they are used as source files to other derived files. For example: source with source builders are not derived in this sense, and hence should not return true.

is\_explicit

is\_literal ()  $\rightarrow$  bool

Always pass the string representation of a Node to the command interpreter literally.

is\_sconscript ()  $\rightarrow$  bool

Returns true if this node is an sconscript

is\_up\_to\_date ()  $\rightarrow$  bool

Default check for whether the Node is current: unknown Node subtypes are always out of date, so they will always get built.

linked

# make\_ready () $\rightarrow$ None

Get a Node ready for evaluation.

This is called before the Taskmaster decides if the Node is up-to-date or not. Overriding this method allows for a Node subclass to be disambiguated if necessary, or for an implicit source builder to be attached.

missing ()  $\rightarrow$  bool

multiple\_side\_effect\_has\_builder ()  $\rightarrow$  bool

Return whether this Node has a builder or not.

In Boolean tests, this turns out to be a *lot* more efficient than simply examining the builder attribute directly ("if node.builder: …"). When the builder attribute is examined directly, it ends up calling \_\_getattr\_\_ for both the \_\_len\_\_ and \_\_bool\_\_ attributes on instances of our Builder Proxy class(es), generating a bazillion extra calls and slowing things down immensely.

new\_binfo ()

new\_ninfo ()

ninfo .

nocache noclean

postprocess ()  $\rightarrow$  None

#### SCons.compat package

Clean up anything we don't need to hang onto after we've been built.

precious prepare ()

Prepare for this Node to be built.

This is called after the Taskmaster has decided that the Node is out-of-date and must be rebuilt, but before actually calling the method to build the Node.

This default implementation checks that explicit or implicit dependencies either exist or are derived, and initializes the BuildInfo structure that will hold the information about how this node is, uh, built.

(The existence of source files is checked separately by the Executor, which aggregates checks for all of the targets built by a specific action.)

Overriding this method allows for for a Node subclass to remove the underlying file from the file system. Note that subclass methods should call this base class method to get the child check and the BuildInfo structure.

prerequisites

pseudo

push\_to\_cache ()  $\rightarrow$  None

Try to push a node into a cache

ref\_count

 $release\_target\_info~() \rightarrow None$ 

Called just after this node has been marked up-to-date or was built completely.

This is where we try to release as many target node infos as possible for clean builds and update runs, in order to minimize the overall memory consumption.

By purging attributes that aren't needed any longer after a Node (=File) got built, we don't have to care that much how many KBytes a Node actually requires...as long as we free the memory shortly afterwards.

@see: built() and File.release\_target\_info()

remove ()

Remove this Node: no-op by default.

render\_include\_tree ()

Return a text representation, suitable for displaying to the user, of the include tree for the sources of this node. reset\_executor ()  $\rightarrow$  None

Remove cached executor; forces recompute when needed.

retrieve\_from\_cache ()  $\rightarrow$  bool

Try to retrieve the node's content from a cache

This method is called from multiple threads in a parallel build, so only do thread safe stuff here. Do thread unsafe stuff in built().

Returns true if the node was successfully retrieved.

rexists ()

Does this node exist locally or in a repository?

scan ()  $\rightarrow$  None

Scan this node's dependents for implicit dependencies.

scanner\_key ()

select\_scanner (scanner)

Selects a scanner for this Node.

This is a separate method so it can be overridden by Node subclasses (specifically, Node.FS.Dir) that *must* use their own Scanner and don't select one the Scanner.Selector that's configured for the target.

```
set_always_build (always_build: int = 1) \rightarrow None
```

Set the Node's always\_build value.

set\_executor (executor: Executor)  $\rightarrow$  None

Set the action executor for this node.

set\_explicit (is\_explicit)  $\rightarrow$  None

set\_nocache (nocache: int = 1)  $\rightarrow$  None

Set the Node's nocache value.

set\_noclean (noclean: int = 1)  $\rightarrow$  None Set the Node's noclean value.

set\_precious (precious: int = 1)  $\rightarrow$  None

Set the Node's precious value.

set\_pseudo (pseudo: bool = True)  $\rightarrow$  None

Set the Node's pseudo value. set\_specific\_source (source)  $\rightarrow$  None set state (state)  $\rightarrow$  None side effect side effects sources sources set state store info target peers visited ()  $\rightarrow$  None Called just after this node has been visited (with or without a build). waiting parents waiting\_s\_e wkids class SCons.Node.NodeInfoBase Bases: object The generic base class for signature information for a Node. Node subclasses should subclass NodeInfoBase to provide their own logic for dealing with their own Node-specific signature information. getstate () Return all fields that shall be pickled. Walk the slots in the class hierarchy and add those to the state dictionary. If a \_dict\_\_' slot is available, copy all entries to the dictionary. Also include the version id, which is fixed for all instances of a class.  $setstate_ (state) \rightarrow None$ Restore the attributes from a pickled state. The version is discarded. convert (node, val)  $\rightarrow$  None current\_version\_id = 2 format (field\_list=None, names: int = 0) merge (other)  $\rightarrow$  None Merge the fields of another object into this object. Already existing information is overwritten by the other instance's data. WARNING: If a ' dict ' slot is added, it should be updated instead of replaced. update (node)  $\rightarrow$  None class SCons.Node.NodeList (initlist=None) Bases: UserList \_abc\_impl = <\_abc.\_abc\_data object> append (item) S.append(value) – append value to the end of the sequence clear ()  $\rightarrow$  None -- remove all items from S copy () count (value)  $\rightarrow$  integer -- return number of occurrences of value extend (other) S.extend(iterable) - extend sequence by appending elements from the iterable index (value[, start[, stop]])  $\rightarrow$  integer -- return first index of value. Raises ValueError if the value is not present. Supporting start and stop arguments is optional, but recommended. insert (i, item) S.insert(index, value) – insert value before index pop ([, index])  $\rightarrow$  item -- remove and return item at index (default last). Raise IndexError if list is empty or index is out of range. remove (item) S.remove(value) - remove first occurrence of value. Raise ValueError if the value is not present. reverse () S.reverse() - reverse IN PLACE sort (\*args, \*\*kwds)

#### SCons.compat package

class SCons.Node.Walker (node, kids func=<function get children>, cycle func=<function ignore cycle>, eval func=<function do nothing>) Bases: object An iterator for walking a Node tree. This is depth-first, children are visited before the parent. The Walker object can be initialized with any node, and returns the next node on the descent with each get\_next() call. get the children of a node instead of calling 'children'. 'cycle func' is an optional function that will be called when a cycle is detected. This class does not get caught in node cycles caused, for example, by C header file include loops. get next () Return the next node for this walk of the tree. This function is intentionally iterative, not recursive, to sidestep any issues of stack size limitations. is done ()  $\rightarrow$  bool SCons.Node.changed\_since\_last\_build\_alias (node, target, prev\_ni, repo\_node=None) → bool SCons.Node.changed\_since\_last\_build\_entry (node, target, prev\_ni, repo\_node=None) → bool SCons.Node.changed since last build node (node, target, prev ni, repo node=None)  $\rightarrow$  bool Must be overridden in a specific subclass to return True if this Node (a dependency) has changed since the last time it was used to build the specified target. prev\_ni is this Node's state (for example, its file timestamp, length, maybe content signature) as of the last time the target was built. Note that this method is called through the dependency, not the target, because a dependency Node must be able to use its own logic to decide if it changed. For example, File Nodes need to obey if we're configured to use timestamps, but Python Value Nodes never use timestamps and always use the content. If this method were called through the target, then each Node's implementation of this method would have to have more complicated logic to handle all the different Node types on which it might depend. SCons.Node.changed\_since\_last\_build\_python (node, target, prev\_ni, repo\_node=None) → bool SCons.Node.changed\_since\_last\_build\_state\_changed (node, target, prev\_ni, repo\_node=None) → bool SCons.Node.classname (obj) SCons.Node.decide\_source (node, target, prev\_ni, repo\_node=None) → bool SCons.Node.decide\_target (node, target, prev\_ni, repo\_node=None) → bool SCons.Node.do\_nothing (node, parent)  $\rightarrow$  None SCons.Node.do nothing node (node)  $\rightarrow$  None SCons.Node.exists\_always (node)  $\rightarrow$  bool SCons.Node.exists base (node)  $\rightarrow$  bool SCons.Node.exists entry (node)  $\rightarrow$  bool Return if the Entry exists. Check the file system to see what we should turn into first. Assume a file if there's no directory. SCons.Node.exists file (node)  $\rightarrow$  bool SCons.Node.exists none (node)  $\rightarrow$  bool SCons.Node.get children (node, parent) SCons.Node.get\_contents\_dir (node) Return content signatures and names of all our children separated by new-lines. Ensure that the nodes are sorted. SCons.Node.get contents entry (node) Fetch the contents of the entry. Returns the exact binary contents of the file. SCons.Node.get contents file (node) SCons.Node.get contents none (node) SCons.Node.ignore cycle (node, stack)  $\rightarrow$  None SCons.Node.is\_derived\_node (node)  $\rightarrow$  bool Returns true if this node is derived (i.e. built). SCons.Node.is derived none (node) SCons.Node.rexists\_base (node) SCons.Node.rexists\_node (node) SCons.Node.rexists none (node) SCons.Node.store info file (node)  $\rightarrow$  None SCons.Node.store info pass (node)  $\rightarrow$  None SCons.Node.target from source base (node, prefix, suffix, splitext) SCons.Node.target from source none (node, prefix, suffix, splitext)

# SCons.Platform package

# SCons.Platform package

Submodules

SCons.Platform.aix module

Platform-specific initialization for IBM AIX systems.

There normally shouldn't be any need to import this module directly. It will usually be imported through the generic SCons.Platform.Platform() selection method. SCons.Platform.aix.generate (env)  $\rightarrow$  None SCons.Platform.aix.get\_xlc (env, xlc=None, packages=[])

SCons.Platform.cygwin module

Platform-specific initialization for Cygwin systems.

There normally shouldn't be any need to import this module directly. It will usually be imported through the generic SCons.Platform.Platform() selection method. SCons.Platform.cygwin.generate (env)  $\rightarrow$  None

SCons.Platform.darwin module

Platform-specific initialization for Mac OS X systems.

There normally shouldn't be any need to import this module directly. It will usually be imported through the generic SCons.Platform.Platform() selection method. SCons.Platform.darwin.generate (env)  $\rightarrow$  None

SCons.Platform.hpux module

Platform-specific initialization for HP-UX systems.

There normally shouldn't be any need to import this module directly. It will usually be imported through the generic SCons.Platform.Platform() selection method. SCons.Platform.hpux.generate (env)  $\rightarrow$  None

SCons.Platform.irix module

Platform-specific initialization for SGI IRIX systems.

There normally shouldn't be any need to import this module directly. It will usually be imported through the generic SCons.Platform.Platform() selection method. SCons.Platform.irix.generate (env)  $\rightarrow$  None

SCons.Platform.mingw module

Platform-specific initialization for the MinGW system.

SCons.Platform.os2 module

Platform-specific initialization for OS/2 systems.

There normally shouldn't be any need to import this module directly. It will usually be imported through the generic SCons.Platform.Platform() selection method. SCons.Platform.os2.generate (env)  $\rightarrow$  None

SCons.Platform.posix module

Platform-specific initialization for POSIX (Linux, UNIX, etc.) systems.

# SCons.Platform package

There normally shouldn't be any need to import this module directly. It will usually be imported through the generic SCons.Platform.Platform() selection method.

SCons.Platform.posix.escape (arg)
 escape shell special characters
SCons.Platform.posix.exec\_popen3 (1, env, stdout, stderr)
SCons.Platform.posix.exec\_subprocess (1, env)
SCons.Platform.posix.generate (env) → None
SCons.Platform.posix.piped\_env\_spawn (sh, escape, cmd, args, env, stdout, stderr)
SCons.Platform.posix.subprocess\_spawn (sh, escape, cmd, args, env)

SCons.Platform.sunos module

Platform-specific initialization for Sun systems.

There normally shouldn't be any need to import this module directly. It will usually be imported through the generic SCons.Platform.Platform() selection method. SCons.Platform.sunos.generate (env)  $\rightarrow$  None

# SCons.Platform.virtualenv module

'Platform" support for a Python virtualenv.

SCons.Platform.virtualenv.ImportVirtualenv (env) → None

Copies virtualenv-related environment variables from OS environment to env['ENV'] and prepends virtualenv's PATH to env['ENV']['PATH'].

SCons.Platform.virtualenv.IsInVirtualenv (path)

Returns True, if **path** is under virtualenv's home directory. If not, or if we don't use virtualenv, returns False.

SCons.Platform.virtualenv.Virtualenv ()

Returns path to the virtualenv home if scons is executing within a virtualenv or None, if not.

SCons.Platform.virtualenv.\_enable\_virtualenv\_default ()

SCons.Platform.virtualenv.\_ignore\_virtualenv\_default ()

 $SCons.Platform.virtualenv.\_inject\_venv\_path (env, path\_list=None) \rightarrow None$ 

Modify environment such that SCons will take into account its virtualenv when running external tools.

SCons.Platform.virtualenv.\_inject\_venv\_variables (env)  $\rightarrow$  None

 $SCons.Platform.virtualenv.\_is\_path\_in (path, base) \rightarrow bool$ 

Returns true if **path** is located under the **base** directory.

SCons.Platform.virtualenv.\_running\_in\_virtualenv ()

Returns True if scons is executed within a virtualenv

SCons.Platform.virtualenv.select\_paths\_in\_venv (path\_list)

Returns a list of paths from **path\_list** which are under virtualenv's home directory.

# SCons.Platform.win32 module

Platform-specific initialization for Win32 systems.

There normally shouldn't be any need to import this module directly. It will usually be imported through the generic SCons.Platform.Platform() selection method.

class SCons.Platform.win32.ArchDefinition (arch, synonyms=[])

Bases: object

Determine which windows CPU were running on. A class for defining architecture-specific settings and logic.

SCons.Platform.win32.escape (x)

SCons.Platform.win32.exec\_spawn (1, env)

SCons.Platform.win32.generate (env)

SCons.Platform.win32.get\_architecture (arch=None)

Returns the definition for the specified architecture string.

If no string is specified, the system default is returned (as defined by the registry PROCESSOR\_ARCHITECTURE value, PROCESSOR\_ARCHITEW6432 environment variable, PROCESSOR\_ARCHITECTURE environment variable, or the platform machine).

SCons.Platform.win32.get\_program\_files\_dir ()

#### SCons.Platform package

Get the location of the program files directory SCons.Platform.win32.get\_system\_root () SCons.Platform.win32.piped\_spawn (sh, escape, cmd, args, env, stdout, stderr) SCons.Platform.win32.spawn (sh, escape, cmd, args, env) SCons.Platform.win32.spawnve (mode, file, args, env)

Module contents

SCons platform selection.

Looks for modules that define a callable object that can modify a construction environment as appropriate for a given platform.

Note that we take a more simplistic view of "platform" than Python does. We're looking for a single string that determines a set of tool-independent variables with which to initialize a construction environment. Consequently, we'll examine both sys.platform and os.name (and anything else that might come in to play) in order to return some specification which is unique enough for our purposes.

Note that because this subsystem just *selects* a callable that can modify a construction environment, it's possible for people to define their own "platform specification" in an arbitrary callable function. No one needs to use or tie in to this subsystem in order to roll their own platform definition.

SCons.Platform.DefaultToolList (platform, env)

Select a default tool list for the specified platform.

SCons.Platform.Platform (name='darwin')

Select a canned Platform specification.

*class* SCons.Platform.PlatformSpec (name, generate) Bases: object

*class* SCons.Platform.TempFileMunge (cmd, cmdstr=None)

Bases: object

Convert long command lines to use a temporary file.

You can set an Environment variable (usually TEMPFILE) to this, then call it with a string argument, and it will perform temporary file substitution on it. This is used to circumvent limitations on the length of command lines. Example:

```
env["TEMPFILE"] = TempFileMunge
env["LINKCOM"] = "${TEMPFILE('$LINK $TARGET $SOURCES','$LINKCOMSTR')}"
```

By default, the name of the temporary file used begins with a prefix of '@'. This may be configured for other tool chains by setting the TEMPFILEPREFIX variable. Example:

env["TEMPFILEPREFIX"] = '-@' # diab compiler env["TEMPFILEPREFIX"] = '-via' # arm tool chain env["TEMPFILEPREFIX"] = '' # (the empty string) PC Lint

You can configure the extension of the temporary file through the TEMPFILESUFFIX variable, which defaults to '.lnk' (see comments in the code below). Example:

```
env["TEMPFILESUFFIX"] = '.lnt' # PC Lint
```

Entries in the temporary file are separated by the value of the TEMPFILEARGJOIN variable, which defaults to an OS-appropriate value.

A default argument escape function is SCons.Subst.quote\_spaces. If you need to apply extra operations on a command argument before writing to a temporary file(fix Windows slashes, normalize paths, etc.), please set *TEMPFILEARGESCFUNC* variable to a custom function. Example:

```
import sys
import re
from SCons.Subst import quote_spaces
WINPATHSEP_RE = re.compile(r"\([^"'\]|$)")
def tempfile_arg_esc_func(arg):
    arg = quote_spaces(arg)
    if sys.platform != "win32":
        return arg
    # GCC requires double Windows slashes, let's use UNIX separator
    return WINPATHSEP_RE.sub(r"/■", arg)
env["TEMPFILEARGESCFUNC"] = tempfile_arg_esc_func
```

\_print\_cmd\_str (target, source, env, cmdstr)  $\rightarrow$  None

#### SCons.Platform.platform\_default ()

Return the platform string for our execution environment.

The returned value should map to one of the SCons/Platform/\*.py files. Since scons is architecture independent, though, we don't care about the machine architecture.

SCons.Platform.platform\_module (name='darwin')

Return the imported module for the platform.

This looks for a module name that matches the specified argument. If the name is unspecified, we fetch the appropriate default for our execution environment.

# SCons.Scanner package

Submodules

SCons.Scanner.C module

Dependency scanner for C/C++ code.

Two scanners are defined here: the default CScanner, and the optional CConditionalScanner, which must be explicitly selected by calling add\_scanner() for each affected suffix.

SCons.Scanner.C.CConditionalScanner ()

Return an advanced conditional Scanner instance for scanning source files

Interprets C/C++ Preprocessor conditional syntax (#ifdef, #if, defined, #else, #elif, etc.).

SCons.Scanner.C.CScanner ()

Return a prototype Scanner instance for scanning source files that use the C pre-processor

class SCons.Scanner.C.SConsCPPConditionalScanner (\*args, \*\*kwargs)

Bases: PreProcessor

SCons-specific subclass of the cpp.py module's processing.

We subclass this so that: 1) we can deal with files represented by Nodes, not strings; 2) we can keep track of the files that are missing.

\_\_call\_\_(file)

Pre-processes a file.

This is the main public entry point.

\_do\_if\_else\_condition (condition)  $\rightarrow$  None

Common logic for evaluating the conditions on #if, #ifdef and #ifndef lines.

\_match\_tuples (tuples)

\_parse\_tuples (contents)

\_process\_tuples (tuples, file=None)

all include  $(t) \rightarrow None$ do\_define  $(t) \rightarrow None$ Default handling of a #define line. do elif  $(t) \rightarrow None$ Default handling of a #elif line. do\_else (t)  $\rightarrow$  None Default handling of a #else line. do endif  $(t) \rightarrow None$ Default handling of a #endif line. do if  $(t) \rightarrow None$ Default handling of a #if line. do ifdef  $(t) \rightarrow None$ Default handling of a #ifdef line. do\_ifndef (t)  $\rightarrow$  None Default handling of a #ifndef line. do\_import (t)  $\rightarrow$  None Default handling of a #import line. do\_include (t)  $\rightarrow$  None Default handling of a #include line. do include next (t)  $\rightarrow$  None Default handling of a #include line. do nothing  $(t) \rightarrow None$ Null method for when we explicitly want the action for a specific preprocessor directive to do nothing. do undef  $(t) \rightarrow None$ Default handling of a #undef line. eval expression (t) Evaluates a C preprocessor expression. This is done by converting it to a Python equivalent and eval()ing it in the C preprocessor namespace we use to track #define values. finalize result (fname) find include file (t) Finds the #include file for a given preprocessor tuple. initialize result (fname)  $\rightarrow$  None process contents (contents) Pre-processes a file contents. Is used by tests process file (file) Pre-processes a file. This is the main internal entry point. read\_file (file)  $\rightarrow$  str resolve include (t) Resolve a tuple-ized #include line. This handles recursive expansion of values without "" or <> surrounding the name until an initial " or < is found, to handle #include FILE where FILE is a #define somewhere else. restore ()  $\rightarrow$  None Pops the previous dispatch table off the stack and makes it the current one. save ()  $\rightarrow$  None Pushes the current dispatch table on the stack and re-initializes the current dispatch table to the default. scons\_current\_file  $(t) \rightarrow None$ start\_handling\_includes (t=None)  $\rightarrow$  None Causes the PreProcessor object to start processing #import, #include and #include next lines. This method will be called when a #if, #ifdef, #ifndef or #elif evaluates True, or when we reach the #else in a #if, #ifdef, #ifndef or #elif block where a condition already evaluated False. stop handling includes (t=None)  $\rightarrow$  None Causes the PreProcessor object to stop processing #import, #include and #include next lines.

This method will be called when a #if, #ifdef, #ifndef or #elif evaluates False, or when we reach the #else in a #if, #ifdef, #ifndef or #elif block where a condition already evaluated True.

tupleize (contents)

Turns the contents of a file into a list of easily-processed tuples describing the CPP lines in the file.

The first element of each tuple is the line's preprocessor directive (#if, #include, #define, etc., minus the initial '#'). The remaining elements are specific to the type of directive, as pulled apart by the regular expression.

```
class SCons.Scanner.C.SConsCPPConditionalScannerWrapper (name, variable)
```

#### Bases: object

The SCons wrapper around a cpp.py scanner. This is the actual glue between the calling conventions of generic SCons scanners, and the (subclass of) cpp.py class that knows how to look for #include lines with reasonably real C-preprocessor-like evaluation of #if/#ifdef/#else/#elif lines. recurse nodes (nodes) select (node) class SCons.Scanner.C.SConsCPPScanner (\*args, \*\*kwargs) Bases: PreProcessor SCons-specific subclass of the cpp.py module's processing. We subclass this so that: 1) we can deal with files represented by Nodes, not strings; 2) we can keep track of the files that are missing. call (file) Pre-processes a file. This is the main public entry point.  $do_if_else_condition (condition) \rightarrow None$ Common logic for evaluating the conditions on #if, #ifdef and #ifndef lines. \_match\_tuples (tuples) \_parse\_tuples (contents) \_process\_tuples (tuples, file=None) all\_include (t)  $\rightarrow$  None do\_define  $(t) \rightarrow None$ Default handling of a #define line. do elif  $(t) \rightarrow None$ Default handling of a #elif line. do else  $(t) \rightarrow None$ Default handling of a #else line. do\_endif (t)  $\rightarrow$  None Default handling of a #endif line. do if  $(t) \rightarrow None$ Default handling of a #if line. do\_ifdef (t)  $\rightarrow$  None Default handling of a #ifdef line. do ifndef  $(t) \rightarrow None$ Default handling of a #ifndef line. do import (t)  $\rightarrow$  None Default handling of a #import line. do include (t)  $\rightarrow$  None Default handling of a #include line. do\_include\_next (t)  $\rightarrow$  None Default handling of a #include line. do nothing  $(t) \rightarrow None$ Null method for when we explicitly want the action for a specific preprocessor directive to do nothing. do undef (t)  $\rightarrow$  None Default handling of a #undef line. eval expression (t) Evaluates a C preprocessor expression. This is done by converting it to a Python equivalent and eval()ing it in the C preprocessor namespace we use to track #define values.

finalize\_result (fname)
find include file (t)

Finds the #include file for a given preprocessor tuple.

initialize\_result (fname)  $\rightarrow$  None

process\_contents (contents)

Pre-processes a file contents.

Is used by tests

process\_file (file)

Pre-processes a file.

This is the main internal entry point.

read\_file (file)  $\rightarrow$  str

resolve\_include (t)

Resolve a tuple-ized #include line.

This handles recursive expansion of values without "" or <> surrounding the name until an initial " or < is found, to handle #include FILE where FILE is a #define somewhere else.

restore ()  $\rightarrow$  None

Pops the previous dispatch table off the stack and makes it the current one.

save ()  $\rightarrow$  None

Pushes the current dispatch table on the stack and re-initializes the current dispatch table to the default.

scons\_current\_file  $(t) \rightarrow None$ 

start\_handling\_includes (t=None)  $\rightarrow$  None

Causes the PreProcessor object to start processing #import, #include and #include\_next lines.

This method will be called when a #if, #ifdef, #ifndef or #elif evaluates True, or when we reach the #else in a #if, #ifdef, #ifndef or #elif block where a condition already evaluated False.

# stop\_handling\_includes (t=None) $\rightarrow$ None

Causes the PreProcessor object to stop processing #import, #include and #include\_next lines.

This method will be called when a #if, #ifdef, #ifndef or #elif evaluates False, or when we reach the #else in a #if, #ifdef, #ifndef or #elif block where a condition already evaluated True.

tupleize (contents)

Turns the contents of a file into a list of easily-processed tuples describing the CPP lines in the file.

The first element of each tuple is the line's preprocessor directive (#if, #include, #define, etc., minus the initial '#'). The remaining elements are specific to the type of directive, as pulled apart by the regular expression.

class SCons.Scanner.C.SConsCPPScannerWrapper (name, variable)

Bases: object

The SCons wrapper around a cpp.py scanner.

This is the actual glue between the calling conventions of generic SCons scanners, and the (subclass of) cpp.py class that knows how to look for #include lines with reasonably real C-preprocessor-like evaluation of #if/#ifdef/#else/#elif lines.

recurse\_nodes (nodes)

**select** (node)

SCons.Scanner.C.dictify\_CPPDEFINES (env)  $\rightarrow$  dict

Returns CPPDEFINES converted to a dict.

This should be similar to processDefines(). Unfortunately, we can't do the simple thing of calling that routine and passing the result to the dict() constructor, because it turns the defines into a list of "name=value" pairs, which the dict constructor won't consume correctly. Also cannot just call dict on CPPDEFINES itself - it's fine if it's stored in the converted form (currently deque of tuples), but CPPDEFINES could be in other formats too.

So we have to do all the work here - keep concepts in sync with  ${\tt processDefines}.$ 

SCons.Scanner.D module

Scanner for the Digital Mars "D" programming language.

Coded by Andy Friesen, 17 Nov 2003 *class* SCons.Scanner.D.D Bases: Classic \_\_\_call\_\_(node, env, path=()) → list Scans a single object. Parameters:

# node – the node that will be passed to the scanner function env – the environment that will be passed to the scanner function. path – tuple of paths from the *path\_function* Returns: A list of direct dependency nodes for the specified node. static \_recurse\_all\_nodes (nodes) static \_recurse\_no\_nodes (nodes)

add\_scanner (skey, scanner) → None add\_skey (skey) → None Add a skey to the list of skeys static find\_include (include, source\_dir, path) find\_include\_names (node) get\_skeys (env=None) path (env, dir=None, target=None, source=None) scan (node, path=()) select (node) static sort\_key (include) SCons.Scanner.D.DScanner () Return a prototype Scanner instance for scanning D source files

# SCons.Scanner.Dir module

SCons.Scanner.Dir.DirEntryScanner (\*\*kwargs)

Return a prototype Scanner instance for "scanning" directory Nodes for their in-memory entries

SCons.Scanner.Dir.DirScanner (\*\*kwargs)

Return a prototype Scanner instance for scanning directories for on-disk files

SCons.Scanner.Dir.do\_not\_scan (k)

SCons.Scanner.Dir.only\_dirs (nodes)

SCons.Scanner.Dir.scan\_in\_memory (node, env, path=())

"Scans" a Node.FS.Dir for its in-memory entries. SCons.Scanner.Dir.scan\_on\_disk (node, env, path=())

Scans a directory for on-disk files and directories therein.

Looking up the entries will add these to the in-memory Node tree representation of the file system, so all we have to

do is just that and then call the in-memory scanning function.

# SCons.Scanner.Fortran module

Dependency scanner for Fortran code.

class SCons.Scanner.Fortran.F90Scanner (name, suffixes, path\_variable, use\_regex, incl\_regex,

def\_regex, \*args, \*\*kwargs)

Bases: Classic

A Classic Scanner subclass for Fortran source files which takes into account both USE and INCLUDE statements. This scanner will work for both F77 and F90 (and beyond) compilers.

Currently, this scanner assumes that the include files do not contain USE statements. To enable the ability to deal with USE statements in include files, add logic right after the module names are found to loop over each include file, search for and locate each USE statement, and append each module name to the list of dependencies. Caching the search results in a common dictionary somewhere so that the same include file is not searched multiple times would be a smart thing to do.

 $\_call\_(node, env, path=()) \rightarrow list$ 

Scans a single object.

Parameters:

- node the node that will be passed to the scanner function
- env the environment that will be passed to the scanner function.
- **path** tuple of paths from the *path\_function*

**Returns:** A list of direct dependency nodes for the specified node.

static \_recurse\_all\_nodes (nodes)
static \_recurse\_no\_nodes (nodes)
add\_scanner (skey, scanner) → None
add\_skey (skey) → None
Add a skey to the list of skeys
static find\_include (include, source\_dir, path)
find\_include\_names (node)
get\_skeys (env=None)
path (env, dir=None, target=None, source=None)
scan (node, env, path=())
select (node)
static sort\_key (include)
SCons.Scanner.Fortran.FortranScan (path\_variable: str = 'FORTRANPATH')
Return a prototype Scanner instance for scanning source files for Fortran USE & INCLUDE statements

# SCons.Scanner.IDL module

Dependency scanner for IDL (Interface Definition Language) files. SCons.Scanner.IDL.IDLScan () Return a prototype Scanner instance for scanning IDL source files

# SCons.Scanner.Java module

SCons.Scanner.Java.JavaScanner ()

Scanner for .java files.

New in version 4.4.

 $SCons.Scanner.Java.\_collect\_classes (\texttt{classlist}, \texttt{dirname}, \texttt{files}) \rightarrow None$ 

SCons.Scanner.Java.\_subst\_paths (env, paths)  $\rightarrow$  list

Return a list of substituted path elements.

If *paths* is a string, it is split on the search-path separator. Otherwise, substitution is done on string-valued list elements but they are not split.

Note helps support behavior like pulling in the external CLASSPATH and setting it directly into JAVACLASSPATH, however splitting on os.pathsep makes the interpretation system-specific (this is warned about in the manpage entry for JAVACLASSPATH).

SCons.Scanner.Java.scan (node, env, libpath=()) → list Scan for files both on JAVACLASSPATH and JAVAPROCESSORPATH.

# JAVACLASSPATH/JAVAPROCESSORPATH path can contain:

- Explicit paths to JAR/Zip files
- Wildcards (\*)
- Directories which contain classes in an unnamed package

• Parent directories of the root package for classes in a named package Class path entries that are neither directories nor archives (.zip or JAR files) nor the asterisk (\*) wildcard character are ignored.

SCons.Scanner.LaTeX module

Dependency scanner for LaTeX code.

class SCons.Scanner.LaTeX.FindENVPathDirs (variable)

Bases: object

A class to bind a specific E{\*}PATH variable name to a function that will return all of the E{\*}path directories. *class* SCons.Scanner.LaTeX.LaTeX (name, suffixes, graphics\_extensions, \*args, \*\*kwargs)

Bases: ScannerBase

Class for scanning LaTeX files for included files.

Unlike most scanners, which use regular expressions that just return the included file name, this returns a tuple consisting of the keyword for the inclusion ("include", "includegraphics", "input", or "bibliography"), and then the file name itself. Based on a quick look at LaTeX documentation, it seems that we should append .tex suffix for the "include" keywords, append .tex if there is no extension for the "input" keyword, and need to add .bib for the "bibliography" keyword that does not accept extensions by itself.

Finally, if there is no extension for an "includegraphics" keyword latex will append .ps or .eps to find the file, while pdftex may use .pdf, .jpg, .tif, .mps, or .png.

The actual subset and search order may be altered by DeclareGraphicsExtensions command. This complication is ignored. The default order corresponds to experimentation with teTeX:

```
$ latex --version
pdfeTeX 3.141592-1.21a-2.2 (Web2C 7.5.4)
kpathsea version 3.5.4
```

#### The order is:

['.eps', '.ps'] for latex ['.png', '.pdf', '.jpg', '.tif'].

Another difference is that the search path is determined by the type of the file being searched: env['TEXINPUTS'] for "input" and "include" keywords env['TEXINPUTS'] for "includegraphics" keyword env['TEXINPUTS'] for "Istinputlisting" keyword env['BIBINPUTS'] for "bibliography" keyword env['BSTINPUTS'] for "bibliographystyle" keyword env['INDEXSTYLE'] for "makeindex" keyword, no scanning support needed just allows user to set it if needed.

FIXME: also look for the class or style in document[class|style]{} FIXME: also look for the argument of bibliographystyle{}

\_\_call\_\_ (node, env, path=()) → list Scans a single object.

scans a single object

#### Parameters:

• node – the node that will be passed to the scanner function

• env - the environment that will be passed to the scanner function.

• path - tuple of paths from the path\_function

**Returns:** A list of direct dependency nodes for the specified node.

```
_latex_names (include_type, filename)

static _recurse_all_nodes (nodes)

static _recurse_no_nodes (nodes)

add_scanner (skey, scanner) → None

add_skey (skey) → None

Add a skey to the list of skeys

canonical_text (text)

Standardize an input TeX-file contents.
```

**Currently:** 

```
removes comments, unwrapping comment-wrapped lines.
env_variables = ['TEXINPUTS', 'BIBINPUTS', 'BSTINPUTS', 'INDEXSTYLE']
find_include (include, source_dir, path)
get_skeys (env=None)
keyword_paths = {'addbibresource': 'BIBINPUTS', 'addglobalbib': 'BIBINPUTS', 'addsectionbib': 'BIBINPUTS', 'bibliographystyle': 'BSTINPUTS', 'include': 'TEXINPUTS', 'includegraphics': 'TEXINPUTS', 'includegraphics': 'TEXINPUTS', 'includegraphics': 'TEXINPUTS', 'input': 'TEXINPUTS', 'Istinputlisting': 'TEXINPUTS', 'makeindex': 'INDEXSTYLE', 'usepackage': 'TEXINPUTS']
path (env, dir=None, target=None, source=None)
scan_recurse (node, path=())
do a recursive scan of the top level target file This lets us search for included files based on the directory of the main file just as latex does
select (node)
```

static sort key (include) two\_arg\_commands = ['import', 'subimport', 'includefrom', 'subincludefrom', 'inputfrom', 'subinputfrom'] SCons.Scanner.LaTeX.LaTeXScanner () Return a prototype Scanner instance for scanning LaTeX source files when built with latex. SCons.Scanner.LaTeX.PDFLaTeXScanner () Return a prototype Scanner instance for scanning LaTeX source files when built with pdflatex. class SCons.Scanner.LaTeX. Null Bases: object SCons.Scanner.LaTeX. null alias of Null SCons.Scanner.LaTeX.modify env var (env, var, abspath) SCons.Scanner.Prog module Dependency scanner for program files. SCons.Scanner.Prog.ProgramScanner (\*\*kwargs) Return a prototype Scanner instance for scanning executable files for static-lib dependencies SCons.Scanner.Prog.\_subst\_libs (env, libs) Substitute environment variables and split into list. SCons.Scanner.Prog.scan (node, env, libpath=()) Scans program files for static-library dependencies. It will search the LIBPATH environment variable for libraries specified in the LIBS variable, returning any files it finds as dependencies.

SCons.Scanner.RC module

Dependency scanner for RC (Interface Definition Language) files. SCons.Scanner.RC.RCScan () Return a prototype Scanner instance for scanning RC source files SCons.Scanner.RC.no\_tlb (nodes) Filter out .tlb files as they are binary and shouldn't be scanned.

SCons.Scanner.SWIG module

Dependency scanner for SWIG code. SCons.Scanner.SWIG.SWIGScanner ()

Module contents

The Scanner package for the SCons software construction utility.

SCons.Scanner.Base

alias of ScannerBase

class SCons.Scanner.Classic (name, suffixes, path\_variable, regex, \*args, \*\*kwargs)

Bases: Current

A Scanner subclass to contain the common logic for classic CPP-style include scanning, but which can be customized to use different regular expressions to find the includes.

Note that in order for this to work "out of the box" (without overriding the find\_include() and sort\_key1() methods), the regular expression passed to the constructor must return the name of the include file in group 0.

 $\_call\_(node, env, path=()) \rightarrow list$ 

Scans a single object.

**Parameters:** 

- node the node that will be passed to the scanner function
  - env the environment that will be passed to the scanner function.
  - path tuple of paths from the path\_function
- **Returns:** A list of direct dependency nodes for the specified node.

*static* \_recurse\_all\_nodes (nodes)

static \_recurse\_no\_nodes (nodes)
add\_scanner (skey, scanner) → None
add\_skey (skey) → None
Add a skey to the list of skeys
static find\_include (include, source\_dir, path)
find\_include\_names (node)
get\_skeys (env=None)
path (env, dir=None, target=None, source=None)
scan (node, path=())
select (node)
static sort\_key (include)
class SCons.Scanner.ClassicCPP (name, suffixes, path\_variable, regex, \*args, \*\*kwargs)
Bases: Classic

A Classic Scanner subclass which takes into account the type of bracketing used to include the file, and uses classic CPP rules for searching for the files based on the bracketing.

Note that in order for this to work, the regular expression passed to the constructor must return the leading bracket in group 0, and the contained filename in group 1.

 $\_call\_(node, env, path=()) \rightarrow list$ 

Scans a single object.

#### Parameters:

- node the node that will be passed to the scanner function
- env the environment that will be passed to the scanner function.
- path tuple of paths from the path\_function

Returns: A list of direct dependency nodes for the specified node.

```
static _recurse_all_nodes (nodes)
static _recurse_no_nodes (nodes)
add_scanner (skey, scanner) → None
add_skey (skey) → None
Add a skey to the list of skeys
static find_include (include, source_dir, path)
find_include_names (node)
get_skeys (env=None)
path (env, dir=None, target=None, source=None)
scan (node, path=())
select (node)
static sort_key (include)
class SCons.Scanner.Current (*args, **kwargs)
Bases: ScannerBase
A class for scanning files that are source files (have no
```

A class for scanning files that are source files (have no builder) or are derived files and are current (which implies that they exist, either locally or in a repository).

 $call_(node, env, path=()) \rightarrow list$ 

Scans a single object.

#### Parameters:

- $\boldsymbol{node}$  the node that will be passed to the scanner function
- env the environment that will be passed to the scanner function.

• path - tuple of paths from the path\_function

Returns: A list of direct dependency nodes for the specified node.

static \_recurse\_all\_nodes (nodes)
static \_recurse\_no\_nodes (nodes)
add\_scanner (skey, scanner) → None
add\_skey (skey) → None
Add a skey to the list of skeys
get\_skeys (env=None)

path (env, dir=None, target=None, source=None)
select (node)

class SCons.Scanner.FindPathDirs (variable)

Bases: object

Class to bind a specific E{\*}PATH variable name to a function that will return all of the E{\*}path directories.

SCons.Scanner.Scanner (function, \*args, \*\*kwargs)

Factory function to create a Scanner Object.

Creates the appropriate Scanner based on the type of "function".

TODO: Deprecate this some day. We've moved the functionality inside the ScannerBase class and really don't need this factory function any more. It was, however, used by some of our Tool modules, so the call probably ended up in various people's custom modules patterned on SCons code.

class SCons.ScannerBase (function, name: str = 'NONE', argument=<class</pre>

'SCons.Scanner.\_Null'>, skeys=<class 'SCons.Scanner.\_Null'>, path\_function=None,

node\_class=<class 'SCons.Node.FS.Base'>, node\_factory=None, scan\_check=None,

recursive=None)

Bases: object

Base class for dependency scanners.

Implements straightforward, single-pass scanning of a single file.

A Scanner is usually set up with a scanner function (and optionally a path function), but can also be a kind of dispatcher which passes control to other Scanners.

A scanner function takes three arguments: a Node to scan for dependecies, the construction environment to use, and an optional tuple of paths (as generated by the optional path function). It must return a list containing the Nodes for all the direct dependencies of the file.

The optional path function is called to return paths that can be searched for implicit dependency files. It takes five arguments: a construction environment, a Node for the directory containing the SConscript file that defined the primary target, a list of target nodes, a list of source nodes, and the optional argument for this instance. Examples:

- s = Scanner(my\_scanner\_function)
- s = Scanner(function=my\_scanner\_function)
- s = Scanner(function=my\_scanner\_function, argument='foo')

#### Parameters:

- **function** either a scanner function taking two or three arguments and returning a list of File Nodes; or a mapping of keys to other Scanner objects.
- name an optional name for identifying this scanner object (defaults to "NONE").
- **argument** an optional argument that will be passed to both *function* and *path\_function*.
- skeys an optional list argument that can be used to determine if this scanner can be used for a given Node. In the case of File nodes, for example, the skeys would be file suffixes.
- **path\_function** an optional function which returns a tuple of the directories that can be searched for implicit dependency files. May also return a callable which is called with no args and returns the tuple (supporting Bindable class).
- node\_class optional class of Nodes which this scan will return. If not specified, defaults to SCons.Node.FS.Base. If node\_class is None, then this scanner will not enforce any Node conversion and will return the raw results from *function*.
- node\_factory optional factory function to be called to translate the raw results returned by *function* into the expected *node\_class* objects.
- scan\_check optional function to be called to first check whether this node really needs to be scanned.
- recursive optional specifier of whether this scanner should be invoked recursively on all
  of the implicit dependencies it returns (for example *#include* lines in C source files, which
  may refer to header files which should themselves be scanned). May be a callable, which
  will be called to filter the list of nodes found to select a subset for recursive scanning (the
  canonical example being only recursively scanning subdirectories within a directory). The
  default is to not do recursive scanning.

\_\_call\_\_ (node, env, path=()) → list Scans a single object.

Parameters:

- node the node that will be passed to the scanner function
- **env** the environment that will be passed to the scanner function.
- path tuple of paths from the path\_function

**Returns:** A list of direct dependency nodes for the specified node.

```
static recurse all nodes (nodes)
  static recurse no nodes (nodes)
  add scanner (skey, scanner) \rightarrow None
  add skey (skey) \rightarrow None
    Add a skey to the list of skeys
  get_skeys (env=None)
  path (env, dir=None, target=None, source=None)
  select (node)
class SCons.Scanner.Selector (mapping, *args, **kwargs)
  Bases: ScannerBase
  A class for selecting a more specific scanner based on the scanner_key() (suffix) for a specific Node.
  TODO: This functionality has been moved into the inner workings of the ScannerBase class, and this class will be
  deprecated at some point. (It was never exposed directly as part of the public interface, although it is used by the
  Scanner() factory function that was used by various Tool modules and therefore was likely a template for custom
  modules that may be out there.)
  static recurse all nodes (nodes)
  static _recurse_no_nodes (nodes)
  add_scanner (skey, scanner) \rightarrow None
  add skey (skey) \rightarrow None
    Add a skey to the list of skeys
```

```
get_skeys (env=None)
path (env, dir=None, target=None, source=None)
select (node)
class SCons.Scanner._Null
Bases: object
SCons.Scanner._null
alias of _Null
```

Submodules

SCons.Script.Interactive module

SCons interactive mode.

class SCons.Script.Interactive.SConsInteractiveCmd (\* \* kw)

Bases: Cmd

build [TARGETS] Build the specified TARGETS and their dependencies. 'b' is a synonym. clean [TARGETS] Clean (remove) the specified TARGETS and their dependencies. 'c' is a synonym. exit Exit SCons interactive mode. help [COMMAND] Prints help for the specified COMMAND. 'h' and '?' are synonyms. shell [COMMANDLINE] Execute COMMANDLINE in a subshell. 'sh' and '!' are synonyms. version Prints SCons version information.

 $\_do\_one\_help (arg) \rightarrow None$ 

\_doc\_to\_help (obj)

\_strip\_initial\_spaces (s)

cmdloop (intro=None)

Repeatedly issue a prompt, accept input, parse an initial prefix off the received input, and dispatch to action methods, passing them the remainder of the line as argument.

columnize (list, displaywidth=80)

Display a list of strings as a compact set of columns.

Each column is only as wide as necessary. Columns are separated by two spaces (one was not legible enough). complete (text, state)

Return the next possible completion for 'text'.

If a command has not been entered, then complete against command list. Otherwise try to call complete\_<command> to get list of completions.

complete\_help (\*args)

completedefault (\*ignored)

Method called to complete an input line when no command-specific complete\_\*() method is available.

By default, it returns an empty list.

completenames (text, \*ignored)

default (argv)  $\rightarrow$  None

Called on an input line when the command prefix is not recognized.

If this method is not overridden, it prints an error message and returns.

do\_EOF (argv)  $\rightarrow$  None

do\_build (argv)  $\rightarrow$  None

build [TARGETS] Build the specified TARGETS and their dependencies. 'b' is a synonym.

do\_clean (argv)

clean [TARGETS] Clean (remove) the specified TARGETS and their dependencies. 'c' is a synonym.

do\_exit (argv)  $\rightarrow$  None

exit Exit SCons interactive mode.

do\_help (argv)  $\rightarrow$  None

help [COMMAND] Prints help for the specified COMMAND. 'h' and '?' are synonyms.

do\_shell (argv)  $\rightarrow$  None

shell [COMMANDLINE] Execute COMMANDLINE in a subshell. 'sh' and '!' are synonyms.

do\_version (argv)  $\rightarrow$  None

version Prints SCons version information.

doc\_header = 'Documented commands (type help <topic>):'

doc leader = " emptyline () Called when an empty line is entered in response to the prompt. If this method is not overridden, it repeats the last nonempty command entered. get names () identchars = 'abcdefghijklmnopqrstuvwxyzABCDEFGHIJKLMNOPQRSTUVWXYZ0123456789\_' intro = None lastcmd = " misc\_header = 'Miscellaneous help topics:' nohelp = '\*\*\* No help on %s' onecmd (line) Interpret the argument as though it had been typed in response to the prompt. This may be overridden, but should not normally need to be; see the precmd() and postcmd() methods for useful execution hooks. The return value is a flag indicating whether interpretation of commands by the interpreter should stop. parseline (line) Parse the line into a command name and a string containing the arguments. Returns a tuple containing (command, args, line). 'command' and 'args' may be None if the line couldn't be parsed. postcmd (stop, line) Hook method executed just after a command dispatch is finished. postloop () Hook method executed once when the cmdloop() method is about to return. precmd (line) Hook method executed just before the command line is interpreted, but after the input prompt is generated and issued. preloop () Hook method executed once when the cmdloop() method is called. print\_topics (header, cmds, cmdlen, maxcol) prompt = '(Cmd) ' ruler = '=' synonyms = {'b': 'build', 'c': 'clean', 'h': 'help', 'scons': 'build', 'sh': 'shell'} undoc\_header = 'Undocumented commands:' use rawinput = 1

SCons.Script.Interactive.interact (fs, parser, options, targets, target\_top)  $\rightarrow$  None

# SCons.Script.Main module

The main() function used by the scons script.

Architecturally, this *is* the scons script, and will likely only be called from the external "scons" wrapper. Consequently, anything here should not be, or be considered, part of the build engine. If it's something that we expect other software to want to use, it should go in some other module. If it's specific to the "scons" script invocation, it goes here. SCons.Script.Main.AddOption (\*args, \*\*kw)

class SCons.Script.Main.BuildTask (tm, targets, top, node)

Bases: OutOfDateTask

An SCons build task.

LOGGER = None

\_abc\_impl = <\_abc.\_abc\_data object>

\_exception\_raise ()

Raises a pending exception that was recorded while getting a Task ready for execution.

 $no_exception_to_raise () \rightarrow None$ 

display (message)  $\rightarrow$  None

Hook to allow the calling interface to display a message.

This hook gets called as part of preparing a task for execution (that is, a Node to be built). As part of figuring out what Node should be built next, the actual target list may be altered, along with a message describing the alteration. The calling interface can subclass Task and provide a concrete implementation of this method to see those messages.

do\_failed (status: int = 2)  $\rightarrow$  None

 $exc\_clear () \rightarrow None$ 

Clears any recorded exception.

This also changes the "exception\_raise" attribute to point to the appropriate do-nothing method.

exc\_info ()

Returns info about a recorded exception.

exception\_set (exception=None)  $\rightarrow$  None

Records an exception to be raised at the appropriate time.

This also changes the "exception\_raise" attribute to point to the method that will, in fact

#### execute () $\rightarrow$ None

Called to execute the task.

This method is called from multiple threads in a parallel build, so only do thread safe stuff here. Do thread unsafe stuff in prepare(), executed() or failed().

#### executed ()

Called when the task has been successfully executed and the Taskmaster instance wants to call the Node's callback methods.

This may have been a do-nothing operation (to preserve build order), so we must check the node's state before deciding whether it was "built", in which case we call the appropriate Node method. In any event, we always call "visited()", which will handle any post-visit actions that must take place regardless of whether or not the target was an actual built target or a source Node.

executed\_with\_callbacks ()  $\rightarrow$  None

Called when the task has been successfully executed and the Taskmaster instance wants to call the Node's callback methods.

This may have been a do-nothing operation (to preserve build order), so we must check the node's state before deciding whether it was "built", in which case we call the appropriate Node method. In any event, we always call "visited()", which will handle any post-visit actions that must take place regardless of whether or not the target was an actual built target or a source Node.

executed\_without\_callbacks ()  $\rightarrow$  None

Called when the task has been successfully executed and the Taskmaster instance doesn't want to call the Node's callback methods.

fail\_continue ()  $\rightarrow$  None

Explicit continue-the-build failure.

This sets failure status on the target nodes and all of their dependent parent nodes.

Note: Although this function is normally invoked on nodes in the executing state, it might also be invoked on up-to-date nodes when using Configure().

#### fail\_stop () $\rightarrow$ None

Explicit stop-the-build failure.

This sets failure status on the target nodes and all of their dependent parent nodes.

Note: Although this function is normally invoked on nodes in the executing state, it might also be invoked on up-to-date nodes when using Configure().

failed ()  $\rightarrow$  None

Default action when a task fails: stop the build.

Note: Although this function is normally invoked on nodes in the executing state, it might also be invoked on up-to-date nodes when using Configure().

#### get\_target ()

Fetch the target being built or updated by this task.

make\_ready ()  $\rightarrow$  None

Make a task ready for execution

 $make\_ready\_all \ () \rightarrow None$ 

Marks all targets in a task ready for execution.

This is used when the interface needs every target Node to be visited-the canonical example being the "scons -c" option.

make\_ready\_current ()

Marks all targets in a task ready for execution if any target is not current.

This is the default behavior for building only what's necessary.

needs\_execute ()  $\rightarrow$  bool

Returns True (indicating this Task should be executed) if this Task's target state indicates it needs executing, which has already been determined by an earlier up-to-date check.

postprocess ()  $\rightarrow$  None

Post-processes a task after it's been executed.

This examines all the targets just built (or not, we don't care if the build was successful, or even if there was no build because everything was up-to-date) to see if they have any waiting parent Nodes, or Nodes waiting on a common side effect, that can be put back on the candidates list.

prepare ()

Called just before the task is executed.

This is mainly intended to give the target Nodes a chance to unlink underlying files and make all necessary directories before the Action is actually called to build the targets.

trace\_message (node, description: str = 'node')  $\rightarrow$  None

*class* SCons.Script.Main.CleanTask (tm, targets, top, node)

Bases: AlwaysTask

An SCons clean task.

LOGGER = None

\_abc\_impl = <\_abc.\_abc\_data object>

\_clean\_targets (remove: bool = True) → None

\_exception\_raise ()

Raises a pending exception that was recorded while getting a Task ready for execution.

\_get\_files\_to\_clean ()

\_no\_exception\_to\_raise ()  $\rightarrow$  None

display (message)  $\rightarrow$  None

Hook to allow the calling interface to display a message.

This hook gets called as part of preparing a task for execution (that is, a Node to be built). As part of figuring out what Node should be built next, the actual target list may be altered, along with a message describing the alteration. The calling interface can subclass Task and provide a concrete implementation of this method to see those messages.

exc\_clear ()  $\rightarrow$  None

Clears any recorded exception.

This also changes the "exception\_raise" attribute to point to the appropriate do-nothing method.

exc\_info ()

Returns info about a recorded exception.

 $exception\_set (exception=None) \rightarrow None$ 

Records an exception to be raised at the appropriate time.

This also changes the "exception\_raise" attribute to point to the method that will, in fact

execute ()  $\rightarrow$  None

Called to execute the task.

This method is called from multiple threads in a parallel build, so only do thread safe stuff here. Do thread unsafe stuff in prepare(), executed() or failed().

executed ()  $\rightarrow$  None

Called when the task has been successfully executed and the Taskmaster instance doesn't want to call the Node's callback methods.

executed\_with\_callbacks ()  $\rightarrow$  None

Called when the task has been successfully executed and the Taskmaster instance wants to call the Node's callback methods.

This may have been a do-nothing operation (to preserve build order), so we must check the node's state before deciding whether it was "built", in which case we call the appropriate Node method. In any event, we always call "visited()", which will handle any post-visit actions that must take place regardless of whether or not the target was an actual built target or a source Node.

executed without callbacks ()  $\rightarrow$  None

Called when the task has been successfully executed and the Taskmaster instance doesn't want to call the Node's callback methods.

fail\_continue ()  $\rightarrow$  None

Explicit continue-the-build failure.

This sets failure status on the target nodes and all of their dependent parent nodes.

Note: Although this function is normally invoked on nodes in the executing state, it might also be invoked on up-to-date nodes when using Configure().

fail\_stop ()  $\rightarrow$  None

Explicit stop-the-build failure.

This sets failure status on the target nodes and all of their dependent parent nodes.

Note: Although this function is normally invoked on nodes in the executing state, it might also be invoked on up-to-date nodes when using Configure().

failed ()  $\rightarrow$  None

Default action when a task fails: stop the build.

Note: Although this function is normally invoked on nodes in the executing state, it might also be invoked on up-to-date nodes when using Configure().

fs\_delete (path, pathstr, remove: bool = True)

get\_target ()

Fetch the target being built or updated by this task.

make\_ready ()  $\rightarrow$  None

Marks all targets in a task ready for execution.

This is used when the interface needs every target Node to be visited-the canonical example being the "scons -c" option.

make\_ready\_all ()  $\rightarrow$  None

Marks all targets in a task ready for execution.

This is used when the interface needs every target Node to be visited-the canonical example being the "scons -c" option.

make\_ready\_current ()

Marks all targets in a task ready for execution if any target is not current.

This is the default behavior for building only what's necessary.

needs\_execute ()  $\rightarrow$  bool

Always returns True (indicating this Task should always be executed).

Subclasses that need this behavior (as opposed to the default of only executing Nodes that are out of date w.r.t. their dependencies) can use this as follows:

# class MyTaskSubclass(SCons.Taskmaster.Task):

needs\_execute = SCons.Taskmaster.AlwaysTask.needs\_execute

postprocess ()  $\rightarrow$  None

Post-processes a task after it's been executed.

This examines all the targets just built (or not, we don't care if the build was successful, or even if there was no build because everything was up-to-date) to see if they have any waiting parent Nodes, or Nodes waiting on a common side effect, that can be put back on the candidates list.

prepare ()  $\rightarrow$  None

Called just before the task is executed.

This is mainly intended to give the target Nodes a chance to unlink underlying files and make all necessary directories before the Action is actually called to build the targets.

 $\text{remove ()} \rightarrow \text{None}$ 

show ()  $\rightarrow$  None

trace\_message (node, description: str = 'node')  $\rightarrow$  None

SCons.Script.Main.DebugOptions (json=None)

API to allow specifying options to SCons debug logic Currently only json is supported which changes the json file written by –debug=json from the default

class SCons.Script.Main.FakeOptionParser

Bases: object

A do-nothing option parser, used for the initial OptionsParser value.

During normal SCons operation, the OptionsParser is created right away by the main() function. Certain test scripts however, can introspect on different Tool modules, the initialization of which can try to add a new, local option to an otherwise uninitialized OptionsParser object. This allows that introspection to happen without blowing up. *class* FakeOptionValues

Bases: object

add\_local\_option (\*args, \*\*kw)  $\rightarrow$  None

```
values = <SCons.Script.Main.FakeOptionParser.FakeOptionValues object>
SCons.Script.Main.GetBuildFailures ()
SCons.Script.Main.GetOption (name)
SCons.Script.Main.PrintHelp (file=None, local only: bool = False) → None
SCons.Script.Main.Progress (*args, **kw) \rightarrow None
class SCons.Script.Main.Progressor (obj, interval: int = 1, file=None, overwrite: bool = False)
  Bases: object
  count = 0
  erase_previous () \rightarrow None
  prev = "
  replace string (node) \rightarrow None
  spinner (node) \rightarrow None
  string (node) \rightarrow None
  target string = '$TARGET'
  write (s) \rightarrow None
class SCons.Script.Main.QuestionTask (tm, targets, top, node)
  Bases: AlwaysTask
  An SCons task for the -q (question) option.
  LOGGER = None
  abc impl = < abc. abc data object>
  _exception_raise ()
    Raises a pending exception that was recorded while getting a Task ready for execution.
  _no_exception_to_raise () \rightarrow None
  display (message) \rightarrow None
    Hook to allow the calling interface to display a message.
    This hook gets called as part of preparing a task for execution (that is, a Node to be built). As part of figuring out
    what Node should be built next, the actual target list may be altered, along with a message describing the
    alteration. The calling interface can subclass Task and provide a concrete implementation of this method to see
    those messages.
  exc clear () \rightarrow None
    Clears any recorded exception.
    This also changes the "exception raise" attribute to point to the appropriate do-nothing method.
  exc info ()
    Returns info about a recorded exception.
  exception_set (exception=None) \rightarrow None
    Records an exception to be raised at the appropriate time.
    This also changes the "exception raise" attribute to point to the method that will, in fact
  execute () \rightarrow None
    Called to execute the task.
    This method is called from multiple threads in a parallel build, so only do thread safe stuff here. Do thread unsafe
    stuff in prepare(), executed() or failed().
  executed () \rightarrow None
    Called when the task has been successfully executed and the Taskmaster instance wants to call the Node's
    callback methods.
    This may have been a do-nothing operation (to preserve build order), so we must check the node's state before
    deciding whether it was "built", in which case we call the appropriate Node method. In any event, we always call
    "visited()", which will handle any post-visit actions that must take place regardless of whether or not the target was
    an actual built target or a source Node.
  executed with callbacks () \rightarrow None
    Called when the task has been successfully executed and the Taskmaster instance wants to call the Node's
    callback methods.
    This may have been a do-nothing operation (to preserve build order), so we must check the node's state before
    deciding whether it was "built", in which case we call the appropriate Node method. In any event, we always call
    "visited()", which will handle any post-visit actions that must take place regardless of whether or not the target was
    an actual built target or a source Node.
  executed_without_callbacks () \rightarrow None
```

274

Called when the task has been successfully executed and the Taskmaster instance doesn't want to call the Node's callback methods.

fail\_continue ()  $\rightarrow$  None

Explicit continue-the-build failure.

This sets failure status on the target nodes and all of their dependent parent nodes.

Note: Although this function is normally invoked on nodes in the executing state, it might also be invoked on up-to-date nodes when using Configure().

# $fail\_stop~() \rightarrow None$

Explicit stop-the-build failure.

This sets failure status on the target nodes and all of their dependent parent nodes.

Note: Although this function is normally invoked on nodes in the executing state, it might also be invoked on up-to-date nodes when using Configure().

#### failed () $\rightarrow$ None

Default action when a task fails: stop the build.

Note: Although this function is normally invoked on nodes in the executing state, it might also be invoked on up-to-date nodes when using Configure().

get\_target ()

Fetch the target being built or updated by this task.

make\_ready ()

Marks all targets in a task ready for execution if any target is not current.

This is the default behavior for building only what's necessary.

make\_ready\_all ()  $\rightarrow$  None

Marks all targets in a task ready for execution.

This is used when the interface needs every target Node to be visited-the canonical example being the "scons -c" option.

make\_ready\_current ()

Marks all targets in a task ready for execution if any target is not current.

This is the default behavior for building only what's necessary.

needs\_execute ()  $\rightarrow$  bool

Always returns True (indicating this Task should always be executed).

Subclasses that need this behavior (as opposed to the default of only executing Nodes that are out of date w.r.t. their dependencies) can use this as follows:

#### class MyTaskSubclass(SCons.Taskmaster.Task):

needs\_execute = SCons.Taskmaster.AlwaysTask.needs\_execute

postprocess ()  $\rightarrow$  None

Post-processes a task after it's been executed.

This examines all the targets just built (or not, we don't care if the build was successful, or even if there was no build because everything was up-to-date) to see if they have any waiting parent Nodes, or Nodes waiting on a common side effect, that can be put back on the candidates list.

prepare ()  $\rightarrow$  None

Called just before the task is executed.

This is mainly intended to give the target Nodes a chance to unlink underlying files and make all necessary directories before the Action is actually called to build the targets.

```
trace_message (node, description: str = 'node') \rightarrow None
```

exception SCons.Script.Main.SConsPrintHelpException

Bases: Exception

add\_note ()

Exception.add\_note(note) – add a note to the exception

args

with\_traceback ()

Exception.with\_traceback(tb) – set self.\_\_traceback\_\_ to tb and return self.

SCons.Script.Main.SetOption (name, value)

class SCons.Script.Main.TreePrinter (derived: bool = False, prune: bool = False, status: bool = False, sLineDraw: bool = False)

Bases: object

display  $(t) \rightarrow None$ get\_all\_children (node)

get\_derived\_children (node)

 $SCons.Script.Main.ValidateOptions (throw_exception: bool = False) \rightarrow None$ 

Validate options passed to SCons on the command line.

Checks that all options given on the command line are known to this instance of SCons. Call after all of the cli options have been set up through AddOption() calls. For example, if you added an option -xyz and you call SCons with -xyy you can cause SCons to issue an error message and exit by calling this function.

- **Parameters:** throw\_exception if an invalid option is present on the command line, raises an exception if this optional parameter evaluates true; if false (the default), issue a message and exit with error status.
  - **Raises:** SConsBadOptionError If *throw\_exception* is true and there are invalid options on the command line.

New in version 4.5.0.

SCons.Script.Main.\_SConstruct\_exists (dirname: str, repositories: List[str], filelist: List[str])
→ str | None

Check that an SConstruct file exists in a directory.

**Parameters:** 

• dirname - the directory to search. If empty, look in cwd.

- repositories a list of repositories to search in addition to the project directory tree.
- filelist names of SConstruct file(s) to search for. If empty list, use the built-in list of names.

#### **Returns:** The path to the located SConstruct file, or None.

SCons.Script.Main\_build\_targets (fs, options, targets, target\_top)

SCons.Script.Main.\_create\_path (plist)

SCons.Script.Main.\_exec\_main (parser, values) → None

SCons.Script.Main.\_load\_all\_site\_scons\_dirs (topdir, verbose: bool = False) → None

Load all of the predefined site\_scons dir. Order is significant; we load them in order from most generic (machine-wide) to most specific (topdir). The verbose argument is only for testing.

SCons.Script.Main\_load\_site\_scons\_dir (topdir, site\_dir\_name=None)

Load the site directory under topdir.

If a site dir name is supplied use it, else use default "site\_scons" Prepend site dir to sys.path. If a "site\_tools" subdir exists, prepend to toolpath. Import "site\_init.py" from site dir if it exists.

SCons.Script.Main.\_main (parser)

SCons.Script.Main.\_scons\_internal\_error ()  $\rightarrow$  None

Handle all errors but user errors. Print out a message telling the user what to do in this case and print a normal trace. SCons.Script.Main.\_scons\_internal\_warning (e)  $\rightarrow$  None

Slightly different from \_scons\_user\_warning in that we use the *current call stack* rather than sys.exc\_info() to get our stack trace. This is used by the warnings framework to print warnings.

SCons.Script.Main.\_scons\_syntax\_error (e)  $\rightarrow$  None

Handle syntax errors. Print out a message and show where the error occurred.

SCons.Script.Main.\_scons\_user\_error (e)  $\rightarrow$  None

Handle user errors. Print out a message and a description of the error, along with the line number and routine where it occured. The file and line number will be the deepest stack frame that is not part of SCons itself.

SCons.Script.Main.\_scons\_user\_warning (e)  $\rightarrow$  None

Handle user warnings. Print out a message and a description of the warning, along with the line number and routine where it occured. The file and line number will be the deepest stack frame that is not part of SCons itself.

 $SCons.Script.Main\_set\_debug\_values\ (\texttt{options}) \rightarrow \textit{None}$ 

SCons.Script.Main.find\_deepest\_user\_frame (tb)

Find the deepest stack frame that is not part of SCons.

Input is a "pre-processed" stack trace in the form returned by traceback.extract\_tb() or traceback.extract\_stack() SCons.Script.Main.main ()  $\rightarrow$  None

SCons.Script.Main.path\_string (label, module) → str

SCons.Script.Main.python\_version\_deprecated (version=sys.version\_info(major=3, minor=11, micro=8, releaselevel='final', serial=0)) SCons.Script.Main.python\_version\_string () SCons.Script.Main.python\_version\_unsupported (version=sys.version\_info(major=3, minor=11, micro=8, releaselevel='final', serial=0)) SCons.Script.Main.revert\_io () → None SCons.Script.Main.test\_load\_all\_site\_scons\_dirs (d) → None SCons.Script.Main.version\_string (label, module)

# SCons.Script.SConsOptions module

SCons.Script.SConsOptions.Parser (version)

Returns a parser object initialized with the standard SCons options.

Add options in the order we want them to show up in the -H help text, basically alphabetical. Each op.add\_option() call should have a consistent format:

Even though the optparse module constructs reasonable default destination names from the long option names, we're going to be explicit about each one for easier readability and so this code will at least show up when grepping the source for option attribute names, or otherwise browsing the source code.

*exception* SCons.Script.SConsOptions.SConsBadOptionError (opt\_str, parser=None)

Bases: BadOptionError

Exception used to indicate that invalid command line options were specified

Variables:

• opt\_str (str) - The offending option specified on command line which is not recognized

• parser (OptionParser) – The active argument parser

add\_note ()

Exception.add\_note(note) - add a note to the exception

args

with\_traceback ()

Exception.with\_traceback(tb) – set self.\_\_traceback\_\_ to tb and return self.

class SCons.Script.SConsOptions.SConsIndentedHelpFormatter (indent\_increment=2,

max\_help\_position=24, width=None, short\_first=1)

```
Bases: IndentedHelpFormatter
```

NO\_DEFAULT\_VALUE = 'none'

\_format\_text (text)

Format a paragraph of free-form text for inclusion in the help output at the current indentation level.

dedent ()

expand\_default (option)

format\_description (description)

format\_epilog (epilog)

format\_heading (heading)

Translates heading to "SCons Options"

Heading of "Options" changed to "SCons Options." Unfortunately, we have to do this here, because those titles are hard-coded in the optparse calls.

format\_option (option)

Customized option formatter.

A copy of the normal <code>optparse.IndentedHelpFormatter.format\_option()</code> method. This has been snarfed so we can modify text wrapping to our liking:

- add our own regular expression that doesn't break on hyphens (so things like --no-print-directory don't get broken).
- wrap the list of options themselves when it's too long (the wrapper.fill(opts) call below).

• set the subsequent\_indent when wrapping the help\_text. The help for each option consists of two parts:

• the opt strings and metavars e.g. ("-x", or "-fFILENAME, -file=FILENAME")

• the user-supplied help string e.g. ("turn on expert mode", "read data from FILENAME") If possible, we write both of these on the same line:

-x turn on expert mode

But if the opt string list is too long, we put the help string on a second line, indented to the same column it would start in if it fit on the first line:

-fFILENAME, --file=FILENAME read data from FILENAME

format option strings (option) Return a comma-separated list of option strings & metavariables. format usage (usage)  $\rightarrow$  str Formats the usage message. indent () set\_long\_opt\_delimiter (delim) set\_parser (parser) set short opt delimiter (delim) store\_local\_option\_strings (parser, group) Local-only version of store\_option\_strings. We need to replicate this so the formatter will be set up properly if we didn't go through the "normal" store option strings New in version 4.6.0. store option strings (parser) class SCons.Script.SConsOptions.SConsOption (\*opts, \*\*attrs) Bases: Option ACTIONS = ('store', 'store\_const', 'store\_true', 'store\_false', 'append', 'append\_const', 'count', 'callback', 'help', 'version') ALWAYS TYPED ACTIONS = ('store', 'append') ATTRS = ['action', 'type', 'dest', 'default', 'nargs', 'const', 'choices', 'callback', 'callback\_args', 'callback\_kwargs', 'help', 'metavar'] CHECK METHODS = [<function Option. check action>, <function Option. check type>, <function Option, check choice>, <function Option, check dest>, <function Option, check const>, <function Option. check nargs, <function Option. check callback>, <function SConsOption. check nargs optional>] CONST ACTIONS = ('store const', 'append const', 'store', 'append', 'callback') STORE\_ACTIONS = ('store', 'store\_const', 'store\_true', 'store\_false', 'append', 'append\_const', 'count') TYPED\_ACTIONS = ('store', 'append', 'callback') TYPES = ('string', 'int', 'long', 'float', 'complex', 'choice') TYPE\_CHECKER = {'choice': <function check\_choice>, 'complex': <function check\_builtin>, 'float': <function check builtin>, 'int': <function check builtin>, 'long': <function check builtin>} \_check\_action () check callback () \_check\_choice () \_check\_const () \_check\_dest () \_check\_nargs ()

\_check\_nargs\_optional () \_check\_opt\_strings (opts) \_check\_type () set attrs (attrs) \_set\_opt\_strings (opts) check\_value (opt, value) convert\_value (opt, value) get\_opt\_string () process (opt, value, values, parser) take action (action, dest, opt, value, values, parser) takes value () class SCons.Script.SConsOptions.SConsOptionGroup (parser, title, description=None) Bases: OptionGroup A subclass for SCons-specific option groups. The only difference between this and the base class is that we print the group's help text flush left, underneath their own title but lined up with the normal "SCons Options". \_check\_conflict (option) \_create\_option\_list () \_create\_option\_mappings () share option mappings (parser) add option (Option) add\_option (opt\_str, ..., kwarg=val, ...)  $\rightarrow$  None add options (option list) destroy () see OptionParser.destroy(). format description (formatter) format help (formatter) Format an option group's help text. The title is dedented so it's flush with the "SCons Options" title we print at the top. format option help (formatter) get description () get\_option (opt\_str) has option (opt str) remove option (opt str) set\_conflict\_handler (handler) set\_description (description) set title (title) class SCons.Script.SConsOptions.SConsOptionParser (usage=None, option\_list=None, option\_class=<class 'optparse.Option'>, version=None, conflict\_handler='error', description=None, formatter=None, add\_help\_option=True, prog=None, epilog=None) Bases: OptionParser \_add\_help\_option () \_add\_version\_option () \_check\_conflict (option) \_create\_option\_list () \_create\_option\_mappings () \_get\_all\_options () \_get\_args (args) \_init\_parsing\_state () \_match\_long\_opt (opt: string) → string Determine which long option string 'opt' matches, ie. which one it is an unambiguous abbreviation for. Raises BadOptionError if 'opt' doesn't unambiguously match any long option string. \_populate\_option\_list (option\_list, add\_help=True) \_process\_args (largs, rargs, values) \_process\_args(largs : [string],

rargs : [string], values : Values)

Process command-line arguments and populate 'values', consuming options and arguments from 'rargs'. If 'allow\_interspersed\_args' is false, stop at the first non-option argument. If true, accumulate any interspersed non-option arguments in 'largs'.

\_process\_long\_opt (rargs, values)

SCons-specific processing of long options.

This is copied directly from the normal <code>optparse.\_process\_long\_opt()</code> method, except that, if configured to do so, we catch the exception thrown when an unknown option is encountered and just stick it back on the "leftover" arguments for later (re-)processing. This is because we may see the option definition later, while processing SConscript files.

\_process\_short\_opts (rargs, values)

\_share\_option\_mappings (parser)

add\_local\_option (\*args, \*\*kw)

Adds a local option to the parser.

This is initiated by an AddOption() call to add a user-defined command-line option. We add the option to a separate option group for the local options, creating the group if necessary.

add\_option (Option)

add\_option (opt\_str, ..., kwarg=val, ...)  $\rightarrow$  None

add\_option\_group (\*args, \*\*kwargs)

add\_options (option\_list)

check\_values (values: Values, args: [string])

-> (values : Values, args : [string])

Check that the supplied option values and leftover arguments are valid. Returns the option values and leftover arguments (possibly adjusted, possibly completely new – whatever you like). Default implementation just returns the passed-in values; subclasses may override as desired.

destroy ()

Declare that you are done with this OptionParser. This cleans up reference cycles so the OptionParser (and all objects referenced by it) can be garbage-collected promptly. After calling destroy(), the OptionParser is unusable. disable interspersed args ()

Set parsing to stop on the first non-option. Use this if you have a command processor which runs another command that has options of its own and you want to make sure these options don't get confused.

enable\_interspersed\_args ()

Set parsing to not stop on the first non-option, allowing interspersing switches with command arguments. This is the default behavior. See also disable\_interspersed\_args() and the class documentation description of the attribute allow\_interspersed\_args.

error (msg)

overridden OptionValueError exception handler

exit (status=0, msg=None)

expand\_prog\_name (s)

format\_description (formatter)

```
format_epilog (formatter)
```

format\_help (formatter=None)

format\_local\_option\_help (formatter=None, file=None)

Return the help for the project-level ("local") options. New in version 4.6.0. format\_option\_help (formatter=None)

\_\_\_\_\_\_get\_default\_values ()

get description ()

get\_option (opt\_str)

get\_option\_group (opt\_str)

get prog name ()

get usage ()

get\_version ()

has\_option (opt\_str)

```
parse_args (args=None, values=None)
```

parse\_args(args : [string] = sys.argv[1:],

values : Values = None)

-> (values : Values, args : [string])

Parse the command-line options found in 'args' (default: sys.argv[1:]). Any errors result in a call to 'error()', which by default prints the usage message to stderr and calls sys.exit() with an error message. On success returns a pair (values, args) where 'values' is a Values instance (with all your option values) and 'args' is the list of arguments left over after parsing options.

preserve\_unknown\_options = False

print\_help (file: file = stdout)

Print an extended help message, listing all options and any help text provided with them, to 'file' (default stdout). print local option help (file=None)

Print help for just project-defined options. Writes to *file* (default stdout).

New in version 4.6.0.

#### print\_usage (file: file = stdout)

Print the usage message for the current program (self.usage) to 'file' (default stdout). Any occurrence of the string "%prog" in self.usage is replaced with the name of the current program (basename of sys.argv[0]). Does nothing if self.usage is empty or not defined.

print\_version (file: file = stdout)

Print the version message for this program (self.version) to 'file' (default stdout). As with print\_usage(), any occurrence of "%prog" in self.version is replaced by the current program's name. Does nothing if self.version is empty or undefined.

raise\_exception\_on\_error = False

remove\_option (opt\_str)

reparse\_local\_options ()  $\rightarrow$  None

Re-parse the leftover command-line options.

Parse options stored in *self.largs*, so that any value overridden on the command line is immediately available if the user turns around and does a GetOption() right away.

We mimic the processing of the single args in the original OptionParser \_process\_args(), but here we allow exact matches for long-opts only (no partial argument names!). Otherwise there could be problems in add\_local\_option() below. When called from there, we try to reparse the command-line arguments that

1. haven't been processed so far (self.largs), but

2. are possibly not added to the list of options yet.

So, when we only have a value for "-myargument" so far, a command-line argument of "-myarg=test" would set it, per the behaviour of \_match\_long\_opt(), which allows for partial matches of the option name, as long as the common prefix appears to be unique. This would lead to further confusion, because we might want to add another option "-myarg" later on (see issue #2929).

set\_conflict\_handler (handler)

set\_default (dest, value)

set\_defaults (\*\*kwargs)

set\_description (description)

set\_process\_default\_values (process)

set\_usage (usage)

standard\_option\_list = []

class SCons.Script.SConsOptions.SConsValues (defaults)

**Bases: Values** 

Holder class for uniform access to SCons options, regardless of whether they can be set on the command line or in the SConscript files (using the SetOption() function).

A SCons option value can originate three different ways:

- 1. set on the command line;
- 2. set in an SConscript file;
- 3. the default setting (from the the op.add\_option() calls in the Parser() function, below).

The command line always overrides a value set in a SConscript file, which in turn always overrides default settings. Because we want to support user-specified options in the SConscript file itself, though, we may not know about all of the options when the command line is first parsed, so we can't make all the necessary precedence decisions at the time the option is configured.

The solution implemented in this class is to keep these different sets of settings separate (command line, SConscript file, and default) and to override the \_\_getattr\_\_() method to check them in turn. This should allow the rest of the code to just fetch values as attributes of an instance of this class, without having to worry about where they came from.

Note that not all command line options are settable from SConscript files, and the ones that are must be explicitly added to the "settable" list in this class, and optionally validated and coerced in the set\_option() method.

\_\_getattr\_\_ (attr)

Fetches an options value, checking first for explicit settings from the command line (which are direct attributes), then the SConscript file settings, then the default values.

\_update (dict, mode) \_update\_careful (dict)

Update the option values from an arbitrary dictionary, but only use keys from dict that already have a corresponding attribute in self. Any keys in dict without a corresponding attribute are silently ignored. \_update\_loose (dict)

Update the option values from an arbitrary dictionary, using all keys from the dictionary regardless of whether they have a corresponding attribute in self or not.

ensure\_value (attr, value)

read\_file (filename, mode='careful')

read\_module (modname, mode='careful')

set\_option (name, value)

Sets an option from an SConscript file.

Raises: UserError – invalid or malformed option ("error in your script")

settable = ['clean', 'diskcheck', 'duplicate', 'experimental', 'hash\_chunksize', 'hash\_format', 'help', 'implicit\_cache', 'implicit\_deps\_changed', 'implicit\_deps\_unchanged', 'max\_drift', 'md5\_chunksize', 'no\_exec', 'no\_progress', 'num\_jobs', 'random', 'silent', 'stack\_size', 'warn', 'disable\_execute\_ninja', 'disable\_ninja', 'skip\_ninja\_regen'] SCons.Script.SConsOptions.diskcheck\_convert (value)

# SCons.Script.SConscript module

This module defines the Python API provided to SConscript files.

SCons.Script.SConscript.BuildDefaultGlobals ()

Create a dictionary containing all the default globals for SConstruct and SConscript files.

SCons.Script.SConscript.Configure (\*args, \*\*kw)

class SCons.Script.SConscript.DefaultEnvironmentCall (method\_name, subst: int = 0)
Bases: object

A class that implements "global function" calls of Environment methods by fetching the specified method from the DefaultEnvironment's class. Note that this uses an intermediate proxy class instead of calling the DefaultEnvironment method directly so that the proxy can override the subst() method and thereby prevent expansion of construction variables (since from the user's point of view this was called as a global function, with no associated construction environment).

class SCons.Script.SConscript.Frame (fs, exports, sconscript)

Bases: object

A frame on the SConstruct/SConscript call stack

SCons.Script.SConscript.Return (\*vars, \*\*kw)

class SCons.Script.SConscript.SConsEnvironment (platform=None, tools=None, toolpath=None,

variables=None,parse\_flags=None, \*\*kw)

Bases: Base

An Environment subclass that contains all of the methods that are particular to the wrapper SCons interface and which aren't (or shouldn't be) part of the build engine itself.

Note that not all of the methods of this class have corresponding global functions, there are some private methods. Action (\*args, \*\*kw)

AddMethod (function, name=None) → None

Adds the specified function as a method of this construction environment with the specified name. If the name is omitted, the default name is the name of the function itself.

AddPostAction (files, action)

AddPreAction (files, action)

Alias (target, source=[], action=None, \*\*kw)

AlwaysBuild (\*targets)

Append (\* \* kw)  $\rightarrow$  None

Append values to construction variables in an Environment.

The variable is created if it is not already present.

AppendENVPath (name, newpath, envname: str = 'ENV', sep=':', delete\_existing: bool = False)  $\rightarrow$  None

Append path elements to the path *name* in the *envname* dictionary for this environment. Will only add any particular path once, and will normpath and normcase all paths to help assure this. This can also handle the case where the env variable is a list instead of a string.

If *delete\_existing* is False, a *newpath* element already in the path will not be moved to the end (it will be left where it is).

AppendUnique (delete\_existing: bool = False, \*\*kw) → None

Append values to existing construction variables in an Environment, if they're not already there. If delete\_existing is True, removes existing values first, so values move to end.

Builder (\*\*kw)

CacheDir (path, custom class=None)  $\rightarrow$  None

Clean (targets, files)  $\rightarrow$  None

Clone (tools=[], toolpath=None, parse\_flags=None, \*\*kw)

Return a copy of a construction Environment.

The copy is like a Python "deep copy"-that is, independent copies are made recursively of each objects-except that a reference is copied when an object is not deep-copyable (like a function). There are no references to any mutable objects in the original Environment.

Command (target, source, action, \*\*kw)

Builds the supplied target files from the supplied source files using the supplied action. Action may be any type that the Builder constructor will accept for an action.

Configure (\*args, \*\*kw)

Decider (function)

Default (\*targets)  $\rightarrow$  None

Depends (target, dependency)

Explicity specify that 'target's depend on 'dependency'.

Detect (progs)

Return the first available program from one or more possibilities.

Parameters: progs (str or list) - one or more command names to check for

Dictionary (\*args)

Return construction variables from an environment.

Parameters: \*args (optional) - variable names to look up

**Returns:** If *args* omitted, the dictionary of all construction variables. If one arg, the corresponding value is returned. If more than one arg, a list of values is returned.

Raises: KeyError – if any of args is not in the construction environment.

Dir (name, \*args, \*\*kw)

Dump (key=None, format: str = 'pretty')

Return construction variables serialized to a string.

Parameters:

- key (optional) if None, format the whole dict of variables. Else format the value of key (Default value = None)
- **format** (*str, optional*) specify the format to serialize to. "*pretty*" generates a pretty-printed string, "*json*" a JSON-formatted string. (Default value = "*pretty*")

*static* EnsurePythonVersion (major, minor)  $\rightarrow$  None

Exit abnormally if the Python version is not late enough. static EnsureSConsVersion (major, minor, revision: int = 0) → None Exit abnormally if the SCons version is not late enough. Entry (name, \*args, \*\*kw) Environment (\*\*kw) Execute (action, \*args, \*\*kw) Directly execute an action through an Environment static Exit (value: int = 0) → None Export (\*vars, \*\*kw) → None File (name, \*args, \*\*kw) FindFile (file, dirs) FindInstalledFiles () returns the list of all targets of the Install and InstallAs Builder. FindIxes (paths, prefix, suffix) Search a list of paths for something that matches the prefix and suffix.

Parameters:

• paths – the list of paths or nodes.

- prefix construction variable for the prefix.
- suffix construction variable for the suffix.

Returns: the matched path or None

FindSourceFiles (node: str = '.')  $\rightarrow$  list

Return a list of all source files.

Flatten (sequence)

GetBuildPath (files)

static GetLaunchDir ()

GetOption (name)

Update the help text.

The previous help text has *text* appended to it, except on the first call. On first call, the values of *append* and *keep\_local* are considered to determine what is appended to.

Parameters:

- text string to add to the help text.
- append on first call, if true, keep the existing help text (default False).
- **keep\_local** on first call, if true and *append* is also true, keep only the help text from AddOption calls.

Changed in version 4.6.0: The keep\_local parameter was added.

Ignore (target, dependency)

Ignore a dependency.

Import (\*vars)

Literal (string)

Local (\*targets)

MergeFlags (args, unique: bool = True)  $\rightarrow$  None

Merge flags into construction variables.

Merges the flags from *args* into this construction environent. If *args* is not a dict, it is first converted to one with flags distributed into appropriate construction variables. See ParseFlags().

As a side effect, if *unique* is true, a new object is created for each modified construction variable by the loop at the end. This is silently expected by the Override() *parse\_flags* functionality, which does not want to share the list (or whatever) with the environment being overridden.

#### **Parameters:**

- args flags to merge
- **unique** merge flags rather than appending (default: True). When merging, path variables are retained from the front, other construction variables from the end.

NoCache (\*targets)

Tags a target so that it will not be cached

NoClean (\*targets)

Tags a target so that it will not be cleaned by -c

Override (overrides)

Produce a modified environment whose variables are overridden by the overrides dictionaries. "overrides" is a dictionary that will override the variables of this environment.

This function is much more efficient than Clone() or creating a new Environment because it doesn't copy the construction environment dictionary, it just wraps the underlying construction environment, and doesn't even create a wrapper object if there are no overrides.

## ParseConfig (command, function=None, unique: bool = True)

Parse the result of running a command to update construction vars.

Use function to parse the output of running command in order to modify the current environment.

**Parameters:** 

- command a string or a list of strings representing a command and its arguments.
- function called to process the result of command, which will be passed as args. If function is omitted or None, MergeFlags() is used. Takes 3 args (env, args, unique)
- unique whether no duplicate values are allowed (default true)

ParseDepends (filename, must\_exist=None, only\_one: bool = False)

Parse a mkdep-style file for explicit dependencies. This is completely abusable, and should be unnecessary in the "normal" case of proper SCons configuration, but it may help make the transition from a Make hierarchy easier for some people to swallow. It can also be genuinely useful when using a tool that can write a .d file, but for which writing a scanner would be too complicated.

ParseFlags (\*flags) → dict

Return a dict of parsed flags.

Parse flags and return a dict with the flags distributed into the appropriate construction variable names. The flags are treated as a typical set of command-line flags for a GNU-style toolchain, such as might have been generated by one of the {foo}-config scripts, and used to populate the entries based on knowledge embedded in this method - the choices are not expected to be portable to other toolchains.

If one of the flags strings begins with a bang (exclamation mark), it is assumed to be a command and the rest of the string is executed; the result of that evaluation is then added to the dict.

Platform (platform)

Precious (\*targets)

Mark targets as precious: do not delete before building.

Prepend (\* \* kw)  $\rightarrow$  None

Prepend values to construction variables in an Environment.

The variable is created if it is not already present.

PrependENVPath (name, newpath, envname: str = 'ENV', sep=':', delete\_existing: bool = True) → None

Prepend path elements to the path *name* in the *envname* dictionary for this environment. Will only add any particular path once, and will normpath and normcase all paths to help assure this. This can also handle the case where the env variable is a list instead of a string.

If *delete\_existing* is False, a *newpath* component already in the path will not be moved to the front (it will be left where it is).

PrependUnique (delete\_existing: bool = False, \*\*kw) → None

Prepend values to existing construction variables in an Environment, if they're not already there. If delete\_existing is True, removes existing values first, so values move to front.

Pseudo (\*targets)

Mark targets as pseudo: must not exist.

PyPackageDir (modulename)

RemoveMethod (function)  $\rightarrow$  None

Removes the specified function's MethodWrapper from the added\_methods list, so we don't re-bind it when making a clone.

Replace  $(**kw) \rightarrow None$ 

Replace existing construction variables in an Environment with new construction variables and/or values.

Replacelxes (path, old\_prefix, old\_suffix, new\_prefix, new\_suffix)

Replace old\_prefix with new\_prefix and old\_suffix with new\_suffix.

env - Environment used to interpolate variables. path - the path that will be modified. old\_prefix - construction variable for the old suffix. new\_prefix - construction variable for the new prefix. new\_suffix - construction variable for the new suffix.

Repository (\*dirs, \*\*kw)  $\rightarrow$  None

Specify Repository directories to search.

Requires (target, prerequisite)

Specify that *prerequisite* must be built before *target*.

Creates an order-only relationship, not a full dependency. *prerequisite* must exist before *target* can be built, but a change to *prerequisite* does not trigger a rebuild of *target*.

#### SConscript (\*1s, \*\*kw)

Execute SCons configuration files.

**Parameters:** \*Is (*str or list*) – configuration file(s) to execute.

Keyword Arguments:

• dirs (list) - execute SConscript in each listed directory.

- name (str) execute script 'name' (used only with 'dirs').
- exports (list or dict) locally export variables the called script(s) can import.
- **variant\_dir** (*str*) mirror sources needed for the build in a variant directory to allow building in it.
- **duplicate** (*bool*) physically duplicate sources instead of just adjusting paths of derived files (used only with 'variant\_dir') (default is True).
- must\_exist (bool) fail if a requested script is missing (default is False, default is deprecated).

Returns: list of variables returned by the called script

**Raises:** UserError – a script is not found and such exceptions are enabled.

```
static SConscriptChdir (flag: bool) → None
```

 $\texttt{SConsignFile (name='.sconsign', dbm_module=None)} \rightarrow \texttt{None}$ 

Scanner (\*args, \*\*kw)

SetDefault (\* \* kw)  $\rightarrow$  None

SetOption (name, value)  $\rightarrow$  None

SideEffect (side\_effect, target)

Tell scons that side\_effects are built as side effects of building targets.

Split (arg)

This function converts a string or list into a list of strings or Nodes. This makes things easier for users by allowing files to be specified as a white-space separated list to be split.

#### The input rules are:

- A single string containing names separated by spaces. These will be split apart at the spaces.
- A single Node instance

A list containing either strings or Node instances. Any strings in the list are not split at spaces.
 In all cases, the function returns a list of Nodes and strings.

Tool (tool, toolpath=None, \*\*kwargs)  $\rightarrow$  Tool

Find and run tool module tool.

Changed in version 4.2: returns the tool module rather than None.

Value (value, built\_value=None, name=None)

Return a Value (Python expression) node.

Changed in version 4.0: the name parameter was added.

 $VariantDir (variant_dir, src_dir, duplicate: int = 1) \rightarrow None$ 

Wherels (prog, path=None, pathext=None, reject=None)

Find prog in the path. \_canonicalize (path) Allow Dirs and strings beginning with # for top-relative. Note this uses the current env's fs (in self). \_changed\_build (dependency, target, prev\_ni, repo\_node=None)  $\rightarrow$  bool \_changed\_content (dependency, target, prev\_ni, repo\_node=None) → bool \_changed\_timestamp\_match (dependency, target, prev\_ni, repo\_node=None)  $\rightarrow$  bool \_changed\_timestamp\_newer (dependency, target, prev\_ni, repo\_node=None) → bool \_changed\_timestamp\_then\_content (dependency, target, prev\_ni, repo\_node=None) → bool \_find\_toolpath\_dir (tp) get SConscript filenames (1s, kw) Convert the parameters passed to SConscript() calls into a list of files and export variables. If the parameters are invalid, throws SCons.Errors.UserError. Returns a tuple (I, e) where I is a list of SConscript filenames and e is a list of exports. static get major minor revision (version string) Split a version string into major, minor and (optionally) revision parts. This is complicated by the fact that a version string can be something like 3.2b1. \_gsm () init special ()  $\rightarrow$  None Initial the dispatch tables for special handling of special construction variables. update (other)  $\rightarrow$  None Private method to update an environment's consvar dict directly. Bypasses the normal checks that occur when users try to set items. \_update\_onlynew (other)  $\rightarrow$  None Private method to add new items to an environment's consvar dict. Only adds items from other whose keys do not already appear in the existing dict; values from other are not used for replacement. Bypasses the normal checks that occur when users try to set items. arg2nodes (args, node\_factory=<class 'SCons.Environment.\_Null'>, lookup\_list=<class 'SCons.Environment.\_Null'>, \*\*kw) Converts args to a list of nodes. Parameters: • just (args - filename strings or nodes to convert; nodes are) - added to the list without further processing.

- **not** (*node\_factory optional factory to create the nodes; if*) specified, will use this environment's ``fs.File method.
- to (*lookup\_list optional list of lookup functions to call*) attempt to find the file referenced by each *args*.
- add. (kw keyword arguments that represent additional nodes to) -

backtick (command)  $\rightarrow$  str

Emulate command substitution.

Provides behavior conceptually like POSIX Shell notation for running a command in backquotes (backticks) by running command and returning the resulting output string.

This is not really a public API any longer, it is provided for the use of ParseFlags() (which supports it using a syntax of !command) and ParseConfig().

Raises: OSError – if the external command returned non-zero exit status.

get (key, default=None)

Emulates the get() method of dictionaries.

get\_CacheDir ()

get\_builder (name)

Fetch the builder with the specified name from the environment.

get\_factory (factory, default: str = 'File')

Return a factory function for creating Nodes for this construction environment.

get\_scanner (skey)

Find the appropriate scanner given a key (usually a file suffix).

gvars () items () Emulates the items() method of dictionaries. keys () Emulates the keys() method of dictionaries. lvars () scanner\_map\_delete (kw=None)  $\rightarrow$  None Delete the cached scanner map (if we need to). setdefault (key, default=None) Emulates the setdefault() method of dictionaries. subst (string, raw: int = 0, target=None, source=None, conv=None, executor: Executor | None = None, overrides: dict | None = None) Recursively interpolates construction variables from the Environment into the specified string, returning the expanded result. Construction variables are specified by a \$ prefix in the string and begin with an initial underscore or alphabetic character followed by any number of underscores or alphanumeric characters. The construction variable names may be surrounded by curly braces to separate the name from trailing characters. subst\_kw (kw, raw: int = 0, target=None, source=None) subst\_list (string, raw: int = 0, target=None, source=None, conv=None, executor: Executor | None = None, overrides: dict | None = None) Calls through to SCons.Subst.scons subst list(). See the documentation for that function. subst path (path, target=None, source=None) Substitute a path list. Turns EntryProxies into Nodes, leaving Nodes (and other objects) as-is. subst\_target\_source (string, raw: int = 0, target=None, source=None, conv=None, executor: Executor | None = None, overrides: dict | None = None) Recursively interpolates construction variables from the Environment into the specified string, returning the expanded result. Construction variables are specified by a \$ prefix in the string and begin with an initial underscore or alphabetic character followed by any number of underscores or alphanumeric characters. The construction variable names may be surrounded by curly braces to separate the name from trailing characters. validate CacheDir class (custom class=None) Validate the passed custom CacheDir class, or if no args are passed, validate the custom CacheDir class from the environment. values () Emulates the values() method of dictionaries. exception SCons.Script.SConscript.SConscriptReturn **Bases: Exception** add note () Exception.add\_note(note) - add a note to the exception args with traceback () Exception.with traceback(tb) - set self. traceback to tb and return self. SCons.Script.SConscript\_exception (file=<\_io.TextIOWrapper name='<stderr>' mode='w' encoding='utf-8'>)  $\rightarrow$  None Print an exception stack trace just for the SConscript file(s). This will show users who have Python errors where the problem is, without cluttering the output with all of the internal calls leading up to where we exec the SConscript. SCons.Script.SConscript.\_SConscript (fs, \*files, \*\*kw) SCons.Script.SConscript.annotate (node) Annotate a node with the stack frame describing the SConscript file and line number that created it. SCons.Script.SConscript.compute\_exports (exports) Compute a dictionary of exports given one of the parameters to the Export() function or the exports argument to SConscript(). SCons.Script.SConscript.get\_DefaultEnvironmentProxy () SCons.Script.SConscript.get calling namespaces () Return the locals and globals for the function that called into this module in the current call stack. SCons.Script.SConscript.handle\_missing\_SConscript (f: str, must\_exist: bool = True)  $\rightarrow$  None

Take appropriate action on missing file in SConscript() call.

Print a warning or raise an exception on missing file, unless missing is explicitly allowed by the *must\_exist* parameter or by a global flag.

Parameters:

• f - path to missing configuration file

• **must\_exist** – if true (the default), fail. If false do nothing, allowing a build to declare it's okay to be missing.

**Raises:** UserError – if must\_exist is true or if global SCons.Script.\_no\_missing\_sconscript is true.

## Module contents

The main() function used by the scons script.

Architecturally, this *is* the scons script, and will likely only be called from the external "scons" wrapper. Consequently, anything here should not be, or be considered, part of the build engine. If it's something that we expect other software to want to use, it should go in some other module. If it's specific to the "scons" script invocation, it goes here. SCons.Script.HelpFunction (text, append: bool = False, keep local: bool = False)  $\rightarrow$  None

The implementaion of the the Help method. See Help(). Changed in version 4.6.0: The keep local parameter was added. class SCons.Script.TargetList (initlist=None) Bases: UserList \_abc\_impl = <\_abc.\_abc\_data object> \_add\_Default (list)  $\rightarrow$  None \_clear ()  $\rightarrow$  None \_do\_nothing (\*args, \*\*kw)  $\rightarrow$  None append (item) S.append(value) – append value to the end of the sequence clear ()  $\rightarrow$  None -- remove all items from S copy () count (value)  $\rightarrow$  integer -- return number of occurrences of value extend (other) S.extend(iterable) – extend sequence by appending elements from the iterable index (value[, start[, stop]])  $\rightarrow$  integer -- return first index of value. Raises ValueError if the value is not present. Supporting start and stop arguments is optional, but recommended. insert (i, item) S.insert(index, value) – insert value before index pop ([, index])  $\rightarrow$  item -- remove and return item at index (default last). Raise IndexError if list is empty or index is out of range. remove (item) S.remove(value) - remove first occurrence of value. Raise ValueError if the value is not present. reverse () S.reverse() - reverse IN PLACE sort (\*args, \*\*kwds) SCons.Script.Variables (files=None, args={}) SCons.Script.\_Add\_Arguments (alist)  $\rightarrow$  None SCons.Script. Add Targets (tlist)  $\rightarrow$  None SCons.Script. Get Default Targets (d, fs) SCons.Script.\_Set\_Default\_Targets (env, tlist)  $\rightarrow$  None SCons.Script. Set Default Targets Has Been Called (d, fs) SCons.Script. Set Default Targets Has Not Been Called (d, fs) SCons.Script.set\_missing\_sconscript\_error (flag: bool = True) → bool Set behavior on missing file in SConscript() call.

Returns: previous value

# SCons.Taskmaster package

Submodules

SCons.Taskmaster.Job module

Serial and Parallel classes to execute build tasks.

The Jobs class provides a higher level interface to start, stop, and wait on jobs.

class SCons.Taskmaster.Job.InterruptState

Bases: object

set ()  $\rightarrow$  None

class SCons.Taskmaster.Job.Jobs (num, taskmaster)

Bases: object

An instance of this class initializes N jobs, and provides methods for starting, stopping, and waiting on all N jobs. \_reset\_sig\_handler ()  $\rightarrow$  None

Restore the signal handlers to their previous state (before the call to \_setup\_sig\_handler().

\_setup\_sig\_handler ()  $\rightarrow$  None

Setup an interrupt handler so that SCons can shutdown cleanly in various conditions:

a. SIGINT: Keyboard interrupt

b. SIGTERM: kill or system shutdown

c. SIGHUP: Controlling shell exiting

We handle all of these cases by stopping the taskmaster. It turns out that it's very difficult to stop the build process by throwing asynchronously an exception such as KeyboardInterrupt. For example, the python Condition variables (threading.Condition) and queues do not seem to be asynchronous-exception-safe. It would require adding a whole bunch of try/finally block and except KeyboardInterrupt all over the place.

Note also that we have to be careful to handle the case when SCons forks before executing another process. In that case, we want the child to exit immediately.

run (postfunc=<function Jobs.<lambda>>)  $\rightarrow$  None

Run the jobs.

postfunc() will be invoked after the jobs has run. It will be invoked even if the jobs are interrupted by a keyboard interrupt (well, in fact by a signal such as either SIGINT, SIGTERM or SIGHUP). The execution of postfunc() is protected against keyboard interrupts and is guaranteed to run to completion.

were\_interrupted ()

Returns whether the jobs were interrupted by a signal.

class SCons.Taskmaster.Job.LegacyParallel(taskmaster, num, stack\_size)

Bases: object

This class is used to execute tasks in parallel, and is somewhat less efficient than Serial, but is appropriate for parallel builds.

This class is thread safe.

start ()

Start the job. This will begin pulling tasks from the taskmaster and executing them, and return when there are no more tasks. If a task fails to execute (i.e. execute() raises an exception), then the job will stop.

class SCons.Taskmaster.Job.NewParallel (taskmaster, num, stack\_size)

Bases: object

class FakeCondition (lock)
Bases: object
notify ()
notify\_all ()
wait ()
class FakeLock

Bases: object lock () unlock () class State (value, names=None, \*, module=None, qualname=None, type=None, start=1, boundary=None) Bases: Enum COMPLETED = 3READY = 0SEARCHING = 1STALLED = 2classmethod \_\_contains\_\_ (member) Return True if member is a member of this enum raises TypeError if member is not an enum member note: in 3.12 TypeError will no longer be raised, and True will also be returned if member is the value of a member in this enum classmethod getitem (name) Return the member matching name. classmethod \_\_iter\_\_ () Return members in definition order. classmethod \_\_len\_\_() Return the number of members (no aliases) class Worker (owner) Bases: Thread bootstrap () bootstrap inner () delete () Remove current thread from the dict of currently running threads. \_initialized = False \_reset\_internal\_locks (is\_alive) \_set\_ident () \_set\_native\_id () \_set\_tstate\_lock () Set a lock object which will be released by the interpreter when the underlying thread state (see pystate.h) gets deleted. \_stop () \_wait\_for\_tstate\_lock (block=True, timeout=-1) property daemon A boolean value indicating whether this thread is a daemon thread. This must be set before start() is called, otherwise RuntimeError is raised. Its initial value is inherited from the creating thread; the main thread is not a daemon thread and therefore all threads created in the main thread default to daemon = False. The entire Python program exits when only daemon threads are left. getName () Return a string used for identification purposes only. This method is deprecated, use the name attribute instead. property ident Thread identifier of this thread or None if it has not been started. This is a nonzero integer. See the get ident() function. Thread identifiers may be recycled when a thread exits and another thread is created. The identifier is available even after the thread has exited. isDaemon () Return whether this thread is a daemon. This method is deprecated, use the daemon attribute instead. is alive () Return whether the thread is alive. This method returns True just before the run() method starts until just after the run() method terminates. See also the module function enumerate(). ioin (timeout=None) Wait until the thread terminates. This blocks the calling thread until the thread whose join() method is called terminates - either normally or through an unhandled exception or until the optional timeout occurs.

When the timeout argument is present and not None, it should be a floating point number specifying a timeout for the operation in seconds (or fractions thereof). As join() always returns None, you must call is\_alive() after join() to decide whether a timeout happened – if the thread is still alive, the join() call timed out.

When the timeout argument is not present or None, the operation will block until the thread terminates.

A thread can be join()ed many times.

join() raises a RuntimeError if an attempt is made to join the current thread as that would cause a deadlock. It is also an error to join() a thread before it has been started and attempts to do so raises the same exception. *property* name

A string used for identification purposes only.

It has no semantics. Multiple threads may be given the same name. The initial name is set by the constructor. *property* native\_id

Native integral thread ID of this thread, or None if it has not been started.

This is a non-negative integer. See the get\_native\_id() function. This represents the Thread ID as reported by the kernel.

run ()  $\rightarrow$  None

Method representing the thread's activity.

You may override this method in a subclass. The standard run() method invokes the callable object passed to the object's constructor as the target argument, if any, with sequential and keyword arguments taken from the args and kwargs arguments, respectively.

setDaemon (daemonic)

Set whether this thread is a daemon.

This method is deprecated, use the .daemon property instead.

setName (name)

Set the name string for this thread.

This method is deprecated, use the name attribute instead.

start ()

Start the thread's activity.

It must be called at most once per thread object. It arranges for the object's run() method to be invoked in a separate thread of control.

This method will raise a RuntimeError if called more than once on the same thread object.

\_adjust\_stack\_size ()

\_maybe\_start\_worker ()  $\rightarrow$  None

\_restore\_stack\_size (prev\_size)  $\rightarrow$  None

\_setup\_logging ()

 $\_start\_worker () \rightarrow None$ 

\_work ()

start ()  $\rightarrow$  None

trace\_message (message)  $\rightarrow$  None

class SCons.Taskmaster.Job.Serial (taskmaster)

Bases: object

This class is used to execute tasks in series, and is more efficient than Parallel, but is only appropriate for non-parallel builds. Only one instance of this class should be in existence at a time.

This class is not thread safe.

start ()

Start the job. This will begin pulling tasks from the taskmaster and executing them, and return when there are no more tasks. If a task fails to execute (i.e. execute() raises an exception), then the job will stop.

class SCons.Taskmaster.Job.ThreadPool (num, stack\_size, interrupted)

Bases: object

This class is responsible for spawning and managing worker threads.

cleanup ()  $\rightarrow$  None

Shuts down the thread pool, giving each worker thread a chance to shut down gracefully.

get ()

Remove and return a result tuple from the results queue.

 $preparation\_failed (\texttt{task}) \rightarrow None$ 

put (task)  $\rightarrow$  None

Put task into request queue.

class SCons.Taskmaster.Job.Worker (requestQueue, resultsQueue, interrupted) Bases: Thread A worker thread waits on a task to be posted to its request queue, dequeues the task, executes it, and posts a tuple including the task and a boolean indicating whether the task executed successfully. \_bootstrap () \_bootstrap\_inner () \_delete () Remove current thread from the dict of currently running threads. \_initialized = False \_reset\_internal\_locks (is\_alive) set ident () set native id () \_set\_tstate\_lock () Set a lock object which will be released by the interpreter when the underlying thread state (see pystate.h) gets deleted. \_stop () \_wait\_for\_tstate\_lock (block=True, timeout=-1) property daemon A boolean value indicating whether this thread is a daemon thread. This must be set before start() is called, otherwise RuntimeError is raised. Its initial value is inherited from the creating thread; the main thread is not a daemon thread and therefore all threads created in the main thread default to daemon = False. The entire Python program exits when only daemon threads are left. getName () Return a string used for identification purposes only. This method is deprecated, use the name attribute instead. property ident Thread identifier of this thread or None if it has not been started. This is a nonzero integer. See the get\_ident() function. Thread identifiers may be recycled when a thread exits and another thread is created. The identifier is available even after the thread has exited. isDaemon () Return whether this thread is a daemon. This method is deprecated, use the daemon attribute instead. is alive () Return whether the thread is alive. This method returns True just before the run() method starts until just after the run() method terminates. See also the module function enumerate(). join (timeout=None) Wait until the thread terminates. This blocks the calling thread until the thread whose join() method is called terminates - either normally or through an unhandled exception or until the optional timeout occurs. When the timeout argument is present and not None, it should be a floating point number specifying a timeout for the operation in seconds (or fractions thereof). As join() always returns None, you must call is alive() after join() to decide whether a timeout happened - if the thread is still alive, the join() call timed out. When the timeout argument is not present or None, the operation will block until the thread terminates. A thread can be join()ed many times. join() raises a RuntimeError if an attempt is made to join the current thread as that would cause a deadlock. It is also an error to join() a thread before it has been started and attempts to do so raises the same exception. property name A string used for identification purposes only. It has no semantics. Multiple threads may be given the same name. The initial name is set by the constructor. property native id Native integral thread ID of this thread, or None if it has not been started. This is a non-negative integer. See the get native id() function. This represents the Thread ID as reported by the kernel. run ()

## SCons.Taskmaster package

Method representing the thread's activity.

You may override this method in a subclass. The standard run() method invokes the callable object passed to the object's constructor as the target argument, if any, with sequential and keyword arguments taken from the args and kwargs arguments, respectively.

setDaemon (daemonic)

Set whether this thread is a daemon.

This method is deprecated, use the .daemon property instead.

setName (name)

Set the name string for this thread.

This method is deprecated, use the name attribute instead.

start ()

Start the thread's activity.

It must be called at most once per thread object. It arranges for the object's run() method to be invoked in a separate thread of control.

This method will raise a RuntimeError if called more than once on the same thread object.

Module contents

Generic Taskmaster module for the SCons build engine.

This module contains the primary interface(s) between a wrapping user interface and the SCons build engine. There are two key classes here:

#### Taskmaster

This is the main engine for walking the dependency graph and calling things to decide what does or doesn't need to be built.

#### Task

This is the base class for allowing a wrapping interface to decide what does or doesn't actually need to be done. The intention is for a wrapping interface to subclass this as appropriate for different types of behavior it may need.

The canonical example is the SCons native Python interface, which has Task subclasses that handle its specific behavior, like printing "foo' is up to date" when a top-level target doesn't need to be built, and handling the -c option by removing targets as its "build" action. There is also a separate subclass for suppressing this output when the -q option is used.

The Taskmaster instantiates a Task object for each (set of) target(s) that it decides need to be evaluated and/or built.

class SCons.Taskmaster.AlwaysTask (tm, targets, top, node)

Bases: Task

LOGGER = None

\_abc\_impl = <\_abc.\_abc\_data object>

\_exception\_raise ()

Raises a pending exception that was recorded while getting a Task ready for execution.

\_no\_exception\_to\_raise ()  $\rightarrow$  None

display (message)  $\rightarrow$  None

Hook to allow the calling interface to display a message.

This hook gets called as part of preparing a task for execution (that is, a Node to be built). As part of figuring out what Node should be built next, the actual target list may be altered, along with a message describing the alteration. The calling interface can subclass Task and provide a concrete implementation of this method to see those messages.

exc\_clear ()  $\rightarrow$  None

Clears any recorded exception.

This also changes the "exception\_raise" attribute to point to the appropriate do-nothing method.

exc\_info ()

Returns info about a recorded exception.

 $exception\_set (exception=None) \rightarrow None$ 

Records an exception to be raised at the appropriate time.

This also changes the "exception\_raise" attribute to point to the method that will, in fact

## SCons.Taskmaster package

#### execute ()

Called to execute the task.

This method is called from multiple threads in a parallel build, so only do thread safe stuff here. Do thread unsafe stuff in prepare(), executed() or failed().

#### executed () $\rightarrow$ None

Called when the task has been successfully executed and the Taskmaster instance wants to call the Node's callback methods.

This may have been a do-nothing operation (to preserve build order), so we must check the node's state before deciding whether it was "built", in which case we call the appropriate Node method. In any event, we always call "visited()", which will handle any post-visit actions that must take place regardless of whether or not the target was an actual built target or a source Node.

#### executed\_with\_callbacks () $\rightarrow$ None

Called when the task has been successfully executed and the Taskmaster instance wants to call the Node's callback methods.

This may have been a do-nothing operation (to preserve build order), so we must check the node's state before deciding whether it was "built", in which case we call the appropriate Node method. In any event, we always call "visited()", which will handle any post-visit actions that must take place regardless of whether or not the target was an actual built target or a source Node.

executed without callbacks ()  $\rightarrow$  None

Called when the task has been successfully executed and the Taskmaster instance doesn't want to call the Node's callback methods.

## fail\_continue () $\rightarrow$ None

Explicit continue-the-build failure.

This sets failure status on the target nodes and all of their dependent parent nodes.

Note: Although this function is normally invoked on nodes in the executing state, it might also be invoked on up-to-date nodes when using Configure().

## $fail\_stop~() \rightarrow None$

Explicit stop-the-build failure.

This sets failure status on the target nodes and all of their dependent parent nodes.

Note: Although this function is normally invoked on nodes in the executing state, it might also be invoked on up-to-date nodes when using Configure().

#### failed () $\rightarrow$ None

Default action when a task fails: stop the build.

Note: Although this function is normally invoked on nodes in the executing state, it might also be invoked on up-to-date nodes when using Configure().

#### get\_target ()

Fetch the target being built or updated by this task.

make\_ready ()

Marks all targets in a task ready for execution if any target is not current.

This is the default behavior for building only what's necessary.

make\_ready\_all ()  $\rightarrow$  None

Marks all targets in a task ready for execution.

This is used when the interface needs every target Node to be visited-the canonical example being the "scons -c" option.

make\_ready\_current ()

Marks all targets in a task ready for execution if any target is not current.

This is the default behavior for building only what's necessary.

needs\_execute ()  $\rightarrow$  bool

Always returns True (indicating this Task should always be executed).

Subclasses that need this behavior (as opposed to the default of only executing Nodes that are out of date w.r.t. their dependencies) can use this as follows:

## class MyTaskSubclass(SCons.Taskmaster.Task):

needs\_execute = SCons.Taskmaster.AlwaysTask.needs\_execute

postprocess ()  $\rightarrow$  None

Post-processes a task after it's been executed.

This examines all the targets just built (or not, we don't care if the build was successful, or even if there was no build because everything was up-to-date) to see if they have any waiting parent Nodes, or Nodes waiting on a common side effect, that can be put back on the candidates list.

prepare ()  $\rightarrow$  None

Called just before the task is executed.

This is mainly intended to give the target Nodes a chance to unlink underlying files and make all necessary directories before the Action is actually called to build the targets.

trace\_message (node, description: str = 'node')  $\rightarrow$  None

class SCons.Taskmaster.OutOfDateTask (tm, targets, top, node)

Bases: Task

LOGGER = None

\_abc\_impl = <\_abc.\_abc\_data object>

\_exception\_raise ()

Raises a pending exception that was recorded while getting a Task ready for execution.

\_no\_exception\_to\_raise ()  $\rightarrow$  None

display (message)  $\rightarrow$  None

Hook to allow the calling interface to display a message.

This hook gets called as part of preparing a task for execution (that is, a Node to be built). As part of figuring out what Node should be built next, the actual target list may be altered, along with a message describing the alteration. The calling interface can subclass Task and provide a concrete implementation of this method to see those messages.

 $exc\_clear() \rightarrow None$ 

Clears any recorded exception.

This also changes the "exception\_raise" attribute to point to the appropriate do-nothing method.

exc\_info ()

Returns info about a recorded exception.

 $exception\_set \ (\texttt{exception}\_\texttt{None}) \rightarrow \texttt{None}$ 

Records an exception to be raised at the appropriate time.

This also changes the "exception\_raise" attribute to point to the method that will, in fact

execute ()

Called to execute the task.

This method is called from multiple threads in a parallel build, so only do thread safe stuff here. Do thread unsafe stuff in prepare(), executed() or failed().

executed ()  $\rightarrow$  None

Called when the task has been successfully executed and the Taskmaster instance wants to call the Node's callback methods.

This may have been a do-nothing operation (to preserve build order), so we must check the node's state before deciding whether it was "built", in which case we call the appropriate Node method. In any event, we always call "visited()", which will handle any post-visit actions that must take place regardless of whether or not the target was an actual built target or a source Node.

executed\_with\_callbacks ()  $\rightarrow$  None

Called when the task has been successfully executed and the Taskmaster instance wants to call the Node's callback methods.

This may have been a do-nothing operation (to preserve build order), so we must check the node's state before deciding whether it was "built", in which case we call the appropriate Node method. In any event, we always call "visited()", which will handle any post-visit actions that must take place regardless of whether or not the target was an actual built target or a source Node.

executed\_without\_callbacks ()  $\rightarrow$  None

Called when the task has been successfully executed and the Taskmaster instance doesn't want to call the Node's callback methods.

fail\_continue ()  $\rightarrow$  None

Explicit continue-the-build failure.

This sets failure status on the target nodes and all of their dependent parent nodes.

Note: Although this function is normally invoked on nodes in the executing state, it might also be invoked on up-to-date nodes when using Configure().

fail\_stop ()  $\rightarrow$  None

Explicit stop-the-build failure.

This sets failure status on the target nodes and all of their dependent parent nodes.

Note: Although this function is normally invoked on nodes in the executing state, it might also be invoked on up-to-date nodes when using Configure().

#### failed () $\rightarrow$ None

Default action when a task fails: stop the build.

Note: Although this function is normally invoked on nodes in the executing state, it might also be invoked on up-to-date nodes when using Configure().

get\_target ()

Fetch the target being built or updated by this task.

make\_ready ()

Marks all targets in a task ready for execution if any target is not current.

This is the default behavior for building only what's necessary.

make\_ready\_all ()  $\rightarrow$  None

Marks all targets in a task ready for execution.

This is used when the interface needs every target Node to be visited-the canonical example being the "scons -c" option.

make\_ready\_current ()

Marks all targets in a task ready for execution if any target is not current.

This is the default behavior for building only what's necessary.

#### needs\_execute ()

Returns True (indicating this Task should be executed) if this Task's target state indicates it needs executing, which has already been determined by an earlier up-to-date check.

#### postprocess () $\rightarrow$ None

Post-processes a task after it's been executed.

This examines all the targets just built (or not, we don't care if the build was successful, or even if there was no build because everything was up-to-date) to see if they have any waiting parent Nodes, or Nodes waiting on a common side effect, that can be put back on the candidates list.

prepare ()  $\rightarrow$  None

Called just before the task is executed.

This is mainly intended to give the target Nodes a chance to unlink underlying files and make all necessary directories before the Action is actually called to build the targets.

trace\_message (node, description: str = 'node')  $\rightarrow$  None

class SCons.Taskmaster.Stats

Bases: object

A simple class for holding statistics about the disposition of a Node by the Taskmaster. If we're collecting statistics, each Node processed by the Taskmaster gets one of these attached, in which case the Taskmaster records its decision each time it processes the Node. (Ideally, that's just once per Node.)

class SCons.Taskmaster.Task (tm, targets, top, node)

Bases: ABC

SCons build engine abstract task class.

This controls the interaction of the actual building of node and the rest of the engine.

This is expected to handle all of the normally-customizable aspects of controlling a build, so any given application *should* be able to do what it wants by sub-classing this class and overriding methods as appropriate. If an application needs to customize something by sub-classing Taskmaster (or some other build engine class), we should first try to migrate that functionality into this class.

Note that it's generally a good idea for sub-classes to call these methods explicitly to update state, etc., rather than roll their own interaction with Taskmaster from scratch.

LOGGER = None

\_abc\_impl = <\_abc.\_abc\_data object>

\_exception\_raise ()

Raises a pending exception that was recorded while getting a Task ready for execution.

\_no\_exception\_to\_raise ()  $\rightarrow$  None

display (message)  $\rightarrow$  None

Hook to allow the calling interface to display a message.

This hook gets called as part of preparing a task for execution (that is, a Node to be built). As part of figuring out what Node should be built next, the actual target list may be altered, along with a message describing the alteration. The calling interface can subclass Task and provide a concrete implementation of this method to see those messages.

#### exc\_clear () $\rightarrow$ None

Clears any recorded exception.

This also changes the "exception\_raise" attribute to point to the appropriate do-nothing method.

exc\_info ()

Returns info about a recorded exception.

 $exception\_set \ (\texttt{exception}\_\texttt{None}) \rightarrow \texttt{None}$ 

Records an exception to be raised at the appropriate time.

This also changes the "exception\_raise" attribute to point to the method that will, in fact

#### execute ()

Called to execute the task.

This method is called from multiple threads in a parallel build, so only do thread safe stuff here. Do thread unsafe stuff in prepare(), executed() or failed().

#### executed () $\rightarrow$ None

Called when the task has been successfully executed and the Taskmaster instance wants to call the Node's callback methods.

This may have been a do-nothing operation (to preserve build order), so we must check the node's state before deciding whether it was "built", in which case we call the appropriate Node method. In any event, we always call "visited()", which will handle any post-visit actions that must take place regardless of whether or not the target was an actual built target or a source Node.

#### executed\_with\_callbacks () $\rightarrow$ None

Called when the task has been successfully executed and the Taskmaster instance wants to call the Node's callback methods.

This may have been a do-nothing operation (to preserve build order), so we must check the node's state before deciding whether it was "built", in which case we call the appropriate Node method. In any event, we always call "visited()", which will handle any post-visit actions that must take place regardless of whether or not the target was an actual built target or a source Node.

executed\_without\_callbacks ()  $\rightarrow$  None

Called when the task has been successfully executed and the Taskmaster instance doesn't want to call the Node's callback methods.

#### fail\_continue () $\rightarrow$ None

Explicit continue-the-build failure.

This sets failure status on the target nodes and all of their dependent parent nodes.

Note: Although this function is normally invoked on nodes in the executing state, it might also be invoked on up-to-date nodes when using Configure().

#### fail\_stop () $\rightarrow$ None

Explicit stop-the-build failure.

This sets failure status on the target nodes and all of their dependent parent nodes.

Note: Although this function is normally invoked on nodes in the executing state, it might also be invoked on up-to-date nodes when using Configure().

failed ()  $\rightarrow$  None

Default action when a task fails: stop the build.

Note: Although this function is normally invoked on nodes in the executing state, it might also be invoked on up-to-date nodes when using Configure().

get\_target ()

Fetch the target being built or updated by this task.

make\_ready ()

Marks all targets in a task ready for execution if any target is not current.

This is the default behavior for building only what's necessary.

make\_ready\_all ()  $\rightarrow$  None

Marks all targets in a task ready for execution.

This is used when the interface needs every target Node to be visited-the canonical example being the "scons -c" option.

#### SCons.Taskmaster package

make\_ready\_current ()

Marks all targets in a task ready for execution if any target is not current.

This is the default behavior for building only what's necessary.

abstract needs\_execute ()

postprocess ()  $\rightarrow$  None

Post-processes a task after it's been executed.

This examines all the targets just built (or not, we don't care if the build was successful, or even if there was no build because everything was up-to-date) to see if they have any waiting parent Nodes, or Nodes waiting on a common side effect, that can be put back on the candidates list.

## prepare () $\rightarrow$ None

Called just before the task is executed.

This is mainly intended to give the target Nodes a chance to unlink underlying files and make all necessary directories before the Action is actually called to build the targets.

trace\_message (node, description: str = 'node')  $\rightarrow$  None

*class* SCons.Taskmaster.Taskmaster (targets=[], tasker=None, order=None, trace=None) Bases: object

The Taskmaster for walking the dependency DAG.

\_find\_next\_ready\_node ()

Finds the next node that is ready to be built.

This is *the* main guts of the DAG walk. We loop through the list of candidates, looking for something that has no un-built children (i.e., that is a leaf Node or has dependencies that are all leaf Nodes or up-to-date). Candidate Nodes are re-scanned (both the target Node itself and its sources, which are always scanned in the context of a given target) to discover implicit dependencies. A Node that must wait for some children to be built will be put back on the candidates list after the children have finished building. A Node that has been put back on the candidates list in this way may have itself (or its sources) re-scanned, in order to handle generated header files (e.g.) and the implicit dependencies therein.

Note that this method does not do any signature calculation or up-to-date check itself. All of that is handled by the Task class. This is purely concerned with the dependency graph walk.

\_validate\_pending\_children ()  $\rightarrow$  None

Validate the content of the pending\_children set. Assert if an internal error is found.

This function is used strictly for debugging the taskmaster by checking that no invariants are violated. It is not used in normal operation.

The pending\_children set is used to detect cycles in the dependency graph. We call a "pending child" a child that is found in the "pending" state when checking the dependencies of its parent node.

A pending child can occur when the Taskmaster completes a loop through a cycle. For example, let's imagine a graph made of three nodes (A, B and C) making a cycle. The evaluation starts at node A. The Taskmaster first considers whether node A's child B is up-to-date. Then, recursively, node B needs to check whether node C is up-to-date. This leaves us with a dependency graph looking like:

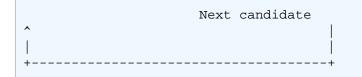

Now, when the Taskmaster examines the Node C's child Node A, it finds that Node A is in the "pending" state. Therefore, Node A is a pending child of node C.

Pending children indicate that the Taskmaster has potentially loop back through a cycle. We say potentially because it could also occur when a DAG is evaluated in parallel. For example, consider the following graph:

## SCons.Tool package

The Taskmaster first evaluates the nodes A, B, and C and starts building some children of node C. Assuming, that the maximum parallel level has not been reached, the Taskmaster will examine Node D. It will find that Node C is a pending child of Node D.

In summary, evaluating a graph with a cycle will always involve a pending child at one point. A pending child might indicate either a cycle or a diamond-shaped DAG. Only a fraction of the nodes ends-up being a "pending child" of another node. This keeps the pending\_children set small in practice.

We can differentiate between the two cases if we wait until the end of the build. At this point, all the pending children nodes due to a diamond-shaped DAG will have been properly built (or will have failed to build). But, the pending children involved in a cycle will still be in the pending state.

The taskmaster removes nodes from the pending\_children set as soon as a pending\_children node moves out of the pending state. This also helps to keep the pending\_children set small.

cleanup ()

Check for dependency cycles.

 $\texttt{configure\_trace} (\texttt{trace=} \texttt{None}) \rightarrow \texttt{None}$ 

This handles the command line option –taskmastertrace= It can be: - : output to stdout <filename> : output to a file False/None : Do not trace

find\_next\_candidate ()

Returns the next candidate Node for (potential) evaluation.

The candidate list (really a stack) initially consists of all of the top-level (command line) targets provided when the Taskmaster was initialized. While we walk the DAG, visiting Nodes, all the children that haven't finished processing get pushed on to the candidate list. Each child can then be popped and examined in turn for whether *their* children are all up-to-date, in which case a Task will be created for their actual evaluation and potential building.

Here is where we also allow candidate Nodes to alter the list of Nodes that should be examined. This is used, for example, when invoking SCons in a source directory. A source directory Node can return its corresponding build directory Node, essentially saying, "Hey, you really need to build this thing over here instead."

next\_task ()

Returns the next task to be executed.

This simply asks for the next Node to be evaluated, and then wraps it in the specific Task subclass with which we were initialized.

no\_next\_candidate ()

Stops Taskmaster processing by not returning a next candidate.

Note that we have to clean-up the Taskmaster candidate list because the cycle detection depends on the fact all nodes have been processed somehow.

## stop () $\rightarrow$ None

Stops the current build completely.

tm\_trace\_node (node)  $\rightarrow$  str

will\_not\_build (nodes, node\_func=<function Taskmaster.<lambda>>)  $\rightarrow None$ 

Perform clean-up about nodes that will never be built. Invokes a user defined function on all of these nodes (including all of their parents).

SCons.Taskmaster.dump\_stats ()  $\rightarrow$  None

SCons.Taskmaster.find\_cycle (stack, visited)

# SCons.Tool package

## Module contents

SCons tool selection.

Looks for modules that define a callable object that can modify a construction environment as appropriate for a given tool (or tool chain).

Note that because this subsystem just *selects* a callable that can modify a construction environment, it's possible for people to define their own "tool specification" in an arbitrary callable function. No one needs to use or tie in to this subsystem in order to roll their own tool specifications.

SCons.Tool.CreateJarBuilder (env)

The Jar builder expects a list of class files which it can package into a jar file.

## SCons.Tool package

The jar tool provides an interface for passing other types of java files such as .java, directories or swig interfaces and will build them to class files in which it can package into the jar.

SCons.Tool.CreateJavaClassDirBuilder (env)

SCons.Tool.CreateJavaClassFileBuilder (env)

SCons.Tool.CreateJavaFileBuilder (env)

SCons.Tool.CreateJavaHBuilder (env)

SCons.Tool.FindAllTools (tools, env) SCons.Tool.FindTool (tools, env)

SCons.Tool.Initializers (env)  $\rightarrow$  None

class SCons.Tool.Tool (name, toolpath=None, \*\*kwargs) Bases: object

tool module ()

Try to load a tool module.

This will hunt in the toolpath for both a Python file (toolname.py) and a Python module (toolname directory), then try the regular import machinery, then fallback to try a zipfile.

class SCons.Tool.ToolInitializer (env, tools, names)

Bases: object

A class for delayed initialization of Tools modules.

Instances of this class associate a list of Tool modules with a list of Builder method names that will be added by those Tool modules. As part of instantiating this object for a particular construction environment, we also add the appropriate ToolInitializerMethod objects for the various Builder methods that we want to use to delay Tool searches until necessary.

apply tools (env)  $\rightarrow$  None

Searches the list of associated Tool modules for one that exists, and applies that to the construction environment. remove methods (env)  $\rightarrow$  None

Removes the methods that were added by the tool initialization so we no longer copy and re-bind them when the construction environment gets cloned.

class SCons.Tool.ToolInitializerMethod (name, initializer)

Bases: object

This is added to a construction environment in place of a method(s) normally called for a Builder (env.Object, env.StaticObject, etc.). When called, it has its associated ToolInitializer object search the specified list of tools and apply the first one that exists to the construction environment. It then calls whatever builder was (presumably) added to the construction environment in place of this particular instance.

call (env, \*args, \*\*kw)

get builder (env)

Returns the appropriate real Builder for this method name after having the associated ToolInitializer object apply the appropriate Tool module.

SCons.Tool.createCFileBuilders (env)

This is a utility function that creates the CFile/CXXFile Builders in an Environment if they are not there already.

If they are there already, we return the existing ones.

This is a separate function because soooo many Tools use this functionality.

The return is a 2-tuple of (CFile, CXXFile)

SCons.Tool.createLoadableModuleBuilder (env, loadable\_module\_suffix: str = '\$\_LDMODULESUFFIX') This is a utility function that creates the LoadableModule Builder in an Environment if it is not there already.

If it is already there, we return the existing one.

Parameters: loadable module suffix - The suffix specified for the loadable module builder

SCons.Tool.createObjBuilders (env)

This is a utility function that creates the StaticObject and SharedObject Builders in an Environment if they are not there already.

If they are there already, we return the existing ones.

This is a separate function because soooo many Tools use this functionality.

The return is a 2-tuple of (StaticObject, SharedObject)

SCons.Tool.createProgBuilder (env)

This is a utility function that creates the Program Builder in an Environment if it is not there already.

If it is already there, we return the existing one.

SCons.Tool.createSharedLibBuilder (env, shlib\_suffix: str = '\$\_SHLIBSUFFIX')

This is a utility function that creates the SharedLibrary Builder in an Environment if it is not there already. If it is already there, we return the existing one.

**Parameters:** shlib\_suffix – The suffix specified for the shared library builder

SCons.Tool.createStaticLibBuilder (env)

This is a utility function that creates the StaticLibrary Builder in an Environment if it is not there already.

If it is already there, we return the existing one.

 $\label{eq:scons.tool.find_program_path (env, key_program, default_paths=None, add_path: bool = False) \rightarrow str \mid None$ 

Find the location of a tool using various means.

Mainly for windows where tools aren't all installed in /usr/bin, etc.

#### Parameters:

env – Current Construction Environment.

- key\_program Tool to locate.
- default\_paths List of additional paths this tool might be found in.
- **add\_path** If true, add path found if it was from *default\_paths*.

SCons.Tool.tool\_list (platform, env)

## SCons.Util package

## Submodules

SCons utility functions

This package contains routines for use by other parts of SCons. Candidates for inclusion here are routines that do not need other parts of SCons (other than Util), and have a reasonable chance of being useful in multiple places, rather then being topical only to one module/package.

class SCons.Util.CLVar (initlist=None)

Bases: UserList

A container for command-line construction variables.

Forces the use of a list of strings intended as command-line arguments. Like collections.UserList, but the argument passed to the initializter will be processed by the Split() function, which includes special handling for string types: they will be split into a list of words, not coereced directly to a list. The same happens if a string is added to a CLVar, which allows doing the right thing with both Append()/Prepend() methods, as well as with pure Python addition, regardless of whether adding a list or a string to a construction variable.

Side effect: spaces will be stripped from individual string arguments. If you need spaces preserved, pass strings containing spaces inside a list argument.

```
>>> u = UserList("--some --opts and args")
>>> print(len(u), repr(u))
22 ['-', '-', 's', 'o', 'm', 'e', ' ', '-', 'o', 'p', 't', 's', ' ', 'a', 'n', 'd', '
>>> c = CLVar("--some --opts and args")
>>> print(len(c), repr(c))
4 ['--some', '--opts', 'and', 'args']
>>> c += " strips spaces "
>>> print(len(c), repr(c))
6 ['--some', '--opts', 'and', 'args', 'strips', 'spaces']
>>> c += [" does not split or strip "]
7 ['--some', '--opts', 'and', 'args', 'strips', 'spaces', ' does not split or strip ']
```

```
_abc_impl = <_abc._abc_data object>
```

append (item)

S.append(value) – append value to the end of the sequence

clear ()  $\rightarrow$  None -- remove all items from S copy () count (value)  $\rightarrow$  integer -- return number of occurrences of value extend (other) S.extend(iterable) - extend sequence by appending elements from the iterable index (value[, start[, stop]])  $\rightarrow$  integer -- return first index of value. Raises ValueError if the value is not present. Supporting start and stop arguments is optional, but recommended. insert (i, item) S.insert(index, value) - insert value before index pop ([, index])  $\rightarrow$  item -- remove and return item at index (default last). Raise IndexError if list is empty or index is out of range. remove (item) S.remove(value) - remove first occurrence of value. Raise ValueError if the value is not present. reverse () S.reverse() - reverse IN PLACE sort (\*args, \*\*kwds)

class SCons.Util.Delegate (attribute)

Bases: object

A Python Descriptor class that delegates attribute fetches to an underlying wrapped subject of a Proxy. Typical use:

class Foo(Proxy):
 \_\_str\_\_ = Delegate('\_\_str\_\_')

class SCons.Util.DispatchingFormatter (formatters, default\_formatter)

Bases: Formatter

Logging formatter which dispatches to various formatters. converter ()

#### localtime([seconds]) -> (tm\_year,tm\_mon,tm\_mday,tm\_hour,tm\_min,

tm\_sec,tm\_wday,tm\_yday,tm\_isdst)

Convert seconds since the Epoch to a time tuple expressing local time. When 'seconds' is not passed in, convert the current time instead.

default\_msec\_format = '%s,%03d'
default\_time\_format = '%Y-%m-%d %H:%M:%S'

format (record)

Format the specified record as text.

The record's attribute dictionary is used as the operand to a string formatting operation which yields the returned string. Before formatting the dictionary, a couple of preparatory steps are carried out. The message attribute of the record is computed using LogRecord.getMessage(). If the formatting string uses the time (as determined by a call to usesTime(), formatTime() is called to format the event time. If there is exception information, it is formatted using formatException() and appended to the message.

formatException (ei)

Format and return the specified exception information as a string.

This default implementation just uses traceback.print\_exception()

formatMessage (record)

formatStack (stack\_info)

This method is provided as an extension point for specialized formatting of stack information.

The input data is a string as returned from a call to traceback.print\_stack(), but with the last trailing newline removed.

The base implementation just returns the value passed in.

formatTime (record, datefmt=None)

Return the creation time of the specified LogRecord as formatted text.

This method should be called from format() by a formatter which wants to make use of a formatted time. This method can be overridden in formatters to provide for any specific requirement, but the basic behaviour is as follows: if datefmt (a string) is specified, it is used with time.strftime() to format the creation time of the record.

Otherwise, an ISO8601-like (or RFC 3339-like) format is used. The resulting string is returned. This function uses a user-configurable function to convert the creation time to a tuple. By default, time.localtime() is used; to change this for a particular formatter instance, set the 'converter' attribute to a function with the same signature as time.localtime() or time.gmtime(). To change it for all formatters, for example if you want all logging times to be shown in GMT, set the 'converter' attribute in the Formatter class.

usesTime ()

Check if the format uses the creation time of the record.

class SCons.Util.DisplayEngine

Bases: object

A callable class used to display SCons messages.

print\_it = True

set\_mode (mode)  $\rightarrow$  None

SCons.Util.IDX (n)  $\rightarrow$  bool

Generate in index into strings from the tree legends.

These are always a choice between two, so bool works fine.

class SCons.Util.LogicalLines (fileobj)

Bases: object

Wrapper class for the logical\_lines() function.

Allows us to read all "logical" lines at once from a given file object.

readlines ()

class SCons.Util.NodeList (initlist=None)

Bases: UserList

A list of Nodes with special attribute retrieval.

Unlike an ordinary list, access to a member's attribute returns a *NodeList* containing the same attribute for each member. Although this can hold any object, it is intended for use when processing Nodes, where fetching an attribute of each member is very commone, for example getting the content signature of each node. The term "attribute" here includes the string representation.

```
>>> someList = NodeList([' foo ', ' bar
                                                             '])
 >>> someList.strip()
 ['foo', 'bar']
  getattr_(name) \rightarrow NodeList
  Returns a NodeList of name from each member.
  getitem__(index)
  Returns one item, forces a NodeList if index is a slice.
_abc_impl = <_abc._abc_data object>
append (item)
  S.append(value) – append value to the end of the sequence
clear () \rightarrow None -- remove all items from S
copy ()
count (value) \rightarrow integer -- return number of occurrences of value
extend (other)
  S.extend(iterable) - extend sequence by appending elements from the iterable
index (value[, start[, stop]]) \rightarrow integer -- return first index of value.
  Raises ValueError if the value is not present.
  Supporting start and stop arguments is optional, but recommended.
insert (i. item)
  S.insert(index, value) – insert value before index
pop ([, index]) \rightarrow item -- remove and return item at index (default last).
  Raise IndexError if list is empty or index is out of range.
remove (item)
  S.remove(value) - remove first occurrence of value. Raise ValueError if the value is not present.
reverse ()
  S.reverse() - reverse IN PLACE
sort (*args, **kwds)
```

class SCons.Util.Proxy (subject)

Bases: object

A simple generic Proxy class, forwarding all calls to subject.

This means you can take an object, let's call it 'obj\_a', and wrap it in this Proxy class, with a statement like this:

proxy\_obj = Proxy(obj\_a)

Then, if in the future, you do something like this:

x = proxy\_obj.var1

since the Proxy class does not have a var1 attribute (but presumably obj\_a does), the request actually is equivalent to saying:

x = obj\_a.var1

Inherit from this class to create a Proxy.

With Python 3.5+ this does *not* work transparently for Proxy subclasses that use special dunder method names, because those names are now bound to the class, not the individual instances. You now need to know in advance which special method names you want to pass on to the underlying Proxy object, and specifically delegate their calls like this:

```
class Foo(Proxy):
    __str__ = Delegate('__str__')
```

\_\_getattr\_\_\_(name)

Retrieve an attribute from the wrapped object.

Raises: AttributeError - if attribute name doesn't exist.

get () Retrieve the entire wrapped object SCons.Util.RegError alias of NoError SCons.Util.RegGetValue (root, key) SCons.Util.RegOpenKeyEx (root, key) class SCons.Util.Selector Bases: dict A callable dict for file suffix lookup. Often used to associate actions or emitters with file types. Depends on insertion order being preserved so that get\_suffix() calls always return the first suffix added. clear ()  $\rightarrow$  None. Remove all items from D. copy ()  $\rightarrow$  a shallow copy of D fromkeys (value=None, /) Create a new dictionary with keys from iterable and values set to value. get (key, default=None, /) Return the value for key if key is in the dictionary, else default. items ()  $\rightarrow$  a set-like object providing a view on D's items keys ()  $\rightarrow$  a set-like object providing a view on D's keys pop  $(k[, d]) \rightarrow v$ , remove specified key and return the corresponding value. If the key is not found, return the default if given; otherwise, raise a KeyError. popitem () Remove and return a (key, value) pair as a 2-tuple. Pairs are returned in LIFO (last-in, first-out) order. Raises KeyError if the dict is empty. setdefault (key, default=None, /) Insert key with a value of default if key is not in the dictionary.

Return the value for key if key is in the dictionary, else default.

update ([, E], \*\*F)  $\rightarrow$  None. Update D from dict/iterable E and F.

If E is present and has a .keys() method, then does: for k in E: D[k] = E[k] If E is present and lacks a .keys() method, then does: for k, v in E: D[k] = v In either case, this is followed by: for k in F: D[k] = F[k] values ()  $\rightarrow$  an object providing a view on D's values

SCons.Util.Split (arg)  $\rightarrow$  list

Returns a list of file names or other objects.

If arg is a string, it will be split on whitespace within the string. If arg is already a list, the list will be returned untouched. If arg is any other type of object, it will be returned in a single-item list.

```
>>> print(Split(" this is a string "))
['this', 'is', 'a', 'string']
>>> print(Split(["stringlist", " preserving ", " spaces "]))
['stringlist', ' preserving ', ' spaces ']
```

class SCons.Util.Unbuffered (file)

```
Bases: object
  A proxy that wraps a file object, flushing after every write.
  Delegates everything else to the wrapped object.
  write (arg) \rightarrow None
  writelines (arg) \rightarrow None
class SCons.Util.UniqueList (initlist=None)
  Bases: UserList
  A list which maintains uniqueness.
  Uniquing is lazy: rather than being enforced on list changes, it is fixed up on access by those methods which need to
  act on a unique list to be correct. That means things like membership tests don't have to eat the uniquing time.
    make unique () \rightarrow None
  _abc_impl = <_abc._abc_data object>
  append (item) \rightarrow None
    S.append(value) – append value to the end of the sequence
  clear () \rightarrow None -- remove all items from S
  copy ()
  count (value) \rightarrow integer -- return number of occurrences of value
  extend (other) \rightarrow None
    S.extend(iterable) - extend sequence by appending elements from the iterable
  index (value[, start[, stop]]) \rightarrow integer -- return first index of value.
    Raises ValueError if the value is not present.
    Supporting start and stop arguments is optional, but recommended.
  insert (i, item) \rightarrow None
    S.insert(index, value) – insert value before index
  pop ([, index]) \rightarrow item -- remove and return item at index (default last).
    Raise IndexError if list is empty or index is out of range.
  remove (item)
    S.remove(value) - remove first occurrence of value. Raise ValueError if the value is not present.
  reverse () \rightarrow None
    S.reverse() - reverse IN PLACE
  sort (*args, **kwds)
SCons.Util.Wherels (file, path=None, pathext=None, reject=None) \rightarrow str | None
  Return the path to an executable that matches file.
  Searches the given path for file, considering any filename extensions in pathext (on the Windows platform only), and
  returns the full path to the matching command of the first match, or None if there are no matches. Will not select any
  path name or names in the optional reject list.
  If path is None (the default), os.environ[PATH] is used. On Windows, If pathext is None (the default),
  os.environ[PATHEXT] is used.
```

The construction environment method of the same name wraps a call to this function by filling in *path* from the execution environment if it is None (and for *pathext* on Windows, if necessary), so if called from there, this function will not backfill from os.environ.

## Note

Finding things in os.environ may answer the question "does *file* exist on the system", but not the question "can SCons use that executable", unless the path element that yields the match is also in the the Execution Environment (e.g. env['ENV']['PATH']). Since this utility function has no environment reference, it cannot make that determination.

exception SCons.Util. NoError **Bases: Exception** add\_note () Exception.add\_note(note) - add a note to the exception args with\_traceback () Exception.with\_traceback(tb) - set self.\_\_traceback\_\_ to tb and return self. SCons.Util.\_semi\_deepcopy\_list (obj)  $\rightarrow$  list SCons.Util.\_semi\_deepcopy\_tuple (obj)  $\rightarrow$  tuple SCons.Util.adjustixes (fname, pre, suf, ensure\_suffix: bool = False) → str Adjust filename prefixes and suffixes as needed. Add prefix to fname if specified. Add suffix to fname if specified and if ensure\_suffix is True SCons.Util.case\_sensitive\_suffixes (s1: str, s2: str)  $\rightarrow$  bool Returns whether platform distinguishes case in file suffixes. SCons.Util.cmp (a, b)  $\rightarrow$  bool A cmp function because one is no longer available in Python3. SCons.Util.containsAll (s, pat)  $\rightarrow$  bool Check whether string s contains ALL of the items in pat. SCons.Util.containsAny (s, pat)  $\rightarrow$  bool Check whether string s contains ANY of the items in pat. SCons.Util.containsOnly (s, pat)  $\rightarrow$  bool Check whether string s contains ONLY items in pat. SCons.Util.dictify (keys, values, result=None)  $\rightarrow$  dict SCons.Util.do\_flatten (sequence, result, isinstance=<built-in function isinstance>, StringTypes=(<class 'str'>, <class 'collections.UserString'>), SequenceTypes=(<class</pre> 'list'>, <class 'tuple'>, <class 'collections.deque'>, <class 'collections.UserList'>, <class 'collections.abc.MappingView'>))  $\rightarrow$  None SCons.Util.flatten (obj, isinstance=<built-in function isinstance>, StringTypes=(<class 'str'>, <class 'collections.UserString'>),SequenceTypes=(<class 'list'>,<class 'tuple'>,<class</pre> 'collections.deque'>, <class 'collections.UserList'>, <class</pre> Flatten a sequence to a non-nested list. Converts either a single scalar or a nested sequence to a non-nested list. Note that flatten() considers strings to be scalars instead of sequences like pure Python would. SCons.Util.flatten\_sequence (sequence, isinstance=<built-in function isinstance>, StringTypes=(<class 'str'>, <class 'collections.UserString'>), SequenceTypes=(<class</pre> 'list'>, <class 'tuple'>, <class 'collections.deque'>, <class 'collections.UserList'>, <class 'collections.abc.MappingView'>), do\_flatten=<function do\_flatten>) → list Flatten a sequence to a non-nested list. Same as flatten(), but it does not handle the single scalar case. This is slightly more efficient when one knows that the sequence to flatten can not be a scalar. SCons.Util.get\_native\_path (path: str) → str

Transform an absolute path into a native path for the system.

In Cygwin, this converts from a Cygwin path to a Windows path, without regard to whether *path* refers to an existing file system object. For other platforms, *path* is unchanged.

SCons.Util.logical\_lines (physical\_lines, joiner=<built-in method join of str object>)

SCons.Util.make\_path\_relative (path)  $\rightarrow$  str

Converts an absolute path name to a relative pathname.

SCons.Util.print\_time ()

Hack to return a value from Main if can't import Main.

```
SCons.Util.print_tree (root, child_func, prune: bool = False, showtags: int = 0, margin: List[bool]
= [False], visited: dict | None = None, lastChild: bool = False, singleLineDraw: bool = False)
→ None
```

Print a tree of nodes.

This is like func: *render\_tree*, except it prints lines directly instead of creating a string representation in memory, so that huge trees can be handled.

#### Parameters:

- **root** the root node of the tree
- child\_func the function called to get the children of a node
- prune don't visit the same node twice
- **showtags** print status information to the left of each node line The default is false (value 0). A value of 2 will also print a legend for the margin tags.
- **margin** the format of the left margin to use for children of *root*. Each entry represents a column, where a true value will display a vertical bar and a false one a blank.
- **visited** a dictionary of visited nodes in the current branch if *prune* is false, or in the whole tree if *prune* is true.
- lastChild this is the last leaf of a branch
- **singleLineDraw** use line-drawing characters rather than ASCII.

SCons.Util.render\_tree (root, child\_func, prune: bool = False, margin: List[bool] = [False], visited: dict | None = None) → str

Render a tree of nodes into an ASCII tree view.

#### Parameters:

- **root** the root node of the tree
- child\_func the function called to get the children of a node
- prune don't visit the same node twice
- margin the format of the left margin to use for children of *root*. Each entry represents a column where a true value will display a vertical bar and a false one a blank.
- **visited** a dictionary of visited nodes in the current branch if *prune* is false, or in the whole tree if *prune* is true.

SCons.Util.rightmost\_separator (path, sep)

 $SCons.Util.sanitize\_shell\_env\;(\texttt{execution\_env:}\; \texttt{dict}) \rightarrow dict$ 

Sanitize all values in execution\_env

The execution environment (typically comes from env['ENV']) is propagated to the shell, and may need to be cleaned first.

#### Parameters:

• execution\_env - The shell environment variables to be propagated

- shell. (to the spawned) -
- Returns: sanitized dictionary of env variables (similar to what you'd get from os.environ)

SCons.Util.semi\_deepcopy (obj)

```
SCons.Util.semi\_deepcopy\_dict\ (\texttt{obj},\ \texttt{exclude=}None) \rightarrow dict
```

```
SCons.Util.silent_intern (__string: Any) → str
```

Intern a string without failing.

Perform sys.intern on the passed argument and return the result. If the input is ineligible for interning the original argument is returned and no exception is thrown.

 $\texttt{SCons.Util.splitext} (\texttt{path}) \rightarrow \texttt{tuple}$ 

Split *path* into a (root, ext) pair.

Same as os.path.splitext but faster.

## SCons.Util.unique (seq)

Return a list of the elements in seq without duplicates, ignoring order.

For best speed, all sequence elements should be hashable. Then unique() will usually work in linear time.

If not possible, the sequence elements should enjoy a total ordering, and if list(s).sort() doesn't raise TypeError it is assumed that they do enjoy a total ordering. Then unique() will usually work in O(N\*log2(N)) time. If that's not possible either, the sequence elements must support equality-testing. Then unique() will usually work in quadratic time.

```
>>> mylist = unique([1, 2, 3, 1, 2, 3])
>>> print(sorted(mylist))
[1, 2, 3]
>>> mylist = unique("abcabc")
>>> print(sorted(mylist))
['a', 'b', 'c']
>>> mylist = unique(([1, 2], [2, 3], [1, 2]))
>>> print(sorted(mylist))
[[1, 2], [2, 3]]
```

SCons.Util.uniquer\_hashables (seq)

SCons.Util.updrive (path)  $\rightarrow$  str

Make the drive letter (if any) upper case.

This is useful because Windows is inconsistent on the case of the drive letter, which can cause inconsistencies when calculating command signatures.

 $SCons.Util.wait\_for\_process\_to\_die (\texttt{pid}) \rightarrow None$ 

Wait for specified process to die, or alternatively kill it NOTE: This function operates best with psutil pypi package TODO: Add timeout which raises exception

SCons environment utility functions.

Routines for working with environments and construction variables that don't need the specifics of the Environment class.

SCons.Util.envs.AddMethod (obj, function: Callable, name: str | None = None)  $\rightarrow$  None Add a method to an object.

Adds *function* to *obj* if *obj* is a class object. Adds *function* as a bound method if *obj* is an instance object. If *obj* looks like an environment instance, use MethodWrapper to add it. If *name* is supplied it is used as the name of *function*. Although this works for any class object, the intent as a public API is to be used on Environment, to be able to add a method to all construction environments; it is preferred to use env.AddMethod to add to an individual environment.

```
... ...
>>> a = A()
>>> def f(self, x, y):
... self.z = x + y
>>> AddMethod(A, f, "add")
>>> a.add(2, 4)
>>> print(a.z)
```

>>> class A:

```
6
>>> a.data = ['a', 'b', 'c', 'd', 'e', 'f']
>>> AddMethod(a, lambda self, i: self.data[i], "listIndex")
>>> print(a.listIndex(3))
d
```

SCons.Util.envs.AddPathIfNotExists (env\_dict, key, path, sep: str = ':') → None Add a path element to a construction variable.

key is looked up in *env\_dict*, and *path* is added to it if it is not already present. *env\_dict[key]* is assumed to be in the format of a PATH variable: a list of paths separated by *sep* tokens.

```
>>> env = {'PATH': '/bin:/usr/bin:/usr/local/bin'}
>>> AddPathIfNotExists(env, 'PATH', '/opt/bin')
>>> print(env['PATH'])
/opt/bin:/bin:/usr/local/bin
```

SCons.Util.envs.AppendPath (oldpath, newpath, sep=':', delete\_existing: bool = True, canonicalize: Callable | None = None) → list | str

Append newpath path elements to oldpath.

Will only add any particular path once (leaving the last one it encounters and ignoring the rest, to preserve path order), and will os.path.normpath and os.path.normcase all paths to help assure this. This can also handle the case where *oldpath* is a list instead of a string, in which case a list will be returned instead of a string. For example:

```
>>> p = AppendPath("/foo/bar:/foo", "/biz/boom:/foo")
>>> print(p)
/foo/bar:/biz/boom:/foo
```

If delete\_existing is False, then adding a path that exists will not move it to the end; it will stay where it is in the list.

```
>>> p = AppendPath("/foo/bar:/foo", "/biz/boom:/foo", delete_existing=False)
>>> print(p)
/foo/bar:/foo:/biz/boom
```

If canonicalize is not None, it is applied to each element of newpath before use.

class SCons.Util.envs.MethodWrapper(obj: Any, method: Callable, name: str | None = None)
Bases: object

A generic Wrapper class that associates a method with an object.

As part of creating this MethodWrapper object an attribute with the specified name (by default, the name of the supplied method) is added to the underlying object. When that new "method" is called, our \_\_call\_\_() method adds the object as the first argument, simulating the Python behavior of supplying "self" on method calls.

We hang on to the name by which the method was added to the underlying base class so that we can provide a method to "clone" ourselves onto a new underlying object being copied (without which we wouldn't need to save that info).

clone (new\_object)

Returns an object that re-binds the underlying "method" to the specified new object.

SCons.Util.envs.PrependPath (oldpath, newpath, sep=':', delete\_existing: bool = True, canonicalize: Callable | None = None) → list | str

Prepend newpath path elements to oldpath.

Will only add any particular path once (leaving the first one it encounters and ignoring the rest, to preserve path order), and will os.path.normpath and os.path.normcase all paths to help assure this. This can also handle the case where *oldpath* is a list instead of a string, in which case a list will be returned instead of a string. For example:

```
>>> p = PrependPath("/foo/bar:/foo", "/biz/boom:/foo")
>>> print(p)
/biz/boom:/foo:/foo/bar
```

If *delete\_existing* is False, then adding a path that exists will not move it to the beginning; it will stay where it is in the list.

```
>>> p = PrependPath("/foo/bar:/foo", "/biz/boom:/foo", delete_existing=False)
>>> print(p)
/biz/boom:/foo/bar:/foo
```

If canonicalize is not None, it is applied to each element of newpath before use.

SCons file locking functions.

Simple-minded filesystem-based locking. Provides a context manager which acquires a lock (or at least, permission) on entry and releases it on exit.

Usage:

```
from SCons.Util.filelock import FileLock
with FileLock("myfile.txt", writer=True) as lock:
    print(f"Lock on {lock.file} acquired.")
    # work with the file as it is now locked
```

class SCons.Util.filelock.FileLock (file: str, timeout: int | None = None, delay: float | None =
0.05, writer: bool = False)

Bases: object

Lock a file using a lockfile.

Basic locking for when multiple processes may hit an externally shared resource that cannot depend on locking within a single SCons process. SCons does not have a lot of those, but caches come to mind.

Cross-platform safe, does not use any OS-specific features. Provides context manager support, or can be called with acquire\_lock() and release\_lock().

Lock can be a write lock, which is held until released, or a read lock, which releases immediately upon aquisition - we want to not read a file which somebody else may be writing, but not create the writers starvation problem of the classic readers/writers lock.

#### TODO: Should default timeout be None (non-blocking), or 0 (block forever),

or some arbitrary number?

**Parameters:** 

- file name of file to lock. Only used to build the lockfile name.
- **timeout** optional time (sec) to give up trying. If None, quit now if we failed to get the lock (non-blocking). If 0, block forever (well, a long time).
- delay optional delay between tries [default 0.05s]
- writer if True, obtain the lock for safe writing. If False (default), just wait till the lock is available, give it back right away.
- **Raises:** SConsLockFailure if the operation "timed out", including the non-blocking mode.
- \_\_enter\_\_ ()  $\rightarrow$  FileLock
- Context manager entry: acquire lock if not holding.
- $\_exit\_$  (exc\_type, exc\_value, exc\_tb)  $\rightarrow$  None
- Context manager exit: release lock if holding.

 $\_repr_() \rightarrow str$ 

Nicer display if someone repr's the lock class.

acquire lock ()  $\rightarrow$  None Acquire the lock, if possible. If the lock is in use, check again every *delay* seconds. Continue until lock acquired or *timeout* expires. release lock ()  $\rightarrow$  None Release the lock by deleting the lockfile. exception SCons.Util.filelock.SConsLockFailure **Bases: Exception** Lock failure exception. add note () Exception.add note(note) - add a note to the exception aras with\_traceback () Exception.with\_traceback(tb) - set self.\_\_traceback\_\_ to tb and return self. SCons hash utility routines. Routines for working with content and signature hashes. SCons.Util.hashes.MD5collect (signatures) Deprecated. Use hash collect() instead. SCons.Util.hashes.MD5filesignature (fname, chunksize: int = 65536) Deprecated. Use hash file signature() instead. SCons.Util.hashes.MD5signature (s) Deprecated. Use hash signature() instead. SCons.Util.hashes. attempt get hash function (hash name, hashlib used=<module 'hashlib' from '/opt /local/Library/Frameworks/Python.framework/Versions/3.11/lib/python3.11/hashlib.py'>, sys\_used=<module 'sys' (built-in)>) Wrapper used to try to initialize a hash function given. If successful, returns the name of the hash function back to the user. Otherwise returns None. SCons.Util.hashes.\_attempt\_init\_of\_python\_3\_9\_hash\_object (hash\_function\_object, sys\_used=<module 'sys' (built-in)>) Initialize hash function with non-security indicator. In Python 3.9 and onwards, hashlib constructors accept a keyword argument usedforsecurity, which, if set to False, lets us continue to use algorithms that have been deprecated either by FIPS or by Python itself, as the MD5 algorithm SCons prefers is not being used for security purposes as much as a short, 32 char hash that is resistant to accidental collisions. In prior versions of python, hashlib returns a native function wrapper, which errors out when it's queried for the optional parameter, so this function wraps that call. It can still throw a ValueError if the initialization fails due to FIPS compliance issues, but that is assumed to be the responsibility of the caller. SCons.Util.hashes.\_get\_hash\_object (hash\_format, hashlib\_used=<module 'hashlib' from '/opt/local /Library/Frameworks/Python.framework/Versions/3.11/lib/python3.11/hashlib.py'>, sys used=<module 'sys' (built-in)>) Allocates a hash object using the requested hash format. Parameters: hash\_format - Hash format to use. hashlib object. Returns: SCons.Util.hashes.\_set\_allowed\_viable\_default\_hashes (hashlib\_used, sys\_used=<module 'sys'

 $(\text{built-in}) > ) \rightarrow \text{None}$ 

Check if the default hash algorithms can be called.

This util class is sometimes called prior to setting the user-selected hash algorithm, meaning that on FIPS-compliant systems the library would default-initialize MD5 and throw an exception in set\_hash\_format. A common case is using the SConf options, which can run prior to main, and thus ignore the options.hash\_format variable.

This function checks the DEFAULT\_HASH\_FORMATS and sets the ALLOWED\_HASH\_FORMATS to only the ones that can be called. In Python >= 3.9 this will always default to MD5 as in Python 3.9 there is an optional attribute "usedforsecurity" set for the method.

Throws if no allowed hash formats are detected.

 $SCons.Util.hashes.\_show\_md5\_warning~(\texttt{function\_name}) \rightarrow None$ 

Shows a deprecation warning for various MD5 functions.

SCons.Util.hashes.get\_current\_hash\_algorithm\_used ()

Returns the current hash algorithm name used.

Where the python version >= 3.9, this is expected to return md5. If python's version is <= 3.8, this returns md5 on non-FIPS-mode platforms, and sha1 or sha256 on FIPS-mode Linux platforms.

This function is primarily useful for testing, where one expects a value to be one of N distinct hashes, and therefore the test needs to know which hash to select.

SCons.Util.hashes.get\_hash\_format ()

Retrieves the hash format or None if not overridden.

A return value of None does not guarantee that MD5 is being used; instead, it means that the default precedence order documented in SCons.Util.set\_hash\_format() is respected.

SCons.Util.hashes.hash\_collect (signatures, hash\_format=None)

Collects a list of signatures into an aggregate signature.

Parameters:

• **signatures** – a list of signatures

• hash\_format - Specify to override default hash format

Returns: the aggregate signature

SCons.Util.hashes.hash\_file\_signature (fname, chunksize: int = 65536, hash\_format=None) Generate the md5 signature of a file

**Parameters:** 

• fname - file to hash

- chunksize chunk size to read
- hash\_format Specify to override default hash format

**Returns:** String of Hex digits representing the signature

SCons.Util.hashes.hash\_signature (s, hash\_format=None)

Generate hash signature of a string

Parameters:

• **s** – either string or bytes. Normally should be bytes

• hash\_format - Specify to override default hash format

Returns: String of hex digits representing the signature

SCons.Util.hashes.set\_hash\_format(hash\_format, hashlib\_used=<module 'hashlib' from '/opt/local/ Library/Frameworks/Python.framework/Versions/3.11/lib/python3.11/hashlib.py'>, sys\_used=<module 'sys' (built-in)>)

Sets the default hash format used by SCons.

If hash\_format is None or an empty string, the default is determined by this function.

Currently the default behavior is to use the first available format of the following options: MD5, SHA1, SHA256.

Various SCons utility functions

Routines which check types and do type conversions.

class SCons.Util.sctypes.Null (\*args, \*\*kwargs)

Bases: object

Null objects always and reliably 'do nothing'.

class SCons.Util.sctypes.NullSeq (\*args, \*\*kwargs)

Bases: Null

A Null object that can also be iterated over.

 $SCons.Util.sctypes.get\_env\_bool (env, name: str, default: bool = False) \rightarrow bool$ 

Convert a construction variable to bool.

If the value of *name* in dict-like object *env* is 'true', 'yes', 'y', 'on' (case insensitive) or anything convertible to int that yields non-zero, return True; if 'false', 'no', 'n', 'off' (case insensitive) or a number that converts to integer zero return False. Otherwise, or if *name* is not found, return the value of *default*.

Parameters: • env - construction environment, or any dict-like object. name – name of the variable. • default – value to return if name not in env or cannot be converted (default: False). SCons.Util.sctypes.get environment var (varstr)  $\rightarrow$  str | None Return undecorated construction variable string. Determine if varstr looks like a reference to a single environment variable, like "\$FOO" or "\${FOO}". If so, return that variable with no decorations, like "FOO". If not, return None. SCons.Util.sctypes.get\_os\_env\_bool (name: str, default: bool = False) → bool Convert an external environment variable to boolean. Like get env bool(), but uses os.environ as the lookup dict. SCons.Util.sctypes.is Dict (obj, isinstance=<built-in function isinstance>, DictTypes=(<class 'dict'>, <class 'collections.UserDict'>)) → bool Check if object is a dict. SCons.Util.sctypes.is List (obj, isinstance=<built-in function isinstance>, ListTypes=(<class 'list'>, <class 'collections.UserList'>, <class 'collections.deque'>)) → bool Check if object is a list. SCons.Util.sctypes.is\_Scalar (obj, isinstance=<built-in function isinstance>, StringTypes=(<class  $'str'>, <class 'collections.UserString'>), Iterable=<class 'collections.abc.Iterable'>) \rightarrow$ bool Check if object is a scalar: not a container or iterable. SCons.Util.sctypes.is Sequence (obj, isinstance=<built-in function isinstance>, SequenceTypes=(<class 'list'>, <class 'tuple'>, <class 'collections.deque'>, <class 'collections.UserList'>, <class 'collections.abc.MappingView'>)) → bool Check if object is a sequence. SCons.Util.sctypes.is\_String (obj, isinstance=<built-in function isinstance>, StringTypes=(<class 'str'>, <class 'collections.UserString'>)) → bool Check if object is a string. SCons.Util.sctypes.is\_Tuple (obj, isinstance=<built-in function isinstance>, tuple=<class  $|tuple'\rangle \rightarrow bool$ Check if object is a tuple. SCons.Util.sctypes.to String (obj, isinstance=<built-in function isinstance>, str=<class 'str'>, UserString=<class 'collections.UserString'>, BaseStringTypes=<class 'str'>)  $\rightarrow$  str Return a string version of obj. Use this for data likely to be well-behaved. Use to\_Text() for unknown file data that needs to be decoded. SCons.Util.sctypes.to String for signature (obj, to String for subst=<function to String for subst>, AttributeError=<class 'AttributeError'>)  $\rightarrow$  str Return a string version of obj for signature usage. Like to\_String\_for\_subst() but has special handling for scons objects that have a for\_signature() method, and for dicts. SCons.Util.sctypes.to\_String\_for\_subst (obj, isinstance=<built-in function isinstance>, str=<class 'str'>, BaseStringTypes=<class 'str'>, SequenceTypes=(<class 'list'>, <class 'tuple'>, <class 'collections.deque'>, <class 'collections.UserList'>, <class 'collections.abc.MappingView'>), UserString=<class 'collections.UserString'>) → Str Return a string version of obj for subst usage. SCons.Util.sctypes.to Text (data: bytes)  $\rightarrow$  str Return bytes data converted to text. Useful for whole-file reads where the data needs some interpretation, particularly for Scanners. Attempts to figure out what the encoding of the text is based upon the BOM bytes, and then decodes the contents so that it's a valid python string. SCons.Util.sctypes.to\_bytes (s)  $\rightarrow$  bytes Convert object to bytes. SCons.Util.sctypes.to str  $(s) \rightarrow str$ Convert object to string.

SCons statistics routines.

SCons.Variables package

This package provides a way to gather various statistics during an SCons run and dump that info in several formats

Additionally, it probably makes sense to do stderr/stdout output of those statistics here as well

There are basically two types of stats:

1. Timer (start/stop/time) for specific event. These events can be hierarchical. So you can record the children events of some parent. Think program compile could contain the total Program builder time, which could include linking, and stripping the executable

2. Counter. Counting the number of events and/or objects created. This would likely only be reported at the end of a given SCons run, though it might be useful to query during a run.

```
class SCons.Util.stats.CountStats
  Bases: Stats
  _abc_impl = <_abc._abc_data object>
  do_append (label)
  do_nothing (*args, **kw)
  do print ()
  enable (outfp)
class SCons.Util.stats.MemStats
  Bases: Stats
  _abc_impl = <_abc._abc_data object>
  do append (label)
  do nothing (*args, **kw)
  do print ()
  enable (outfp)
class SCons.Util.stats.Stats
  Bases: ABC
  _abc_impl = <_abc._abc_data object>
  do_append (label)
  do_nothing (*args, **kw)
  do print ()
  enable (outfp)
class SCons.Util.stats.TimeStats
  Bases: Stats
  _abc_impl = <_abc._abc_data object>
  add_command (command, start_time, finish_time)
  do_append (label)
  do_nothing (*args, **kw)
  do_print ()
  enable (outfp)
  total_times (build_time, sconscript_time, scons_exec_time, command_exec_time)
SCons.Util.stats.add stat type (name, stat object)
  Add a statistic type to the global collection
SCons.Util.stats.write scons stats file ()
  Actually write the JSON file with debug information. Depending which of : count, time, action-timestamps, memory
  their information will be written.
```

# SCons.Variables package

Submodules

SCons.Variables.BoolVariable module

Variable type for true/false Variables.

Usage example:

```
opts = Variables()
opts.Add(BoolVariable('embedded', 'build for an embedded system', False))
...
if env['embedded']:
...
```

 $\label{eq:scons} SCons.Variables.BoolVariable.BoolVariable (key, help, default) \rightarrow Tuple[str, str, str, Callable, Callable] Return a tuple describing a boolean SCons Variable.$ 

The input parameters describe a boolean option. Returns a tuple including the correct converter and validator. The *help* text will have (yes|no) automatically appended to show the valid values. The result is usable as input to Add(). SCons.Variables.BoolVariable.\_text2bool (val: str) → bool

Convert boolean-like string to boolean.

If *val* looks like it expresses a bool-like value, based on the TRUE\_STRINGS and FALSE\_STRINGS tuples, return the appropriate value.

This is usable as a converter function for SCons Variables.

**Raises:** ValueError – if *val* cannot be converted to boolean.

SCons.Variables.BoolVariable.\_validator (key, val, env)  $\rightarrow$  None

Validate that the value of key in env is a boolean.

Parmaeter val is not used in the check.

Usable as a validator function for SCons Variables.

Raises:

- KeyError if key is not set in env
- UserError if the value of key is not True or False.

SCons.Variables.EnumVariable module

Variable type for enumeration Variables.

Enumeration variables allow selection of one from a specified set of values.

Usage example:

```
opts = Variables()
opts.Add(
    EnumVariable(
        'debug',
        help='debug output and symbols',
        default='no',
        allowed_values=('yes', 'no', 'full'),
        map={},
        ignorecase=2,
    )
...
if env['debug'] == 'full':
...
```

SCons.Variables.EnumVariable.EnumVariable (key, help, default, allowed\_values, map={}, ignorecase: int = 0)  $\rightarrow$  Tuple[str, str, callable, Callable]

Return a tuple describing an enumaration SCons Variable.

The input parameters describe an option with only certain values allowed. Returns A tuple including an appropriate converter and validator. The result is usable as input to Add().

key and default are passed directly on to Add().

help is the descriptive part of the help text, and will have the allowed values automatically appended.

allowed\_values is a list of strings, which are the allowed values for this option.

The *map*-dictionary may be used for converting the input value into canonical values (e.g. for aliases). The value of *ignorecase* defines the behaviour of the validator:

- 0: the validator/converter are case-sensitive.
- 1: the validator/converter are case-insensitive.

• 2: the validator/converter is case-insensitive and the converted value will always be lower-case. The *validator* tests whether the value is in the list of allowed values. The *converter* converts input values according to the given *map*-dictionary (unmapped input values are returned unchanged).

SCons.Variables.ListVariable module

Variable type for list Variables.

A 'list' option may either be 'all', 'none' or a list of names separated by comma. After the option has been processed, the option value holds either the named list elements, all list elements or no list elements at all.

Usage example:

```
list_of_libs = Split('x11 gl qt ical')
opts = Variables()
opts.Add(
    ListVariable(
        'shared',
        help='libraries to build as shared libraries',
        default='all',
        elems=list_of_libs,
    )
)
. . .
for lib in list_of_libs:
    if lib in env['shared']:
        env.SharedObject(...)
    else:
        env.Object(...)
```

 $\label{eq:scons} SCons.Variables.ListVariable(key, help, default, names, map=\{\}) \rightarrow Tuple[str, str, str, None, Callable]$ 

Return a tuple describing a list SCons Variable.

The input parameters describe a 'list' option. Returns a tuple including the correct converter and validator. The result is usable for input to Add().

help will have text appended indicating the legal values (not including any extra names from map).

map can be used to map alternative names to the ones in names - that is, a form of alias.

A 'list' option may either be 'all', 'none' or a list of names (separated by commas).

SCons.Variables.ListVariable.\_converter (val, allowedElems, mapdict) → \_ListVariable

SCons.Variables.PackageVariable module

Variable type for package Variables.

To be used whenever a 'package' may be enabled/disabled and the package path may be specified.

Given these options

```
x11=no (disables X11 support)
x11=yes (will search for the package installation dir)
x11=/usr/local/X11 (will check this path for existence)
```

Can be used as a replacement for autoconf's --with-xxx=yyy

```
opts = Variables()
opts.Add(
    PackageVariable(
        key='x11',
        help='use X11 installed here (yes = search some places)',
        default='yes'
    )
)
...
if env['x11'] == True:
    dir = ... # search X11 in some standard places ...
    env['x11'] = dir
if env['x11']:
    ... # build with x11 ...
```

SCons.Variables.PackageVariable.PackageVariable (key, help, default, searchfunc=None)  $\rightarrow$  Tuple[str, str, str, Callable, Callable]

Return a tuple describing a package list SCons Variable.

The input parameters describe a 'package list' option. Returns a tuple including the correct converter and validator appended. The result is usable as input to Add().

A 'package list' option may either be 'all', 'none' or a pathname string. This information is appended to *help*.

SCons.Variables.PackageVariable.\_converter (val)

 $SCons.Variables.PackageVariable._validator (key, val, env, searchfunc) \rightarrow None$ 

## SCons.Variables.PathVariable module

Variable type for path Variables.

To be used whenever a user-specified path override setting should be allowed.

## Arguments to PathVariable are:

- · key name of this option on the command line (e.g. "prefix")
- help help string for option
- · default default value for this option
- validator [optional] validator for option value. Predefined are:
  - PathAccept accepts any path setting; no validation
  - PathIsDir path must be an existing directory
  - PathIsDirCreate path must be a dir; will create
  - PathIsFile path must be a file
  - PathExists path must exist (any type) [default]

The *validator* is a function that is called and which should return True or False to indicate if the path is valid. The arguments to the validator function are: (*key, val, env*). *key* is the name of the option, *val* is the path specified for the option, and *env* is the environment to which the Options have been added.

Usage example:

```
opts = Variables()
opts.Add(
    PathVariable(
        'qtdir',
        help='where the root of Qt is installed',
        default=qtdir,
        validator=PathIsDir,
    )
)
opts.Add(
    PathVariable(
        'qt_includes',
        help='where the Qt includes are installed',
        default='$qtdir/includes',
        validator=PathIsDirCreate,
    )
)
opts.Add(
    PathVariable(
        'qt_libraries',
        help='where the Qt library is installed',
        default='$qtdir/lib',
    )
)
```

Module contents

Adds user-friendly customizable variables to an SCons build. *class* SCons.Variables.Variables (files=None, args=None, is\_global: bool = True) Bases: object

Holds all the options, updates the environment with the variables, and renders the help text.

If *is\_global* is true, this is a singleton, create only once.

| • | • files (optional) - List of option configuration files to load (backward compatibility). If a |
|---|------------------------------------------------------------------------------------------------|
|   | single string is passed it is automatically placed in a file list (Default value = None)       |

- args (optional) dictionary to override values set from files. (Default value = None)
- is\_global (optional) global instance? (Default value = True)

```
Add (key, *args, **kwargs) \rightarrow None
```

Adds an option.

**Parameters:** 

Parameters:

- **key** the name of the variable, or a 5-tuple (or list). If a tuple, and there are no additional arguments, the tuple is unpacked into the four named kwargs from below. If a tuple and there are additional arguments, the first word of the tuple is taken as the key, and the remainder as aliases.
  - \*args optional positional arguments, corresponding to the four named kwargs below.

| Keyword<br>Arguments:                            | <ul> <li>help – help text for the options (Default value = "")</li> </ul>                                                                            |
|--------------------------------------------------|----------------------------------------------------------------------------------------------------|
|                                                  | <ul> <li>default – default value for option (Default value = None)</li> </ul>                                                                        |
|                                                  | <ul> <li>validator – function called to validate the option's value (Default value = None)</li> </ul>                                                |
|                                                  | <ul> <li>converter – function to be called to convert the option's value before putting it in the<br/>environment. (Default value = None)</li> </ul> |
| AddVariables (*optlis<br>Adds a list of options. | • **kwargs – arbitrary keyword arguments used by the variable itself.<br>t) $\rightarrow$ None                                                       |

Each list element is a tuple/list of arguments to be passed on to the underlying method for adding options. Example:

```
opt.AddVariables(
    ('debug', '', 0),
    ('CC', 'The C compiler'),
    ('VALIDATE', 'An option for testing validation', 'notset', validator, None),
)
```

FormatVariableHelpText (env, key, help, default, actual, aliases=None) → str

GenerateHelpText (env, sort=None)  $\rightarrow$  str

Generates the help text for the options.

## Parameters:

- $\bullet$  env an environment that is used to get the current values of the options.
- **sort** Either a comparison function used for sorting (must take two arguments and return -1, 0 or 1) or a boolean to indicate if it should be sorted.

Save (filename, env)  $\rightarrow$  None

Save the options to a file.

Saves all the options which have non-default settings to the given file as Python expressions. This file can then be used to load the options for a subsequent run. This can be used to create an option cache file.

## Parameters:

- filename Name of the file to save into
- env the environment get the option values from

UnknownVariables ()  $\rightarrow$  dict

Returns unknown variables.

Identifies options that were not known, declared options in this object.

Update (env, args=None)  $\rightarrow$  None

Updates an environment with the option variables.

## **Parameters:**

- env the environment to update.
- **args** (*optional*) a dictionary of keys and values to update in *env*. If omitted, uses the variables from the commandline.

fmt = '\n%s: %s\n default: %s\n actual: %s\n'

instance = None

keys ()  $\rightarrow$  list

Returns the keywords for the options.

# Indices and Tables

genindex

Indices and Tables

- modindex
- search

# Index

# \_

- \_call\_\_() (SCons.cpp.DumbPreProcessor method)
  - (SCons.cpp.FunctionEvaluator method)
  - (SCons.cpp.PreProcessor method)
  - (SCons.Scanner.C.SConsCPPConditionalScanner method)
  - (SCons.Scanner.C.SConsCPPScanner method)
  - (SCons.Scanner.Classic method)
  - (SCons.Scanner.ClassicCPP method)
  - (SCons.Scanner.Current method)
  - (SCons.Scanner.D.D method)
  - (SCons.Scanner.Fortran.F90Scanner method)
  - (SCons.Scanner.LaTeX.LaTeX method)
  - (SCons.Scanner.ScannerBase method)
  - (SCons.Tool.ToolInitializerMethod method)
- \_\_clearRepositoryCache() (SCons.Node.FS.Dir method)
- \_\_contains\_\_() (SCons.Taskmaster.Job.NewParallel.State class method)
- \_\_dmap\_cache (SCons.Node.FS.File attribute)
- \_\_dmap\_sig\_cache (SCons.Node.FS.File attribute)
- \_\_enter\_\_() (SCons.Util.filelock.FileLock method)
- \_\_exit\_\_() (SCons.Util.filelock.FileLock method)
- \_\_get\_abspath() (SCons.Node.FS.EntryProxy method)
- \_\_get\_base\_path() (SCons.Node.FS.EntryProxy method)
- \_\_get\_dir() (SCons.Node.FS.EntryProxy method)
- \_\_get\_file() (SCons.Node.FS.EntryProxy method)
- \_\_\_get\_filebase() (SCons.Node.FS.EntryProxy method)
- \_\_get\_posix\_path() (SCons.Node.FS.EntryProxy method)
- \_\_get\_relpath() (SCons.Node.FS.EntryProxy method) get\_rsrcdir() (SCons.Node.FS.EntryProxy method)
- \_\_get\_rsrcnode() (SCons.Node.FS.EntryProxy method)
- \_\_get\_srcdir() (SCons.Node.FS.EntryProxy method)
- \_\_get\_srcnode() (SCons.Node.FS.EntryProxy method)
- \_\_get\_suffix() (SCons.Node.FS.EntryProxy method)
- \_\_get\_windows\_path() (SCons.Node.FS.EntryProxy method)

- \_getattr\_\_() (SCons.Builder.CompositeBuilder method)
- (SCons.Node.FS.Base method)
- (SCons.Node.FS.Dir method)
- (SCons.Node.FS.Entry method)
- (SCons.Node.FS.File method)
- (SCons.Node.FS.RootDir method)
- (SCons.Script.SConsOptions.SConsValues method)
- (SCons.Util.NodeList method)
- (SCons.Util.Proxy method)
- \_\_getitem\_\_()
- (SCons.Taskmaster.Job.NewParallel.State class method)
  - (SCons.Util.NodeList method)
- \_\_getstate\_\_() (SCons.Node.Alias.AliasBuildInfo method)
  - (SCons.Node.Alias.AliasNodeInfo method)
  - (SCons.Node.BuildInfoBase method)
  - (SCons.Node.FS.DirBuildInfo method)
  - (SCons.Node.FS.DirNodeInfo method)
  - (SCons.Node.FS.FileBuildInfo method)
  - (SCons.Node.FS.FileNodeInfo method)
  - (SCons.Node.NodeInfoBase method)
  - (SCons.Node.Python.ValueBuildInfo method)
  - (SCons.Node.Python.ValueNodeInfo method)
  - (SCons.SConf.SConfBuildInfo method)

\_\_iter\_\_() (SCons.Taskmaster.Job.NewParallel.State class method)

\_\_len\_\_() (SCons.Taskmaster.Job.NewParallel.State class method)

- \_\_lib\_either\_version\_flag() (in module SCons.Defaults)
- \_\_libversionflags() (in module SCons.Defaults)
- \_\_lt\_\_() (SCons.Node.FS.Base method)
  - (SCons.Node.FS.Dir method)
  - (SCons.Node.FS.Entry method)
  - (SCons.Node.FS.File method)
  - (SCons.Node.FS.RootDir method)
- \_\_make\_unique() (SCons.Util.UniqueList method)
- \_\_repr\_\_() (SCons.Util.filelock.FileLock method)
- \_\_resetDuplicate() (SCons.Node.FS.Dir method)
- \_\_setstate\_\_() (SCons.Node.Alias.AliasBuildInfo method)

(SCons.Node.Alias.AliasNodeInfo method) (SCons.Node.BuildInfoBase method) (SCons.Node.FS.DirBuildInfo method) (SCons.Node.FS.DirNodeInfo method) (SCons.Node.FS.FileBuildInfo method) (SCons.Node.FS.FileNodeInfo method) (SCons.Node.NodeInfoBase method) (SCons.Node.Python.ValueBuildInfo method) (SCons.Node.Python.ValueNodeInfo method) (SCons.SConf.SConfBuildInfo method) str () (SCons.Node.FS.Base method) (SCons.Node.FS.Dir method) (SCons.Node.FS.Entry method) (SCons.Node.FS.File method) abc impl (SCons.Action. ActionAction attribute) (SCons.Action.ActionBase attribute) (SCons.Action.CommandAction attribute) (SCons.Action.CommandGeneratorAction attribute) (SCons.Action.FunctionAction attribute) (SCons.Action.LazyAction attribute) (SCons.Action.ListAction attribute) (SCons.Builder.ListEmitter attribute) (SCons.Builder.OverrideWarner attribute) (SCons.Environment.BuilderDict attribute) (SCons.Executor.TSList attribute) (SCons.Node.Alias.AliasNameSpace attribute) (SCons.Node.NodeList attribute) (SCons.SConf.SConfBuildTask attribute) (SCons.Script.Main.BuildTask attribute) (SCons.Script.Main.CleanTask attribute) (SCons.Script.Main.QuestionTask attribute) (SCons.Script.TargetList attribute) (SCons.Subst.CmdStringHolder attribute) (SCons.Subst.ListSubber attribute) (SCons.Subst.Targets or Sources attribute) (SCons.Taskmaster.AlwaysTask attribute) (SCons.Taskmaster.OutOfDateTask attribute) (SCons.Taskmaster.Task attribute) (SCons.Util.CLVar attribute)

(SCons.Util.NodeList attribute) (SCons.Util.stats.CountStats attribute) (SCons.Util.stats.MemStats attribute) (SCons.Util.stats.Stats attribute) (SCons.Util.stats.TimeStats attribute) (SCons.Util.UniqueList attribute) \_abspath (SCons.Node.FS.Base attribute) (SCons.Node.FS.Dir attribute) (SCons.Node.FS.Entry attribute) (SCons.Node.FS.File attribute) (SCons.Node.FS.RootDir attribute) ActionAction (class in SCons.Action) \_actionAppend() (in module SCons.Action) Add Arguments() (in module SCons.Script) add child() (SCons.Node.Alias.Alias method) (SCons.Node.FS.Base method) (SCons.Node.FS.Dir method) (SCons.Node.FS.Entry method) (SCons.Node.FS.File method) (SCons.Node.FS.RootDir method) (SCons.Node.Node method) (SCons.Node.Python.Value method) add cppdefines() (in module SCons.Environment) \_add\_Default() (SCons.Script.TargetList method) \_add\_help\_option() (SCons.Script.SConsOptions.SConsOptionParser method) \_add\_strings\_to\_dependency\_map() (SCons.Node.FS.File method) Add Targets() (in module SCons.Script) \_add\_version\_option() (SCons.Script.SConsOptions.SConsOptionParser method) \_adjust\_stack\_size() (SCons.Taskmaster.Job.NewParallel method) adjustixes() (SCons.Builder.BuilderBase method) attempt get hash function() module (in SCons.Util.hashes) \_attempt\_init\_of\_python\_3\_9\_hash\_object() (in module SCons.Util.hashes) bootstrap()

(SCons.Taskmaster.Job.NewParallel.Worker method)

(SCons.Taskmaster.Job.Worker method)

\_bootstrap\_inner()

(SCons.Taskmaster.Job.NewParallel.Worker method)

(SCons.Taskmaster.Job.Worker method)

\_build\_dependency\_map() (SCons.Node.FS.File method)

\_build\_targets() (in module SCons.Script.Main)

\_CacheDir (SCons.Executor.NullEnvironment attribute)

\_CacheDir\_path (SCons.Executor.NullEnvironment attribute)

\_callable\_contents() (in module SCons.Action)

\_canonicalize() (SCons.Environment.Base method)

(SCons.Environment.OverrideEnvironment method)

(SCons.Script.SConscript.SConsEnvironment method)

\_changed\_build() (SCons.Environment.Base method)

(SCons.Environment.OverrideEnvironment method)

(SCons.Script.SConscript.SConsEnvironment method)

\_changed\_content() (SCons.Environment.Base method)

(SCons.Environment.OverrideEnvironment method)

(SCons.Script.SConscript.SConsEnvironment method)

\_changed\_sources\_list (SCons.Executor.Executor attribute)

(SCons.Executor.Null attribute)

\_changed\_targets\_list (SCons.Executor.Executor attribute)

(SCons.Executor.Null attribute)

\_changed\_timestamp\_match() (SCons.Environment.Base method)

(SCons.Environment.OverrideEnvironment method)

(SCons.Script.SConscript.SConsEnvironment method)

\_changed\_timestamp\_newer() (SCons.Environment.Base method)

(SCons.Environment.OverrideEnvironment method)

(SCons.Script.SConscript.SConsEnvironment method)

\_changed\_timestamp\_then\_content() (SCons.Environment.Base method)

(SCons.Environment.OverrideEnvironment method)

(SCons.Script.SConscript.SConsEnvironment method)

\_check\_action() (SCons.Script.SConsOptions.SConsOption method)

\_check\_callback() (SCons.Script.SConsOptions.SConsOption method)

\_check\_choice() (SCons.Script.SConsOptions.SConsOption method)

\_check\_conflict() (SCons.Script.SConsOptions.SConsOptionGroup method)

(SCons.Script.SConsOptions.SConsOptionParser method)

\_check\_const() (SCons.Script.SConsOptions.SConsOption method)

\_check\_dest() (SCons.Script.SConsOptions.SConsOption method)

\_check\_empty\_program() (in module SCons.Conftest)

\_check\_nargs() (SCons.Script.SConsOptions.SConsOption method)

\_check\_nargs\_optional() (SCons.Script.SConsOptions.SConsOption method)

\_check\_opt\_strings() (SCons.Script.SConsOptions.SConsOption method)

\_check\_type()

(SCons.Script.SConsOptions.SConsOption method)

\_check\_writable() (SCons.dblite.\_Dblite method)

\_children\_get() (SCons.Node.Alias.Alias method)

(SCons.Node.FS.Base method)

(SCons.Node.FS.Dir method)

(SCons.Node.FS.Entry method)

(SCons.Node.FS.File method)

(SCons.Node.FS.RootDir method)

(SCons.Node.Node method)

(SCons.Node.Python.Value method)

\_children\_reset() (SCons.Node.Alias.Alias method)

(SCons.Node.FS.Base method)

(SCons.Node.FS.Dir method)

(SCons.Node.FS.Entry method)

(SCons.Node.FS.File method)

(SCons.Node.FS.RootDir method)

(SCons.Node.Node method)

(SCons.Node.Python.Value method)

\_classEntry (in module SCons.Node.FS)

\_clean\_targets() (SCons.Script.Main.CleanTask method)

clear() (SCons.Script.TargetList method) code contents() (in module SCons.Action) collect classes() (in module SCons.Scanner.Java) concat() (in module SCons.Defaults) \_concat\_ixes() (in module SCons.Defaults) converter() (in module SCons.Variables.ListVariable) (in module SCons.Variables.PackageVariable) \_copy\_func() (in module SCons.Node.FS) create() (SCons.Node.FS.Dir method) (SCons.Node.FS.RootDir method) create nodelist() (SCons.Subst.NLWrapper method) create nodes() (SCons.Builder.BuilderBase method) \_create\_option\_list() (SCons.Script.SConsOptions.SConsOptionGroup method) (SCons.Script.SConsOptions.SConsOptionParser method) \_create\_option\_mappings() (SCons.Script.SConsOptions.SConsOptionGroup method) (SCons.Script.SConsOptions.SConsOptionParser method) create path() (in module SCons.Script.Main) \_createConfigH() (in module SCons.SConf) createDir() (SCons.Node.FS.File method) (SCons.SConf.SConfBase method) createSource() (in module SCons.SConf) Dblite (class in SCons.dblite) \_defines() (in module SCons.Defaults) del SCANNERS() (in module SCons.Environment) delete() (SCons.Taskmaster.Job.NewParallel.Worker method) (SCons.Taskmaster.Job.Worker method) \_delete\_duplicates() (in module SCons.Environment) do add() (SCons.Variables.Variables method) \_do\_create\_action() (in module SCons.Action) do create keywords() (in module SCons.Action) do create list action() (in module SCons.Action) \_do\_execute (SCons.Executor.Executor attribute) (SCons.Executor.Null attribute) \_do\_if\_else\_condition() (SCons.cpp.DumbPreProcessor method)

(SCons.cpp.PreProcessor method)

(SCons.Scanner.C.SConsCPPConditionalScanner method)

(SCons.Scanner.C.SConsCPPScanner method)

\_do\_nothing() (SCons.Script.TargetList method)

\_do\_one\_help() (SCons.Script.Interactive.SConsInteractiveCmd method)

\_doc\_to\_help() (SCons.Script.Interactive.SConsInteractiveCmd method)

\_dump\_one\_caller() (in module SCons.Debug)

\_enable\_virtualenv\_default() (in module SCons.Platform.virtualenv)

\_exception\_raise() (SCons.SConf.SConfBuildTask method)

(SCons.Script.Main.BuildTask method)

(SCons.Script.Main.CleanTask method)

(SCons.Script.Main.QuestionTask method)

(SCons.Taskmaster.AlwaysTask method)

(SCons.Taskmaster.OutOfDateTask method)

(SCons.Taskmaster.Task method)

\_exec\_main() (in module SCons.Script.Main)

\_execute() (SCons.Builder.BuilderBase method)

\_execute\_str (SCons.Executor.Executor attribute)

(SCons.Executor.Null attribute)

\_exercise() (in module SCons.dblite)

\_fetch\_DefaultEnvironment() (in module SCons.Defaults)

\_find\_file\_key() (SCons.Node.FS.FileFinder method)

\_find\_next\_ready\_node() (SCons.Taskmaster.Taskmaster method)

\_find\_toolpath\_dir() (SCons.Environment.Base method)

(SCons.Environment.OverrideEnvironment method)

(SCons.Script.SConscript.SConsEnvironment method)

\_format\_text() (SCons.Script.SConsOptions.SConsInden tedHelpFormatter method)

\_func\_exists (SCons.Node.Alias.Alias attribute)

(SCons.Node.FS.Base attribute)

(SCons.Node.FS.Dir attribute)

(SCons.Node.FS.Entry attribute)

(SCons.Node.FS.File attribute)

(SCons.Node.FS.RootDir attribute) (SCons.Node.Node attribute) (SCons.Node.Python.Value attribute)

\_func\_get\_contents (SCons.Node.Alias.Alias attribute)

(SCons.Node.FS.Base attribute)

(SCons.Node.FS.Dir attribute)

(SCons.Node.FS.Entry attribute)

(SCons.Node.FS.File attribute)

(SCons.Node.FS.RootDir attribute)

(SCons.Node.Node attribute)

(SCons.Node.Python.Value attribute)

\_func\_is\_derived (SCons.Node.Alias.Alias attribute)

(SCons.Node.FS.Base attribute)

(SCons.Node.FS.Dir attribute)

(SCons.Node.FS.Entry attribute)

(SCons.Node.FS.File attribute)

(SCons.Node.FS.RootDir attribute)

(SCons.Node.Node attribute)

(SCons.Node.Python.Value attribute)

\_func\_rexists (SCons.Node.Alias.Alias attribute)

(SCons.Node.FS.Base attribute)

(SCons.Node.FS.Dir attribute)

(SCons.Node.FS.Entry attribute)

(SCons.Node.FS.File attribute)

(SCons.Node.FS.RootDir attribute)

(SCons.Node.Node attribute)

(SCons.Node.Python.Value attribute)

\_func\_sconsign (SCons.Node.FS.Base attribute)

(SCons.Node.FS.Dir attribute)

(SCons.Node.FS.Entry attribute)

(SCons.Node.FS.File attribute)

(SCons.Node.FS.RootDir attribute)

\_func\_target\_from\_source (SCons.Node.Alias.Alias attribute)

(SCons.Node.FS.Base attribute)

(SCons.Node.FS.Dir attribute)

(SCons.Node.FS.Entry attribute)

(SCons.Node.FS.File attribute)

(SCons.Node.FS.RootDir attribute)

(SCons.Node.Node attribute)

(SCons.Node.Python.Value attribute)

\_function\_contents() (in module SCons.Action)

\_gen\_nodelist() (SCons.Subst.NLWrapper method)

\_generate() (SCons.Action.CommandGeneratorAction method)

(SCons.Action.LazyAction method)

\_generate\_cache() (SCons.Action.LazyAction method)

\_get\_all\_options() (SCons.Script.SConsOptions.SConsOptionParser method)

\_get\_args() (SCons.Script.SConsOptions.SConsOptionParser method)

\_get\_changed\_sources() (SCons.Executor.Executor method)

\_get\_changed\_targets() (SCons.Executor.Executor method)

\_get\_changes() (SCons.Executor.Executor method)

\_Get\_Default\_Targets() (in module SCons.Script)

\_get\_files\_to\_clean() (SCons.Script.Main.CleanTask method)

\_get\_found\_includes\_key() (SCons.Node.FS.File method)

\_get\_hash\_object() (in module SCons.Util.hashes)

\_get\_implicit\_deps\_heavyweight() (SCons.Action.CommandAction method)

(SCons.Action.LazyAction method)

\_get\_implicit\_deps\_lightweight() (SCons.Action.CommandAction method)

(SCons.Action.LazyAction method)

\_get\_major\_minor\_revision() (SCons.Script.SConscript.SConsEnvironment static method)

\_get\_previous\_signatures() (SCons.Node.FS.File method)

\_get\_scanner() (SCons.Node.Alias.Alias method)

(SCons.Node.FS.Base method)

(SCons.Node.FS.Dir method)

(SCons.Node.FS.Entry method)

(SCons.Node.FS.File method)

(SCons.Node.FS.RootDir method)

(SCons.Node.Node method)

(SCons.Node.Python.Value method)

\_get\_SConscript\_filenames() (SCons.Script.SConscript.SConsEnvironment method) \_get\_sdict() (SCons.Builder.BuilderBase method) inject venv path() (in module SCons.Platform.virtualenv) \_get\_source() (SCons.Executor.Executor method) \_inject\_venv\_variables() (in module get sources() (SCons.Executor.Executor method) SCons.Platform.virtualenv) get src builders key() (SCons.Builder.BuilderBase instance (SCons.Subst.NullNodeList attribute) method) is path in() (in module SCons.Platform.virtualenv) \_get\_str() (SCons.Node.FS.Base method) labspath (SCons.Node.FS.Base attribute) (SCons.Node.FS.Dir method) (SCons.Node.FS.Dir attribute) (SCons.Node.FS.Entry method) (SCons.Node.FS.Entry attribute) (SCons.Node.FS.File method) (SCons.Node.FS.File attribute) (SCons.Node.FS.RootDir method) (SCons.Node.FS.RootDir attribute) \_get\_target() (SCons.Executor.Executor method) lang2suffix() (in module SCons.Conftest) \_get\_targets() (SCons.Executor.Executor method) \_latex\_names() (SCons.Scanner.LaTeX.LaTeX method) get unchanged sources() (SCons.Executor.Executor method) load all site scons dirs() (in module SCons.Script.Main) \_get\_unchanged\_targets() (SCons.Executor.Executor method) load site scons dir() (in module SCons.Script.Main) get unignored sources key() local (SCons.Node.FS.Base attribute) (SCons.Executor.Executor method) (SCons.Node.FS.Dir attribute) \_glob1() (SCons.Node.FS.Base method) (SCons.Node.FS.Entry attribute) (SCons.Node.FS.Dir method) (SCons.Node.FS.File attribute) (SCons.Node.FS.Entry method) (SCons.Node.FS.RootDir attribute) (SCons.Node.FS.File method) LogFailed() (in module SCons.Conftest) (SCons.Node.FS.RootDir method) lookup() (SCons.Node.FS.FS method) \_gsm() (SCons.Environment.Base method) lookup abs() (SCons.Node.FS.RootDir method) (SCons.Environment.OverrideEnvironment method) \_lookupDict (SCons.Node.FS.RootDir attribute) (SCons.Script.SConscript.SConsEnvironment \_main() (in module SCons.Script.Main) method) \_match\_long\_opt() hardlink func() (in module SCons.Node.FS) (SCons.Script.SConsOptions.SConsOptionParser Have() (in module SCons.Conftest) method) ignore virtualenv default() (in module match tuples() (SCons.cpp.DumbPreProcessor SCons.Platform.virtualenv) method) \_init\_parsing\_state() (SCons.cpp.PreProcessor method) (SCons.Script.SConsOptions.SConsOptionParser (SCons.Scanner.C.SConsCPPConditionalScanner method) method) \_init\_special() (SCons.Environment.Base method) (SCons.Scanner.C.SConsCPPScanner method) (SCons.Environment.OverrideEnvironment method) \_maybe\_start\_worker() (SCons.Environment.SubstitutionEnvironment (SCons.Taskmaster.Job.NewParallel method) method) memo (SCons.Executor.Executor attribute) (SCons.Script.SConscript.SConsEnvironment (SCons.Executor.Null attribute) method) (SCons.Node.Alias.Alias attribute) initialized (SCons.Taskmaster.Job.NewParallel.Worker (SCons.Node.FS.Base attribute) attribute) (SCons.Node.FS.Dir attribute) (SCons.Taskmaster.Job.Worker attribute)

(SCons.Node.FS.Entry attribute) (SCons.Node.FS.File attribute) (SCons.Node.FS.RootDir attribute) (SCons.Node.Node attribute) (SCons.Node.Python.Value attribute) morph() (SCons.Executor.Null method) (SCons.Node.FS.Dir method) (SCons.Node.FS.File method) (SCons.Node.FS.RootDir method) \_my\_normcase() (in module SCons.Node.FS) my splitdrive() (in module SCons.Node.FS) no exception to raise() (SCons.SConf.SConfBuildTask method) (SCons.Script.Main.BuildTask method) (SCons.Script.Main.CleanTask method) (SCons.Script.Main.QuestionTask method) (SCons.Taskmaster.AlwaysTask method) (SCons.Taskmaster.OutOfDateTask method) (SCons.Taskmaster.Task method) \_node\_errors() (in module SCons.Builder) NoError null (class in SCons.Action) \_Null (class in SCons.Builder) (class in SCons.Environment) (class in SCons.Node.FS) (class in SCons.Scanner) (class in SCons.Scanner.LaTeX) \_null (in module SCons.Builder) (in module SCons.Environment) (in module SCons.Scanner) (in module SCons.Scanner.LaTeX) \_object\_contents() (in module SCons.Action) object instance content() (in module SCons.Action) \_open() (SCons.dblite.\_Dblite static method) \_os\_chmod() (SCons.dblite.\_Dblite static method) os chown() (SCons.dblite. Dblite static method) \_os\_replace() (SCons.dblite.\_Dblite static method) parse tuples() (SCons.cpp.DumbPreProcessor method)

(SCons.cpp.PreProcessor method) (SCons.Scanner.C.SConsCPPConditionalScanner method) (SCons.Scanner.C.SConsCPPScanner method) path (SCons.Node.FS.Base attribute) (SCons.Node.FS.Dir attribute) (SCons.Node.FS.Entry attribute) (SCons.Node.FS.File attribute) (SCons.Node.FS.RootDir attribute) path elements (SCons.Node.FS.Base attribute) (SCons.Node.FS.Dir attribute) (SCons.Node.FS.Entry attribute) (SCons.Node.FS.File attribute) (SCons.Node.FS.RootDir attribute) PathList (class in SCons.PathList) pickle dump() (SCons.dblite. Dblite static method) \_pickle\_protocol (SCons.dblite.\_Dblite attribute) \_populate\_option\_list() (SCons.Script.SConsOptions.SConsOptionParser method) (SCons.Platform.TempFileMunge \_print\_cmd\_str() method) process args() (SCons.Script.SConsOptions.SConsOptionParser method) \_process\_long\_opt() (SCons.Script.SConsOptions.SConsOptionParser method) \_process\_short\_opts() (SCons.Script.SConsOptions.SConsOptionParser method) (SCons.cpp.DumbPreProcessor \_process\_tuples() method) (SCons.cpp.PreProcessor method) (SCons.Scanner.C.SConsCPPConditionalScanner method) (SCons.Scanner.C.SConsCPPScanner method) proxy (SCons.Node.FS.Base attribute) (SCons.Node.FS.Dir attribute) (SCons.Node.FS.Entry attribute) (SCons.Node.FS.File attribute) (SCons.Node.FS.RootDir attribute) \_readconfig() (SCons.CacheDir.CacheDir method)

\_recurse\_all\_nodes() (SCons.Scanner.Classic static method)

(SCons.Scanner.ClassicCPP static method)

(SCons.Scanner.Current static method)

(SCons.Scanner.D.D static method)

(SCons.Scanner.Fortran.F90Scanner static method)

(SCons.Scanner.LaTeX.LaTeX static method)

(SCons.Scanner.ScannerBase static method)

(SCons.Scanner.Selector static method)

\_recurse\_no\_nodes() (SCons.Scanner.Classic static method)

(SCons.Scanner.ClassicCPP static method)

(SCons.Scanner.Current static method)

(SCons.Scanner.D.D static method)

(SCons.Scanner.Fortran.F90Scanner static method)

(SCons.Scanner.LaTeX.LaTeX static method)

(SCons.Scanner.ScannerBase static method)

(SCons.Scanner.Selector static method)

\_rel\_path\_key() (SCons.Node.FS.Dir method) (SCons.Node.FS.RootDir method)

\_remove\_list() (in module SCons.Subst)

\_reset\_internal\_locks()

(SCons.Taskmaster.Job.NewParallel.Worker method)

(SCons.Taskmaster.Job.Worker method)

\_reset\_sig\_handler() (SCons.Taskmaster.Job.Jobs method)

\_resolve\_shell\_env() (in module SCons.Action)

\_restore\_stack\_size() (SCons.Taskmaster.Job.NewParallel method)

return nodelist() (SCons.Subst.NLWrapper method)

\_Rfindalldirs\_key() (SCons.Node.FS.Base method)

(SCons.Node.FS.Dir method)

(SCons.Node.FS.Entry method)

(SCons.Node.FS.File method)

(SCons.Node.FS.RootDir method)

\_rm\_list() (in module SCons.Subst)

\_rmv\_existing() (SCons.Node.FS.File method)

\_run\_exitfuncs() (in module SCons.exitfuncs)

\_running\_in\_virtualenv() (in SCons.Platform.virtualenv)

module

\_save\_str() (SCons.Node.FS.Base method)

(SCons.Node.FS.Dir method)

(SCons.Node.FS.Entry method)

(SCons.Node.FS.File method)

(SCons.Node.FS.RootDir method)

\_scons\_internal\_error() (in module SCons.Script.Main)

\_scons\_internal\_warning() (in module SCons.Script.Main)

\_scons\_syntax\_error() (in module SCons.Script.Main)

\_scons\_user\_error() (in module SCons.Script.Main)

\_scons\_user\_warning() (in module SCons.Script.Main)

\_SConscript() (in module SCons.Script.SConscript)

\_sconsign (SCons.Node.FS.Dir attribute)

(SCons.Node.FS.Entry attribute)

(SCons.Node.FS.File attribute)

(SCons.Node.FS.RootDir attribute)

\_SConstruct\_exists() (in module SCons.Script.Main)

\_semi\_deepcopy\_list() (in module SCons.Util)

\_semi\_deepcopy\_tuple() (in module SCons.Util)

\_set\_allowed\_viable\_default\_hashes() (in module SCons.Util.hashes)

\_set\_attrs() (SCons.Script.SConsOptions.SConsOption method)

\_set\_BUILDERS() (in module SCons.Environment)

\_set\_conftest\_node() (in module SCons.SConf)

\_set\_debug\_values() (in module SCons.Script.Main)

\_Set\_Default\_Targets() (in module SCons.Script)

\_Set\_Default\_Targets\_Has\_Been\_Called() (in module SCons.Script)

\_Set\_Default\_Targets\_Has\_Not\_Been\_Called() (in module SCons.Script)

\_set\_future\_reserved() (in module SCons.Environment)

\_set\_ident() (SCons.Taskmaster.Job.NewParallel.Worker method)

(SCons.Taskmaster.Job.Worker method)

\_set\_native\_id() (SCons.Taskmaster.Job.NewParallel.Worker method)

(SCons.Taskmaster.Job.Worker method)

\_set\_opt\_strings() (SCons.Script.SConsOptions.SConsOption method)

\_set\_reserved() (in module SCons.Environment)

\_set\_SCANNERS() (in module SCons.Environment)

set tstate lock() (SCons.Taskmaster.Job.NewParallel.Worker method) (SCons.Taskmaster.Job.Worker method) setup logging() (SCons.Taskmaster.Job.NewParallel method) setup sig handler() (SCons.Taskmaster.Job.Jobs method) \_share\_option\_mappings() (SCons.Script.SConsOptions.SConsOptionGroup method) (SCons.Script.SConsOptions.SConsOptionParser method) show md5 warning() (in module SCons.Util.hashes) shutdown() (SCons.SConf.SConfBase method) \_shutil\_copyfile() (SCons.dblite.\_Dblite static method) softlink func() (in module SCons.Node.FS) specific sources (SCons.Node.Alias.Alias attribute) (SCons.Node.FS.Base attribute) (SCons.Node.FS.Dir attribute) (SCons.Node.FS.Entry attribute) (SCons.Node.FS.File attribute) (SCons.Node.FS.RootDir attribute) (SCons.Node.Node attribute) (SCons.Node.Python.Value attribute) srcdir find file key() (SCons.Node.FS.Dir method) (SCons.Node.FS.RootDir method) (SCons.Taskmaster.Job.NewParallel start worker() method) startup() (SCons.SConf.SConfBase method) (SCons.Taskmaster.Job.NewParallel.Worker \_stop() method) (SCons.Taskmaster.Job.Worker method) string from cmd list() (in module SCons.Action) stringConfigH() (in module SCons.SConf) \_stringSource() (in module SCons.SConf) strip initial spaces() (SCons.Script.Interactive.SConsInteractiveCmd method) stripixes() (in module SCons.Defaults) \_subproc() (in module SCons.Action) subst libs() (in module SCons.Scanner.Prog) \_subst\_paths() (in module SCons.Scanner.Java)

\_subst\_src\_suffixes\_key() (SCons.Builder.BuilderBase method)

\_tags (SCons.Node.Alias.Alias attribute)

(SCons.Node.FS.Base attribute)

(SCons.Node.FS.Dir attribute)

(SCons.Node.FS.Entry attribute)

(SCons.Node.FS.File attribute)

(SCons.Node.FS.RootDir attribute)

(SCons.Node.Node attribute)

(SCons.Node.Python.Value attribute)

\_text2bool() (in module SCons.Variables.BoolVariable)

\_time\_time() (SCons.dblite.\_Dblite static method)

\_tool\_module() (SCons.Tool.Tool method)

\_tpath (SCons.Node.FS.Base attribute)

(SCons.Node.FS.Dir attribute)

(SCons.Node.FS.Entry attribute)

(SCons.Node.FS.File attribute)

(SCons.Node.FS.RootDir attribute)

\_unchanged\_sources\_list (SCons.Executor.Executor attribute)

(SCons.Executor.Null attribute)

\_unchanged\_targets\_list (SCons.Executor.Executor attribute)

(SCons.Executor.Null attribute)

\_update() (SCons.Environment.Base method)

(SCons.Environment.OverrideEnvironment method)

(SCons.Script.SConscript.SConsEnvironment method)

(SCons.Script.SConsOptions.SConsValues method)

\_update\_careful() (SCons.Script.SConsOptions.SConsValues method)

\_update\_loose() (SCons.Script.SConsOptions.SConsValues method)

\_update\_onlynew() (SCons.Environment.Base method)

(SCons.Environment.OverrideEnvironment method)

(SCons.Script.SConscript.SConsEnvironment method)

\_validate\_pending\_children() (SCons.Taskmaster.Taskmaster method)

\_validator() (in module SCons.Variables.BoolVariable) (in module SCons.Variables.PackageVariable) \_wait\_for\_tstate\_lock()
(SCons.Taskmaster.Job.NewParallel.Worker method)
 (SCons.Taskmaster.Job.Worker method)
\_work() (SCons.Taskmaster.Job.NewParallel method)
\_YesNoResult() (in module SCons.Conftest)

## A

abspath (SCons.Node.FS.RootDir attribute)

acquire\_lock() (SCons.Util.filelock.FileLock method)

Action() (in module SCons.Action)

(SCons.Environment.Base method)

(SCons.Environment.OverrideEnvironment method) (SCons.Script.SConscript.SConsEnvironment method)

action\_list (SCons.Executor.Executor attribute)

(SCons.Executor.Null attribute)

ActionBase (class in SCons.Action)

ActionCaller (class in SCons.Action)

ActionFactory (class in SCons.Action)

ACTIONS (SCons.Script.SConsOptions.SConsOption attribute)

Add() (SCons.Variables.Variables method)

add\_action() (SCons.Builder.CompositeBuilder method) (SCons.Builder.DictCmdGenerator method)

add batch() (SCons.Executor.Executor method)

add command() (SCons.Util.stats.TimeStats method)

add dependency() (SCons.Node.Alias.Alias method)

(SCons.Node.FS.Base method)

(SCons.Node.FS.Dir method)

(SCons.Node.FS.Entry method)

(SCons.Node.FS.File method)

(SCons.Node.FS.RootDir method)

(SCons.Node.Node method)

(SCons.Node.Python.Value method)

add\_emitter() (SCons.Builder.BuilderBase method)

add\_ignore() (SCons.Node.Alias.Alias method)

(SCons.Node.FS.Base method)

(SCons.Node.FS.Dir method)

(SCons.Node.FS.Entry method)

(SCons.Node.FS.File method) (SCons.Node.FS.RootDir method) (SCons.Node.Node method)

(SCons.Node.Python.Value method)

add\_local\_option()

(SCons.Script.Main.FakeOptionParser method)

(SCons.Script.SConsOptions.SConsOptionParser method)

add\_new\_word() (SCons.Subst.ListSubber method)

add\_note() (SCons.Node.FS.EntryProxyAttributeError method)

(SCons.Node.FS.FileBuildInfoFileToCsigMappingError method)

(SCons.SConf.ConfigureCacheError method)

(SCons.SConf.ConfigureDryRunError method)

(SCons.SConf.SConfError method)

(SCons.SConf.SConfWarning method)

(SCons.Script.Main.SConsPrintHelpException method)

(SCons.Script.SConscript.SConscriptReturn method)

(SCons.Script.SConsOptions.SConsBadOptionError method)

(SCons.Util.\_NoError method)

(SCons.Util.filelock.SConsLockFailure method)

add\_option()

(SCons.Script.SConsOptions.SConsOptionGroup method)

(SCons.Script.SConsOptions.SConsOptionParser method)

add\_option\_group() (SCons.Script.SConsOptions.SConsOptionParser method)

add\_options() (SCons.Script.SConsOptions.SConsOptionGroup method)

(SCons.Script.SConsOptions.SConsOptionParser method)

add\_post\_action() (SCons.Executor.Executor method)

(SCons.Executor.Null method)

add\_pre\_action() (SCons.Executor.Executor method)

(SCons.Executor.Null method)

add\_prerequisite() (SCons.Node.Alias.Alias method)

(SCons.Node.FS.Base method)

(SCons.Node.FS.Dir method)

(SCons.Node.FS.Entry method) (SCons.Node.FS.File method)

(SCons.Node.FS.RootDir method) (SCons.Node.Node method) (SCons.Node.Python.Value method) add scanner() (SCons.Scanner.Classic method) (SCons.Scanner.ClassicCPP method) (SCons.Scanner.Current method) (SCons.Scanner.D.D method) (SCons.Scanner.Fortran.F90Scanner method) (SCons.Scanner.LaTeX.LaTeX method) (SCons.Scanner.ScannerBase method) (SCons.Scanner.Selector method) add skey() (SCons.Scanner.Classic method) (SCons.Scanner.ClassicCPP method) (SCons.Scanner.Current method) (SCons.Scanner.D.D method) (SCons.Scanner.Fortran.F90Scanner method) (SCons.Scanner.LaTeX.LaTeX method) (SCons.Scanner.ScannerBase method) (SCons.Scanner.Selector method) add source() (SCons.Node.Alias.Alias method) (SCons.Node.FS.Base method) (SCons.Node.FS.Dir method) (SCons.Node.FS.Entry method) (SCons.Node.FS.File method) (SCons.Node.FS.RootDir method) (SCons.Node.Node method) (SCons.Node.Python.Value method) add sources() (SCons.Executor.Executor method) add src builder() (SCons.Builder.BuilderBase method) add\_stat\_type() (in module SCons.Util.stats) add to current word() (SCons.Subst.ListSubber method) add to implicit() (SCons.Node.Alias.Alias method) (SCons.Node.FS.Base method) (SCons.Node.FS.Dir method) (SCons.Node.FS.Entry method) (SCons.Node.FS.File method) (SCons.Node.FS.RootDir method) (SCons.Node.Node method) (SCons.Node.Python.Value method)

add to waiting parents() (SCons.Node.Alias.Alias method) (SCons.Node.FS.Base method) (SCons.Node.FS.Dir method) (SCons.Node.FS.Entry method) (SCons.Node.FS.File method) (SCons.Node.FS.RootDir method) (SCons.Node.Node method) (SCons.Node.Python.Value method) add\_to\_waiting\_s\_e() (SCons.Node.Alias.Alias method) (SCons.Node.FS.Base method) (SCons.Node.FS.Dir method) (SCons.Node.FS.Entry method) (SCons.Node.FS.File method) (SCons.Node.FS.RootDir method) (SCons.Node.Node method) (SCons.Node.Python.Value method) add wkid() (SCons.Node.Alias.Alias method) (SCons.Node.FS.Base method) (SCons.Node.FS.Dir method) (SCons.Node.FS.Entry method) (SCons.Node.FS.File method) (SCons.Node.FS.RootDir method) (SCons.Node.Node method) (SCons.Node.Python.Value method) AddBatchExecutor() (in module SCons.Executor) AddMethod() (in module SCons.Util.envs) (SCons.Environment.Base method) (SCons.Environment.OverrideEnvironment method) (SCons.Environment.SubstitutionEnvironment method) (SCons.Script.SConscript.SConsEnvironment method) AddOption() (in module SCons.Script.Main) AddPathIfNotExists() (in module SCons.Util.envs) AddPostAction() (SCons.Environment.Base method) (SCons.Environment.OverrideEnvironment method) (SCons.Script.SConscript.SConsEnvironment method) AddPreAction() (SCons.Environment.Base method)

(SCons.Environment.OverrideEnvironment method) (SCons.Script.SConscript.SConsEnvironment method) addRepository() (SCons.Node.FS.Dir method) (SCons.Node.FS.RootDir method) AddTest() (SCons.SConf.SConfBase method) AddTests() (SCons.SConf.SConfBase method) AddVariables() (SCons.Variables.Variables method) adjust suffix() (SCons.Builder.BuilderBase method) adjustixes() (in module SCons.Util) Alias (class in SCons.Node.Alias) Alias() (SCons.Environment.Base method) (SCons.Environment.OverrideEnvironment method) (SCons.Node.Alias.AliasNameSpace method) (SCons.Script.SConscript.SConsEnvironment method) Alias.Attrs (class in SCons.Node.Alias) alias\_builder() (in module SCons.Environment) AliasBuildInfo (class in SCons.Node.Alias) aliasfmt (SCons.Variables.Variables attribute) AliasNameSpace (class in SCons.Node.Alias) AliasNodeInfo (class in SCons.Node.Alias) all children() (SCons.Node.Alias.Alias method) (SCons.Node.FS.Base method) (SCons.Node.FS.Dir method) (SCons.Node.FS.Entry method) (SCons.Node.FS.File method) (SCons.Node.FS.RootDir method) (SCons.Node.Node method) (SCons.Node.Python.Value method) all include() (SCons.cpp.DumbPreProcessor method) (SCons.cpp.PreProcessor method) (SCons.Scanner.C.SConsCPPConditionalScanner method) (SCons.Scanner.C.SConsCPPScanner method) alter targets() (SCons.Node.Alias.Alias method) (SCons.Node.FS.Base method) (SCons.Node.FS.Dir method) (SCons.Node.FS.Entry method) (SCons.Node.FS.File method)

(SCons.Node.FS.RootDir method) (SCons.Node.Node method) (SCons.Node.Python.Value method) always build (SCons.Node.Alias.Alias attribute) (SCons.Node.FS.Base attribute) (SCons.Node.FS.Dir attribute) (SCons.Node.FS.Entry attribute) (SCons.Node.FS.File attribute) (SCons.Node.FS.RootDir attribute) (SCons.Node.Node attribute) (SCons.Node.Python.Value attribute) ALWAYS TYPED ACTIONS (SCons.Script.SConsOptions.SConsOption attribute) AlwaysBuild() (SCons.Environment.Base method) (SCons.Environment.OverrideEnvironment method) (SCons.Script.SConscript.SConsEnvironment method) AlwaysTask (class in SCons.Taskmaster) Annotate() (in module SCons.Node) annotate() (in module SCons.Script.SConscript) append() (SCons.Builder.ListEmitter method) Append() (SCons.Environment.Base method) (SCons.Environment.OverrideEnvironment method) append() (SCons.Executor.TSList method) (SCons.Node.NodeList method) Append() (SCons.Script.SConscript.SConsEnvironment method) append() (SCons.Script.TargetList method) (SCons.Subst.ListSubber method) (SCons.Subst.Targets or Sources method) (SCons.Util.CLVar method) (SCons.Util.NodeList method) (SCons.Util.UniqueList method) AppendENVPath() (SCons.Environment.Base method) (SCons.Environment.OverrideEnvironment method) (SCons.Script.SConscript.SConsEnvironment method) AppendLIBS() (SCons.SConf.CheckContext method) AppendPath() (in module SCons.Util.envs) AppendUnique() (SCons.Environment.Base method)

(SCons.Environment.OverrideEnvironment method)

(SCons.Script.SConscript.SConsEnvironment method)

apply\_tools() (in module SCons.Environment)

(SCons.Tool.ToolInitializer method)

ArchDefinition (class in SCons.Platform.win32)

arg2nodes() (SCons.Environment.Base method)

(SCons.Environment.OverrideEnvironment method)

(SCons.Environment.SubstitutionEnvironment method)

(SCons.Script.SConscript.SConsEnvironment method)

args (SCons.Node.FS.EntryProxyAttributeError attribute)

(SCons.Node.FS.FileBuildInfoFileToCsigMappingError attribute)

(SCons.SConf.ConfigureCacheError attribute)

(SCons.SConf.ConfigureDryRunError attribute)

(SCons.SConf.SConfError attribute)

(SCons.SConf.SConfWarning attribute)

(SCons.Script.Main.SConsPrintHelpException attribute)

(SCons.Script.SConscript.SConscriptReturn attribute)

(SCons.Script.SConsOptions.SConsBadOptionError attribute)

(SCons.Util.\_NoError attribute)

(SCons.Util.filelock.SConsLockFailure attribute)

attributes (SCons.Node.Alias.Alias attribute)

(SCons.Node.FS.Base attribute)

(SCons.Node.FS.Dir attribute)

(SCons.Node.FS.Entry attribute)

(SCons.Node.FS.File attribute)

(SCons.Node.FS.RootDir attribute)

(SCons.Node.Node attribute)

(SCons.Node.Python.Value attribute)

ATTRS (SCons.Script.SConsOptions.SConsOption attribute)

# В

backtick() (SCons.Environment.Base method)

(SCons.Environment.OverrideEnvironment method) (SCons.Environment.SubstitutionEnvironment method)

(SCons.Script.SConscript.SConsEnvironment method) bact (SCons.Node.Alias.AliasBuildInfo attribute) (SCons.Node.BuildInfoBase attribute) (SCons.Node.FS.DirBuildInfo attribute) (SCons.Node.FS.FileBuildInfo attribute) (SCons.Node.Python.ValueBuildInfo attribute) (SCons.SConf.SConfBuildInfo attribute) bactsig (SCons.Node.Alias.AliasBuildInfo attribute) (SCons.Node.BuildInfoBase attribute) (SCons.Node.FS.DirBuildInfo attribute) (SCons.Node.FS.FileBuildInfo attribute) (SCons.Node.Python.ValueBuildInfo attribute) (SCons.SConf.SConfBuildInfo attribute) Base (class in SCons.Environment) (class in SCons.Node.FS) (class in SCons.SConsign) (in module SCons.Scanner) Base.Attrs (class in SCons.Node.FS) Batch (class in SCons.Executor) batch key() (SCons.Action. ActionAction method) (SCons.Action.ActionBase method) (SCons.Action.CommandAction method) (SCons.Action.CommandGeneratorAction method) (SCons.Action.FunctionAction method) (SCons.Action.LazyAction method) (SCons.Action.ListAction method) batches (SCons.Executor.Executor attribute) (SCons.Executor.Null attribute) bdepends (SCons.Node.Alias.AliasBuildInfo attribute) (SCons.Node.BuildInfoBase attribute) (SCons.Node.FS.DirBuildInfo attribute) (SCons.Node.FS.FileBuildInfo attribute) (SCons.Node.Python.ValueBuildInfo attribute) (SCons.SConf.SConfBuildInfo attribute) bdependsigs (SCons.Node.Alias.AliasBuildInfo attribute) (SCons.Node.BuildInfoBase attribute)

(SCons.Node.FS.DirBuildInfo attribute)

(SCons.Node.FS.FileBuildInfo attribute)

(SCons.Node.Python.ValueBuildInfo attribute) (SCons.SConf.SConfBuildInfo attribute) bimplicit (SCons.Node.Alias.AliasBuildInfo attribute) (SCons.Node.BuildInfoBase attribute) (SCons.Node.FS.DirBuildInfo attribute) (SCons.Node.FS.FileBuildInfo attribute) (SCons.Node.Python.ValueBuildInfo attribute) (SCons.SConf.SConfBuildInfo attribute) bimplicitsigs (SCons.Node.Alias.AliasBuildInfo attribute) (SCons.Node.BuildInfoBase attribute) (SCons.Node.FS.DirBuildInfo attribute) (SCons.Node.FS.FileBuildInfo attribute) (SCons.Node.Python.ValueBuildInfo attribute) (SCons.SConf.SConfBuildInfo attribute) binfo (SCons.Node.Alias.Alias attribute) (SCons.Node.FS.Base attribute) (SCons.Node.FS.Dir attribute) (SCons.Node.FS.Entry attribute) (SCons.Node.FS.File attribute) (SCons.Node.FS.RootDir attribute) (SCons.Node.Node attribute) (SCons.Node.Python.Value attribute) (SCons.SConsign.SConsignEntry attribute) BoolVariable() (in module SCons.Variables.BoolVariable) bsources (SCons.Node.Alias.AliasBuildInfo attribute) (SCons.Node.BuildInfoBase attribute) (SCons.Node.FS.DirBuildInfo attribute) (SCons.Node.FS.FileBuildInfo attribute) (SCons.Node.Python.ValueBuildInfo attribute) (SCons.SConf.SConfBuildInfo attribute) bsourcesigs (SCons.Node.Alias.AliasBuildInfo attribute) (SCons.Node.BuildInfoBase attribute) (SCons.Node.FS.DirBuildInfo attribute) (SCons.Node.FS.FileBuildInfo attribute) (SCons.Node.Pvthon.ValueBuildInfo attribute) (SCons.SConf.SConfBuildInfo attribute) build() (SCons.Node.Alias.Alias method) (SCons.Node.FS.Base method)

(SCons.Node.FS.Dir method) (SCons.Node.FS.Entry method) (SCons.Node.FS.File method) (SCons.Node.FS.RootDir method) (SCons.Node.Node method) (SCons.Node.Python.Value method) BuildDefaultGlobals() module (in SCons.Script.SConscript) builder (SCons.Node.Alias.Alias attribute) (SCons.Node.FS.Base attribute) (SCons.Node.FS.Dir attribute) (SCons.Node.FS.Entry attribute) (SCons.Node.FS.File attribute) (SCons.Node.FS.RootDir attribute) (SCons.Node.Node attribute) (SCons.Node.Python.Value attribute) Builder() (in module SCons.Builder) (SCons.Environment.Base method) (SCons.Environment.OverrideEnvironment method) (SCons.Script.SConscript.SConsEnvironment method) builder kw (SCons.Executor.Executor attribute) (SCons.Executor.Null attribute) builder set() (SCons.Node.Alias.Alias method) (SCons.Node.FS.Base method) (SCons.Node.FS.Dir method) (SCons.Node.FS.Entry method) (SCons.Node.FS.File method) (SCons.Node.FS.RootDir method) (SCons.Node.Node method) (SCons.Node.Python.Value method) BuilderBase (class in SCons.Builder) BuilderDict (class in SCons.Environment) BuildError BuilderWrapper (class in SCons.Environment) BuildInfo (SCons.Node.Alias.Alias attribute) (SCons.Node.FS.Base attribute) (SCons.Node.FS.Dir attribute) (SCons.Node.FS.Entry attribute) (SCons.Node.FS.File attribute)

(SCons.Node.FS.RootDir attribute) (SCons.Node.Node attribute) (SCons.Node.Python.Value attribute) BuildInfoBase (class in SCons.Node) BuildNodes() (SCons.SConf.SConfBase method) BuildProg() (SCons.SConf.CheckContext method) BuildTask (class in SCons.Script.Main) built() (SCons.Node.Alias.Alias method) (SCons.Node.FS.Base method) (SCons.Node.FS.Dir method) (SCons.Node.FS.Entry method) (SCons.Node.FS.File method) (SCons.Node.FS.File method) (SCons.Node.FS.RootDir method) (SCons.Node.Node method) (SCons.Node.Python.Value method)

С

CacheCleanupErrorWarning cached (SCons.Node.Alias.Alias attribute) (SCons.Node.FS.Base attribute) (SCons.Node.FS.Dir attribute) (SCons.Node.FS.Entry attribute) (SCons.Node.FS.File attribute) (SCons.Node.FS.RootDir attribute) (SCons.Node.Node attribute) (SCons.Node.Python.Value attribute) CacheDebug() (SCons.CacheDir.CacheDir method) CacheDir (class in SCons.CacheDir) CacheDir() (SCons.Environment.Base method) (SCons.Environment.OverrideEnvironment method) (SCons.Script.SConscript.SConsEnvironment method) cachedir csig (SCons.Node.FS.Dir attribute) (SCons.Node.FS.Entry attribute) (SCons.Node.FS.File attribute) (SCons.Node.FS.RootDir attribute) cachepath() (SCons.CacheDir.CacheDir method) SCons.Node) CachePushFunc() (in module SCons.CacheDir) changed since last build node() SCons.Node) CacheRetrieveFunc() (in module SCons.CacheDir) changed\_since\_last\_build\_python() CacheRetrieveString() (in module SCons.CacheDir) SCons.Node)

cachesig (SCons.Node.FS.Dir attribute) (SCons.Node.FS.Entry attribute) (SCons.Node.FS.File attribute) (SCons.Node.FS.RootDir attribute) **CacheVersionWarning** CacheWriteErrorWarning CallableSelector (class in SCons.Builder) caller\_stack() (in module SCons.Debug) caller trace() (in module SCons.Debug) canonical\_text() (SCons.Scanner.LaTeX.LaTeX method) capitalize() (SCons.Subst.CmdStringHolder method) case sensitive suffixes() (in module SCons.Util) casefold() (SCons.Subst.CmdStringHolder method) CConditionalScanner() (in module SCons.Scanner.C) center() (SCons.Subst.CmdStringHolder method) changed() (SCons.Node.Alias.Alias method) (SCons.Node.FS.Base method) (SCons.Node.FS.Dir method) (SCons.Node.FS.Entry method) (SCons.Node.FS.File method) (SCons.Node.FS.RootDir method) (SCons.Node.Node method) (SCons.Node.Python.Value method) changed\_content() (SCons.Node.FS.File method) changed\_since\_last\_build (SCons.Node.Alias.Alias attribute) (SCons.Node.FS.Base attribute) (SCons.Node.FS.Dir attribute) (SCons.Node.FS.Entry attribute) (SCons.Node.FS.File attribute) (SCons.Node.FS.RootDir attribute) (SCons.Node.Node attribute) (SCons.Node.Python.Value attribute) changed\_since\_last\_build\_alias() module (in SCons.Node) changed since last build entry() (in module

module

module

(in

(in

changed since last build state changed() (in module SCons.Node) changed\_state() (SCons.Node.FS.File method) changed timestamp match() (SCons.Node.FS.File method) changed timestamp newer() (SCons.Node.FS.File method) changed\_timestamp\_then\_content() (SCons.Node.FS.File method) chdir() (SCons.Node.FS.FS method) check\_attributes() (SCons.Node.Alias.Alias method) (SCons.Node.FS.Base method) (SCons.Node.FS.Dir method) (SCons.Node.FS.Entry method) (SCons.Node.FS.File method) (SCons.Node.FS.RootDir method) (SCons.Node.Node method) (SCons.Node.Python.Value method) CHECK METHODS (SCons.Script.SConsOptions.SConsOption attribute) check\_value() (SCons.Script.SConsOptions.SConsOption method) check values() (SCons.Script.SConsOptions.SConsOptionParser method) CheckBuilder() (in module SCons.Conftest) CheckCC() (in module SCons.Conftest) (in module SCons.SConf) CheckCHeader() (in module SCons.SConf) CheckContext (class in SCons.SConf) CheckCXX() (in module SCons.Conftest) (in module SCons.SConf) CheckCXXHeader() (in module SCons.SConf) CheckDeclaration() (in module SCons.Conftest) (in module SCons.SConf) CheckFunc() (in module SCons.Conftest) (in module SCons.SConf) CheckHeader() (in module SCons.Conftest) (in module SCons.SConf) CheckLib() (in module SCons.Conftest) (in module SCons.SConf) CheckLibWithHeader() (in module SCons.SConf)

CheckMember() (in module SCons.Conftest) (in module SCons.SConf) CheckProg() (in module SCons.Conftest) (in module SCons.SConf) CheckSHCC() (in module SCons.Conftest) (in module SCons.SConf) CheckSHCXX() (in module SCons.Conftest) (in module SCons.SConf) CheckType() (in module SCons.Conftest) (in module SCons.SConf) CheckTypeSize() (in module SCons.Conftest) (in module SCons.SConf) children() (SCons.Node.Alias.Alias method) (SCons.Node.FS.Base method) (SCons.Node.FS.Dir method) (SCons.Node.FS.Entry method) (SCons.Node.FS.File method) (SCons.Node.FS.RootDir method) (SCons.Node.Node method) (SCons.Node.Python.Value method) children are up to date() (SCons.Node.Alias.Alias method) (SCons.Node.FS.Base method) (SCons.Node.FS.Dir method) (SCons.Node.FS.Entry method) (SCons.Node.FS.File method) (SCons.Node.FS.RootDir method) (SCons.Node.Node method) (SCons.Node.Python.Value method) chmod() (SCons.Node.FS.FS method) (SCons.Node.FS.LocalFS method) chmod\_func() (in module SCons.Defaults) chmod strfunc() (in module SCons.Defaults) Classic (class in SCons.Scanner) ClassicCPP (class in SCons.Scanner) classname() (in module SCons.Node) Clean() (SCons.Environment.Base method) (SCons.Environment.OverrideEnvironment method) (SCons.Script.SConscript.SConsEnvironment

method)

CleanTask (class in SCons.Script.Main) cleanup() (SCons.Executor.Executor method) (SCons.Executor.Null method) (SCons.Taskmaster.Job.ThreadPool method) (SCons.Taskmaster.Taskmaster method) Cleanup CPP Expressions() (in module SCons.cpp) clear() (SCons.Builder.CallableSelector method) (SCons.Builder.DictCmdGenerator method) (SCons.Builder.DictEmitter method) (SCons.Builder.ListEmitter method) (SCons.Builder.OverrideWarner method) (SCons.Environment.BuilderDict method) (SCons.Executor.TSList method) (SCons.Node.Alias.Alias method) (SCons.Node.Alias.AliasNameSpace method) (SCons.Node.FS.Base method) (SCons.Node.FS.Dir method) (SCons.Node.FS.Entry method) (SCons.Node.FS.File method) (SCons.Node.FS.RootDir method) (SCons.Node.Node method) (SCons.Node.NodeList method) (SCons.Node.Python.Value method) (SCons.Script.TargetList method) (SCons.Subst.ListSubber method) (SCons.Subst.Targets or Sources method) (SCons.Util.CLVar method) (SCons.Util.NodeList method) (SCons.Util.Selector method) (SCons.Util.UniqueList method) clear memoized values() (SCons.Node.Alias.Alias method) (SCons.Node.FS.Base method) (SCons.Node.FS.Dir method) (SCons.Node.FS.Entry method) (SCons.Node.FS.File method) (SCons.Node.FS.RootDir method) (SCons.Node.Node method) (SCons.Node.Python.Value method)

Clone() (SCons.Environment.Base method) clone() (SCons.Environment.BuilderWrapper method) Clone() (SCons.Environment.OverrideEnvironment method) (SCons.Script.SConscript.SConsEnvironment method) clone() (SCons.Util.envs.MethodWrapper method) close() (SCons.dblite.\_Dblite method) close strip() (SCons.Subst.ListSubber method) CLVar (class in SCons.Util) cmdloop() (SCons.Script.Interactive.SConsInteractiveCmd method) CmdStringHolder (class in SCons.Subst) cmp() (in module SCons.Util) collect node states() (SCons.SConf.SConfBuildTask method) columnize() (SCons.Script.Interactive.SConsInteractiveCmd method) Command() (SCons.Environment.Base method) (SCons.Environment.OverrideEnvironment method) (SCons.Script.SConscript.SConsEnvironment method) CommandAction (class in SCons.Action) CommandGeneratorAction (class in SCons.Action) CompileProg() (SCons.SConf.CheckContext method) (SCons.SConf.CheckContext CompileSharedObject() method) complete() (SCons.Script.Interactive.SConsInteractiveCmd method) complete help() (SCons.Script.Interactive.SConsInteractiveCmd method) COMPLETED (SCons.Taskmaster.Job.NewParallel.State attribute) completedefault() (SCons.Script.Interactive.SConsInteractiveCmd method) completenames() (SCons.Script.Interactive.SConsInteractiveCmd method) CompositeBuilder (class in SCons.Builder) compute exports() (in module SCons.Script.SConscript) Configure() (in module SCons.Script.SConscript) (SCons.Environment.Base method) (SCons.Environment.OverrideEnvironment method) (SCons.Script.SConscript.SConsEnvironment method)

configure trace() (SCons.Taskmaster.Taskmaster method) ConfigureCacheError ConfigureDryRunError CONST ACTIONS (SCons.Script.SConsOptions.SConsOption attribute) containsAll() (in module SCons.Util) containsAny() (in module SCons.Util) containsOnly() (in module SCons.Util) contentsig (SCons.Node.FS.Dir attribute) (SCons.Node.FS.Entry attribute) (SCons.Node.FS.File attribute) (SCons.Node.FS.RootDir attribute) convert() (SCons.Node.Alias.Alias method) (SCons.Node.Alias.AliasNodeInfo method) (SCons.Node.FS.DirNodeInfo method) (SCons.Node.FS.FileNodeInfo method) (SCons.Node.NodeInfoBase method) (SCons.Node.Python.ValueNodeInfo method) convert\_copy\_attrs (SCons.Node.FS.File attribute) convert\_from\_sconsign() (SCons.Node.FS.FileBuildInfo method) (SCons.SConf.SConfBuildInfo method) (SCons.SConsign.SConsignEntry method) convert\_old\_entry() (SCons.Node.FS.File method) convert\_sig\_attrs (SCons.Node.FS.File attribute) convert to BuildError() (in module SCons.Errors) convert\_to\_sconsign() (SCons.Node.FS.FileBuildInfo method) (SCons.SConf.SConfBuildInfo method) (SCons.SConsign.SConsignEntry method) convert value() (SCons.Script.SConsOptions.SConsOption method) converter() (SCons.Util.DispatchingFormatter method) copy() (SCons.Builder.CallableSelector method) (SCons.Builder.DictCmdGenerator method) (SCons.Builder.DictEmitter method) (SCons.Builder.ListEmitter method) (SCons.Builder.OverrideWarner method)

(SCons.Environment.BuilderDict method) (SCons.Executor.TSList method)

(SCons.Node.Alias.AliasNameSpace method) (SCons.Node.FS.FS method) (SCons.Node.FS.LocalFS method) (SCons.Node.NodeList method) (SCons.Script.TargetList method) (SCons.Subst.ListSubber method) (SCons.Subst.Targets\_or\_Sources method) (SCons.Util.CLVar method) (SCons.Util.NodeList method) (SCons.Util.Selector method) (SCons.Util.UniqueList method) copy2() (SCons.Node.FS.FS method) (SCons.Node.FS.LocalFS method) copy from cache() (SCons.CacheDir.CacheDir class method) copy func() (in module SCons.Defaults) copy\_non\_reserved\_keywords() (in module SCons.Environment) copy strfunc() (in module SCons.Defaults) copy to cache() (SCons.CacheDir.CacheDir class method) corrupt dblite warning() (in module SCons.SConsign) CorruptSConsignWarning count (SCons.Script.Main.Progressor attribute) count() (SCons.Builder.ListEmitter method) (SCons.Executor.TSList method) (SCons.Memoize.CountDict method) (SCons.Memoize.CountValue method) (SCons.Node.NodeList method) (SCons.Script.TargetList method) (SCons.Subst.CmdStringHolder method) (SCons.Subst.ListSubber method) (SCons.Subst.Targets or Sources method) (SCons.Util.CLVar method) (SCons.Util.NodeList method) (SCons.Util.UniqueList method) CountDict (class in SCons.Memoize) CountDictCall() (in module SCons.Memoize) Counter (class in SCons.Memoize) countLoggedInstances() (in module SCons.Debug)

CountMethodCall() (in module SCons.Memoize) CountStats (class in SCons.Util.stats) CountValue (class in SCons.Memoize) CPP to Python() (in module SCons.cpp) CPP\_to\_Python\_Ops\_Sub() (in module SCons.cpp) createCFileBuilders() (in module SCons.Tool) CreateConfigHBuilder() (in module SCons.SConf) createIncludesFromHeaders() (in module SCons.SConf) CreateJarBuilder() (in module SCons.Tool) CreateJavaClassDirBuilder() (in module SCons.Tool) CreateJavaClassFileBuilder() (in module SCons.Tool) CreateJavaFileBuilder() (in module SCons.Tool) CreateJavaHBuilder() (in module SCons.Tool) createLoadableModuleBuilder() (in module SCons.Tool) createObjBuilders() (in module SCons.Tool) createProgBuilder() (in module SCons.Tool) createSharedLibBuilder() (in module SCons.Tool) createStaticLibBuilder() (in module SCons.Tool) CScanner() (in module SCons.Scanner.C) csig (SCons.Node.Alias.AliasNodeInfo attribute) (SCons.Node.FS.FileNodeInfo attribute) (SCons.Node.Python.ValueNodeInfo attribute) Current (class in SCons.Scanner) current\_sconsign\_filename() (in module SCons.SConsign) (SCons.Node.Alias.AliasBuildInfo current version id attribute) (SCons.Node.Alias.AliasNodeInfo attribute) (SCons.Node.BuildInfoBase attribute) (SCons.Node.FS.DirBuildInfo attribute) (SCons.Node.FS.DirNodeInfo attribute) (SCons.Node.FS.FileBuildInfo attribute) (SCons.Node.FS.FileNodeInfo attribute) (SCons.Node.NodeInfoBase attribute) (SCons.Node.Python.ValueBuildInfo attribute) (SCons.Node.Python.ValueNodeInfo attribute) (SCons.SConf.SConfBuildInfo attribute) (SCons.SConsign.SConsignEntry attribute) cwd (SCons.Node.FS.Base attribute)

(SCons.Node.FS.Dir attribute) (SCons.Node.FS.Entry attribute) (SCons.Node.FS.File attribute) (SCons.Node.FS.RootDir attribute)

### D

attribute)

D (class in SCons.Scanner.D) (SCons.Taskmaster.Job.NewParallel.Worker daemon property) (SCons.Taskmaster.Job.Worker property) DB (class in SCons.SConsign) DebugOptions() (in module SCons.Script.Main) decide source() (in module SCons.Node) decide\_target() (in module SCons.Node) Decider() (SCons.Environment.Base method) (SCons.Environment.OverrideEnvironment method) (SCons.Node.Alias.Alias method) (SCons.Node.FS.Base method) (SCons.Node.FS.Dir method) (SCons.Node.FS.Entry method) (SCons.Node.FS.File method) (SCons.Node.FS.RootDir method) (SCons.Node.Node method) (SCons.Node.Python.Value method) (SCons.Script.SConscript.SConsEnvironment method) dedent() (SCons.Script.SConsOptions.SConsIndentedH elpFormatter method) default() (SCons.Script.Interactive.SConsInteractiveCmd method) Default() (SCons.Script.SConscript.SConsEnvironment method) default copy from cache() (in module SCons.Environment) default\_copy\_to\_cache() (in module SCons.Environment) default decide source() (in module SCons.Environment) default decide target() (in module SCons.Environment) default\_exitstatfunc() (in module SCons.Action) default msec format (SCons.Util.DispatchingFormatter attribute) (SCons.Util.DispatchingFormatter default\_time\_format

| DefaultEnvironment() (in module SCons.Defaults)                 |                              |    | DeprecatedDebugOptionsWarning                                                                                                  |
|-----------------------------------------------------------------|------------------------------|----|----------------------------------------------------------------------------------------------------|
| DefaultEnvironmentCall                                          | (class                       | in | DeprecatedOptionsWarning                                                                                                    |
| SCons.Script.SConscript)                                        |                              |    | DeprecatedWarning                                                                                                    |
| DefaultToolList() (in module SCons.Platform)                    |                              |    | destroy()<br>(SCons.Script.SConsOptions.SConsOptionGroup<br>method)<br>(SCons.Script.SConsOptions.SConsOptionParser<br>method) |
| Define() (SCons.SConf.SConfBase method)                         |                              |    |                                                                                                    |
| del_binfo() (SCons.Node.Alias.Alias method)                     |                              |    |                                                                                                    |
| (SCons.Node.FS.Base method)                                     |                              |    |                                                                                                    |
| (SCons.Node.FS.Dir method)                                      |                              |    | Detect() (SCons.Environment.Base method)                                                                                       |
| (SCons.Node.FS.Entry method)                                    |                              |    | (SCons.Environment.OverrideEnvironment method)                                                                                 |
| (SCons.Node.FS.File method)                                     |                              |    | (SCons.Script.SConscript.SConsEnvironment                                                                                      |
| (SCons.Node.FS.RootDir method)                                  |                              |    | method)                                                                                                    |
| (SCons.Node.Node method)                                        |                              |    | DevelopmentVersionWarning                                                                                                    |
| (SCons.Node.Python.Value method)                                |                              |    | DictCmdGenerator (class in SCons.Builder)                                                                                      |
| Delegate (class in SCons.Util)                                  |                              |    | DictEmitter (class in SCons.Builder)                                                                                           |
| <pre>delete_func() (in module SCons.Defaults)</pre>             |                              |    | dictify() (in module SCons.Util)                                                                                               |
| <pre>delete_strfunc() (in module SCons.Defaults)</pre>          |                              |    | dictify_CPPDEFINES() (in module SCons.Scanner.C)                                                                               |
|                                                                 | (SCons.Node.FS.FileBuildInfo |    | Dictionary() (SCons.Environment.Base method)                                                                                   |
| attribute)                                                      |                              |    | (SCons.Environment.OverrideEnvironment method)                                                                                 |
| (SCons.SConf.SConfBuildInfo attribute) DependencyWarning        |                              |    | (SCons.Script.SConscript.SConsEnvironment<br>method)                                                                           |
| depends (SCons.Node.Alias.Alias attribute)                      |                              |    | dictSpecialAttrs (SCons.Node.FS.EntryProxy attribute)                                                                          |
| (SCons.Node.FS.Base attribute)                                  |                              |    | Dir (class in SCons.Node.FS)                                                                                                   |
| (SCons.Node.FS.Dir attribute)                                   |                              |    | (class in SCons.SConsign)                                                                                                    |
| (SCons.Node.FS.Entry attribute)                                 |                              |    | dir (SCons.Node.FS.Base attribute)                                                                                             |
| (SCons.Node.FS.File attribute)                                  |                              |    | (SCons.Node.FS.Dir attribute)                                                                                                  |
| (SCons.Node.FS.RootDir attribute)                               |                              |    | (SCons.Node.FS.Entry attribute)                                                                                                |
| (SCons.Node.Node attribute)                                     |                              |    | (SCons.Node.FS.File attribute)                                                                                                 |
| (SCons.Node.Python.Value attribute)                             |                              |    | (SCons.Node.FS.RootDir attribute)                                                                                              |
| Depends() (SCons.Environment.Base method)                       |                              |    | Dir() (SCons.Environment.Base method)                                                                                          |
| (SCons.Environment.OverrideEnvironment method)                  |                              | d) | (SCons.Environment.OverrideEnvironment method)                                                                                 |
| (SCons.Script.SConscript.SConsEnvironment method)               |                              |    | (SCons.Node.FS.Dir method)                                                                                                    |
|                                                                 |                              |    | (SCons.Node.FS.File method)                                                                                                    |
| depends_set (SCons.Node.Alias.Alias attribute)                  |                              |    | (SCons.Node.FS.FS method)                                                                                                    |
| (SCons.Node.FS.Base attribute)<br>(SCons.Node.FS.Dir attribute) |                              |    | (SCons.Node.FS.RootDir method)                                                                                                 |
|                                                                 |                              |    | (SCons.Script.SConscript.SConsEnvironment method)                                                                              |
| (SCons.Node.FS.Entry attribute)                                 |                              |    |                                                                                                    |
| (SCons.Node.FS.File attribute)                                  |                              |    | Dir.Attrs (class in SCons.Node.FS)                                                                                             |
| (SCons.Node.FS.RootDir attribute)                               |                              |    | dir_on_disk() (SCons.Node.FS.Dir method)                                                                                       |
| (SCons.Node.Node attribute)                                     |                              |    | (SCons.Node.FS.RootDir method)                                                                                                 |
| (SCons.Node.Python.Value attribute)                             |                              |    | DirBuildInfo (class in SCons.Node.FS)                                                                                          |

DirEntryScanner() (in module SCons.Scanner.Dir) DirFile (class in SCons.SConsign) dirname (SCons.Node.FS.Dir attribute) (SCons.Node.FS.Entry attribute) (SCons.Node.FS.File attribute) (SCons.Node.FS.RootDir attribute) DirNodeInfo (class in SCons.Node.FS) Dirs() (SCons.Node.FS.File method) DirScanner() (in module SCons.Scanner.Dir) disable\_interspersed\_args() (SCons.Script.SConsOptions.SConsOptionParser method) disambiguate() (SCons.Node.Alias.Alias method) (SCons.Node.FS.Base method) (SCons.Node.FS.Dir method) (SCons.Node.FS.Entry method) (SCons.Node.FS.File method) (SCons.Node.FS.RootDir method) (SCons.Node.Node method) (SCons.Node.Python.Value method) diskcheck\_convert() module (in SCons.Script.SConsOptions) diskcheck\_match() (SCons.Node.FS.Dir method) (SCons.Node.FS.Entry method) (SCons.Node.FS.File method) (SCons.Node.FS.RootDir method) diskcheck types() (in module SCons.Node.FS) DiskChecker (class in SCons.Node.FS) DispatchingFormatter (class in SCons.Util) display() (SCons.Memoize.CountDict method) (SCons.Memoize.Counter method) (SCons.Memoize.CountValue method) Display() (SCons.SConf.CheckContext method) display() (SCons.SConf.SConfBuildTask method) (SCons.Script.Main.BuildTask method) (SCons.Script.Main.CleanTask method) (SCons.Script.Main.QuestionTask method) (SCons.Script.Main.TreePrinter method) (SCons.Taskmaster.AlwaysTask method) (SCons.Taskmaster.OutOfDateTask method)

(SCons.Taskmaster.Task method) display\_cached\_string() (SCons.SConf.SConfBuildTask method) DisplayEngine (class in SCons.Util) do append() (SCons.Util.stats.CountStats method) (SCons.Util.stats.MemStats method) (SCons.Util.stats.Stats method) (SCons.Util.stats.TimeStats method) do build() (SCons.Script.Interactive.SConsInteractiveCmd method) do clean() (SCons.Script.Interactive.SConsInteractiveCmd method) do define() (SCons.cpp.DumbPreProcessor method) (SCons.cpp.PreProcessor method) (SCons.Scanner.C.SConsCPPConditionalScanner method) (SCons.Scanner.C.SConsCPPScanner method) do\_diskcheck\_match() (in module SCons.Node.FS) do duplicate() (SCons.Node.FS.Dir method) (SCons.Node.FS.File method) (SCons.Node.FS.RootDir method) do elif() (SCons.cpp.DumbPreProcessor method) (SCons.cpp.PreProcessor method) (SCons.Scanner.C.SConsCPPConditionalScanner method) (SCons.Scanner.C.SConsCPPScanner method) do else() (SCons.cpp.DumbPreProcessor method) (SCons.cpp.PreProcessor method) (SCons.Scanner.C.SConsCPPConditionalScanner method) (SCons.Scanner.C.SConsCPPScanner method) do\_endif() (SCons.cpp.DumbPreProcessor method) (SCons.cpp.PreProcessor method) (SCons.Scanner.C.SConsCPPConditionalScanner method) (SCons.Scanner.C.SConsCPPScanner method) do EOF() (SCons.Script.Interactive.SConsInteractiveCmd method) do exit() (SCons.Script.Interactive.SConsInteractiveCmd method) do\_failed() (SCons.Script.Main.BuildTask method) do\_flatten() (in module SCons.Util)

do\_help()

- (SCons.Script.Interactive.SConsInteractiveCmd method)
- do\_if() (SCons.cpp.DumbPreProcessor method)

(SCons.cpp.PreProcessor method)

(SCons.Scanner.C.SConsCPPConditionalScanner method)

- (SCons.Scanner.C.SConsCPPScanner method)
- do\_ifdef() (SCons.cpp.DumbPreProcessor method)
  - (SCons.cpp.PreProcessor method)

(SCons.Scanner.C.SConsCPPConditionalScanner method)

(SCons.Scanner.C.SConsCPPScanner method)

do\_ifndef() (SCons.cpp.DumbPreProcessor method)

(SCons.cpp.PreProcessor method)

(SCons.Scanner.C.SConsCPPConditionalScanner method)

(SCons.Scanner.C.SConsCPPScanner method)

do\_import() (SCons.cpp.DumbPreProcessor method)

(SCons.cpp.PreProcessor method)

(SCons.Scanner.C.SConsCPPConditionalScanner method)

(SCons.Scanner.C.SConsCPPScanner method)

do\_include() (SCons.cpp.DumbPreProcessor method)

(SCons.cpp.PreProcessor method)

(SCons.Scanner.C.SConsCPPConditionalScanner method)

(SCons.Scanner.C.SConsCPPScanner method)

do\_include\_next() (SCons.cpp.DumbPreProcessor method)

(SCons.cpp.PreProcessor method)

(SCons.Scanner.C.SConsCPPConditionalScanner method)

(SCons.Scanner.C.SConsCPPScanner method)

do\_not\_scan() (in module SCons.Scanner.Dir)

do\_not\_set\_entry() (SCons.SConsign.Base method)

(SCons.SConsign.DB method)

- (SCons.SConsign.Dir method)
- (SCons.SConsign.DirFile method)

do\_not\_store\_info() (SCons.SConsign.Base method)

(SCons.SConsign.DB method)

- (SCons.SConsign.Dir method)
- (SCons.SConsign.DirFile method)

do\_nothing() (in module SCons.Node)

(SCons.cpp.DumbPreProcessor method)

(SCons.cpp.PreProcessor method)

- (SCons.Scanner.C.SConsCPPConditionalScanner method)
- (SCons.Scanner.C.SConsCPPScanner method)
- (SCons.Util.stats.CountStats method)

(SCons.Util.stats.MemStats method)

- (SCons.Util.stats.Stats method)
- (SCons.Util.stats.TimeStats method)
- do\_nothing\_node() (in module SCons.Node)
- do\_print() (SCons.Util.stats.CountStats method)

(SCons.Util.stats.MemStats method)

(SCons.Util.stats.Stats method)

(SCons.Util.stats.TimeStats method)

# do\_shell() (SCons.Script.Interactive.SConsInteractiveCmd method)

do\_undef() (SCons.cpp.DumbPreProcessor method)

(SCons.cpp.PreProcessor method)

(SCons.Scanner.C.SConsCPPConditionalScanner method)

(SCons.Scanner.C.SConsCPPScanner method)

#### do\_version()

(SCons.Script.Interactive.SConsInteractiveCmd method)

doc\_header (SCons.Script.Interactive.SConsInteractiveCmd attribute)

doc\_leader (SCons.Script.Interactive.SConsInteractiveCmd attribute)

DScanner() (in module SCons.Scanner.D)

DumbPreProcessor (class in SCons.cpp)

Dump() (in module SCons.Memoize)

(SCons.Environment.Base method)

(SCons.Environment.OverrideEnvironment method)

(SCons.Script.SConscript.SConsEnvironment method)

dump\_caller\_counts() (in module SCons.Debug)

dump\_stats() (in module SCons.Taskmaster)

dumpLoggedInstances() (in module SCons.Debug)

duplicate (SCons.Node.FS.Base attribute)

(SCons.Node.FS.Dir attribute)

(SCons.Node.FS.Entry attribute)

(SCons.Node.FS.File attribute)

(SCons.Node.FS.RootDir attribute)

DuplicateEnvironmentWarning

Е

EmitterProxy (class in SCons.Builder) emptyline() (SCons.Script.Interactive.SConsInteractiveCmd method) enable() (SCons.Node.FS.DiskChecker method) (SCons.Util.stats.CountStats method) (SCons.Util.stats.MemStats method) (SCons.Util.stats.Stats method) (SCons.Util.stats.TimeStats method) enable interspersed args() (SCons.Script.SConsOptions.SConsOptionParser method) EnableMemoization() (in module SCons.Memoize) enableWarningClass() (in module SCons.Warnings) encode() (SCons.Subst.CmdStringHolder method) endswith() (SCons.Subst.CmdStringHolder method) ensure\_value() (SCons.Script.SConsOptions.SConsValues method) EnsurePythonVersion() (SCons.Script.SConscript.SConsEnvironment static method) EnsureSConsVersion() (SCons.Script.SConscript.SConsEnvironment static method) entries (SCons.Node.FS.Dir attribute) (SCons.Node.FS.Entry attribute) (SCons.Node.FS.File attribute) (SCons.Node.FS.RootDir attribute) Entry (class in SCons.Node.FS) Entry() (SCons.Environment.Base method) (SCons.Environment.OverrideEnvironment method) (SCons.Node.FS.Dir method) (SCons.Node.FS.File method) (SCons.Node.FS.FS method) (SCons.Node.FS.RootDir method) (SCons.Script.SConscript.SConsEnvironment method)

entry abspath() (SCons.Node.FS.Dir method) (SCons.Node.FS.RootDir method) entry\_exists\_on\_disk() (SCons.Node.FS.Dir method) (SCons.Node.FS.RootDir method) entry\_labspath() (SCons.Node.FS.Dir method) (SCons.Node.FS.RootDir method) entry\_path() (SCons.Node.FS.Dir method) (SCons.Node.FS.RootDir method) entry tpath() (SCons.Node.FS.Dir method) (SCons.Node.FS.RootDir method) EntryProxy (class in SCons.Node.FS) EntryProxyAttributeError EnumVariable() (in module SCons.Variables.EnumVariable) env (SCons.Executor.Executor attribute) (SCons.Executor.Null attribute) (SCons.Node.Alias.Alias attribute) (SCons.Node.FS.Base attribute) (SCons.Node.FS.Dir attribute) (SCons.Node.FS.Entry attribute) (SCons.Node.FS.File attribute) (SCons.Node.FS.RootDir attribute) (SCons.Node.Node attribute) (SCons.Node.Python.Value attribute) env set() (SCons.Node.Alias.Alias method) (SCons.Node.FS.Base method) (SCons.Node.FS.Dir method) (SCons.Node.FS.Entry method) (SCons.Node.FS.File method) (SCons.Node.FS.RootDir method) (SCons.Node.Node method) (SCons.Node.Python.Value method) env variables (SCons.Scanner.LaTeX.LaTeX attribute) Environment() (SCons.Environment.Base method) (SCons.Environment.OverrideEnvironment method) (SCons.Script.SConscript.SConsEnvironment method) erase\_previous() (SCons.Script.Main.Progressor method)

Entry.Attrs (class in SCons.Node.FS)

error() (SCons.Script.SConsOptions.SConsOptionParser method) escape() (in module SCons.Platform.posix) (in module SCons.Platform.win32) (SCons.Subst.CmdStringHolder method) (SCons.Subst.Literal method) (SCons.Subst.SpecialAttrWrapper method) escape list() (in module SCons.Subst) eval expression() (SCons.cpp.DumbPreProcessor method) (SCons.cpp.PreProcessor method) (SCons.Scanner.C.SConsCPPConditionalScanner method) (SCons.Scanner.C.SConsCPPScanner method) exc clear() (SCons.SConf.SConfBuildTask method) (SCons.Script.Main.BuildTask method) (SCons.Script.Main.CleanTask method) (SCons.Script.Main.QuestionTask method) (SCons.Taskmaster.AlwaysTask method) (SCons.Taskmaster.OutOfDateTask method) (SCons.Taskmaster.Task method) exc info() (SCons.SConf.SConfBuildTask method) (SCons.Script.Main.BuildTask method) (SCons.Script.Main.CleanTask method) (SCons.Script.Main.QuestionTask method) (SCons.Taskmaster.AlwaysTask method) (SCons.Taskmaster.OutOfDateTask method) (SCons.Taskmaster.Task method) exception set() (SCons.SConf.SConfBuildTask method) (SCons.Script.Main.BuildTask method) (SCons.Script.Main.CleanTask method) (SCons.Script.Main.QuestionTask method) (SCons.Taskmaster.AlwaysTask method) (SCons.Taskmaster.OutOfDateTask method) (SCons.Taskmaster.Task method) exec popen3() (in module SCons.Platform.posix) exec\_spawn() (in module SCons.Platform.win32) exec subprocess() (in module SCons.Platform.posix) execute() (SCons.Action.CommandAction method) (SCons.Action.FunctionAction method)

(SCons.Action.LazyAction method) Execute() (SCons.Environment.Base method) (SCons.Environment.OverrideEnvironment method) execute() (SCons.SConf.SConfBuildTask method) (SCons.Script.Main.BuildTask method) (SCons.Script.Main.CleanTask method) (SCons.Script.Main.QuestionTask method) Execute() (SCons.Script.SConscript.SConsEnvironment method) execute() (SCons.Taskmaster.AlwaysTask method) (SCons.Taskmaster.OutOfDateTask method) (SCons.Taskmaster.Task method) execute action list() (in module SCons.Executor) execute actions str() (in module SCons.Executor) execute\_nothing() (in module SCons.Executor) execute null str() (in module SCons.Executor) executed() (SCons.SConf.SConfBuildTask method) (SCons.Script.Main.BuildTask method) (SCons.Script.Main.CleanTask method) (SCons.Script.Main.QuestionTask method) (SCons.Taskmaster.AlwaysTask method) (SCons.Taskmaster.OutOfDateTask method) (SCons.Taskmaster.Task method) executed with callbacks() (SCons.SConf.SConfBuildTask method) (SCons.Script.Main.BuildTask method) (SCons.Script.Main.CleanTask method) (SCons.Script.Main.QuestionTask method) (SCons.Taskmaster.AlwaysTask method) (SCons.Taskmaster.OutOfDateTask method) (SCons.Taskmaster.Task method) executed without callbacks() (SCons.SConf.SConfBuildTask method) (SCons.Script.Main.BuildTask method) (SCons.Script.Main.CleanTask method) (SCons.Script.Main.QuestionTask method) (SCons.Taskmaster.AlwaysTask method) (SCons.Taskmaster.OutOfDateTask method) (SCons.Taskmaster.Task method) Executor (class in SCons.Executor)

executor (SCons.Node.Alias.Alias attribute) (SCons.Node.FS.Base attribute) (SCons.Node.FS.Dir attribute) (SCons.Node.FS.Entry attribute) (SCons.Node.FS.File attribute) (SCons.Node.FS.RootDir attribute) (SCons.Node.Node attribute) (SCons.Node.Python.Value attribute) executor cleanup() (SCons.Node.Alias.Alias method) (SCons.Node.FS.Base method) (SCons.Node.FS.Dir method) (SCons.Node.FS.Entry method) (SCons.Node.FS.File method) (SCons.Node.FS.RootDir method) (SCons.Node.Node method) (SCons.Node.Python.Value method) exists() (SCons.Node.Alias.Alias method) (SCons.Node.FS.Base method) (SCons.Node.FS.Dir method) (SCons.Node.FS.Entry method) (SCons.Node.FS.File method) (SCons.Node.FS.FS method) (SCons.Node.FS.LocalFS method) (SCons.Node.FS.RootDir method) (SCons.Node.Node method) (SCons.Node.Python.Value method) exists\_always() (in module SCons.Node) exists base() (in module SCons.Node) exists entry() (in module SCons.Node) exists\_file() (in module SCons.Node) exists\_none() (in module SCons.Node) (SCons.Script.SConscript.SConsEnvironment Exit() static method) exit() (SCons.Script.SConsOptions.SConsOptionParser method) expand() (SCons.Subst.ListSubber method) (SCons.Subst.StringSubber method) expand\_default() (SCons.Script.SConsOptions.SConsIn dentedHelpFormatter method)

expand prog name() (SCons.Script.SConsOptions.SConsOptionParser method) expanded() (SCons.Subst.ListSubber method) expandtabs() (SCons.Subst.CmdStringHolder method) explain() (SCons.Node.Alias.Alias method) (SCons.Node.FS.Base method) (SCons.Node.FS.Dir method) (SCons.Node.FS.Entry method) (SCons.Node.FS.File method) (SCons.Node.FS.RootDir method) (SCons.Node.Node method) (SCons.Node.Python.Value method) **ExplicitExit** Export() (SCons.Script.SConscript.SConsEnvironment method) extend() (SCons.Builder.ListEmitter method) (SCons.Executor.TSList method) (SCons.Node.NodeList method) (SCons.Script.TargetList method) (SCons.Subst.ListSubber method) (SCons.Subst.Targets or Sources method) (SCons.Util.CLVar method) (SCons.Util.NodeList method) (SCons.Util.UniqueList method)

### F

F90Scanner (class in SCons.Scanner.Fortran) fail\_continue() (SCons.SConf.SConfBuildTask method) (SCons.Script.Main.BuildTask method) (SCons.Script.Main.CleanTask method) (SCons.Script.Main.QuestionTask method) (SCons.Taskmaster.AlwaysTask method) (SCons.Taskmaster.OutOfDateTask method) (SCons.Taskmaster.Task method) (SCons.Taskmaster.Task method) fail\_stop() (SCons.SConf.SConfBuildTask method) (SCons.Script.Main.BuildTask method) (SCons.Script.Main.CleanTask method) (SCons.Script.Main.QuestionTask method) (SCons.Taskmaster.AlwaysTask method) (SCons.Taskmaster.AlwaysTask method) (SCons.Taskmaster.OutOfDateTask method)

| (SCons.Taskmaster.Task method)                                                                                                    |  | find() (SCons.Subst.CmdStringHolder method)                                               |                               |
|----------------------------------------------------------------------------------------------------|--|-------------------------------------------------------------------------------------------|-------------------------------|
| failed() (SCons.SConf.SConfBuildTask method)                                                                                                    |  | find_cycle() (in module SCons.Taskmaster)                                                 |                               |
| (SCons.Script.Main.BuildTask method)<br>(SCons.Script.Main.CleanTask method)<br>(SCons.Script.Main.QuestionTask method)<br>(SCons.Taskmaster.AlwaysTask method)<br>(SCons.Taskmaster.OutOfDateTask method)<br>(SCons.Taskmaster.Task method)                          |  | find_deepest_user_frame() (in module                                                      |                               |
|                                                                                                    |  | SCons.Script.Main)                                                                        |                               |
|                                                                                                    |  | find_file() (in module SCons.Node.FS)                                                     |                               |
|                                                                                                    |  | (SCons.Node.FS.FileFinder method)                                                         |                               |
|                                                                                                    |  | find_include() (SCons.Scanner.Classic static method)                                      |                               |
|                                                                                                    |  | (SCons.Scanner.ClassicCPP static method)                                                  |                               |
| FakeOptionParser (class in SCons.Script.Main)                                                                                                    |  | (SCons.Scanner.D.D static method)                                                         |                               |
| FakeOptionParser.FakeOptionValues (class in<br>SCons.Script.Main)<br>fetchLoggedInstances() (in module SCons.Debug)<br>field_list (SCons.Node.Alias.AliasNodeInfo attribute)<br>(SCons.Node.FS.FileNodeInfo attribute)<br>(SCons.Node.Python.ValueNodeInfo attribute) |  | (SCons.Scanner.Fortran.F90Scanner static method)<br>(SCons.Scanner.LaTeX.LaTeX method)    |                               |
|                                                                                                    |  | find_include_file() (SCons.cpp.DumbPreProcessor                                           |                               |
|                                                                                                    |  | method)                                                                                   |                               |
|                                                                                                    |  | (SCons.cpp.PreProcessor method)<br>(SCons.Scanner.C.SConsCPPConditionalScanner<br>method) |                               |
|                                                                                                    |  |                                                                                           | File (class in SCons.Node.FS) |
| File() (in module SCons.SConsign)                                                                                                    |  | find_include_names() (SCons.Scanner.Classic method)                                       |                               |
| (SCons.Environment.Base method)<br>(SCons.Environment.OverrideEnvironment method)<br>(SCons.Node.FS.Dir method)<br>(SCons.Node.FS.File method)                                                                                                    |  | (SCons.Scanner.ClassicCPP method)                                                         |                               |
|                                                                                                    |  | (SCons.Scanner.D.D method)                                                                |                               |
|                                                                                                    |  | (SCons.Scanner.Fortran.F90Scanner method)                                                 |                               |
|                                                                                                    |  | find_next_candidate() (SCons.Taskmaster.Taskmaster                                        |                               |
| (SCons.Node.FS.FS method)                                                                                                    |  | method)                                                                                   |                               |
| (SCons.Node.FS.RootDir method)                                                                                                    |  | find_program_path() (in module SCons.Tool)                                                |                               |
| (SCons.Script.SConscript.SConsEnvironment                                                                                                    |  | find_repo_file() (SCons.Node.FS.File method)                                              |                               |
| method)                                                                                                    |  | find_src_builder() (SCons.Node.FS.File method)                                            |                               |
| File.Attrs (class in SCons.Node.FS)                                                                                                    |  | FindAllTools() (in module SCons.Tool)                                                     |                               |
| file_on_disk() (SCons.Node.FS.Dir method)                                                                                                    |  | FindENVPathDirs (class in SCons.Scanner.LaTeX)                                            |                               |
| (SCons.Node.FS.RootDir method)                                                                                                    |  | FindFile() (SCons.Environment.Base method)                                                |                               |
| FileBuildInfo (class in SCons.Node.FS)                                                                                                    |  | (SCons.Environment.OverrideEnvironment method)                                            |                               |
| FileBuildInfoFileToCsigMappingError                                                                                                    |  | (SCons.Script.SConscript.SConsEnvironment<br>method)                                      |                               |
| filedir_lookup() (SCons.Node.FS.FileFinder method)                                                                                                    |  |                                                                                           |                               |
| FileFinder (class in SCons.Node.FS)                                                                                                    |  | FindInstalledFiles() (SCons.Environment.Base method)                                      |                               |
| FileLock (class in SCons.Util.filelock)                                                                                                    |  | (SCons.Environment.OverrideEnvironment method)                                            |                               |
| FileNodeInfo (class in SCons.Node.FS)                                                                                                    |  | (SCons.Script.SConscript.SConsEnvironment<br>method)                                      |                               |
| alize_result() (SCons.cpp.DumbPreProcessor<br>ethod)                                                                                                    |  | FindIxes() (SCons.Environment.Base method)                                                |                               |
| (SCons.cpp.PreProcessor method)                                                                                                    |  | (SCons.Environment.OverrideEnvironment method)                                            |                               |
| (SCons.Scanner.C.SConsCPPConditionalScanner method)                                                                                                    |  | (SCons.Script.SConscript.SConsEnvironment method)                                         |                               |
| (SCons.Scanner.C.SConsCPPScanner method)                                                                                                    |  | FindPathDirs (class in SCons.Scanner)                                                     |                               |
|                                                                                                    |  |                                                                                           |                               |

(SCons.Environment.OverrideEnvironment method) (SCons.Script.SConscript.SConsEnvironment method) method) FindTool() (in module SCons.Tool) Finish() (SCons.SConf.SConfBase method) format help() flatten() (in module SCons.Util) method) Flatten() (SCons.Environment.Base method) (SCons.Environment.OverrideEnvironment method) method) (SCons.Script.SConscript.SConsEnvironment method) flatten sequence() (in module SCons.Util) method) flush() (SCons.SConf.Streamer method) fmt (SCons.Variables.Variables attribute) for signature() (SCons.Node.Alias.Alias method) format option help() (SCons.Node.FS.Base method) (SCons.Node.FS.Dir method) method) (SCons.Node.FS.Entry method) method) (SCons.Node.FS.File method) (SCons.Node.FS.RootDir method) (SCons.Node.Node method) (SCons.Node.Python.Value method) (SCons.Subst.Literal method) formatException() method) (SCons.Subst.SpecialAttrWrapper method) formatMessage() ForDirectory (in module SCons.SConsign) method) format() (SCons.Node.Alias.AliasNodeInfo method) (SCons.Node.FS.DirNodeInfo method) (SCons.Node.FS.FileBuildInfo method) (SCons.Node.FS.FileNodeInfo method) method) FortranCxxMixWarning (SCons.Node.NodeInfoBase method) (SCons.Node.Python.ValueNodeInfo method) (SCons.SConf.SConfBuildInfo method) (SCons.Subst.CmdStringHolder method) (SCons.Util.DispatchingFormatter method) format\_description() (SCons.Script.SConsOptions.SCon sIndentedHelpFormatter method) (SCons.Script.SConsOptions.SConsOptionGroup method) (SCons.Script.SConsOptions.SConsOptionParser method)

FindSourceFiles() (SCons.Environment.Base method)

format epilog() (SCons.Script.SConsOptions.SConsInde ntedHelpFormatter method)

(SCons.Script.SConsOptions.SConsOptionParser

format heading() (SCons.Script.SConsOptions.SConsIn dentedHelpFormatter method)

(SCons.Script.SConsOptions.SConsOptionGroup

(SCons.Script.SConsOptions.SConsOptionParser

format\_local\_option\_help() (SCons.Script.SConsOptions.SConsOptionParser

format\_map() (SCons.Subst.CmdStringHolder method)

format option() (SCons.Script.SConsOptions.SConsInde ntedHelpFormatter method)

(SCons.Script.SConsOptions.SConsOptionGroup

(SCons.Script.SConsOptions.SConsOptionParser

format\_option\_strings() (SCons.Script.SConsOptions.SC onsIndentedHelpFormatter method)

format usage() (SCons.Script.SConsOptions.SConsInde ntedHelpFormatter method)

(SCons.Util.DispatchingFormatter

(SCons.Util.DispatchingFormatter

formatStack() (SCons.Util.DispatchingFormatter method)

formatTime() (SCons.Util.DispatchingFormatter method)

FormatVariableHelpText() (SCons.Variables.Variables

FortranScan() (in module SCons.Scanner.Fortran)

Frame (class in SCons.Script.SConscript)

fromkeys() (SCons.Builder.CallableSelector method)

(SCons.Builder.DictCmdGenerator method)

(SCons.Builder.DictEmitter method)

(SCons.Builder.OverrideWarner class method)

(SCons.Environment.BuilderDict class method)

(SCons.Node.Alias.AliasNameSpace class method)

(SCons.Util.Selector method)

FS (class in SCons.Node.FS)

fs (SCons.Node.FS.Base attribute) (SCons.Node.FS.Dir attribute) (SCons.Node.FS.DirNodeInfo attribute) (SCons.Node.FS.Entry attribute) (SCons.Node.FS.File attribute) (SCons.Node.FS.FileNodeInfo attribute) (SCons.Node.FS.RootDir attribute) fs\_delete() (SCons.Script.Main.CleanTask method) func shorten() (in module SCons.Debug) function\_name() (SCons.Action.FunctionAction method) FunctionAction (class in SCons.Action) FunctionEvaluator (class in SCons.cpp) **FutureDeprecatedWarning FutureReservedVariableWarning** G

generate() (in module SCons.Platform.aix)

(in module SCons.Platform.cygwin)

(in module SCons.Platform.darwin)

(in module SCons.Platform.hpux)

(in module SCons.Platform.irix)

(in module SCons.Platform.os2)

(in module SCons.Platform.posix)

(in module SCons.Platform.sunos)

(in module SCons.Platform.win32)

GenerateHelpText() (SCons.Variables.Variables method)

genstring() (SCons.Action.\_ActionAction method)

(SCons.Action.ActionBase method)

(SCons.Action.CommandAction method)

(SCons.Action.CommandGeneratorAction method)

(SCons.Action.FunctionAction method)

(SCons.Action.LazyAction method)

(SCons.Action.ListAction method)

get() (SCons.Builder.CallableSelector method) (SCons.Builder.CompositeBuilder method) (SCons.Builder.DictCmdGenerator method)

(SCons.Builder.DictEmitter method)

(SCons.Builder.OverrideWarner method)

(SCons.Environment.Base method)

(SCons.Environment.BuilderDict method) (SCons.Environment.OverrideEnvironment method) (SCons.Environment.SubstitutionEnvironment method) (SCons.Node.Alias.AliasNameSpace method) (SCons.Node.FS.EntryProxy method) (SCons.Script.SConscript.SConsEnvironment method) (SCons.Taskmaster.Job.ThreadPool method) (SCons.Util.Proxy method) (SCons.Util.Selector method) get abspath() (SCons.Node.Alias.Alias method) (SCons.Node.FS.Base method) (SCons.Node.FS.Dir method) (SCons.Node.FS.Entry method) (SCons.Node.FS.File method) (SCons.Node.FS.RootDir method) (SCons.Node.Node method) (SCons.Node.Python.Value method) get action list() (SCons.Executor.Executor method) (SCons.Executor.Null method) get action side effects() (SCons.Executor.Executor method) (SCons.Executor.Null method) get\_action\_targets() (SCons.Executor.Executor method) (SCons.Executor.Null method) get all children() (SCons.Executor.Executor method) (SCons.Executor.Null method) (SCons.Script.Main.TreePrinter method) (SCons.Executor.Executor get all prerequisites() method) (SCons.Executor.Null method) get\_all\_rdirs() (SCons.Node.FS.Dir method) (SCons.Node.FS.RootDir method) get\_all\_sources() (SCons.Executor.Executor method) (SCons.Executor.Null method) get all targets() (SCons.Executor.Executor method) (SCons.Executor.Null method) get architecture() (in module SCons.Platform.win32)

get\_binfo() (SCons.Node.Alias.Alias method)

(SCons.Node.FS.Base method) (SCons.Node.FS.Dir method) (SCons.Node.FS.Entry method) (SCons.Node.FS.File method) (SCons.Node.FS.RootDir method) (SCons.Node.Node method) (SCons.Node.Python.Value method) get\_build\_env() (SCons.Executor.Executor method) (SCons.Executor.Null method) (SCons.Node.Alias.Alias method) (SCons.Node.FS.Base method) (SCons.Node.FS.Dir method) (SCons.Node.FS.Entry method) (SCons.Node.FS.File method) (SCons.Node.FS.RootDir method) (SCons.Node.Node method) (SCons.Node.Python.Value method) get build scanner path() (SCons.Executor.Executor method) (SCons.Executor.Null method) (SCons.Node.Alias.Alias method) (SCons.Node.FS.Base method) (SCons.Node.FS.Dir method) (SCons.Node.FS.Entry method) (SCons.Node.FS.File method) (SCons.Node.FS.RootDir method) (SCons.Node.Node method) (SCons.Node.Python.Value method) get builder() (SCons.Environment.Base method) (SCons.Environment.OverrideEnvironment method) (SCons.Node.Alias.Alias method) (SCons.Node.FS.Base method) (SCons.Node.FS.Dir method) (SCons.Node.FS.Entry method) (SCons.Node.FS.File method) (SCons.Node.FS.RootDir method) (SCons.Node.Node method) (SCons.Node.Python.Value method) (SCons.Script.SConscript.SConsEnvironment method) get\_contents\_entry() (in module SCons.Node)

(SCons.Tool.ToolInitializerMethod method) get CacheDir() (SCons.Environment.Base method) (SCons.Environment.OverrideEnvironment method) (SCons.Executor.NullEnvironment method) (SCons.Script.SConscript.SConsEnvironment method) get\_cachedir\_bsig() (SCons.Node.FS.File method) get cachedir csig() (SCons.CacheDir.CacheDir method) (SCons.Node.Alias.Alias method) (SCons.Node.FS.Base method) (SCons.Node.FS.Dir method) (SCons.Node.FS.Entry method) (SCons.Node.FS.File method) (SCons.Node.FS.RootDir method) (SCons.Node.Node method) (SCons.Node.Python.Value method) get\_calling\_namespaces() (in module SCons.Script.SConscript) get children() (in module SCons.Node) get content hash() (SCons.Node.FS.File method) get\_contents() (SCons.Action.\_ActionAction method) (SCons.Action.ActionBase method) (SCons.Action.ActionCaller method) (SCons.Action.CommandAction method) (SCons.Action.CommandGeneratorAction method) (SCons.Action.FunctionAction method) (SCons.Action.LazyAction method) (SCons.Action.ListAction method) (SCons.Executor.Executor method) (SCons.Executor.Null method) (SCons.Node.Alias.Alias method) (SCons.Node.FS.Base method) (SCons.Node.FS.Dir method) (SCons.Node.FS.Entry method) (SCons.Node.FS.File method) (SCons.Node.FS.RootDir method) (SCons.Node.Node method) (SCons.Node.Python.Value method) get\_contents\_dir() (in module SCons.Node)

get contents file() (in module SCons.Node) get\_contents\_none() (in module SCons.Node) get contents sig() (SCons.Node.FS.File method) get csig() (SCons.Node.Alias.Alias method) (SCons.Node.FS.Base method) (SCons.Node.FS.Dir method) (SCons.Node.FS.Entry method) (SCons.Node.FS.File method) (SCons.Node.FS.RootDir method) (SCons.Node.Node method) (SCons.Node.Python.Value method) get current hash algorithm used() (in module SCons.Util.hashes) Get DataBase() (in module SCons.SConsign) get\_default\_ENV() (in module SCons.Action) get default fs() (in module SCons.Node.FS) get\_default\_values() (SCons.Script.SConsOptions.SConsOptionParser method) get DefaultEnvironmentProxy() (in module SCons.Script.SConscript) get derived children() (SCons.Script.Main.TreePrinter method) get description() (SCons.Script.SConsOptions.SConsOptionGroup method) (SCons.Script.SConsOptions.SConsOptionParser method) get\_dir() (SCons.Node.FS.Base method) (SCons.Node.FS.Dir method) (SCons.Node.FS.Entry method) (SCons.Node.FS.File method) (SCons.Node.FS.RootDir method) get entry() (SCons.SConsign.Base method) (SCons.SConsign.DB method) (SCons.SConsign.Dir method) (SCons.SConsign.DirFile method) get env() (SCons.Node.Alias.Alias method) (SCons.Node.FS.Base method) (SCons.Node.FS.Dir method) (SCons.Node.FS.Entry method) (SCons.Node.FS.File method)

(SCons.Node.FS.RootDir method) (SCons.Node.Node method) (SCons.Node.Python.Value method) get env bool() (in module SCons.Util.sctypes) get\_env\_scanner() (SCons.Node.Alias.Alias method) (SCons.Node.FS.Base method) (SCons.Node.FS.Dir method) (SCons.Node.FS.Entry method) (SCons.Node.FS.File method) (SCons.Node.FS.RootDir method) (SCons.Node.Node method) (SCons.Node.Python.Value method) get\_environment\_var() (in module SCons.Util.sctypes) get executor() (SCons.Node.Alias.Alias method) (SCons.Node.FS.Base method) (SCons.Node.FS.Dir method) (SCons.Node.FS.Entry method) (SCons.Node.FS.File method) (SCons.Node.FS.RootDir method) (SCons.Node.Node method) (SCons.Node.Python.Value method) get\_factory() (SCons.Environment.Base method) (SCons.Environment.OverrideEnvironment method) (SCons.Script.SConscript.SConsEnvironment method) get found includes() (SCons.Node.Alias.Alias method) (SCons.Node.FS.Base method) (SCons.Node.FS.Dir method) (SCons.Node.FS.Entry method) (SCons.Node.FS.File method) (SCons.Node.FS.RootDir method) (SCons.Node.Node method) (SCons.Node.Python.Value method) get\_hash\_format() (in module SCons.Util.hashes) get implicit deps() (SCons.Action. ActionAction method) (SCons.Action.ActionBase method) (SCons.Action.CommandAction method) (SCons.Action.CommandGeneratorAction method) (SCons.Action.FunctionAction method)

(SCons.Action.LazyAction method) (SCons.Action.ListAction method) (SCons.Executor.Executor method) (SCons.Node.Alias.Alias method) (SCons.Node.FS.Base method) (SCons.Node.FS.Dir method) (SCons.Node.FS.Entry method) (SCons.Node.FS.File method) (SCons.Node.FS.RootDir method) (SCons.Node.Node method) (SCons.Node.Python.Value method) get internal path() (SCons.Node.FS.Base method) (SCons.Node.FS.Dir method) (SCons.Node.FS.Entry method) (SCons.Node.FS.File method) (SCons.Node.FS.RootDir method) get kw() (SCons.Executor.Executor method) get labspath() (SCons.Node.FS.Base method) (SCons.Node.FS.Dir method) (SCons.Node.FS.Entry method) (SCons.Node.FS.File method) (SCons.Node.FS.RootDir method) get lvars() (SCons.Executor.Executor method) get\_max\_drift() (SCons.Node.FS.FS method) get\_max\_drift\_csig() (SCons.Node.FS.File method) get MkdirBuilder() (in module SCons.Node.FS) get\_name() (SCons.Builder.BuilderBase method) get names() (SCons.Script.Interactive.SConsInteractiveCmd method) get native path() (in module SCons.Util) get\_next() (SCons.Node.Walker method) get\_ninfo() (SCons.Node.Alias.Alias method) (SCons.Node.FS.Base method) (SCons.Node.FS.Dir method) (SCons.Node.FS.Entry method) (SCons.Node.FS.File method) (SCons.Node.FS.RootDir method) (SCons.Node.Node method) (SCons.Node.Python.Value method)

get NullEnvironment() (in module SCons.Executor) get opt string() (SCons.Script.SConsOptions.SConsOption method) get option() (SCons.Script.SConsOptions.SConsOptionGroup method) (SCons.Script.SConsOptions.SConsOptionParser method) get option group() (SCons.Script.SConsOptions.SConsOptionParser method) get\_os\_env\_bool() (in module SCons.Util.sctypes) get\_parent\_class() (SCons.Action.LazyAction method) get path() (SCons.Node.FS.Base method) (SCons.Node.FS.Dir method) (SCons.Node.FS.Entry method) (SCons.Node.FS.File method) (SCons.Node.FS.RootDir method) get path elements() (SCons.Node.FS.Base method) (SCons.Node.FS.Dir method) (SCons.Node.FS.Entry method) (SCons.Node.FS.File method) (SCons.Node.FS.RootDir method) get\_paths\_str() (in module SCons.Defaults) get prefix() (SCons.Builder.BuilderBase method) get\_presig() (SCons.Action.\_ActionAction method) (SCons.Action.ActionBase method) (SCons.Action.CommandAction method) (SCons.Action.CommandGeneratorAction method) (SCons.Action.FunctionAction method) (SCons.Action.LazyAction method) (SCons.Action.ListAction method) get prog name() (SCons.Script.SConsOptions.SConsOptionParser method) get program files dir() module (in SCons.Platform.win32) get relpath() (SCons.Node.FS.Base method) (SCons.Node.FS.Dir method) (SCons.Node.FS.Entry method) (SCons.Node.FS.File method) (SCons.Node.FS.RootDir method)

get root() (SCons.Node.FS.FS method) get\_scanner() (SCons.Environment.Base method) (SCons.Environment.OverrideEnvironment method) (SCons.Script.SConscript.SConsEnvironment method) get\_size() (SCons.Node.FS.File method) get skeys() (SCons.Scanner.Classic method) (SCons.Scanner.ClassicCPP method) (SCons.Scanner.Current method) (SCons.Scanner.D.D method) (SCons.Scanner.Fortran.F90Scanner method) (SCons.Scanner.LaTeX.LaTeX method) (SCons.Scanner.ScannerBase method) (SCons.Scanner.Selector method) get\_source\_scanner() (SCons.Node.Alias.Alias method) (SCons.Node.FS.Base method) (SCons.Node.FS.Dir method) (SCons.Node.FS.Entry method) (SCons.Node.FS.File method) (SCons.Node.FS.RootDir method) (SCons.Node.Node method) (SCons.Node.Python.Value method) get\_sources() (SCons.Executor.Executor method) get src builders() (SCons.Builder.BuilderBase method) get src suffix() (SCons.Builder.BuilderBase method) get state() (SCons.Node.Alias.Alias method) (SCons.Node.FS.Base method) (SCons.Node.FS.Dir method) (SCons.Node.FS.Entry method) (SCons.Node.FS.File method) (SCons.Node.FS.RootDir method) (SCons.Node.Node method) (SCons.Node.Python.Value method) get\_stored\_implicit() (SCons.Node.Alias.Alias method) (SCons.Node.FS.Base method) (SCons.Node.FS.Dir method) (SCons.Node.FS.Entry method) (SCons.Node.FS.File method) (SCons.Node.FS.RootDir method)

(SCons.Node.Node method) (SCons.Node.Python.Value method) get stored info() (SCons.Node.Alias.Alias method) (SCons.Node.FS.Base method) (SCons.Node.FS.Dir method) (SCons.Node.FS.Entry method) (SCons.Node.FS.File method) (SCons.Node.FS.RootDir method) (SCons.Node.Node method) (SCons.Node.Python.Value method) get string() (SCons.Node.Alias.Alias method) (SCons.Node.FS.Base method) (SCons.Node.FS.Dir method) (SCons.Node.FS.Entry method) (SCons.Node.FS.File method) (SCons.Node.FS.RootDir method) (SCons.Node.Node method) (SCons.Node.Python.Value method) get subst proxy() (SCons.Node.Alias.Alias method) (SCons.Node.FS.Base method) (SCons.Node.FS.Dir method) (SCons.Node.FS.Entry method) (SCons.Node.FS.File method) (SCons.Node.FS.RootDir method) (SCons.Node.Node method) (SCons.Node.Python.Value method) get\_suffix() (SCons.Builder.BuilderBase method) (SCons.Node.Alias.Alias method) (SCons.Node.FS.Base method) (SCons.Node.FS.Dir method) (SCons.Node.FS.Entry method) (SCons.Node.FS.File method) (SCons.Node.FS.RootDir method) (SCons.Node.Node method) (SCons.Node.Python.Value method) get\_system\_root() (in module SCons.Platform.win32) get target() (SCons.SConf.SConfBuildTask method) (SCons.Script.Main.BuildTask method) (SCons.Script.Main.CleanTask method)

(SCons.Script.Main.QuestionTask method) (SCons.Taskmaster.AlwaysTask method) (SCons.Taskmaster.OutOfDateTask method) (SCons.Taskmaster.Task method) get\_target\_scanner() (SCons.Node.Alias.Alias method) (SCons.Node.FS.Base method) (SCons.Node.FS.Dir method) (SCons.Node.FS.Entry method) (SCons.Node.FS.File method) (SCons.Node.FS.RootDir method) (SCons.Node.Node method) (SCons.Node.Python.Value method) get\_targets() (SCons.Action.\_ActionAction method) (SCons.Action.ActionBase method) (SCons.Action.CommandAction method) (SCons.Action.CommandGeneratorAction method) (SCons.Action.FunctionAction method) (SCons.Action.LazyAction method) (SCons.Action.ListAction method) get text contents() (SCons.Node.FS.Dir method) (SCons.Node.FS.Entry method) (SCons.Node.FS.File method) (SCons.Node.FS.RootDir method) (SCons.Node.Python.Value method) get\_timestamp() (SCons.Executor.Executor method) (SCons.Node.FS.Dir method) (SCons.Node.FS.File method) (SCons.Node.FS.RootDir method) get tpath() (SCons.Node.FS.Base method) (SCons.Node.FS.Dir method) (SCons.Node.FS.Entry method) (SCons.Node.FS.File method) (SCons.Node.FS.RootDir method) get unignored sources() (SCons.Executor.Executor method) (SCons.Executor.Null method) get\_usage() (SCons.Script.SConsOptions.SConsOptionParser method)

get\_varlist() (SCons.Action.\_ActionAction method)

(SCons.Action.ActionBase method) (SCons.Action.CommandAction method) (SCons.Action.CommandGeneratorAction method) (SCons.Action.FunctionAction method) (SCons.Action.LazyAction method) (SCons.Action.ListAction method) get\_version() (SCons.Script.SConsOptions.SConsOptionParser method) get\_xlc() (in module SCons.Platform.aix) GetBatchExecutor() (in module SCons.Executor) GetBuildFailures() (in module SCons.Script.Main) GetBuildPath() (SCons.Environment.Base method) (SCons.Environment.OverrideEnvironment method) (SCons.Script.SConscript.SConsEnvironment method) getcwd() (SCons.Node.FS.FS method) GetLaunchDir() (SCons.Script.SConscript.SConsEnvironment static method) getmtime() (SCons.Node.FS.Base method) (SCons.Node.FS.Dir method) (SCons.Node.FS.Entry method) (SCons.Node.FS.File method) (SCons.Node.FS.FS method) (SCons.Node.FS.LocalFS method) (SCons.Node.FS.RootDir method) getName() (SCons.Taskmaster.Job.NewParallel.Worker method) (SCons.Taskmaster.Job.Worker method) GetOption() (in module SCons.Script.Main) (SCons.Script.SConscript.SConsEnvironment method) getRepositories() (SCons.Node.FS.Dir method) (SCons.Node.FS.RootDir method) getsize() (SCons.Node.FS.Base method) (SCons.Node.FS.Dir method) (SCons.Node.FS.Entry method) (SCons.Node.FS.File method) (SCons.Node.FS.FS method) (SCons.Node.FS.LocalFS method)

(SCons.Node.FS.RootDir method)

GetTag() (SCons.Node.Alias.Alias method) (SCons.Node.FS.Base method)

(------

(SCons.Node.FS.Dir method)

(SCons.Node.FS.Entry method)

(SCons.Node.FS.File method)

(SCons.Node.FS.RootDir method)

(SCons.Node.Node method)

(SCons.Node.Python.Value method)

getvalue() (SCons.SConf.Streamer method)

Glob() (SCons.Environment.Base method)

(SCons.Environment.OverrideEnvironment method)

glob() (SCons.Node.FS.Dir method)

Glob() (SCons.Node.FS.FS method)

glob() (SCons.Node.FS.RootDir method)

Glob() (SCons.Script.SConscript.SConsEnvironment method)

gvars() (SCons.Environment.Base method)

(SCons.Environment.OverrideEnvironment method)

(SCons.Environment.SubstitutionEnvironment method)

(SCons.Script.SConscript.SConsEnvironment method)

## Η

handle\_missing\_SConscript() (in module SCons.Script.SConscript)

has\_builder() (SCons.Node.Alias.Alias method)

(SCons.Node.FS.Base method)

(SCons.Node.FS.Dir method)

(SCons.Node.FS.Entry method)

(SCons.Node.FS.File method)

(SCons.Node.FS.RootDir method)

(SCons.Node.Node method)

(SCons.Node.Python.Value method)

has\_explicit\_builder() (SCons.Node.Alias.Alias method)

(SCons.Node.FS.Base method)

(SCons.Node.FS.Dir method)

(SCons.Node.FS.Entry method)

(SCons.Node.FS.File method)

(SCons.Node.FS.RootDir method)

(SCons.Node.Node method)

(SCons.Node.Python.Value method) has\_glob\_magic() (in module SCons.Node.FS) has option() (SCons.Script.SConsOptions.SConsOptionGroup method) (SCons.Script.SConsOptions.SConsOptionParser method) has\_src\_builder() (SCons.Node.FS.File method) hash\_chunksize (SCons.Node.FS.File attribute) hash collect() (in module SCons.Util.hashes) hash\_file\_signature() (in module SCons.Util.hashes) hash signature() (in module SCons.Util.hashes) (SCons.Script.SConscript.SConsEnvironment Help() method) HelpFunction() (in module SCons.Script) hit\_ratio (SCons.CacheDir.CacheDir property)

### Ι

ident (SCons.Taskmaster.Job.NewParallel.Worker property)

(SCons.Taskmaster.Job.Worker property)

identchars (SCons.Script.Interactive.SConsInteractiveCmd attribute)

IDLScan() (in module SCons.Scanner.IDL)

IDX() (in module SCons.Util)

ignore (SCons.Node.Alias.Alias attribute)

(SCons.Node.FS.Base attribute)

(SCons.Node.FS.Dir attribute)

(SCons.Node.FS.Entry attribute)

(SCons.Node.FS.File attribute)

(SCons.Node.FS.RootDir attribute)

(SCons.Node.Node attribute)

(SCons.Node.Python.Value attribute)

Ignore() (SCons.Environment.Base method)

(SCons.Environment.OverrideEnvironment method) (SCons.Script.SConscript.SConsEnvironment

method)

ignore\_cycle() (in module SCons.Node)

ignore\_diskcheck\_match() (in module SCons.Node.FS)

ignore\_set (SCons.Node.Alias.Alias attribute)

(SCons.Node.FS.Base attribute)

(SCons.Node.FS.Dir attribute) (SCons.Node.FS.Entry attribute) (SCons.Node.FS.File attribute) (SCons.Node.FS.RootDir attribute) (SCons.Node.Node attribute) (SCons.Node.Python.Value attribute) implicit (SCons.Node.Alias.Alias attribute) (SCons.Node.FS.Base attribute) (SCons.Node.FS.Dir attribute) (SCons.Node.FS.Entry attribute) (SCons.Node.FS.File attribute) (SCons.Node.FS.RootDir attribute) (SCons.Node.Node attribute) (SCons.Node.Python.Value attribute) implicit set (SCons.Node.Alias.Alias attribute) (SCons.Node.FS.Base attribute) (SCons.Node.FS.Dir attribute) (SCons.Node.FS.Entry attribute) (SCons.Node.FS.File attribute) (SCons.Node.FS.RootDir attribute) (SCons.Node.Node attribute) (SCons.Node.Python.Value attribute) Import() (SCons.Script.SConscript.SConsEnvironment method) ImportVirtualenv() (in module SCons.Platform.virtualenv) includes (SCons.Node.Alias.Alias attribute) (SCons.Node.FS.Base attribute) (SCons.Node.FS.Dir attribute) (SCons.Node.FS.Entry attribute) (SCons.Node.FS.File attribute) (SCons.Node.FS.RootDir attribute) (SCons.Node.Node attribute) (SCons.Node.Python.Value attribute) indent() (SCons.Script.SConsOptions.SConsIndentedHe **IpFormatter method**) index() (SCons.Builder.ListEmitter method) (SCons.Executor.TSList method) (SCons.Node.NodeList method) (SCons.Script.TargetList method) (SCons.Subst.CmdStringHolder method)

(SCons.Subst.ListSubber method) (SCons.Subst.Targets\_or\_Sources method) (SCons.Util.CLVar method) (SCons.Util.NodeList method) (SCons.Util.UniqueList method) initialize do splitdrive() (in module SCons.Node.FS) initialize result() (SCons.cpp.DumbPreProcessor method) (SCons.cpp.PreProcessor method) (SCons.Scanner.C.SConsCPPConditionalScanner method) (SCons.Scanner.C.SConsCPPScanner method) Initializers() (in module SCons.Tool) insert() (SCons.Builder.ListEmitter method) (SCons.Executor.TSList method) (SCons.Node.NodeList method) (SCons.Script.TargetList method) (SCons.Subst.ListSubber method) (SCons.Subst.Targets or Sources method) (SCons.Util.CLVar method) (SCons.Util.NodeList method) (SCons.Util.UniqueList method) instance (SCons.Variables.Variables attribute) interact() (in module SCons.Script.Interactive) InternalError InterruptState (class in SCons.Taskmaster.Job) intro (SCons.Script.Interactive.SConsInteractiveCmd attribute) invalidate node memos() (in module SCons.Node.FS) is a Builder() (in module SCons.Builder) (SCons.Taskmaster.Job.NewParallel.Worker is\_alive() method) (SCons.Taskmaster.Job.Worker method) is conftest() (SCons.Node.Alias.Alias method) (SCons.Node.FS.Base method) (SCons.Node.FS.Dir method) (SCons.Node.FS.Entry method) (SCons.Node.FS.File method) (SCons.Node.FS.RootDir method) (SCons.Node.Node method) (SCons.Node.Python.Value method)

is derived() (SCons.Node.Alias.Alias method) (SCons.Node.FS.Base method) (SCons.Node.FS.Dir method) (SCons.Node.FS.Entry method) (SCons.Node.FS.File method) (SCons.Node.FS.RootDir method) (SCons.Node.Node method) (SCons.Node.Python.Value method) is derived node() (in module SCons.Node) is\_derived\_none() (in module SCons.Node) is Dict() (in module SCons.Util.sctypes) is done() (SCons.Node.Walker method) is\_enabled() (SCons.CacheDir.CacheDir method) is explicit (SCons.Node.Alias.Alias attribute) (SCons.Node.FS.Base attribute) (SCons.Node.FS.Dir attribute) (SCons.Node.FS.Entry attribute) (SCons.Node.FS.File attribute) (SCons.Node.FS.RootDir attribute) (SCons.Node.Node attribute) (SCons.Node.Python.Value attribute) is\_List() (in module SCons.Util.sctypes) is literal() (SCons.Node.Alias.Alias method) (SCons.Node.FS.Base method) (SCons.Node.FS.Dir method) (SCons.Node.FS.Entry method) (SCons.Node.FS.File method) (SCons.Node.FS.RootDir method) (SCons.Node.Node method) (SCons.Node.Python.Value method) (SCons.Subst.CmdStringHolder method) (SCons.Subst.Literal method) (SCons.Subst.SpecialAttrWrapper method) is readonly() (SCons.CacheDir.CacheDir method) is Scalar() (in module SCons.Util.sctypes) is\_sconscript() (SCons.Node.Alias.Alias method) (SCons.Node.FS.Base method) (SCons.Node.FS.Dir method) (SCons.Node.FS.Entry method)

(SCons.Node.FS.File method) (SCons.Node.FS.RootDir method) (SCons.Node.Node method) (SCons.Node.Python.Value method) is\_Sequence() (in module SCons.Util.sctypes) is String() (in module SCons.Util.sctypes) is\_Tuple() (in module SCons.Util.sctypes) is\_under() (SCons.Node.Alias.Alias method) (SCons.Node.FS.Base method) (SCons.Node.FS.Dir method) (SCons.Node.FS.Entry method) (SCons.Node.FS.File method) (SCons.Node.FS.RootDir method) (SCons.Node.Python.Value method) is up to date() (SCons.Node.Alias.Alias method) (SCons.Node.FS.Base method) (SCons.Node.FS.Dir method) (SCons.Node.FS.Entry method) (SCons.Node.FS.File method) (SCons.Node.FS.RootDir method) (SCons.Node.Node method) (SCons.Node.Python.Value method) is valid construction var() (in module SCons.Environment) isalnum() (SCons.Subst.CmdStringHolder method) isalpha() (SCons.Subst.CmdStringHolder method) isascii() (SCons.Subst.CmdStringHolder method) isDaemon() (SCons.Taskmaster.Job.NewParallel.Worker method) (SCons.Taskmaster.Job.Worker method) isdecimal() (SCons.Subst.CmdStringHolder method) isdigit() (SCons.Subst.CmdStringHolder method) isdir() (SCons.Node.FS.Base method) (SCons.Node.FS.Dir method) (SCons.Node.FS.Entry method) (SCons.Node.FS.File method) (SCons.Node.FS.FS method) (SCons.Node.FS.LocalFS method) (SCons.Node.FS.RootDir method) isfile() (SCons.Node.FS.Base method)

(SCons.Node.FS.Dir method) (SCons.Node.FS.Entry method) (SCons.Node.FS.File method) (SCons.Node.FS.FS method) (SCons.Node.FS.LocalFS method) (SCons.Node.FS.RootDir method) isidentifier() (SCons.Subst.CmdStringHolder method) IsInVirtualenv() (in module SCons.Platform.virtualenv) islink() (SCons.Node.FS.Base method) (SCons.Node.FS.Dir method) (SCons.Node.FS.Entry method) (SCons.Node.FS.File method) (SCons.Node.FS.FS method) (SCons.Node.FS.LocalFS method) (SCons.Node.FS.RootDir method) islower() (SCons.Subst.CmdStringHolder method) isnumeric() (SCons.Subst.CmdStringHolder method) isprintable() (SCons.Subst.CmdStringHolder method) isspace() (SCons.Subst.CmdStringHolder method) istitle() (SCons.Subst.CmdStringHolder method) isupper() (SCons.Subst.CmdStringHolder method) items() (SCons.Builder.CallableSelector method) (SCons.Builder.DictCmdGenerator method) (SCons.Builder.DictEmitter method) (SCons.Builder.OverrideWarner method) (SCons.dblite. Dblite method) (SCons.Environment.Base method) (SCons.Environment.BuilderDict method) (SCons.Environment.OverrideEnvironment method) (SCons.Environment.SubstitutionEnvironment method) (SCons.Node.Alias.AliasNameSpace method) (SCons.Script.SConscript.SConsEnvironment method) (SCons.Util.Selector method) J JavaScanner() (in module SCons.Scanner.Java)

Jobs (class in SCons.Taskmaster.Job) join() (SCons.Subst.CmdStringHolder method) (SCons.Taskmaster.Job.NewParallel.Worker method) (SCons.Taskmaster.Job.Worker method)

# Κ

key() (SCons.Memoize.CountDict method) (SCons.Memoize.Counter method) (SCons.Memoize.CountValue method) keys() (SCons.Builder.CallableSelector method) (SCons.Builder.DictCmdGenerator method) (SCons.Builder.DictEmitter method) (SCons.Builder.OverrideWarner method) (SCons.dblite. Dblite method) (SCons.Environment.Base method) (SCons.Environment.BuilderDict method) (SCons.Environment.OverrideEnvironment method) (SCons.Environment.SubstitutionEnvironment method) (SCons.Node.Alias.AliasNameSpace method) (SCons.Script.SConscript.SConsEnvironment method) (SCons.Util.Selector method) (SCons.Variables.Variables method) keyword paths (SCons.Scanner.LaTeX.LaTeX attribute) Ι. lastcmd (SCons.Script.Interactive.SConsInteractiveCmd attribute) LaTeX (class in SCons.Scanner.LaTeX) LaTeXScanner() (in module SCons.Scanner.LaTeX) LazyAction (class in SCons.Action) LegacyParallel (class in SCons.Taskmaster.Job) link() (SCons.Node.FS.Dir method) (SCons.Node.FS.FS method) (SCons.Node.FS.LocalFS method) (SCons.Node.FS.RootDir method) linked (SCons.Node.Alias.Alias attribute) (SCons.Node.FS.Base attribute) (SCons.Node.FS.Dir attribute) (SCons.Node.FS.Entry attribute)

(SCons.Node.FS.File attribute) (SCons.Node.FS.RootDir attribute)

(SCons.Node.Node attribute) (SCons.Node.Python.Value attribute) LinkFunc() (in module SCons.Node.FS) LinkWarning ListAction (class in SCons.Action) listdir() (SCons.Node.FS.FS method) (SCons.Node.FS.LocalFS method) ListEmitter (class in SCons.Builder) listLoggedInstances() (in module SCons.Debug) ListSubber (class in SCons.Subst) ListVariable() (in module SCons.Variables.ListVariable) Literal (class in SCons.Subst) Literal() (SCons.Environment.Base method) (SCons.Environment.OverrideEnvironment method) (SCons.Script.SConscript.SConsEnvironment method) literal() (SCons.Subst.ListSubber method) ljust() (SCons.Subst.CmdStringHolder method) Local() (SCons.Environment.Base method) (SCons.Environment.OverrideEnvironment method) (SCons.Script.SConscript.SConsEnvironment method) LocalFS (class in SCons.Node.FS) LocalString() (in module SCons.Node.FS) lock() (SCons.Taskmaster.Job.NewParallel.FakeLock method) Log() (SCons.SConf.CheckContext method) LOGGER (SCons.SConf.SConfBuildTask attribute) (SCons.Script.Main.BuildTask attribute) (SCons.Script.Main.CleanTask attribute) (SCons.Script.Main.QuestionTask attribute) (SCons.Taskmaster.AlwaysTask attribute) (SCons.Taskmaster.OutOfDateTask attribute) (SCons.Taskmaster.Task attribute) logical lines() (in module SCons.Util) LogicalLines (class in SCons.Util) logInstanceCreation() (in module SCons.Debug) lookup() (SCons.Node.Alias.AliasNameSpace method) lower() (SCons.Subst.CmdStringHolder method) Istat() (SCons.Node.FS.Base method)

(SCons.Node.FS.Dir method)
(SCons.Node.FS.Entry method)
(SCons.Node.FS.File method)
(SCons.Node.FS.FS method)
(SCons.Node.FS.LocalFS method)
(SCons.Node.FS.RootDir method)
Istrip() (SCons.Subst.CmdStringHolder method)
Ivars (SCons.Executor.Executor attribute)
(SCons.Executor.Null attribute)
Ivars() (SCons.Environment.Base method)
(SCons.Environment.OverrideEnvironment method)
(SCons.Environment.SubstitutionEnvironment method)
(SCons.Script.SConscript.SConsEnvironment method)

#### Μ

main() (in module SCons.Script.Main) make\_path\_relative() (in module SCons.Util) make ready() (SCons.Node.Alias.Alias method) (SCons.Node.FS.Base method) (SCons.Node.FS.Dir method) (SCons.Node.FS.Entry method) (SCons.Node.FS.File method) (SCons.Node.FS.RootDir method) (SCons.Node.Node method) (SCons.Node.Python.Value method) (SCons.SConf.SConfBuildTask method) (SCons.Script.Main.BuildTask method) (SCons.Script.Main.CleanTask method) (SCons.Script.Main.QuestionTask method) (SCons.Taskmaster.AlwaysTask method) (SCons.Taskmaster.OutOfDateTask method) (SCons.Taskmaster.Task method) make\_ready\_all() (SCons.SConf.SConfBuildTask method) (SCons.Script.Main.BuildTask method) (SCons.Script.Main.CleanTask method) (SCons.Script.Main.QuestionTask method)

(SCons.Taskmaster.AlwaysTask method) (SCons.Taskmaster.OutOfDateTask method)

(SCons.Taskmaster.Task method) make ready current() (SCons.SConf.SConfBuildTask method) (SCons.Script.Main.BuildTask method) (SCons.Script.Main.CleanTask method) (SCons.Script.Main.QuestionTask method) (SCons.Taskmaster.AlwaysTask method) (SCons.Taskmaster.OutOfDateTask method) (SCons.Taskmaster.Task method) makedirs() (SCons.Node.FS.FS method) (SCons.Node.FS.LocalFS method) maketrans() (SCons.Subst.CmdStringHolder method) Mandatory Deprecated Warning match\_splitext() (in module SCons.Builder) MD5collect() (in module SCons.Util.hashes) MD5filesignature() (in module SCons.Util.hashes) MD5signature() (in module SCons.Util.hashes) memory() (in module SCons.Debug) MemStats (class in SCons.Util.stats) merge() (SCons.Node.Alias.AliasBuildInfo method) (SCons.Node.Alias.AliasNodeInfo method) (SCons.Node.BuildInfoBase method) (SCons.Node.FS.DirBuildInfo method) (SCons.Node.FS.DirNodeInfo method) (SCons.Node.FS.FileBuildInfo method) (SCons.Node.FS.FileNodeInfo method) (SCons.Node.NodeInfoBase method) (SCons.Node.Python.ValueBuildInfo method) (SCons.Node.Python.ValueNodeInfo method) (SCons.SConf.SConfBuildInfo method) (SCons.SConsign.Base method) (SCons.SConsign.DB method) (SCons.SConsign.Dir method) (SCons.SConsign.DirFile method) MergeFlags() (SCons.Environment.Base method) (SCons.Environment.OverrideEnvironment method) (SCons.Environment.SubstitutionEnvironment method) (SCons.Script.SConscript.SConsEnvironment method)

Message() (SCons.SConf.CheckContext method) MethodWrapper (class in SCons.Util.envs) misc header (SCons.Script.Interactive.SConsInteractiveCmd attribute) MisleadingKeywordsWarning misses (SCons.CacheDir.CacheDir property) missing() (SCons.Node.Alias.Alias method) (SCons.Node.FS.Base method) (SCons.Node.FS.Dir method) (SCons.Node.FS.Entry method) (SCons.Node.FS.File method) (SCons.Node.FS.RootDir method) (SCons.Node.Node method) (SCons.Node.Python.Value method) MissingSConscriptWarning mkdir() (SCons.Node.FS.FS method) (SCons.Node.FS.LocalFS method) mkdir func() (in module SCons.Defaults) MkdirFunc() (in module SCons.Node.FS) modify\_env\_var() (in module SCons.Scanner.LaTeX) module **SCons** SCons.Action SCons.Builder SCons.CacheDir SCons.compat SCons.Conftest SCons.cpp SCons.dblite SCons.Debug SCons.Defaults SCons.Environment SCons.Errors SCons.Executor SCons.exitfuncs SCons.Memoize SCons.Node SCons.Node.Alias SCons.Node.FS

SCons.Node.Python SCons.PathList SCons.Platform SCons.Platform.aix SCons.Platform.cygwin SCons.Platform.darwin SCons.Platform.hpux SCons.Platform.irix SCons.Platform.mingw SCons.Platform.os2 SCons.Platform.posix SCons.Platform.sunos SCons.Platform.virtualenv SCons.Platform.win32 SCons.Scanner SCons.Scanner.C SCons.Scanner.D SCons.Scanner.Dir SCons.Scanner.Fortran SCons.Scanner.IDL SCons.Scanner.Java SCons.Scanner.LaTeX SCons.Scanner.Prog SCons.Scanner.RC SCons.Scanner.SWIG SCons.SConf SCons.SConsign SCons.Script SCons.Script.Interactive SCons.Script.Main SCons.Script.SConscript SCons.Script.SConsOptions SCons.Subst SCons.Taskmaster SCons.Taskmaster.Job SCons.Tool SCons.Util SCons.Util.envs SCons.Util.filelock

SCons.Util.hashes SCons.Util.sctypes SCons.Util.stats SCons.Variables SCons.Variables.BoolVariable SCons.Variables.EnumVariable SCons.Variables.ListVariable SCons.Variables.PackageVariable SCons.Variables.PathVariable SCons.Warnings move\_func() (in module SCons.Defaults) mro() (SCons.compat.NoSlotsPyPy method) **MSVCError** multiple\_side\_effect\_has\_builder() (SCons.Node.Alias.Alias method) (SCons.Node.FS.Base method) (SCons.Node.FS.Dir method) (SCons.Node.FS.Entry method) (SCons.Node.FS.File method) (SCons.Node.FS.RootDir method) (SCons.Node.Node method) (SCons.Node.Python.Value method) must be same() (SCons.Node.FS.Base method) (SCons.Node.FS.Dir method) (SCons.Node.FS.Entry method) (SCons.Node.FS.File method) (SCons.Node.FS.RootDir method)

### Ν

name (SCons.Node.FS.Base attribute) (SCons.Node.FS.Dir attribute) (SCons.Node.FS.Entry attribute) (SCons.Node.FS.EntryProxyAttributeError attribute) (SCons.Node.FS.File attribute) (SCons.Node.FS.RootDir attribute) (SCons.Taskmaster.Job.NewParallel.Worker property) (SCons.Taskmaster.Job.Worker property) native id (SCons.Taskmaster.Job.NewParallel.Worker

native\_id (SCons.Taskmaster.Job.NewParallel.Worker property)

(SCons.Taskmaster.Job.Worker property) NeedConfigHBuilder() (in module SCons.SConf) needs execute() (SCons.SConf.SConfBuildTask method) (SCons.Script.Main.BuildTask method) (SCons.Script.Main.CleanTask method) (SCons.Script.Main.QuestionTask method) (SCons.Taskmaster.AlwaysTask method) (SCons.Taskmaster.OutOfDateTask method) (SCons.Taskmaster.Task method) needs\_normpath\_match() (in module SCons.Node.FS) new\_binfo() (SCons.Node.Alias.Alias method) (SCons.Node.FS.Base method) (SCons.Node.FS.Dir method) (SCons.Node.FS.Entry method) (SCons.Node.FS.File method) (SCons.Node.FS.RootDir method) (SCons.Node.Node method) (SCons.Node.Python.Value method) new\_ninfo() (SCons.Node.Alias.Alias method) (SCons.Node.FS.Base method) (SCons.Node.FS.Dir method) (SCons.Node.FS.Entry method) (SCons.Node.FS.File method) (SCons.Node.FS.RootDir method) (SCons.Node.Node method) (SCons.Node.Python.Value method) NewParallel (class in SCons.Taskmaster.Job) NewParallel.FakeCondition (class in SCons.Taskmaster.Job) NewParallel.FakeLock (class in SCons.Taskmaster.Job) NewParallel.State (class in SCons.Taskmaster.Job) NewParallel.Worker (class in SCons.Taskmaster.Job) next line() (SCons.Subst.ListSubber method) next\_task() (SCons.Taskmaster.Taskmaster method) next word() (SCons.Subst.ListSubber method) ninfo (SCons.Node.Alias.Alias attribute) (SCons.Node.FS.Base attribute) (SCons.Node.FS.Dir attribute) (SCons.Node.FS.Entry attribute)

(SCons.Node.FS.File attribute) (SCons.Node.FS.RootDir attribute) (SCons.Node.Node attribute) (SCons.Node.Python.Value attribute) (SCons.SConsign.SConsignEntry attribute) NLWrapper (class in SCons.Subst) no\_batch\_key() (SCons.Action.\_ActionAction method) (SCons.Action.ActionBase method) (SCons.Action.CommandAction method) (SCons.Action.CommandGeneratorAction method) (SCons.Action.FunctionAction method) (SCons.Action.LazyAction method) (SCons.Action.ListAction method) NO\_DEFAULT\_VALUE (SCons.Script.SConsOptions.S ConsIndentedHelpFormatter attribute) no next candidate() (SCons.Taskmaster.Taskmaster method) no\_tlb() (in module SCons.Scanner.RC) nocache (SCons.Node.Alias.Alias attribute) (SCons.Node.FS.Base attribute) (SCons.Node.FS.Dir attribute) (SCons.Node.FS.Entry attribute) (SCons.Node.FS.File attribute) (SCons.Node.FS.RootDir attribute) (SCons.Node.Node attribute) (SCons.Node.Python.Value attribute) NoCache() (SCons.Environment.Base method) (SCons.Environment.OverrideEnvironment method) (SCons.Script.SConscript.SConsEnvironment method) noclean (SCons.Node.Alias.Alias attribute) (SCons.Node.FS.Base attribute) (SCons.Node.FS.Dir attribute) (SCons.Node.FS.Entry attribute) (SCons.Node.FS.File attribute) (SCons.Node.FS.RootDir attribute) (SCons.Node.Node attribute) (SCons.Node.Python.Value attribute)

NoClean() (SCons.Environment.Base method)

(SCons.Environment.OverrideEnvironment method)

(SCons.Script.SConscript.SConsEnvironment method)

Node (class in SCons.Node)

Node.Attrs (class in SCons.Node)

node\_conv() (in module SCons.PathList)

NodeInfo (SCons.Node.Alias.Alias attribute)

(SCons.Node.FS.Base attribute)

(SCons.Node.FS.Dir attribute)

(SCons.Node.FS.Entry attribute)

(SCons.Node.FS.File attribute)

(SCons.Node.FS.RootDir attribute)

(SCons.Node.Node attribute)

(SCons.Node.Python.Value attribute)

NodeInfoBase (class in SCons.Node)

NodeList (class in SCons.Node)

#### (class in SCons.Util)

nohelp (SCons.Script.Interactive.SConsInteractiveCmd attribute)

non\_sconf\_nodes (SCons.SConf.SConfBuildTask attribute)

**NoObjectCountWarning** 

**NoParallelSupportWarning** 

NoSlotsPyPy (class in SCons.compat)

NoSubstitutionProxy() (in module SCons.Environment)

notify() (SCons.Taskmaster.Job.NewParallel.FakeCondition method)

notify\_all() (SCons.Taskmaster.Job.NewParallel.FakeCondition method)

Null (class in SCons.Executor)

(class in SCons.Util.sctypes)

NullCmdGenerator (class in SCons.Defaults)

NullEnvironment (class in SCons.Executor)

nullify() (SCons.Executor.Executor method)

NullNodeList (class in SCons.Subst)

NullSeq (class in SCons.Util.sctypes)

## 0

obj (SCons.Node.FS.EntryProxyAttributeError attribute)
on\_disk\_entries (SCons.Node.FS.Dir attribute)

(SCons.Node.FS.Entry attribute) (SCons.Node.FS.File attribute) (SCons.Node.FS.RootDir attribute) onecmd() (SCons.Script.Interactive.SConsInteractiveCmd method) only\_dirs() (in module SCons.Scanner.Dir) open() (in module SCons.dblite) (SCons.Node.FS.FS method) (SCons.Node.FS.LocalFS method) open strip() (SCons.Subst.ListSubber method) opener() (SCons.dblite.\_Dblite method) OutOfDateTask (class in SCons.Taskmaster) Override() (SCons.Environment.Base method) (SCons.Environment.OverrideEnvironment method) (SCons.Environment.SubstitutionEnvironment method) (SCons.Script.SConscript.SConsEnvironment method) OverrideEnvironment (class in SCons.Environment) overridelist (SCons.Executor.Executor attribute) (SCons.Executor.Null attribute)

OverrideWarner (class in SCons.Builder)

## P

PackageVariable() (in module SCons.Variables.PackageVariable)

parse\_args() (SCons.Script.SConsOptions.SConsOptionParser method)

ParseConfig() (SCons.Environment.Base method)

(SCons.Environment.OverrideEnvironment method)

(SCons.Script.SConscript.SConsEnvironment method)

ParseDepends() (SCons.Environment.Base method)

(SCons.Environment.OverrideEnvironment method)

(SCons.Script.SConscript.SConsEnvironment method)

ParseFlags() (SCons.Environment.Base method)

(SCons.Environment.OverrideEnvironment method)

(SCons.Environment.SubstitutionEnvironment method)

(SCons.Script.SConscript.SConsEnvironment method)

parseline()

(SCons.Script.Interactive.SConsInteractiveCmd method) Parser() (in module SCons.Script.SConsOptions) partition() (SCons.Subst.CmdStringHolder method) path (SCons.Node.FS.RootDir attribute) path() (SCons.Scanner.Classic method) (SCons.Scanner.ClassicCPP method) (SCons.Scanner.Current method) (SCons.Scanner.D.D method) (SCons.Scanner.Fortran.F90Scanner method) (SCons.Scanner.LaTeX.LaTeX method) (SCons.Scanner.ScannerBase method) (SCons.Scanner.Selector method) path\_string() (in module SCons.Script.Main) PathList() (in module SCons.PathList) PDFLaTeXScanner() (in module SCons.Scanner.LaTeX) piped\_env\_spawn() (in module SCons.Platform.posix) piped spawn() (in module SCons.Platform.win32) Platform() (in module SCons.Platform) (SCons.Environment.Base method) (SCons.Environment.OverrideEnvironment method) (SCons.Script.SConscript.SConsEnvironment method) platform default() (in module SCons.Platform) platform\_module() (in module SCons.Platform) PlatformSpec (class in SCons.Platform) pop() (SCons.Builder.CallableSelector method) (SCons.Builder.DictCmdGenerator method) (SCons.Builder.DictEmitter method) (SCons.Builder.ListEmitter method) (SCons.Builder.OverrideWarner method) (SCons.Environment.BuilderDict method) (SCons.Executor.TSList method) (SCons.Node.Alias.AliasNameSpace method) (SCons.Node.NodeList method) (SCons.Script.TargetList method) (SCons.Subst.ListSubber method) (SCons.Subst.Targets\_or\_Sources method) (SCons.Util.CLVar method) (SCons.Util.NodeList method)

(SCons.Util.Selector method) (SCons.Util.UniqueList method) popitem() (SCons.Builder.CallableSelector method) (SCons.Builder.DictCmdGenerator method) (SCons.Builder.DictEmitter method) (SCons.Builder.OverrideWarner method) (SCons.Environment.BuilderDict method) (SCons.Node.Alias.AliasNameSpace method) (SCons.Util.Selector method) post\_actions (SCons.Executor.Executor attribute) (SCons.Executor.Null attribute) postcmd() (SCons.Script.Interactive.SConsInteractiveCmd method) postloop() (SCons.Script.Interactive.SConsInteractiveCmd method) postprocess() (SCons.Node.Alias.Alias method) (SCons.Node.FS.Base method) (SCons.Node.FS.Dir method) (SCons.Node.FS.Entry method) (SCons.Node.FS.File method) (SCons.Node.FS.RootDir method) (SCons.Node.Node method) (SCons.Node.Python.Value method) (SCons.SConf.SConfBuildTask method) (SCons.Script.Main.BuildTask method) (SCons.Script.Main.CleanTask method) (SCons.Script.Main.QuestionTask method) (SCons.Taskmaster.AlwaysTask method) (SCons.Taskmaster.OutOfDateTask method) (SCons.Taskmaster.Task method) pre actions (SCons.Executor.Executor attribute) (SCons.Executor.Null attribute) precious (SCons.Node.Alias.Alias attribute) (SCons.Node.FS.Base attribute) (SCons.Node.FS.Dir attribute) (SCons.Node.FS.Entry attribute) (SCons.Node.FS.File attribute) (SCons.Node.FS.RootDir attribute) (SCons.Node.Node attribute) (SCons.Node.Python.Value attribute)

Precious() (SCons.Environment.Base method) (SCons.Environment.OverrideEnvironment method) (SCons.Script.SConscript.SConsEnvironment method) precmd() (SCons.Script.Interactive.SConsInteractiveCmd method) preloop() (SCons.Script.Interactive.SConsInteractiveCmd method) preparation\_failed() (SCons.Taskmaster.Job.ThreadPool method) prepare() (SCons.Executor.Executor method) (SCons.Executor.Null method) (SCons.Node.Alias.Alias method) (SCons.Node.FS.Base method) (SCons.Node.FS.Dir method) (SCons.Node.FS.Entry method) (SCons.Node.FS.File method) (SCons.Node.FS.RootDir method) (SCons.Node.Node method) (SCons.Node.Python.Value method) (SCons.SConf.SConfBuildTask method) (SCons.Script.Main.BuildTask method) (SCons.Script.Main.CleanTask method) (SCons.Script.Main.QuestionTask method) (SCons.Taskmaster.AlwaysTask method) (SCons.Taskmaster.OutOfDateTask method) (SCons.Taskmaster.Task method) prepare dependencies() (SCons.Node.FS.FileBuildInfo method) (SCons.SConf.SConfBuildInfo method) Prepend() (SCons.Environment.Base method) (SCons.Environment.OverrideEnvironment method) (SCons.Script.SConscript.SConsEnvironment method) PrependENVPath() (SCons.Environment.Base method) (SCons.Environment.OverrideEnvironment method) (SCons.Script.SConscript.SConsEnvironment method) PrependLIBS() (SCons.SConf.CheckContext method) PrependPath() (in module SCons.Util.envs) PrependUnique() (SCons.Environment.Base method)

(SCons.Environment.OverrideEnvironment method) (SCons.Script.SConscript.SConsEnvironment method) PreProcessor (class in SCons.cpp) prerequisites (SCons.Node.Alias.Alias attribute) (SCons.Node.FS.Base attribute) (SCons.Node.FS.Dir attribute) (SCons.Node.FS.Entry attribute) (SCons.Node.FS.File attribute) (SCons.Node.FS.RootDir attribute) (SCons.Node.Node attribute) (SCons.Node.Python.Value attribute) preserve unknown options (SCons.Script.SConsOptions.SConsOptionParser attribute) presub lines() (SCons.Action. ActionAction method) (SCons.Action.ActionBase method) (SCons.Action.CommandAction method) (SCons.Action.CommandGeneratorAction method) (SCons.Action.FunctionAction method) (SCons.Action.LazyAction method) (SCons.Action.ListAction method) prev (SCons.Script.Main.Progressor attribute) print cmd line() (SCons.Action. ActionAction method) (SCons.Action.CommandAction method) (SCons.Action.FunctionAction method) (SCons.Action.LazyAction method) print\_help() (SCons.Script.SConsOptions.SConsOptionParser method) print\_it (SCons.Util.DisplayEngine attribute) print local option help() (SCons.Script.SConsOptions.SConsOptionParser method) print time() (in module SCons.Util) print\_topics() (SCons.Script.Interactive.SConsInteractiveCmd method) print tree() (in module SCons.Util) print usage() (SCons.Script.SConsOptions.SConsOptionParser method)

print version() (SCons.Script.SConsOptions.SConsOptionParser method) PrintHelp() (in module SCons.Script.Main) process() (SCons.Action.CommandAction method) (SCons.Action.LazyAction method) (SCons.Script.SConsOptions.SConsOption method) process contents() (SCons.cpp.DumbPreProcessor method) (SCons.cpp.PreProcessor method) (SCons.Scanner.C.SConsCPPConditionalScanner method) (SCons.Scanner.C.SConsCPPScanner method) process file() (SCons.cpp.DumbPreProcessor method) (SCons.cpp.PreProcessor method) (SCons.Scanner.C.SConsCPPConditionalScanner method) (SCons.Scanner.C.SConsCPPScanner method) process\_warn\_strings() (in module SCons.Warnings) processDefines() (in module SCons.Defaults) ProgramScanner() (in module SCons.Scanner.Prog) Progress() (in module SCons.Script.Main) Progressor (class in SCons.Script.Main) prompt (SCons.Script.Interactive.SConsInteractiveCmd attribute) Proxy (class in SCons.Util) pseudo (SCons.Node.Alias.Alias attribute) (SCons.Node.FS.Base attribute) (SCons.Node.FS.Dir attribute) (SCons.Node.FS.Entry attribute) (SCons.Node.FS.File attribute) (SCons.Node.FS.RootDir attribute) (SCons.Node.Node attribute) (SCons.Node.Python.Value attribute) Pseudo() (SCons.Environment.Base method) (SCons.Environment.OverrideEnvironment method) (SCons.Script.SConscript.SConsEnvironment method)

pspawn\_wrapper() (SCons.SConf.SConfBase method)

push() (SCons.CacheDir.CacheDir method)

push\_if\_forced() (SCons.CacheDir.CacheDir method)

(SCons.Node.FS.Entry method) (SCons.Node.FS.File method) (SCons.Node.FS.RootDir method) (SCons.Node.Node method) (SCons.Node.Python.Value method) put() (SCons.Taskmaster.Job.ThreadPool method) PyPackageDir() (SCons.Environment.Base method) (SCons.Environment.OverrideEnvironment method) (SCons.Node.FS.FS method) (SCons.Script.SConscript.SConsEnvironment method) python\_version\_deprecated() (in module SCons.Script.Main) python version string() (in module SCons.Script.Main) python\_version\_unsupported() module (in SCons.Script.Main) PythonVersionWarning Q QuestionTask (class in SCons.Script.Main) quote spaces() (in module SCons.Subst) R raise exception() (in module SCons.Subst) raise exception on error (SCons.Script.SConsOptions.SConsOptionParser attribute) RCScan() (in module SCons.Scanner.RC) rdir() (SCons.Node.FS.Dir method) (SCons.Node.FS.RootDir method) RDirs() (SCons.Node.FS.Base method) (SCons.Node.FS.Dir method) (SCons.Node.FS.Entry method) (SCons.Node.FS.File method) (SCons.Node.FS.RootDir method) read() (SCons.Node.Python.Value method) read file() (SCons.cpp.DumbPreProcessor method) (SCons.cpp.PreProcessor method)

push to cache() (SCons.Node.Alias.Alias method)

(SCons.Node.FS.Base method)

(SCons.Node.FS.Dir method)

(SCons.Scanner.C.SConsCPPConditionalScanner method) (SCons.Scanner.C.SConsCPPScanner method) (SCons.Script.SConsOptions.SConsValues method) read module() (SCons.Script.SConsOptions.SConsValues method) readlines() (SCons.Util.LogicalLines method) readlink() (SCons.Node.FS.FS method) (SCons.Node.FS.LocalFS method) READY (SCons.Taskmaster.Job.NewParallel.State attribute) really build() (SCons.Node.Alias.Alias method) recurse nodes() (SCons.Scanner.C.SConsCPPConditio nalScannerWrapper method) (SCons.Scanner.C.SConsCPPScannerWrapper method) ref\_count (SCons.Node.Alias.Alias attribute) (SCons.Node.FS.Base attribute) (SCons.Node.FS.Dir attribute) (SCons.Node.FS.Entry attribute) (SCons.Node.FS.File attribute) (SCons.Node.FS.RootDir attribute) (SCons.Node.Node attribute) (SCons.Node.Python.Value attribute) RegError (in module SCons.Util) RegGetValue() (in module SCons.Util) register() (in module SCons.exitfuncs) RegOpenKeyEx() (in module SCons.Util) rel\_path() (SCons.Node.FS.Dir method) (SCons.Node.FS.Entry method) (SCons.Node.FS.File method) (SCons.Node.FS.RootDir method) release lock() (SCons.Util.filelock.FileLock method) release\_target\_info() (SCons.Node.Alias.Alias method) (SCons.Node.FS.Base method) (SCons.Node.FS.Dir method) (SCons.Node.FS.Entry method) (SCons.Node.FS.File method) (SCons.Node.FS.RootDir method) (SCons.Node.Node method) (SCons.Node.Python.Value method)

released target info (SCons.Node.FS.Dir attribute) (SCons.Node.FS.Entry attribute) (SCons.Node.FS.File attribute) (SCons.Node.FS.RootDir attribute) remove() (SCons.Builder.ListEmitter method) (SCons.Executor.TSList method) (SCons.Node.Alias.Alias method) (SCons.Node.FS.Base method) (SCons.Node.FS.Dir method) (SCons.Node.FS.Entry method) (SCons.Node.FS.File method) (SCons.Node.FS.RootDir method) (SCons.Node.Node method) (SCons.Node.NodeList method) (SCons.Node.Python.Value method) (SCons.Script.Main.CleanTask method) (SCons.Script.TargetList method) (SCons.Subst.ListSubber method) (SCons.Subst.Targets\_or\_Sources method) (SCons.Util.CLVar method) (SCons.Util.NodeList method) (SCons.Util.UniqueList method) remove methods() (SCons.Tool.ToolInitializer method) remove\_option() (SCons.Script.SConsOptions.SConsOptionGroup method) (SCons.Script.SConsOptions.SConsOptionParser method) RemoveMethod() (SCons.Environment.Base method) (SCons.Environment.OverrideEnvironment method) (SCons.Environment.SubstitutionEnvironment method) (SCons.Script.SConscript.SConsEnvironment method) removeprefix() (SCons.Subst.CmdStringHolder method) removesuffix() (SCons.Subst.CmdStringHolder method) rename() (SCons.Node.FS.FS method) (SCons.Node.FS.LocalFS method) rename\_module() (in module SCons.compat) render\_include\_tree() (SCons.Node.Alias.Alias method)

(SCons.Node.FS.Base method)

(SCons.Node.FS.Dir method)

(SCons.Node.FS.Entry method)

(SCons.Node.FS.File method)

(SCons.Node.FS.RootDir method)

(SCons.Node.Node method)

(SCons.Node.Python.Value method)

render\_tree() (in module SCons.Util)

rentry() (SCons.Node.FS.Base method)

(SCons.Node.FS.Dir method)

(SCons.Node.FS.Entry method)

(SCons.Node.FS.File method)

(SCons.Node.FS.RootDir method)

rentry\_exists\_on\_disk() (SCons.Node.FS.Dir method)

(SCons.Node.FS.RootDir method)

reparse\_local\_options() (SCons.Script.SConsOptions.SConsOptionParser method)

Replace() (SCons.Environment.Base method)

(SCons.Environment.OverrideEnvironment method)

(SCons.Script.SConscript.SConsEnvironment method)

replace() (SCons.Subst.CmdStringHolder method)

replace\_string() (SCons.Script.Main.Progressor method)

ReplaceIxes() (SCons.Environment.Base method)

(SCons.Environment.OverrideEnvironment method) (SCons.Script.SConscript.SConsEnvironment method)

repositories (SCons.Node.FS.Dir attribute)

(SCons.Node.FS.Entry attribute)

(SCons.Node.FS.File attribute)

(SCons.Node.FS.RootDir attribute)

Repository() (SCons.Environment.Base method)

(SCons.Environment.OverrideEnvironment method) (SCons.Node.FS.FS method)

(SCons.Script.SConscript.SConsEnvironment method)

Requires() (SCons.Environment.Base method) (SCons.Environment.OverrideEnvironment method) (SCons.Script.SConscript.SConsEnvironment method)

**ReservedVariableWarning** Reset() (in module SCons.SConsign) reset executor() (SCons.Node.Alias.Alias method) (SCons.Node.FS.Base method) (SCons.Node.FS.Dir method) (SCons.Node.FS.Entry method) (SCons.Node.FS.File method) (SCons.Node.FS.RootDir method) (SCons.Node.Node method) (SCons.Node.Python.Value method) resolve include() (SCons.cpp.DumbPreProcessor method) (SCons.cpp.PreProcessor method) (SCons.Scanner.C.SConsCPPConditionalScanner method) (SCons.Scanner.C.SConsCPPScanner method) restore() (SCons.cpp.DumbPreProcessor method) (SCons.cpp.PreProcessor method) (SCons.Scanner.C.SConsCPPConditionalScanner method) (SCons.Scanner.C.SConsCPPScanner method) result (SCons.SConf.SConfBuildInfo attribute) Result() (SCons.SConf.CheckContext method) retrieve() (SCons.CacheDir.CacheDir method) retrieve\_from\_cache() (SCons.Node.Alias.Alias method) (SCons.Node.FS.Base method) (SCons.Node.FS.Dir method) (SCons.Node.FS.Entry method) (SCons.Node.FS.File method) (SCons.Node.FS.RootDir method) (SCons.Node.Node method) (SCons.Node.Python.Value method) Return() (in module SCons.Script.SConscript) reverse() (SCons.Builder.ListEmitter method) (SCons.Executor.TSList method) (SCons.Node.NodeList method) (SCons.Script.TargetList method) (SCons.Subst.ListSubber method) (SCons.Subst.Targets\_or\_Sources method)

(SCons.Util.CLVar method)

(SCons.Util.NodeList method) (SCons.Util.UniqueList method) revert io() (in module SCons.Script.Main) rexists() (SCons.Node.Alias.Alias method) (SCons.Node.FS.Base method) (SCons.Node.FS.Dir method) (SCons.Node.FS.Entry method) (SCons.Node.FS.File method) (SCons.Node.FS.RootDir method) (SCons.Node.Node method) (SCons.Node.Python.Value method) rexists base() (in module SCons.Node) rexists\_node() (in module SCons.Node) rexists none() (in module SCons.Node) rfile() (in module SCons.Action) (in module SCons.Executor) (SCons.Node.FS.Base method) (SCons.Node.FS.Dir method) (SCons.Node.FS.Entry method) (SCons.Node.FS.File method) (SCons.Node.FS.RootDir method) rfind() (SCons.Subst.CmdStringHolder method) Rfindalldirs() (SCons.Node.FS.Base method) (SCons.Node.FS.Dir method) (SCons.Node.FS.Entry method) (SCons.Node.FS.File method) (SCons.Node.FS.RootDir method) rightmost separator() (in module SCons.Util) rindex() (SCons.Subst.CmdStringHolder method) rjust() (SCons.Subst.CmdStringHolder method) root (SCons.Node.FS.Dir attribute) (SCons.Node.FS.Entry attribute) (SCons.Node.FS.File attribute) (SCons.Node.FS.RootDir attribute) RootDir (class in SCons.Node.FS) RootDir.Attrs (class in SCons.Node.FS) rpartition() (SCons.Subst.CmdStringHolder method) rsplit() (SCons.Subst.CmdStringHolder method) rstr() (SCons.Node.FS.Base method)

(SCons.Node.FS.Dir method) (SCons.Node.FS.Entry method) (SCons.Node.FS.File method) (SCons.Node.FS.RootDir method) rstrip() (SCons.Subst.CmdStringHolder method) (SCons.Script.Interactive.SConsInteractiveCmd ruler attribute) run() (SCons.Taskmaster.Job.Jobs method) (SCons.Taskmaster.Job.NewParallel.Worker method) (SCons.Taskmaster.Job.Worker method) RunProg() (SCons.SConf.CheckContext method) S sanitize\_shell\_env() (in module SCons.Util) save() (SCons.cpp.DumbPreProcessor method) (SCons.cpp.PreProcessor method) (SCons.Scanner.C.SConsCPPConditionalScanner method) (SCons.Scanner.C.SConsCPPScanner method) Save() (SCons.Variables.Variables method) save\_strings() (in module SCons.Node.FS) sbuilder (SCons.Node.FS.Base attribute) (SCons.Node.FS.Dir attribute) (SCons.Node.FS.Entry attribute) (SCons.Node.FS.File attribute) (SCons.Node.FS.RootDir attribute) scan() (in module SCons.Scanner.Java) (in module SCons.Scanner.Prog) (SCons.Executor.Executor method) (SCons.Node.Alias.Alias method) (SCons.Node.FS.Base method) (SCons.Node.FS.Dir method) (SCons.Node.FS.Entry method) (SCons.Node.FS.File method) (SCons.Node.FS.RootDir method) (SCons.Node.Node method) (SCons.Node.Python.Value method) (SCons.Scanner.Classic method) (SCons.Scanner.ClassicCPP method) (SCons.Scanner.D.D method)

(SCons.Scanner.Fortran.F90Scanner method) (SCons.Scanner.LaTeX.LaTeX method) scan\_in\_memory() (in module SCons.Scanner.Dir) scan on disk() (in module SCons.Scanner.Dir) scan\_recurse() (SCons.Scanner.LaTeX.LaTeX method) scan sources() (SCons.Executor.Executor method) scan\_targets() (SCons.Executor.Executor method) scandir() (SCons.Node.FS.FS method) (SCons.Node.FS.LocalFS method) Scanner() (in module SCons.Scanner) (SCons.Environment.Base method) (SCons.Environment.OverrideEnvironment method) (SCons.Script.SConscript.SConsEnvironment method) scanner\_key() (SCons.Node.Alias.Alias method) (SCons.Node.FS.Base method) (SCons.Node.FS.Dir method) (SCons.Node.FS.Entry method) (SCons.Node.FS.File method) (SCons.Node.FS.RootDir method) (SCons.Node.Node method) (SCons.Node.Python.Value method) scanner\_map\_delete() (SCons.Environment.Base method) (SCons.Environment.OverrideEnvironment method) (SCons.Script.SConscript.SConsEnvironment method) scanner\_paths (SCons.Node.FS.Dir attribute) (SCons.Node.FS.Entry attribute) (SCons.Node.FS.File attribute) (SCons.Node.FS.RootDir attribute) ScannerBase (class in SCons.Scanner) SConf() (in module SCons.SConf) SConfBase (class in SCons.SConf) SConfBase.TestWrapper (class in SCons.SConf) SConfBuildInfo (class in SCons.SConf) SConfBuildTask (class in SCons.SConf) **SConfError SConfWarning SCons** 

module SCons (SCons.Executor.NullEnvironment attribute) SCons.Action module SCons.Builder module SCons.CacheDir module SCons.compat module SCons.Conftest module SCons.cpp module SCons.dblite module SCons.Debug module SCons.Defaults module SCons.Environment module SCons.Errors module SCons.Executor module SCons.exitfuncs module SCons.Memoize module SCons.Node module SCons.Node.Alias module SCons.Node.FS module SCons.Node.Python module SCons.PathList module SCons.Platform module SCons.Platform.aix module SCons.Platform.cygwin

module SCons.Platform.darwin module SCons.Platform.hpux module SCons.Platform.irix module SCons.Platform.mingw module SCons.Platform.os2 module SCons.Platform.posix module SCons.Platform.sunos module SCons.Platform.virtualenv module SCons.Platform.win32 module SCons.Scanner module SCons.Scanner.C module SCons.Scanner.D module SCons.Scanner.Dir module SCons.Scanner.Fortran module SCons.Scanner.IDL module SCons.Scanner.Java module SCons.Scanner.LaTeX module SCons.Scanner.Prog module SCons.Scanner.RC module SCons.Scanner.SWIG module SCons.SConf module SCons.SConsign module

SCons.Script module SCons.Script.Interactive module SCons.Script.Main module SCons.Script.SConscript module SCons.Script.SConsOptions module SCons.Subst module SCons.Taskmaster module SCons.Taskmaster.Job module SCons.Tool module SCons.Util module SCons.Util.envs module SCons.Util.filelock module SCons.Util.hashes module SCons.Util.sctypes module SCons.Util.stats module SCons.Variables module SCons.Variables.BoolVariable module SCons.Variables.EnumVariable module SCons.Variables.ListVariable module SCons.Variables.PackageVariable module SCons.Variables.PathVariable module SCons.Warnings module

| cons_current_file() (SCons.cpp.DumbPreProcessor<br>nethod)                     |  |        |                                                      | SConsOptionGroup<br>SCons.Script.SConsOptions)                          | (class | in     |
|--------------------------------------------------------------------------------|--|--------|------------------------------------------------------|-------------------------------------------------------------------------|--------|--------|
| (SCons.cpp.PreProcessor method)<br>(SCons.Scanner.C.SConsCPPConditionalScanner |  |        |                                                      | SConsOptionParser<br>SCons.Script.SConsOptions)                         | (class | in     |
| method)                                                                        |  |        | SConsPrintHelpException                              |                                                                         |        |        |
| (SCons.Scanner.C.SConsCPPScanner method)                                       |  |        |                                                      | SConsValues (class in SCons.Script.SConsOptions)                        |        |        |
| scons_subproc_run() (in module SCons.Action)                                   |  |        |                                                      | SConsWarning                                                            |        |        |
| scons_subst() (in module SCons.Subst)                                          |  |        |                                                      | SConsWarningOnByDefault                                                 | (in    | module |
| scons_subst_list() (in module SCons.Subst)                                     |  |        |                                                      | SCons.Warnings)                                                         |        |        |
| scons_subst_once() (in module SCons.Subst)                                     |  |        |                                                      | searched (SCons.Node.FS.Dir attribute)                                  |        |        |
| SConsBadOptionError                                                            |  |        |                                                      | (SCons.Node.FS.Entry attribute)                                         |        |        |
| SConsCPPConditionalScanner (class in SCons.Scanner.C)                          |  |        |                                                      | (SCons.Node.FS.File attribute)                                          |        |        |
|                                                                                |  |        |                                                      | (SCons.Node.FS.RootDir attribute)                                       |        |        |
| SConsCPPConditionalScannerWrapper (class in SCons.Scanner.C)                   |  |        |                                                      | SEARCHING (SCons.Taskmaster.Job.NewParallel.State attribute)            |        |        |
| SConsCPPScanner (class in SCons.Scanner.C)                                     |  |        |                                                      | select() (SCons.Scanner.C.SConsCPPConditionalScann<br>erWrapper method) |        |        |
| SConsCPPScannerWrapper (class in SCons.Scanner.C)                              |  |        |                                                      |                                                                         |        |        |
| SConscript()<br>(SCons.Script.SConscript.SConsEnvironment method)              |  |        |                                                      | (SCons.Scanner.C.SConsCPPScannerWrapper method)                         |        |        |
| SConscript_exception() (in module<br>SCons.Script.SConscript)                  |  |        | (SCons.Scanner.Classic method)                       |                                                                         |        |        |
|                                                                                |  |        |                                                      | (SCons.Scanner.ClassicCPP method)                                       |        |        |
| SConscriptChdir()<br>(SCons.Script.SConscript.SConsEnvironment static          |  |        | statio                                               | (SCons.Scanner.Current method)                                          |        |        |
| method)                                                                        |  |        |                                                      | (SCons.Scanner.D.D method)                                              |        |        |
| SConscriptReturn                                                               |  |        |                                                      | (SCons.Scanner.Fortran.F90Scanner method)                               |        |        |
| SConsEnvironment (class in SCons.Script.SConscript)<br>SConsEnvironmentError   |  |        |                                                      | (SCons.Scanner.LaTeX.LaTeX method)                                      |        |        |
|                                                                                |  |        |                                                      | (SCons.Scanner.ScannerBase method)                                      |        |        |
| sconsign() (SCons.Node.Alias.Alias method)                                     |  |        |                                                      | (SCons.Scanner.Selector method)                                         |        |        |
| (SCons.Node.FS.Dir method)                                                     |  |        | select_paths_in_venv()<br>SCons.Platform.virtualenv) | (in                                                                     | module |        |
| (SCons.Node.FS.RootDir method)                                                 |  |        |                                                      | select_scanner() (SCons.Node.Alias.Alias method)                        |        |        |
| sconsign_dir() (in module SCons.Node.FS)                                       |  |        |                                                      | (SCons.Node.FS.Base method)                                             |        |        |
| sconsign_none() (in module SCons.Node.FS)                                      |  |        |                                                      | (SCons.Node.FS.Dir method)                                              |        |        |
| SConsignEntry (class in SCons.SConsign)                                        |  |        |                                                      | (SCons.Node.FS.Entry method)                                            |        |        |
| SConsignFile() (SCons.Environment.Base method)                                 |  |        |                                                      | (SCons.Node.FS.File method)                                             |        |        |
| (SCons.Environment.OverrideEnvironment method)                                 |  |        |                                                      | (SCons.Node.FS.RootDir method)                                          |        |        |
| (SCons.Script.SConscript.SConsEnvironment method)                              |  |        | (SCons.Node.Node method)                             |                                                                         |        |        |
| SConsIndentedHelpForr                                                          |  | (class | in                                                   | (SCons.Node.Python.Value method)                                        |        |        |
| SCons.Script.SConsOpt                                                          |  |        |                                                      | Selector (class in SCons.Scan                                           | iner)  |        |
| SConsInteractiveCmd (class in SCons.Script.Interactive)                        |  |        |                                                      | (class in SCons.Util)                                                   |        |        |
| SConsLockFailure                                                               |  |        |                                                      | semi_deepcopy() (in module SCons.Util)                                  |        |        |
| SConsOption (class in SCons.Script.SConsOptions)                               |  |        |                                                      | <pre>semi_deepcopy_dict() (in module SCons.Util)</pre>                  |        |        |
|                                                                                |  |        |                                                      |                                                                         |        |        |

Serial (class in SCons.Taskmaster.Job) set() (SCons.Taskmaster.Job.InterruptState method) set action list() (SCons.Executor.Executor method) (SCons.Executor.Null method) set\_always\_build() (SCons.Node.Alias.Alias method) (SCons.Node.FS.Base method) (SCons.Node.FS.Dir method) (SCons.Node.FS.Entry method) (SCons.Node.FS.File method) (SCons.Node.FS.RootDir method) (SCons.Node.Node method) (SCons.Node.Python.Value method) set build result() (SCons.SConf.SConfBuildInfo method) set\_conflict\_handler() (SCons.Script.SConsOptions.SConsOptionGroup method) (SCons.Script.SConsOptions.SConsOptionParser method) set default() (SCons.Script.SConsOptions.SConsOptionParser method) set defaults() (SCons.Script.SConsOptions.SConsOptionParser method) set description() (SCons.Script.SConsOptions.SConsOptionGroup method) (SCons.Script.SConsOptions.SConsOptionParser method) set diskcheck() (in module SCons.Node.FS) set duplicate() (in module SCons.Node.FS) set\_entry() (SCons.SConsign.Base method) (SCons.SConsign.DB method) (SCons.SConsign.Dir method) (SCons.SConsign.DirFile method) set executor() (SCons.Node.Alias.Alias method) (SCons.Node.FS.Base method) (SCons.Node.FS.Dir method) (SCons.Node.FS.Entry method) (SCons.Node.FS.File method) (SCons.Node.FS.RootDir method) (SCons.Node.Node method)

(SCons.Node.Python.Value method) set explicit() (SCons.Node.Alias.Alias method) (SCons.Node.FS.Base method) (SCons.Node.FS.Dir method) (SCons.Node.FS.Entry method) (SCons.Node.FS.File method) (SCons.Node.FS.RootDir method) (SCons.Node.Node method) (SCons.Node.Python.Value method) set\_hash\_format() (in module SCons.Util.hashes) set local() (SCons.Node.FS.Base method) (SCons.Node.FS.Dir method) (SCons.Node.FS.Entry method) (SCons.Node.FS.File method) (SCons.Node.FS.RootDir method) set long opt delimiter() (SCons.Script.SConsOptions.S ConsIndentedHelpFormatter method) set\_max\_drift() (SCons.Node.FS.FS method) set missing sconscript error() (in module SCons.Script) set\_mode() (SCons.Util.DisplayEngine method) set nocache() (SCons.Node.Alias.Alias method) (SCons.Node.FS.Base method) (SCons.Node.FS.Dir method) (SCons.Node.FS.Entry method) (SCons.Node.FS.File method) (SCons.Node.FS.RootDir method) (SCons.Node.Node method) (SCons.Node.Python.Value method) set noclean() (SCons.Node.Alias.Alias method) (SCons.Node.FS.Base method) (SCons.Node.FS.Dir method) (SCons.Node.FS.Entry method) (SCons.Node.FS.File method) (SCons.Node.FS.RootDir method) (SCons.Node.Node method) (SCons.Node.Python.Value method) set\_option() (SCons.Script.SConsOptions.SConsValues method)

set\_parser() (SCons.Script.SConsOptions.SConsIndente
dHelpFormatter method)

set\_precious() (SCons.Node.Alias.Alias method)

(SCons.Node.FS.Base method)

(SCons.Node.FS.Dir method)

(SCons.Node.FS.Entry method)

(SCons.Node.FS.File method)

(SCons.Node.FS.RootDir method)

(SCons.Node.Node method)

(SCons.Node.Python.Value method)

set\_process\_default\_values()
(SCons.Script.SConsOptions.SConsOptionParser
method)

set\_pseudo() (SCons.Node.Alias.Alias method)

(SCons.Node.FS.Base method)

(SCons.Node.FS.Dir method)

(SCons.Node.FS.Entry method)

(SCons.Node.FS.File method)

(SCons.Node.FS.RootDir method)

(SCons.Node.Node method)

(SCons.Node.Python.Value method)

set\_SConstruct\_dir() (SCons.Node.FS.FS method)

set\_short\_opt\_delimiter() (SCons.Script.SConsOptions.S ConsIndentedHelpFormatter method)

set\_specific\_source() (SCons.Node.Alias.Alias method)

(SCons.Node.FS.Base method)

(SCons.Node.FS.Dir method)

(SCons.Node.FS.Entry method)

(SCons.Node.FS.File method)

(SCons.Node.FS.RootDir method)

(SCons.Node.Node method)

(SCons.Node.Python.Value method)

set\_src\_builder() (SCons.Node.FS.Base method)

(SCons.Node.FS.Dir method)

(SCons.Node.FS.Entry method)

(SCons.Node.FS.File method)

(SCons.Node.FS.RootDir method)

set\_src\_suffix() (SCons.Builder.BuilderBase method)

set\_state() (SCons.Node.Alias.Alias method)

(SCons.Node.FS.Base method)

(SCons.Node.FS.Dir method)

(SCons.Node.FS.Entry method)

(SCons.Node.FS.File method) (SCons.Node.FS.RootDir method) (SCons.Node.Node method) (SCons.Node.Python.Value method) set\_suffix() (SCons.Builder.BuilderBase method) set title() (SCons.Script.SConsOptions.SConsOptionGroup method) set usage() (SCons.Script.SConsOptions.SConsOptionParser method) SetAllowableExceptions() (in module SCons.Subst) SetBuildType() (in module SCons.SConf) SetCacheMode() (in module SCons.SConf) setDaemon() (SCons.Taskmaster.Job.NewParallel.Worker method) (SCons.Taskmaster.Job.Worker method) setdefault() (SCons.Builder.CallableSelector method) (SCons.Builder.DictCmdGenerator method) (SCons.Builder.DictEmitter method) (SCons.Builder.OverrideWarner method) SetDefault() (SCons.Environment.Base method) setdefault() (SCons.Environment.Base method) (SCons.Environment.BuilderDict method) SetDefault() (SCons.Environment.OverrideEnvironment method) setdefault() (SCons.Environment.OverrideEnvironment method) (SCons.Environment.SubstitutionEnvironment method) (SCons.Node.Alias.AliasNameSpace method) SetDefault() (SCons.Script.SConscript.SConsEnvironment method) setdefault() (SCons.Script.SConscript.SConsEnvironment method) (SCons.Util.Selector method) SetLIBS() (SCons.SConf.CheckContext method) setName() (SCons.Taskmaster.Job.NewParallel.Worker method) (SCons.Taskmaster.Job.Worker method) SetOption() (in module SCons.Script.Main)

(SCons.Script.SConscript.SConsEnvironment method)

SetProgressDisplay() (in module SCons.SConf) (SCons.Script.SConsOptions.SConsValues settable attribute) shared (SCons.Node.Alias.Alias.Attrs attribute) (SCons.Node.FS.Base.Attrs attribute) (SCons.Node.FS.Dir.Attrs attribute) (SCons.Node.FS.Entry.Attrs attribute) (SCons.Node.FS.File.Attrs attribute) (SCons.Node.FS.RootDir.Attrs attribute) (SCons.Node.Node.Attrs attribute) (SCons.Node.Python.Value.Attrs attribute) SharedFlagChecker() (in module SCons.Defaults) SharedObjectEmitter() (in module SCons.Defaults) show() (SCons.Script.Main.CleanTask method) side\_effect (SCons.Node.Alias.Alias attribute) (SCons.Node.FS.Base attribute) (SCons.Node.FS.Dir attribute) (SCons.Node.FS.Entry attribute) (SCons.Node.FS.File attribute) (SCons.Node.FS.RootDir attribute) (SCons.Node.Node attribute) (SCons.Node.Python.Value attribute) side\_effects (SCons.Node.Alias.Alias attribute) (SCons.Node.FS.Base attribute) (SCons.Node.FS.Dir attribute) (SCons.Node.FS.Entry attribute) (SCons.Node.FS.File attribute) (SCons.Node.FS.RootDir attribute) (SCons.Node.Node attribute) (SCons.Node.Python.Value attribute) SideEffect() (SCons.Environment.Base method) (SCons.Environment.OverrideEnvironment method) (SCons.Script.SConscript.SConsEnvironment method) silent\_intern() (in module SCons.Util) size (SCons.Node.FS.FileNodeInfo attribute) sort() (SCons.Builder.ListEmitter method) (SCons.Executor.TSList method) (SCons.Node.NodeList method) (SCons.Script.TargetList method)

(SCons.Subst.ListSubber method) (SCons.Subst.Targets\_or\_Sources method) (SCons.Util.CLVar method) (SCons.Util.NodeList method) (SCons.Util.UniqueList method) sort key() (SCons.Scanner.Classic static method) (SCons.Scanner.ClassicCPP static method) (SCons.Scanner.D.D static method) (SCons.Scanner.Fortran.F90Scanner static method) (SCons.Scanner.LaTeX.LaTeX static method) sources (SCons.Executor.Batch attribute) (SCons.Node.Alias.Alias attribute) (SCons.Node.FS.Base attribute) (SCons.Node.FS.Dir attribute) (SCons.Node.FS.Entry attribute) (SCons.Node.FS.File attribute) (SCons.Node.FS.RootDir attribute) (SCons.Node.Node attribute) (SCons.Node.Python.Value attribute) sources set (SCons.Node.Alias.Alias attribute) (SCons.Node.FS.Base attribute) (SCons.Node.FS.Dir attribute) (SCons.Node.FS.Entry attribute) (SCons.Node.FS.File attribute) (SCons.Node.FS.RootDir attribute) (SCons.Node.Node attribute) (SCons.Node.Python.Value attribute) spawn() (in module SCons.Platform.win32) spawnve() (in module SCons.Platform.win32) SpecialAttrWrapper (class in SCons.Subst) spinner() (SCons.Script.Main.Progressor method) Split() (in module SCons.Util) (SCons.Environment.Base method) (SCons.Environment.OverrideEnvironment method) (SCons.Script.SConscript.SConsEnvironment method) split() (SCons.Subst.CmdStringHolder method) splitext() (in module SCons.Util) (SCons.Builder.BuilderBase method)

splitlines() (SCons.Subst.CmdStringHolder method) src\_builder() (SCons.Node.FS.Base method) (SCons.Node.FS.Dir method) (SCons.Node.FS.Entry method) (SCons.Node.FS.File method) (SCons.Node.FS.RootDir method) src builder sources() (SCons.Builder.BuilderBase method) src suffixes() (SCons.Builder.BuilderBase method) (SCons.Builder.DictCmdGenerator method) srcdir (SCons.Node.FS.Dir attribute) (SCons.Node.FS.Entry attribute) (SCons.Node.FS.File attribute) (SCons.Node.FS.RootDir attribute) srcdir\_duplicate() (SCons.Node.FS.Dir method) (SCons.Node.FS.RootDir method) srcdir\_find\_file() (SCons.Node.FS.Dir method) (SCons.Node.FS.RootDir method) srcdir list() (SCons.Node.FS.Dir method) (SCons.Node.FS.RootDir method) srcnode() (SCons.Node.FS.Base method) (SCons.Node.FS.Dir method) (SCons.Node.FS.Entry method) (SCons.Node.FS.File method) (SCons.Node.FS.RootDir method) StackSizeWarning STALLED (SCons.Taskmaster.Job.NewParallel.State attribute) standard option list (SCons.Script.SConsOptions.SConsOptionParser attribute) start() (SCons.Taskmaster.Job.LegacyParallel method) (SCons.Taskmaster.Job.NewParallel method) (SCons.Taskmaster.Job.NewParallel.Worker method) (SCons.Taskmaster.Job.Serial method) (SCons.Taskmaster.Job.Worker method) start handling includes() (SCons.cpp.DumbPreProcessor method) (SCons.cpp.PreProcessor method)

(SCons.Scanner.C.SConsCPPConditionalScanner method) (SCons.Scanner.C.SConsCPPScanner method) startswith() (SCons.Subst.CmdStringHolder method) stat() (SCons.Node.FS.Base method) (SCons.Node.FS.Dir method) (SCons.Node.FS.Entry method) (SCons.Node.FS.File method) (SCons.Node.FS.FS method) (SCons.Node.FS.LocalFS method) (SCons.Node.FS.RootDir method) state (SCons.Node.Alias.Alias attribute) (SCons.Node.FS.Base attribute) (SCons.Node.FS.Dir attribute) (SCons.Node.FS.Entry attribute) (SCons.Node.FS.File attribute) (SCons.Node.FS.RootDir attribute) (SCons.Node.Node attribute) (SCons.Node.Python.Value attribute) StaticObjectEmitter() (in module SCons.Defaults) Stats (class in SCons.Taskmaster) (class in SCons.Util.stats) stop() (SCons.Taskmaster.Taskmaster method) stop handling includes() (SCons.cpp.DumbPreProcessor method) (SCons.cpp.PreProcessor method) (SCons.Scanner.C.SConsCPPConditionalScanner method) (SCons.Scanner.C.SConsCPPScanner method) StopError STORE ACTIONS (SCons.Script.SConsOptions.SConsOption attribute) store\_info (SCons.Node.Alias.Alias attribute) (SCons.Node.FS.Base attribute) (SCons.Node.FS.Dir attribute) (SCons.Node.FS.Entry attribute) (SCons.Node.FS.File attribute) (SCons.Node.FS.RootDir attribute) (SCons.Node.Node attribute) (SCons.Node.Python.Value attribute)

store info() (SCons.SConsign.Base method)

(SCons.SConsign.DB method)

(SCons.SConsign.Dir method)

(SCons.SConsign.DirFile method)

store\_info\_file() (in module SCons.Node)

store info pass() (in module SCons.Node)

store\_local\_option\_strings() (SCons.Script.SConsOption s.SConsIndentedHelpFormatter method)

store option strings() (SCons.Script.SConsOptions.SCo nsIndentedHelpFormatter method)

str\_for\_display() (SCons.Node.Alias.Alias method)

(SCons.Node.FS.Base method)

(SCons.Node.FS.Dir method)

(SCons.Node.FS.Entry method)

(SCons.Node.FS.File method)

(SCons.Node.FS.RootDir method)

(SCons.Node.Python.Value method)

str\_to\_node() (SCons.Node.Alias.AliasNodeInfo method)

(SCons.Node.FS.DirNodeInfo method)

(SCons.Node.FS.FileNodeInfo method)

(SCons.Node.Python.ValueNodeInfo method)

Streamer (class in SCons.SConf)

strfunction() (SCons.Action.ActionCaller method)

(SCons.Action.CommandAction method)

(SCons.Action.FunctionAction method)

(SCons.Action.LazyAction method)

string (SCons.SConf.SConfBuildInfo attribute)

string() (SCons.Script.Main.Progressor method)

string to classes() (in module SCons.Debug)

StringSubber (class in SCons.Subst)

strip() (SCons.Subst.CmdStringHolder method)

subprocess spawn() (in module SCons.Platform.posix)

subst() (SCons.Action.ActionCaller method)

(SCons.Environment.Base method)

(SCons.Environment.OverrideEnvironment method)

(SCons.Environment.SubstitutionEnvironment method)

(SCons.Script.SConscript.SConsEnvironment method)

subst\_args() (SCons.Action.ActionCaller method)

subst dict() (in module SCons.Subst)

subst\_kw() (SCons.Action.ActionCaller method)

(SCons.Environment.Base method)

(SCons.Environment.OverrideEnvironment method)

(SCons.Environment.SubstitutionEnvironment method)

(SCons.Script.SConscript.SConsEnvironment method)

subst list() (SCons.Environment.Base method)

(SCons.Environment.OverrideEnvironment method)

(SCons.Environment.SubstitutionEnvironment method)

(SCons.Script.SConscript.SConsEnvironment method)

subst\_path() (SCons.Environment.Base method)

(SCons.Environment.OverrideEnvironment method)

(SCons.Environment.SubstitutionEnvironment method)

(SCons.PathList.\_PathList method)

(SCons.Script.SConscript.SConsEnvironment method)

subst src suffixes() method)

method)

(SCons.Builder.BuilderBase

subst target source() (SCons.Environment.Base

(SCons.Environment.OverrideEnvironment method)

(SCons.Environment.SubstitutionEnvironment method)

(SCons.Script.SConscript.SConsEnvironment method)

substitute() (SCons.Subst.ListSubber method)

(SCons.Subst.StringSubber method)

SubstitutionEnvironment (class in SCons.Environment)

suppressWarningClass() (in module SCons.Warnings)

swapcase() (SCons.Subst.CmdStringHolder method)

SWIGScanner() (in module SCons.Scanner.SWIG)

symlink() (SCons.Node.FS.FS method)

(SCons.Node.FS.LocalFS method)

sync() (SCons.dblite. Dblite method)

synonyms (SCons.Script.Interactive.SConsInteractiveCmd attribute)

### Т

Tag() (SCons.Node.Alias.Alias method) (SCons.Node.FS.Base method) (SCons.Node.FS.Dir method) (SCons.Node.FS.Entry method) (SCons.Node.FS.File method) (SCons.Node.FS.RootDir method) (SCons.Node.Node method) (SCons.Node.Python.Value method) take\_action() (SCons.Script.SConsOptions.SConsOption method) takes value() (SCons.Script.SConsOptions.SConsOption method) target from source() (SCons.Node.FS.Base method) (SCons.Node.FS.Dir method) (SCons.Node.FS.Entry method) (SCons.Node.FS.File method) (SCons.Node.FS.RootDir method) target from source base() (in module SCons.Node) target\_from\_source\_none() (in module SCons.Node) Target\_or\_Source (class in SCons.Subst) target peers (SCons.Node.Alias.Alias attribute) (SCons.Node.FS.Base attribute) (SCons.Node.FS.Dir attribute) (SCons.Node.FS.Entry attribute) (SCons.Node.FS.File attribute) (SCons.Node.FS.RootDir attribute) (SCons.Node.Node attribute) (SCons.Node.Python.Value attribute) target\_string (SCons.Script.Main.Progressor attribute) TargetList (class in SCons.Script) **TargetNotBuiltWarning** targets (SCons.Executor.Batch attribute) Targets or Sources (class in SCons.Subst) Task (class in SCons.Taskmaster) Taskmaster (class in SCons.Taskmaster) TempFileMunge (class in SCons.Platform) test\_load\_all\_site\_scons\_dirs() module (in SCons.Script.Main) this\_word() (SCons.Subst.ListSubber method)

ThreadPool (class in SCons.Taskmaster.Job) timestamp (SCons.Node.FS.FileNodeInfo attribute) TimeStats (class in SCons.Util.stats) title() (SCons.Subst.CmdStringHolder method) (SCons.Taskmaster.Taskmaster tm trace node() method) to bytes() (in module SCons.Util.sctypes) to str() (in module SCons.Util.sctypes) to String() (in module SCons.Util.sctypes) to\_String\_for\_signature() (in module SCons.Util.sctypes) to\_String\_for\_subst() (in module SCons.Util.sctypes) to\_Text() (in module SCons.Util.sctypes) Tool (class in SCons.Tool) Tool() (SCons.Environment.Base method) (SCons.Environment.OverrideEnvironment method) (SCons.Script.SConscript.SConsEnvironment method) tool\_list() (in module SCons.Tool) ToolInitializer (class in SCons.Tool) ToolInitializerMethod (class in SCons.Tool) **ToolQtDeprecatedWarning** total times() (SCons.Util.stats.TimeStats method) touch func() (in module SCons.Defaults) Trace() (in module SCons.Debug) (SCons.SConf.SConfBuildTask trace\_message() method) (SCons.Script.Main.BuildTask method) (SCons.Script.Main.CleanTask method) (SCons.Script.Main.QuestionTask method) (SCons.Taskmaster.AlwaysTask method) (SCons.Taskmaster.Job.NewParallel method) (SCons.Taskmaster.OutOfDateTask method) (SCons.Taskmaster.Task method) translate() (SCons.Subst.CmdStringHolder method) TreePrinter (class in SCons.Script.Main) TryAction() (SCons.SConf.CheckContext method) (SCons.SConf.SConfBase method) TryBuild() (SCons.SConf.CheckContext method) (SCons.SConf.SConfBase method) TryCompile() (SCons.SConf.CheckContext method)

(SCons.SConf.SConfBase method)

TryLink() (SCons.SConf.CheckContext method)

(SCons.SConf.SConfBase method)

TryRun() (SCons.SConf.CheckContext method)

(SCons.SConf.SConfBase method)

TSList (class in SCons.Executor)

TSObject (class in SCons.Executor)

tupleize() (SCons.cpp.DumbPreProcessor method)

(SCons.cpp.PreProcessor method)

(SCons.Scanner.C.SConsCPPConditionalScanner method)

(SCons.Scanner.C.SConsCPPScanner method)

two\_arg\_commands (SCons.Scanner.LaTeX.LaTeX attribute)

TYPE\_CHECKER (SCons.Script.SConsOptions.SConsOption attribute)

TYPED\_ACTIONS (SCons.Script.SConsOptions.SConsOption attribute)

TYPES (SCons.Script.SConsOptions.SConsOption attribute)

U

Unbuffered (class in SCons.Util)

undoc\_header (SCons.Script.Interactive.SConsInteractiveCmd attribute)

unique() (in module SCons.Util)

UniqueList (class in SCons.Util)

uniquer\_hashables() (in module SCons.Util)

UnknownVariables() (SCons.Variables.Variables method)

unlink() (SCons.Node.FS.FS method)

(SCons.Node.FS.LocalFS method)

UnlinkFunc() (in module SCons.Node.FS)

unlock() (SCons.Taskmaster.Job.NewParallel.FakeLock method)

up() (SCons.Node.FS.Dir method)

(SCons.Node.FS.RootDir method)

update() (SCons.Builder.CallableSelector method)

(SCons.Builder.DictCmdGenerator method)

(SCons.Builder.DictEmitter method)

(SCons.Builder.OverrideWarner method) (SCons.Environment.BuilderDict method)

(SCons.Node.Alias.AliasNameSpace method) (SCons.Node.Alias.AliasNodeInfo method) (SCons.Node.FS.DirNodeInfo method) (SCons.Node.FS.FileNodeInfo method) (SCons.Node.NodeInfoBase method) (SCons.Node.Python.ValueNodeInfo method) (SCons.Util.Selector method) Update() (SCons.Variables.Variables method) updrive() (in module SCons.Util) upper() (SCons.Subst.CmdStringHolder method) use rawinput (SCons.Script.Interactive.SConsInteractiveCmd attribute) UserError usesTime() (SCons.Util.DispatchingFormatter method) V validate\_CacheDir\_class() (SCons.Environment.Base method) (SCons.Environment.OverrideEnvironment method) (SCons.Script.SConscript.SConsEnvironment method) ValidateOptions() (in module SCons.Script.Main) Value (class in SCons.Node.Python) Value() (SCons.Environment.Base method) (SCons.Environment.OverrideEnvironment method) (SCons.Script.SConscript.SConsEnvironment method) Value.Attrs (class in SCons.Node.Python) ValueBuildInfo (class in SCons.Node.Python) ValueNodeInfo (class in SCons.Node.Python) values (SCons.Script.Main.FakeOptionParser attribute) values() (SCons.Builder.CallableSelector method) (SCons.Builder.DictCmdGenerator method) (SCons.Builder.DictEmitter method) (SCons.Builder.OverrideWarner method) (SCons.dblite. Dblite method) (SCons.Environment.Base method) (SCons.Environment.BuilderDict method) (SCons.Environment.OverrideEnvironment method) (SCons.Environment.SubstitutionEnvironment

method)

(SCons.Node.Alias.AliasNameSpace method) (SCons.Script.SConscript.SConsEnvironment method) (SCons.Util.Selector method) ValueWithMemo() (in module SCons.Node.Python) Variable\_Method\_Caller (class in SCons.Defaults) Variables (class in SCons.Variables) Variables() (in module SCons.Script) variant\_dir\_target\_climb() (SCons.Node.FS.FS method) variant dirs (SCons.Node.FS.Dir attribute) (SCons.Node.FS.Entry attribute) (SCons.Node.FS.File attribute) (SCons.Node.FS.RootDir attribute) VariantDir() (SCons.Environment.Base method) (SCons.Environment.OverrideEnvironment method) (SCons.Node.FS.FS method) (SCons.Script.SConscript.SConsEnvironment method) version string() (in module SCons.Script.Main) Virtualenv() (in module SCons.Platform.virtualenv) visited() (SCons.Node.Alias.Alias method) (SCons.Node.FS.Base method) (SCons.Node.FS.Dir method) (SCons.Node.FS.Entry method) (SCons.Node.FS.File method) (SCons.Node.FS.RootDir method) (SCons.Node.Node method) (SCons.Node.Python.Value method) VisualCMissingWarning VisualStudioMissingWarning **VisualVersionMismatch** W wait() (SCons.Taskmaster.Job.NewParallel.FakeCondition method) wait for process to die() (in module SCons.Util) waiting\_parents (SCons.Node.Alias.Alias attribute) (SCons.Node.FS.Base attribute) (SCons.Node.FS.Dir attribute) (SCons.Node.FS.Entry attribute)

(SCons.Node.FS.File attribute) (SCons.Node.FS.RootDir attribute) (SCons.Node.Node attribute) (SCons.Node.Python.Value attribute) waiting\_s\_e (SCons.Node.Alias.Alias attribute) (SCons.Node.FS.Base attribute) (SCons.Node.FS.Dir attribute) (SCons.Node.FS.Entry attribute) (SCons.Node.FS.File attribute) (SCons.Node.FS.RootDir attribute) (SCons.Node.Node attribute) (SCons.Node.Python.Value attribute) walk() (SCons.Node.FS.Dir method) (SCons.Node.FS.RootDir method) Walker (class in SCons.Node) warn() (in module SCons.Warnings) (SCons.Builder.OverrideWarner method) warningAsException() (in module SCons.Warnings) WarningOnByDefault were interrupted() (SCons.Taskmaster.Job.Jobs method) WhereIs() (in module SCons.Util) (SCons.Environment.Base method) (SCons.Environment.OverrideEnvironment method) (SCons.Script.SConscript.SConsEnvironment method) will not build() (SCons.Taskmaster.Taskmaster method) with traceback() (SCons.Node.FS.EntryProxyAttributeError method) (SCons.Node.FS.FileBuildInfoFileToCsigMappingError method) (SCons.SConf.ConfigureCacheError method) (SCons.SConf.ConfigureDryRunError method) (SCons.SConf.SConfError method) (SCons.SConf.SConfWarning method) (SCons.Script.Main.SConsPrintHelpException method) (SCons.Script.SConscript.SConscriptReturn method) (SCons.Script.SConsOptions.SConsBadOptionError method)

(SCons.Util.\_NoError method) (SCons.Util.filelock.SConsLockFailure method) wkids (SCons.Node.Alias.Alias attribute) (SCons.Node.FS.Base attribute) (SCons.Node.FS.Dir attribute) (SCons.Node.FS.Entry attribute) (SCons.Node.FS.File attribute) (SCons.Node.FS.RootDir attribute) (SCons.Node.Node attribute) (SCons.Node.Python.Value attribute) Worker (class in SCons.Taskmaster.Job) write() (in module SCons.SConsign) (SCons.Node.Python.Value method) (SCons.SConf.Streamer method) (SCons.SConsign.DB method) (SCons.SConsign.DirFile method) (SCons.Script.Main.Progressor method) (SCons.Util.Unbuffered method) write\_scons\_stats\_file() (in module SCons.Util.stats) writelines() (SCons.SConf.Streamer method) (SCons.Util.Unbuffered method)

Ζ

zfill() (SCons.Subst.CmdStringHolder method)

# Python Module Index

s

**SCons** SCons.Action SCons.Builder SCons.CacheDir SCons.compat SCons.Conftest SCons.cpp SCons.dblite SCons.Debug SCons.Defaults SCons.Environment SCons.Errors SCons.Executor SCons.exitfuncs SCons.Memoize SCons.Node SCons.Node.Alias SCons.Node.FS SCons.Node.Python SCons.PathList SCons.Platform SCons.Platform.aix SCons.Platform.cygwin SCons.Platform.darwin SCons.Platform.hpux SCons.Platform.irix SCons.Platform.mingw SCons.Platform.os2 SCons.Platform.posix SCons.Platform.sunos SCons.Platform.virtualenv SCons.Platform.win32 SCons.Scanner SCons.Scanner.C SCons.Scanner.D SCons.Scanner.Dir

SCons.Scanner.Fortran SCons.Scanner.IDL SCons.Scanner.Java SCons.Scanner.LaTeX SCons.Scanner.Prog SCons.Scanner.RC SCons.Scanner.SWIG SCons.SConf SCons.SConsign SCons.Script SCons.Script.Interactive SCons.Script.Main SCons.Script.SConscript SCons.Script.SConsOptions SCons.Subst SCons.Taskmaster SCons.Taskmaster.Job SCons.Tool SCons.Util SCons.Util.envs SCons.Util.filelock SCons.Util.hashes SCons.Util.sctypes SCons.Util.stats SCons.Variables SCons.Variables.BoolVariable SCons.Variables.EnumVariable SCons.Variables.ListVariable SCons.Variables.PackageVariable SCons.Variables.PathVariable SCons.Warnings